## **Oracle® Internet Directory**

Application Developer's Guide 10*g* (9.0.4) **Part No. B10461-01**

September 2003

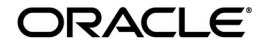

Oracle Internet Directory Application Developer's Guide, 10*g* (9.0.4)

Part No. B10461-01

Copyright © 1999, 2003 Oracle Corporation. All rights reserved.

Primary Author: Richard Smith

Contributing Author: Jennifer Polk

Contributors: Ramakrishna Bollu, Saheli Dey, Bruce Ernst, Rajinder Gupta, Ashish Kolli, Stephen Lee, David Lin, Radhika Moolky, David Saslav

Graphic Artist: Valarie Moore

The Programs (which include both the software and documentation) contain proprietary information of Oracle Corporation; they are provided under a license agreement containing restrictions on use and disclosure and are also protected by copyright, patent and other intellectual and industrial property laws. Reverse engineering, disassembly or decompilation of the Programs, except to the extent required to obtain interoperability with other independently created software or as specified by law, is prohibited.

The information contained in this document is subject to change without notice. If you find any problems in the documentation, please report them to us in writing. Oracle Corporation does not warrant that this document is error-free. Except as may be expressly permitted in your license agreement for these Programs, no part of these Programs may be reproduced or transmitted in any form or by any means, electronic or mechanical, for any purpose, without the express written permission of Oracle Corporation.

If the Programs are delivered to the U.S. Government or anyone licensing or using the programs on behalf of the U.S. Government, the following notice is applicable:

**Restricted Rights Notice** Programs delivered subject to the DOD FAR Supplement are "commercial computer software" and use, duplication, and disclosure of the Programs, including documentation, shall be subject to the licensing restrictions set forth in the applicable Oracle license agreement. Otherwise, Programs delivered subject to the Federal Acquisition Regulations are "restricted computer software" and use, duplication, and disclosure of the Programs shall be subject to the restrictions in FAR 52.227-19, Commercial Computer Software - Restricted Rights (June, 1987). Oracle Corporation, 500 Oracle Parkway, Redwood City, CA 94065.

The Programs are not intended for use in any nuclear, aviation, mass transit, medical, or other inherently dangerous applications. It shall be the licensee's responsibility to take all appropriate fail-safe, backup, redundancy, and other measures to ensure the safe use of such applications if the Programs are used for such purposes, and Oracle Corporation disclaims liability for any damages caused by such use of the Programs.

Oracle is a registered trademark, and Oracle Store, Oracle9i, PL/SQL, and SQL\*Plus are trademarks or registered trademarks of Oracle Corporation. Other names may be trademarks of their respective owners.

Portions of this document are from "The C LDAP Application Program Interface," an Internet Draft of the Internet Engineering Task Force (Copyright (C) The Internet Society (1997-1999). All Rights Reserved), which expires on 8 April 2000. These portions are used in accordance with the following IETF directives: "This document and translations of it may be copied and furnished to others, and derivative works that comment on or otherwise explain it or assist in its implementation may be prepared, copied, published and distributed, in whole or in part, without restriction of any kind, provided that the above copyright notice and this paragraph are included on all such copies and derivative works. However, this document itself may not be modified in any way, such as by removing the copyright notice or references to the Internet Society or other Internet organizations, except as needed for the purpose of developing Internet standards in which case the procedures for copyrights defined in the Internet Standards process

must be followed, or as required to translate it into languages other than English."

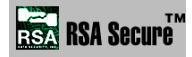

RSA and RC4 are trademarks of RSA Data Security. Portions of Oracle Internet Directory have been licensed by Oracle Corporation from RSA Data Security.

Oracle Directory Manager requires the Java $^{TM}$  Runtime Environment. The Java $^{TM}$  Runtime Environment, Version JRE 1.1.6. ("The Software") is developed by Sun Microsystems, Inc. 2550 Garcia Avenue, Mountain View, California 94043. Copyright (c) 1997 Sun Microsystems, Inc.

This product contains SSLPlus Integration Suite $^{TM}$  version 1.2, from Consensus Development Corporation.

iPlanet is a registered trademark of Sun Microsystems, Inc.

# **Contents**

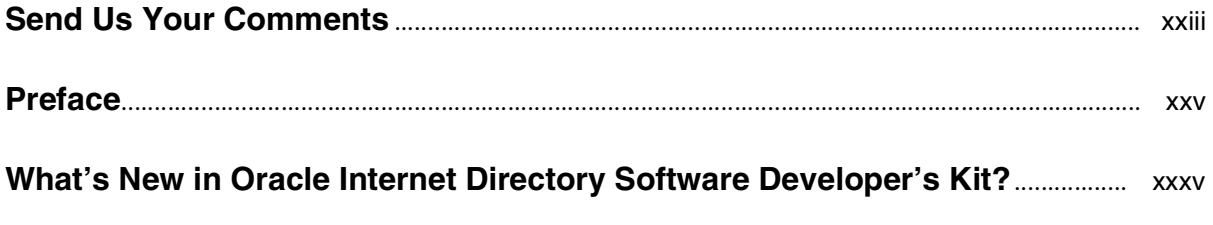

## **[Part I Oracle Internet Directory Programming Concepts](#page-36-0)**

## **[1 Introduction](#page-38-0)**

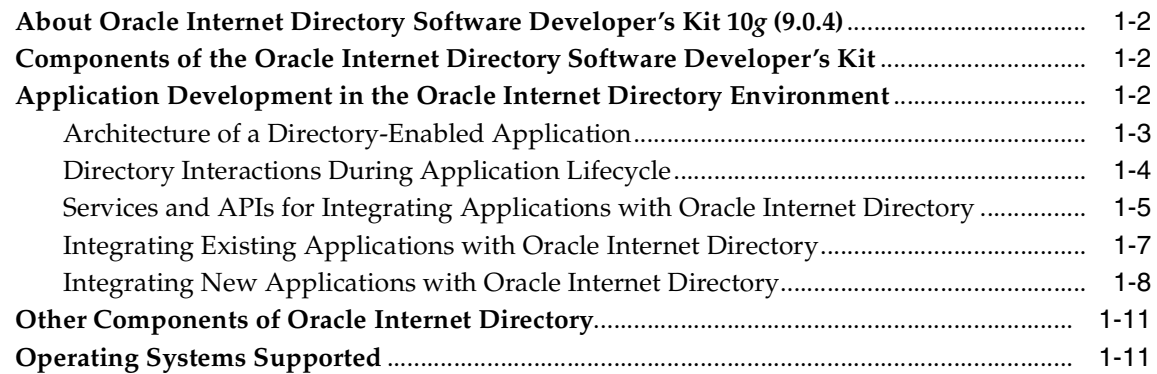

## **[2 Developing Applications with Standard LDAP APIs](#page-50-0)**

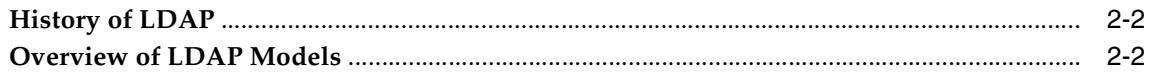

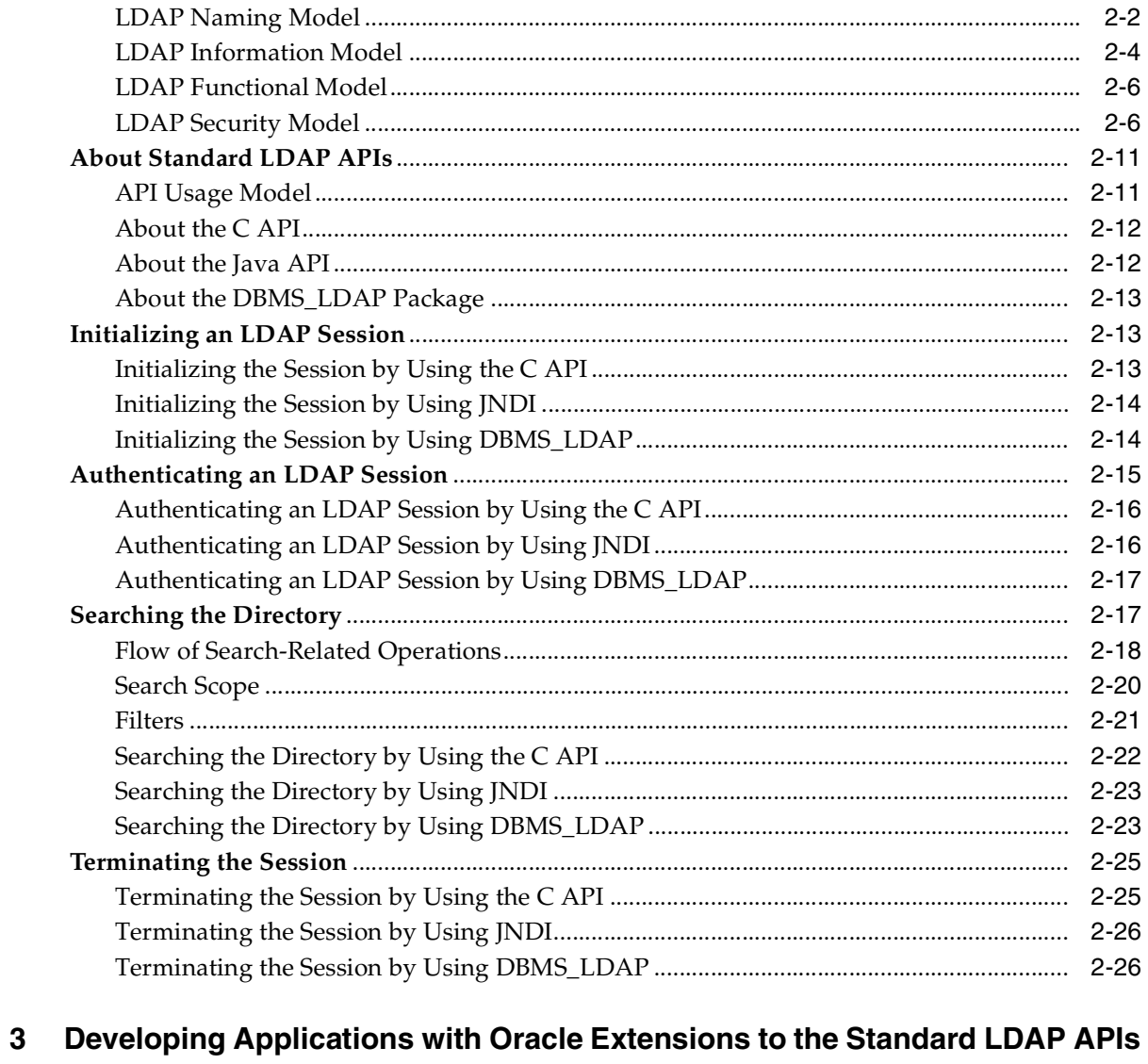

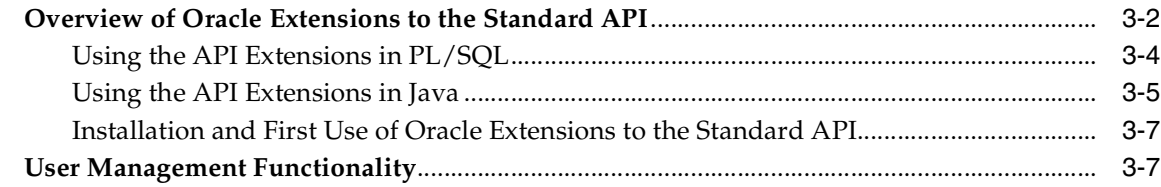

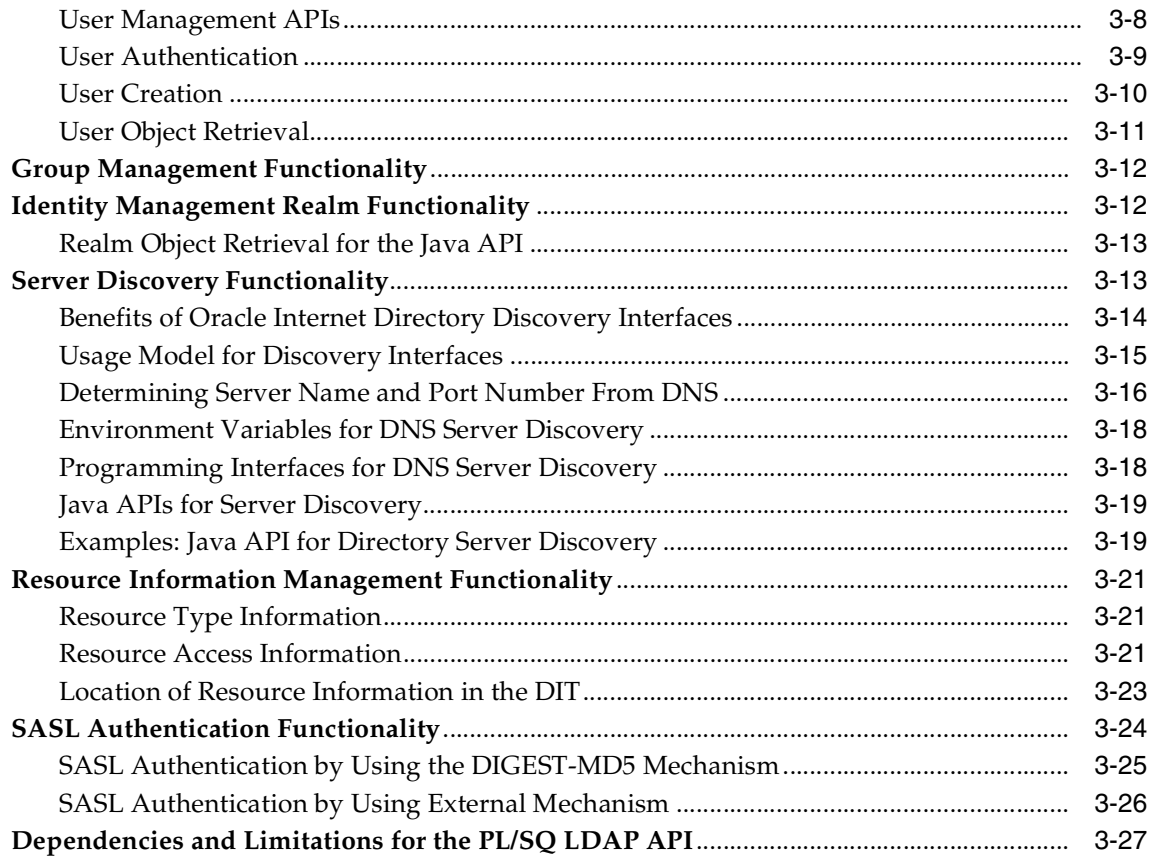

# **[4 Developing Provisioning-Integrated Applications](#page-104-0)**

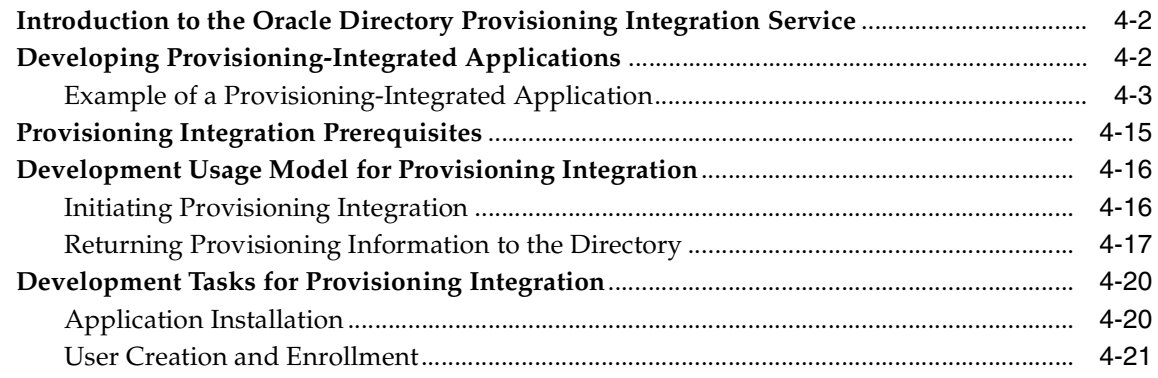

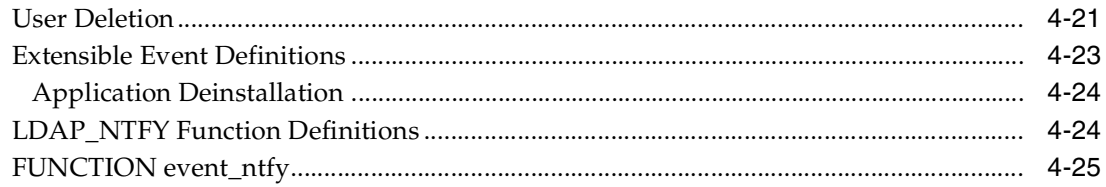

#### Developing Oracle Internet Directory Server Plug-ins  $5\overline{)}$

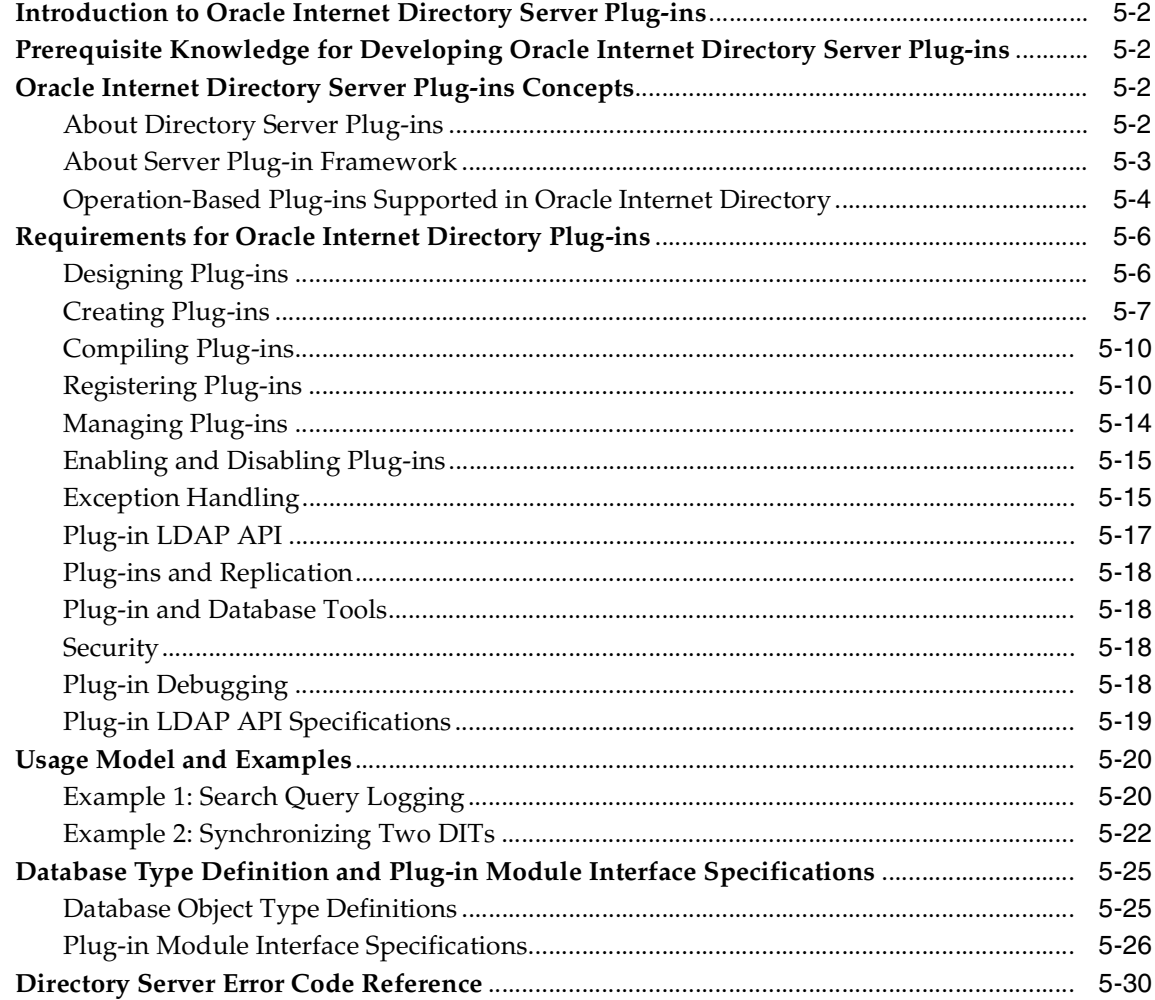

## **[6 Developing Applications Integrated with Oracle Delegated Administration](#page-162-0)  Services**

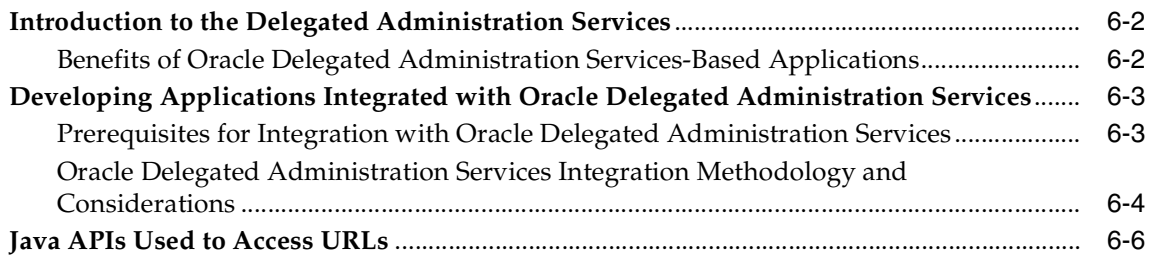

## **[Part II Oracle Internet Directory Programming Reference](#page-170-0)**

## **[7](#page-172-0) The C API for Oracle Internet Directory**

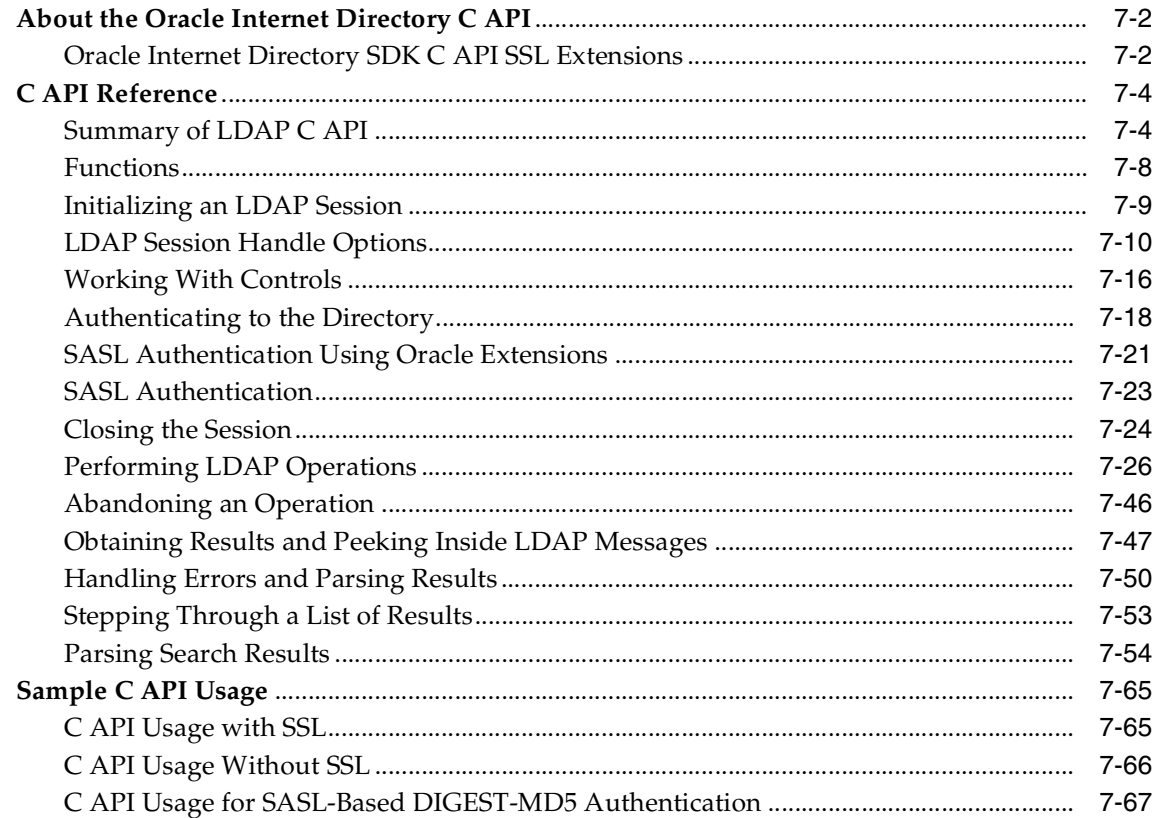

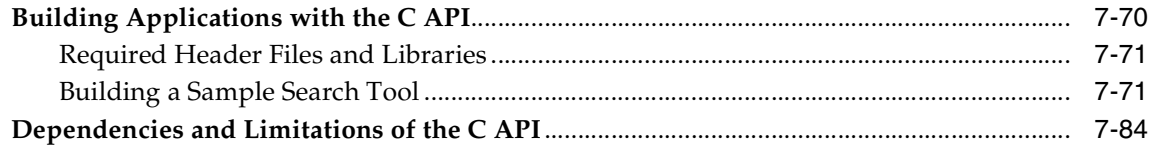

#### 8 **DBMS\_LDAP PL/SQL Reference**

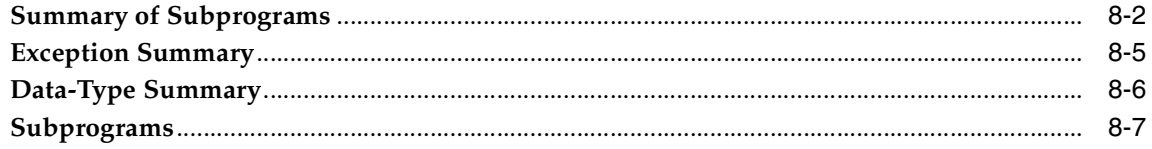

#### $\overline{9}$ **DBMS\_LDAP\_UTL PL/SQL Reference**

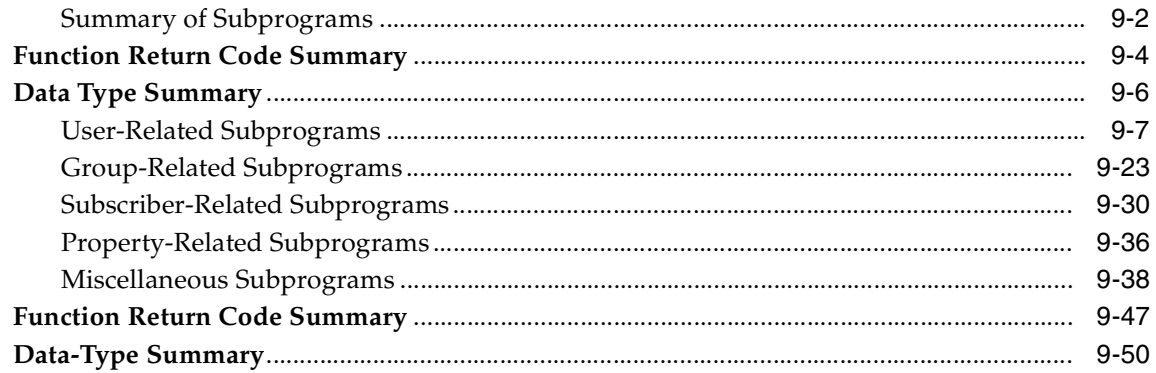

#### $10<sup>1</sup>$ **DAS\_URL Interface Reference**

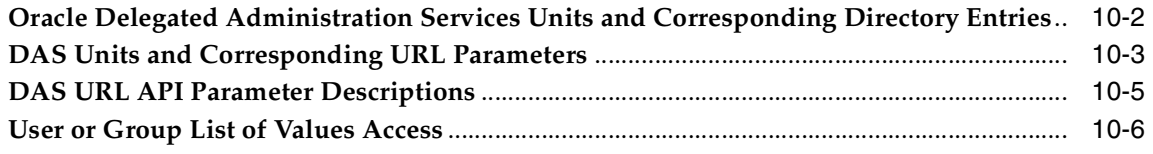

#### $11$ **Provisioning Integration API Reference**

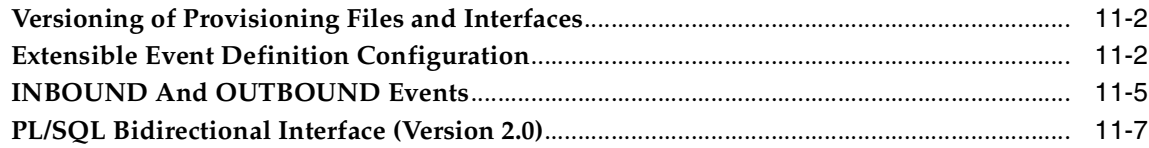

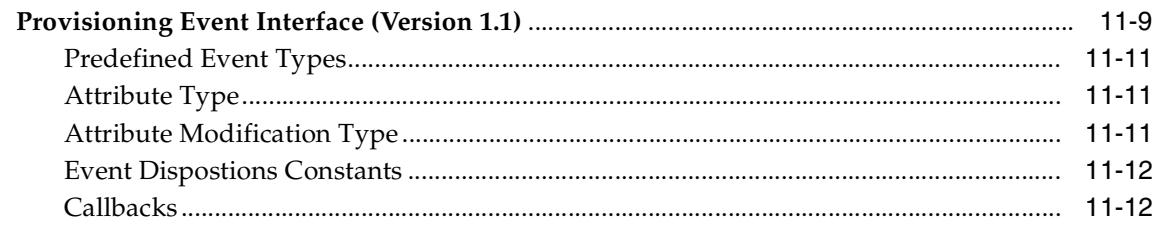

# Part III Appendixes

# A Syntax for LDIF and Command-Line Tools

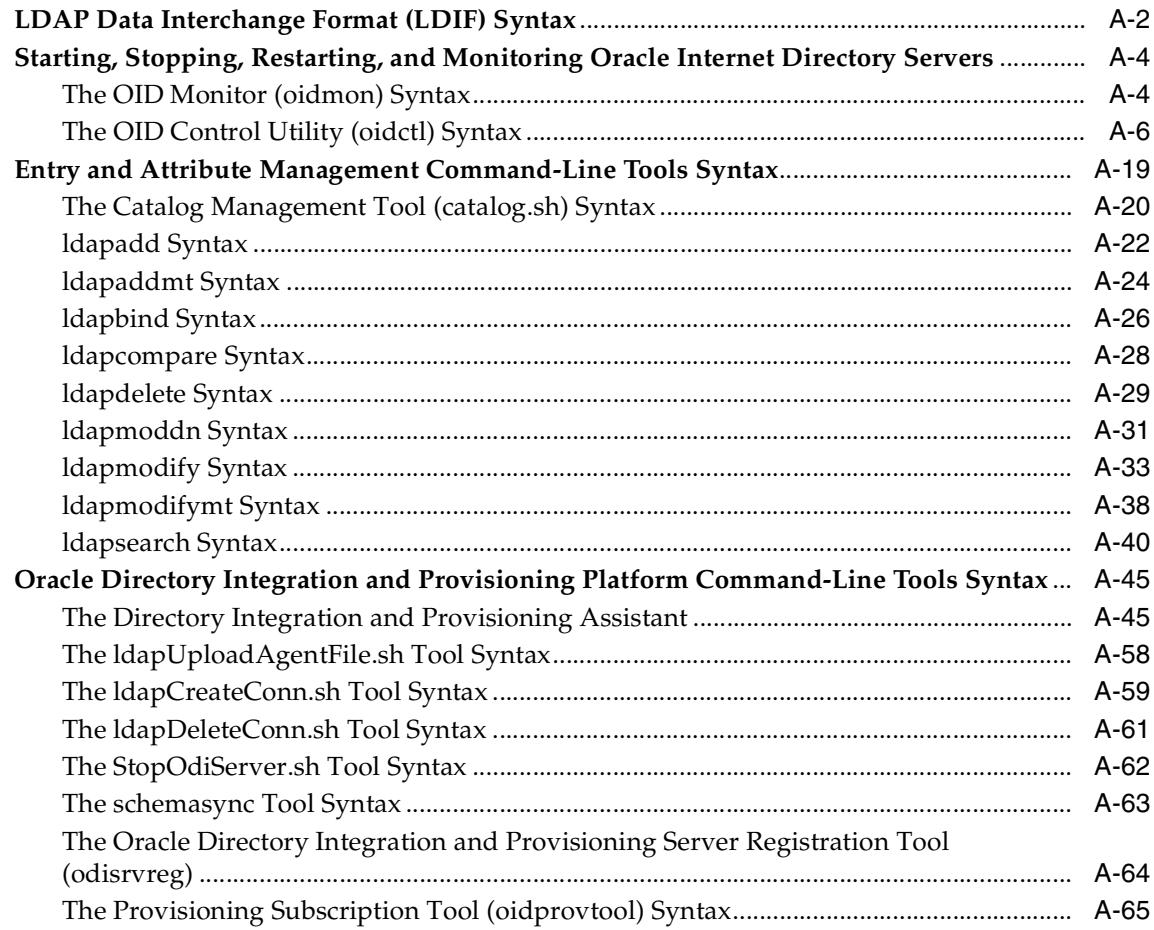

#### **Sample Usage**  $\mathbf B$

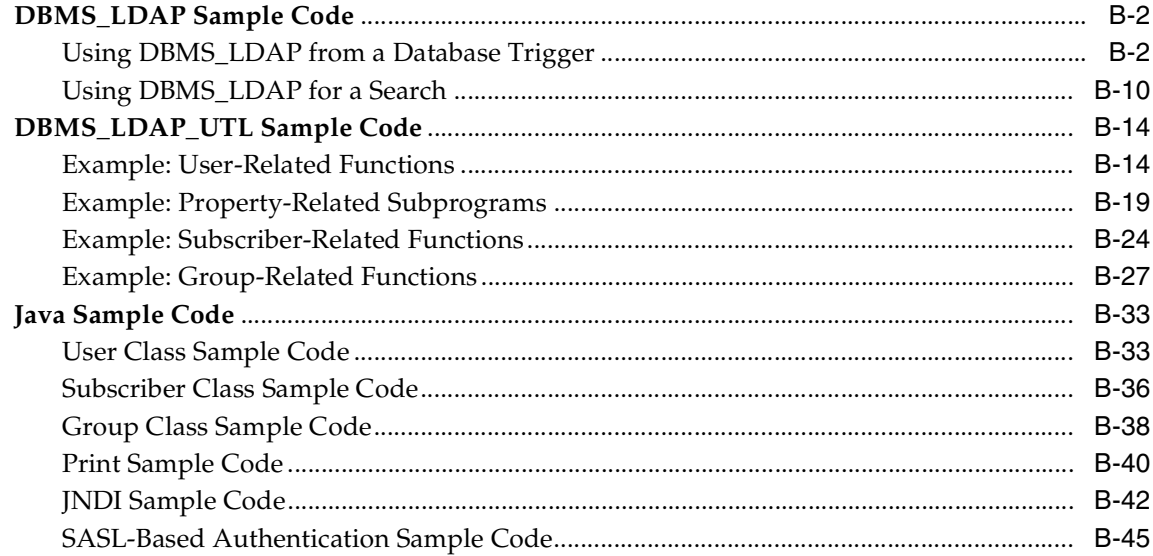

#### $\mathbf{C}$ **DSML Syntax**

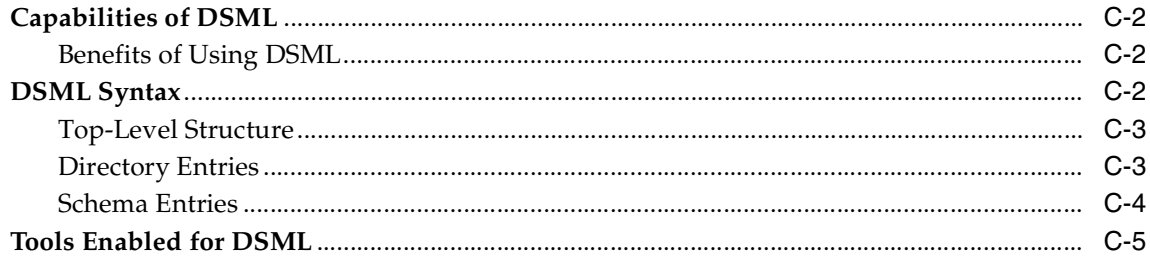

## Glossary

## **Index**

## <span id="page-13-0"></span>**List of Figures**

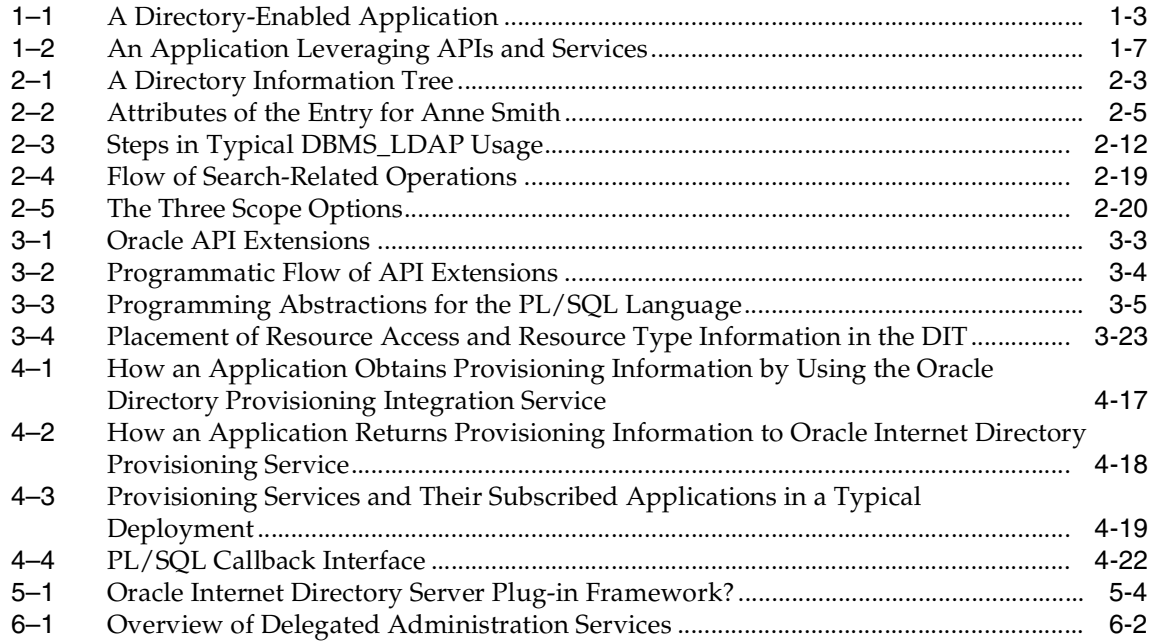

## <span id="page-14-0"></span>**List of Tables**

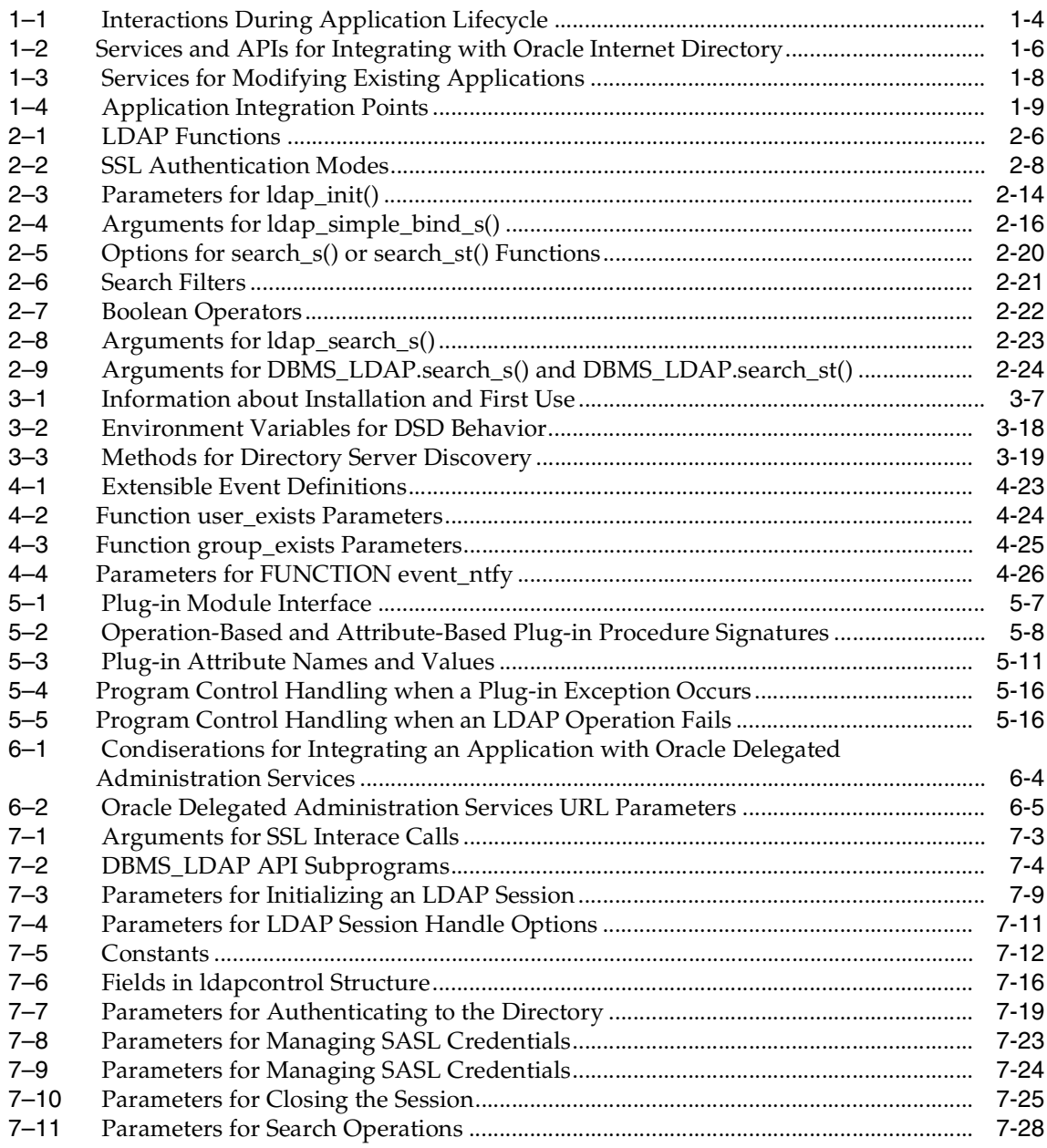

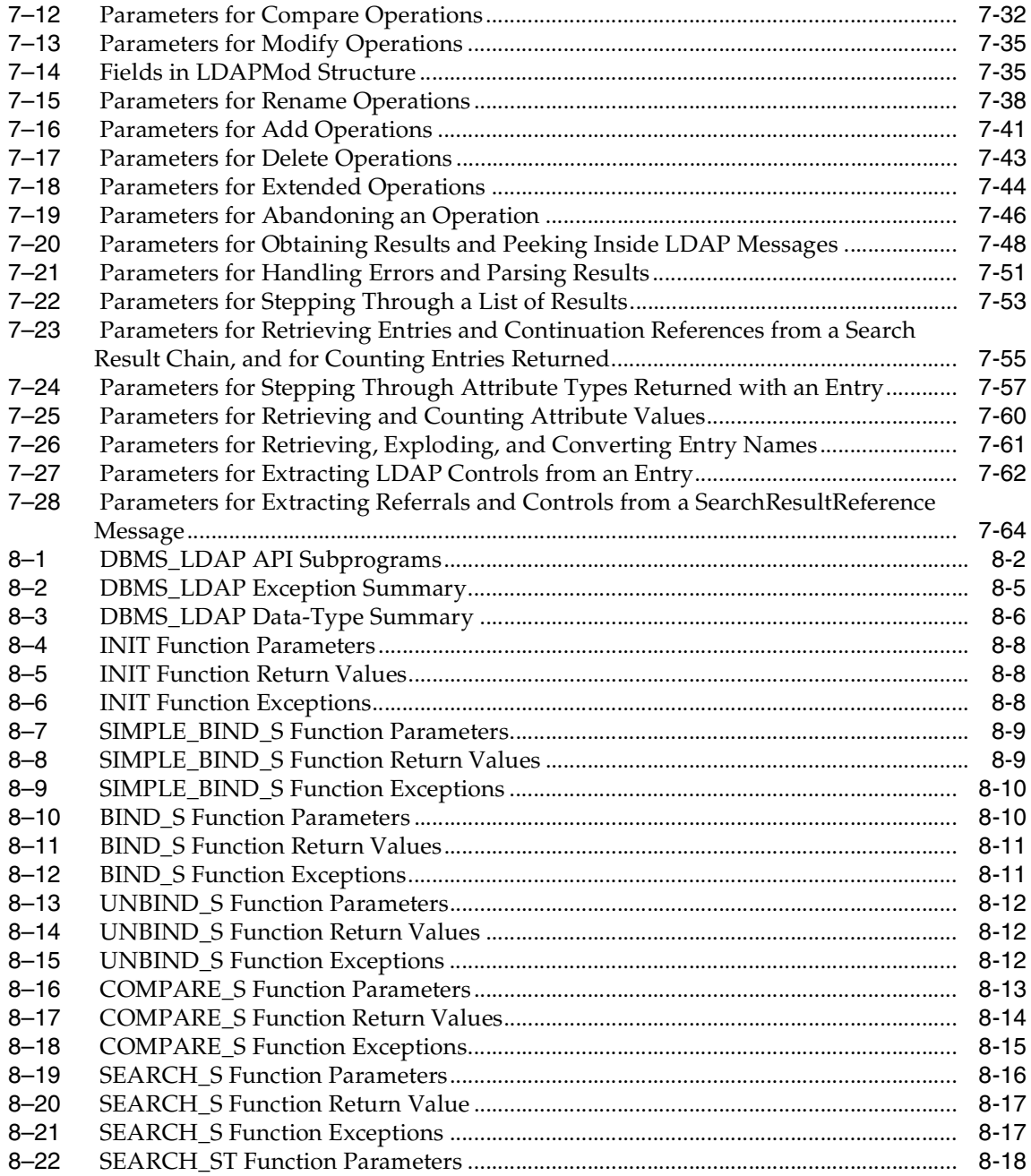

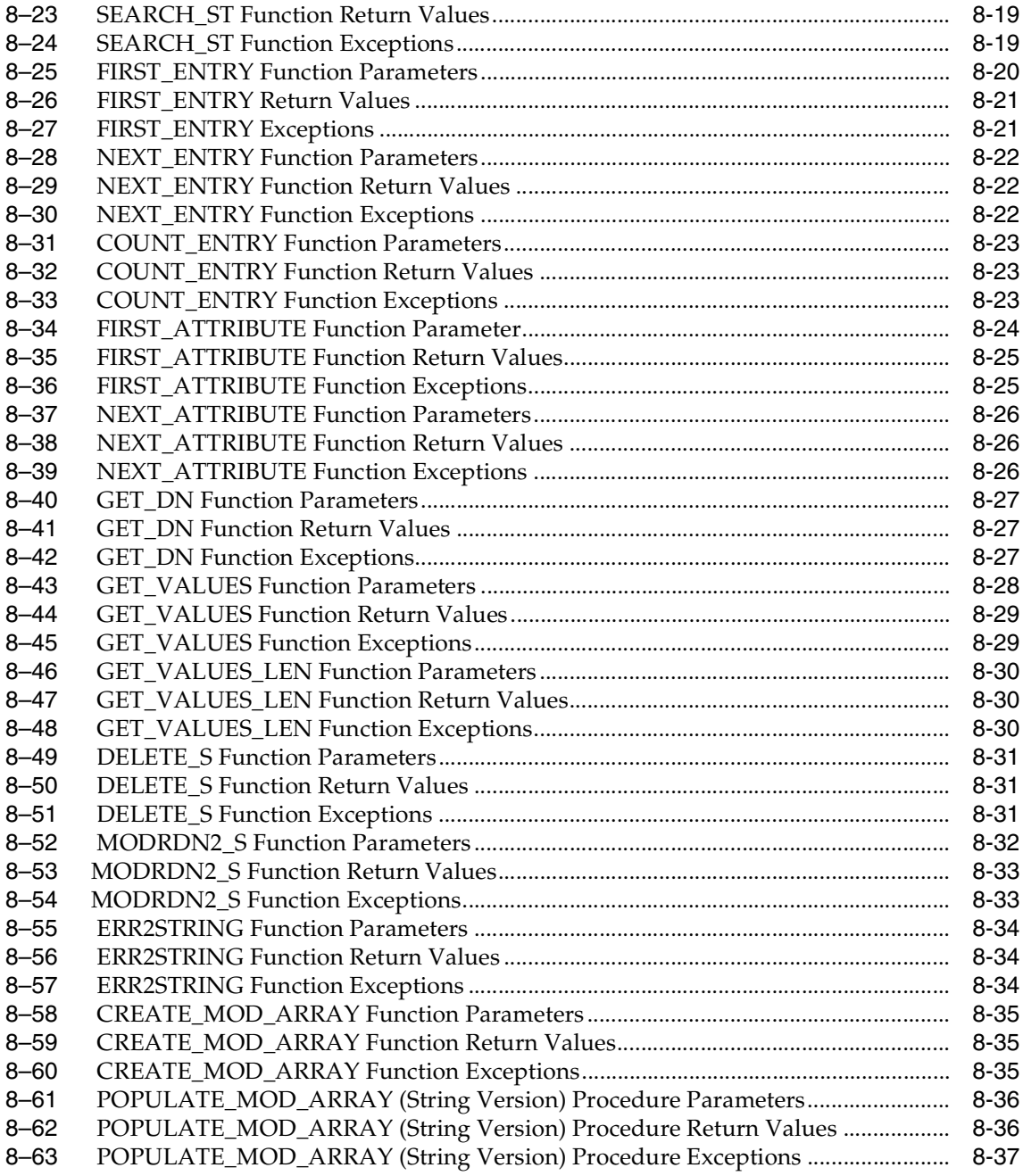

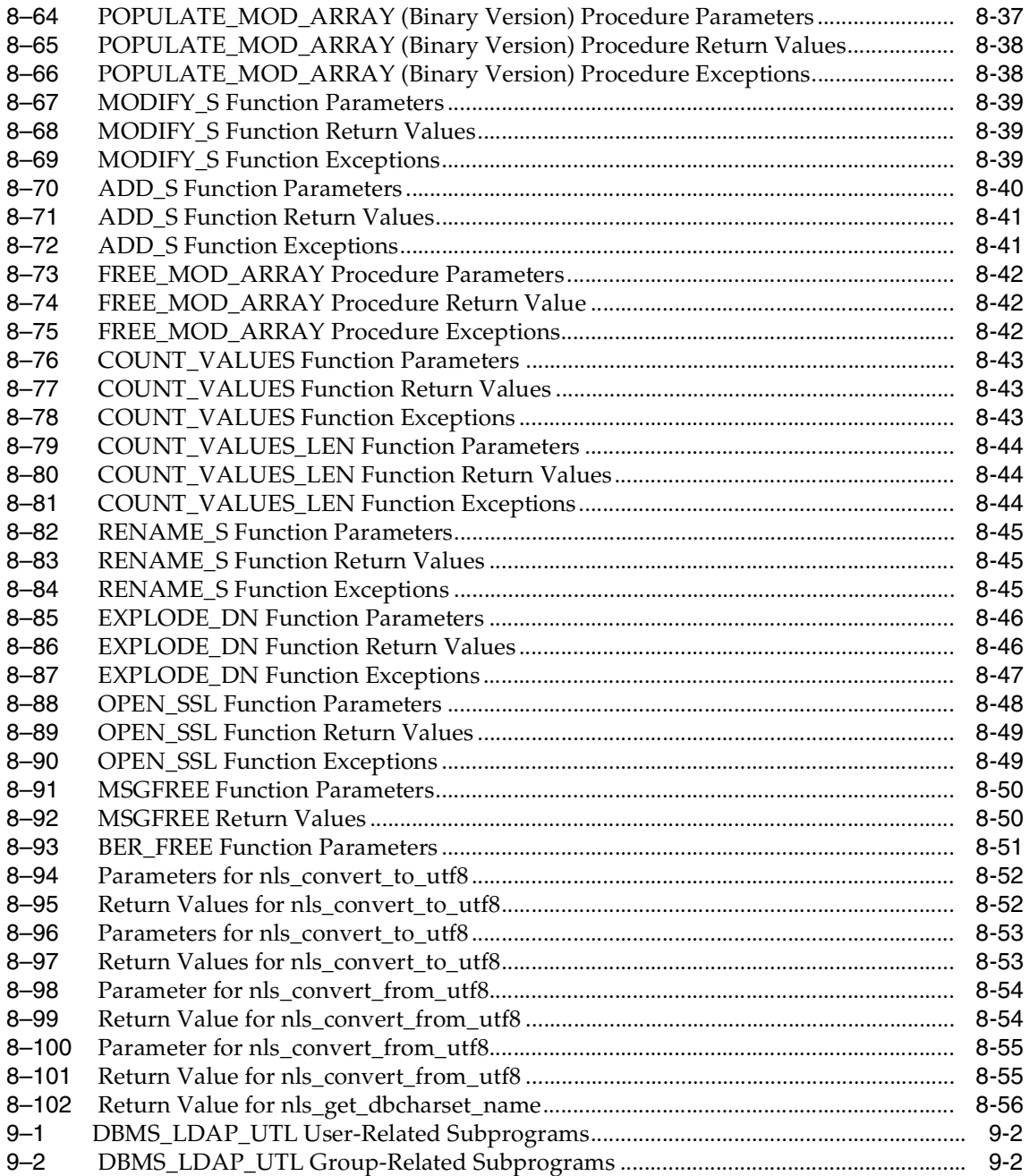

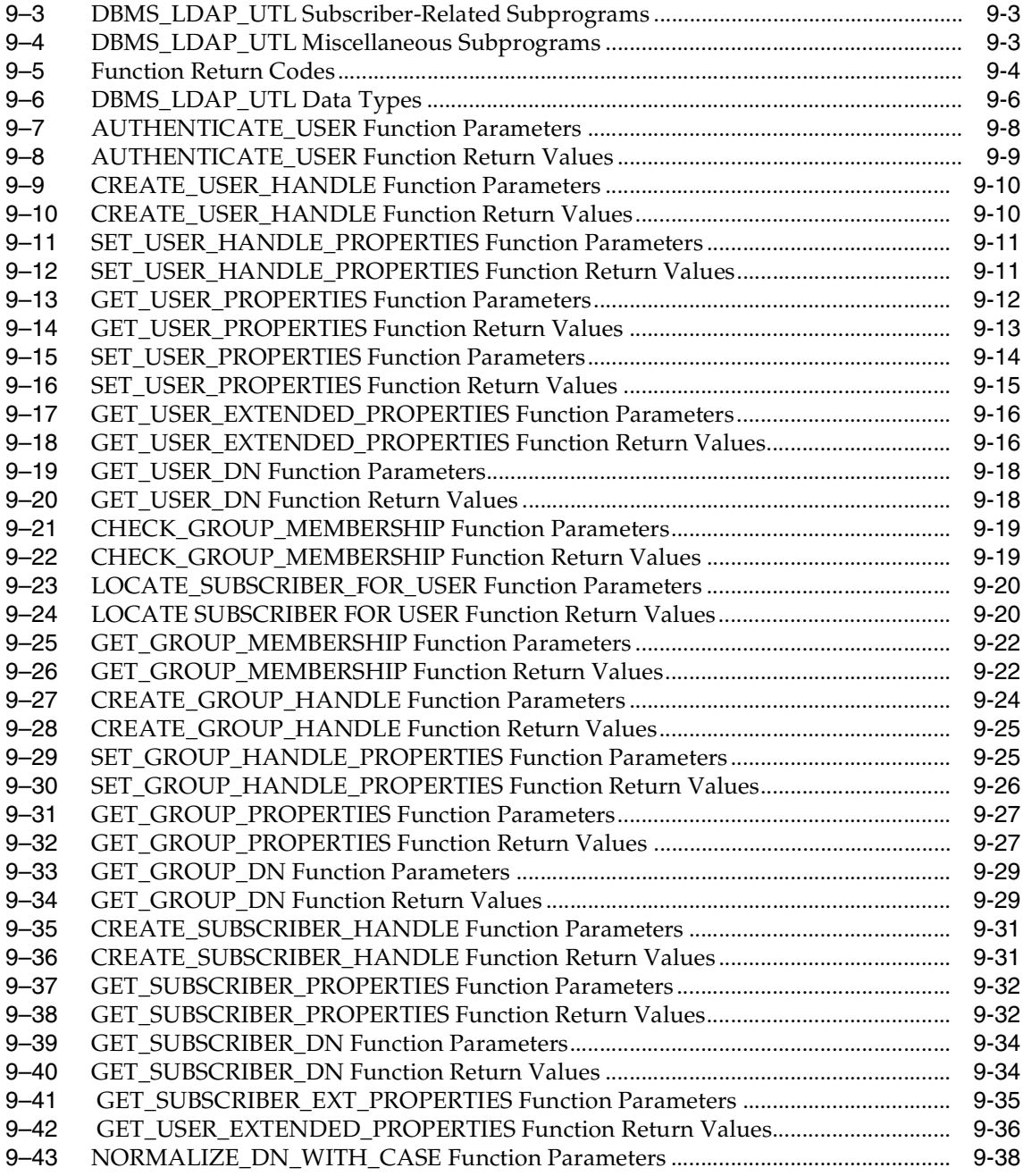

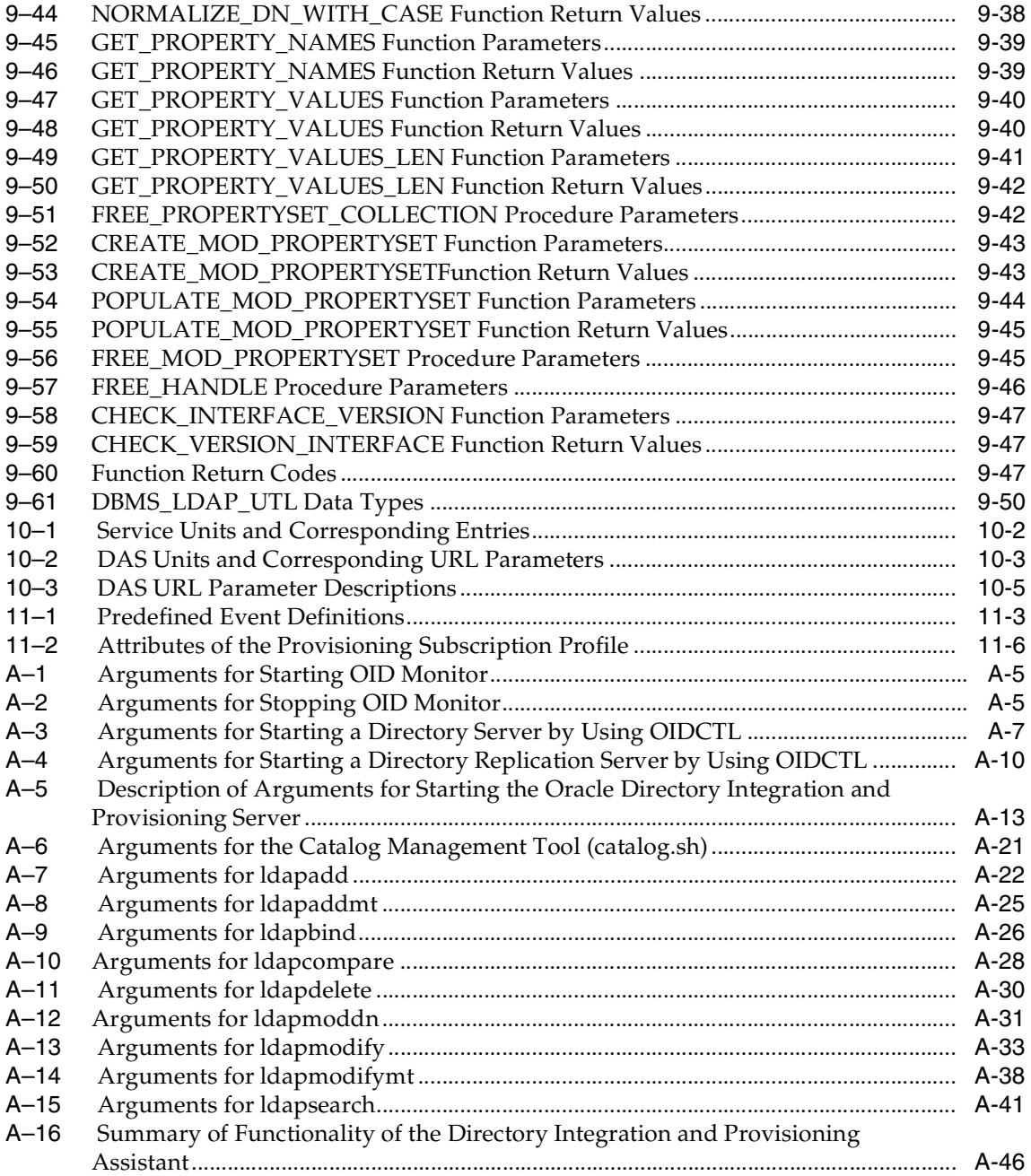

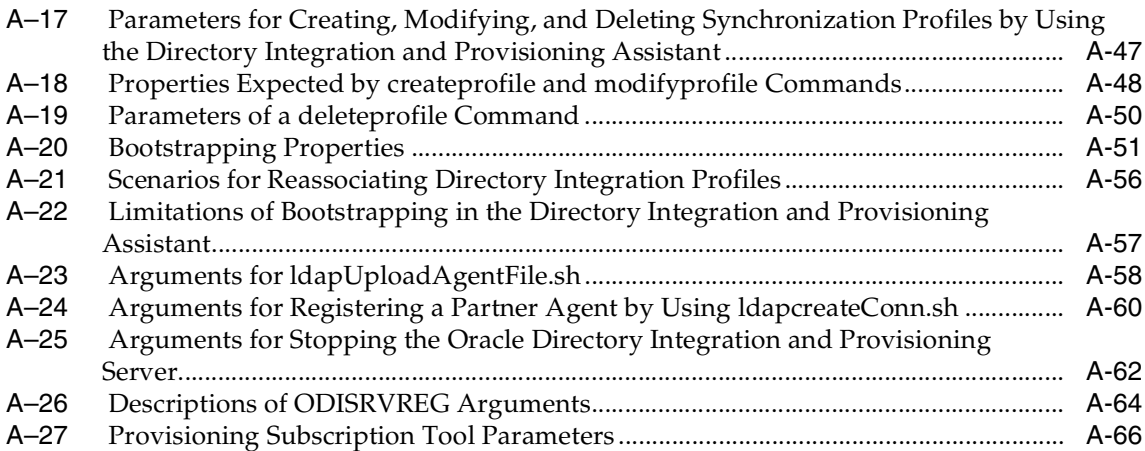

# **Send Us Your Comments**

### <span id="page-22-0"></span>**Oracle Internet Directory Application Developer's Guide, 10***g* **(9.0.4)**

### **Part No. B10461-01**

Oracle Corporation welcomes your comments and suggestions on the quality and usefulness of this document. Your input is an important part of the information used for revision.

- Did you find any errors?
- Is the information clearly presented?
- Do you need more information? If so, where?
- Are the examples correct? Do you need more examples?
- What features did you like most?

If you find any errors or have any other suggestions for improvement, please indicate the document title and part number, and the chapter, section, and page number (if available). You can send comments to us in the following ways:

- Electronic mail: appserverdocs@oracle.com
- FAX: (650) 506-7227 Attn: Server Technologies Documentation Manager
- Postal service:

Oracle Corporation Server Technologies Documentation 500 Oracle Parkway, Mailstop 4op11 Redwood Shores, CA 94065 USA

If you would like a reply, please give your name, address, telephone number, and (optionally) electronic mail address.

If you have problems with the software, please contact your local Oracle Support Services.

# **Preface**

<span id="page-24-0"></span>*Oracle Internet Directory Application Developer's Guide* provides information for enabling applications to access Oracle Internet Directory by using the C API and the PL/SQL API.

This preface contains these topics:

- [Audience](#page-25-0)
- [Organization](#page-25-1)
- [Related Documentation](#page-27-0)
- [Conventions](#page-28-0)
- Documentation Accessibility

## <span id="page-25-0"></span>**Audience**

*Oracle Internet Directory Application Developer's Guide* is for application developers who wish to enable applications to store and update directory information in an Oracle Internet Directory server. It is also intended for anyone who wants to know how the Oracle Internet Directory C API, PL/SQL API, Java API, and Oracle extensions work.

## <span id="page-25-1"></span>**Organization**

### **Part I, Oracle Internet Directory and LDAP Programming Concepts**

#### **[Chapter 1, "Introduction"](#page-38-1)**

Briefly describes the intended audience and components of Oracle Internet Directory Software Developer's Kit 10*g* (9.0.4). It also lists the other components of Oracle Internet Directory and the platforms it supports.

### **[Chapter 2, "Developing Applications with Standard LDAP APIs"](#page-50-1)**

This chapter provides a brief overview of all of the major operations available in the C API and the PL/SQL API. It provides developers a general understanding of Lightweight Directory Access Protocol (LDAP) from a perspective independent of the API.

### **[Chapter 3, "Developing Applications with Oracle Extensions to the Standard](#page-76-1)  [LDAP APIs"](#page-76-1)**

This chapter explains the concepts behind Oracle extensions to LDAP APIs. It describes the abstract entities that are modeled by the extensions as well as the usage model of the Oracle extensions.

#### **[Chapter 4, "Developing Provisioning-Integrated Applications"](#page-104-1)**

This chapter explains how to develop applications that can use the Oracle Directory Provisioning Integration Service in the Oracle Directory Integration and Provisioning platform. These applications can be either legacy or third-party applications that are based on the Oracle platform.

#### **[Chapter 5, "Developing Oracle Internet Directory Server Plug-ins"](#page-130-1)**

This chapter explains how to use the plug-in framework for the Oracle Internet Directory server to facilitate custom development.

### **[Chapter 6, "Developing Applications Integrated with Oracle Delegated](#page-162-1)  [Administration Services"](#page-162-1)**

This chapter explains how developers can use the DAS URL API to achieve integration with DAS.

#### **Part II Oracle Internet Directory API Reference**

#### **Chapter 7, "The C API for Oracle Internet Directory"**

Introduces the Oracle Internet Directory API and provides examples of how to use it

#### **[Chapter 8, "DBMS\\_LDAP PL/SQL Reference"](#page-256-1)**

This chapter introduces the DBMS\_LDAP package, which enables PL/SQL programmers to access data from LDAP servers. It provides examples of how to use DBMS\_LDAP.

#### **[Chapter 9, "DBMS\\_LDAP\\_UTL PL/SQL Reference"](#page-312-1)**

This chapter contains reference material for the DBMS\_LDAP\_UTL package, which contains Oracle Extension utility functions.

#### **[Chapter 10, "DAS\\_URL Interface Reference"](#page-362-1)**

This chapter describes the Oracle extensions to the DAS\_URL API.

#### **[Chapter 11, "Provisioning Integration API Reference"](#page-370-1)**

This chapter contains reference information for the Directory Integration and Provisioning Platform API.

#### **Part III Appendixes**

#### **[Appendix A, "Syntax for LDIF and Command-Line Tools"](#page-386-1)**

Provides syntax, usage notes, and examples for using LDAP Data Interchange Format (LDIF) and LDAP command line tools

#### **[Appendix B, "Sample Usage"](#page-456-1)**

This appendix provides sample code.

#### **[Appendix C, "DSML Syntax"](#page-502-1)**

This appendix provides syntax and usage notes for DSML (XML) integration.

### **[Glossary](#page-508-1)**

## <span id="page-27-0"></span>**Related Documentation**

For more information, see these Oracle resources:

- Oracle<sup>9*i*</sup> Database Server and Oracle Application Server documentation sets, especially
	- **–** *Oracle Internet Directory Administrator's Guide*.
	- **–** *PL/SQL User's Guide and Reference*
	- *– Oracle9i Application Developer's Guide Fundamentals*
	- *– Oracle Application Server 10g Security Guide*

In North America, printed documentation is available for sale in the Oracle Store at

http://oraclestore.oracle.com/

Customers in Europe, the Middle East, and Africa (EMEA) can purchase documentation from

http://www.oraclebookshop.com/

Other customers can contact their Oracle representative to purchase printed documentation.

To download free release notes, installation documentation, white papers, or other collateral, please visit the Oracle Technology Network (OTN). You must register online before using OTN; registration is free and can be done at

http://otn.oracle.com/admin/account/membership.html

If you already have a username and password for OTN, then you can go directly to the documentation section of the OTN Web site at

http://otn.oracle.com/docs/index.htm

To access the database documentation search engine directly, please visit

http://tahiti.oracle.com

For additional information, see:

- Chadwick, David. *Understanding X.500—The Directory*. Thomson Computer Press, 1996.
- Howes, Tim and Mark Smith. *LDAP: Programming Directory-enabled Applications with Lightweight Directory Access Protocol.* Macmillan Technical Publishing, 1997.
- Howes, Tim, Mark Smith and Gordon Good, *Understanding and Deploying LDAP Directory Services.* Macmillan Technical Publishing, 1999.
- Internet Assigned Numbers Authority home page, http://www.iana.org, for information about object identifiers
- Internet Engineering Task Force (IETF) documentation available at: http://www.ietf.org, especially:
	- The LDAPEXT charter and LDAP drafts
	- The LDUP charter and drafts
	- RFC 2254, "The String Representation of LDAP Search Filters"
	- RFC 1823, "The LDAP Application Program Interface"
- The OpenLDAP Community, http://www.openldap.org

## <span id="page-28-0"></span>**Conventions**

This section describes the conventions used in the text and code examples of this documentation set. It describes:

- Conventions in Text
- Conventions in Code Examples
- Conventions for Windows Operating Systems

## **Conventions in Text**

We use various conventions in text to help you more quickly identify special terms. The following table describes those conventions and provides examples of their use.

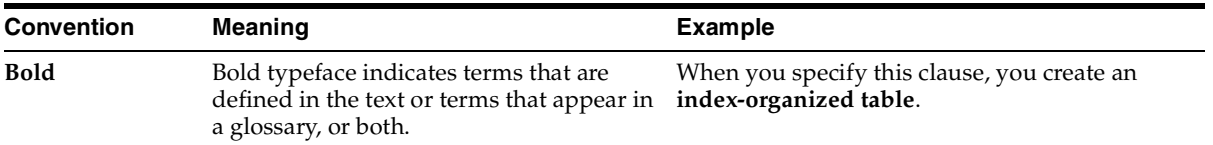

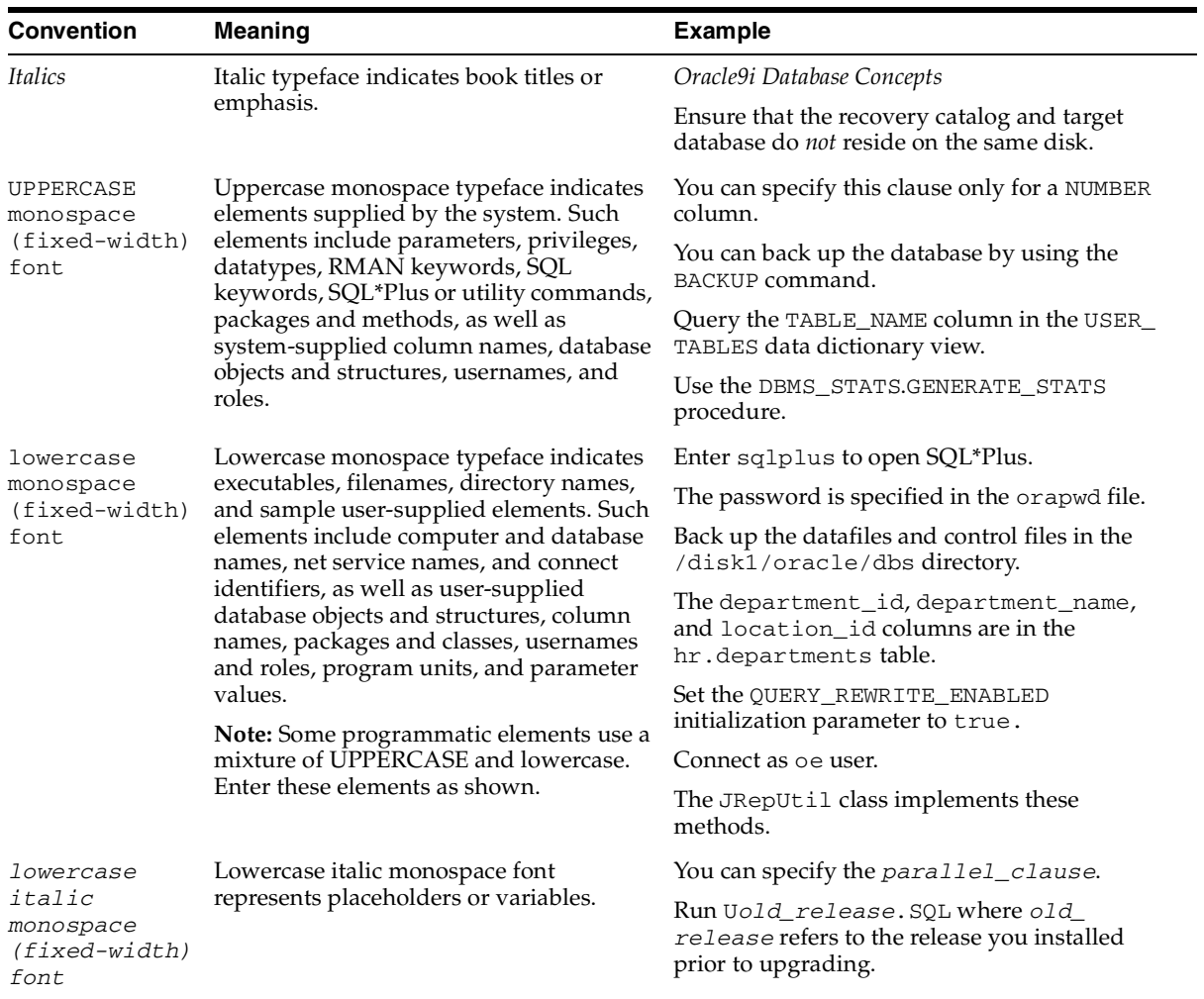

## **Conventions in Code Examples**

Code examples illustrate SQL, PL/SQL, SQL\*Plus, or other command-line statements. They are displayed in a monospace (fixed-width) font and separated from normal text as shown in this example:

```
SELECT username FROM dba_users WHERE username = 'MIGRATE';
```
The following table describes typographic conventions used in code examples and provides examples of their use.

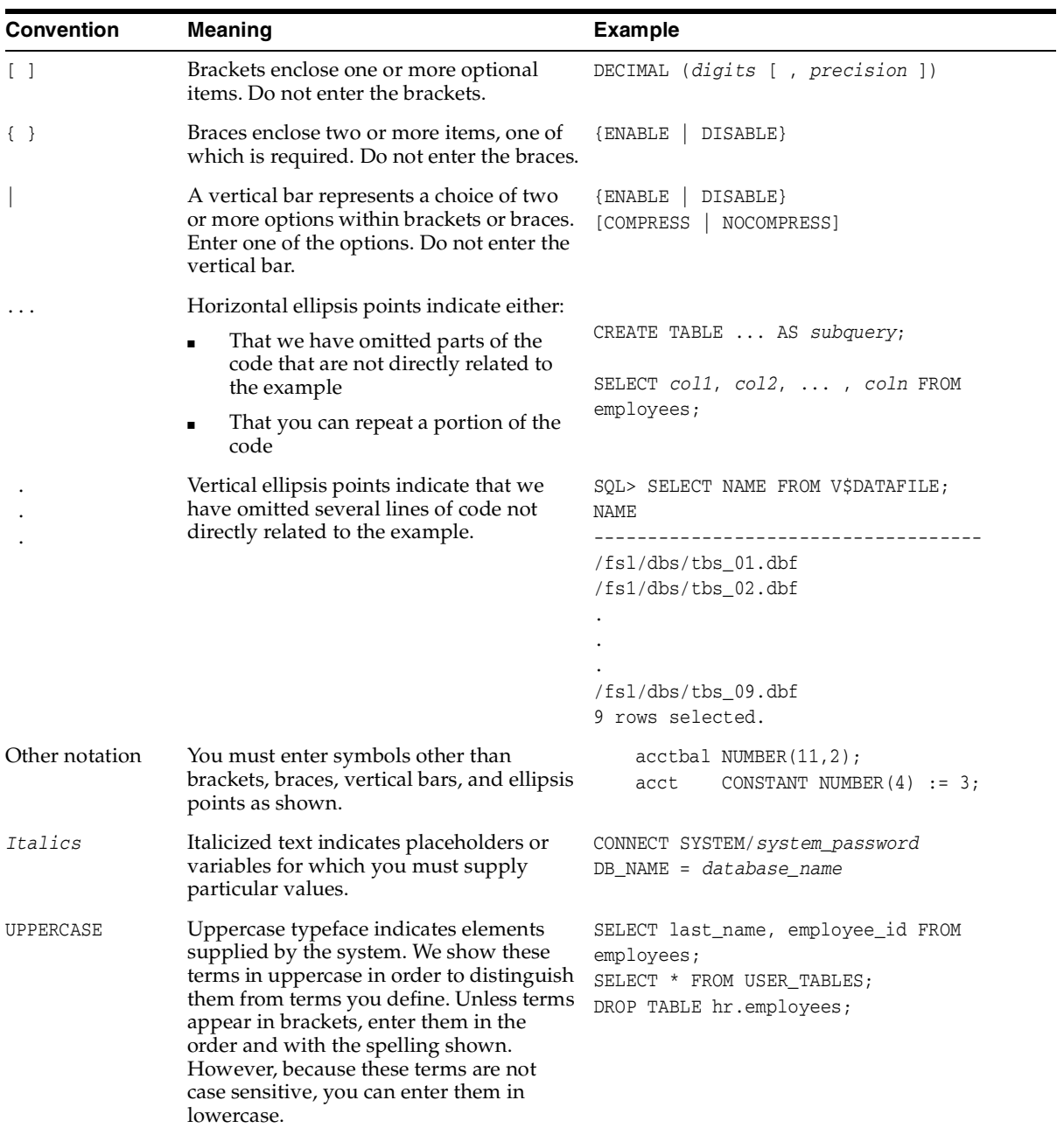

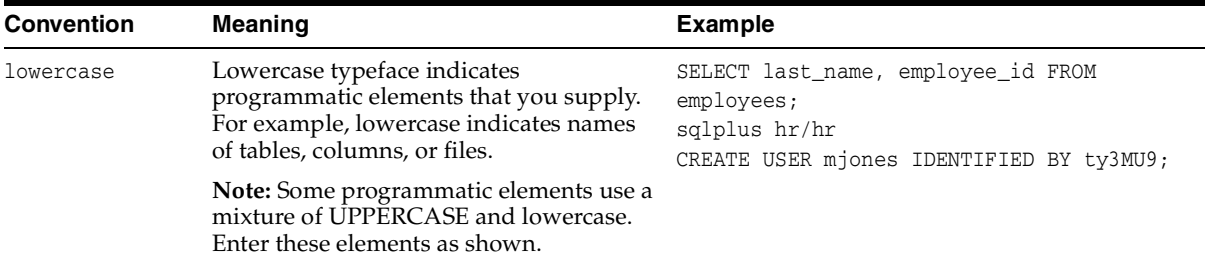

## **Conventions for Windows Operating Systems**

The following table describes conventions for Windows operating systems and provides examples of their use.

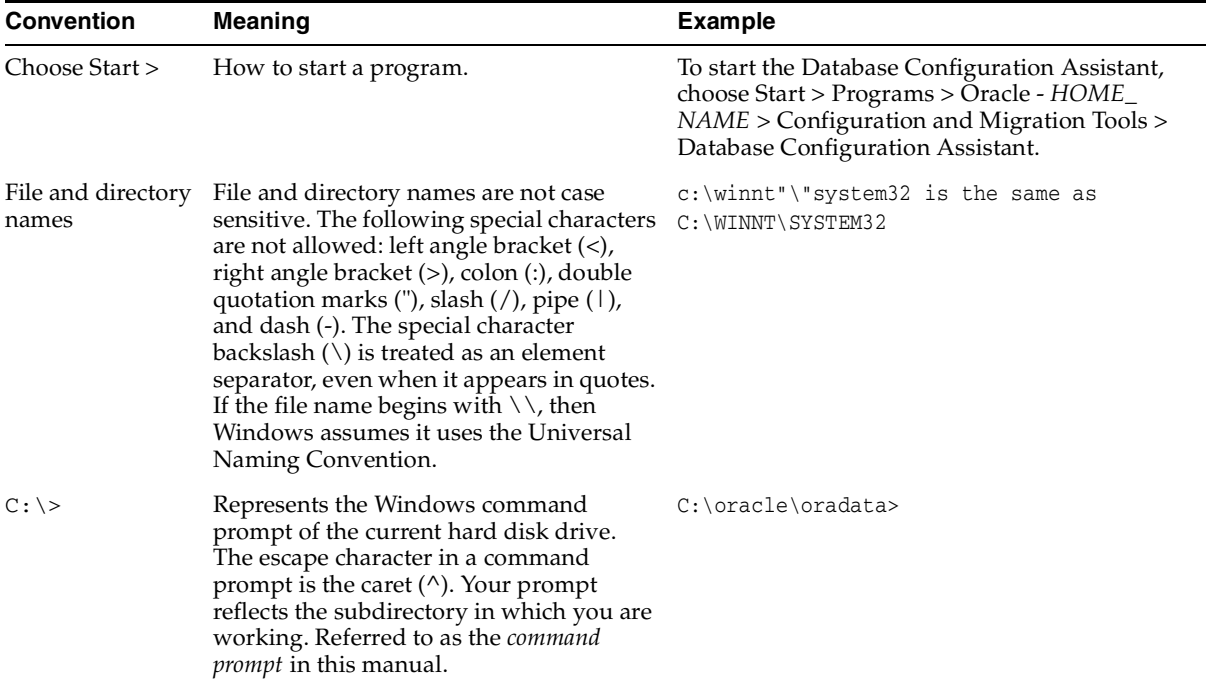

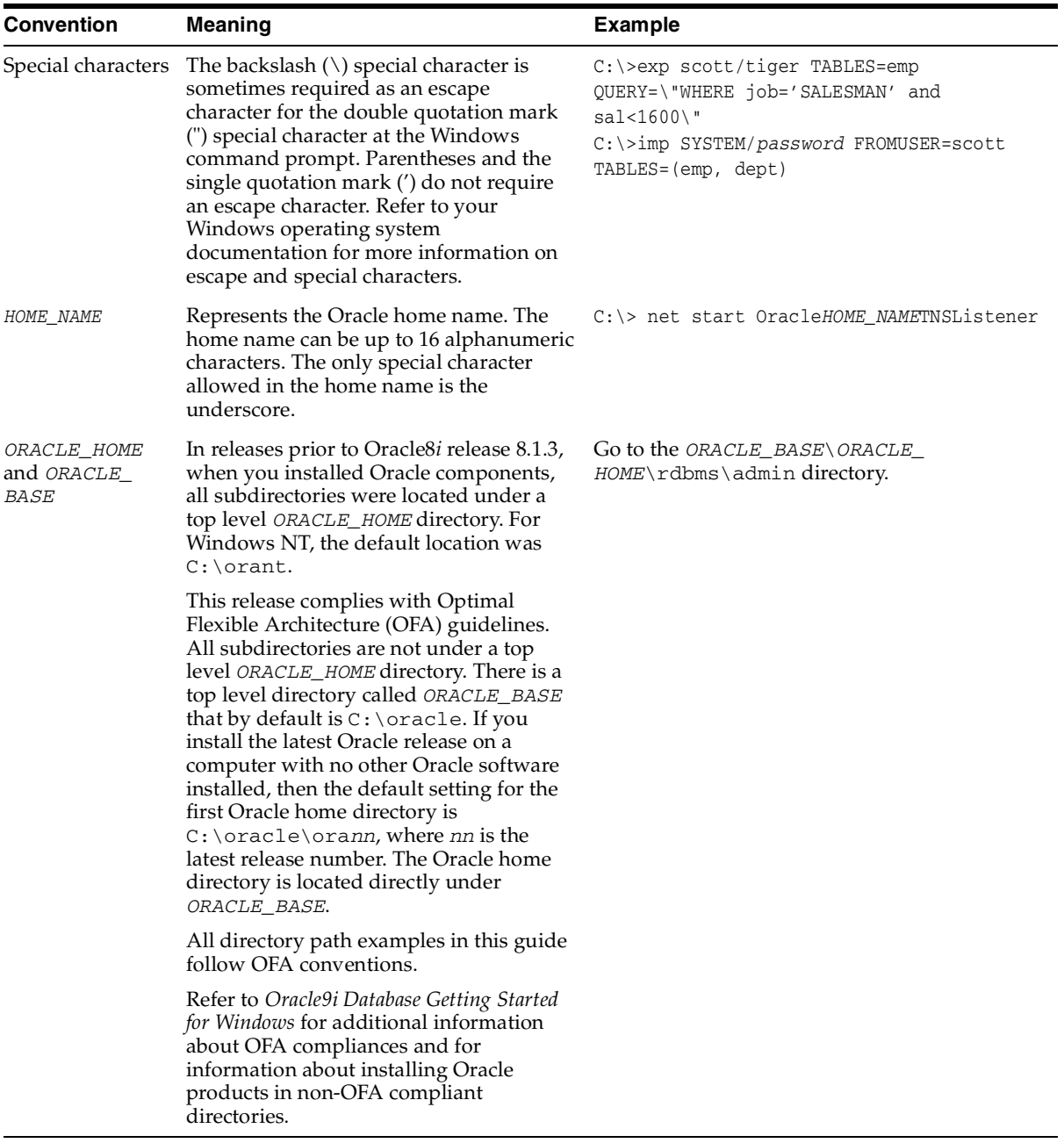

## **Documentation Accessibility**

Our goal is to make Oracle products, services, and supporting documentation accessible, with good usability, to the disabled community. To that end, our documentation includes features that make information available to users of assistive technology. This documentation is available in HTML format, and contains markup to facilitate access by the disabled community. Standards will continue to evolve over time, and Oracle Corporation is actively engaged with other market-leading technology vendors to address technical obstacles so that our documentation can be accessible to all of our customers. For additional information, visit the Oracle Accessibility Program Web site at

http://www.oracle.com/accessibility/

**Accessibility of Code Examples in Documentation** JAWS, a Windows screen reader, may not always correctly read the code examples in this document. The conventions for writing code require that closing braces should appear on an otherwise empty line; however, JAWS may not always read a line of text that consists solely of a bracket or brace.

**Accessibility of Links to External Web Sites in Documentation** This documentation may contain links to Web sites of other companies or organizations that Oracle Corporation does not own or control. Oracle Corporation neither evaluates nor makes any representations regarding the accessibility of these Web sites.

# <span id="page-34-0"></span>**What's New in Oracle Internet Directory Software Developer's Kit?**

This section provides a brief description of new features introduced with the latest releases of the Oracle Internet Directory Software Developer's Kit, and points you to more information about each one.

## **New Features in Oracle Internet Directory Release 9.0.4**

Oracle Delegated Administration Services URL API

This API enables you to build administrative and self-service consoles that can be used by delegated administrators and users to perform specified directory operations.

**See Also:** [Chapter 6, "Developing Applications Integrated with](#page-162-1)  [Oracle Delegated Administration Services"](#page-162-1)

- PL/SQL API Enhancements—These enhancements include:
	- **–** New functions introduced in LDAP v3 standard. These were previously available in the core C-API, and are now made available through PL/SQL.
	- **–** Functions to enable proxied access to middle-tier applications
	- **–** Functions to create and manage provisioning profiles in the Oracle Directory Integration and Provisioning platform

#### **See Also:**

- [Chapter 4, "Developing Provisioning-Integrated Applications"](#page-104-1)
- External authentication plug-in support—This feature enables administrators to use Microsoft Active Directory for storing and managing security credentials used by Oracle components.

**See Also:** Chapter 5, "Developing Oracle Internet Directory [Server Plug-ins"](#page-130-1)

■ Server discovery using DNS—This feature enables Oracle Internet Directory clients to discover the host name and port number of the Oracle directory server running in a given enterprise. It reduces the administrative costs of maintaining Oracle Internet Directory clients in large deployments.

**See Also:** ["Server Discovery Functionality" on page 3-13](#page-88-2)

Support for XML interface (DSML 1.0) OID SDK and tools—This feature enables LDAP tools to process XML as well as LDIF. APIs in Oracle Internet Directory can programmatically manipulate results and operations in DSML format.

**See Also:** Link to relevant chapter or section for New\_Feature\_5

Client side referral caching—This new feature enables clients to cache referral information and use it to speed up referral processing.

**See Also:** ["LDAP Session Handle Options" on page 7-10](#page-181-1)
# **Part I**

# **Oracle Internet Directory Programming Concepts**

Part I introduces the Oracle Internet Directory, summarizes the basic LDAP programming concepts, and explains how to directory-enable your applications. This part also includes short introductory chapters for each language-specific set of extensions.

It contains these chapters:

- [Chapter 1, "Introduction"](#page-38-0)
- [Chapter 2, "Developing Applications with Standard LDAP APIs"](#page-50-0)
- [Chapter 3, "Developing Applications with Oracle Extensions to the Standard](#page-76-0)  [LDAP APIs"](#page-76-0)
- [Chapter 4, "Developing Provisioning-Integrated Applications"](#page-104-0)
- [Chapter 5, "Developing Oracle Internet Directory Server Plug-ins"](#page-130-0)

# <span id="page-38-0"></span>**1**

# **Introduction**

This chapter briefly describes the intended audience and components of Oracle Internet Directory Software Developer's Kit 10*g* (9.0.4). It also lists the other components of Oracle Internet Directory and the platforms it supports.

This chapter contains these topics:

- [About Oracle Internet Directory Software Developer's Kit 10g \(9.0.4\)](#page-39-0)
- [Components of the Oracle Internet Directory Software Developer's Kit](#page-39-1)
- [Application Development in the Oracle Internet Directory Environment](#page-39-2)
- [Other Components of Oracle Internet Directory](#page-48-0)
- [Operating Systems Supported](#page-48-1)

# <span id="page-39-0"></span>**About Oracle Internet Directory Software Developer's Kit 10***g* **(9.0.4)**

Oracle Internet Directory SDK 10*g* (9.0.4) is intended for application developers using C, C++, and PL/SQL. Java developers can use the JNDI provider from Sun to access directory information in an Oracle Internet Directory server.

# <span id="page-39-1"></span>**Components of the Oracle Internet Directory Software Developer's Kit**

Oracle Internet Directory Software Developer's Kit 10*g* (9.0.4) consists of:

- An LDAP Version 3-compliant C API
- A PL/SQL API contained in a PL/SQL package called DBMS\_LDAP
- Sample programs
- **Oracle Internet Directory Application Developer's Guide (this document)**
- Command-line tools

## <span id="page-39-2"></span>**Application Development in the Oracle Internet Directory Environment**

This section contains these topics:

- [Architecture of a Directory-Enabled Application](#page-40-0)
- [Directory Interactions During Application Lifecycle](#page-41-0)
- [Services and APIs for Integrating Applications with Oracle Internet Directory](#page-42-0)
- [Integrating Existing Applications with Oracle Internet Directory](#page-44-0)
- [Integrating New Applications with Oracle Internet Directory](#page-45-0)

### <span id="page-40-0"></span>**Architecture of a Directory-Enabled Application**

Most directory-enabled applications are backend programs that simultaneously handle multiple requests from multiple users. Figure 1-1 shows how a directory is used in such environments.

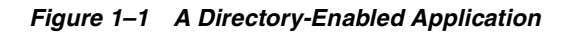

<span id="page-40-1"></span>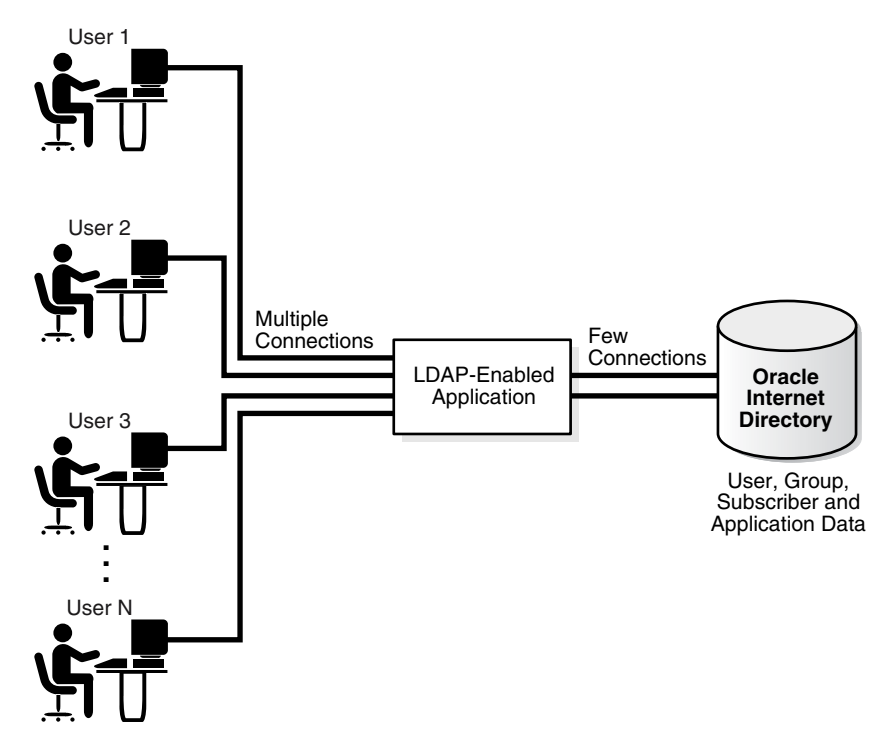

As [Figure 1–1](#page-40-1) shows, when a user request needs an LDAP operation to be performed, the directory-enabled application performs the requested operation by using a smaller set of pre-created connections to Oracle Internet Directory.

## <span id="page-41-1"></span><span id="page-41-0"></span>**Directory Interactions During Application Lifecycle**

[Table 1–1](#page-41-1) gives an overview of the typical directory interactions that an application makes during its lifecycle..

| <b>Point in Application Lifecycle</b> | Logic |                                                                                                    |
|---------------------------------------|-------|----------------------------------------------------------------------------------------------------|
| Application Installation              |       | Create in Oracle Internet Directory an identity<br>correspondent to the application. The<br>application uses this identity to perform a<br>majority of the LDAP operations. |
|                                       | 2.    | Give this identity certain LDAP authorizations,<br>by making it part of the correct LDAP groups,<br>so that it can:                                                         |
|                                       |       | Accept user credentials and authenticate them<br>against Oracle Internet Directory                                                                                          |
|                                       |       | Impersonate a user—that is, become a proxy<br>user—if certain LDAP operations must be<br>performed on behalf of the user                                                    |
| Application Startup and Bootstrap     |       | The application must retrieve the credentials to<br>authenticate itself to Oracle Internet Directory.                                                                       |
|                                       |       | If the application stores configuration metadata in<br>Oracle Internet Directory, then it can retrieve that<br>metadata and initialize other parts of the<br>application.   |
|                                       |       | The application can then establish a pool of<br>connections to serve user requests.                                                                                         |

*Table 1–1 Interactions During Application Lifecycle*

| <b>Point in Application Lifecycle</b> | Logic                                                                                                    |  |
|---------------------------------------|----------------------------------------------------------------------------------------------------|--|
| <b>Application Runtime</b>            | For every end-user request that needs an LDAP<br>operation, the application can:                                                                               |  |
|                                       | Pick a connection from the pool of LDAP<br>connections                                                                                                    |  |
|                                       | Authenticate the end-user if required, and if<br>٠<br>Oracle Application Server Single Sign-On is<br>not used                                                  |  |
|                                       | Switch the user to the end-user identity, if the<br>LDAP operation needs to be performed with<br>the effective rights of the end-user                          |  |
|                                       | Perform the LDAP operation by using regular<br>$\blacksquare$<br>API or the enhancements to it described in this<br>chapter                                    |  |
|                                       | Ensure that the effective user is now the<br>application identity itself, once the operation is<br>complete, if the application performed a proxy<br>operation |  |
|                                       | Return the LDAP connection back to the pool<br>of connections                                                                                                  |  |
| Application Shutdown                  | Abandon any outstanding LDAP operations and<br>close all LDAP connections.                                                                                     |  |
| Application Deinstallation            | Remove the application identity and the associated<br>LDAP authorizations granted to the application<br>identity.                                              |  |

*Table 1–1 (Cont.) Interactions During Application Lifecycle*

### <span id="page-42-0"></span>**Services and APIs for Integrating Applications with Oracle Internet Directory**

Application developers can integrate with Oracle Internet Directory by using the services and APIs listed and described in [Table 1–2](#page-43-0).

| Service/API                                                 | <b>Description</b>                                                                                                    | <b>More Information</b>                                                                                                    |
|-------------------------------------------------------------|----------------------------------------------------------------------------------------------------|----------------------------------------------------------------------------------------------------|
| Standard LDAP APIs in C, PL/SQL<br>and Java                 | These provide basic LDAP<br>operations. The standard LDAP API<br>to be used in Java is the JNDI API<br>with the LDAP service provider<br>from Sun Microsystems.                              | Chapter 2, "Developing<br>Applications with Standard LDAP<br>APIs''                                                                                                    |
| Oracle Extensions to Standard C,<br>PL/SQL and Java APIs    | These APIs provide additional<br>programmatic interfaces that model<br>various Identity Management<br>related concepts.                                                                      | Chapter 3, "Developing<br><b>Applications with Oracle</b><br>Extensions to the Standard LDAP<br>APIs"                                                                                                    |
| Oracle Delegated Administration<br>Services                 | The Oracle Delegated<br>Administration Services consist of a<br>core self-service console and<br>administrative interfaces that may<br>be customized to support<br>third-party applications. | Chapter 6, "Developing<br>Applications Integrated with Oracle<br>Delegated Administration Services"<br>"Oracle Delegated Administration<br>Services", in Oracle Internet Directory<br>Administrator's Guide |
| Oracle Directory Provisioning<br><b>Integration Service</b> | You can use the Oracle Provisioning<br>Integration System for provisioning<br>third-party applications, as well as<br>as a means of integrating other<br>provisioning systems.               | Chapter 4, "Developing<br>Provisioning-Integrated<br>Applications"<br>"The Oracle Directory Provisioning<br>Integration Service" in Oracle<br>Internet Directory Administrator's<br>Guide                   |
| Oracle Internet Directory Plug-ins                          | Oracle Internet Directory plug-ins<br>can be used to customize the<br>behavior of the directory server in<br>certain deployment scenarios.                                                   | Chapter 5, "Developing Oracle<br><b>Internet Directory Server Plug-ins"</b><br>"Oracle Internet Directory Plug-In<br>Framework" in Oracle Internet<br>Directory Administrator's Guide                       |

<span id="page-43-0"></span>*Table 1–2 Services and APIs for Integrating with Oracle Internet Directory*

[Figure 1–2](#page-44-1) illustrates an application leveraging some of the services illustrated in [Table 1–2 on page 1-6](#page-43-0).

<span id="page-44-1"></span>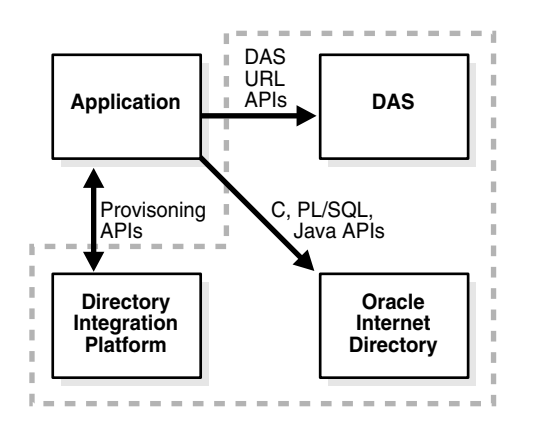

#### *Figure 1–2 An Application Leveraging APIs and Services*

As [Figure 1–2](#page-44-1) shows, the application integrates with Oracle Internet Directory as follows:

- Through Oracle Internet Directory PL/SQL, C, or Java APIs, it performs LDAP operations directly against Oracle Internet Directory.
- For certain operations, it directs its users to some of the self-service capabilities of Oracle Delegated Administration Services.
- Through the Oracle Directory Provisioning Integration Service, it is notified of changes to certain user or group entries in Oracle Internet Directory.

#### <span id="page-44-0"></span>**Integrating Existing Applications with Oracle Internet Directory**

Your enterprise may already have deployed certain applications to perform critical business applications. [Table 1–3](#page-45-1) lists and describes the services of the Oracle Internet Directory infrastructure that you can leverage to modify existing applications.

| <b>Service</b>                         | <b>Description</b>                                                                                                    | <b>More Information</b>                                                                                                    |
|----------------------------------------|----------------------------------------------------------------------------------------------------|----------------------------------------------------------------------------------------------------|
| <b>Automated User Provisioning</b>     | You can develop a custom<br>provisioning agent that automates<br>the provisioning of users in the<br>existing application in response to<br>provisioning events in the Oracle<br><b>Identity Management</b><br>infrastructure. When yo develop<br>this agent, you must use the<br>interfaces of the Oracle Directory<br>Provisioning Integration Service.                                                                                                | Chapter 4, "Developing<br>Provisioning-Integrated<br>Applications."                                                                                                    |
| <b>User Authentication Services</b>    | If the user interface of the existing<br>application is based on HTTP, then<br>integrating it with Oracle HTTP<br>Server and protecting its URL by<br>using mod_osso authenticates all<br>incoming user requests using the<br>Oracle Application Server Single<br>Sign-On.                                                                                                    | Oracle Application Server Single<br>Sign-On Administrator's Guide                                                                                                    |
| Centralized User Profile<br>Management | If the user interface of the existing<br>application is based on HTTP, and<br>it is integrated with Oracle<br>Application Server Single Sign-On<br>for authentication, then the<br>application can leverage the Oracle<br><b>Internet Directory Self-Service</b><br>Console to enable centralized user<br>profile management. The<br>Self-Service Console can be<br>customized by the deployment to<br>address the specific needs of the<br>application. | Chapter 6, "Developing<br>Applications Integrated with Oracle<br>Delegated Administration Services"<br>"Oracle Delegated Administration<br>Services", in Oracle Internet Directory<br>Administrator's Guide |

<span id="page-45-1"></span>*Table 1–3 Services for Modifying Existing Applications*

#### <span id="page-45-0"></span>**Integrating New Applications with Oracle Internet Directory**

If you are developing a new application or planning a new release of an existing application, then you can leverage the services provided by the Oracle Internet Directory infrastructure extensively. Consider the integration points in described in [Table 1–4 on page 1-9](#page-46-0).

| <b>Integration Point</b>            | <b>Available Options</b>                                                                                                    | <b>More Information</b>                                                                 |
|-------------------------------------|----------------------------------------------------------------------------------------------------|-----------------------------------------------------------------------------------------|
| <b>User Authentication Services</b> | If the application is a J2EE based application,<br>then it can use the services provided by the                                                                                      | <i><b>Oracle Application Server</b></i><br>Containers for J2EE User's Guide             |
|                                     | JAZN interface. If it relies on OC4J, then it can<br>use the services provided by mod_osso to<br>authenticate users and get important                                                | Oracle Application Server Single<br>Sign-On Administrator's Guide                       |
|                                     | information about the user in the HTTP<br>headers. If it is a stand-alone Web-based<br>application, then it can still leverage Oracle                                                | Part II, "Oracle Internet<br><b>Directory Programming</b><br>Reference", which contains |
|                                     | Application Server Single Sign-On by becoming<br>a partner application using the Oracle<br>Application Server Single Sign-On APIs.<br>Finally, if the application provides a non-Web | reference sections for the<br>various LDAP APIs                                         |
|                                     | based access interface, then it can authenticate<br>users by using the Oracle Internet Directory<br>LDAP APIs available in C, PL/SQL and Java.                                       |                                                                                         |

<span id="page-46-0"></span>*Table 1–4 Application Integration Points*

| <b>Integration Point</b>                 | <b>Available Options</b>                                                                                                    | <b>More Information</b>                                                                                                    |
|------------------------------------------|----------------------------------------------------------------------------------------------------|----------------------------------------------------------------------------------------------------|
| <b>User Authorization Services</b>       | If the application is a J2EE-based application,<br>then it can use the services provided by the<br>JAZN interface to implement and enforce user<br>authorizations to application defined resources.<br>The application can model authorizations as<br>groups in Oracle Internet Directory and then<br>check the authorizations of a user by checking<br>his or her group membership. It can do this by<br>using the Oracle Internet Directory LDAP APIs<br>available in C, PL/SQL and Java. | <b>Oracle Application Server</b><br>Containers for J2EE User's Guide<br>Part II, "Oracle Internet<br><b>Directory Programming</b><br>Reference", which contains<br>reference sections for the<br>various LDAP APIs |
| <b>Centralized Profile</b><br>Management | You can model application-specific profiles and<br>user preferences as attributes in Oracle Internet<br>Directory.                                                                                                    | The chapter on deployment<br>considerations in Oracle<br>Internet Directory                                                                                                    |
|                                          | If the user interface of the application is based<br>on HTTP, and is integrated with Oracle<br>Application Server Single Sign-On for<br>authentication, then the application can<br>leverage the Oracle Internet Directory                                                                                                    | <i>Administrator's Guide</i><br>Chapter 6, "Developing<br>Applications Integrated with<br><b>Oracle Delegated</b><br><b>Administration Services"</b>                                                               |
|                                          | Self-Service Console to enable centralized user<br>profile management. You can customize the<br>Self-Service Console to address the specific<br>needs of the application.                                                                                                    | "Oracle Delegated<br>Administration Services", in<br>Oracle Internet Directory<br>Administrator's Guide                                                                                                    |
|                                          | The application can also retrieve these profiles<br>at runtime by using the Oracle Internet<br>Directory LDAP APIs available in C, PL/SQL<br>and Java.                                                                                                    | Part II of this guide, which<br>contains reference sections for<br>the various LDAP APIs                                                                                                    |
| <b>Automated User</b><br>Provisioning    | If the user interface of the application is based<br>on HTTP, and it is integrated with Oracle<br>Application Server Single Sign-On for<br>authentication, then you can implement<br>automated user provisioning the very first time<br>a user accesses the application.                                                                                                    | Chapter 4, "Developing<br>Provisioning-Integrated<br>Applications"                                                                                                    |
|                                          | You can integrate the application in the Oracle<br>Identity Management Infrastructure with the<br>Oracle Directory Provisioning Integration<br>Service. The application can then provision or<br>deprovision user accounts automatically in<br>response to such administrative actions as<br>adding, modifying, or deleting an identity.                                                                                                    |                                                                                                    |

*Table 1–4 (Cont.) Application Integration Points*

# <span id="page-48-0"></span>**Other Components of Oracle Internet Directory**

The following components of Oracle Internet Directory 10*g* (9.0.4), not part of the Oracle Internet Directory Software Developer's Kit, can be obtained separately:

- Oracle directory server, an LDAP Version 3-compliant directory server
- Oracle directory replication server
- Oracle Directory Manager, a Java-based graphical user interface
- Oracle Internet Directory bulk tools
- *Oracle Internet Directory Administrator's Guide*

# <span id="page-48-1"></span>**Operating Systems Supported**

Oracle Internet Directory servers and clients support these operating systems:

- HPUX (64 Bit) 11.0 & 11i
- Linux (32 bit)—Red Hat AS 2.1 and United Linux 1.0
- AIX 5L (64 bit)—5.1 and 5.2
- HP Tru64—5.1b

<span id="page-50-0"></span>**2**

# **Developing Applications with Standard LDAP APIs**

This chapter provides a brief overview of all of the major operations available in the standard LDAP API. It provides developers a general understanding of **[Lightweight Directory Access Protocol \(LDAP\)](#page-519-0)** and basic knowledge to integrate with the standard APIs.

This chapter contains these topics:

- [History of LDAP](#page-51-0)
- [Overview of LDAP Models](#page-51-1)
- [About Standard LDAP APIs](#page-60-0)
- [Initializing an LDAP Session](#page-62-0)
- [Authenticating an LDAP Session](#page-64-0)
- **[Searching the Directory](#page-66-0)**
- **[Terminating the Session](#page-74-0)**

# <span id="page-51-0"></span>**History of LDAP**

LDAP began as a lightweight front end to the X.500 Directory Access Protocol. To simplify X.500 Directory Access Protocol, LDAP:

- Uses TCP/IP connections which are much more lightweight compared to the OSI communication stack required by X.500 implementations
- Eliminates little-used and redundant features found in the X.500 Directory Access Protocol
- Represents most data elements by using simple formats. These formats are easier to process than the more complicated and highly structured representations found in X.500.
- Encodes data for transport over networks by using a simplified version of the same encoding rules used by X.500

# <span id="page-51-1"></span>**Overview of LDAP Models**

LDAP defines four basic models to describe its operations. This section contains these topics:

- [LDAP Naming Model](#page-51-2)
- **LDAP** Information Model
- **[LDAP Functional Model](#page-55-0)**
- **[LDAP Security Model](#page-55-1)**

#### <span id="page-51-2"></span>**LDAP Naming Model**

The LDAP naming model allows directory information to be referenced and organized. Each entry in a directory is uniquely identified by a **[DN](#page-515-0)**. The distinguished name tells you exactly where the entry resides in the directory's hierarchy. This hierarchy is represented by a **[directory information tree \(DIT\)](#page-513-0)**. To understand the relation between a distinguished name and a directory information tree, look at the example in [Figure 2–1](#page-52-0).

<span id="page-52-0"></span>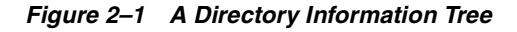

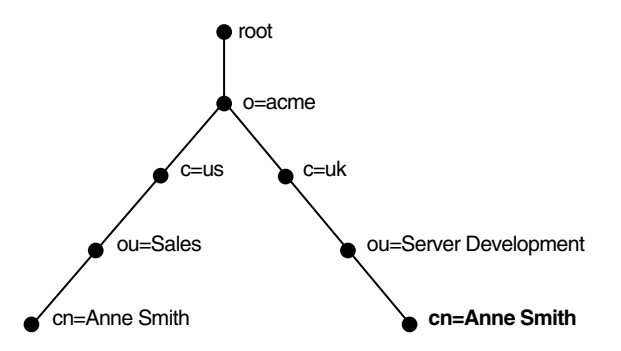

The DIT in [Figure 2–1](#page-52-0) diagrammatically represents entries for two employees of Acme Corporation who are both named Anne Smith. It is structured along geographical and organizational lines. The Anne Smith represented by the left branch works in the Sales division in the United States, while the other works in the Server Development division in the United Kingdom.

The Anne Smith represented by the right branch has the common name (cn) Anne Smith. She works in an organizational unit (ou) named Server Development, in the country (c) of Great Britain (uk), in the organization (o) Acme.

The DN for this "Anne Smith" entry is:

cn=Anne Smith,ou=Server Development,c=uk,o=acme

Note that the conventional format of a distinguished name places the lowest DIT component at the left, then follows it with the next highest component, thus moving progressively up to the root.

Within a distinguished name, the lowest component is called the **[relative](#page-527-0)  [distinguished name \(RDN\)](#page-527-0)**. For example, in the above entry for Anne Smith, the RDN is cn=Anne Smith. Similarly, the RDN for the entry immediately above Anne Smith's RDN is ou=Server Development, the RDN for the entry immediately above ou=Server Development is c=uk, and so on. A DN is thus a sequence of RDNs separated by commas.

To locate a particular entry within the overall DIT, a client uniquely identifies that entry by using the full DN—not simply the RDN—of that entry. For example, within the global organization in [Figure 2–1](#page-52-0), to avoid confusion between the two

Anne Smiths, you would use each one's full DN. (If there are potentially two employees with the same name in the same organizational unit, you could use additional mechanisms, such as identifying each employee with a unique identification number.)

#### <span id="page-53-0"></span>**LDAP Information Model**

The LDAP information model determines the form and character of information in the directory. It is centered around entries, which are composed of attributes. In a directory, each collection of information about an object is called an **[entry](#page-515-1)**. For example, a typical telephone directory includes entries for people, and a library card catalog contains entries for books. Similarly, an online directory might include entries for employees, conference rooms, e-commerce partners, or shared network resources such as printers.

In a typical telephone directory, an entry for a person contains such information items as an address and a phone number. In an online directory, such an information item is called an **[attribute](#page-509-0)**. Attributes in a typical employee entry can include, for example, a job title, an e-mail address, or a phone number.

For example, in [Figure 2–2](#page-54-0), the entry for Anne Smith in Great Britain (uk) has several attributes, each providing specific information about her. These are listed in the balloon to the right of the tree, and they include emailaddrs, printername,

jpegPhoto, and app preferences. Moreover, each bullet in [Figure 2–2](#page-54-0) is also an entry with attributes, although the attributes for each are not shown.

<span id="page-54-0"></span>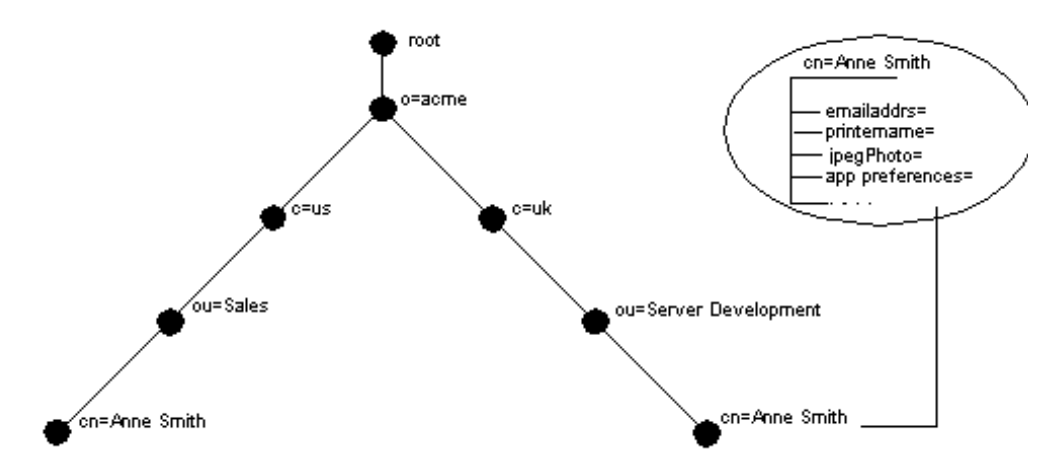

*Figure 2–2 Attributes of the Entry for Anne Smith*

Each attribute consists of an attribute type and one or more attribute values. The **[attribute type](#page-509-1)** is the kind of information that the attribute contains—for example, jobTitle. The **[attribute value](#page-510-0)** is the particular occurrence of information appearing in that entry. For example, the value for the jobTitle attribute could be manager.

#### <span id="page-55-0"></span>**LDAP Functional Model**

The LDAP functional model determines what operations can be performed on the information. There are three types of functions:

| <b>Function</b> | <b>Description</b>                                                                                                    |  |
|-----------------|----------------------------------------------------------------------------------------------------|--|
| Search and read | The read operation retrieves the attributes of an entry whose<br>name is known. The list operation enumerates the children of a<br>given entry. The search operation selects entries from a defined<br>area of the tree based on some selection criteria known as a<br>search filter. For each matching entry, a requested set of<br>attributes (with or without values) is returned. The searched<br>entries can span a single entry, an entry's children, or an entire<br>subtree. Alias entries can be followed automatically during a<br>search, even if they cross server boundaries. An abandon<br>operation is also defined, allowing an operation in progress to<br>be canceled. |  |
| Modify          | This category defines four operations for modifying the<br>directory: Modify: change existing entries. It allows attributes<br>and values to be added and deleted. Add: insert entries into<br>the directory Delete: remove entries from the directory<br>Modify RDN: change the name of an entry                                                                                                    |  |
| Authenticate    | This category defines a bind operation, allowing a client to<br>initiate a session and prove its identity to the directory. Several<br>authentication methods are supported, from simple clear-text<br>password to public key-based authentication. The unbind<br>operation is used to terminate a directory session.                                                                                                    |  |

*Table 2–1 LDAP Functions*

#### <span id="page-55-1"></span>**LDAP Security Model**

The LDAP security model allows information in the directory to be secured.

This section contains these topics:

- [Authentication](#page-56-0): Ensuring that the identities of users, hosts, and clients are correctly validated
- [Access Control and Authorization:](#page-57-0) Ensuring that a user reads or updates only the information for which that user has privileges
- [Data Integrity:](#page-58-0) Ensuring that data is not modified during transmission
- [Data Privacy](#page-58-1): Ensuring that data is not disclosed during transmission
- [Password Protection:](#page-59-0) Ensuring protection of user passwords through any of four encryption options
- [Password Policies](#page-59-1): Enabling you to set rules that govern how passwords are used

#### <span id="page-56-0"></span>**Authentication**

Authentication is the process by which the directory server establishes the true identity of the user connecting to the directory. It occurs when an LDAP session is established by means of the ldap-bind operation. Every session has an associated user identity, also referred to as an authorization ID.

To ensure that the identities of users, hosts, and clients are correctly known, Oracle Internet Directory provides three authentication options: anonymous, simple, and SSL.

**Anonymous Authentication** If your directory is available to everyone, then you can allow users to log in to the directory anonymously. When using **[anonymous](#page-509-2)  [authentication](#page-509-2)**, users simply leave blank the user name and password fields when they log in. Each anonymous user then exercises whatever privileges are specified for anonymous users.

**Simple Authentication** In this case, the client identifies itself to the server by means of a DN and a password which are not encrypted when sent over the network. In the **[simple authentication](#page-529-0)** option, the server verifies that the DN and password sent by the client match the DN and password stored in the directory.

**Authentication Using Secure Sockets Layer (SSL) [Secure Socket Layer \(SSL\)](#page-528-0)** is an industry standard protocol for securing network connections. It provides authentication through the exchange of **[certificates](#page-510-1)** that are verified by trusted certificate authorities. A certificate ensures that an entity's identity information is correct. An entity can be an end user, a database, an administrator, a client, or a server. A **[certificate authority \(CA\)](#page-510-2)** is an application that creates public key certificates that are given a high level of trust by all the parties involved.

You can use SSL in one of three authentication modes:

| <b>SSL Mode</b>        | <b>Description</b>                                                                                                    |
|------------------------|----------------------------------------------------------------------------------------------------|
| No authentication      | Neither the client nor the server authenticates itself to the other.<br>No certificates are sent or exchanged. In this case, only SSL<br>encryption/decryption is used. |
| One-way authentication | Only the directory server authenticates itself to the client. The<br>directory server sends the client a certificate verifying that the<br>server is authentic.         |
| Two-way authentication | Both client and server authenticate themselves to each other.<br>Both the client and server send certificates to each other.                                            |

*Table 2–2 SSL Authentication Modes*

In an Oracle Internet Directory environment, SSL authentication between a client and a directory server involves three basic steps:

- **1.** The user initiates an LDAP connection to the directory server by using SSL on the SSL port. (The default SSL port is 636.)
- **2.** SSL performs the handshake between client and directory server.
- **3.** If the handshake is successful, the directory server verifies that the user has the appropriate authorization to access the directory.

**See Also:** *Oracle Advanced Security Administrator's Guide* for more information about SSL

#### <span id="page-57-0"></span>**Access Control and Authorization**

Authorization is the process of ensuring that a user reads or updates only the information for which that user has privileges. When directory operations are attempted within a directory session, the directory server ensures that the user identified by the authorization ID associated with the session—has the requisite permissions to perform those operations. Otherwise, the operation is disallowed. Through this mechanism, the directory server protects directory data from unauthorized operations by directory users. This mechanism is called access control.

An access control information item (ACI) is the directory metadata that captures the administrative policies relating to access control.

ACI is stored in Oracle Internet Directory as user-modifiable operational attributes. Typically, a list of these ACI attribute values, called an Access Control List (ACL), is associated with directory objects. The attribute values on that list govern the access policies for those directory objects.

ACIs are represented and stored as text strings in the directory. These strings must conform to a well defined format. Each valid value of an ACI attribute represents a distinct access control policy. These individual policy components are referred to as ACI Directives or ACIs and their format is called the ACI Directive format.

Access control policies can be prescriptive, that is, their security directives can be set to apply downward to all entries at lower positions in the **[directory information](#page-513-0)  [tree \(DIT\)](#page-513-0)**. The point from which an access control policy applies is called an **[access](#page-508-0)  [control policy point](#page-508-0)** (**[ACP](#page-508-1)**).

#### <span id="page-58-0"></span>**Data Integrity**

Oracle Internet Directory ensures that data has not been modified, deleted, or replayed during transmission by using SSL. This SSL feature generates a cryptographically secure message digest—through cryptographic checksums using either the **[MD5](#page-520-0)** algorithm or the **[Secure Hash Algorithm \(SHA\)](#page-528-1)**—and includes it with each packet sent across the network.

#### <span id="page-58-1"></span>**Data Privacy**

Oracle Internet Directory ensures that data is not disclosed during transmission by using **[public-key encryption](#page-526-0)** available with Secure Sockets Layer (SSL). In public-key encryption, the sender of a message encrypts the message with the public key of the recipient. Upon delivery, the recipient decrypts the message using the recipient's private key. Specifically, Oracle Internet Directory supports two levels of encryption available through SSL:

■ DES40

The DES40 algorithm, available internationally, is a variant of **[DES](#page-513-1)** in which the secret key is preprocessed to provide forty effective **[key](#page-519-1)** bits. It is designed for use by customers outside the USA and Canada who want to use a DES-based encryption algorithm. This feature gives commercial customers a choice in the algorithm they use, regardless of their geographic location.

RC4 40

Oracle has obtained license to export the RC4 data encryption algorithm with a 40-bit key size to virtually all destinations where other Oracle products are available. This makes it possible for international corporations to safeguard their entire operations with fast cryptography.

<span id="page-59-0"></span>**Password Protection** During installation, the protection scheme for passwords was set. You can change that initial configuration by using either Oracle Directory Manager or ldapmodify. You must be a superuser to change the type of password encryption.

To encrypt passwords, Oracle Internet Directory uses the **[MD4](#page-520-1)** algorithm as the default. MD4 is a one-way hash function that produces a 128-bit hash, or message digest. You can change this default to one of the following:

- **[MD5](#page-520-0)—An** improved, and more complex, version of MD4
- **[SHA](#page-529-1)—Secure Hash Algorithm, which produces a 160-bit hash, longer than** MD5. The algorithm is slightly slower than MD5, but the larger message digest makes it more secure against brute-force collision and inversion attacks.
- **[UNIX Crypt](#page-533-0)**—The UNIX encryption algorithm
- No Encryption

The value you specify is stored in the orclCryptoScheme attribute in the **[root](#page-527-1)  [DSE](#page-527-1)**. This attribute is single-valued.

During authentication to a directory server, a user enters a password in clear text. The server then hashes the password by using the specified encryption algorithm, and verifies it against the hashed password in the userPassword attribute. If the hashed password values match, then the server authenticates the user. If the hashed password values do not match, then the server sends the user an Invalid Credentials error message.

<span id="page-59-1"></span>**Password Policies** A password policy is a set of rules that govern how passwords are used. When a user attempts to bind to the directory, the directory server uses the password policy to ensure that the password meets the various requirements set in that policy

When you establish a password policy, you set the following types of rules, to mention just a few:

- The maximum length of time a given password is valid
- The minimum number of characters a password must contain
- The ability of users to change their own passwords

# <span id="page-60-0"></span>**About Standard LDAP APIs**

The standard LDAP enables you to perform the fundamental LDAP operations described in the previous section. The standard LDAP APIs are available in the these languages:

- C—Part of the Oracle Internet Directory Software Developer's Kit
- PL/SQL—Part of the Oracle Internet Directory Software Developer's Kit as DBMS\_LDAP
- Java—Part of the Sun Microsystems JNDI package

All of these APIs use TCP/IP connections, are based on LDAP Version 3, and support SSL connectivity to Oracle Internet Directory.

This section contains these topics:

- **[API Usage Model](#page-60-1)**
- [About the C API](#page-61-0)
- [About the Java API](#page-61-1)
- [About the DBMS\\_LDAP Package](#page-62-1)

#### <span id="page-60-1"></span>**API Usage Model**

Typically, an application uses the functions in the API in four steps:

- **1.** Initialize the library and obtain an LDAP session handle.
- **2.** Authenticate to the LDAP server if necessary.
- **3.** Perform some LDAP operations and obtain results and errors if any.
- **4.** Close the session.

[Figure 2–3](#page-61-2) illustrates these steps.

*Figure 2–3 Steps in Typical DBMS\_LDAP Usage*

<span id="page-61-2"></span>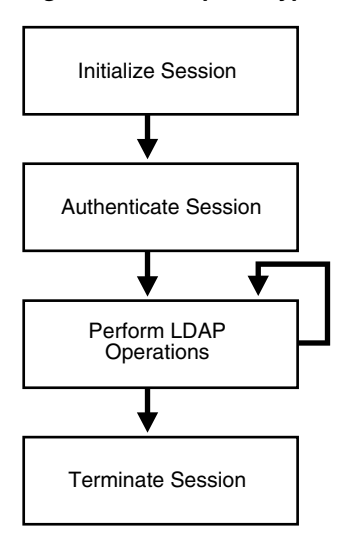

Later sections in this chapter explain the important features of the API with respect to each of these steps.

#### <span id="page-61-0"></span>**About the C API**

To build applications with the C API, you need to:

- Include the header file located at \$ORACLE\_HOME/ldap/public/ldap.h.
- Dynamically link to the library located at \$ORACLE\_ HOME/lib/libclntsh.so.9.0.

**See Also:** ["Sample C API Usage" on page 7-65](#page-236-0) for more details on how to use the SSL and non-SSL modes

#### <span id="page-61-1"></span>**About the Java API**

Java developers can use the JNDI LDAP service provider from Sun Microsystems to access directory information in an Oracle Internet Directory server.

**See Also:** http://java.sun.com for complete information about the JNDI provider from Sun

#### <span id="page-62-1"></span>**About the DBMS\_LDAP Package**

The DBMS\_LDAP package enables PL/SQL applications to access data located in enterprise-wide LDAP servers. The naming and syntax of the function calls are similar to those of the Oracle Internet Directory C API functions and comply with the current recommendations from the **[Internet Engineering Task Force \(IETF\)](#page-518-0)** for the LDAP C-API. However, the PL/SQL API contains only a subset of the functions available in the C API. In particular, only synchronous calls to the LDAP server are available in the PL/SQL API.

To use the PL/SQL LDAP API, load it into the database. You do this by using a script called catldap.sql that is located in the  $$ORACLE$  HOME/rdbms/admin directory. You must be connected as SYSUSER using the SQL\*Plus command line tool. You must also execute SQL\*Plus in the ORACLE HOME in which your database is present.

The following is a sample command sequence that you can use to load the DBMS\_ LDAP package:

```
SQL> CONNECT / AS SYSDBA
SQL> @?/rdbms/admin/catldap.sql
```
# <span id="page-62-0"></span>**Initializing an LDAP Session**

All LDAP operations require clients to establish an LDAP session with the LDAP server. To perform LDAP operations, a database session must first initialize and open an LDAP session.

This section contains these topics:

- [Initializing the Session by Using the C API](#page-62-2)
- [Initializing the Session by Using JNDI](#page-63-0)
- [Initializing the Session by Using DBMS\\_LDAP](#page-63-1)

#### <span id="page-62-2"></span>**Initializing the Session by Using the C API**

ldap init() initializes a session with an LDAP server. The server is not actually contacted until an operation is performed that requires it, allowing various options to be set after initialization.

#### **Syntax**

```
LDAP *ldap_init
(
```

```
const char *hostname,
  int portno
)
;
```
#### **Parameters**

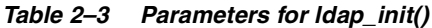

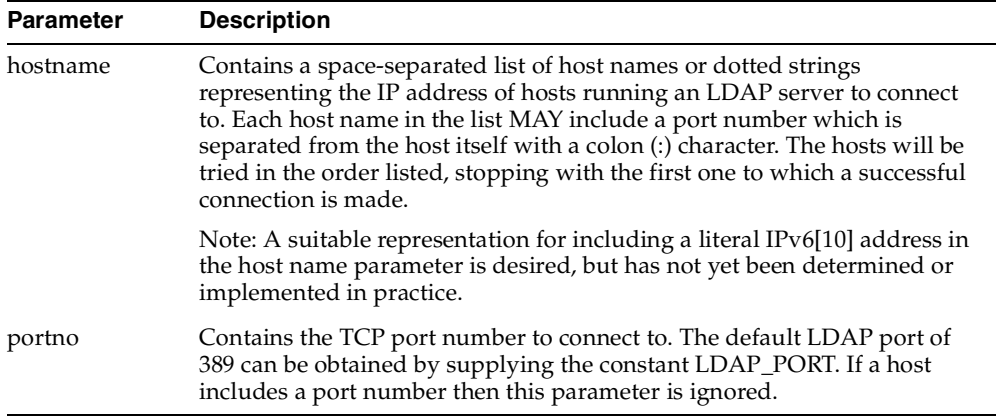

ldap\_init() and ldap\_open() both return a session handle, that is, a pointer to an opaque structure that MUST be passed to subsequent calls pertaining to the session. These routines return NULL if the session cannot be initialized in which case the operating system error reporting mechanism can be checked to see why the call failed.

#### <span id="page-63-0"></span>**Initializing the Session by Using JNDI**

**See Also:** The following URL http://java.sun.comfor complete information about the JNDI provider from Sun

## <span id="page-63-1"></span>**Initializing the Session by Using DBMS\_LDAP**

Initialization occurs by means of a call to the function DBMS\_LDAP.init(). The function 'init' has the following syntax:

FUNCTION init (hostname IN VARCHAR2, portnum IN PLS\_INTEGER ) RETURN SESSION;

To establish an LDAP session, the function init requires a valid host name and a port number. It allocates a data structure for the LDAP session and returns a handle of the type DBMS\_LDAP.SESSION to the caller. The handle returned from the call to init should be used in all subsequent LDAP operations with the API. The DBMS\_ LDAP API uses the LDAP session handles to maintain state about open connections, outstanding requests, and other information.

A single database session can obtain as many LDAP sessions as required. There is an upper limit of 64 simultaneous active LDAP connections. Typically, multiple LDAP sessions within the same database session are opened if:

- There is a requirement to get data from multiple LDAP servers simultaneously
- There is a requirement to have open sessions using multiple LDAP identities

**Note:** The handles returned from calls to DBMS\_LDAP.init() are dynamic constructs: They do not persist across multiple database sessions. Attempting to store their values in a persistent form, and to reuse stored values at a later stage, can yield unpredictable results.

# <span id="page-64-0"></span>**Authenticating an LDAP Session**

Before initiating any of the LDAP operations, an individual or application seeking to perform operations against an LDAP server must be authenticated. If the dn and passwd parameters are NULL, then the LDAP server assigns a special identity, called anonymous, to the application. Typically, the anonymous identity is associated with the least privileges in an LDAP directory.

When a bind operation is completed, the directory server remembers the new identity until either another bind is done or the LDAP session is terminated by using unbind\_s. The identity is used by the LDAP server to enforce the security model specified by the enterprise administration. In particular, this identity helps the LDAP server determine whether the user or application has sufficient privileges to perform search, update, or compare operations in the directory.

Note that the password for the bind operation is sent in the clear over the network. If the network is not secure, then consider using SSL for authentication as well as secure data transport for all LDAP operations.

This section contains these topics:

- [Authenticating an LDAP Session by Using the C API](#page-65-1)
- [Authenticating an LDAP Session by Using JNDI](#page-65-0)
- [Authenticating an LDAP Session by Using DBMS\\_LDAP](#page-66-1)

#### <span id="page-65-1"></span>**Authenticating an LDAP Session by Using the C API**

The function ldap\_simple\_bind\_s() enables applications to authenticate to the directory server by using certain credentials.

The function ldap\_simple\_bind\_s() has the following syntax:

```
int ldap_simple_bind_s
(
LDAP*ld,
char*dn,
char*passwd,
);
```

| Argument | <b>Description</b>                                         |
|----------|------------------------------------------------------------|
| 1d       | A valid LDAP session handle.                               |
| dn       | The identity that the application uses for authentication. |
| passwd   | The password for that identity.                            |

*Table 2–4 Arguments for ldap\_simple\_bind\_s()*

If the dn and passwd parameters are NULL, then the LDAP server assigns a special identity, called anonymous, to the application.

#### <span id="page-65-0"></span>**Authenticating an LDAP Session by Using JNDI**

There is no special function to perform authentication. The desired authentication parameters are set up at initialization time.

**See Also:** The following URL http://java.sun.comfor complete information about the JNDI provider from Sun

#### <span id="page-66-1"></span>**Authenticating an LDAP Session by Using DBMS\_LDAP**

The functions simple bind s enables applications to authenticate to the directory server by using certain credentials. The function simple\_bind\_s has the following syntax:

```
FUNCTION simple_bind_s ( ld IN SESSION, dn IN VARCHAR2, passwd IN VARCHAR2)
   RETURN PLS_INTEGER;
```
The function simple\_bind\_s requires the LDAP session handle obtained from init as the first parameter. It also requires an LDAP **[distinguished name \(DN\)](#page-514-0)** of an entry. This DN represents the identity that the application uses when it authenticates

The following PL/SQL code snippet shows a typical usage of the initialization, authentication, and cleanup functions just described.

```
DECLARE
```

```
retval PLS_INTEGER;
   my_session DBMS_LDAP.session;
BEGIN
   retval := -1;-- Initialize the LDAP session
   my_session := DBMS_LDAP.init('yow.acme.com',389);
   --Authenticate to the directory
   retval :=DBMS_LDAP.simple_bind_s(my_session, 'cn=orcladmin', 
              'welcome');
```
In the previous example, an LDAP session is initialized to the LDAP server on the computer yow.acme.com that is listening for requests at TCP/IP port number 389. Then an authentication is performed with the identity of cn=orcladmin whose password is welcome. This authenticates the LDAP session and paves the way for regular LDAP operations.

# <span id="page-66-0"></span>**Searching the Directory**

Searches are the most frequently used LDAP operations. The LDAP search operation allows applications to select and retrieve entries from the directory by using complex search criteria.

This section contains these topics:

- [Flow of Search-Related Operations](#page-67-0)
- **[Search Scope](#page-69-0)**
- **[Filters](#page-70-0)**
- [Searching the Directory by Using the C API](#page-71-0)
- [Searching the Directory by Using JNDI](#page-72-1)
- [Searching the Directory by Using DBMS\\_LDAP](#page-72-0)

**Note:** This release of the DBMS\_LDAP API provides only synchronous search capability. This implies that the caller of the search functions is blocked until the LDAP server returns the entire result set.

#### <span id="page-67-0"></span>**Flow of Search-Related Operations**

The programming required to initiate a typical search operation and retrieve results can be broken down into the following steps:

- **1.** Decide the attributes that need to be returned, and compose them into an array.
- **2.** Initiate the search operation with the desired options and filters.
- **3.** From the result set get an entry.
- **4.** For the entry obtained in Step 3, get an attribute.
- **5.** For the attribute obtained in Step 4, get all of the values and copy them into local variables.
- **6.** Repeat Step 4 until all attributes of the entry are examined
- **7.** Repeat Step 3 until there are no more entries

[Figure 2–4](#page-68-0) illustrates the above steps in more detail.

<span id="page-68-0"></span>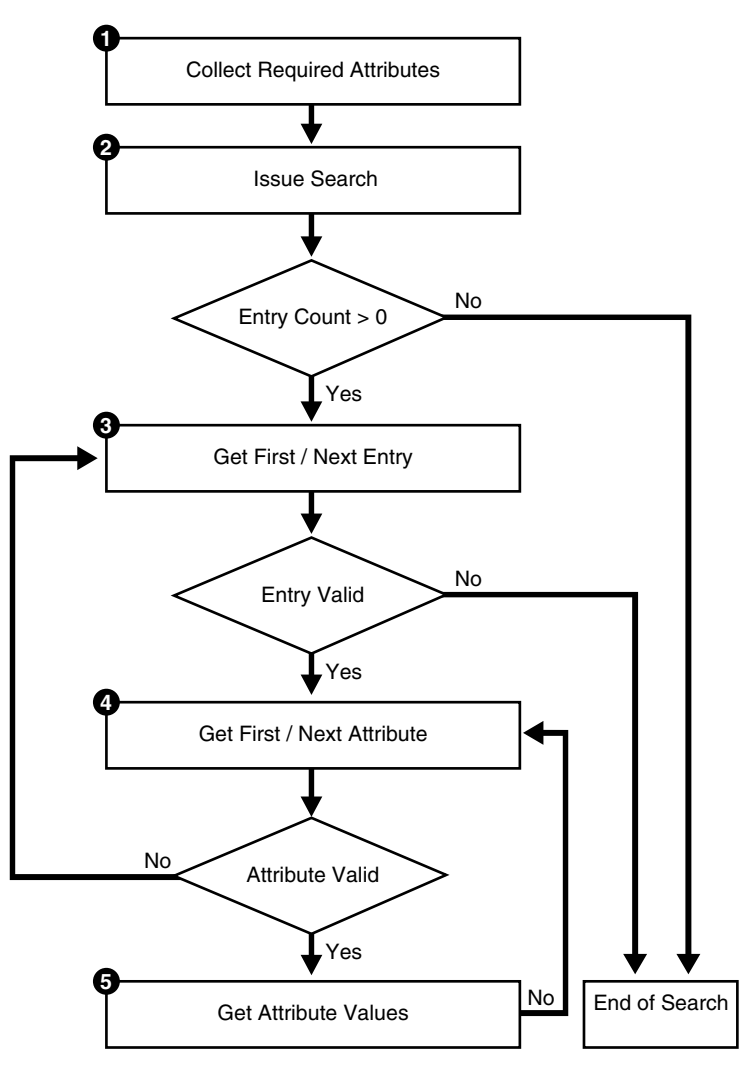

*Figure 2–4 Flow of Search-Related Operations*

#### <span id="page-69-0"></span>**Search Scope**

The scope of the search determines the number of entries relative to the base of the search that the directory server examines to see if they match the given filter condition. One of three options can be specified when invoking either search\_s() or search\_st() functions:

| <b>Option</b>         | <b>Description</b>                                                                                                    |
|-----------------------|----------------------------------------------------------------------------------------------------|
| <b>SCOPE BASE</b>     | The directory server looks only for the entry corresponding to<br>the base of the search to see if it matches the given criteria in<br>the filter.                |
| <b>SCOPE ONELEVEL</b> | The directory server looks only at all of the entries that are<br>immediate children of the base object to see if they match the<br>given criteria in the filter. |
| <b>SCOPE SUBTREE</b>  | The directory server looks at the entire LDAP subtree rooted at<br>and including the base object.                                                                 |

*Table 2–5 Options for search\_s() or search\_st() Functions*

[Figure 2–5](#page-69-1) illustrates the difference between the three scope options.

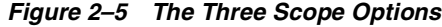

<span id="page-69-1"></span>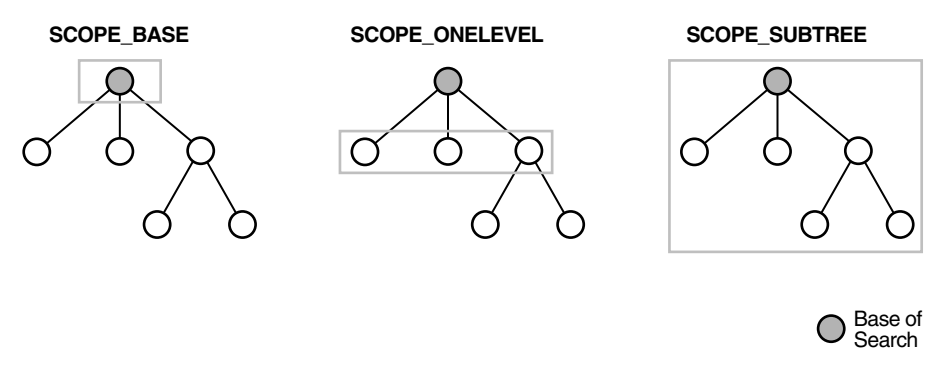

In [Figure 2–5,](#page-69-1) the base of the search is the patterned circle. The shaded rectangle identifies the entries that are searched.

#### <span id="page-70-0"></span>**Filters**

The search filter required by the search\_s() and search\_st() functions follows the string format defined in RFC 1960 of the Internet Engineering Task Force (IETF). This section provides a brief overview of the various options available for the filters.

There are six kinds of basic search filters that take an *attribute operator value* format. The following table summarizes the basic search filters:

<span id="page-70-1"></span>

| <b>Filter Type</b>       | Format                                      | <b>Example</b>        | <b>Matches</b>                                                           |
|--------------------------|---------------------------------------------|-----------------------|--------------------------------------------------------------------------|
| Equality                 | $(attr=value)$                              | (sn=Keaton)           | Surnames exactly equal<br>to Keaton.                                     |
| Approximate              | $(attr \sim = value)$                       | (sn~=Ketan)           | Surnames<br>approximately equal to<br>Ketan.                             |
| Substring                | $(\text{attr}=[leading]^*$ [any]*[trailing] | $(sn=*keaton*)$       | Surnames containing<br>the string "keaton".                              |
|                          |                                             | $(sn=keaton*)$        | Surnames starting with<br>"keaton".                                      |
|                          |                                             | $(sn=*keaton)$        | Surnames ending in<br>"keaton".                                          |
|                          |                                             | $(sn = ke * at * on)$ | Surnames starting with<br>"ke", containing "at"<br>and ending with "on". |
| Greater than or<br>equal | $(attr = value)$                            | (sn>=Keaton)          | Surnames<br>lexicographically<br>greater than or equal to<br>Keaton.     |
| Less than or<br>equal    | $(attr < = value)$                          | (sn<=Keaton)          | Surnames<br>lexicographically less<br>than or equal to Keaton.           |
| Presence                 | $(attr=*)$                                  | $(sn=*)$              | All entries having the<br>sn attribute.                                  |

*Table 2–6 Search Filters*

The basic filters in [Table 2–6](#page-70-1) can be combined to form more complex filters using the Boolean operators and a prefix notation. The  $\&$  character represents AND, the  $\parallel$ character represents OR, and the ! character represents NOT.

[Table 2–7](#page-71-1) summarizes the fundamental Boolean operations:

<span id="page-71-1"></span>

| Filter<br><b>Type</b> | Format                                                                     | <b>Example</b>                                  | Matches                                                                                              |
|-----------------------|----------------------------------------------------------------------------|-------------------------------------------------|----------------------------------------------------------------------------------------------------|
| <b>AND</b>            | $(\&(filter1*)(filter2)).")$                                               | (& (sn=keaton) (objectclass=<br>inetOrgPerson)) | Entries with<br>surname of<br>Keaton AND<br>objectclass of<br>InetOrgPerson.                         |
| <b>OR</b>             | $( \langle\text{filter1}\rangle\rangle\langle\text{filter2}\rangle\rangle$ | $( (sn \sim = keta) (cn = *keta))$              | Entries with<br>surname<br>approximately<br>equal to ketan<br>OR common<br>name ending in<br>keaton. |
| NOT                   | $( \langle$ (ilter))                                                       | $(! (mail = *) )$                               | Entries without a<br>mail attribute.                                                                 |

*Table 2–7 Boolean Operators*

The complex filters shown above can themselves be combined to create arbitrarily complex nested filters.

#### <span id="page-71-0"></span>**Searching the Directory by Using the C API**

The function ldap\_search-s() can be used to initiate a synchronous search operation request in the directory.

```
The syntax for ldap_search_s() is:
int ldap_search_s
(
LDAP*ld,
char*base,
intscope,
char*filter,
intattrsonly,
LDAPMessage**res,
);
```
Flow of Search Operation:

The programming required to initiate a typical search operation and retrieve results can be broken down into the following steps:
- **1.** Decide the attributes that need to be returned, and compose them into an array of strings with the array being NULL terminated.
- **2.** Initiate the search operation with the desired options and filters using ldap\_ search  $s()$  function.
- <span id="page-72-0"></span>**3.** From the result-set get an entry using  $ldap\_first\_entry()$  or  $ldap\_next\_entry()$ function.
- <span id="page-72-1"></span>**4.** For the entry obtained in Step [3](#page-72-0), get an attribute using ldap\_first\_attribute() or ldap\_next\_attribute() function.
- **5.** For the attribute obtained in Step [4,](#page-72-1) get all of the values and copy them into local variables using ldap\_get\_values() or ldap\_get\_values\_len().
- **6.** Repeat Step [4](#page-72-1) until all attributes of the entry are examined.
- **7.** Repeat Step [3](#page-72-0) until there are no more entries.

| Argument  | <b>Description</b>                                                        |
|-----------|---------------------------------------------------------------------------|
| ld        | A valid LDAP session handle                                               |
| base      | The DN of the base entry in the LDAP server where search<br>should start. |
| scope     | The breadth and depth of the DIT that needs to be searched.               |
| filter    | The filter used to select entries of interest.                            |
| attrs     | The attributes of interest in the entries returned.                       |
| attrsonly | If set to 1, only returns the attributes.                                 |
| res       | The search results are returned in this argument.                         |

*Table 2–8 Arguments for ldap\_search\_s()*

## **Searching the Directory by Using JNDI**

**See Also:** The following URL http://java.sun.com for complete information about the JNDI provider from Sun

## **Searching the Directory by Using DBMS\_LDAP**

The function available for initiating searches in the DBMS\_LDAP API is DBMS\_ LDAP.search\_s().

```
The syntax for DBMS_LDAP.search_s() is:
FUNCTION search_s
   \left(ld IN SESSION,
   base IN VARCHAR2,
   scope IN PLS_INTEGER,
   filter IN VARCHAR2,
   attrs IN STRING_COLLECTION,
   attronly IN PLS_INTEGER,
   res OUT MESSAGE
   )
RETURN PLS_INTEGER;
```
Both functions take the arguments listed and described in [Table 2–9.](#page-73-0)

<span id="page-73-0"></span>

| Argument | <b>Description</b>                                                    |
|----------|-----------------------------------------------------------------------|
| 1d       | A valid session handle                                                |
| base     | The DN of the base entry in the LDAP server where search should start |
| scope    | The breadth and depth of the <b>DIT</b> that needs to be searched     |
| filter   | The filter used to select entries of interest                         |
| attrs    | The attributes of interest in the entries returned                    |
| attronly | If set to 1, only returns the attributes                              |
| res      | An OUT parameter that returns the result set for further processing   |

*Table 2–9 Arguments for DBMS\_LDAP.search\_s() and DBMS\_LDAP.search\_st()*

In addition to search\_s, several support functions in the API help in retrieving search results. These are highlighted in the following section.

Flow of Search Operation:

The programming required to initiate a typical search operation and retrieve results can be broken into the following steps:

- **1.** Decide the attributes that need to be returned, and compose them into the DBMS\_LDAP.STRING\_COLLECTION data-type.
- **2.** Initiate the search operation with the desired options and filters using DBMS\_ LDAP.search\_s() or DBMS\_LDAP.search\_st().
- <span id="page-74-1"></span>**3.** From the result-set get an entry using DBMS\_LDAP.first\_entry() or DBMS\_ LDAP.next\_entry() function.
- <span id="page-74-2"></span>**4.** For the entry obtained in Step [3,](#page-74-1) get an attribute using DBMS LDAP. first attribute() or DBMS\_LDAP.next\_attribute() function.
- **5.** For the attribute obtained in Step [4,](#page-74-2) get all of the values and copy them into local variables using DBMS\_LDAP.get\_values() or DBMS\_LDAP.get\_ values\_len() function.
- **6.** Repeat Step [4](#page-74-2) until all attributes of the entry are examined.
- **7.** Repeat Step [3](#page-74-1) until there are no more entries.

# **Terminating the Session**

This section contains these topics:

- [Terminating the Session by Using the C API](#page-74-0)
- [Terminating the Session by Using JNDI](#page-75-1)
- [Terminating the Session by Using DBMS\\_LDAP](#page-75-0)

## <span id="page-74-0"></span>**Terminating the Session by Using the C API**

Once an LDAP session handle is obtained and all of the desired LDAP related work is complete, the LDAP session must be destroyed. This is accomplished through a call to ldap\_unbind\_s().

The function ldap\_unbind\_s() has the following syntax:

```
int ldap_unbind_s
(
LDAP* ld
);
```
A successful call to ldap\_unbind\_s() function closes the TCP/IP connection to the directory server, de-allocates all the system resources consumed by the LDAP session and returns the integer LDAP\_SUCCESS to its callers. Once the ldap\_ unbind\_s() function is invoked on a particular session, no other LDAP operations on that session can succeed, unless a new LDAP session is initialized with a call to ldap init().

# <span id="page-75-1"></span>**Terminating the Session by Using JNDI**

**See Also:** The following URL http://java.sun.comfor complete information about the JNDI provider from Sun

# <span id="page-75-0"></span>**Terminating the Session by Using DBMS\_LDAP**

Once an LDAP session handle is obtained and all of the desired LDAP-related work is complete, the LDAP session must be destroyed. This is accomplished through a call to DBMS\_LDAP. unbind\_s(). The function unbind\_s has the following syntax:

FUNCTION unbind s (1d IN SESSION ) RETURN PLS INTEGER;

A successful call to unbind\_s closes the TCP/IP connection to the LDAP server, de-allocates all system resources consumed by the LDAP session, and returns the integer DBMS\_LDAP.SUCCESS to its callers. Once the unbind\_s function is invoked on a particular session, no other LDAP operations on that session can succeed unless the session is re-initialized with a call to init.

**3**

# **Developing Applications with Oracle Extensions to the Standard LDAP APIs**

This chapters explains the concepts behind Oracle extensions to LDAP APIs, and describes the abstract entities that are modeled by the extensions as well as the usage model of those extensions.

This chapter contains these topics:

- [Overview of Oracle Extensions to the Standard API](#page-77-0)
- [User Management Functionality](#page-82-0)
- **[Group Management Functionality](#page-87-0)**
- **[Identity Management Realm Functionality](#page-87-1)**
- **[Server Discovery Functionality](#page-88-0)**
- [Resource Information Management Functionality](#page-96-0)
- **[SASL Authentication Functionality](#page-99-0)**
- [Dependencies and Limitations for the PL/SQ LDAP API](#page-102-0)

# <span id="page-77-0"></span>**Overview of Oracle Extensions to the Standard API**

Based on the entities on which they operate, the functionalities provided by the API extensions can be categorized as follows:

- User management—This functionality enables applications to get or set various user related properties
- Group management—This functionality enables applications to query group properties
- Realm management—This functionality enables applications to get or set such identity management realm-related properties as user search base
- Server discovery management—This functionality enables applications to locate a directory server in the Domain Name System (DNS)
- SASL management—This functionality enables applications to authenticate to the directory by using SASL Digest-MD5 authentication

The primary users of the extensions described in this chapter are backend applications that must perform LDAP lookups for users, groups, applications, or hosted companies. This section describes how these applications integrate these API extensions into their logic—that is, the usage of the API extensions only. It contains these topics:

- [Using the API Extensions in PL/SQL](#page-79-0)
- [Using the API Extensions in Java](#page-80-0)
- [Installation and First Use of Oracle Extensions to the Standard API](#page-82-1)

**See Also:** "Architecture of a Directory-Enabled Application" on [page 1-3](#page-40-0) for a conceptual description of the usage model

[Figure 3–1](#page-78-0) shows the placement of the API extensions in relation to existing APIs:

*Figure 3–1 Oracle API Extensions*

<span id="page-78-0"></span>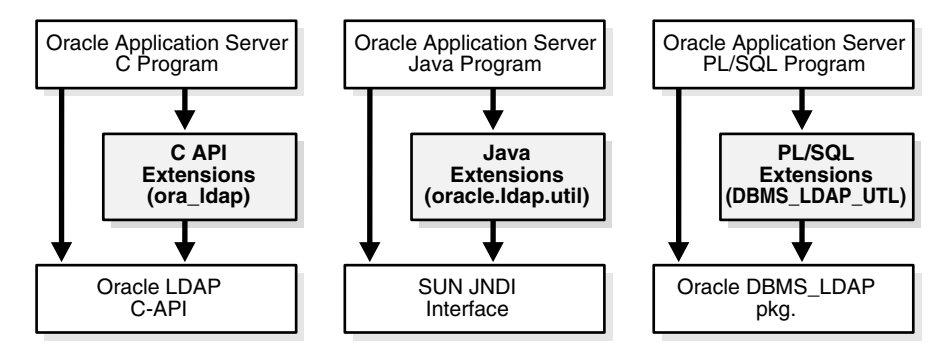

As [Figure 3–1](#page-78-0) shows, in the PL/SQL and Java languages, the API extensions are layered on top of existing APIs:

- Oracle's DBMS\_LDAP PL/SQL API, for PL/SQL programs
- Sun's LDAP JNDI Service Provider, for Java programs
- Oracle's LDAP C API for C programs

Applications must access the underlying APIs for such common things as establishing and closing connections, and looking up directory entries not covered by the API extensions.

[Figure 3–2](#page-79-1) shows the programmatic flow of control for using the API extensions described in this chapter.

<span id="page-79-1"></span>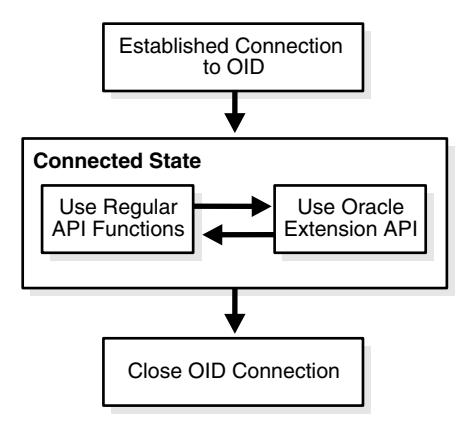

*Figure 3–2 Programmatic Flow of API Extensions*

As [Figure 3–2](#page-79-1) shows, the applications first establish a connection to Oracle Internet Directory. They can then use existing API functions and the API extensions interchangeably.

#### <span id="page-79-0"></span>**Using the API Extensions in PL/SQL**

Most of the extensions described in this chapter provide helper functions to access data in relation to such specific LDAP entities as users, groups, realms, and applications. In many cases, you must pass a reference to one of these entities to the API functions. These API extensions use opaque data structures, called handles. For example, an application that needs to authenticate a user would follow these steps:

- **1.** Establish an LDAP connection, or get it from a pool of connections.
- **2.** Create a user handle based on user input. This could be a DN, or a GUID, or a simple Oracle Application Server Single Sign-On ID.
- **3.** Authenticate the user with the LDAP connection handle, user handle, and credentials.
- **4.** Free the user handle.
- **5.** Close the LDAP connection, or return the connection back to the pool of connections.

[Figure 3–3](#page-80-1) illustrates this usage model.

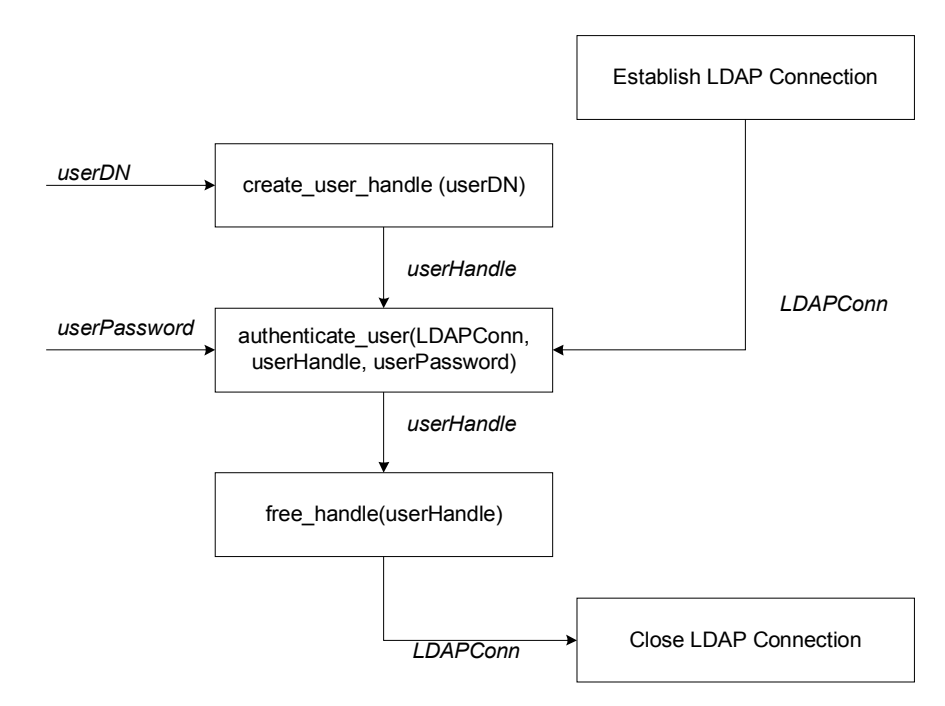

#### <span id="page-80-1"></span>*Figure 3–3 Programming Abstractions for the PL/SQL Language*

## <span id="page-80-0"></span>**Using the API Extensions in Java**

This section describes:

- The oracle.java.util package
- The PropertySetCollection, PropertySet, and Property classes

#### **The oracle.java.util Package**

Instead of handles, LDAP entities—that is, users, groups, realms, and applications—are modeled as Java objects in the oracle.java.util package. All other utility functionality is modeled either as individual objects—as, for example, GUID—or as static member functions of a utility class.

For example, to authenticate a user, an application must follow these steps:

- **1.** Create oracle.ldap.util.user object, given the user DN.
- **2.** Create a DirContext JNDI object with all of the required properties, or get one from a pool of DirContext objects.
- **3.** Invoke the User.authenticate function, passing in a reference to the DirContext object and the user credentials.
- **4.** If DirContext object was retrieved from a pool of existing DirContext objects, return it to that pool.

Unlike C and PL/SQL, Java language usage does not need to explicitly free objects because the Java garbage collection mechanism can do it.

#### **PropertySetCollection, PropertySet, and Property Classes**

Many of the methods in the user, subscriber, and group classes return a PropertySetCollection object. The object represents a collection of results. It is a collection of one or more LDAP entries. Each of these entries is represented by a PropertySet object, identified by a DN. A property set can contain attributes, each represented as a property. A property is a collection of one or more values for the particular attribute it represents. An example of the use of these classes follows:

```
PropertySetCollection psc = Util.getGroupMembership( ctx,
                                                      myuser,
\mathop{\rm null}\nolimits, \mathop{\rm null}\nolimits true );
     // for loop to go through each PropertySet
    for (int i = 0; i < psc.size(); i++ ) {
   PropertySet ps = psc.getPropertySet(i); // Print the DN of each PropertySet
     System.out.println("dn: " + ps .getDN());
     // Get the values for the "objectclass" Property
   Property objectclass = ps.getProperty( "objectclass" );
     // for loop to go through each value of Property "objectclass"
    for (int j = 0; j < objectclass.size(); j++) {
        // Print each "objectclass" value
        System.out.println("objectclass: " + objectclass.getValue(j));
     }
```
}

The entity myuser is a user object. The psc object contains all the nested groups that myuser belongs to. The code loops through the resulting entries and prints out all the objectclass values of each entry.

**See Also:** ["Java Sample Code" on page B-33](#page-488-0) for more sample uses of the PropertySetCollection, PropertySet, and Property classes

## <span id="page-82-2"></span><span id="page-82-1"></span>**Installation and First Use of Oracle Extensions to the Standard API**

[Table 3–1](#page-82-2) provides information about installation and first use for each API.

| Language   | Installation and First Use Information                                                                                                    |
|------------|----------------------------------------------------------------------------------------------------|
| Java API   | Installed as part of the LDAP client installation.                                                                                                    |
| PL/SOL API | Installed as part of the Oracle9i Database Server. You must<br>load it by using a script, called catldap.sql, located in<br><i><i>SORACLE HOME</i>/rdbms/admin.</i> |
| C API      | To build applications with the C API, you need to:<br>Include the header file located at \$ORACLE<br>HOME/ldap/public/ldap.h.                                       |
|            | Dynamically link to the library located at $$ORACLE$<br>HOME/lib/libclntsh.so.9.0.                                                                                  |

*Table 3–1 Information about Installation and First Use*

# <span id="page-82-0"></span>**User Management Functionality**

This section describes user management functionality for the Java, PL/SQ, and C L LDAP APIs.

Directory-enabled applications need to access Oracle Internet Directory for the following user-related operations:

- User entry properties, which are stored as attributes of the user entry itself—in the same way, for example, as surname or home address
- Extended user preferences, which pertain to a user but are stored in a different location in the DIT. These properties can be further classified as:
	- Extended user properties common to all applications. These are stored in a common location in the Oracle Context.
- Extended user properties specific to an application. These are stored in the application-specific **[DIT](#page-514-0)**.
- Querying the group membership of a user
- Authenticating a user given a simple name and credential

A user is typically identified by the applications by one of the following techniques:

- A fully qualified LDAP **[distinguished name \(DN\)](#page-514-1)**
- A **[global unique identifier \(GUID\)](#page-516-0)**
- A simple user name along with the subscriber name

This section contains these topics:

- [User Management APIs](#page-83-0)
- [User Authentication](#page-84-0)
- **[User Creation](#page-85-0)**
- **[User Object Retrieval](#page-86-0)**

## <span id="page-83-0"></span>**User Management APIs**

This section summarizes the user management functionality of each API.

#### **Java API for User Management Functionality**

As described in the example in the previous section, all user-related functionality is abstracted in a Java class called oracle.ldap.util.User. The high-level usage model for this functionality is:

- **1.** Construct oracle.ldap.util.User object based on DN, GUID, or simple name.
- **2.** Invoke User.authenticate(DirContext, Credentials) to authenticate the user if necessary.
- **3.** Invoke User.getProperties(DirContext) to get the attributes of the user entry itself.
- **4.** Invoke User.getExtendedProperties(DirContext, PropCategory, PropType) to get the extended properties of the user. PropCategory here is either shared or application-specific. PropType is the object representing the type of property desired. If PropType is NULL, then all properties in a given category are retrieved.
- **5.** Invoke PropertyType.getDefinition(DirContext) to get the metadata required to parse the properties returned in step 4.
- **6.** Parse the extended properties and continue with application-specific logic. This parsing is also done by the application specific logic.

#### **C API for User Management Functionality**

Oracle Internet Directory 10*g* (9.0.4) does not support the C API for user management functionality.

## <span id="page-84-0"></span>**User Authentication**

This section describes user authentication functionality for the Java, PL/SQ, and C L LDAP APIs.

#### **Java API for User Authentication**

User authentication is a common LDAP operation that essentially compares a particular attribute and its attribute value. Oracle Internet Directory supports the following:

- Arbitrary attributes can be used during authentication
- Appropriate password policy exceptions are returned by the authentication method. Note, however, that, in 10*g* (9.0.4), password policy applies only to the userpassword attribute.

The following is a piece of sample code demonstrating the usage:

```
 // User user1 - is a valid User Object
         try
         {
                 user1.authenticateUser(ctx,
User.CREDTYPE_PASSWD, ?welcome?);
                 // or
                  // user1.authenticateUser(ctx, <any
attribute>, <attribute value>);
         }
         catch (UtilException ue)
         {
                 // Handle the password policy error
accordingly
                 if (ue instanceof PasswordExpiredException)
                          // do something
```

```
 else if (ue instanceof GraceLoginException)
        // do something
```
#### **C API for User Authentication**

}

Oracle Internet Directory 10*g* (9.0.4) does not support the C API for user authentication functionality.

### <span id="page-85-0"></span>**User Creation**

This section describes user creation functionality for the Java, PL/SQ, and C L LDAP APIs.

#### **Java API for User Creation**

The subscriber class offers the createUser() method to programmatically create users. The object classes required by a user entry are configurable through Oracle Delegated Administration Services. The createUser() method assumes that the client understands the requirement and supplies the values for the mandatory attributes during user creation. If the programmer does not supply the required information the server will return an error.

The following snippet of sample code demonstrates the usage.

```
// Subscriber sub is a valid Subscriber object
// DirContext ctx is a valid DirContext
```

```
// Create ModPropertySet object to define all the attributes and their values. 
ModPropertySet mps = new ModPropertySet();
mps.addProperty(LDIF.ATTRIBUTE_CHANGE_TYPE_ADD,?cn?, ?Anika?);
mps.addProperty(LDIF.ATTRIBUTE_CHANGE_TYPE_ADD,?sn?, ?Anika?);
mps.addProperty(LDIF.ATTRIBUTE_CHANGE_TYPE_ADD,?mail?, 
?Anika@oracle.com?);
```
// Create user by specifying the nickname and the ModPropertySet defined above User newUser = sub.createUser( ctx, mps);

// Print the newly created user DN System.out.println( newUser.getDN(ctx) );

// ? perform other operations with this new user

#### **PL/SQL API for User Creation**

Oracle Internet Directory 10*g* (9.0.4) does not support the PL/SQL API for user creation functionality.

#### **C API for User Creation**

Oracle Internet Directory 10*g* (9.0.4) does not support the PL/SQL API for user creation functionality.

## <span id="page-86-0"></span>**User Object Retrieval**

This section describes user object retrieval functionality for the Java, PL/SQ, and C L LDAP APIs.

#### **Java API for User Object Retrieval**

The subscriber class offers the getUser() method to replace the public constructors of the User class. A user object is returned based on the specified information.

The following is a piece of sample code demonstrating the usage:

// DirContext ctx is contains a valid OID connection with sufficient privilege to perform the operations

```
// Creating RootOracleContext object
RootOracleContext roc = new RootOracleContext(ctx);
```

```
// Obtain a Subscriber object representing the default
subscriber
Subscriber sub = roc.getSubscriber(ctx,
Util.IDTYPE_DEFAULT, null, null);
```

```
// Obtain a User object representing the user whose
nickname is ?Anika?
User user1 = sub.getUser(ctx, Util.IDTYPE_SIMPLE, ?Anika?,
null);
// ? do work with this user
```
The getUser() method can retrieve users based on DN, GUID and simple name. A getUsers() method is also available to perform a filtered search to return more than one user at a time. The returned object is an array of User objects. For example,

```
// Obtain an array of User object where the users? nickname
starts with ?Ani?
User[] userArr = sub.getUsers(ctx, Util.IDTYPE SIMPLE,
?Ani*?, null);
// ? do work with the User array
```
## **PL/SQL API for User Object Retrieval**

Oracle Internet Directory 10*g* (9.0.4) does not support the PL/SQL API for user object retrieval functionality.

### **C API for User Object Retrieval**

Oracle Internet Directory 10*g* (9.0.4) does not support the C API for user object retrieval functionality.

# <span id="page-87-0"></span>**Group Management Functionality**

This section describes the group management functionality for the Java, PL/SQ, and C L LDAP APIs.

Groups are modeled in Oracle Internet Directory as a collection of distinguished names. Directory-enabled applications need to access Oracle Internet Directory to get the properties of a group, and verify that a given user is a member of that group.

A group is typically identified by one of the following:

- A fully qualified LDAP distinguished name
- A global unique identifier
- A simple group name along with the subscriber name

# <span id="page-87-1"></span>**Identity Management Realm Functionality**

This section describes the identity management realm functionality for the Java, PL/SQ, and C L LDAP APIs.

An identity management realm is an entity or organization that subscribes to the services offered in the Oracle product stack. Directory-enabled applications need to access Oracle Internet Directory to get realm properties—for example, user search base or password policy.

A realm is typically identified by one of the following:

A fully qualified LDAP distinguished name

- A global unique identifier
- A simple enterprise name

## **Realm Object Retrieval for the Java API**

The RootOracleContext class represents the root Oracle Context. Much of the information needed for identity management realm creation is stored within the root Oracle Context. The RootOracleContext class offers the getSubscriber() method. It replaces the public constructors of the subscriber class and returns an identity management realm object based on the specified information.

The following is a piece of sample code demonstrating the usage:

```
 // DirContext ctx is contains a valid OID
connection with sufficient privilege to perform the
operations
         // Creating RootOracleContext object
        RootOracleContext roc = new RootOracleContext (ctx);
         // Obtain a Subscriber object representing the
Subscriber with simple name ?Oracle?
```

```
 Subscriber sub = roc.getSubscriber(ctx,
Util.IDTYPE_SIMPLE, ?Oracle?, null);
```
// ? do work with the Subscriber object

# <span id="page-88-0"></span>**Server Discovery Functionality**

Directory server discovery (DSD) enables automatic discovery of the Oracle directory server by directory clients. It allows deployments to manage the directory host name and port number information in the central DNS server. All directory clients perform a DNS query at runtime and connect to the directory server. Directory server location information is stored in a DNS service location record (SRV).

An SRV contains:

- The DNS name of the server providing LDAP service
- The port number of the corresponding port

Any parameters that enable the client to choose an appropriate server from multiple servers

DSD also allows clients to discover the directory host name information from the ldap.ora file itself.

This section contains these topics:

- [Benefits of Oracle Internet Directory Discovery Interfaces](#page-89-0)
- [Usage Model for Discovery Interfaces](#page-90-0)
- [Determining Server Name and Port Number From DNS](#page-91-0)
- [Environment Variables for DNS Server Discovery](#page-93-0)
- [Programming Interfaces for DNS Server Discovery](#page-93-1)
- [Java APIs for Server Discovery](#page-94-0)
- [Examples: Java API for Directory Server Discovery](#page-94-1)

#### **See Also:**

- "Discovering LDAP Services with DNS" by Michael P. Armijo at http://www.ietf.org/
- "A DNS RR for specifying the location of services (DNS SRV)", Internet RFC 2782 at http://www.ietf.org/

## <span id="page-89-0"></span>**Benefits of Oracle Internet Directory Discovery Interfaces**

Typically, the LDAP host name and port information is provided statically in a file called ldap.ora which is located on the client in \$ORACLE\_ HOME/network/admin. For large deployments with many clients, this information becomes very cumbersome to manage. For example, each time the host name or port number of a directory server is changed, the 1dap.ora file on each client must be modified.

Directory server discovery eliminates the need to manage the host name and port number in the 1 dap. or a file. Because the host name information resides on one central DNS server, the information must be updated only once. All clients can then discover the new host name information dynamically from the DNS when they connect to it.

DSD provides a single interface to obtain directory server information without regard to the mechanism or standard used to obtain it. Currently, Oracle directory server information can be obtained either from DNS or from 1 dap.or a using a single interface.

## <span id="page-90-0"></span>**Usage Model for Discovery Interfaces**

The first step in discovering host name information is to create a discovery handle. A discovery handle specifies the source from which host name information will be discovered. In case of the Java API, the discovery handle is created by creating an instance of oracle.ldap.util.discovery.DiscoveryHelper class.

```
DiscoveryHelper disco = new DiscoveryHelper(DiscoveryHelper.DNS_DISCOVER);
```
The argument DiscoveryHelper.DNS\_DISCOVER specifies the source. In this case the source is DNS.

Each source may require some inputs to be specified for discovery of host name information. In case of DNS these inputs are:

- domain name
- discover method
- sslmode

Detailed explanation of these options is given in [Determining Server Name and](#page-91-0)  [Port Number From DNS](#page-91-0).

```
// Set the property for the DNS_DN
disco.setProperty(DiscoveryHelper.DNS_DN,"dc=us,dc=fiction,dc=com");
// Set the property for the DNS_DISCOVER_METHOD
disco.setProperty(DiscoveryHelper.DNS_DISCOVER_METHOD
                                  ,DiscoveryHelper.USE_INPUT_DN_METHOD);
// Set the property for the SSLMODE 
disco.setProperty(DiscoveryHelper.SSLMODE,"0");
```
Now the information can be discovered.

```
// Call the discover method
disco.discover(reshdl);
```
The discovered information is returned in a result handle (reshdl object in above case). Now the results can be extracted from the result handle.

```
ArrayList result =
(ArrayList)reshdl.get(DiscoveryHelper.DIR_SERVERS);
```

```
if (result != null)
```

```
{
    if (result.size() == 0) return;
    System.out.println("The hostnames are :-");
   for (int i = 0; i< result.size();i++) {
      String host = (String) result.get(i);System.out.println((i+1)+".'"+host+"'");
    }
}
```
## <span id="page-91-0"></span>**Determining Server Name and Port Number From DNS**

Determining a host name and port number from a DNS lookup involves obtaining a domain and then searching for SRV resource records based on that domain. If there is more than one SRV resource record, then they are sorted on the basis of their weights and priorities. The SRV resource records contain host names and port numbers required for connection. This information is retrieved from the resource records and returned to the user.

There are three approaches for determining the domain name required for lookup:

- Mapping the distinguished name (DN) of the naming context
- Using the domain component of local machine
- Looking up the default SRV record in the DNS

### **Mapping the DN of the Naming Context**

The first approach is to map the distinguished name (DN) of naming context into domain name using the algorithm given here.

The output domain name is initially empty. The DN is processed sequentially from right to left. An RDN is able to be converted if it meets the following conditions:

- It consists of a single attribute type and value
- The attribute type is DC
- The attribute value is non-NULL

If the RDN can be converted, then the attribute value is used as a domain name component (label).

The first such value becomes the rightmost, and the most significant, domain name component. Successive converted RDN values extend to the left. If an RDN cannot

be converted, then processing stops. If the output domain name is empty when processing stops, then the DN cannot be converted into a domain name.

For the DN cn=John Doe, ou=accounting,  $dc=example$ ,  $dc=net$ , the client converts the dc components into the DNS name example.net.

#### **Search by Domain Component of Local Machine**

Sometimes a DN cannot be mapped to a domain name. For example, the DN o=Oracle IDC, Bangalore cannot be mapped to a domain name. In this case, the second approach uses the domain component of local machine on which the client is running. For example, if the client machine domain name is mc1.acme.com, then the domain name for the lookup is acme.com.

#### **Search by Default SRV Record in DNS**

The third approach looks for a default SRV record in the DNS. This record points to the default server in the deployment. The domain component is for this default record is default.

Once the domain name has been determined, it is used to send a query to DNS. The DNS is queried for SRV records specified in Oracle Internet Directory-specific format. For example, if the domain name obtained is example.net, then, for non-SSL LDAP servers, the query is for SRV resource records having the owner name \_ldap.\_tcp.\_oid.example.net.

It is possible that no SRV resource records are returned from the DNS. In such a case the DNS lookup is performed for the SRV resource records specified in standard format. For example, the owner name would be \_1dap. tcp.example.net.

**See Also:** "Oracle Directory Server Administration" in the *Oracle Internet Directory Administrator's Guide*

The result of the query is a set of SRV records. These records are then sorted and the host information is extracted from them. This information is then returned to the user.

**Note:** The approaches mentioned here can also be tried in succession, stopping when the query lookup of DNS is successful. Try the approaches in the order as described in this section. DNS is queried only for SRV records in Oracle Internet Directory-specific format. If none of the approaches is successful, then all the approaches are tried again, but this time DNS is queried for SRV records in standard format.

## <span id="page-93-0"></span>**Environment Variables for DNS Server Discovery**

The following environment variables have been provided for overriding the default DSD behavior.

| <b>Environment Variable</b> | <b>Description</b>                                                                                                    |
|-----------------------------|----------------------------------------------------------------------------------------------------|
| ORA LDAP DNS                | IP address of the DNS server containing the SRV records. If the<br>variable is not defined, then the DNS server address is<br>obtained from the host machine.             |
| ORA LDAP DNSPORT            | Port number on which the DNS server listens for queries. If the<br>variable is not defined, then the DNS server is assumed to be<br>listening at standard port number 53. |
| ORA LDAP DOMAIN             | Domain of the host machine. If the variable is not defined, then<br>the domain is obtained from the host machine itself.                                                  |

*Table 3–2 Environment Variables for DSD Behavior*

## <span id="page-93-1"></span>**Programming Interfaces for DNS Server Discovery**

The programming interface provided is a single interface to discover directory server information without regard to the mechanism or standard used to obtain it. Information can be discovered from various sources. Each source can use its own mechanism to discover the information. For example, the LDAP host and port information can be discovered from the DNS acting as the source. Here DSD is used to discover host name information from the DNS.

**See Also:** For detailed reference information and class descriptions, refer to the Javadoc located on the product CD.

## <span id="page-94-0"></span>**Java APIs for Server Discovery**

A new Java class, the public class, has been introduced:

public class oracle.ldap.util.discovery.DiscoveryHelper

This class provides a method for discovering specific information from the specified source.

| Method      | <b>Description</b>                                     |
|-------------|--------------------------------------------------------|
| discover    | Discovers the specific information from a given source |
| setProperty | Sets the properties required for discovery             |
| getProperty | Accesses the value of properties                       |

*Table 3–3 Methods for Directory Server Discovery*

Two new methods are added to the existing Java class oracle.ldap.util.jndi.ConnectionUtil:

- getDefaultDirCtx: This overloaded function determines the host name and port information of non-SSL ldap servers by making an internal call to oracle.ldap.util.discovery.DiscoveryHelper.discover().
- getSSLDirCtx: This overloaded function determines the host name and port information of SSL ldap servers by making an internal call to oracle.ldap.util.discovery.DiscoveryHelper.discover().

### <span id="page-94-1"></span>**Examples: Java API for Directory Server Discovery**

The following is a sample Java program for directory server discovery:

```
import java.util.*;
import java.lang.*;
import oracle.ldap.util.discovery.*;
import oracle.ldap.util.jndi.*;
public class dsdtest
{
   public static void main(String s[]) throws Exception
   {
```

```
HashMap reshdl = new HashMap();
    String result = new String();
    Object resultObj = new Object();
     DiscoveryHelper disco = new
DiscoveryHelper(DiscoveryHelper.DNS_DISCOVER);
// Set the property for the DNS_DN
disco.setProperty(DiscoveryHelper.DNS_DN,"dc=us,dc=fiction,dc=com")
;
// Set the property for the DNS_DISCOVER_METHOD
disco.setProperty(DiscoveryHelper.DNS_DISCOVER_METHOD
                                  , DiscoveryHelper.USE_INPUT_DN_METHOD);
// Set the property for the SSLMODE
disco.setProperty(DiscoveryHelper.SSLMODE,"0");
// Call the discover method
int res=disco.discover(reshdl);
if (res!=0)
    System.out.println("Error Code returned by the discover method is :"+res) ;
// Print the results
printReshdl(reshdl);
}
public static void printReshdl(HashMap reshdl)
{
  ArrayList result = (ArrayList)reshdl.get(DiscoveryHelper.DIR_SERVERS);
if (result != null)
{
   if (result.size() == 0) return;
   System.out.println("The hostnames are :-");
  for (int i = 0; i< result.size(); i^{++})
   {
      String host = (String) result.get(i); System.out.println((i+1)+".'"+host+"'");
    }
   }
  }
}
```
# <span id="page-96-0"></span>**Resource Information Management Functionality**

To fulfill the requests of users, some Oracle components gather data from various repositories and services. To gather the data, these components require the following information:

- Information specifying the type of resource from which the data is to be gathered. The type of resource could be, for example, an Oracle Database. This is called resource type information.
- Information for connecting and authenticating users to the resources. This is called resource access information.

This section contains these topics:

- [Resource Type Information](#page-96-1)
- **[Resource Access Information](#page-96-2)**
- [Location of Resource Information in the DIT](#page-98-0)

## <span id="page-96-1"></span>**Resource Type Information**

Information about the resources that an application uses to service a user request is called resource type information. A resource type can be, for example, an Oracle9*i* Database Server or a Java Database Connectivity Pluggable Data Source. Resource type information includes such items as the class used to authenticate a user, the user identifier, and the password.

You specify resource type information by using the Oracle Internet Directory Self-Service Console.

### <span id="page-96-2"></span>**Resource Access Information**

Information for connecting and authenticating users to the databases is called resource access information. It is stored in an entry called a resource access descriptor (RAD) from which it can be retrieved and shared by various Oracle components.

For example, to service the request of a user for a sales report, Oracle Application Server Reports Services queries multiple databases. When it does this, it does the following:

- **1.** Retrieves the necessary connect information from the RAD
- **2.** Uses that information to connect to those databases and to authenticate the user requesting the data

Once it has done this, it compiles the report.

You specify resource access information by using the Oracle Internet Directory Self-Service Console. You can specify resource access information for each individual user or commonly for all users. In the latter case, all users connecting to a given application use, by default, the same information to connect to the necessary databases. Oracle Corporation recommends defining default resource access information whenever an application has its own integrated account

management—for example, where each user is defined withn the application itself by means of a unique songle sign-on user name.

## <span id="page-98-1"></span><span id="page-98-0"></span>**Location of Resource Information in the DIT**

[Figure 3–4](#page-98-1) shows where resource information is located in the DIT.

#### *Figure 3–4 Placement of Resource Access and Resource Type Information in the DIT*

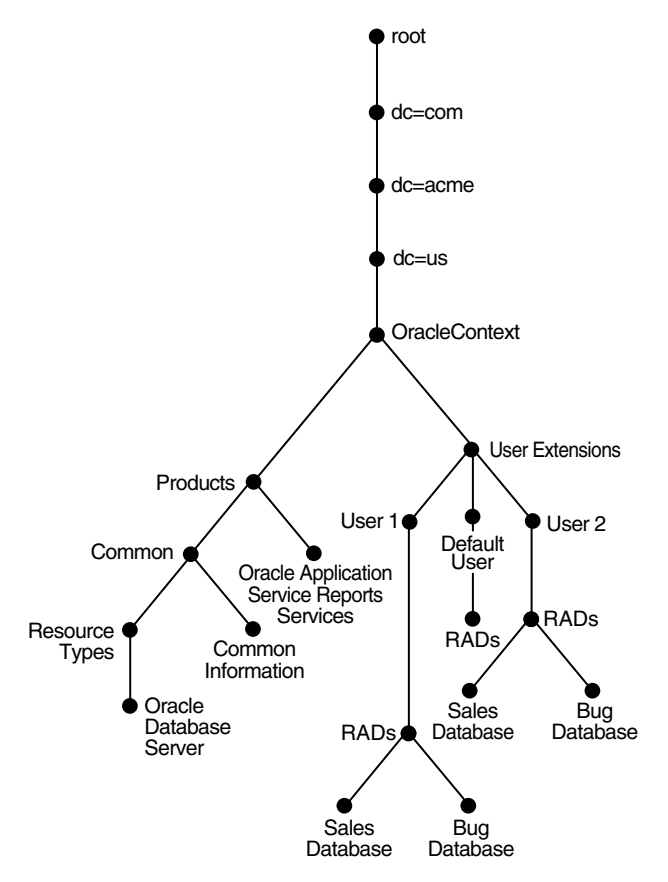

As [Figure 3–4](#page-98-1) shows, the resource access and resource type information is stored in the Oracle Context.

Resource access information for each user is stored in the cn=User Extensions node in the Oracle Context. In this example, the cn=User Extensions node

contains resource access information for both the default user and for specific users. In the latter cases, the resource access information includes that needed for accessing both the Sales and the Bug databases.

Resource access information for each application is stored in the object identified by the application name—in this example, cn=Oracle Application Server Reports Services, cn=Products,cn=Oracle Context,  $dc=us$ ,  $dc=acme$ ,  $dc=com$ . This is the user information specific to that product.

Resource type information is stored in the container cn=resource types, cn=common,cn=products,cn=Oracle Context.

#### **See Also:**

- *Oracle Internet Directory Administrator's Guide*, for further information on how to set up and deploy RADs
- Oracle Application Server Reports Services Publishing Reports to the *Web*
- *Oracle Application Server Forms Services Deployment Guide*
- ["Function get\\_user\\_extended\\_properties" on page 9-16](#page-327-0)
- *Oracle Internet Directory API Referencefor the following:* oracle.ldap.util.get\_extended\_properties, oracle.ldap.util.set\_extended\_properties, and oracle.ldap.util.create\_extended\_properties

## Richard's comment/question:

# <span id="page-99-0"></span>**SASL Authentication Functionality**

Oracle Internet Directory supports two mechanisms for SASL-based authentication. This section describes the two methods. It contains these topics:

- [SASL Authentication by Using the DIGEST-MD5 Mechanism](#page-100-0)
- **[SASL Authentication by Using External Mechanism](#page-101-0)**

## <span id="page-100-0"></span>**SASL Authentication by Using the DIGEST-MD5 Mechanism**

SASL Digest-MD5 authentication is the required authentication mechanism for LDAP Version 3 servers (RFC 2829). LDAP Version 2 does not support Digest-MD5.

The Digest-MD5 mechanism is described in RFC 2831 of the Internet Engineering Task Force. It is based on the HTTP Digest Authentication (RFC 2617).

> **See Also:** Internet Engineering Task Force Web site: http://www.ietf.org for RFCs 2829, 2831, and 2617

This section contains these topics:

- [Steps Involved in SASL Authentication by Using DIGEST-MD5](#page-100-1)
- [JAVA APIs for SASL Authentication by Using DIGEST-MD5](#page-100-2)
- [C APIs for SASL authentication using DIGEST-MD5](#page-101-1)
- **[SASL Authentication by Using External Mechanism](#page-101-0)**

#### <span id="page-100-1"></span>**Steps Involved in SASL Authentication by Using DIGEST-MD5**

SASL Digest-MD5 authenticates a user as follows:

- **1.** The directory server sends data that includes various authentication options that it supports and a special token to the LDAP client.
- **2.** The client responds by sending an encrypted response that indicates the authentication options that it has selected. The response is encrypted in such a way that proves that the client knows its password.
- **3.** The directory server then decrypts and verifies the client's response.

To use the Digest-MD5 authentication mechanism, you can use either the Java API or the C API to set up the authentication.

#### <span id="page-100-2"></span>**JAVA APIs for SASL Authentication by Using DIGEST-MD5**

Context.SECURITY\_AUTHENTICATION = "DIGEST-MD5".

Context.SECURITY\_PRINCIPAL sets to the principal name.

The principal name is a server-specific format. It can be either of the following:

- The DN—that is,  $dn:$  -followed by the fully qualified DN of the entity being authenticated
- The string  $u:$  followed by the user identifier.

The Oracle directory server accepts just a fully qualified DN such as cn=user,ou=my department,o=my company.

> **Note:** The SASL DN must be normalized before it is passed to the C or Java API that calls the SASL bind. To generate SASL verifiers, Oracle Internet Directory supports only normalized DNs.

**See Also:** ["JNDI Sample Code" on page B-42](#page-497-0)

#### <span id="page-101-1"></span>**C APIs for SASL authentication using DIGEST-MD5**

An LDAP client can use the provided C APIs to set up SASL digest MD5 to connect to the directory server.

#### **See Also:**

- ["Authenticating to the Directory" on page 7-18](#page-189-0)
- ["C API Usage for SASL-Based DIGEST-MD5 Authentication"](#page-238-0) [on page 7-67](#page-238-0)

## <span id="page-101-0"></span>**SASL Authentication by Using External Mechanism**

The following is from section 7.4 of RFC 2222 of the Internet Engineering Task Force.

The mechanism name associated with external authentication is "EXTERNAL". The client sends an initial response with the authorization identity. The server uses information, external to SASL, to determine whether the client is authorized to authenticate as the authorization identity. If the client is so authorized, the server indicates successful completion of the authentication exchange; otherwise the server indicates failure.

The system providing this external information may be, for example, IPsec or SSL/TLS.

If the client sends the empty string as the authorization identity (thus requesting the authorization identity be derived from the client's authentication credentials), the authorization identity is to be derived from authentication credentials which exist in the system which is providing the external authentication.

Oracle Internet Directory provides the SASL external mechanism over an SSL mutual connection. The authorization identity (DN) is derived from the client certificate during the SSL network negotiation.

# <span id="page-102-0"></span>**Dependencies and Limitations for the PL/SQ LDAP API**

The PL/SQL LDAP API for this release has the following limitations:

- The LDAP session handles obtained from the API are valid only for the duration of the database session. The LDAP session handles cannot be written to a table and reused in other database sessions.
- Only synchronous versions of LDAP API functions are supported in this release.
- The PL/SQL LDAP API requires a database connection to work. It cannot be used in client-side PL/SQL engines (like Oracle Forms) without a valid database connection.

**4**

# **Developing Provisioning-Integrated Applications**

This chapter explains how to develop applications that can use the Oracle Directory Provisioning Integration Service, a component of the Oracle Directory Integration and Provisioning platform. These applications can be either legacy or third-party applications that are based on the Oracle platform.

This chapter contains these topics:

- [Introduction to the Oracle Directory Provisioning Integration Service](#page-105-0)
- **[Provisioning Integration Prerequisites](#page-118-0)**
- [Development Usage Model for Provisioning Integration](#page-119-0)
- [Development Tasks for Provisioning Integration](#page-123-0)

**See Also:** The chapter on the Oracle Directory Provisioning Integration Service in *Oracle Internet Directory Administrator's Guide*

# <span id="page-105-0"></span>**Introduction to the Oracle Directory Provisioning Integration Service**

A big challenge in directory administration is managing provisioning information for the myriad accounts and applications that each user might need. For example, adding a user to an information system typically requires a substantial amount of application provisioning. It can include setting up an e-mail account, which in turn has specific settings for a mail quota, some default folders, and perhaps some distribution lists. If there are other connectivity applications that the user needs, then managing that user's accounts and personal profile can be overwhelming for a large enterprise. To meet this challenge, the Oracle Directory Provisioning Integration Service provides a platform for integrating applications. It enables you to add a user seamlessly to many key systems in just one step.

The Oracle Directory Provisioning Integration Service serves as a passthrough for user account information. Rather than provisioning a user with each individual application, you simply register applications with the provisioning service. This enables them to send provisioning information directly to Oracle Internet Directory and receive information from it. Users can then be provisioned at once for a default set of integrated applications. In this way, the Oracle Directory Provisioning Integration Service eliminates redundant processing for each individual application.

In addition to a default set of provisioning events defined during installation, Oracle Internet Directory can define new events and propagate them appropriately to applications that subscribe to those events. The ability to both send and receive these provisioning events provides for seamless management of user accounts.

# **Developing Provisioning-Integrated Applications**

Applications integrated with the Oracle Directory Provisioning Integration Service can be either legacy or third-party applications based on the Oracle platform. Once it has registered with Oracle Internet Directory, an application can send and receive provisioning information to and from Oracle Internet Directory.

To integrate an application with the directory provisioning integration service, you follow these general steps, each of which is explained more fully later in this chapter:

- Register the application in Oracle Internet Directory.
- Identify the identity management realm under which events are to be propagated or to be applied.
- Determine whether the application needs to receive events, send events, or both.
- List out the events that need to be sent or received.
- List out attributes of interest that an event should contain.
- Assign proper privileges to the application identity in the identity management realm so that the various events can be read from Oracle Internet Directory and propagated to it, and for applying change events to Oracle Internet Directory.
- Determine the interface name, interface type, and interface connection information. This is required by the provisioning server to propagate events to the application and consume events from it.
- Determine the other provisioning scheduling interval, maximum number of events per schedule, and so on.
- Implement the interface specifications inside the application.
- Create the provisioning profile in Oracle Internet Directory so that event propagation can start. Create this profile by using the provisioning subscription tool (oidprovtool).

To clearly explain these general steps, we will consider a sample application.

## **Example of a Provisioning-Integrated Application**

This example of a provisioning-integrated application is called Employee Self Service Application (ESSA). In this discussion, the terms "user" and "identity" are used interchangeably.

#### **Requirements of the Employee Self Service Application**

This application requires that its entire user base be managed from Oracle Internet Directory. The application administrator creates, modifies, and deletes identities in Oracle Internet Directory. The identity information is propagated to the application as an event, namely, IDENTITY\_ADD.

Although the application creates the identity as user data, this is not sufficient to authorize the employee to access the application. The presence of the identity in Oracle Internet Directory only facilitates a global login. The application must discover whether a particular identity is authorized to access the application. This is achieved by subscribing the identity for that application, a task that the application administrator can do. This subscribing triggers another event from Oracle Internet Directory to the application—namely, SUBSCRIPTION\_ADD—indicating that the identity has now been subscribed in Oracle Internet Directory to use that application. The application can then query the directory to check whether a

particular user is present in the application subscription lists before allowing the user access to the application.

In this example, the events for this application are received from Oracle Internet Directory. The application itself does not any events to the directory. It could, however, also send events to Oracle Internet Directory. To do this, the application identity needs more directory privileges for the various operations that it wants to perform on the directory. This is explained in ["Determining Provisioning Mode for](#page-109-0)  [the Employee Self Service Application" on page 4-6.](#page-109-0)

The steps are as follows:

- **1.** A user is added in Oracle Internet Directory through either the Oracle Internet Directory Self-Service Console or some other means such as synchronization from third party sources or through using command-line tools. The user information must be placed in the appropriate identity management realm.
- **2.** The IDENTITY\_ADD event is propagated from Oracle Internet Directory to the application. This assumes that the application subscribed to IDENTITY\_ADD event during creation of the provisioning subscription profile.
- **3.** On receiving the event, the application adds this identity to its database. In this example, however, this does not mean that the user is authorized to access the application. An additional event is required to subscribe the user as an authorized user of that application.
- **4.** In Oracle Internet Directory, the user is subscribed to the application by using Oracle Delegated Administration Services.
- **5.** The SUBSCRIPTION\_ADD event is propagated from Oracle Internet Directory to the application. This assumes that the application subscribed to the SUBSCRIPTION\_ADD event during creation of the provisioning subscription profile.
- **6.** On receiving this event, the application updates the identity record in its database indicating that this is also an authorized user.

### **Registering the Employee Self Service Application in Oracle Internet Directory**

The application must register itself as an application entity with its own identity entry in Oracle Internet Directory. You can decide which realm to create the application identity in, as long as that realm is a well-known location in the DIT. To create the necessary DIT elements in Oracle Internet Directory, you must follow a template described in this chapter.
The Oracle Context of the identity management realm has a container for the various application footprints. That container is:

cn=products,cn=oraclecontext,identity management realm DN.

If the application is meant for only one realm, then Oracle Corporation recommends that you create the application identity DN in this form:

orclApplicationName=application name,cn=application type, cn=products, cn=oraclecontext, identity management realm DN. The cn=application type element is called the application container.

If the application is meant for multiple realms, then you can create the application identity in the root Oracle Context, namely, cn=products, cn=oraclecontext.

In this example, the location and the content of the entry are as follows:

```
dm: \lambdaorclApplicationCommonName=ESSA,cn=demoApps,cn=Products,cn=OracleContext,o=ACME,
dc=com
orclapplicationcommonname: ESSA
orclappfullname: Employee Self Service Application
userpassword: welcome123
description: This is an sample application for demonstration.
orclaci: access to entry by group="cn=odisgroup,cn=odi,cn=oracle internet direct
ory" (proxy) 
objectclass: orclApplicationEntity
```
In this example, the application type or application container is demoApps. The application name is ESSA.

All directory operations must be done on the behalf of the application by the provisioning server. Because the server does not have privileges to send or consume events under the domain, it must process events by impersonating the application identity. This, in turn, requires that the server be given the proxy privilege. In this example, it is assumed that the application identity already has the necessary privileges.

### **Identifying the Management Context for the Employee Self Service Application**

All identity management realms are generally present under the identity management realm base in the root Oracle Context. The application must be provisioned for the appropriate realm—that is, proper privileges must be assigned to this application identity so that it can administer its information under this realm. In this example, let us assume that the appropriate realm is  $o = ACME$ ,  $dc = com$ .

## **Determining Provisioning Mode for the Employee Self Service Application**

You must decide whether the application only receives events or whether it also sends them to Oracle Internet Directory. The mode can be:

- INBOUND: from the application to Oracle Internet Directory
- **OUTBOUND:** from Oracle Internet Directory to the application, this is the default
- BOTH

The default mode is OUTBOUND.

In this example, because the application is interested in only receiving events from Oracle Internet Directory, we specify the events as OUTBOUND only.

### **Determining Events for the Employee Self Service Application**

During installation, a fixed set of events is predefined. You can define new events at runtime, but they can be propagated in the outbound mode only. The Oracle Directory Provisioning Integration Service can process only a fixed set of predefined events for the inbound mode.

In this example, we do not need to define any new events. The following events in Oracle Internet Directory must be propagated to our sample application:

- Identity creation (IDENTITY\_ADD)
- Identity modification (IDENTITY\_MODIFY)
- Identity employee deletion (IDENTITY\_DELETE)
- Identity subscription addition (SUBSCRIPTION\_ADD)
- Identity subscription modification (SUBSCRIPTION\_MODIFY)
- Identity subscription deletion (SUBSCRIPTION\_DELETE)

## **Provisioning the Employee Self Service Application for an Identity Management Realm**

This is the most important step, and it involves assigning the proper privileges to the application identity in the identity management realm. These privileges enable the application to read and apply the various events from Oracle Internet Directory and to send change events to Oracle Internet Directory. Inbound events, which result in modifying Oracle Internet Directory, require more privileges.

Generally, predefined groups are created when the identity management realm is created. The groups have different privileges as described in this section.

The following template describes all the appropriate ACLs required for an application to send or receive provisioning events.

The application identity must be added to the appropriate group, but this, in turn, depends on the privileges it requires. For example, if an application is interested only in receiving events from Oracle Internet Directory, then it does not need to be added to groups that can create or modify entries in this realm.

The template accepts a few variables. Once the variables are instantiated, the template becomes a proper LDIF file that can be executed against Oracle Internet Directory. You can adjust the variables according to the needs of your deployment.

In this example, the identity management realm is  $\circ$ =ACME, dc=com. The template of the LDIF file looks like this:

# This creates The Application Identity subtree # # The following variables are used : # (Some of them are OPTIONAL where the values oidprov tool can get default # values if not supplied.) # # %s\_IdentityRealm% : Identity Realm DN: # (MANDATORY: This is the domain in which all the related users and groups are present. # If Default Identity Realm needs to be used then in an OID install it can be queried. This value is stored in Root Oracle Context in OID. This value is stored in # 'orcldefaultsubscriber' attribute in # 'dn: cn=Common,cn=Products,cn=OracleContext' entry.) # %s\_AppType% : Application Type (e.g EBusiness) # (MANDATORY : Name of the suite ) # %s\_AppName% : Application Name (e.g HRMS,Financials,Manufacturing) # (MANDATORY: Name of the Application in the suite.) # %s\_SvcType% : Service Type (e.g Ebusiness) # (MANDATORY : Alias for name of suite. # This value can be be same as %s\_AppType%) # %s\_SvcName% : Service Name (e.g HRMS,Financials,Manufacturing) # (MANDATORY : Alias for name of Application. # This value can be same as %s\_AppName%) # %s\_AppURL% : Application URL if any. (set it to 'NULL' if there is nothing.) # # Apart from these variables this LDIF templates would also need the following information to load this # data to Oracle Internet Directory:

```
#
# LDAP_HOST : OID server hostname
# LDAP_PORT : OID server port number
# BINDDN : cn=orcladmin
# BINDPASSWD: Password for orcladmin
#
# After replacing the variables in the template this data can be loaded in OID 
by running the following 
# command:
# ldapmodify -h %LDAP_HOST% -p %LDAP_PORT% -D %BINDDN% \
# -w %BINDPWD% -f <this_template_file_name>
# 
#
# First we create the Application container. This needs to be created just once 
#initially. If this container is 
# existing b'cos some application was already created using this template, 
#please remove this entry from the template/LDIF file.
dn: cn=%s_AppType%,cn=Products,cn=OracleContext,%s_IdentityRealm%
changetype: add
cn: %s_AppType%
objectclass: orclContainer
# The application identity needs to created next. This is under the 
Applications container. This object is of # type "orclApplicationEntity"
dn: orclApplicationCommonName=%s_AppName%,cn=%s_
AppType%, cn=Products, cn=OracleContext,
 %s_IdentityRealm%
changetype: add
orclapplicationcommonname: %s_AppName%
orclaci: access to entry by group="cn=odisgroup,cn=odi,cn=oracle internet 
directory" 
  (add,browse,delete,proxy)
objectclass: orclApplicationEntity
```
# The following ACLs are for giving privileges to the application entities for adding/modifying/deleting

# users in the relevant realm.

# All members of the group below are allowed to create users in the relevant realm.

```
dn: cn=OracleDASCreateUser,cn=Groups,cn=OracleContext,%s_IdentityRealm%
changetype: modify
add: uniquemember
uniquemember: orclApplicationCommonName=%s_AppName%,cn=%s_
AppType%, cn=Products, cn=OracleContext,
 %s_IdentityRealm%
```
# All members of the group below are allowed to delete users in the relevant realm.

```
dn: cn=OracleDASDeleteUser,cn=Groups,cn=OracleContext,%s_IdentityRealm%
changetype: modify
add: uniquemember
uniquemember: orclApplicationCommonName=%s_AppName%,cn=%s_
AppType%,cn=Products,cn=OracleContext,
 %s_IdentityRealm%
```
# All members of the group below are allowed to edit users in the relevant realm.

```
dn: cn=OracleDASEditUser, cn=Groups, cn=OracleContext, %s_IdentityRealm%
changetype: modify
add: uniquemember
uniquemember: orclApplicationCommonName=%s_AppName%,cn=%s_
AppType%,cn=Products,cn=OracleContext,
  %s_IdentityRealm%
```
# All members of the group below are allowed to create groups in the relevant realm.

```
dn: cn=OracleDASCreateGroup, cn=Groups, cn=OracleContext, %s_IdentityRealm%
changetype: modify
add: uniquemember
uniquemember: orclApplicationCommonName=%s_AppName%,cn=%s_
AppType%, cn=Products, cn=OracleContext,
  %s_IdentityRealm%
```
# All members of the group below are allowed to delete groups in the relevant realm.

dn: cn=OracleDASDeleteGroup, cn=Groups, cn=OracleContext, %s\_IdentityRealm% changetype: modify

add: uniquemember uniquemember: orclApplicationCommonName=%s\_AppName%,cn=%s\_ AppType%,cn=Products,cn=OracleContext, %s\_IdentityRealm%

# All members of the group below are allowed to edit groups in the relevant realm.

```
dn: cn=OracleDASEditGroup, cn=Groups, cn=OracleContext, %s IdentityRealm%
changetype: modify
add: uniquemember
uniquemember: orclApplicationCommonName=%s_AppName%,cn=%s_
AppType%,cn=Products,cn=OracleContext,
 %s_IdentityRealm%
```
# The container is being created to hold the various subscription lists of the application

# for this realm. This container will hold lots of subscription information and resides just # under the application identity.

```
dn: cn=subscriptions,orclApplicationCommonName=%s AppName%,cn=%s
AppType%,cn=Products,
 cn=OracleContext,%s_IdentityRealm%
changetype: add
cn: subscriptions
objectclass: orclContainer
```
# The following is the group that will hold administrators DNs for managing # subscription lists for this application. The application identity should also be in this list and # will be added here.

```
dn: cn=Subscription_Admins,cn=Subscriptions,orclApplicationCommonName=%s_
AppName%,
```
 cn=%s\_AppType%,cn=products,cn=OracleContext,%s\_IdentityRealm% changetype: add cn: Subscription\_Admins uniquemember: orclApplicationCommonName=%s\_AppName%,cn=%s\_ AppType%, cn=Products, cn=OracleContext, %s\_IdentityRealm% objectclass: groupOfUniqueNames objectclass: orclACPGroup objectclass: orclprivilegegroup

# The following is the group that will hold DNs of users who can just view the # subscription lists for this application. The application identity should also be in this list and # will be added here.

dn: cn=Subscription\_Viewers,cn=Subscriptions,orclApplicationCommonName=%s\_ AppName%, cn=%s\_AppType%,cn=products,cn=OracleContext,%s\_IdentityRealm% changetype: add cn: Subscription\_Viewers uniquemember: orclApplicationCommonName=%s\_AppName%,cn=%s\_ AppType%, cn=Products, cn=OracleContext, %s\_IdentityRealm% objectclass: groupOfUniqueNames objectclass: orclACPGroup objectclass: orclprivilegegroup

# The following is just a container for the actual subscription lists.

dn: cn=subscription\_data,cn=subscriptions,orclApplicationCommonName=%s\_AppName%, cn=%s\_AppType%,cn=Products,cn=OracleContext,%s\_IdentityRealm% changetype: add cn: subscription\_data objectclass: orclContainer

# The following is a sample subscription list. We are calling it "cn=ACCOUNTS" since it # signifies accounts in the application.

dn: cn=ACCOUNTS, cn=subscription data, cn=subscriptions, orclApplicationCommonName=%s\_AppName%, cn=%s\_ AppType%,cn=Products,cn=OracleContext,%s\_IdentityRealm% changetype: add cn: cn=ACCOUNTS uniquemember: cn=orcladmin objectclass: groupOfUniqueNames objectclass: orclGroup

# The following is a container for the service instance entries in the Root Oracle Context. An application # publishes itself as a service by creating a service instance entriy under this container. These service # instance entries are created outside any realm and in the root #Oracle Context.

dn: cn=%s\_SvcType%,cn=Services,cn=OracleContext changetype: add

cn: %s\_SvcType% objectclass: orclContainer

# The following is a container for the service instance entries in the Root Oracle Context for that service # type

dn: cn=ServiceInstances,cn=%s\_SvcType%,cn=Services,cn=OracleContext changetype: add cn: ServiceInstances objectclass: orclContainer

# The following is a service instance entry. An application publishes itself as a service by # creating this service instance

dn: cn=%s\_SvcName,cn=ServiceInstances,%,cn=%s\_ SvcType%,cn=Services,cn=OracleContext changetype: add cn: %s\_SvcName% orclServiceType: %s\_SvcType% presentationAddress: %s\_AppURL% objectclass: orclServiceInstance

# The following is a container for service instance reference entry that resides in the relevant realm.

dn: cn=%s SvcType%,cn=Services,cn=OracleContext,%s IdentityRealm% changetype: add cn: %s\_SvcType% objectclass: orclContainer

# It is a reference entry which actually points to the actual service instance entry as well as to the # subscription list container for the application.

dn: cn=%s\_SvcName%,cn=%s\_SvcType%,cn=Services,cn=OracleContext,%s\_IdentityRealm% changetype: add cn: %s\_SvcName% description: Link To the Actual Subscription Location for the Application and the actual Service instance. orclServiceInstanceLocation: cn=%s\_SvcName%,cn=%s\_ SvcType%,cn=Services,cn=OracleContext

```
orclServiceSubscriptionLocation: cn=subscription_data,cn=subscriptions,
 orclApplicationCommonName=%s_AppName%,cn=%s_
AppType%, cn=Products, cn=OracleContext,
  %s_IdentityRealm%
objectclass: orclServiceInstanceReference
# This LDIF operation gives appropriate privileges to the subscription admin and 
subscription viewers 
# group. The groups have already been created earlier.
dn: cn=subscriptions,orclApplicationCommonName=%s_AppName%,cn=%s_
AppType%,cn=Products,
 cn=OracleContext,%s_IdentityRealm%
changetype: modify
replace: orclaci
orclaci: access to entry by group="cn=Subscription_
Admins,cn=Subscriptions,orclApplicationCommonName=%s_AppName%,
 cn=%s_AppType%,cn=products,cn=OracleContext,%s_IdentityRealm%" 
(browse,add,delete) by group="cn=Subscription_
Viewers,cn=Subscriptions,orclApplicationCommonName=%s_AppName%,
 cn=%s_AppType%,cn=products,cn=OracleContext,%s_IdentityRealm%" (browse) 
orclaci: access to attr=(*) by group="cn=Subscription_
Admins,cn=Subscriptions,orclApplicationCommonName=%s_AppName%,
 cn=%s_AppType%,cn=products,cn=OracleContext,%s_IdentityRealm%" 
(search,read,write,compare) by group="cn=Subscription_
Viewers,cn=Subscriptions,orclApplicationCommonName=%s_AppName%,
 cn=%s_AppType%,cn=products,cn=OracleContext,%s_IdentityRealm%" 
(search, read, compare)
```
### **Determining Scheduling Parameters for the Employee Self Service Application**

The scheduling interval determines how often the provisioning servers send or receive events. The server sends or receives events, and, when it has finished sending or receiving all of them, it sleeps for a period specified in seconds in the scheduling interval. The number of events it can send or receive at one time is dictated by the "Maximum Events per Schedule" parameter.

Let us assume that we need events to be propagated every 2 minutes, and a maximum of 100 events each time.

# **Determining the Interface Connection Information for the Employee Self Service Application**

Use the following to determine the interface connection information:

- Interface Type: This is the event propagation medium. Currently, only PL/SQL is supported.
- Interface Name: This is the name of the PL/SQL package that the application must implement and that the provisioning server invokes to send and receive events. For our sample application. let us assume ESSA\_INTF to be the interface name.
- Interface Connection information: This is used by the server to connect to the application database to invoke the PL/SQL interface.

The connection information is in this format:

Database Host: Listener Port: Database SID: DB Account: Password

For a high-availability, RAC-enabled database, the connection information should be in this format:

Database Host: Listener Port: Service Name: DB Account: Password; Database Host: Listener Port: Service Name: DB Account: Password; Database Host: Listener Port: Service Name: DB Account: Password

The entire string should be specified in one line as a single value.

For our sample application, the connection information is:

localhost: 1521: iasdb : scott : tiger

The Oracle directory integration and provisioning server uses JDBC to connect to the application database using the connect information provided, and then invokes the PLSQL APIs to propagate or receive events.

# **Implementing the Interface Specification for the Employee Self Service Application**

The interface is described in detail in [Chapter 11, "Provisioning Integration API](#page-370-0)  [Reference".](#page-370-0)

For outbound events—that is, events from Oracle Internet Directory to the application—the following interfaces must be implemented:

PROCEDURE PutOIDEvent (event IN LDAP EVENT, event\_status OUT LDAP\_EVENT\_STATUS); For inbound events—that is, events from application to Oracle Internet Directory—the following interfaces must be implemented:

```
-- FUNCTION GetAppEvent (event OUT LDAP_EVENT) RETURNING NUMBER;
```

```
 -- PROCEDURE PutAppEventStatus(event_status IN LDAP_EVENT_STATUS)
```
For our sample application, because we are handling only outbound events, we implement all interfaces concerning those events.

# **Creating the Provisioning Subscription Profile for the Employee Self Service Application**

To create the provisioning subscription profile, use the following settings:

```
$ORACLE_HOME/bin/oidprovtool operation=create ldap_host=localhost \ 
ldap_port=389 ldap_user_dn=cn=orcladmin ldap_user_password=welcome \
organization_dn="o=ACME,dc=com" \
application_dn="orclApplicationCommonName=ESSA, cn=demoApps, cn=Products,\
cn=OracleContext,o=ACME,dc=com" \
interface_name=ESSA_INTF interface_type=PLSQL \
interface_connect_info="localhost:1521:iasdb:scott:tiger" \
event_subscription="IDENTITY:o=oracle,dc=com:ADD(cn,sn,mail,description,
telephonenumber)" \
event_
subscription="IDENTITY:o=oracle,dc=com:MODIFY(cn,sn,mail,description,telephonenu
mber)" \
event_subscription="IDENTITY:o=oracle,dc=com:DELETE " \
event_subscription="SUBSCRIPTION:cn=ESSA,cn=prducts,cn=oraclecontext,o=oracle,
dc=com:ADD(orclactivestartdate,orclactiveenddate,cn) \
event_
subscription="SUBSCRIPTION:cn=ESSA,cn=prducts,cn=oraclecontext,o=oracle,dc=com:M
ODIFY(orclactive startedate, or clactiveenddate, cn)event_
subscription="SUBSCRIPTION:cn=ESSA,cn=prducts,cn=oraclecontext,o=oracle,dc=com:
DELETE"
```
# **Provisioning Integration Prerequisites**

Applications used with Oracle Directory Provisioning Integration Service must be Oracle RDBMS-based and enabled for Oracle Application Server Single Sign-On.

As an application developer, you should be familiar with:

- General LDAP concepts
- Oracle Internet Directory
- Oracle Internet Directory integration with Oracle Application Server
- Oracle Delegated Administration Services
- The user provisioning model as described in the chapter on the Oracle Directory Provisioning Integration Service in the *Oracle Internet Directory Administrator's Guide* in the Oracle Application Server documentation set.
- The Oracle Directory Integration and Provisioning platform
- Knowledge of SQL, PL/SQL, and database RPCs

In addition, Oracle Corporation recommends that you understand Oracle Application Server Single Sign-On concepts.

# <span id="page-119-1"></span>**Development Usage Model for Provisioning Integration**

This section gives an overview of the usage model for an agent for a provisioning-integrated application. It contains these topics:

- **[Initiating Provisioning Integration](#page-119-0)**
- [Returning Provisioning Information to the Directory](#page-120-1)

# <span id="page-119-0"></span>**Initiating Provisioning Integration**

During application installation, the following information is provided to the Oracle Directory Provisioning Integration Service:

- Information to register the application entry in Oracle Internet Directory
- Information to register the application-specific database connect information with Oracle Internet Directory

Information for the Oracle Directory Provisioning Integration Service to service the application—for example, the kind of changes required, or scheduling properties. [Figure 4–1](#page-120-0) shows the first phase of provisioning—namely, passing user events from Oracle Internet Directory through the Oracle Directory Integration and Provisioning platform provisioning filter to the application.

### <span id="page-120-0"></span>*Figure 4–1 How an Application Obtains Provisioning Information by Using the Oracle Directory Provisioning Integration Service*

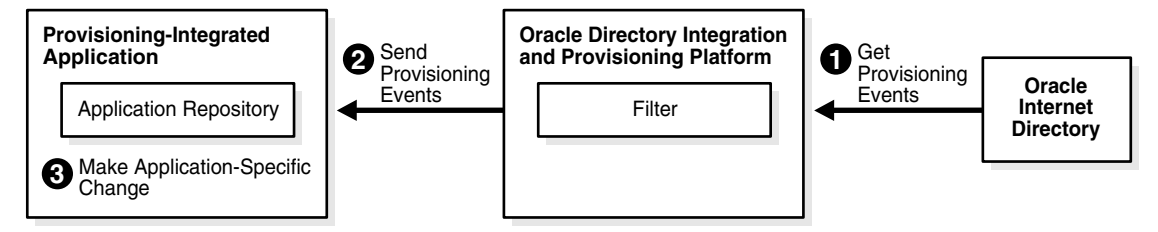

### In [Figure 4–1:](#page-120-0)

- **1.** The Oracle Directory Provisioning Integration Service retrieves the changes to user and group information from the Oracle Internet Directory change log. It determines which changes to send to the application.
- **2.** The Oracle Directory Provisioning Integration Service sends the changes to the application—based on the database connect information—by invoking a generic provisioning interface.
- **3.** The generic provisioning interface invokes the application-specific logic. The application-specific logic translates the generic provisioning event to one that is application-specific. It then makes the necessary changes in the application repository.

# <span id="page-120-1"></span>**Returning Provisioning Information to the Directory**

It is now possible to return provisioning information to the Oracle Internet Directory. [Figure 4–2](#page-121-0) shows the steps involved in this process, which is essentially the reverse of the provisioning process.

- **1.** The application repository generates the application event data and sends it to the Oracle Directory Integration and Provisioning platform.
- **2.** The Oracle Directory Integration and Provisioning platform filters the event data and returns the change information to the directory server.
- **3.** The change is applied in Oracle Internet Directory.

The updated information is stored in the Oracle Internet Directory, ready to be accessed by other applications.

<span id="page-121-0"></span>*Figure 4–2 How an Application Returns Provisioning Information to Oracle Internet Directory Provisioning Service*

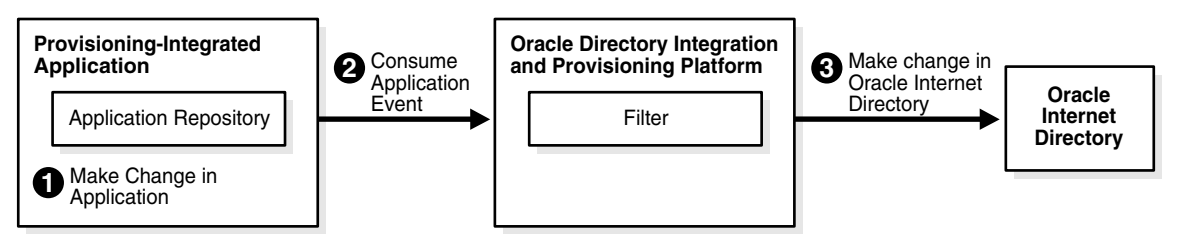

[Figure 4–3 on page 4-19](#page-122-0) shows the relationship between the services and the subscribed applications in a provisioning-integrated deployment.

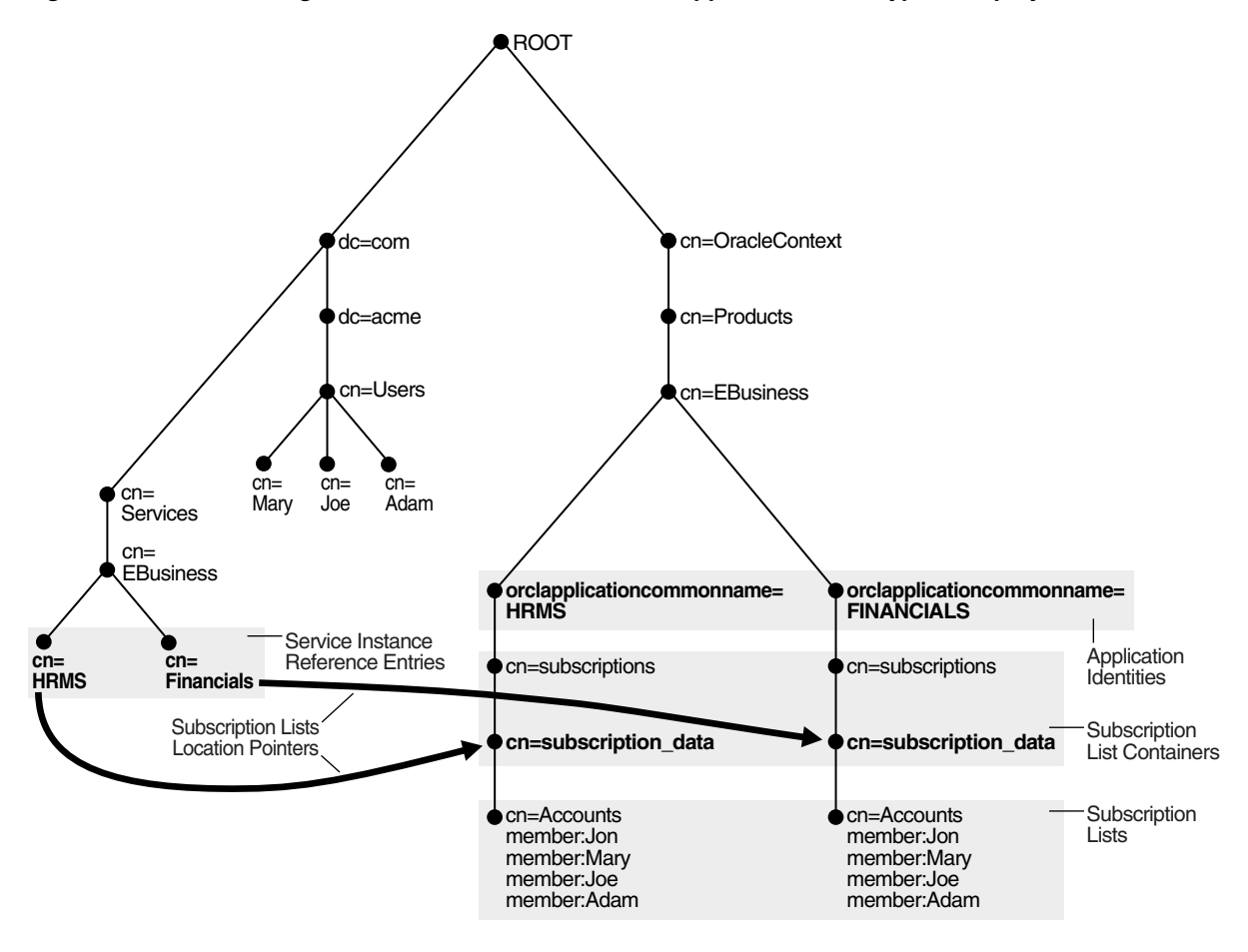

<span id="page-122-0"></span>*Figure 4–3 Provisioning Services and Their Subscribed Applications in a Typical Deployment*

[Figure 4–3](#page-122-0) shows a DIT in which the entries for two services—Oracle Human Resources and Oracle Financials—point to their corresponding subscription list containers.

Oracle Human Resources is represented as cn=HRMS,cn=EBusiness,cn=Services,dc=com.

It points to its subscription list: cn=Accounts, cn=subscription\_data, cn=subscriptions,orclapplicationcommonname=HRMS, cn=EBusiness,cn=Products,cn=OracleContext.

■ Oracle Financials is represented as cn=Financials,cn=EBusiness,cn=Services,dc=com.

```
It points to its subscription list: cn=Accounts, cn=subscription_
data, cn=subscriptions, orclapplicationcommonname=FINANCIALS,
cn=EBusiness,cn=Products,cn=OracleContext.
```
# **Development Tasks for Provisioning Integration**

To develop applications for synchronized provisioning, you perform these general tasks:

- **1.** Develop application-specific logic to perform provisioning activities in response to events from the provisioning system.
- **2.** Modify application installation procedures to enable the applications to subscribe to provisioning events.

This section contains these topics:

- [Application Installation](#page-123-0)
- [User Creation and Enrollment](#page-124-0)
- **[User Deletion](#page-124-1)**
- **[Extensible Event Definitions](#page-126-0)**
- **[Application Deinstallation](#page-127-0)**

# <span id="page-123-0"></span>**Application Installation**

Modify the installation logic for each application to run a post-installation configuration tool.

During application installation, the application invokes the Provisioning Subscription Tool (oidprovtool). The general pattern of invoking this tool is:

oidprovtool param1=<p1\_value> param2=<p2\_value> param3=<p3\_value> ...

### **See Also:**

"Development Usage Model for Provisioning Integration" on [page 4-16](#page-119-1) for details of what the post-installation tool should do

# <span id="page-124-0"></span>**User Creation and Enrollment**

First, create users in Oracle Internet Directory. Then enroll them in the application.

When using either of these interfaces, you must enable the Oracle Directory Provisioning Integration Service to identify users presently enrolled in the application. This way, the delete events it sends correspond only to users enrolled in the application.

Implement the application logic so that the user\_exists function verifies that a given user in Oracle Internet Directory is enrolled in the application.

# <span id="page-124-1"></span>**User Deletion**

The Oracle Directory Provisioning Integration Service primarily propagates the user deletion events from Oracle Internet Directory to the various provisioning-integrated applications.

With the PL/SQL callback interface, then the application registers with the Oracle Directory Provisioning Integration Service and provides:

- The name of a PL/SQL package the application is using
- The connect string to access that package

The Oracle Directory Provisioning Integration Service in turn connects to the application database and invokes the necessary PL/SQL procedures.

Figure 4–3 illustrates the system interactions for the PL/SQL callback interface.

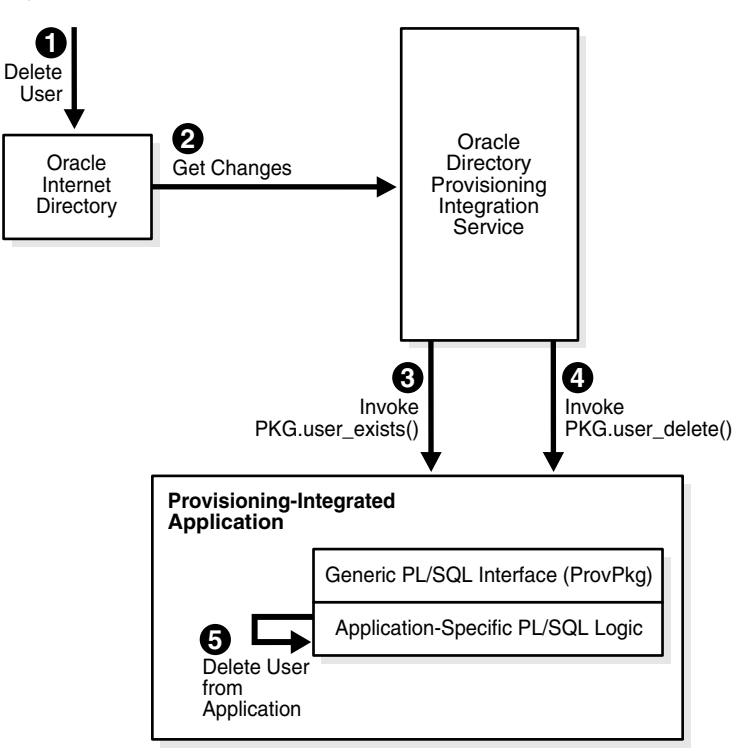

*Figure 4–4 PL/SQL Callback Interface*

As Figure 4–3 shows, the deletion of a user from an application comprises these steps:

- **1.** The administrator deletes the user in Oracle Internet Directory by using Oracle Directory Manager or a similar tool.
- **2.** The Oracle Directory Provisioning Integration Service retrieves that change from the Oracle Internet Directory change-log interface.
- **3.** To see if the user deleted from the directory was enrolled for this application, the Oracle Directory Provisioning Integration Service invokes the user\_ exists() function of the provisioning event interface of the application.
- **4.** If the user is enrolled, then the Oracle Directory Provisioning Integration Service invokes the user\_delete() function of the provisioning event interface.
- **5.** The application-specific PL/SQL logic deletes the user and the related footprint from the application-specific repository.

Step 5 is the responsibility of the provisioning-integrated application developer.

# <span id="page-126-0"></span>**Extensible Event Definitions**

This feature allows you to extend the abilities of the Oracle Directory Provisioning Integration Service to return predefined sets of provisioning information to applications. Configure the following events at installation to propagate them to the appropriate applications.

| <b>Event Definition</b>                            | <b>Attribute</b>                                                                                                    |
|----------------------------------------------------|----------------------------------------------------------------------------------------------------|
| Event Object Type<br>(orclODIPProvEventObjectType) | Specifies the type of object the event is associated with-for<br>example, USER, GROUP, or IDENTITY.                                                                                                    |
| LDAP Change Type<br>(orclODIPProvEventChangeType)  | Indicates what kinds of LDAP operations can generate an<br>event for this type of object-for example, ADD, MODIFY, or<br>DELETE)                                                                                                    |
| Event Criteria<br>(orclODIPProvEventCriteria)      | The additional selection criteria that qualifies an LDAP entry<br>to be of a specific object type. For example,<br>Objectclass=orclUserV2 means that any LDAP entry<br>that satisfies this criteria can be qualified as this object type,<br>and any change to this entry can generate appropriate<br>$event(s)$ . |

*Table 4–1 Extensible Event Definitions*

# <span id="page-127-0"></span> **Application Deinstallation**

You must enable the deinstallation logic for each provisioning-integrated application to run the Provisioning Subscription Tool (oidprovtool) that unsubscribes the application from the Oracle Directory Provisioning Integration Service.

# **LDAP\_NTFY Function Definitions**

### **FUNCTION user\_exists**

A callback function invoked by the Oracle Directory Provisioning Integration Service to check if a user is enrolled with the application.

### **Syntax**

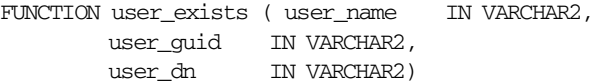

### **Parameters**

*Table 4–2 Function user\_exists Parameters*

| <b>Parameter</b> | <b>Description</b>             |
|------------------|--------------------------------|
| user_name_       | User identifier                |
| user_quid        | Global user identifier         |
| user dn          | DN attribute of the user entry |

### **Return Value**

Returns a (any) positive number if the user exists

### **FUNCTION group\_exists**

A callback function invoked by the Oracle Directory Provisioning Integration Service to check whether a group exists in the application.

### **Syntax**

```
FUNCTION group_exists ( group_name IN VARCHAR2,
       group_guid IN VARCHAR2,
       group_dn IN VARCHAR2)
```
RETURN NUMBER;

### **Parameters**

*Table 4–3 Function group\_exists Parameters*

| <b>Parameter</b> | <b>Description</b>    |
|------------------|-----------------------|
| group_name       | Group simple name     |
| group_guid       | GUID of the group     |
| group_dn         | DN of the group entry |

### **Return value**

Returns a positive number if the group exists. Returns zero if the group does not exist.

# **FUNCTION event\_ntfy**

A callback function invoked by the Oracle Directory Provisioning Integration Service to deliver change notification events for objects modeled in Oracle Internet Directory. Currently modify and delete change notification events are delivered for users and groups in Oracle Internet Directory. While delivering events for an object (represented in Oracle Internet Directory),the related attributes are also sent along with other details. The attributes are delivered as a collection (array) of attribute containers, which are in un-normalized form—that is, if an attribute has two values then two rows would be sent in the collection.

#### **Syntax**

FUNCTION event\_ntfy ( event\_type IN VARCHAR2, event\_id IN VARCHAR2, event\_src IN VARCHAR2, event\_time IN VARCHAR2, object\_name IN VARCHAR2, object\_guid IN VARCHAR2, object\_dn IN VARCHAR2, profile\_id IN VARCHAR2, attr\_list IN LDAP\_ATTR\_LIST ) RETURN NUMBER;

### **Parameters**

| <b>Parameter</b> | <b>Description</b>                                                                        |
|------------------|-------------------------------------------------------------------------------------------|
| event_type       | Type of event. Possible values: USER_DELETE, USER_<br>MODIFY, GROUP DELETE, GROUP MODIFY' |
| event id         | Event id (change log number)                                                              |
| event src        | DN of the modifier responsible for this event                                             |
| event_time       | Time when this event occurred                                                             |
| object_name      | Simple name of the entry.                                                                 |
| object_guid      | GUID of the entry.                                                                        |
| object_dn        | DN of the entry                                                                           |
| profile_id       | Name of the Provisioning Agent                                                            |
| attr list        | Collection of Idap attributes of the entry                                                |

*Table 4–4 Parameters for FUNCTION event\_ntfy*

## **Return Values**

Success returns a positive number. Failure returns zero.

# **5**

# **Developing Oracle Internet Directory Server Plug-ins**

This chapter explains how to facilitate custom development by using the Oracle Internet Directory server plug-in framework.

This chapter contains these topics:

- [Introduction to Oracle Internet Directory Server Plug-ins](#page-131-0)
- Prerequisite Knowledge for Developing Oracle Internet Directory Server [Plug-ins](#page-131-2)
- [Oracle Internet Directory Server Plug-ins Concepts](#page-131-1)
- [Requirements for Oracle Internet Directory Plug-ins](#page-135-0)
- [Usage Model and Examples](#page-149-0)
- [Database Type Definition and Plug-in Module Interface Specifications](#page-154-0)
- [Directory Server Error Code Reference](#page-159-0)

# <span id="page-131-0"></span>**Introduction to Oracle Internet Directory Server Plug-ins**

The plug-in framework for Oracle Internet Directory enables you to extend LDAP operations. For example:

- To authenticate a user when the user information is not stored in the directory server
- To attach certain custom operations to an LDAP operation. For example, some LDAP users may have different LDAP data value validation. For each ldapadd or ldapmodify operation, they may have different ways to validate the attribute values.

# <span id="page-131-2"></span>**Prerequisite Knowledge for Developing Oracle Internet Directory Server Plug-ins**

In order to develop Oracle Internet Directory plug-ins you should be familiar with:

- Generic LDAP concepts
- Oracle Internet Directory
- Oracle Internet Directory integration with Oracle Application Server
- SQL, PL/SQL, and database RPCs

# <span id="page-131-1"></span>**Oracle Internet Directory Server Plug-ins Concepts**

This section contains these topics:

- [About Directory Server Plug-ins](#page-131-3)
- [About Server Plug-in Framework](#page-132-0)
- [Operation-Based Plug-ins Supported in Oracle Internet Directory](#page-133-0)

# <span id="page-131-3"></span>**About Directory Server Plug-ins**

To extend the capabilities of the Oracle Internet Directory server, you can write your own server plug-in. A server plug-in is a PL/SQL package, shared object or library, or a dynamic link library on Windows NT, containing your own functions. (Currently, we support PL/SQL.)

You can write your own plug-in functions to extend the functionality of the Oracle Internet Directory server using the following methods:

- You can validate data before the server performs an LDAP operation on the data
- You can perform actions (that you define) after the server successfully completes an LDAP operation
- You can define extended operations
- You can be authenticated through external credential stores
- You can replace an existing server module by defining your own server module. For example, you can implement your own password value checking and place it into the Oracle Internet Directory server.

On startup, the directory server loads your plug-in configuration and library, and calls your plug-in functions during the course of processing various LDAP requests.

**See Also:** The chapter on the password policy plug-in in the *Oracle Internet Directory Administrator's Guide* for an example of how to implement your own password value checking and place it into the Oracle Internet Directory server

# <span id="page-132-0"></span>**About Server Plug-in Framework**

Oracle Internet Directory server plug-in framework is the environment in which the plug-in user can develop, configure, and apply the plug-ins. Each individual plug-in instance is called a plug-in module.

The plug-in framework includes the following:

- Plug-in configuration tools
- Plug-in module interface
- Plug-in LDAP API (ODS.LDAP\_PLUGIN package)

The steps to use the server plug-in framework are as follows:

**1.** Write a user-defined plug-in procedure. This plug-in module must be written in PL/SQL.

**Note:** The PL/SQL language is currently supported.

- **2.** Compile the plug-in module against the same database which serves as the Oracle Internet Directory backend database.
- **3.** Grant execute permission of the plug-in module to ods\_server.
- **4.** Register the plug-in module through the configuration entry interface.

*Figure 5–1 Oracle Internet Directory Server Plug-in Framework?*

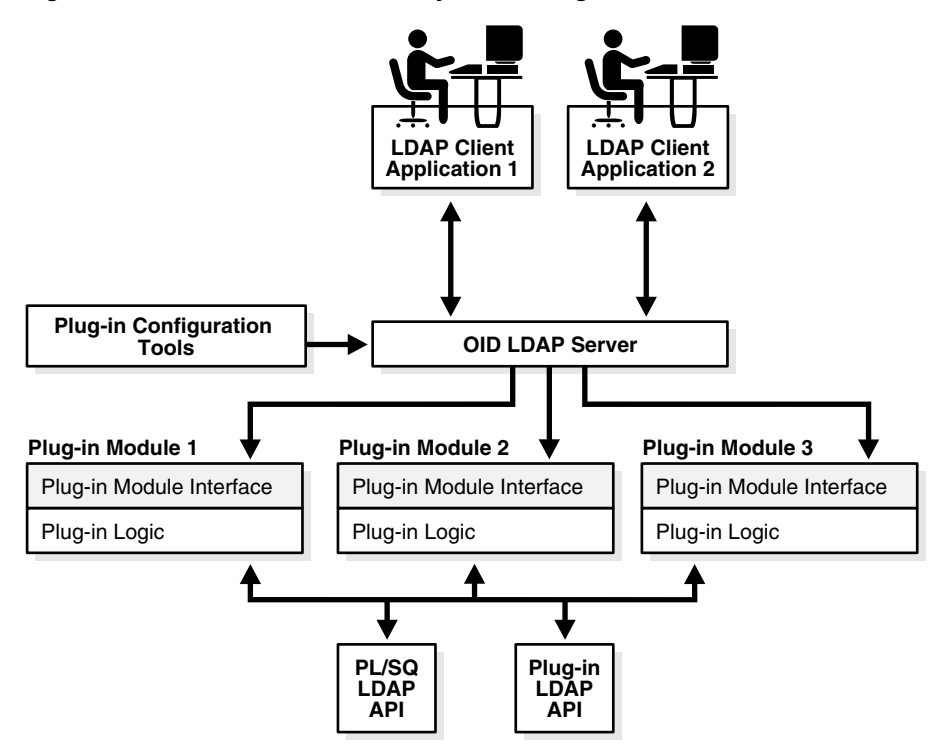

# <span id="page-133-0"></span>**Operation-Based Plug-ins Supported in Oracle Internet Directory**

For operation-based plug-ins, there are pre-operation, post-operation, and when-operation plug-ins.

### **Pre-Operation Plug-ins**

The server calls pre-operation plug-in modules before performing the LDAP operation. The main purpose of this type of plug-in is to validate data before the data can be used in the LDAP operation.

When an exception occurs in the pre-operation plug-in, one of the following occurs:

- When the return error code indicates warning status, the associated LDAP request proceeds.
- When the return code indicates failure status, the request does not proceed.

If the associated LDAP request fails later on, then Oracle Internet Directory server does not rollback the committed code in the plug-in modules.

## **Post-Operation Plug-ins**

The Oracle Internet Directory server calls post-operation plug-in modules after performing an LDAP operation. The main purpose of this type of plug-in is to invoke a function after a particular ldap operation is executed. For example, logging and notification are post-operation plug-in functions.

When an exception occurs in the post-operation plug-in, the associated LDAP operation will not be rolled back.

If the associated LDAP request fails, then the post plug-in will still be executed.

## **When-Operation Plug-ins**

The OID server calls when-operation plug-in modules in addition to standard ldap processing. The main purpose of this type of plug-in is to augment existing functionality. Any extra operations that need to be thought of as part of an LDAP operation, that is, in the same LDAP transaction, must use the WHEN option. The when-operation plug-in is essentially in the same transaction as the associated LDAP request. If either the LDAP request or the plug-in program fails, then all the changes are rolled back.

There are different types of When-operation plug-ins.

- Add-on
- **Replace**

For example, for the ldapcompare operation, you can use the When Add-on type plug-in. Oracle Internet Directory server executes its server compare code and executes the plug-in module defined by the plug-in developer. For the Replace Type plug-in, Oracle Internet Directory does not execute its own compare code and relies on the plug-in module to do the comparison and pass back the compare result. The server comparison procedures are replaced by the plug-in module.

When Replace operation plug-ins are only supported in ldapadd, ldapcompare, ldapdelete, ldapmodify, and ldapbind. When add-on plug-ins are supported in ldapadd, ldapdelete, and ldapmodify.

# <span id="page-135-0"></span>**Requirements for Oracle Internet Directory Plug-ins**

This section contains these topics:

- [Designing Plug-ins](#page-135-1)
- [Creating Plug-ins](#page-136-0)
- [Compiling Plug-ins](#page-139-0)
- [Registering Plug-ins](#page-139-1)
- [Managing Plug-ins](#page-143-0)
- [Enabling and Disabling Plug-ins](#page-144-0)
- **[Exception Handling](#page-144-1)**
- [Plug-in LDAP API](#page-146-0)
- [Plug-ins and Replication](#page-147-0)
- [Plug-in and Database Tools](#page-147-1)
- **[Security](#page-147-2)**
- [Plug-in Debugging](#page-147-3)

## <span id="page-135-1"></span>**Designing Plug-ins**

Use the following guidelines when designing plug-ins:

- Use plug-ins to guarantee that when a specific LDAP operation is performed, related actions are also performed.
- Use plug-ins only for centralized, global operations that should be invoked for the program body statement, regardless of which user or LDAP application issues the statement.
- Do not create recursive plug-ins. For example, creating a PRE\_LDAP\_BIND plug-in that itself issues an ldapbind (through the DBMS\_LDAP PL/SQL API) statement, causes the plug-in to execute recursively until it has run out of resources.

**Note:** Use plug-ins on the LDAP PL/SQL API judiciously. They are executed for every LDAP request every time the event occurs on which the plug-in is created

# **Types of Plug-in Operations**

A plug-in can be associated with ldapbind, ldapadd, ldapmodify, ldapcompare, ldapsearch, and ldapdelete operations.

## **Naming Plug-ins**

Plug-in names (PL/SQL package names) must be unique with respect to other plug-ins or stored procedures in the same database schema. Plug-in names do not need to be unique with respect to other database schema objects, such as tables and views. For example, a database table and a plug-in can have the same name (however, to avoid confusion, this is not recommended).

# <span id="page-136-0"></span>**Creating Plug-ins**

The process to create a plug-in module is the same as to create a PL/SQL package. There is a plug-in specification part and a plug-in body part. Oracle Internet Directory defines the plug-in specification because the specification serves as the interface between Oracle Internet Directory server and custom plug-ins.

For security purposes and for the integrity of the LDAP server, plug-ins can only be compiled in ODS database schema against the database which serves as the backend database of the Oracle Internet Directory server.

## **Plug-in Module Interface Package Specifications**

For different types of plug-ins, there are different package specifications defined. You can name the plug-in package. However, you must follow the signatures defined for each type of plug-in procedure.

| <b>Plug-in Item</b>         | User Defined | <b>Oracle Internet</b><br><b>Directory-Defined</b> |
|-----------------------------|--------------|----------------------------------------------------|
| Plug-in Package Name        | X            |                                                    |
| Plug-in Procedure Name      |              | X                                                  |
| Plug-in Procedure Signature |              | X                                                  |

*Table 5–1 Plug-in Module Interface*

**See Also:** [Plug-in Module Interface Specifications on page 5-26](#page-155-0) and[Usage Model and Examples](#page-149-0) [on page 5-20](#page-149-0) for coding examples

The following table shows the parameters for different kinds of operation-based plug-ins.

| <b>Invocation Context</b>                                        | <b>Procedure Name</b>           | <b>IN Parameters</b>                                    | <b>OUT Parameters</b>                            |
|------------------------------------------------------------------|---------------------------------|---------------------------------------------------------|--------------------------------------------------|
| Before Idapbind                                                  | PRE_BIND                        | Ldapcontext, Bind<br>DN, Password                       | return code, error<br>message                    |
| With Idapbind but<br>replacing the default<br>server behavior    | WHEN_BIND_<br><b>REPLACE</b>    | Ldapcontext, bind<br>result, DN,<br>userpassword        | bind result,<br>return code, error<br>message    |
| After Idapbind                                                   | POST_BIND                       | Ldapcontext, Bind<br>result, Bind DN,<br>Password       | return code, error<br>message                    |
| Before Idapmodify                                                | PRE_MODIFY                      | Ldapcontext, DN,<br>Mod structure                       | return code, error<br>message                    |
| With Idapmodify                                                  | <b>WHEN MODIFY</b>              | Ldapcontext, DN,<br>Mod structure                       | return code, error<br>message                    |
| With Idapmodify but<br>replacing the default<br>server behavior  | WHEN_MODIFY_<br><b>REPLACE</b>  | Ldapcontext, DN,<br>Mod structure                       | return code, error<br>message                    |
| After Idapmodify                                                 | POST_MODIFY                     | Ldapcontext, Modify<br>result, DN, Mod<br>structure     | return code, error<br>message                    |
| Before Idapcompare                                               | PRE_COMPARE                     | Ldapcontext, DN,<br>attribute, value                    | return code, error<br>message                    |
| With Idapcompare but<br>replacing the default<br>server behavior | WHEN_COMPARE_<br><b>REPLACE</b> | Ldapcontext,<br>Compare result, DN,<br>attribute, value | compare result,<br>return code, error<br>message |
| After Idapcompare                                                | POST_COMPARE                    | Ldapcontext,<br>Compare result, DN,<br>attribute, value | return code, error<br>message                    |
| Before Idapadd                                                   | PRE_ADD                         | Ldapcontext, Entry                                      | return code, error<br>message                    |
| With Idapadd                                                     | <b>WHEN_ADD</b>                 | Ldapcontext, Entry                                      | return code, error<br>message                    |

*Table 5–2 Operation-Based and Attribute-Based Plug-in Procedure Signatures*

| <b>Invocation Context</b>                                       | <b>Procedure Name</b>      | <b>IN Parameters</b>                                      | <b>OUT Parameters</b>         |
|-----------------------------------------------------------------|----------------------------|-----------------------------------------------------------|-------------------------------|
| With Idapadd but<br>replacing the default<br>server behavior    | WHEN ADD<br><b>REPLACE</b> | Ldapcontext, Entry                                        | return code, error<br>message |
| After Idapadd                                                   | POST_ADD                   | Ldapcontext, Add<br>result, Entry                         | return code, error<br>message |
| Before Idapdelete                                               | PRE_DELETE                 | Ldapcontext, DN                                           | return code, error<br>message |
| With Idapdelete                                                 | <b>WHEN DELETE</b>         | Ldapcontext, DN                                           | return code, error<br>message |
| With Idapdelete but<br>replacing the default<br>server behavior | WHEN_DELETE                | Ldapcontext, DN                                           | return code, error<br>message |
| After Idapdelete                                                | POST_DELETE                | Ldapcontext, Delete<br>result, DN                         | return code, error<br>message |
| Before Idapsearch                                               | PRE_SEARCH                 | Ldapcontext, Base<br>DN, scope, filter                    | return code, error<br>message |
| After Idapsearch                                                | POST SEARCH                | Ldap context, Search<br>result, Base DN,<br>scope, filter | return code, error<br>message |

*Table 5–2 (Cont.) Operation-Based and Attribute-Based Plug-in Procedure Signatures*

### **See Also:**

- [Error Handling on page 5-15](#page-144-2) for valid values for the return code and error message
- [Directory Server Error Code Reference on page 5-30](#page-159-0) for valid values for the OUT parameters return code
- [Plug-in Module Interface Specifications](#page-155-0) [on page 5-26](#page-155-0) for complete supported procedure signatures

# <span id="page-139-0"></span>**Compiling Plug-ins**

Plug-ins are exactly the same as PL/SQL stored procedures. A PL/SQL anonymous block is compiled each time it is loaded into memory. Compilation involves the following stages:

- **1.** Syntax checking: PL/SQL syntax is checked, and a parse tree is generated.
- **2.** Semantic checking: Type checking and further processing on the parse tree.
- **3.** Code generation: The pcode is generated.

If errors occur during the compilation of a plug-in, then the plug-in is not created. You can use the SHOW ERRORS statement in SQL\*Plus or Enterprise Manager to see any compilation errors when you create a plug-in, or you can SELECT the errors from the USER\_ERRORS view.

All plug-in modules must be compiled in the ODS database schema.

### **Dependencies**

Compiled plug-ins have dependencies. They become invalid if an object depended upon, such as a stored procedure or function called from the plug-in body, is modified. Plug-ins that are invalidated for dependency reasons must be recompiled before the next invocation.

### **Recompiling Plug-ins**

Use the ALTER PACKAGE statement to manually recompile a plug-in. For example, the following statement recompiles the my\_plugin plug-in:

ALTER PACKAGE my\_plugin COMPILE PACKAGE;

### **Granting Permission**

Use the GRANT EXECUTE statement to grant execute permission to ods\_server for the plug-in modules.

# <span id="page-139-1"></span>**Registering Plug-ins**

To enable the directory server to call a plug-in at the right moment, you must register the plug-in with the directory server. Do this by creating an entry for the plug-in under cn=plugin,cn=subconfigsubentry.

### **The orclPluginConfig Object Class**

A plug-in must have orclPluginConfig as one of its object classes. This is a structural object class, and its super class is top. [Table 5–3](#page-140-0) lists and describes its attributes.

*Table 5–3 Plug-in Attribute Names and Values*

<span id="page-140-0"></span>

| <b>Attribute Name</b>                              | <b>Attribute Value</b>                                                                                                    | <b>Mandatory?</b> |
|----------------------------------------------------|----------------------------------------------------------------------------------------------------|-------------------|
| cn                                                 | Plug-in entry name                                                                                                    | Yes               |
| orclPluginAttributeList                            | A semicolon-separated attribute name                                                                                                    | No                |
| (only for ldapcompare and<br>ldapmodify plug-ins.) | list that controls if the plug-in takes<br>effect. If the target attribute is included<br>in the list, then the plug-in is invoked.                                                                                                    |                   |
| orclPluginEnable                                   | $0 =$ disable (default)                                                                                                    | No                |
|                                                    | 1 = enable                                                                                                    |                   |
| orclPluginEntryProperties                          | An Idap search filter type value need to<br>be specified here. For example, if we<br>specify<br>orclPluginEntryProperties: (&(<br>objectclass=inetorgperson)(sn<br>=Cezanne)), then plug-in will not be<br>invoked if the target entry has<br>objectclass equal to<br>inetorgperson and sn equal to<br>Cezanne. | No                |
| orclPluginIsReplace                                | $0 =$ disable (default)                                                                                                    | No                |
|                                                    | $1 =$ enable                                                                                                    |                   |
|                                                    | For WHEN timing plug-in only                                                                                                    |                   |
| orclPluginKind                                     | PL/SQL                                                                                                    | No                |
| orclPluginLDAPOperation                            | One of the following values:<br>ldapcompare<br>ldapmodify<br>ldapbind<br><b>1dapadd</b><br>ldapdelete<br><b>ldapsearch</b>                                                                                                    | Yes               |
| orclPluginName                                     | Plug-in package name                                                                                                    | Yes               |

| <b>Attribute Name</b>      | <b>Attribute Value</b>                                                                                                    | <b>Mandatory?</b> |
|----------------------------|----------------------------------------------------------------------------------------------------|-------------------|
| orclPluginRequestGroup     | A semicolon-separated group list that<br>controls if the plug-in takes effect. You<br>can use this group to specify who can<br>actually invoke the plug-in.                                                                                                    | No                |
|                            | For example, if you specify<br>orclpluginrequestgroup: cn=sec<br>urity, cn=groups, dc=oracle, dc=<br>com, when you register the plug-in,<br>then the plug-in will not be invoked<br>unless the Idap request comes from the<br>person who belongs to the group<br>cn=security, cn=groups, dc=orac<br>le,dc=com.                                                                                                    |                   |
| orclPluginRequestNegGroup  | A semicolon-separated group list that<br>controls if the plug-in takes effect. You<br>can use this group to specify who can<br>NOT invoke the plug-in. For example,<br>if you specify<br>orclpluginrequestgroup:<br>cn=security, cn=groups, dc=orac<br>le,dc=com,when you register the<br>plug-in, then the plug-in will not be<br>invoked if the Idap request comes from<br>the person who belongs to the group<br>cn=security, cn=groups, dc=orac<br>le,dc=com. | No                |
| orclPluginResultCode       | An integer value to specify the Idap<br>result code. If this value is specified,<br>then plug-in will be invoked only if the<br>Idap operation is in that result code<br>scenario.                                                                                                    | No                |
|                            | This is only for the POST plug-in type.                                                                                                    |                   |
| orclPluginShareLibLocation | File location of the dynamic linking<br>library. If this value is not present, then<br>Oracle Internet Directory server<br>assumes the plug-in language is<br>PL/SQL.                                                                                                    | No                |
| orclPluginSubscriberDNList | A semicolon separated DN list that<br>controls if the plug-in takes effect. If<br>the target DN of an LDAP operation is<br>included in the list, then the plug-in is<br>invoked.                                                                                                    | No                |

*Table 5–3 (Cont.) Plug-in Attribute Names and Values*

| <b>Attribute Name</b> | <b>Attribute Value</b>                                                                             | Mandatory? |
|-----------------------|----------------------------------------------------------------------------------------------------|------------|
| orclPluginTiming      | One of the following values:                                                                       | No.        |
|                       | pre<br>when<br>post                                                                                |            |
| orclPluginType        | One of the following values:                                                                       | Yes        |
|                       | operational<br>attribute<br>password policy<br>syntax<br>matchingrule                              |            |
|                       | <b>See Also: Operation-Based Plug-ins</b><br>Supported in Oracle Internet Directory<br>on page 5-4 |            |
| orclPluginVersion     | Supported plug-in version number                                                                   | No         |

*Table 5–3 (Cont.) Plug-in Attribute Names and Values*

# **Adding a Plug-in Configuration Entry by Using Command-Line Tools**

Plug-ins must be added to Oracle Internet Directory server so that the server is aware of additional operations that must be performed at the correct time.

When the plug-in successfully compiles against the Oracle Internet Directory backend database, create a new entry and place it under cn=plugin,cn=subconfigsubentry.

In the following examples, an entry is created for an operation-based plug-in called my\_plugin1. The LDIF file, my\_ldif\_file.ldif, is as follows:

# **Example 1**

The following is an example LDIF file to create such an object:

```
cn=when_comp,cn=plugin,cn=subconfigsubentry
objectclass=orclPluginConfig
objectclass=top
orclPluginName=my_plugin1
orclPluginType=operational
orclPluginTiming=when
orclPluginLDAPOperation=ldapcompare
orclPluginEnable=1
orclPluginVersion=1.0.1
orclPluginIsReplace=1
```
cn=when\_comp orclPluginKind=PLSQL orclPluginSubscriberDNList=dc=COM,c=us;dc=us,dc=oracle,dc=com;dc=org,dc=us;o=IMC ,c=US orclPluginAttributeList=userpassword

# **Example 2**

```
cn=post_mod_plugin, cn=plugin,cn=subconfigsubentry
objectclass=orclPluginConfig
objectclass=top
orclPluginName=my_plugin1
orclPluginType=operational
orclPluginTiming=post
orclPluginLDAPOperation=ldapmodify
orclPluginEnable=1
orclPluginVersion=1.0.1
cn=post_mod_plugin
orclPluginKind=PLSQL
```
Add this file to the directory with the following command:

ldapadd -p 389 -h myhost -D binddn -w password -f my\_ldif\_file.ldif

**Notes:** The plug-in configuration entry, for example, cn=plugin,cn=subconfigsubentry metadata is not replicated in the replication environment to avoid creating inconsistent state.

# <span id="page-143-0"></span>**Managing Plug-ins**

This section explains modifying plug-ins and debugging plug-ins.

## **Modifying Plug-ins**

Similar to a stored procedure, a plug-in cannot be explicitly altered. It must be replaced with a new definition.

When replacing a plug-in, you must include the OR REPLACE option in the CREATE PACKAGE statement. The OR REPLACE option enables a new version of an existing plug-in to replace an older version without having an effect on grants made for the original version of the plug-in.

Alternatively, the plug-in can be dropped using the DROP PACKAGE statement, and you can rerun the CREATE PACKAGE statement.
If the plug-in name (the package name) is changed, then you must register the new plug-in again.

#### **Debugging Plug-ins**

You can debug a plug-in using the same facilities available for PL/SQL stored procedures.

#### **Enabling and Disabling Plug-ins**

To turn the plug-in on or off, modify the value of orclPluginEnable in the plug-in configuration object. For example, modify the value of orclPluginEnable in cn=post\_mod\_plugin, cn=plugins,cn=subconfigsubentry to be 1/0.

#### **Exception Handling**

In each of the plug-in PL/SQL procedures, there must be an exception handling block to handle errors intelligently and, if possible, recover from them.

> **See Also:** PL/SQL Programming, Error Handling manual for information about how to use exceptions in a PL/SQL programming block

#### **Error Handling**

Oracle Internet Directory requires that the return code  $(rc)$  and error message (errmsg) are set correctly in the plug-in procedures.

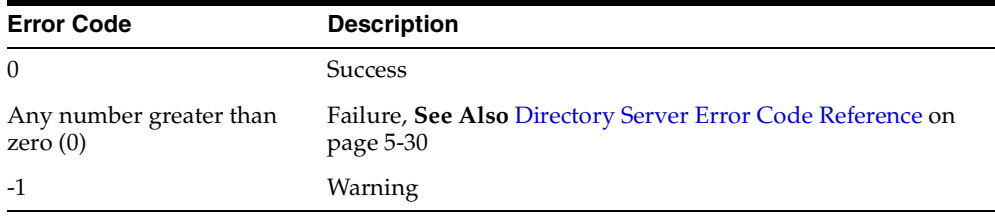

The valid values for the return code is as follows:

The errmsg parameter is a string value that can pass a user's custom error message back to Oracle Internet Directory server. The size limit for errmsg is 1024 bytes. Each time Oracle Internet Directory runs the plug-in program, following the run,

Oracle Internet Directory examines the return code to determine if it must display the error message.

For example, if the value for the return code is 0, then the error message value is ignored. If the value of the return code is -1 or greater than zero, then the following message is either logged in the log file or displayed on the standard output if the request came from LDAP command-line tools:

ldap addition info: customized error

#### **Program Control Handling between Oracle Internet Directory and Plug-ins**

When a plug-in exception is occurring, the following describes where the plug-in exception occurred and the Oracle Internet Directory server handling of the exception.

| <b>Plug-in Exception</b><br>Occurred in                                            | <b>Oracle Internet Directory Server Handling</b>                                                                                                    |
|------------------------------------------------------------------------------------|----------------------------------------------------------------------------------------------------|
| PRE BIND, PRE<br>MODIFY, PRE ADD,<br>PRE SEARCH, PRE<br><b>COMPARE, PRE DELETE</b> | Depends on return code. If the return code is:<br>Greater than zero (error), then no LDAP operation is<br>performed<br>-1 (warning), then proceed with the LDAP operation |
| POST BIND, POST<br>MODIFY, POST_ADD,<br>POST_SEARCH, WHEN<br>DEL ETE               | LDAP operation is completed. There is no rollback.                                                                                                    |
| WHEN MODIFY,<br>WHEN ADD, WHEN<br>DEL ETE                                          | Rollback the LDAP operation                                                                                                    |

*Table 5–4 Program Control Handling when a Plug-in Exception Occurs*

When an LDAP operation fails, the following describes the ldap operation failure and the Oracle Internet Directory server handling of the failure.

*Table 5–5 Program Control Handling when an LDAP Operation Fails*

|                                                                        | LDAP Operation Fails in Oracle Internet Directory Server Handling |
|------------------------------------------------------------------------|-------------------------------------------------------------------|
| PRE BIND, PRE<br>MODIFY, PRE ADD,<br>PRE SEARCH, WHEN<br><b>DELETE</b> | Pre-operation plug-in is completed. There is no rollback.         |

| <b>LDAP Operation Fails in</b>                                              | <b>Oracle Internet Directory Server Handling</b>                                               |
|-----------------------------------------------------------------------------|------------------------------------------------------------------------------------------------|
| POST_BIND, POST_<br>MODIFY, POST_ADD,<br>POST SEARCH, WHEN<br><b>DELETE</b> | Proceed with post-operation plug-in. The LDAP operation<br>result is one of the IN parameters. |
| WHEN MODIFY,<br>WHEN ADD, WHEN<br><b>DELETE</b>                             | When types of plug-in changes are rolled back.                                                 |
| <b>WHEN Replacement</b>                                                     | Changes made in the plug-in program body are rolled back.                                      |

*Table 5–5 Program Control Handling when an LDAP Operation Fails*

### **Plug-in LDAP API**

There are different methods for providing API access as follows:

- Allow a user to utilize the standard LDAP PL/SQL APIs. If the program logic is not carefully planned, then this can cause an infinite loop of plug-in execution.
- Oracle Internet Directory provides the Plug-in LDAP API, which does not cause a series of plug-in actions in the Oracle Internet Directory server, if there are plug-ins configured and associated to that LDAP request.

In the Plug-in LDAP API, Oracle Internet Directory provides APIs for connecting back to the same Oracle Internet Directory server within the plug-in module. In other words, within the plug-in module, if you want to connect to any external directory server, you can use the DBMS\_LDAP API. If you want to connect to the same Oracle Internet Directory server that is executing this plug-in itself, then you must use the Plug-in LDAP API for binding and authentication.

Within each plug-in module, there is a ldapcontext passed from the Oracle directory server. When we call the Plug-in LDAP API, we must pass this ldapcontext for security and binding purposes. When binding with this ldapcontext, Oracle Internet Directory server recognizes this LDAP request is coming from a plug-in module. For this type of plug-in bind, Oracle Internet Directory server does not trigger any subsequent plug-ins, and Oracle Internet Directory server handles this kind of plug-in bind as a super-user bind. Use this plug-in bind with discretion.

> **See Also:** [Plug-in LDAP API Specifications on page 5-19](#page-148-0) for coding examples

## **Plug-ins and Replication**

These cases can cause an inconsistent state in a replication environment:

- Plug-in metadata replicated to other nodes
- Use in the plug-in program of 1 dapmodify, 1 dapadd, or any other LDAP operation that changes the entries in the directory
- Plug-in installation on only some of the participating nodes
- Implementation in the plug-in of extra checking that depends on the directory data

#### **Plug-in and Database Tools**

Bulk tools do not support server plug-ins.

## **Security**

Some Oracle Internet Directory server plug-ins require you to supply the code that preserves tight security. For example, if you replace Oracle Internet Directory's ldapcompare or ldapbind operation with your own plug-in module, you must ensure that your implementation of this operation does not omit any functionality on which security relies.

To ensure tight security, the following must be done:

- Create the plug-in packages
- Only the LDAP administrator can restrict the database user
- Use the access control list (ACL) to set the plug-in configuration entries to be accessed only by the LDAP administrator
- Be aware of the program relationship between different plug-ins

## **Plug-in Debugging**

Oracle Internet Directory plug-in debugging will help you to examine the process and content of plug-ins.The following commands control the operation of the server debugging process.

To set up plug-in debugging, run the following command:

% sqlplus ods/password @\$ORACLE/ldap/admin/oidspdsu.pls

■ To enable plug-in debugging, run the following command:

% sqlplus ods/password @\$ORACLE/ldap/admin/oidspdon.pls

■ After enabling plug-in debugging, you can use the command

plg\_debug('debuggingmessage');

in the plug-in module code. The debugging message will be stored in the plug-in debugging table.

■ To disable debugging, run the following command:

% sqlplus ods/password @\$ORACLE/ldap/admin/oidspdof.pls

■ To show debugging messages that you put in the plug-in module, run the following command:

% sqlplus ods/password @\$ORACLE/ldap/admin/oidspdsh.pls

■ To delete all the debugging messages from the debugging table, run the following command:

% sqlplus ods/password @\$ORACLE/ldap/admin/oidspdde.pls

#### <span id="page-148-0"></span>**Plug-in LDAP API Specifications**

```
CREATE OR REPLACE PACKAGE LDAP_PLUGIN AS
     SUBTYPE SESSION IS RAW(32);
     -- Initializes the LDAP library and return a session handler
     -- for use in subsequent calls.
    FUNCTION init (ldappluginctx IN ODS.plugincontext)
       RETURN SESSION;
     -- Synchronously authenticates to the directory server using
     -- a Distinguished Name and password.
   FUNCTION simple bind s (ldappluginctx IN ODS.plugincontext,
                             ld IN SESSION)
      RETURN PLS_INTEGER;
     -- Get requester info from the plugin context
    FUNCTION get requester (ldappluginctx IN ODS.plugincontext)
      RETURN VARCHAR2;
END LDAP_PLUGIN;
```
# **Usage Model and Examples**

This section contains two example situations about search query logging and synchronizing two directory information trees (DITs).

### **Example 1: Search Query Logging**

Situation: A user wants to know if it is possible to log all the ldapsearch commands.

Solution: Yes. Using the POST ldapsearch operational plug-in then the user can log all the ldapsearch commands. They can either log all the ldapsearch requests, or log all the ldapsearch requests if the search occurs under certain DNs (under a specific subtree).

To log all the ldapsearch commands, do the following:

**1.** Preparation.

Log all of the ldapsearch results into a database table. This log table will have the following columns:

- timestamp
- baseDN
- search scope
- search filter
- required attribute
- search result

Use the following SQL script to create the table:

```
drop table search_log;
create table search_log 
   (timestamp varchar2(50),
   basedn varchar2(256),
   searchscope number(1);
   searchfilter varchar2(256);
   searchresult number(1));
drop table simple_tab;
create table simple_tab (id NUMBER(7), dump varchar2(256));
DROP sequence seq;
CREATE sequence seq START WITH 10000;
commit;
```
**2.** Create the plug-in package specification.

```
CREATE OR REPLACE PACKAGE LDAP_PLUGIN_EXAMPLE1 AS
   PROCEDURE post_search 
       (ldapplugincontext IN ODS.plugincontext,
       result IN INTEGER,
      baseDN IN VARCHAR2,
       scope IN INTEGER,
       filterStr IN VARCHAR2,
       requiredAttr IN ODS.strCollection,
       rc OUT INTEGER,
       errormsg OUT VARCHAR2
       );
   END LDAP_PLUGIN_EXAMPLE1;
    /
3. Create plug-in package body.
   CREATE OR REPLACE PACKAGE BODY LDAP_PLUGIN_EXAMPLE1 AS
   PROCEDURE post_search 
       (ldapplugincontext IN ODS.plugincontext,
       result IN INTEGER,
       baseDN IN VARCHAR2,
       scope IN INTEGER,
       filterStr IN VARCHAR2,
       requiredAttr IN ODS.strCollection,
       rc OUT INTEGER,
       errormsg OUT VARCHAR2
       \lambda IS
   BEGIN
       INSERT INTO simple_tab VALUES 
           (to_char(sysdate, 'Month DD, YYYY HH24:MI:SS'), baseDN, scope, 
           filterStr, result);
       -- The following code segment demonstrate how to iterate
       -- the ODS.strCollection 
      FOR 1_counter1 IN 1..requiredAttr.COUNT LOOP
          INSERT INTO simple_tab
           values (seq.NEXTVAL, 'req attr ' || l_counter1 || ' = ' || requiredAttr(l_counter1));
       END LOOP;
      rc := 0; errormsg := 'no post_search plugin error msg';
       COMMIT;
   EXCEPTION
       WHEN others THEN
        rc := 1;
```

```
errormsg := 'exception: post_search plguin';
END;
END LDAP PLUGIN EXAMPLE1;
/
```
**4.** Grant permission to ods\_server.

GRANT EXECUTE ON LDAP PLUGIN EXAMPLE1 TO ods server;

**5.** Register plug-in entry to Oracle Internet Directory server.

Use the following to construct an LDIF file (register\_post\_search.ldif):

```
cn=post_search, cn=plugin, cn=subconfigsubentry
objectclass=orclPluginConfig
objectclass=top
orclPluginName=ldap_plugin_example1
orclPluginType=operational
orclPluginTiming=post
orclPluginLDAPOperation=ldapsearch
orclPluginEnable=1
orclPluginVersion=1.0.1
cn=post_search
orclPluginKind=PLSQL
```
Using the ldapadd command-line tool to add this entry:

```
% ldapadd –p port_number –h host_name –D bind_dn –w passwd –v –f register_
post_search.ldif
```
#### **Example 2: Synchronizing Two DITs**

Situation: There are two dependent products under cn=Products, cn=oraclecontext where the users in these products have a one-to-one relationship in Oracle Internet Directory. If a user in the first DIT (product 1) is deleted, we want to delete the corresponding user in the other DIT (product 2) since a a relationship exists between these users.

Is there a way to set a trigger within Oracle Internet Directory that, on the event of deleting the user in the first DIT, will call or pass a trigger to delete the user in the second DIT?

Solution: Yes, we can use the POST ldapdelete operation plug-in to handle the second deletion occurring in the second DIT.

If the first DIT has the naming context of

cn=DIT1,cn=products,cn=oraclecontext and the second DIT has the naming context of cn=DIT2, cn=products, cn=oraclecontext, then the relationship between the two users in the different DITs is that they share the same ID attribute. Basically, inside of the post ldapdelete plug-in module, we use LDAP\_ PLUGIN and DBMS\_LDAP APIs to delete the corresponding user in the 2nd DIT.

We must set orclPluginSubscriberDNList to

cn=DIT1, cn=products, cn=oraclecontext, so that whenever we delete entries under cn=DIT1, cn=products, cn=oraclecontext, the plug-in module is invoked.

**1.** Preparation.

Assume the entries under both DITs have been added into the directory. For example, the entry

```
id=12345,cn=DIT1,cn=products,cn=oraclecontext is in DIT1, and 
id=12345,cn=DIT2,cn=products,cn=oraclecontext is in DIT2.
```
**2.** Create the plug-in package specification.

```
CREATE OR REPLACE PACKAGE LDAP_PLUGIN_EXAMPLE2 AS
PROCEDURE post_delete 
    (ldapplugincontext IN ODS.plugincontext,
   result IN INTEGER,
   dn IN VARCHAR2,
   rc OUT INTEGER,
   errormsg OUT VARCHAR2
   ); 
END LDAP_PLUGIN_EXAMPLE2;
/
```
#### **3.** Create plug-in package body.

```
CREATE OR REPLACE PACKAGE BODY LDAP_PLUGIN_EXAMPLE2 AS
PROCEDURE post_delete 
   (ldapplugincontext IN ODS.plugincontext,
   result IN INTEGER,
   dn IN VARCHAR2,
   rc OUT INTEGER,
   errormsg OUT VARCHAR2
   \lambda IS
     retval PLS_INTEGER;
     my_session DBMS_LDAP.session;
    newDN VARCHAR2(256);
```

```
BEGIN
   retval := -1; my_session := LDAP_PLUGIN.init(ldapplugincontext);
    -- bind to the directory
    retval := LDAP_PLUGIN.simple_bind_s(ldapplugincontext, my_session);
    -- if retval is not 0, then raise exception
   \begin{aligned} \text{newDN} \text{ :} = \text{REPLACE}(\text{dn, 'DIT1', 'DIT2'}), \end{aligned} retval := DBMS_LDAP.delete_s(my_session, newDN);
    -- if retval is not 0, then raise exception
    rc := 0;
    errormsg := 'no post_delete plguin error msg';
EXCEPTION
    WHEN others THEN
      rc := 1;errormsg := 'exception: post delete plguin';
END; 
END LDAP_PLUGIN_EXAMPLE2;
/
```
**4.** Register plug-in entry to Oracle Internet Directory server.

Use the following to construct a LDIF file (register\_post\_delete.ldif):

```
cn=post_delete,cn=plugin,cn=subconfigsubentry
objectclass=orclPluginConfig
objectclass=top
orclPluginName=ldap_plugin_example2
orclPluginType=operational
orclPluginTiming=post
orclPluginLDAPOperation=ldapdelete
orclPluginEnable=1
orclPluginSubscriberDNList=cn=DIT1,cn=oraclecontext,cn=products
orclPluginVersion=1.0.1
cn=post_delete
orclPluginKind=PLSQL
```
Use the ldapadd command-line tool to add the following entry:

```
% ldapadd –p port_number –h host_name –D bind_dn –w passwd –v –f register_
post_delete.ldif
```
# **Database Type Definition and Plug-in Module Interface Specifications**

This section gives examples of database object type definitions and LDAP\_PLUGIN API Specifications.

This section contains these topics:

- [Database Object Type Definitions](#page-154-0)
- [Plug-in Module Interface Specifications](#page-155-0)

#### <span id="page-154-0"></span>**Database Object Type Definitions**

This section contains the object definitions for those object types introduced in the Plug-in LDAP API. All these definitions are in Oracle Directory Server (ODS) database schema.

```
create or replace type strCollection as TABLE of VARCHAR2(512);
/
create or replace type pluginContext as TABLE of VARCHAR2(512);
/
create or replace type attrvalType as TABLE OF VARCHAR2(4000);
/
create or replace type attrobj as object (
attrname varchar2(2000),
attrval attrvalType
);
/
create or replace type attrlist as table of attrobj;
/
create or replace type entryobj as object (
entryname varchar2(2000),
attr attrlist
);
/
create or replace type entrylist as table of entryobj;
/
create or replace type bvalobj as object (
length integer,
val varchar2(4000)
```

```
);
/
create or replace type bvallist as table of bvalobj;
/
create or replace type modobj as object (
operation integer,
type varchar2(256),
vals bvallist
);
/
create or replace type modlist as table of modobj;
/
```
#### <span id="page-155-0"></span>**Plug-in Module Interface Specifications**

You must follow the procedure signature to use ldapbind, ldapsearch, ldapdelete, ldapadd, ldapcompare, and ldapmodify plug-ins.

```
CREATE or replace PACKAGE plugin_test1 AS
PROCEDURE pre_add (ldapplugincontext IN ODS.plugincontext,
   dn IN VARCHAR2,
   entry IN ODS.entryobj,
   rc OUT INTEGER,
   errormsg OUT VARCHAR2
   );
PROCEDURE when add (ldapplugincontext IN ODS.plugincontext,
   dn IN VARCHAR2,
   entry IN ODS.entryobj,
   rc OUT INTEGER,
   errormsg OUT VARCHAR2
   );
PROCEDURE when add replace (ldapplugincontext IN ODS.plugincontext,
   dn IN VARCHAR2,
   entry IN ODS.entryobi,
   rc OUT INTEGER,
   errormsg OUT VARCHAR2
   );
PROCEDURE post_add (ldapplugincontext IN ODS.plugincontext,
```

```
result IN INTEGER,
   dn IN VARCHAR2,
   entry IN ODS.entryobj,
   rc OUT INTEGER,
   errormsg OUT VARCHAR2
   );
PROCEDURE pre_modify (ldapplugincontext IN ODS.plugincontext,
   dn IN VARCHAR2,
   mods IN ODS.modlist,
   rc OUT INTEGER,
   errormsg OUT VARCHAR2
   );
PROCEDURE when_modify (ldapplugincontext IN ODS.plugincontext,
   dn IN VARCHAR2,
   mods IN ODS.modlist,
   rc OUT INTEGER,
   errormsg OUT VARCHAR2
   );
PROCEDURE when_modify_replace (ldapplugincontext IN ODS.plugincontext,
   dn IN VARCHAR2,
   mods IN ODS.modlist,
   rc OUT INTEGER,
   errormsg OUT VARCHAR2
   );
PROCEDURE post_modify (ldapplugincontext IN ODS.plugincontext,
   result IN INTEGER,
   dn IN VARCHAR2,
   mods IN ODS.modlist,
   rc OUT INTEGER,
   errormsg OUT VARCHAR2
   );
PROCEDURE pre_compare (ldapplugincontext IN ODS.plugincontext,
   dn IN VARCHAR2,
   attrname IN VARCHAR2,
   attrval IN VARCHAR2,
   rc OUT INTEGER,
   errormsg OUT VARCHAR2
   );
```
PROCEDURE when\_compare\_replace (ldapplugincontext IN ODS.plugincontext,

```
result OUT INTEGER,
   dn IN VARCHAR2,
   attrname IN VARCHAR2,
   attrval IN VARCHAR2,
   rc OUT INTEGER,
   errormsg OUT VARCHAR2
   );
PROCEDURE post_compare (ldapplugincontext IN ODS.plugincontext,
   result IN INTEGER,
   dn IN VARCHAR2,
   attrname IN VARCHAR2,
   attrval IN VARCHAR2,
   rc OUT INTEGER,
   errormsg OUT VARCHAR2
   );
PROCEDURE pre delete (ldapplugincontext IN ODS.plugincontext,
   dn IN VARCHAR2,
   rc OUT INTEGER,
   errormsg OUT VARCHAR2
   );
PROCEDURE when delete (ldapplugincontext IN ODS.plugincontext,
   dn IN VARCHAR2,
   rc OUT INTEGER,
   errormsg OUT VARCHAR2
   );
PROCEDURE when_delete_replace (ldapplugincontext IN ODS.plugincontext,
   dn IN VARCHAR2,
   rc OUT INTEGER,
   errormsg OUT VARCHAR2
   );
PROCEDURE post delete (ldapplugincontext IN ODS.plugincontext,
   result IN INTEGER,
   dn IN VARCHAR2,
   rc OUT INTEGER,
   errormsg OUT VARCHAR2
   );
PROCEDURE pre_search (ldapplugincontext IN ODS.plugincontext,
   baseDN IN VARCHAR2,
   scope IN INTEGER,
```

```
filterStr IN VARCHAR2,
              requiredAttr IN ODS.strCollection,
              rc OUT INTEGER,
              errormsg OUT VARCHAR2
              );
           PROCEDURE post_search (ldapplugincontext IN ODS.plugincontext,
              result IN INTEGER,
              baseDN IN VARCHAR2,
              scope IN INTEGER,
              filterStr IN VARCHAR2,
              requiredAttr IN ODS.strCollection,
              rc OUT INTEGER,
              errormsg OUT VARCHAR2
              );
           PROCEDURE pre_bind (ldapplugincontext IN ODS.plugincontext,
              dn IN VARCHAR2,
              passwd IN VARCHAR2,
              rc OUT INTEGER,
              errormsg OUT VARCHAR2
              );
           PROCEDURE when_bind_replace (ldapplugincontext IN ODS.plugincontext,
                result OUT INTEGER,
dn IN VARCHAR2,
passwd IN VARCHAR2,
rc OUT INTEGER,
                 errormsg OUT VARCHAR2
 );
           PROCEDURE post_bind (ldapplugincontext IN ODS.plugincontext,
              result IN INTEGER,
              dn IN VARCHAR2,
              passwd IN VARCHAR2,
              rc OUT INTEGER,
              errormsg OUT VARCHAR2
              );
           END plugin_test1;
            /
```
# <span id="page-159-0"></span>**Directory Server Error Code Reference**

-------------------------------------------------------------------------------- ---Package specification for DBMS\_LDAP --- This is the primary interface used by various clients to --- make LDAP requests ------------------------------------------------------------------------ CREATE OR REPLACE PACKAGE DBMS\_LDAP AS -- … -- possible error codes we can return from LDAP server --  $\texttt{CONSTANT NUMBER} := 0;$ OPERATIONS\_ERROR CONSTANT NUMBER := 1; PROTOCOL\_ERROR CONSTANT NUMBER := 2; TIMELIMIT\_EXCEEDED CONSTANT NUMBER := 3; SIZELIMIT\_EXCEEDED CONSTANT NUMBER := 4; COMPARE\_FALSE CONSTANT NUMBER := 5;  $COMPARE_TRUE$  CONSTANT NUMBER := 6; STRONG AUTH NOT SUPPORTED CONSTANT NUMBER  $: = 7;$ STRONG\_AUTH\_REQUIRED CONSTANT NUMBER := 8; PARTIAL\_RESULTS CONSTANT NUMBER := 9; REFERRAL CONSTANT NUMBER :=  $10$ ; ADMINLIMIT\_EXCEEDED CONSTANT NUMBER := 11; UNAVAILABLE\_CRITIC  $\qquad \qquad \text{CONSTANT NUMBER} := 12;$  NO\_SUCH\_ATTRIBUTE CONSTANT NUMBER := 16; UNDEFINED\_TYPE  $\sim$  CONSTANT NUMBER := 17; INAPPROPRIATE\_MATCHING CONSTANT NUMBER := 18; CONSTRAINT\_VIOLATION CONSTANT NUMBER := 19; TYPE\_OR\_VALUE\_EXISTS CONSTANT NUMBER := 20; INVALID\_SYNTAX CONSTANT NUMBER := 21; NO\_SUCH\_OBJECT CONSTANT NUMBER := 32; ALIAS\_PROBLEM CONSTANT NUMBER := 33; INVALID\_DN\_SYNTAX CONSTANT NUMBER := 34; IS\_LEAF CONSTANT NUMBER := 35; ALIAS\_DEREF\_PROBLEM CONSTANT NUMBER := 36; INAPPROPRIATE\_AUTH CONSTANT NUMBER := 48; INVALID\_CREDENTIALS CONSTANT NUMBER := 49; INSUFFICIENT\_ACCESS CONSTANT NUMBER := 50; BUSY  $CONSTANT NUMBER := 51;$ UNAVAILABLE  $\sim$  CONSTANT NUMBER := 52; UNWILLING\_TO\_PERFORM CONSTANT NUMBER := 53; LOOP\_DETECT  $\qquad \qquad \text{CONSTANT NUMBER} := 54;$  NAMING\_VIOLATION CONSTANT NUMBER := 64; OBJECT CLASS VIOLATION CONSTANT NUMBER := 65;

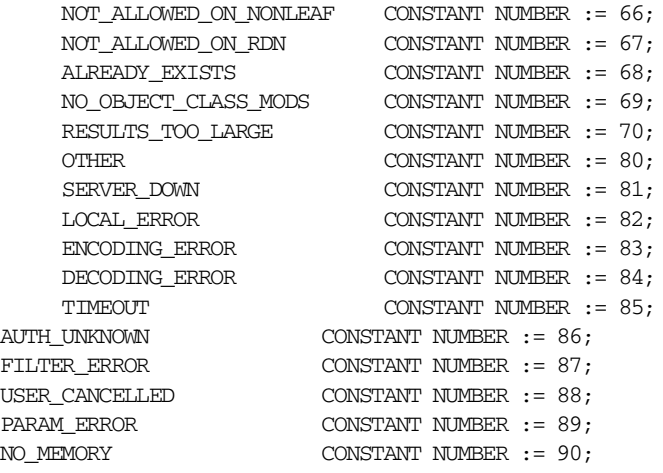

# **6**

# **Developing Applications Integrated with Oracle Delegated Administration Services**

This chapter explains how developers can use the Oracle Delegated Administration Services URL service units to achieve integration with Oracle Delegated Administration Services.

It contains the following sections:

- [Introduction to the Delegated Administration Services](#page-163-0)
- [Developing Applications Integrated with Oracle Delegated Administration](#page-164-0)  **[Services](#page-164-0)**
- [Java APIs Used to Access URLs](#page-167-0)

# <span id="page-163-0"></span>**Introduction to the Delegated Administration Services**

Oracle Delegated Administration Services are a set of pre-defined, Web-based service units for performing directory operations on behalf of a user. Oracle Delegated Administration Services units enable Oracle Internet Directory to use the self-service model for directory users to, for instance, update their own information in an employee directory.

Delegated Administration Services enable you to more easily develop tools for administering application data in the directory. They provide most of the functionality that directory-enabled applications require, such as creating a user entry, creating a group entry, searching for entries, and changing user passwords.

You can embed Delegated Administration Service units into your applications. For example, if you are building a Web portal, you can add Oracle Delegated Administration Services units to enable users to change application passwords stored in the directory. Each service unit has a corresponding URL stored in the directory. An application can invoke an Oracle Delegated Administration Services unit by URL discovery at runtime by querying the directory.

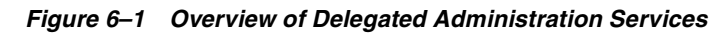

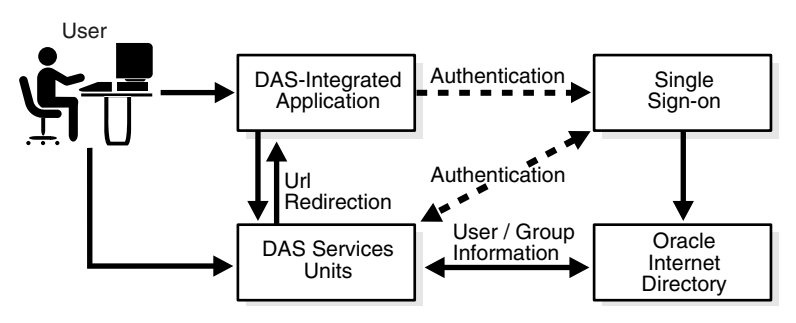

#### **Benefits of Oracle Delegated Administration Services-Based Applications**

There are three main areas where applications based on Oracle Delegated Administration Services are more advanced than those based on earlier types of APIs.

First, because Oracle Delegated Administration Services units are Web-based, an application developed with them are language-independent. In practice, this means that the application can handle input and requests from any type of user or application, eliminating the need for a costly custom solution or configuration.

Second, Oracle Delegated Administration Services comes with the Oracle Internet Directory Self-Service Console, a GUI development tool that automates many of the directory-oriented application requirements (such as Create, Edit, and Delete). This tool reduces design and development time for these basic functions.

Third, Oracle Delegated Administration Services is integrated with Oracle Application Server Single Sign-On, so an application based on Oracle Delegated Administration Services is automatically authenticated with Oracle Application Server Single Sign-On. This means that an application using Oracle Delegated Administration Services can proxy as a user to query the directory on behalf of a user, for better security.

# <span id="page-164-0"></span>**Developing Applications Integrated with Oracle Delegated Administration Services**

This section contains these topics:

- [Prerequisites for Integration with Oracle Delegated Administration Services](#page-164-1)
- Oracle Delegated Administration Services Integration Methodology and [Considerations](#page-165-0)

#### <span id="page-164-1"></span>**Prerequisites for Integration with Oracle Delegated Administration Services**

For an application to integrate with Oracle Delegated Administration Services units, the following must be true:

- The application must be a Web-based GUI.
- The application must be integrated with Oracle Application Server Single Sign-On either through mod\_osso or through partner application.
- The application has certain operations that need to be performed as the currently signed on user that can be leveraged from Oracle Delegated Administration Services.
- The application has users or groups stored in Oracle Internet Directory and can leverage Oracle Delegated Administration Services for user and group management.
- The application needs to be run under an Oracle Application Server infrastructure or middle-tier environment such that the discovery mechanism for the Oracle Delegated Administration Services URL is accessible.

# <span id="page-165-1"></span><span id="page-165-0"></span>**Oracle Delegated Administration Services Integration Methodology and Considerations**

[Table 6–1d](#page-165-1)iscusses the various considerations for integrating an application with Oracle Delegated Administration Services.

| <b>Point in Application</b><br>Lifecycle | <b>Considerations</b>                                                                                                    |
|------------------------------------------|----------------------------------------------------------------------------------------------------|
| Application design time                  | Examine the various services that Oracle Delegated<br>Administration Services provides and identify integration<br>points within the application GUI.                                                                                                    |
|                                          | Make necessary code changes to pass parameters to the Oracle<br>Delegated Administration Services self-service units and also<br>process return parameters from Oracle Delegated<br>Administration Services.                                                                              |
|                                          | Introduce code in the bootstrap and installation logic to<br>dynamically discover the location of Oracle Delegated<br>Administration Services units from configuration information<br>in Oracle Internet Directory. To do this, use Oracle Internet<br>Directory Service Discovery APIs.  |
| Application installation<br>time         | Determine the location of Oracle Delegated Administration<br>Services units and store them in local repository.                                                                                                    |
| Application runtime                      | Display Oracle Delegated Administration Services URLs in<br>application GUI shown to users.                                                                                                    |
|                                          | Pass the appropriate parameters to the Oracle Delegated<br>Administration Services by using URL encoding.                                                                                                    |
|                                          | Process return codes from Oracle Delegated Administration<br>Services through the URL return.                                                                                                    |
| Ongoing administrative<br>activities     | Provide the capability to refresh the location of Oracle<br>Delegated Administration Services and its URLs in the<br>administrator screens. Do this in case the deployment moves<br>the location of Oracle Delegated Administration Services after<br>the application has been installed. |

*Table 6–1 Condiserations for Integrating an Application with Oracle Delegated Administration Services*

#### **Use Case 1: Create User**

This use case shows how to integrate the Create User Oracle Delegated Administration Services unit with a custom application. In the custom application page, Create User is shown as a link.

**1.** Identify the Oracle Delegated Administration Services URL base, by using the Java API string:

baseUrl = Util.getDASUrl(ctx,DASURL\_BASE).

This API returns the Oracle Delegated Administration Services base URL in the following form: http://host\_name:port/

**2.** Get the specific URL for the Create User Oracle Delegated Administration Services unit, by using the string:

relUrl = Util.getDASUrl ( ctx , DASURL\_CREATE\_USER )

The return value is the relative URL to access the Create User unit.

The specific URL is the information needed to generate the link dynamically for our application.

Next we will look at the parameters that can be customized for this unit. This unit takes following parameters:

| <b>Parameter</b> | <b>Description</b>                                                                                                    |
|------------------|----------------------------------------------------------------------------------------------------|
| homeURL          | The URL which is linked to the global button Home in the<br>Oracle Delegated Administration Services unit. When the<br>calling application specifies this value, you can click the Home<br>button to redirect the Oracle Delegated Administration<br>Services unit to the URL specified by this parameter.                    |
| doneURL          | This URL is used by Oracle Delegated Administration Services<br>to redirect the Oracle Delegated Administration Services page<br>at the end of each operation. In case of Create User, once the<br>user is created clicking on OK redirects the URL to this<br>location. Hence the user navigation experience will be smooth. |
| cancelURL        | This URL is linked with all the Cancel buttons shown in the<br>Oracle Delegated Administration Services units. Any time the<br>user clicks Cancel, the page is redirected to the URL specified<br>by this parameter.                                                                                                    |
| enablePA         | This parameter takes a Boolean value of true/false. This will<br>enable the section Assign Privileges in User or Group<br>operation. If the enablePA is passed with value of true in the<br>Create User page, then Assign Privileges to User section will<br>also appear in the Create User Page.                             |

*Table 6–2 Oracle Delegated Administration Services URL Parameters*

**3.** Build the link with the parameters set to the following values:

```
baseUrl = http://acme.mydomain.com:7777/
relUrl = oiddas/ui/oracle/ldap/das/admin/AppCreateUserInfoAdmin
homeURL = http://acme.mydomain.com/myapp
cancelURL = http://acme.mydomain.com/myapp
doneURL = http://acme.mydomain.com/myapp
enablePA = true
```
#### The complete URL looks like the following:

```
http://acme.mydomain.com:7777/oiddas/ui/oracle/ldap/das/admin/AppCreateUserI
nfoAdmin? homeURL=http://acme.mydomain.com/myapp& 
cancelURL=http://acme.mydomain.com/myapp
& doneURL=http://acme.mydomain.com/myapp& enablePA=true
```
**4.** You can now embed this URL in the application.

#### **Use Case 2: User LOV**

Oracle Delegated Administration Services List of Values (LOV) is implemented using JavaScript to invoke and pass values between the LOV calling window and Oracle Delegated Administration Services LOV page. The application invoking the LOV needs to open a popup window using JavaScript. Since the Java scripts have the security restrictions, data passing across the domains is not possible. Due to this limitation, only the pages in the same domain can access the Oracle Delegated Administration Services LOV units.

The base and the relative URL can be invoked the same way as Create User. Sample files are located at:

\$ORACLE\_HOME/ldap/das/samples/lov

This sample illustrates how the LOV can be invoked and data can be passed between the calling application and Oracle Delegated Administration Services unit. Complete illustration of the LOV invocation is beyond the scope of this chapter.

# <span id="page-167-0"></span>**Java APIs Used to Access URLs**

To discover the Oracle Delegated Administration Services URLs, Java APIs can be used. More details about the Java API are described in [Chapter 3, "Developing](#page-76-0)  [Applications with Oracle Extensions to the Standard LDAP APIs"](#page-76-0) and [Chapter 10,](#page-362-0) ["DAS\\_URL Interface Reference".](#page-362-0) The API functions which address the Oracle Delegated Administration Services URL discovery are:

- getDASUrl( DirContext ctx, String urlTypeDN )
- getAllDASUrl( DirContext ctx )

# **Part II**

# **Oracle Internet Directory Programming Reference**

Part II presents the Oracle-specific extensions to standard APIs. This part includes reference chapters that include classes, exceptions, and sample usage for the C, PL/SQL, Oracle Delegated Administration Services, and Provisioning Integration APIs. Further API reference material may be available on the product CD.

This part contains these chapters:

- [Chapter 7, "The C API for Oracle Internet Directory"](#page-172-0)
- [Chapter 8, "DBMS\\_LDAP PL/SQL Reference"](#page-256-0)
- [Chapter 9, "DBMS\\_LDAP\\_UTL PL/SQL Reference"](#page-312-0)
- [Chapter 10, "DAS\\_URL Interface Reference"](#page-362-0)
- [Chapter 11, "Provisioning Integration API Reference"](#page-370-0)

# <span id="page-172-0"></span>**The C API for Oracle Internet Directory**

This chapter introduces the Oracle Internet Directory C API and provides examples of how to use it.

It contains these topics:

- [About the Oracle Internet Directory C API](#page-173-0)
- [C API Reference](#page-175-0)
- [Sample C API Usage](#page-236-0)
- [Building Applications with the C API](#page-241-0)
- [Dependencies and Limitations of the C API](#page-255-0)

# <span id="page-173-0"></span>**About the Oracle Internet Directory C API**

The Oracle Internet Directory SDK C API is based on LDAP Version 3 C API and Oracle extensions to support SSL.

You can use the Oracle Internet Directory API 10*g* (9.0.4) in the following modes:

- SSL—All communication securedby using SSL
- Non-SSL—Client/server communication not secure

The API uses TCP/IP to connect to a directory server. When it does this, it uses, by default, an unencrypted channel. To use the SSL mode, you must use the Oracle SSL call interface. You determine which mode you are using by the presence or absence of the SSL calls in the API usage. You can easily switch between SSL and non-SSL modes.

**See Also:** ["Sample C API Usage" on page 7-65](#page-236-0) for more details on how to use the two modes

This section contains these topics:

- [Oracle Internet Directory SDK C API SSL Extensions](#page-173-1)
- [Summary of LDAP C API](#page-175-1)

#### <span id="page-173-1"></span>**Oracle Internet Directory SDK C API SSL Extensions**

Oracle SSL extensions to the LDAP API are based on standard SSL protocol. The SSL extensions provide encryption and decryption of data over the wire and authentication.

There are three modes of authentication:

- None—Neither client nor server is authenticated, and only SSL encryption is used
- One-way—Only the server is authenticated by the client
- Two-way—Both the server and the client are authenticated by each other

The type of authentication is indicated by a parameter in the SSL interface call.

#### **SSL Interface Calls**

There is only one call required to enable SSL:

```
int ldap_init_SSL(Sockbuf *sb, text *sslwallet, text *sslwalletpasswd, int 
sslauthmode)
```
The ldap\_init\_SSL call performs the necessary handshake between client and server using the standard SSL protocol. If the call is successful, then all subsequent communication happens over a secure connection.

| <b>Argument</b> | <b>Description</b>                                                                                                    |  |
|-----------------|----------------------------------------------------------------------------------------------------|--|
| sb              | Socket buffer handle returned by the <i>ldap_open</i> call as part of LDAP<br>handle.                                                                         |  |
| sslwallet       | Location of the user wallet.                                                                                                    |  |
|                 | sslwallet passwd Password required to use the wallet.                                                                                                    |  |
| sslauthmode     | SSL authentication mode user wants to use. Possible values are:                                                                                               |  |
|                 | GSLC_SSL_NO_AUTH—No authentication required                                                                                                    |  |
|                 | GSLC_SSL_ONEWAY_AUTH—Only server authentication<br>required.                                                                                                  |  |
|                 | GSLC SSL TWOWAY AUTH-Both server and client<br>п.<br>authentication required.                                                                                 |  |
|                 | A return value of 0 indicates success. A non zero return value<br>indicates an error. The error code can be decoded by using the<br>function ldap_err2string. |  |

*Table 7–1 Arguments for SSL Interace Calls*

**See Also:** See ["Sample C API Usage" on page 7-65](#page-236-0)

#### **Wallet Support**

depending on which authentication mode is being used, both the server and the client may require wallets to use the SSL feature. 10*g* (9.0.4) of the API supports only the Oracle Wallet. You can create wallets by using Oracle Wallet Manager.

# <span id="page-175-0"></span>**C API Reference**

This section contains these topics:

- [Summary of LDAP C API](#page-175-1)
- [Functions](#page-179-0)
- [Initializing an LDAP Session](#page-180-0)
- [LDAP Session Handle Options](#page-181-0)
- [Working With Controls](#page-187-0)
- [Authenticating to the Directory](#page-189-0)
- [Closing the Session](#page-195-0)
- [Performing LDAP Operations](#page-197-0)
- [Abandoning an Operation](#page-217-2)
- [Obtaining Results and Peeking Inside LDAP Messages](#page-218-0)
- [Handling Errors and Parsing Results](#page-221-0)
- **[Stepping Through a List of Results](#page-224-0)**
- **[Parsing Search Results](#page-225-0)**
- [C API Usage with SSL](#page-236-1)
- [C API Usage Without SSL](#page-237-0)

#### <span id="page-175-1"></span>**Summary of LDAP C API**

#### *Table 7–2 DBMS\_LDAP API Subprograms*

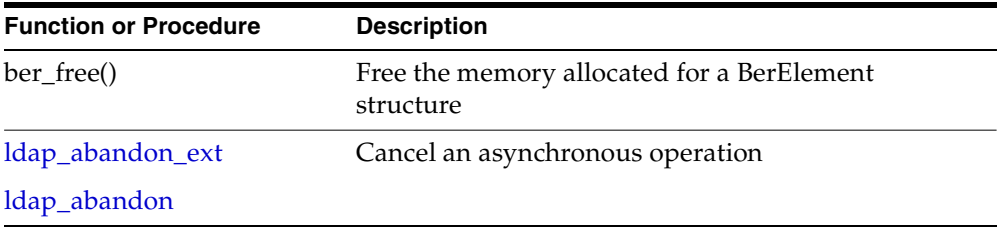

| <b>Function or Procedure</b> | <b>Description</b>                                          |
|------------------------------|-------------------------------------------------------------|
| ldap_add_ext                 | Add a new entry to the directory                            |
| ldap_add_ext_s               |                                                             |
| ldap_add                     |                                                             |
| ldap_add_s                   |                                                             |
| ldap_compare_ext             | Compare entries in the directory                            |
| ldap_compare_ext_s           |                                                             |
| ldap_compare                 |                                                             |
| ldap_compare_s               |                                                             |
| ldap_count_entries           | Count the number of entries in a chain of search<br>results |
| ldap_count_values            | Count the string values of an attribute                     |
| ldap_count_values_len        | Count the binary values of an attribute                     |
| ora_ldap_create_clientctx    | Create a client context and returns a handle to it.         |
| ora_ldap_create_cred_hdl     | Create a credential handle.                                 |
| ldap_delete_ext              | Delete an entry from the directory                          |
| ldap_delete_ext_s            |                                                             |
| ldap_delete                  |                                                             |
| ldap_delete_s                |                                                             |
| ora_ldap_destroy_clientctx   | Destroy the client context.                                 |
| ora_ldap_free_cred_hdl       | Destroy the credential handle.                              |
| ldap_dn2ufn                  | Converts the name into a more user friendly format          |
| ldap_err2string              | Get the error message for a specific error code             |
| ldap_explode_dn              | Split up a distinguished name into its components           |
| ldap_explode_rdn             |                                                             |
| ldap_first_attribute         | Get the name of the first attribute in an entry             |
| ldap_first_entry             | Get the first entry in a chain of search results            |

*Table 7–2 (Cont.) DBMS\_LDAP API Subprograms*

| <b>Function or Procedure</b> | <b>Description</b>                                                              |
|------------------------------|---------------------------------------------------------------------------------|
| ora_ldap_get_cred_props      | Retrieve properties associated with credential<br>handle.                       |
| ldap_get_dn                  | Get the distinguished name for an entry                                         |
| ldap_get_dn                  | Get the distinguished name for an entry                                         |
| ldap_get_option              | Access the current value of various session-wide<br>parameters                  |
| ldap_get_values              | Get the string values of an attribute                                           |
| ldap_get_values_len          | Get the binary values of an attribute                                           |
| ldap_init                    | Open a connection to an LDAP server                                             |
| ldap_open                    |                                                                                 |
| ora_ldap_init_SASL           | Perform SASL authentication                                                     |
| ldap_memfree()               | Free memory allocated by an LDAP API function<br>call                           |
| ldap_modify_ext              | Modify an entry in the directory                                                |
| ldap_modify_ext_s            |                                                                                 |
| ldap_modify                  |                                                                                 |
| ldap_modify_s                |                                                                                 |
| ldap_msgfree                 | Free the memory allocated for search results or other<br>LDAP operation results |
| ldap_next_attribute          | Get the name of the next attribute in an entry                                  |
| ldap_next_entry              | Get the next entry in a chain of search results                                 |
| ldap_perror                  | Prints the message supplied in message.                                         |
| <b>DEPRECATED</b>            |                                                                                 |
| ldap_rename                  | Modify the RDN of an entry in the directory                                     |
| ldap_rename_s                |                                                                                 |
| ldap_result2error            | Return the error code from result message.                                      |
| <b>DEPRECATED</b>            |                                                                                 |

*Table 7–2 (Cont.) DBMS\_LDAP API Subprograms*

| <b>Function or Procedure</b> | <b>Description</b>                                                 |
|------------------------------|--------------------------------------------------------------------|
| ldap_result                  | Check the results of an asynchronous operation                     |
| ldap_msgfree                 |                                                                    |
| ldap_msgtype                 |                                                                    |
| ldap_msgid                   |                                                                    |
| ldap_sasl_bind               | General authentication to an LDAP server                           |
| ldap_sasl_bind_s             |                                                                    |
| ldap_search_ext              | Search the directory                                               |
| ldap_search_ext_s            |                                                                    |
| ldap_search                  |                                                                    |
| ldap_search_s                |                                                                    |
| ldap_search_st               | Search the directory with a timeout value                          |
| ldap_set_option              | Set the value of these parameters                                  |
| ora_ldap_set_clientctx       | Add properties to the client context handle.                       |
| ora_ldap_set_cred_props      | Add properties to credential handle.                               |
| ldap_simple_bind             | Simple authentication to an LDAP server                            |
| ldap_simple_bind_s           |                                                                    |
| ldap_unbind_ext              | End an LDAP session                                                |
| ldap_unbind                  |                                                                    |
| ldap_unbind_s                |                                                                    |
| ldap_value_free              | Free the memory allocated for the string values of an<br>attribute |
| ldap_value_free_len          | Free the memory allocated for the binary values of<br>an attribute |

*Table 7–2 (Cont.) DBMS\_LDAP API Subprograms*

This section lists all the calls available in the LDAP C API found in RFC 1823.

**See Also:** The following URL, for a more detailed explanation of these calls:

http://www.ietf.org/

#### <span id="page-179-0"></span>**Functions**

This section contains these topics:

- [Initializing an LDAP Session](#page-180-0)
- [LDAP Session Handle Options](#page-181-0)
- [Authenticating to the Directory](#page-189-0)
- [SASL Authentication Using Oracle Extensions](#page-192-0)
- **[SASL Authentication](#page-194-0)**
- **[Working With Controls](#page-187-0)**
- [Closing the Session](#page-195-0)
- [Performing LDAP Operations](#page-197-0)
- [Abandoning an Operation](#page-217-2)
- [Obtaining Results and Peeking Inside LDAP Messages](#page-218-0)
- **[Handling Errors and Parsing Results](#page-221-0)**
- **[Stepping Through a List of Results](#page-224-0)**
- **[Parsing Search Results](#page-225-0)**
# **Initializing an LDAP Session**

## **ldap\_init**

## **ldap\_open**

ldap\_init() initializes a session with an LDAP server. The server is not actually contacted until an operation is performed that requires it, allowing various options to be set after initialization.

## **Syntax**

```
LDAP *ldap_init
(
  const char *hostname,
   int portno
)
;
```
## **Parameters**

| <b>Parameter</b> | <b>Description</b>                                                                                                    |
|------------------|----------------------------------------------------------------------------------------------------|
| hostname         | Contains a space-separated list of host names or dotted strings<br>representing the IP address of hosts running an LDAP server to connect<br>to. Each host name in the list MAY include a port number which is<br>separated from the host itself with a colon (:) character. The hosts will be<br>tried in the order listed, stopping with the first one to which a successful<br>connection is made. |
|                  | Note: A suitable representation for including a literal IPv6[10] address in<br>the host name parameter is desired, but has not yet been determined or<br>implemented in practice.                                                                                                    |
| portno           | Contains the TCP port number to connect to. The default LDAP port of<br>389 can be obtained by supplying the constant LDAP_PORT. If a host<br>includes a port number then this parameter is ignored.                                                                                                    |

*Table 7–3 Parameters for Initializing an LDAP Session*

## **Usage Notes**

ldap\_init() and ldap\_open() both return a "session handle," a pointer to an opaque structure that MUST be passed to subsequent calls pertaining to the session. These routines return NULL if the session cannot be initialized in which case the

operating system error reporting mechanism can be checked to see why the call failed.

Note that if you connect to an LDAPv2 server, one of the LDAP bind calls described later SHOULD be completed before other operations can be performed on the session. LDAPv3 does not require that a bind operation be completed before other operations can be performed.

The calling program can set various attributes of the session by calling the routines described in the next section.

## <span id="page-181-0"></span>**LDAP Session Handle Options**

The LDAP session handle returned by  $1$ dap $\pm$ init() is a pointer to an opaque data type representing an LDAP session. In RFC 1823 this data type was a structure exposed to the caller, and various fields in the structure could be set to control aspects of the session, such as size and time limits on searches.

In the interest of insulating callers from inevitable changes to this structure, these aspects of the session are now accessed through a pair of accessor functions, described in this section.

## **ldap\_get\_option**

#### <span id="page-181-1"></span>**ldap\_set\_option**

ldap\_get\_option() is used to access the current value of various session-wide parameters. ldap\_set\_option() is used to set the value of these parameters. Note that some options are READ-ONLY and cannot be set; it is an error to call ldap\_set\_option() and attempt to set a READ-ONLY option.

Note that if automatic referral following is enabled (the default), any connections created during the course of following referrals will inherit the options associated with the session that sent the original request that caused the referrals to be returned.

### **Syntax**

```
int ldap_get_option
(
   LDAP *ld,
   int option,
   void *outvalue
)
;
int ldap_set_option
\left(LDAP *ld,
   int option,
   const void *invalue
)
;
#define LDAP_OPT_ON ((void *)1)
#define LDAP_OPT_OFF ((void *)0)
```
## **Parameters**

[Table 7–4](#page-182-0) lists and describes the paramters for LDAP session handle options.

<span id="page-182-0"></span>

| <b>Parameters</b> | <b>Description</b>                                                                                                    |
|-------------------|----------------------------------------------------------------------------------------------------|
| ld                | The session handle. If this is NULL, a set of global defaults is accessed.<br>New LDAP session handles created with ldap_init() or ldap_open() inherit<br>their characteristics from these global defaults.                                                                                                    |
| option            | The name of the option being accessed or set. This parameter SHOULD be<br>one of the constants listed and described in Table 7–5. After the constant<br>the actual hexadecimal value of the constant is listed in parentheses.                                                                                                    |
| outvalue          | The address of a place to put the value of the option. The actual type of this<br>parameter depends on the setting of the option parameter. For outvalues of<br>type char ** and LDAPControl **, a copy of the data that is associated with<br>the LDAP session ld is returned; callers should dispose of the memory by<br>calling ldap_memfree() or ldap_controls_free(), depending on the type of<br>data returned. |

*Table 7–4 Parameters for LDAP Session Handle Options*

| <b>Parameters</b> | <b>Description</b>                                                                                                    |
|-------------------|----------------------------------------------------------------------------------------------------|
| invalue           | A pointer to the value the option is to be given. The actual type of this<br>parameter depends on the setting of the option parameter. The data<br>associated with invalue is copied by the API implementation to allow<br>callers of the API to dispose of or otherwise change their copy of the data<br>after a successful call to ldap_set_option(). If a value passed for invalue is<br>invalid or cannot be accepted by the implementation, ldap_set_option()<br>should return -1 to indicate an error. |

*Table 7–4 (Cont.) Parameters for LDAP Session Handle Options*

#### **Constants**

[Table 7–5](#page-183-0) lists and describes the constants for LDAP session handle options.

<span id="page-183-0"></span>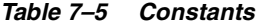

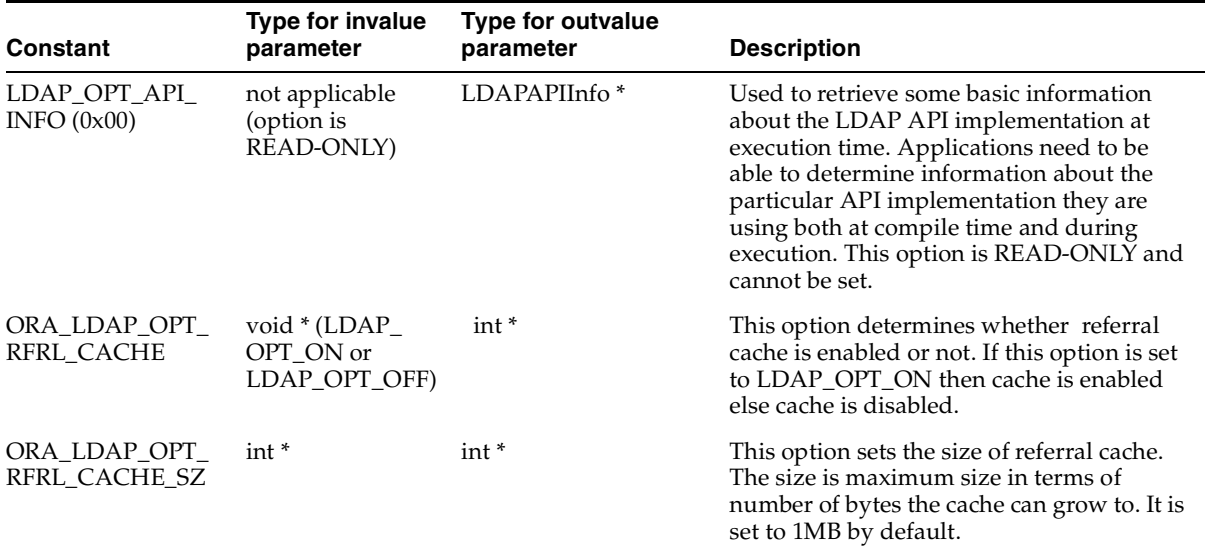

| <b>Constant</b>               | <b>Type for invalue</b><br>parameter         | <b>Type for outvalue</b><br>parameter | <b>Description</b>                                                                                                    |
|-------------------------------|----------------------------------------------|---------------------------------------|----------------------------------------------------------------------------------------------------|
| LDAP_OPT_DEREF int*<br>(0x02) |                                              | int <sup>*</sup>                      | Determines how aliases are handled<br>during search. It SHOULD have one of the<br>following values: LDAP_DEREF_NEVER<br>(0x00), LDAP_DEREF SEARCHING (0x01),<br>$LDAP$ _ $DEREF$ _ $FINDING (0x02)$ , or<br>LDAP_DEREF_ALWAYS (0x03). The<br>LDAP_DEREF_SEARCHING value means<br>aliases are dereferenced during the search<br>but not when locating the base object of the<br>search. The LDAP_DEREF_FINDING<br>value means aliases are dereferenced when<br>locating the base object but not during the<br>search. The default value for this option is<br>LDAP DEREF NEVER. |
| LDAP_OPT_<br>SIZELIMIT (0x03) | $int^*$                                      | $int *$                               | A limit on the number of entries to return<br>from a search. A value of LDAP_NO_<br>LIMIT (0) means no limit. The default<br>value for this option is LDAP_NO_LIMIT.                                                                                                    |
| LDAP_OPT_<br>TIMELIMIT (0x04) | $int *$                                      | int <sup>*</sup>                      | A limit on the number of seconds to spend<br>on a search. A value of LDAP_NO_LIMIT<br>(0) means no limit. This value is passed to<br>the server in the search request only; it<br>does not affect how long the C LDAP API<br>implementation itself will wait locally for<br>search results. The timeout parameter<br>passed to ldap_search_ext_s() or ldap_<br>result() -- both of which are described later<br>in this document -- can be used to specify<br>both a local and server side time limit. The<br>default value for this option is LDAP_NO_<br>LIMIT.              |
| LDAP_OPT_<br>REFERRALS (0x08) | void $*(LDAP_$<br>OPT_ON or<br>LDAP_OPT_OFF) | int <sup>*</sup>                      | Determines whether the LDAP library<br>automatically follows referrals returned by<br>LDAP servers or not. It MAY be set to one<br>of the constants LDAP_OPT_ON or<br>LDAP_OPT_OFF; any non- NULL pointer<br>value passed to ldap_set_option() enables<br>this option. When reading the current<br>setting using ldap_get_option(), a zero<br>value means OFF and any nonzero value<br>means ON. By default, this option is ON.                                                                                                    |

*Table 7–5 (Cont.) Constants*

| Constant                                       | <b>Type for invalue</b><br>parameter         | <b>Type for outvalue</b><br>parameter | <b>Description</b>                                                                                                    |
|------------------------------------------------|----------------------------------------------|---------------------------------------|----------------------------------------------------------------------------------------------------|
| LDAP_OPT_<br>RESTART (0x09)                    | void $*(LDAP_$<br>OPT_ON or<br>LDAP_OPT_OFF) | $int^*$                               | Determines whether LDAP I/O operations<br>are automatically restarted if they stop<br>prematurely. It MAY be set to one of the<br>constants LDAP_OPT_ON or LDAP_OPT_<br>OFF; any non-NULL pointer value passed<br>to Idap_set_option() enables this option.<br>When reading the current setting using<br>ldap_get_option(), a zero value means OFF<br>and any nonzero value means ON. This<br>option is useful if an LDAP I/O operation<br>can be interrupted prematurely, for<br>example by a timer going off, or other<br>interrupt. By default, this option is OFF. |
| LDAP_OPT_<br>PROTOCOL<br>VERSION $(0x11)$      | $int *$                                      | int <sup>*</sup>                      | This option indicates the version of the<br>LDAP protocol used when communicating<br>with the primary LDAP server. It<br>SHOULD be one of the constants LDAP_<br>VERSION2 (2) or LDAP_VERSION3 (3). If<br>no version is set the default is LDAP<br>VERSION2 $(2)$ .                                                                                                    |
| LDAP_OPT_<br>SERVER                            | LDAPControl**                                | LDAPControl ***                       | A default list of LDAP server controls to be<br>sent with each request.                                                                                                    |
| CONTROLS (0x12)                                |                                              |                                       | <b>See Also: "Working With Controls" on</b><br>page 7-16                                                                                                    |
| LDAP_OPT_<br><b>CLIENT_</b>                    | LDAPControl **                               | LDAPControl ***                       | A default list of client controls that affect<br>the LDAP session.                                                                                                    |
| CONTROLS (0x13)                                |                                              |                                       | See Also: "Working With Controls" on<br>page 7-16                                                                                                    |
| LDAP_OPT_API_<br><b>FEATURE INFO</b><br>(0x15) | not applicable<br>(option is<br>READ-ONLY)   | LDAPAPIFeatureInfo*                   | Used to retrieve version information about<br>LDAP API extended features at execution<br>time. Applications need to be able to<br>determine information about the particular<br>API implementation they are using both at<br>compile time and during execution. This<br>option is READ-ONLY and cannot be set.                                                                                                    |
| LDAP_OPT_HOST_<br>NAME (0x30)                  | char <sup>*</sup>                            | char**                                | The host name (or list of hosts) for the<br>primary LDAP server. See the definition of<br>the host name parameter to ldap_init() for<br>the allowed syntax.                                                                                                    |

*Table 7–5 (Cont.) Constants*

| Constant                                  | <b>Type for invalue</b><br>parameter | <b>Type for outvalue</b><br>parameter | <b>Description</b>                                                                                  |
|-------------------------------------------|--------------------------------------|---------------------------------------|----------------------------------------------------------------------------------------------------|
| LDAP OPT<br><b>ERROR NUMBER</b><br>(0x31) | $int$ <sup>*</sup>                   | $int$ <sup>*</sup>                    | The code of the most recent LDAP error<br>that occurred for this session.                           |
| LDAP OPT<br><b>ERROR STRING</b><br>(0x32) | char <sup>*</sup>                    | char **                               | The message returned with the most recent<br>LDAP error that occurred for this session.             |
| LDAP OPT<br>MATCHED DN<br>(0x33)          | char <sup>*</sup>                    | char **                               | The matched DN value returned with the<br>most recent LDAP error that occurred for<br>this session. |

*Table 7–5 (Cont.) Constants*

#### **Usage Notes**

Both ldap\_get\_option() and ldap\_set\_option() return 0 if successful and -1 if an error occurs. If -1 is returned by either function, a specific error code MAY be retrieved by calling ldap\_get\_option() with an option value of LDAP\_OPT\_ ERROR\_NUMBER. Note that there is no way to retrieve a more specific error code if a call to ldap\_get\_option() with an option value of LDAP\_OPT\_ERROR\_ NUMBER fails.

When a call to ldap\_get\_option() succeeds, the API implementation MUST NOT change the state of the LDAP session handle or the state of the underlying implementation in a way that affects the behavior of future LDAP API calls. When a call to ldap get option() fails, the only session handle change permitted is setting the LDAP error code (as returned by the LDAP\_OPT\_ERROR\_NUMBER option).

When a call to ldap\_set\_option() fails, it MUST NOT change the state of the LDAP session handle or the state of the underlying implementation in a way that affects the behavior of future LDAP API calls.

Standards track documents that extend this specification and specify new options SHOULD use values for option macros that are between 0x1000 and 0x3FFF inclusive. Private and experimental extensions SHOULD use values for the option macros that are between 0x4000 and 0x7FFF inclusive. All values less than 0x1000 and greater than 0x7FFF that are not defined in this document are reserved and SHOULD NOT be used. The following macro MUST be defined by C LDAP API implementations to aid extension implementors:

#define LDAP\_OPT\_PRIVATE\_EXTENSION\_BASE\_0x4000 /\* to 0x7FFF inclusive \*/

# <span id="page-187-0"></span>**Working With Controls**

LDAPv3 operations can be extended through the use of controls. Controls can be sent to a server or returned to the client with any LDAP message. These controls are referred to as server controls.

The LDAP API also supports a client-side extension mechanism through the use of client controls. These controls affect the behavior of the LDAP API only and are never sent to a server. A common data structure is used to represent both types of controls:

```
typedef struct ldapcontrol 
{
   char *1dct1_oid;
   struct berval ldctl_value;
   char ldctl_iscritical;
} LDAPControl;
```
The fields in the ldapcontrol structure are described in [Table 7–6.](#page-187-1)

<span id="page-187-1"></span>

| <b>Field</b>     | <b>Description</b>                                                                                                    |
|------------------|----------------------------------------------------------------------------------------------------|
| ldctl_oid        | The control type, represented as a string.                                                                                                    |
| ldctl_value      | The data associated with the control (if any). To specify a<br>zero-length value, set ldctl_value.bv_len to zero and ldctl_<br>value.bv_val to a zero-length string. To indicate that no data is<br>associated with the control, set ldctl_value.bv_val to NULL.                                                                                               |
| ldctl iscritical | Indicates whether the control is critical of not. If this field is<br>nonzero, the operation will only be carried out if the control is<br>recognized by the server and/or client. Note that the LDAP<br>unbind and abandon operations have no server response, so<br>clients SHOULD NOT mark server controls critical when used<br>with these two operations. |

*Table 7–6 Fields in ldapcontrol Structure*

Some LDAP API calls allocate an ldapcontrol structure or a NULL-terminated array of ldapcontrol structures. The following routines can be used to dispose of a single control or an array of controls:

```
void ldap_control_free( LDAPControl *ctrl );
void ldap_controls_free( LDAPControl **ctrls );
```
If the ctrl or ctrls parameter is NULL, these calls do nothing.

A set of controls that affect the entire session can be set using the ldap\_set\_ option() function described in ["ldap\\_set\\_option" on page 7-10.](#page-181-1) A list of controls can also be passed directly to some LDAP API calls such as ldap\_search\_ext(), in which case any controls set for the session through the use of ldap\_set\_option() are ignored. Control lists are represented as a NULL-terminated array of pointers to ldapcontrol structures.

Server controls are defined by LDAPv3 protocol extension documents; for example, a control has been proposed to support server-side sorting of search results.

One client control is defined in this document (described in the following section). Other client controls MAY be defined in future revisions of this document or in documents that extend this API.

**Client-Controlled Referral Processing** As described previously in ["LDAP Session](#page-181-0)  [Handle Options" on page 7-10](#page-181-0), applications can enable and disable automatic chasing of referrals on a session-wide basic by using the ldap\_set\_option() function with the LDAP\_OPT\_REFERRALS option. It is also useful to govern automatic referral chasing on per-request basis. A client control with an OID of 1.2.840.113556.1.4.616 exists to provide this functionality.

```
/* OID for referrals client control */
#define LDAP_CONTROL_REFERRALS "1.2.840.113556.1.4.616"
/* Flags for referrals client control value */
#define LDAP_CHASE_SUBORDINATE_REFERRALS 0x00000020U
#define LDAP_CHASE_EXTERNAL_REFERRALS 0x00000040U
```
To create a referrals client control, the ldctl\_oid field of an LDAPControl structure MUST be set to LDAP\_CONTROL\_REFERRALS ("1.2.840.113556.1.4.616") and the ldctl\_value field MUST be set to a 4-octet value that contains a set of flags. The ldctl\_value.bv\_len field MUST always be set to 4. The ldctl\_value.bv\_val field MUST point to a 4-octet integer flags value. This flags value can be set to zero to disable automatic chasing of referrals and LDAPv3 references altogether. Alternatively, the flags value can be set to the value LDAP\_CHASE\_ SUBORDINATE\_REFERRALS (0x00000020U) to indicate that only LDAPv3 search continuation references are to be automatically chased by the API implementation, to the value LDAP\_CHASE\_EXTERNAL\_REFERRALS (0x00000040U) to indicate that only LDAPv3 referrals are to be automatically chased, or the logical OR of the two flag values (0x00000060U) to indicate that both referrals and references are to be automatically chased.

## **Authenticating to the Directory**

The following functions are used to authenticate an LDAP client to an LDAP directory server.

**ldap\_sasl\_bind**

**ldap\_sasl\_bind\_s**

**ldap\_simple\_bind**

## **ldap\_simple\_bind\_s**

The ldap\_sasl\_bind() and ldap\_sasl\_bind\_s() functions can be used to do general and extensible authentication over LDAP through the use of the Simple Authentication Security Layer. The routines both take the dn to bind as, the method to use, as a dotted-string representation of an object identifier identifying the method, and a struct berval holding the credentials. The special constant value LDAP\_SASL\_SIMPLE (NULL) can be passed to request simple authentication, or the simplified routines ldap\_simple\_bind() or ldap\_simple\_bind\_s() can be used.

## **Syntax**

```
int ldap_sasl_bind
(
  LDAP *ld,
  const char *dn,
  const char *mechanism,
  const struct berval *cred,
  LDAPControl **serverctrls,
  LDAPControl **clientctrls,
  int *msgidp
);
int ldap_sasl_bind_s(
  LDAP *ld,
  const char *dn,
  const char *mechanism,
  const struct berval *cred,
  LDAPControl **serverctrls,
  LDAPControl **clientctrls,
  struct berval **servercredp
```
);

```
int ldap_simple_bind(
 LDAP *ld,
  const char *dn,
  const char *passwd
);
int ldap_simple_bind_s(
  LDAP *ld,
  const char *dn,
  const char *passwd
);
```
The use of the following routines is deprecated and more complete descriptions can be found in RFC 1823:

int ldap\_bind( LDAP \*ld, const char \*dn, const char \*cred, int method );

int ldap\_bind\_s( LDAP \*ld, const char \*dn, const char \*cred, int method );

int ldap\_kerberos\_bind( LDAP \*ld, const char \*dn );

int ldap\_kerberos\_bind\_s( LDAP \*ld, const char \*dn );

#### **Parameters**

[Table 7–7](#page-190-0) lists and describes the parameters for authenticating to the directory.

<span id="page-190-0"></span>

| <b>Parameter</b> | <b>Description</b>                                                                                                    |
|------------------|----------------------------------------------------------------------------------------------------|
| ld               | The session handle                                                                                                    |
| dn               | The name of the entry to bind as                                                                                                    |
| mechanism        | Either LDAP_SASL_SIMPLE (NULL) to get simple authentication, or a<br>text string identifying the SASL method                                                                                             |
| cred             | The credentials with which to authenticate. Arbitrary credentials can<br>be passed using this parameter. The format and content of the<br>credentials depends on the setting of the mechanism parameter. |
| passwd           | For ldap_simple_bind(), the password to compare to the entry's<br>userPassword attribute                                                                                                    |
| serverctrls      | List of LDAP server controls                                                                                                    |
| clientctrls      | List of client controls                                                                                                    |

*Table 7–7 Parameters for Authenticating to the Directory*

| <b>Parameter</b> | <b>Description</b>                                                                                                    |
|------------------|----------------------------------------------------------------------------------------------------|
| msgidp           | This result parameter will be set to the message id of the request if the<br>ldap_sasl_bind() call succeeds                                                                                                    |
| servercredp      | This result parameter will be filled in with the credentials passed back<br>by the server for mutual authentication, if given. An allocated berval<br>structure is returned that SHOULD be disposed of by calling<br>ber_bvfree(). NULL SHOULD be passed to ignore this field. |

*Table 7–7 (Cont.) Parameters for Authenticating to the Directory*

#### **Usage Notes**

Additional parameters for the deprecated routines are not described. Interested readers are referred to RFC 1823.

The ldap\_sasl\_bind() function initiates an asynchronous bind operation and returns the constant LDAP\_SUCCESS if the request was successfully sent, or another LDAP error code if not. If successful, ldap\_sasl\_bind() places the message id of the request in \*msgidp. A subsequent call to ldap\_result(), described in ["ldap\\_result" on](#page-218-0)  [page 7-47](#page-218-0), can be used to obtain the result of the bind.

The ldap\_simple\_bind() function initiates a simple asynchronous bind operation and returns the message id of the operation initiated. A subsequent call to ldap\_ result(), described in , can be used to obtain the result of the bind. In case of error, ldap\_simple\_bind() will return -1, setting the session error parameters in the LDAP structure appropriately.

The synchronous ldap\_sasl\_bind\_s() and ldap\_simple\_bind\_s() functions both return the result of the operation, either the constant LDAP\_SUCCESS if the operation was successful, or another LDAP error code if it was not.

Note that if an LDAPv2 server is contacted, no other operations over the connection can be attempted before a bind call has successfully completed.

Subsequent bind calls can be used to re-authenticate over the same connection, and multistep SASL sequences can be accomplished through a sequence of calls to ldap\_ sasl\_bind() or ldap\_sasl\_bind\_s().

**See Also:** ["Handling Errors and Parsing Results" on page 7-50](#page-221-0) for more information about possible errors and how to interpret them.

## **SASL Authentication Using Oracle Extensions**

The function ora\_ldap\_init\_SASL()can be used for SASL based authentication.

This function among other arguments accepts

- DN of the entity to be authenticated.
- SASL credential handle for the entity. (This handle can be managed using ora ldap\_create\_cred\_hdl(), ora\_ldap\_set\_cred\_props() and ora\_ldap\_free\_cred\_ hdl() functions).
- SASL mechanism to be used.

This function encapsulates the SASL handshake between the client and the directory server for various standard SASL mechanisms thereby reducing the coding effort involved in establishing a SASL-based connection to the directory server.

Supported SASL mechanisms:

DIGEST-MD5

The SASL API supports the authentication only mode of DIGEST-MD5. The other two authentication modes addressing data privacy and data integrity are yet to be supported.

While authenticating against Oracle Internet Directory, the DN of the user has to be normalized before it is sent across to the server. This can be done either outside the SASL API using the ora\_ldap\_normalize\_dn() function before the DN is passed on to the SASL API or with the SASL API by setting the ORA\_ LDAP\_CRED\_SASL\_NORM\_AUTHDN option in SASL credentials handle using ora\_ldap\_set\_cred\_handle().

■ EXTERNAL:

The SASL API and SASL implementation in Oracle Internet Directory use SSL authentication as one of the external authentication mechanisms.

Using this mechanism requies that the SSL connection (mutual authentication mode) be established to the directory server by using the ora\_ldap\_init\_ SSL() function. The ora\_ldap\_init\_SASL() function can then be invoked with the mechanism argument as EXTERNAL. The directory server would then authenticate the user based on the user credentials in SSL connection.

The following functions are used to create and manage SASL credential handles.

**ora\_ldap\_create\_cred\_hdl**

**ora\_ldap\_set\_cred\_props**

**ora\_ldap\_get\_cred\_props**

#### **ora\_ldap\_free\_cred\_hdl**

The ora\_ldap\_create\_cred\_hdl function should be used to create a SASL credential handle of certain type based on the type of mechanism used for SASL authentication. The ora\_ldap\_set\_cred\_props() can be used to add relevant credentials to the handle needed for SASL authentication. The ora\_ldap\_get\_ cred\_props() function can be used for retrieving the properties stored in the credential handle, and ora\_ldap\_free\_cred\_hdl () function should be used to destroy the handle after its use.

```
OraLdapHandle ora_ldap_create_cred_hdl
(
       OraLdapClientCtx * clientCtx,
       int credType
); 
OraLdapHandle ora_ldap_set_cred_props
(
       OraLdapClientCtx * clientCtx,
       OraLdapHandle cred,
       int propType,
       void * inProperty
); 
OraLdapHandle ora_ldap_get_cred_props
(
       OraLdapClientCtx * clientCtx,
       OraLdapHandle cred,
       int propType,
       void * outProperty
); 
OraLdapHandle ora_ldap_free_cred_hdl 
(
```

```
 OraLdapClientCtx * clientCtx,
 OraLdapHandle cred
```
);

| <b>Parameter</b> | <b>Description</b>                                                                                                    |
|------------------|----------------------------------------------------------------------------------------------------|
| clientCtx        | C API Client context. This can be managed using ora_1dap_<br>init_clientctx() and ora_ldap_free_clientctx()<br>functions. |
| credType         | Type of credential handle specific to SASL mechanism.                                                                     |
| cred             | Credential handle containing SASL credentials needed for a<br>specific SASL mechanism for SASL authentication.            |
| propType         | Type of credential, which needs to be added to credential<br>handle.                                                      |
| inProperty       | One of the SASL Credentials to be stored in credential handle.                                                            |
| outProperty      | One of the SASL credentials stored in credential handle.                                                                  |

*Table 7–8 Parameters for Managing SASL Credentials*

# **SASL Authentication**

The following function can be used for SASL authentication:

## **ora\_ldap\_init\_SASL**

This function performs SASL authentication based on the mechanism specified as one of its input arguments.

```
int ora_ldap_init_SASL
(
OraLdapClientCtx * clientCtx,
LDAP*ld,
char* dn,
char* mechanism,
OraLdapHandle cred,
LDAPControl**serverctrls,
```
LDAPControl\*\*clientctrls );

## **Parameters**

| rapic r y - raramcters for managing once orcaentials |                                                                                                    |  |  |
|------------------------------------------------------|----------------------------------------------------------------------------------------------------|--|--|
| <b>Parameter</b>                                     | <b>Description</b>                                                                                                    |  |  |
| clientCtx                                            | C API Client context. This can be managed using ora_1dap_<br>init_clientctx() and ora_ldap_free_clientctx()<br>functions. |  |  |
| ld                                                   | Ldap session handle.                                                                                                    |  |  |
| dn                                                   | User DN who needs to be authenticated.                                                                                    |  |  |
| mechanism                                            | SASL mechanism.                                                                                                    |  |  |
| cred                                                 | Credentials needed for SASL authentication.                                                                               |  |  |
| serverctrls                                          | List of LDAP server controls                                                                                              |  |  |
| clientctrls                                          | List of client controls                                                                                                   |  |  |
|                                                      |                                                                                                    |  |  |

*Table 7–9 Parameters for Managing SASL Credentials*

# **Closing the Session**

The following functions are used to unbind from the directory, close open connections, and dispose of the session handle.

```
ldap_unbind_ext
```
**ldap\_unbind**

## **ldap\_unbind\_s**

```
int ldap_unbind_ext( LDAP *ld, LDAPControl **serverctrls,
LDAPControl **clientctrls );
int ldap_unbind( LDAP *ld );
int ldap_unbind_s( LDAP *ld );
```

| <b>Parameter</b> | <b>Description</b>           |  |
|------------------|------------------------------|--|
| ld               | The session handle           |  |
| serverctrls      | List of LDAP server controls |  |
| clientctrls      | List of client controls      |  |

*Table 7–10 Parameters for Closing the Session*

## **Usage Notes**

The ldap unbind  $ext()$ , ldap unbind() and ldap unbind  $s()$  all work synchronously in the sense that they send an unbind request to the server, close all open connections associated with the LDAP session handle, and dispose of all resources associated with the session handle before returning. Note, however, that there is no server response to an LDAP unbind operation. All three of the unbind functions return LDAP\_SUCCESS (or another LDAP error code if the request cannot be sent to the LDAP server). After a call to one of the unbind functions, the session handle ld is invalid and it is illegal to make any further LDAP API calls using ld.

The ldap\_unbind() and ldap\_unbind\_s() functions behave identically. The ldap\_ unbind\_ext() function allows server and client controls to be included explicitly, but note that since there is no server response to an unbind request there is no way to receive a response to a server control sent with an unbind request.

# **Performing LDAP Operations**

These functions are used to search the LDAP directory, returning a requested set of attributes for each entry matched:

**ldap\_search\_ext**

```
ldap_search_ext_s
```
**ldap\_search**

**ldap\_search\_s**

**ldap\_search\_st**

## **Syntax**

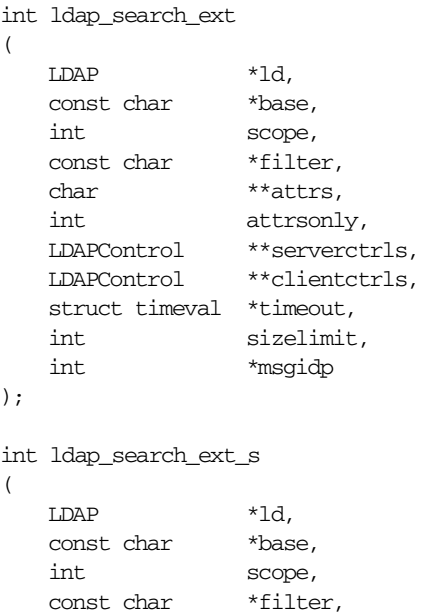

char \*\*attrs, int attrsonly, LDAPControl \*\*serverctrls, LDAPControl \*\*clientctrls, struct timeval \*timeout,

```
7-26 Oracle Internet Directory Application Developer's Guide
```

```
int sizelimit,
  LDAPMessage **res
);
int ldap_search
(
  LDAP *ld,
  const char *base,
  int scope,
  const char *filter,
  char **attrs,
  int attrsonly
);
int ldap_search_s
(
  LDAP *ld,
  const char *base,
  int scope,
  const char *filter,
  char **attrs,
  int attrsonly,
  LDAPMessage **res
);
int ldap_search_st
(
  LDAP *ld,
  const char *base,
  int scope,
  const char *filter,
  char **attrs,
  int attrsonly,
  struct timeval *timeout,
  LDAPMessage **res
);
```
[Table 7–11](#page-199-0) lists and describes the parameters for search operations.

<span id="page-199-0"></span>

| <b>Parameter</b> | <b>Description</b>                                                                                                    |
|------------------|----------------------------------------------------------------------------------------------------|
| ld               | The session handle.                                                                                                    |
| base             | The dn of the entry at which to start the search.                                                                                                    |
| scope            | One of LDAP_SCOPE_BASE (0x00), LDAP_SCOPE_<br>ONELEVEL (0x01), or LDAP_SCOPE_SUBTREE (0x02),<br>indicating the scope of the search.                                                                                                    |
| filter           | A character string representing the search filter. The value<br>NULL can be passed to indicate that the filter "(objectclass=*)"<br>which matches all entries is to be used. Note that if the caller of<br>the API is using LDAPv2, only a subset of the filter<br>functionality can be successfully used.                                                                                                    |
| attrs            | A NULL-terminated array of strings indicating which<br>attributes to return for each matching entry. Passing NULL for<br>this parameter causes all available user attributes to be<br>retrieved. The special constant string LDAP_NO_ATTRS ("1.1")<br>MAY be used as the only string in the array to indicate that no<br>attribute types are to be returned by the server. The special<br>constant string LDAP_ALL_USER_ATTRS ("*") can be used in<br>the attrs array along with the names of some operational<br>attributes to indicate that all user attributes plus the listed<br>operational attributes are to be returned. |
| attrsonly        | A boolean value that MUST be zero if both attribute types and<br>values are to be returned, and nonzero if only types are<br>wanted.                                                                                                    |

*Table 7–11 Parameters for Search Operations*

| <b>Parameter</b> | <b>Description</b>                                                                                                    |
|------------------|----------------------------------------------------------------------------------------------------|
| timeout          | For the ldap_search_st() function, this specifies the local search<br>timeout value (if it is NULL, the timeout is infinite). If a zero<br>timeout (where tv_sec and tv_usec are both zero) is passed,<br>API implementations SHOULD return LDAP_PARAM_<br>ERROR. For the ldap_search_ext() and ldap_search_ext_s()<br>functions, the timeout parameter specifies both the local search<br>timeout value and the operation time limit that is sent to the<br>server within the search request. Passing a NULL value for<br>timeout causes the global default timeout stored in the LDAP<br>session handle (set by using ldap_set_option() with the LDAP_<br>OPT_TIMELIMIT parameter) to be sent to the server with the<br>request but an infinite local search timeout to be used. If a zero<br>timeout (where tv_sec and tv_usec are both zero) is passed in,<br>API implementations SHOULD return LDAP_PARAM_<br>ERROR. If a zero value for tv_sec is used but tv_usec is<br>nonzero, an operation time limit of 1 SHOULD be passed to<br>the LDAP server as the operation time limit. For other values<br>of tv_sec, the tv_sec value itself SHOULD be passed to the<br>LDAP server. |
| sizelimit        | For the ldap_search_ext() and ldap_search_ext_s() calls, this is<br>a limit on the number of entries to return from the search. A<br>value of LDAP_NO_LIMIT (0) means no limit.                                                                                                    |
| res              | For the synchronous calls, this is a result parameter which will<br>contain the results of the search upon completion of the call. If<br>no results are returned, *res is set to NULL.                                                                                                    |
| serverctrls      | List of LDAP server controls.                                                                                                    |
| clientctrls      | List of client controls.                                                                                                    |

*Table 7–11 (Cont.) Parameters for Search Operations*

| <b>Parameter</b> | <b>Description</b>                                                                                                    |
|------------------|----------------------------------------------------------------------------------------------------|
| msgidp           | This result parameter will be set to the message id of the<br>request if the ldap_search_ext() call succeeds. There are three<br>options in the session handle ld which potentially affect how<br>the search is performed. They are:                                                                                                    |
|                  | LDAP_OPT_SIZELIMIT—A limit on the number of entries<br>$\blacksquare$<br>to return from the search. A value of $LDAP$ NO $_LIMIT(0)$<br>means no limit. Note that the value from the session<br>handle is ignored when using the ldap_search_ext() or<br>ldap_search_ext_s() functions.                                                                                                    |
|                  | LDAP_OPT_TIMELIMIT—A limit on the number of<br>seconds to spend on the search. A value of LDAP_NO_<br>LIMIT (0) means no limit. Note that the value from the<br>session handle is ignored when using the Idap_search_<br>ext() or ldap_search_ext_s() functions.                                                                                                    |
|                  | LDAP_OPT_DEREF-One of LDAP_DEREF_NEVER<br>(0x00), LDAP_DEREF_SEARCHING (0x01), LDAP_<br>DEREF_FINDING (0x02), or LDAP_DEREF_ALWAYS<br>(0x03), specifying how aliases are handled during the<br>search. The LDAP_DEREF_SEARCHING value means<br>aliases are dereferenced during the search but not when<br>locating the base object of the search. The LDAP_DEREF_<br>FINDING value means aliases are dereferenced when<br>locating the base object but not during the search. |

*Table 7–11 (Cont.) Parameters for Search Operations*

## **Usage Notes**

The ldap\_search\_ext() function initiates an asynchronous search operation and returns the constant LDAP\_SUCCESS if the request was successfully sent, or another LDAP error code if not. If successful, ldap\_search\_ext() places the message id of the request in \*msgidp. A subsequent call to ldap\_result(), described in ["ldap\\_](#page-218-0) [result" on page 7-47](#page-218-0), can be used to obtain the results from the search. These results can be parsed using the result parsing routines described in detail later.

Similar to ldap\_search\_ext(), the ldap\_search() function initiates an asynchronous search operation and returns the message id of the operation initiated. As for ldap\_ search\_ext(), a subsequent call to ldap\_result(), described in ["ldap\\_result" on](#page-218-0)  [page 7-47](#page-218-0), can be used to obtain the result of the bind. In case of error, ldap\_search() will return -1, setting the session error parameters in the LDAP structure appropriately.

The synchronous ldap\_search\_ext\_s(), ldap\_search\_s(), and ldap\_search\_st() functions all return the result of the operation, either the constant LDAP\_SUCCESS if the operation was successful, or another LDAP error code if it was not. Entries returned from the search (if any) are contained in the res parameter. This parameter is opaque to the caller. Entries, attributes, values, and so on, can be extracted by calling the parsing routines described in this section. The results contained in res SHOULD be freed when no longer in use by calling ldap\_msgfree(), described later.

The ldap\_search\_ext() and ldap\_search\_ext\_s() functions support LDAPv3 server controls, client controls, and allow varying size and time limits to be easily specified for each search operation. The ldap\_search\_st() function is identical to ldap\_search\_ s() except that it takes an additional parameter specifying a local timeout for the search. The local search timeout is used to limit the amount of time the API implementation will wait for a search to complete. After the local search timeout expires, the API implementation will send an abandon operation to stop the search operation.

**See Also:** ["Handling Errors and Parsing Results" on page 7-50](#page-221-0) for more information about possible errors and how to interpret them.

## **Reading an Entry**

LDAP does not support a read operation directly. Instead, this operation is emulated by a search with base set to the DN of the entry to read, scope set to LDAP\_SCOPE\_BASE, and filter set to "(objectclass=\*)" or NULL. attrs contains the list of attributes to return.

## **Listing the Children of an Entry**

LDAP does not support a list operation directly. Instead, this operation is emulated by a search with base set to the DN of the entry to list, scope set to LDAP\_SCOPE\_ ONELEVEL, and filter set to "(objectclass=\*)" or NULL. attrs contains the list of attributes to return for each child entry.

**ldap\_compare\_ext**

**ldap\_compare\_ext\_s**

**ldap\_compare**

## **ldap\_compare\_s**

These routines are used to compare a given attribute value assertion against an LDAP entry.

## **Syntax**

```
int ldap_compare_ext
(
    \begin{minipage}{.4\linewidth} \texttt{LDAP} \end{minipage} \begin{minipage}{.4\linewidth} \texttt{LDAP} \end{minipage} \begin{minipage}{.4\linewidth} \texttt{LDAP} \end{minipage} \begin{minipage}{.4\linewidth} \texttt{LDAP} \end{minipage} \vspace{0.5\linewidth} \texttt{LDAP} \end{minipage} \begin{minipage}{.4\linewidth} \texttt{LDAP} \end{minipage} \vspace{0.5\linewidth} \vspace{0.5\linewidth} \vspace{0.5\linewidth} \vspace{0.5\linewidth} \vspace{0.5\linewidth} \vspace{0.5\linewidth}const char *dn,
    const char *attr,
     const struct berval *bvalue,
     LDAPControl **serverctrls,
     LDAPControl **clientctrls,
     int *msgidp
);
int ldap_compare_ext_s
(
    LDAP *ld,
    const char *dn,
    const char *_{\text{attr}},
     const struct berval *bvalue,
     LDAPControl **serverctrls,
    LDAPControl **clientctrls
);
int ldap_compare
\left(LDAP *ld,
   const char *dn,
   const char *attr,
    const char *value
);
int ldap_compare_s
(
    LDAP *ld,
    const char *dn,
   const char *attr,
    const char *value
);
```
#### **Parameters**

[Table 7–12](#page-203-0) lists and describes the parameters for compare operations.

*Table 7–12 Parameters for Compare Operations*

<span id="page-203-0"></span>

| <b>Parameter</b> | <b>Description</b>  |
|------------------|---------------------|
| ld               | The session handle. |

| <b>Parameter</b> | <b>Description</b>                                                                                                    |
|------------------|----------------------------------------------------------------------------------------------------|
| dn               | The name of the entry to compare against.                                                                                                    |
| attr             | The attribute to compare against.                                                                                                    |
| byalue           | The attribute value to compare against those found in the<br>given entry. This parameter is used in the extended routines<br>and is a pointer to a struct berval so it is possible to compare<br>binary values. |
| value            | A string attribute value to compare against, used by the Idap_<br>compare() and ldap_compare_s() functions. Use ldap_<br>compare_ext() or ldap_compare_ext_s() if you need to compare<br>binary values.         |
| serverctrls      | List of LDAP server controls.                                                                                                    |
| clientctrls      | List of client controls.                                                                                                    |
| msgidp           | This result parameter will be set to the message id of the<br>request if the ldap_compare_ext() call succeeds.                                                                                                  |

*Table 7–12 (Cont.) Parameters for Compare Operations*

## **Usage Notes**

The ldap\_compare\_ext() function initiates an asynchronous compare operation and returns the constant LDAP\_SUCCESS if the request was successfully sent, or another LDAP error code if not. If successful, ldap\_compare\_ext() places the message id of the request in \*msgidp. A subsequent call to ldap\_result(), described in ["ldap\\_result" on page 7-47,](#page-218-0) can be used to obtain the result of the compare.

Similar to ldap\_compare\_ext(), the ldap\_compare() function initiates an asynchronous compare operation and returns the message id of the operation initiated. As for ldap\_compare\_ext(), a subsequent call to ldap\_result(), described in ["ldap\\_result" on page 7-47,](#page-218-0) can be used to obtain the result of the bind. In case of error, ldap\_compare() will return -1, setting the session error parameters in the LDAP structure appropriately.

The synchronous ldap\_compare\_ext\_s() and ldap\_compare\_s() functions both return the result of the operation, either the constant LDAP\_SUCCESS if the operation was successful, or another LDAP error code if it was not.

The ldap\_compare\_ext() and ldap\_compare\_ext\_s() functions support LDAPv3 server controls and client controls.

**See Also:** ["Handling Errors and Parsing Results" on page 7-50](#page-221-0) for more information about possible errors and how to interpret them.

**ldap\_modify\_ext** 

**ldap\_modify\_ext\_s** 

**ldap\_modify** 

## **ldap\_modify\_s**

These routines are used to modify an existing LDAP entry.

```
typedef struct ldapmod 
{
   int mod_op;
   char *mod_type;
   union mod_vals_u
   {
      char **modv_strvals;
      struct berval **modv_bvals;
      } mod_vals;
} LDAPMod;
   #define mod_values mod_vals.modv_strvals
   #define mod_bvalues mod_vals.modv_bvals
int ldap_modify_ext
(
   LDAP *ld,
   const char *dn,
   LDAPMod **mods,
   LDAPControl **serverctrls,
   LDAPControl **clientctrls,
   int *msgidp
);
int ldap_modify_ext_s
(
   LDAP *ld,
   const char *dn,
   LDAPMod **mods,
   LDAPControl **serverctrls,
   LDAPControl **clientctrls
);
```

```
int ldap_modify
(
  LDAP *ld,
  const char *dn,
  LDAPMod **mods
  );
int ldap_modify_s
(
  LDAP *ld,
  const char *dn,
  LDAPMod **mods
);
```
[Table 7–13](#page-206-0) lists and describes the parameters for modify operations.

<span id="page-206-0"></span>

| <b>Parameter</b> | <b>Description</b>                                                                                           |
|------------------|----------------------------------------------------------------------------------------------------|
| ld               | The session handle                                                                                           |
| dn               | The name of the entry to modify                                                                              |
| mods             | A NULL-terminated array of modifications to make to the<br>entry                                             |
| serverctrls      | List of LDAP server controls                                                                                 |
| clientctrls      | List of client controls                                                                                      |
| msgidp           | This result parameter will be set to the message id of the<br>request if the ldap_modify_ext() call succeeds |

*Table 7–13 Parameters for Modify Operations*

[Table 7–14](#page-206-1) lists and describes the fields in the LDAPMod structure.

**Field Description** mod\_op The modification operation to perform. It MUST be one of LDAP\_MOD\_ADD (0x00), LDAP\_MOD\_DELETE (0x01), or LDAP\_MOD\_REPLACE (0x02). This field also indicates the type of values included in the mod\_vals union. It is logically ORed with LDAP\_MOD\_BVALUES (0x80) to select the mod\_bvalues form. Otherwise, the mod\_values form is used.

<span id="page-206-1"></span>*Table 7–14 Fields in LDAPMod Structure*

| <b>Field</b> | <b>Description</b>                                                                                                    |
|--------------|----------------------------------------------------------------------------------------------------|
| mod_type     | The type of the attribute to modify.                                                                                                    |
| mod vals     | The values (if any) to add, delete, or replace. Only one of the<br>mod_values or mod_bvalues variants can be used, selected by<br>ORing the mod_op field with the constant LDAP_MOD_<br>BVALUES. mod_values is a NULL-terminated array of<br>zero-terminated strings and mod_bvalues is a<br>NULL-terminated array of berval structures that can be used to<br>pass binary values such as images. |

*Table 7–14 (Cont.) Fields in LDAPMod Structure*

### **Usage Notes**

For LDAP\_MOD\_ADD modifications, the given values are added to the entry, creating the attribute if necessary.

For LDAP\_MOD\_DELETE modifications, the given values are deleted from the entry, removing the attribute if no values remain. If the entire attribute is to be deleted, the mod\_vals field can be set to NULL.

For LDAP\_MOD\_REPLACE modifications, the attribute will have the listed values after the modification, having been created if necessary, or removed if the mod\_vals field is NULL. All modifications are performed in the order in which they are listed.

The ldap\_modify\_ext() function initiates an asynchronous modify operation and returns the constant LDAP\_SUCCESS if the request was successfully sent, or another LDAP error code if not. If successful, ldap\_modify\_ext() places the message id of the request in  $*$ msgidp. A subsequent call to  $1$ dap\_result(), described in ["ldap\\_result" on page 7-47](#page-218-0), can be used to obtain the result of the modify.

Similar to  $1$ dap\_modify\_ext(), the  $1$ dap\_modify() function initiates an asynchronous modify operation and returns the message id of the operation initiated. As for  $1$ dap\_modify\_ext(), a subsequent call to  $1$ dap\_result(), described in ["ldap\\_result" on page 7-47](#page-218-0), can be used to obtain the result of the modify. In case of error,  $1$  dap\_modify() will return  $-1$ , setting the session error parameters in the LDAP structure appropriately.

The synchronous ldap\_modify\_ext\_s() and ldap\_modify\_s() functions both return the result of the operation, either the constant LDAP\_SUCCESS if the operation was successful, or another LDAP error code if it was not.

The ldap\_modify\_ext() and ldap\_modify\_ext\_s() functions support LDAPv3 server controls and client controls.

**See Also:** ["Handling Errors and Parsing Results" on page 7-50](#page-221-0) for more information about possible errors and how to interpret them.

#### **ldap\_rename**

#### **ldap\_rename\_s**

These routines are used to change the name of an entry.

```
int ldap_rename
(
  LDAP *ld,
   const char *dn,
   const char *newrdn,
   const char *newparent,
  int deleteoldrdn,
   LDAPControl **serverctrls,
   LDAPControl **clientctrls,
  int *msgidp
);
int ldap_rename_s
(
   LDAP *ld,
   const char *dn,
   const char *newrdn,
  const char *newparent,
  int deleteoldrdn,
  LDAPControl **serverctrls,
  LDAPControl **clientctrls
```
);

The use of the following routines is deprecated and more complete descriptions can be found in RFC 1823:

```
int ldap_modrdn
(
   LDAP *ld,
   % const char *dn,<br>const char *newrdn
   const char
);
int ldap_modrdn_s
\left(LDAP *ld,
   const char *dn,
   const char *newrdn
```

```
);
int ldap_modrdn2
(
   LDAP *ld,
   const char *dn,
   const char *newrdn,
   int deleteoldrdn
);
int ldap_modrdn2_s
(
   LDAP *ld,
   const char *dn,
   const char *newrdn,
   int deleteoldrdn
);
```
[Table 7–15](#page-209-0) lists and describes the parameters for rename operations.

| <b>Parameter</b> | <b>Description</b>                                                                                                    |
|------------------|----------------------------------------------------------------------------------------------------|
| ld               | The session handle.                                                                                                    |
| dn               | The name of the entry whose DN is to be changed.                                                                                                    |
| newrdn           | The new RDN to give the entry.                                                                                                    |
| newparent        | The new parent, or superior entry. If this parameter is NULL,<br>only the RDN of the entry is changed. The root DN SHOULD<br>be specified by passing a zero length string, "". The newparent<br>parameter SHOULD always be NULL when using version 2 of<br>the LDAP protocol; otherwise the server's behavior is<br>undefined. |
| deleteoldrdn     | This parameter only has meaning on the rename routines if<br>newrdn is different than the old RDN. It is a boolean value, if<br>nonzero indicating that the old RDN value(s) is to be removed,<br>if zero indicating that the old RDN value(s) is to be retained as<br>non-distinguished values of the entry.                  |
| serverctrls      | List of LDAP server controls.                                                                                                    |
| clientctrls      | List of client controls.                                                                                                    |
| msgidp           | This result parameter will be set to the message id of the<br>request if the ldap_rename() call succeeds.                                                                                                    |

<span id="page-209-0"></span>*Table 7–15 Parameters for Rename Operations*

## **Usage Notes**

The ldap\_rename() function initiates an asynchronous modify DN operation and returns the constant LDAP\_SUCCESS if the request was successfully sent, or another LDAP error code if not. If successful, ldap\_rename() places the DN message id of the request in \*msgidp. A subsequent call to  $ldap\_result()$ , described in " $ldap\_$ [result" on page 7-47](#page-218-0), can be used to obtain the result of the rename.

The synchronous ldap\_rename\_s() returns the result of the operation, either the constant LDAP\_SUCCESS if the operation was successful, or another LDAP error code if it was not.

The ldap\_rename() and ldap\_rename\_s() functions both support LDAPv3 server controls and client controls.

**See Also:** ["Handling Errors and Parsing Results" on page 7-50](#page-221-0) for more information about possible errors and how to interpret them.

**ldap\_add\_ext**

**ldap\_add\_ext\_s**

**ldap\_add**

## **ldap\_add\_s**

These functions are used to add entries to the LDAP directory.

```
int ldap_add_ext
(
   LDAP *ld,
   const char *dn,
    LDAPMod **attrs,
    LDAPControl **serverctrls,
    LDAPControl **clientctrls,
    int *msgidp
);
int ldap_add_ext_s
\left(LDAP *ld,
    const char *dn,
    LDAPMod **attrs,
    LDAPControl **serverctrls,
    LDAPControl **clientctrls
);
int ldap_add
\left(LDAP *ld,
   const char *dn,
   LDAPMod **attrs
);
int ldap_add_s
(
   \begin{array}{ll}\n\text{LDAP} & \star \text{1d}, \\
\text{const char} & \star \text{dn},\n\end{array}const char
   LDAPMod **attrs
);
```
[Table 7–16](#page-212-0) lists and describes the parameters for add operations.

| <b>Parameter</b> | <b>Description</b>                                                                                                    |
|------------------|----------------------------------------------------------------------------------------------------|
| ld               | The session handle.                                                                                                    |
| dn               | The name of the entry to add.                                                                                                    |
| attrs            | The entry's attributes, specified using the LDAPMod structure<br>defined for ldap_modify(). The mod_type and mod_vals fields<br>MUST be filled in. The mod_op field is ignored unless ORed<br>with the constant LDAP_MOD_BVALUES, used to select the<br>mod by alues case of the mod vals union. |
| serverctrls      | List of LDAP server controls.                                                                                                    |
| clientctrls      | List of client controls.                                                                                                    |
| msgidp           | This result parameter will be set to the message id of the<br>request if the ldap_add_ext() call succeeds.                                                                                                    |

<span id="page-212-0"></span>*Table 7–16 Parameters for Add Operations*

## **Usage Notes**

Note that the parent of the entry being added must already exist or the parent must be empty—that is, equal to the root DN—for an add to succeed.

The  $1$ dap  $ad$  ext() function initiates an asynchronous add operation and returns the constant LDAP\_SUCCESS if the request was successfully sent, or another LDAP error code if not. If successful,  $1$ dap\_add\_ext() places the message id of the request in  $\kappa$ msgidp. A subsequent call to  $1$ dap\_result(), described in ["ldap\\_](#page-218-0) [result" on page 7-47](#page-218-0), can be used to obtain the result of the add.

Similar to  $1$ dap\_add\_ext(), the  $1$ dap\_add() function initiates an asynchronous add operation and returns the message id of the operation initiated. As for ldap\_ add\_ext(), a subsequent call to ldap\_result(), described in ["ldap\\_result" on](#page-218-0)  [page 7-47](#page-218-0), can be used to obtain the result of the add. In case of error, ldap\_add() will return -1, setting the session error parameters in the LDAP structure appropriately.

The synchronous  $ldap\_add\_ext_s()$  and  $ldap\_add_s()$  functions both return the result of the operation, either the constant LDAP\_SUCCESS if the operation was successful, or another LDAP error code if it was not.

The ldap\_add\_ext() and ldap\_add\_ext\_s() functions support LDAPv3 server controls and client controls.

**See Also:** ["Handling Errors and Parsing Results" on page 7-50](#page-221-0) for more information about possible errors and how to interpret them.

**ldap\_delete\_ext**

**ldap\_delete\_ext\_s**

**ldap\_delete**

## **ldap\_delete\_s**

These functions are used to delete a leaf entry from the LDAP directory.

#### **Syntax**

```
int ldap_delete_ext
(
   LDAP *ld,
   const char *dn,
   LDAPControl **serverctrls,
   LDAPControl **clientctrls,
   int *msgidp
);
int ldap_delete_ext_s
(
LDAP *ld,
  const char *dn,
   LDAPControl **serverctrls,
   LDAPControl **clientctrls
);
int ldap_delete
(
   LDAP *ld,
   const char *dn
);
int ldap_delete_s
\left(LDAP *ld,
```
);

const char \*dn

[Table 7–17](#page-214-0) lists and describes the parameters for delete operations.

<span id="page-214-0"></span>

| <b>Parameter</b> | <b>Description</b>                                                                                            |
|------------------|----------------------------------------------------------------------------------------------------|
| ld               | The session handle.                                                                                           |
| dn               | The name of the entry to delete.                                                                              |
| serverctrls      | List of LDAP server controls.                                                                                 |
| clientctrls      | List of client controls.                                                                                      |
| msgidp           | This result parameter will be set to the message id of the<br>request if the ldap_delete_ext() call succeeds. |

*Table 7–17 Parameters for Delete Operations*

#### **Usage Notes**

Note that the entry to delete must be a leaf entry—that is, it must have no children. Deletion of entire subtrees in a single operation is not supported by LDAP.

The ldap\_delete\_ext() function initiates an asynchronous delete operation and returns the constant LDAP\_SUCCESS if the request was successfully sent, or another LDAP error code if not. If successful,  $1$ dap delete  $ext()$  places the message id of the request in \*msgidp. A subsequent call to ldap\_result(), described in ["ldap\\_result" on page 7-47,](#page-218-0) can be used to obtain the result of the delete.

Similar to ldap\_delete\_ext(), the ldap\_delete() function initiates an asynchronous delete operation and returns the message id of the operation initiated. As for ldap\_delete\_ext(), a subsequent call to ldap\_result(), described in ["ldap\\_result" on page 7-47](#page-218-0), can be used to obtain the result of the delete. In case of error, ldap\_delete() will return -1, setting the session error parameters in the LDAP structure appropriately.

The synchronous ldap\_delete\_ext\_s() and ldap\_delete\_s() functions both return the result of the operation, either the constant LDAP\_SUCCESS if the operation was successful, or another LDAP error code if it was not.

The ldap delete  $ext()$  and ldap delete  $ext s()$  functions support LDAPv3 server controls and client controls.

> **See Also:** ["Handling Errors and Parsing Results" on page 7-50](#page-221-0) for more information about possible errors and how to interpret them.

## **ldap\_extended\_operation**

## **ldap\_extended\_operation\_s**

These routines allow extended LDAP operations to be passed to the server, providing a general protocol extensibility mechanism.

### **Syntax**

```
int ldap_extended_operation
(
   \text{LDAP} \qquad \qquad \star \text{1d,}const char *requestoid,
   const struct berval *requestdata,
   LDAPControl **serverctrls,
   LDAPControl **clientctrls,
   int *msgidp
);
int ldap_extended_operation_s
(
   \text{LDAP} \qquad \qquad \star \text{1d,}const char *requestoid,
   const struct berval *requestdata,
   LDAPControl **serverctrls,
   LDAPControl **clientctrls,
   char **retoidp,
   struct berval **retdatap
);
```
#### **Parameters**

[Table 7–18](#page-215-0) lists and describes the parameters for extended operations.

<span id="page-215-0"></span>

| <b>Parameter</b> | <b>Description</b>                                                                     |
|------------------|----------------------------------------------------------------------------------------|
| ld               | The session handle                                                                     |
| requestoid       | The dotted-OID text string naming the request                                          |
| requestdata      | The arbitrary data needed by the operation (if NULL, no data<br>is sent to the server) |
| serverctrls      | List of LDAP server controls                                                           |
| clientctrls      | List of client controls                                                                |

*Table 7–18 Parameters for Extended Operations*
| <b>Parameter</b> | <b>Description</b>                                                                                                    |
|------------------|----------------------------------------------------------------------------------------------------|
| msgidp           | This result parameter will be set to the message id of the<br>request if the ldap_extended_operation() call succeeds.                                                                                                    |
| retoidp          | Pointer to a character string that will be set to an allocated,<br>dotted-OID text string returned by the server. This string<br>SHOULD be disposed of using the Idap_memfree() function. If<br>no OID was returned, *retoidp is set to NULL. |
| retdatap         | Pointer to a berval structure pointer that will be set an<br>allocated copy of the data returned by the server. This struct<br>berval SHOULD be disposed of using ber_bvfree(). If no data<br>is returned, *retdatap is set to NULL.          |

*Table 7–18 (Cont.) Parameters for Extended Operations*

The ldap\_extended\_operation() function initiates an asynchronous extended operation and returns the constant LDAP\_SUCCESS if the request was successfully sent, or another LDAP error code if not. If successful, ldap\_extended\_ operation() places the message id of the request in \*msgidp. A subsequent call to ldap\_result(), described in ["ldap\\_result" on page 7-47,](#page-218-0) can be used to obtain the result of the extended operation which can be passed to ldap\_parse\_  $extended\_result()$  to obtain the OID and data contained in the response.

The synchronous ldap\_extended\_operation\_s() function returns the result of the operation, either the constant LDAP\_SUCCESS if the operation was successful, or another LDAP error code if it was not. The retoid and retdata parameters are filled in with the OID and data from the response. If no OID or data was returned, these parameters are set to NULL.

The ldap\_extended\_operation() and ldap\_extended\_operation\_s() functions both support LDAPv3 server controls and client controls.

**See Also:** ["Handling Errors and Parsing Results" on page 7-50](#page-221-0) for more information about possible errors and how to interpret them.

# **Abandoning an Operation**

**ldap\_abandon\_ext**

### **ldap\_abandon**

These calls are used to abandon an operation in progress:

#### **Syntax**

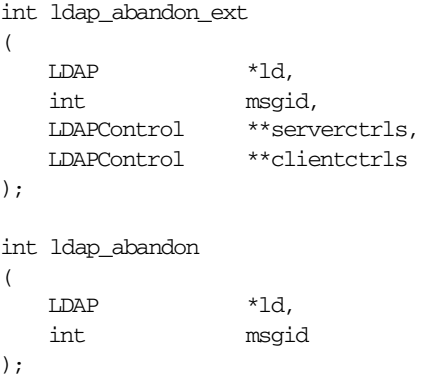

#### **Parameters**

[Table 7–19](#page-217-0) lists and describes the parameters for abandoning an operation.

*Table 7–19 Parameters for Abandoning an Operation*

<span id="page-217-0"></span>

| <b>Parameter</b> | <b>Description</b>                             |
|------------------|------------------------------------------------|
| ld               | The session handle.                            |
| msgid            | The message id of the request to be abandoned. |
| serverctrls      | List of LDAP server controls.                  |
| clientctrls      | List of client controls.                       |

### **Usage Notes**

ldap\_abandon\_ext() abandons the operation with message id msgid and returns the constant LDAP\_SUCCESS if the abandon was successful or another LDAP error code if not.

ldap\_abandon() is identical to ldap\_abandon\_ext() except that it does not accept client or server controls and it returns zero if the abandon was successful, -1 otherwise.

After a successful call to 1dap abandon() or 1dap abandon ext(), results with the given message id are never returned from a subsequent call to  $1$ dap result(). There is no server response to LDAP abandon operations.

> **See Also:** ["Handling Errors and Parsing Results" on page 7-50](#page-221-0) for more information about possible errors and how to interpret them.

### <span id="page-218-0"></span>**Obtaining Results and Peeking Inside LDAP Messages**

**ldap\_result**

**ldap\_msgfree**

#### **ldap\_msgtype**

#### **ldap\_msgid**

ldap\_result() is used to obtain the result of a previous asynchronously initiated operation. Note that depending on how it is called, ldap\_result() can actually return a list or "chain" of result messages. The ldap\_result() function only returns messages for a single request, so for all LDAP operations other than search only one result message is expected; that is, the only time the "result chain" can contain more than one message is if results from a search operation are returned.

Once a chain of messages has been returned to the caller, it is no longer tied in any caller-visible way to the LDAP request that produced it. Therefore, a chain of messages returned by calling ldap\_result() or by calling a synchronous search routine will never be affected by subsequent LDAP API calls (except for ldap\_ msgfree() which is used to dispose of a chain of messages).

ldap\_msgfree() frees the result messages (possibly an entire chain of messages) obtained from a previous call to ldap\_result() or from a call to a synchronous search routine.

ldap\_msgtype() returns the type of an LDAP message. ldap\_msgid() returns the message ID of an LDAP message.

#### **Syntax**

```
int ldap_result
(
   LDAP *ld,
   int msgid,
   int all,
   struct timeval *timeout,
   LDAPMessage **res
);
int ldap_msgfree( LDAPMessage *res );
int ldap_msgtype( LDAPMessage *res );
int ldap_msgid( LDAPMessage *res );
```
#### **Parameters**

[Table 7–20](#page-219-0) lists and describes the parameters for obtaining results and peeling inside LDAP messages.

<span id="page-219-0"></span>

| <b>Parameter</b> | <b>Description</b>                                                                                                    |
|------------------|----------------------------------------------------------------------------------------------------|
| ld               | The session handle.                                                                                                    |
| msgid            | The message id of the operation whose results are to be<br>returned, the constant LDAP_RES_UNSOLICITED (0) if an<br>unsolicited result is desired, or the constant LDAP_RES_ANY<br>(-1) if any result is desired.                                                                                                    |
| all              | Specifies how many messages will be retrieved in a single call<br>to Idap_result(). This parameter only has meaning for search<br>results. Pass the constant LDAP_MSG_ONE (0x00) to retrieve<br>one message at a time. Pass LDAP_MSG_ALL (0x01) to request<br>that all results of a search be received before returning all<br>results in a single chain. Pass LDAP_MSG_RECEIVED (0x02)<br>to indicate that all messages retrieved so far are to be returned<br>in the result chain. |
| timeout          | A timeout specifying how long to wait for results to be<br>returned. A NULL value causes ldap_result() to block until<br>results are available. A timeout value of zero seconds specifies<br>a polling behavior.                                                                                                    |
| res              | For ldap_result(), a result parameter that will contain the<br>result(s) of the operation. If no results are returned, *res is set<br>to NULL. For ldap_msgfree(), the result chain to be freed,<br>obtained from a previous call to ldap_result(), ldap_search_s(),<br>or ldap_search_st(). If res is NULL, nothing is done and ldap_<br>msgfree() returns zero.                                                                                                    |

*Table 7–20 Parameters for Obtaining Results and Peeking Inside LDAP Messages*

Upon successful completion, ldap\_result() returns the type of the first result returned in the res parameter. This will be one of the following constants.

```
LDAP_RES_BIND (0x61)
LDAP_RES_SEARCH_ENTRY (0x64)
LDAP_RES_SEARCH_REFERENCE (0x73)-- new in LDAPv3
LDAP_RES_SEARCH_RESULT (0x65)
LDAP_RES_MODIFY (0x67)
LDAP_RES_ADD (0x69)
LDAP_RES_DELETE (0x6B)
LDAP_RES_MODDN (0x6D)
LDAP_RES_COMPARE (0x6F)
LDAP_RES_EXTENDED (0x78) -- new in LDAPv3
```
ldap\_result() returns 0 if the timeout expired and -1 if an error occurs, in which case the error parameters of the LDAP session handle will be set accordingly.

LDAP\_MSGFREE() frees each message in the result chain pointed to by res and returns the type of the last message in the chain. If RES is NULL, then nothing is done and the value zero is returned.

LDAP\_MSGTYPE() returns the type of the LDAP message it is passed as a parameter. The type will be one of the types listed previously, or  $-1$  on error.

LDAP\_MSGID() returns the message ID associated with the LDAP message passed as a parameter, or  $-1$  on error.

# <span id="page-221-0"></span>**Handling Errors and Parsing Results**

**ldap\_parse\_result**

**ldap\_parse\_sasl\_bind\_result**

**ldap\_parse\_extended\_result**

#### **ldap\_err2string**

These calls are used to extract information from results and handle errors returned by other LDAP API routines. Note that LDAP\_PARSE\_SASL\_BIND\_RESULT() and LDAP\_PARSE\_EXTENDED\_RESULT() must typically be used in addition to LDAP\_<br>PARSE\_RESULT() to retrieve all the result information from SASL Bind and Extended Operations respectively.

#### **Syntax**

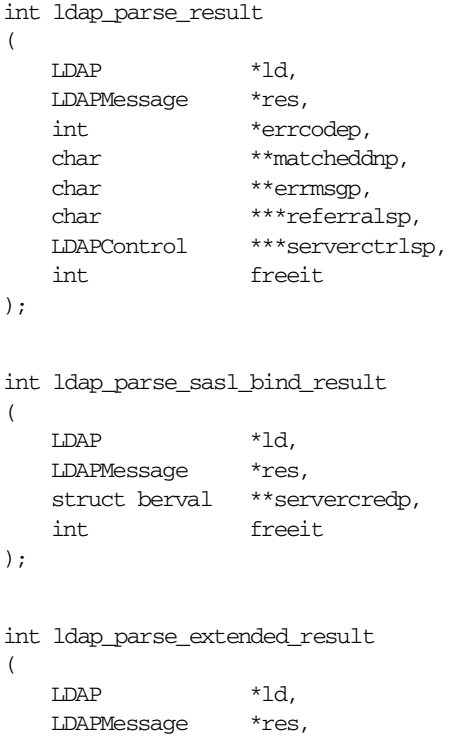

```
char **retoidp,
   struct berval **retdatap,
   int freeit
);
#define LDAP_NOTICE_OF_DISCONNECTION "1.3.6.1.4.1.1466.20036"
char *ldap_err2string( int err );
```
The use of the following routines is deprecated and more complete descriptions can be found in RFC 1823:

```
int ldap_result2error
(
   LDAP *ld,
   LDAPMessage *res,
   int freeit
);
void ldap_perror( LDAP *ld, const char *msg );
```
#### **Parameters**

[Table 7–21](#page-222-0) lists and describes parameters for handling errors and parsing results.

<span id="page-222-0"></span>

| <b>Parameter</b> | <b>Description</b>                                                                                                    |
|------------------|----------------------------------------------------------------------------------------------------|
| ld               | The session handle.                                                                                                    |
| res              | The result of an LDAP operation as returned by Idap_result()<br>or one of the synchronous API operation calls.                                                                                                    |
| errcodep         | This result parameter will be filled in with the LDAP error<br>code field from the LDAPMessage message. This is the<br>indication from the server of the outcome of the operation.<br>NULL SHOULD be passed to ignore this field.                                                                                                    |
| matcheddnp       | In the case of a return of LDAP_NO_SUCH_OBJECT, this result<br>parameter will be filled in with a DN indicating how much of<br>the name in the request was recognized. NULL SHOULD be<br>passed to ignore this field. The matched DN string SHOULD<br>be freed by calling 1dap_memfree() which is described later<br>in this document. |
| errmsgp          | This result parameter will be filled in with the contents of the<br>error message field from the LDAPMessage message. The error<br>message string SHOULD be freed by calling 1dap_<br>memfree () which is described later in this document. NULL<br>SHOULD be passed to ignore this field.                                             |

*Table 7–21 Parameters for Handling Errors and Parsing Results*

| <b>Parameter</b> | <b>Description</b>                                                                                                    |
|------------------|----------------------------------------------------------------------------------------------------|
| referralsp       | This result parameter will be filled in with the contents of the<br>referrals field from the LDAPMessage message, indicating zero<br>or more alternate LDAP servers where the request is to be<br>retried. The referrals array SHOULD be freed by calling 1dap_<br>value_free () which is described later in this document.<br>NULL SHOULD be passed to ignore this field.                                                                                                    |
| serverctrlsp     | This result parameter will be filled in with an allocated array of<br>controls copied out of the LDAPMessage message. The control<br>array SHOULD be freed by calling 1dap_contro1s_free()<br>which was described earlier.                                                                                                    |
| freeit           | A Boolean that determines whether the res parameter is<br>disposed of or not. Pass any nonzero value to have these<br>routines free res after extracting the requested information.<br>This is provided as a convenience; you can also use ldap_<br>msgfree() to free the result later. If freeit is nonzero, the entire<br>chain of messages represented by res is disposed of.                                                                                                    |
| servercredp      | For SASL bind results, this result parameter will be filled in<br>with the credentials passed back by the server for mutual<br>authentication, if given. An allocated berval structure is<br>returned that SHOULD be disposed of by calling ber_bvfree().<br>NULL SHOULD be passed to ignore this field.                                                                                                    |
| retoidp          | For extended results, this result parameter will be filled in with<br>the dotted-OID text representation of the name of the extended<br>operation response. This string SHOULD be disposed of by<br>calling ldap_memfree(). NULL SHOULD be passed to ignore<br>this field. The LDAP_NOTICE_OF_DISCONNECTION macro is<br>defined as a convenience for clients that wish to check an OID<br>to see if it matches the one used for the unsolicited Notice of<br>Disconnection (defined in RFC 2251[2] section 4.4.1). |
| retdatap         | For extended results, this result parameter will be filled in with<br>a pointer to a struct berval containing the data in the extended<br>operation response. It SHOULD be disposed of by calling ber_<br>bvfree(). NULL SHOULD be passed to ignore this field.                                                                                                    |
| err              | For ldap_err2string(), an LDAP error code, as returned<br>by 1dap_parse_result() or another LDAP API call.                                                                                                    |

*Table 7–21 (Cont.) Parameters for Handling Errors and Parsing Results*

Additional parameters for the deprecated routines are not described. Interested readers are referred to RFC 1823.

The ldap\_parse\_result(), ldap\_parse\_sasl\_bind\_result(), and ldap\_parse\_ extended\_result() functions all skip over messages of type LDAP\_RES\_SEARCH\_ ENTRY and LDAP\_RES\_SEARCH\_REFERENCE when looking for a result message to parse. They return the constant LDAP\_SUCCESS if the result was successfully parsed and another LDAP error code if not. Note that the LDAP error code that indicates the outcome of the operation performed by the server is placed in the errcodep ldap\_parse\_result() parameter. If a chain of messages that contains more than one result message is passed to these routines they always operate on the first result in the chain.

ldap\_err2string() is used to convert a numeric LDAP error code, as returned by ldap\_parse\_result(), ldap\_parse\_sasl\_bind\_result(), ldap\_parse\_ extended\_result() or one of the synchronous API operation calls, into an informative zero-terminated character string message describing the error. It returns a pointer to static data.

# **Stepping Through a List of Results**

These routines are used to step through the list of messages in a result chain returned by ldap\_result().

#### **ldap\_first\_message**

#### **ldap\_next\_message**

For search operations, the result chain can actually include referral messages, entry messages, and result messages.

ldap\_count\_messages() is used to count the number of messages returned. The ldap\_msgtype() function, described previously, can be used to distinguish between the different message types.

LDAPMessage \*ldap\_first\_message( LDAP \*ld, LDAPMessage \*res ); LDAPMessage \*ldap\_next\_message( LDAP \*ld, LDAPMessage \*msg ); int ldap\_count\_messages( LDAP \*ld, LDAPMessage \*res );

#### **Parameters**

[Table 7–22](#page-224-0) lists and describes the parameters for stepping through a list of results.

<span id="page-224-0"></span>

|                  | . .                 |
|------------------|---------------------|
| <b>Parameter</b> | <b>Description</b>  |
| ld               | The session handle. |

*Table 7–22 Parameters for Stepping Through a List of Results*

| Parameter | <b>Description</b>                                                                                     |
|-----------|----------------------------------------------------------------------------------------------------|
| res       | The result chain, as obtained by a call to one of the<br>synchronous search routines or ldap_result(). |
| msg       | The message returned by a previous call to ldap_first_<br>message() or ldap_next_message().            |

*Table 7–22 (Cont.) Parameters for Stepping Through a List of Results*

ldap\_first\_message() and ldap\_next\_message() will return NULL when no more messages exist in the result set to be returned. NULL is also returned if an error occurs while stepping through the entries, in which case the error parameters in the session handle ld will be set to indicate the error.

If successful, ldap\_count\_messages() returns the number of messages contained in a chain of results; if an error occurs such as the res parameter being invalid, -1 is returned. The ldap\_count\_messages() call can also be used to count the number of messages that remain in a chain if called with a message, entry, or reference returned by ldap\_first\_message(), ldap\_next\_message(), ldap\_first\_entry(), ldap\_next\_entry(), ldap\_first\_reference(), ldap\_next\_reference().

# **Parsing Search Results**

The following calls are used to parse the entries and references returned by ldap\_ search() and friends. These results are returned in an opaque structure that MAY be accessed by calling the routines described in this section. Routines are provided to step through the entries and references returned, step through the attributes of an entry, retrieve the name of an entry, and retrieve the values associated with a given attribute in an entry.

**ldap\_first\_entry ldap\_next\_entry ldap\_first\_reference ldap\_next\_reference ldap\_count\_entries**

#### **ldap\_count\_references**

The ldap\_first\_entry() and ldap\_next\_entry() routines are used to step through and retrieve the list of entries from a search result chain. The ldap\_ first reference() and ldap next reference() routines are used to step through and retrieve the list of continuation references from a search result chain. ldap count entries() is used to count the number of entries returned. Idap count\_references() is used to count the number of references returned.

```
LDAPMessage *ldap_first_entry( LDAP *ld, LDAPMessage *res );
LDAPMessage *ldap_next_entry( LDAP *ld, LDAPMessage *entry );
LDAPMessage *ldap_first_reference( LDAP *ld, LDAPMessage *res );
LDAPMessage *ldap_next_reference( LDAP *ld, LDAPMessage *ref );
int ldap_count_entries( LDAP *ld, LDAPMessage *res );
int ldap_count_references( LDAP *ld, LDAPMessage *res );
```
#### **Parameters**

[Table 7–23](#page-226-0) lists and describes the parameters or retrieving entries and continuation references from a search result chain, and for counting entries returned.

<span id="page-226-0"></span>

| <b>Parameter</b> | <b>Description</b>                                                                                      |
|------------------|----------------------------------------------------------------------------------------------------|
| ld               | The session handle.                                                                                     |
| res              | The search result, as obtained by a call to one of the synchronous search<br>routines or ldap_result(). |

*Table 7–23 Parameters for Retrieving Entries and Continuation References from a Search Result Chain, and for Counting Entries Returned*

| Parameter | <b>Description</b>                                                                               |
|-----------|--------------------------------------------------------------------------------------------------|
| entry     | The entry returned by a previous call to ldap first entry() or ldap next<br>$entry()$ .          |
| ref       | The reference returned by a previous call to ldap_first_reference() or<br>ldap_next_reference(). |

*Table 7–23 (Cont.) Parameters for Retrieving Entries and Continuation References from a Search Result Chain, and for Counting Entries Returned*

ldap first entry(), ldap next entry(), ldap first reference() and ldap\_next\_reference() all return NULL when no more entries or references exist in the result set to be returned. NULL is also returned if an error occurs while stepping through the entries or references, in which case the error parameters in the session handle ld will be set to indicate the error.

ldap count entries() returns the number of entries contained in a chain of entries; if an error occurs such as the res parameter being invalid, -1 is returned. The 1dap count entries () call can also be used to count the number of entries that remain in a chain if called with a message, entry or reference returned by ldap\_first\_message(), ldap\_next\_message(), ldap\_first\_entry(), ldap\_next\_entry(), ldap\_first\_reference(), ldap\_next reference().

ldap count references() returns the number of references contained in a chain of search results; if an error occurs such as the res parameter being invalid, -1 is returned. The ldap\_count\_references() call can also be used to count the number of references that remain in a chain.

### **ldap\_first\_attribute**

### **ldap\_next\_attribute**

These calls are used to step through the list of attribute types returned with an entry.

char \*ldap\_first\_attribute

```
(
   LDAP *ld,
   LDAPMessage *entry,
   BerElement **ptr
);
char *ldap_next_attribute
(
  LDAP *ld,
  LDAPMessage *entry,
  BerElement *ptr
);
void ldap_memfree( char *mem );
```
#### **Parameters**

[Table 7–24](#page-228-0) lists and describes the parameters for stepping through attribute types returned with an entry.

<span id="page-228-0"></span>

| <b>Parameter</b> | <b>Description</b>                                                                                                    |
|------------------|----------------------------------------------------------------------------------------------------|
| ld               | The session handle.                                                                                                    |
| entry            | The entry whose attributes are to be stepped through, as<br>returned by ldap_first_entry() or ldap_next_<br>$entry()$ .                                                                                                    |
| ptr              | In ldap_first_attribute(), the address of a pointer<br>used internally to keep track of the current position in the<br>entry. In 1dap_next_attribute(), the pointer returned<br>by a previous call to ldap_first_attribute(). The<br>BerElement type itself is an opaque structure. |

*Table 7–24 Parameters for Stepping Through Attribute Types Returned with an Entry*

| Parameter | <b>Description</b>                                                                                                    |
|-----------|----------------------------------------------------------------------------------------------------|
| mem       | A pointer to memory allocated by the LDAP library, such as<br>the attribute type names returned by ldap_first_<br>attribute() and ldap_next_attribute, or the DN<br>returned by $1$ dap_get_dn(). If mem is NULL, the $1$ dap_<br>memfree () call does nothing. |

*Table 7–24 (Cont.) Parameters for Stepping Through Attribute Types Returned with* 

ldap\_first\_attribute() and ldap\_next\_attribute() will return NULL when the end of the attributes is reached, or if there is an error, in which case the error parameters in the session handle ld will be set to indicate the error.

Both routines return a pointer to an allocated buffer containing the current attribute name. This SHOULD be freed when no longer in use by calling  $l$  dap\_memfree().

ldap\_first\_attribute() will allocate and return in ptr a pointer to a BerElement used to keep track of the current position. This pointer MAY be passed in subsequent calls to ldap\_next\_attribute() to step through the entry's attributes. After a set of calls to ldap\_first\_attribute() and ldap\_ next\_attribute(), if ptr is non-NULL, it SHOULD be freed by calling ber\_ free (  $ptr, 0$  ). Note that it is very important to pass the second parameter as 0 (zero) in this call, since the buffer associated with the BerElement does not point to separately allocated memory.

The attribute type names returned are suitable for passing in a call to ldap\_get\_ values() and friends to retrieve the associated values.

**ldap\_get\_values**

**ldap\_get\_values\_len**

**ldap\_count\_values**

**ldap\_count\_values\_len**

**ldap\_value\_free**

#### **ldap\_value\_free\_len**

ldap\_get\_values() and ldap\_get\_values\_len() are used to retrieve the values of a given attribute from an entry. ldap\_count\_values() and ldap\_ count\_values\_len() are used to count the returned values.

ldap\_value\_free() and ldap\_value\_free\_len() are used to free the values.

#### **Syntax**

```
char **ldap_get_values
(
   LDAP *ld,
   LDAPMessage *entry,
   const char *attr
);
struct berval **ldap_get_values_len
(
   LDAP *ld,
   LDAPMessage *entry,
   const char *attr
);
int ldap_count_values( char **vals );
int ldap_count_values_len( struct berval **vals );
void ldap_value_free( char **vals );
void ldap_value_free_len( struct berval **vals );
```
#### **Parameters**

[Table 7–25](#page-231-0) lists and describes the parameters for retrieving and counting attribute values.

| <b>Parameter</b> | <b>Description</b>                                                                                                    |
|------------------|----------------------------------------------------------------------------------------------------|
| ld               | The session handle.                                                                                                    |
| entry            | The entry from which to retrieve values, as returned by Idap<br>$first\_entry()$ or $ldap\_next\_entry()$ .                                                                 |
| attr             | The attribute whose values are to be retrieved, as returned by<br>ldap first attribute() or ldap next<br>attribute(), or a caller-supplied string (for example,<br>"mail"). |
| vals             | The values returned by a previous call to 1dap_get_<br>values() or ldap_get_values_len().                                                                                   |

<span id="page-231-0"></span>*Table 7–25 Parameters for Retrieving and Counting Attribute Values*

#### **Usage Notes**

Two forms of the various calls are provided. The first form is only suitable for use with non-binary character string data. The second  $\perp$  en form is used with any kind of data.

ldap\_get\_values() and ldap\_get\_values\_len() return NULL if no values are found for attr or if an error occurs.

ldap\_count\_values() and ldap\_count\_values\_len() return -1 if an error occurs such as the vals parameter being invalid.

If a NULL vals parameter is passed to ldap\_value\_free() or ldap\_value\_ free\_len(), nothing is done.

Note that the values returned are dynamically allocated and SHOULD be freed by calling either ldap\_value\_free() or ldap\_value\_free\_len() when no longer in use.

**ldap\_get\_dn**

**ldap\_explode\_dn**

**ldap\_explode\_rdn**

#### **ldap\_dn2ufn**

ldap\_get\_dn() is used to retrieve the name of an entry. ldap\_explode\_dn() and ldap\_explode\_rdn() are used to break up a name into its component parts. ldap\_dn2ufn() is used to convert the name into a more "user friendly" format.

#### **Syntax**

```
char *ldap_get_dn( LDAP *ld, LDAPMessage *entry );
char **ldap_explode_dn( const char *dn, int notypes );
char **ldap_explode_rdn( const char *rdn, int notypes );
char *ldap_dn2ufn( const char *dn );
```
#### **Parameters**

[Table 7–26](#page-232-0) lists and describes the parameters for retrieving, exploding, and converting entry names.

<span id="page-232-0"></span>

| <b>Parameter</b> | <b>Description</b>                                                                                                    |
|------------------|----------------------------------------------------------------------------------------------------|
| ld               | The session handle.                                                                                                    |
| entry            | The entry whose name is to be retrieved, as returned by<br>ldap_first_entry() or ldap_next_entry().                                                        |
| dn               | The DN to explode, such as returned by $1$ dap qet dn().                                                                                                   |
| rdn              | The RDN to explode, such as returned in the components of<br>the array returned by 1dap_explode_dn().                                                      |
| notypes          | A Boolean parameter, if nonzero indicating that the DN or<br>RDN components are to have their type information stripped<br>off: cn=Babs would become Babs. |

*Table 7–26 Parameters for Retrieving, Exploding, and Converting Entry Names*

#### **Usage Notes**

ldap\_get\_dn() will return NULL if there is some error parsing the DN, setting error parameters in the session handle ld to indicate the error. It returns a pointer

to newly allocated space that the caller SHOULD free by calling ldap\_memfree() when it is no longer in use.

ldap\_explode\_dn() returns a NULL-terminated char \* array containing the RDN components of the DN supplied, with or without types as indicated by the notypes parameter. The components are returned in the order they appear in the dn. The array returned SHOULD be freed when it is no longer in use by calling ldap value free().

ldap\_explode\_rdn() returns a NULL-terminated char \* array containing the components of the RDN supplied, with or without types as indicated by the notypes parameter. The components are returned in the order they appear in the rdn. The array returned SHOULD be freed when it is no longer in use by calling ldap value free().

ldap\_dn2ufn() converts the DN into a user friendly format. The UFN returned is newly allocated space that SHOULD be freed by a call to ldap\_memfree() when no longer in use.

#### **ldap\_get\_entry\_controls**

ldap\_get\_entry\_controls() is used to extract LDAP controls from an entry.

#### **Syntax**

```
int ldap_get_entry_controls
(
   LDAP *ld,
   LDAPMessage *entry,
   LDAPControl ***serverctrlsp
);
```
#### **Parameters**

[Table 7–27](#page-233-0) lists and describes the parameters for extracting LDAP control from an entry.

*Table 7–27 Parameters for Extracting LDAP Controls from an Entry*

<span id="page-233-0"></span>

| <b>Parameters</b> | <b>Description</b>                                                                                    |
|-------------------|----------------------------------------------------------------------------------------------------|
| 1d                | The session handle.                                                                                   |
| entry             | The entry to extract controls from, as returned by 1dap_<br>$first$ _entry() or $1$ dap_next_entry(). |

| <b>Parameters</b> | <b>Description</b>                                                                                                    |
|-------------------|----------------------------------------------------------------------------------------------------|
| serverctrlsp      | This result parameter will be filled in with an allocated array of<br>controls copied out of entry. The control array SHOULD be<br>freed by calling 1dap_contro1s_free(). If<br>serverctrlsp is NULL, no controls are returned. |

*Table 7–27 (Cont.) Parameters for Extracting LDAP Controls from an Entry*

ldap\_get\_entry\_controls() returns an LDAP error code that indicates whether the reference could be successfully parsed (LDAP\_SUCCESS if all goes well).

#### **ldap\_parse\_reference**

ldap\_parse\_reference() is used to extract referrals and controls from a SearchResultReference message.

#### **Syntax**

```
int ldap_parse_reference
(
  LDAP *ld,
   LDAPMessage *ref,
   char ***referralsp,
   LDAPControl ***serverctrlsp,
   int freeit
);
```
#### **Parameters**

[Table 7–28](#page-235-0) lists and describes parameters for extracting referrals and controls from a searchresultreference message.

<span id="page-235-0"></span>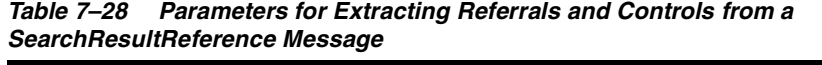

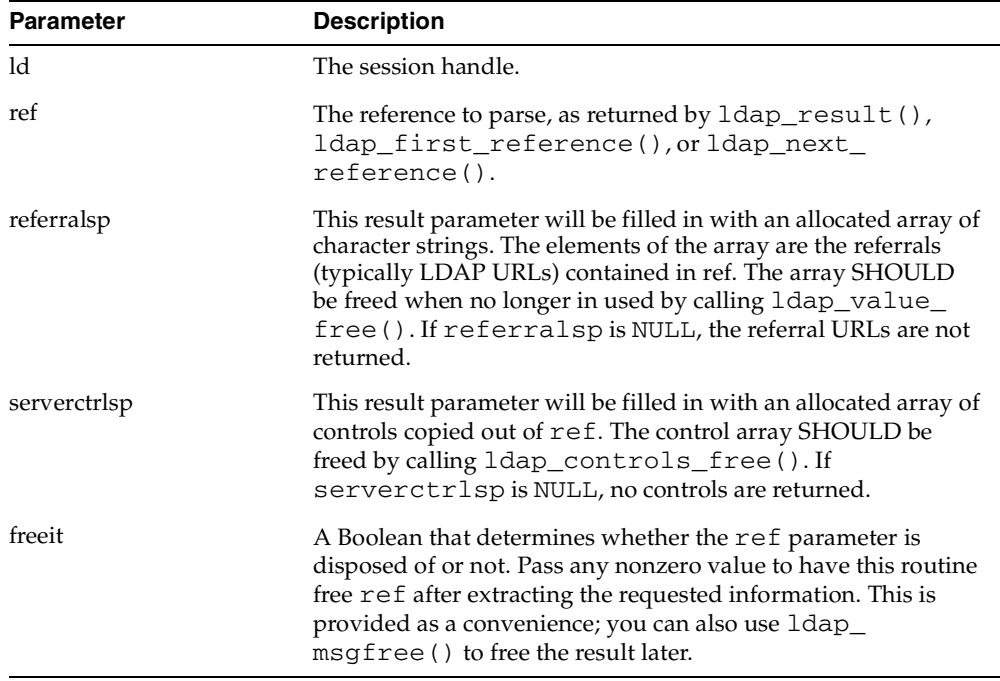

ldap\_parse\_reference() returns an LDAP error code that indicates whether the reference could be successfully parsed (LDAP\_SUCCESS if all goes well).

# **Sample C API Usage**

The following examples show how to use the C API both with and without SSL and for SASL authentication. More complete examples are given in RFC 1823. The sample code for the command-line tool to perform an LDAP search also demonstrates use of the API in both the SSL and the non-SSL mode.

This section contains these topics:

- [C API Usage with SSL](#page-236-0)
- [C API Usage Without SSL](#page-237-0)
- [C API Usage for SASL-Based DIGEST-MD5 Authentication](#page-238-0)

### <span id="page-236-0"></span>**C API Usage with SSL**

```
#include <stdio.h>
#include <string.h>
#include <ctype.h>
#include <netdb.h>
#include <gsle.h>
#include <gslc.h>
#include <gsld.h>
#include "gslcc.h"
main()
{
   LDAP *ld;
    int ret = 0;….
    /* open a connection */
    if ( (d = 1)<sup>dx</sup> open( "MyHost", 636 )) == NULL )
         exit(1);
    /* SSL initialization */ 
    ret = ldap_init_SSL(&ld->ld_sb, "file:/sslwallet", "welcome", 
                                           GSLC_SSL_ONEWAY_AUTH );
    if(ret := 0){
       printf(" %s \n", ldap_err2string(ret));
```

```
exit(1);}
    /* authenticate as nobody */
    if ( ldap_bind_s( ld, NULL, NULL ) != LDAP_SUCCESS ) {
          ldap_perror( ld, "ldap_bind_s" );
          exit( 1 );
    }
   …..
   ….
}
```
Because the user is making the ldap\_init\_SSL call, the client/server communication in the previous example is secured by using SSL.

### <span id="page-237-0"></span>**C API Usage Without SSL**

```
#include <stdio.h>
#include <string.h>
#include <ctype.h>
#include <netdb.h>
#include <gsle.h>
#include <gslc.h>
#include <gsld.h>
#include "gslcc.h"
main()
{
   LDAP *1d;
   int ret = 0;….
    /* open a connection */
    if ( (Id = Idap\_open ( "MyHost", LDAP\_PORT )) == NULL )
         exit( 1 );
    /* authenticate as nobody */
    if ( ldap_bind_s( ld, NULL, NULL ) != LDAP_SUCCESS ) {
         ldap_perror( ld, "ldap_bind_s" );
          exit( 1 );
    }
   …..
   …..
}
```
In the previous example, the user is not making the ldap\_init\_SSL call, and the client/server communication is therefore not secure.

### <span id="page-238-0"></span>**C API Usage for SASL-Based DIGEST-MD5 Authentication**

This sample program illustrates the usage of LDAP SASL C-API for SASL-based DIGEST-MD5 authentication to a directory server.

```
 EXPORT FUNCTION(S)
   NONE
 INTERNAL FUNCTION(S)
   NONE
 STATIC FUNCTION(S)
   NONE
 NOTES
   Usage:
    saslbind -h <LDAP host> -p < LDAP port> -D < Authentication identity DN> \
             -w <password > 
    options 
     -h LDAP host
     -p LDAP port
     -D DN of the identity for authentication
     -p Password
     Default SASL authentication parameters used by the demo program
     SASL Security Property : Currenty only "auth" security property 
                                 is supported by the C-API. This demo
                                 program uses this security property.
     SASL Mechanism : Supported mechanisms by OID
                                 "DIGEST-MD5" - This demo program 
                                                illustrates it's usage.
                                 "EXTERNAL" - SSL authentication is used.
                                               (This demo program does 
                                               not illustrate it's usage.)
     Authorization identity : This demo program does not use any
                                  authorization identity.
 MODIFIED (MM/DD/YY)
 ****** 06/12/03 - Creation
```
\*/ /\*--------------------------------------------------------------------------- PRIVATE TYPES AND CONSTANTS ---------------------------------------------------------------------------\*/ /\*--------------------------------------------------------------------------- STATIC FUNCTION DECLARATIONS ---------------------------------------------------------------------------\*/ #include <stdio.h> #include <stdlib.h> #include <ldap.h> static int ldap\_version = LDAP\_VERSION3; main (int argc, char \*\*argv) { LDAP\* ld; extern char\* optarg;  $char^*$  1dap host = NULL; char\* ldap\_bind\_dn = NULL; char\* ldap\_bind\_pw = NULL; int authmethod = 0; char ldap\_local\_host[256] = "localhost"; int ldap port = 389;  $char^*$  authcid =  $(char *)$ NULL; char\* mech = "DIGEST-MD5";  $/*$  SASL mechanism \*/  $char^*$  authzid =  $(char *)$ NULL; char\* sasl\_secprops = "auth";  $char^*$  realm =  $(char *)$ NULL; int status = LDAP\_SUCCESS; OraLdapHandle sasl\_cred = (OraLdapHandle )NULL; OraLdapClientCtx \*cctx = (OraLdapClientCtx \*)NULL;  $\text{int}$   $i = 0;$ while  $(( i = getopt ( argc, argv,$  "D:h:p:w:E:P:U:V:W:O:R:X:Y:Z" )) != EOF ) { switch( i ) { case 'h':/\* ldap host \*/ ldap host =  $(char *)$ strdup( optarg );

```
 break;
case 'D':/* bind DN */
    authcid = (char *)strdup( optarg);
     break;
case 'p':/* ldap port */
    ldap port = atoi( optarg );
     break;
case 'w':/* Password */
    ldap\_bind\_pw = (char *)strdup(optarg); break;
     default:
     printf("Invalid Arguments passed\n" );
}
     }
   /* Get the connection to the LDAP server */
   if (ldap_host == NULL)
     ldap_host = ldap_local_host;
   if ((ld = ldap_open (ldap_host, ldap_port)) == NULL)
   {
     ldap_perror (ld, "ldap_init");
    exit (1);
   }
   /* Create the client context needed by LDAP C-API Oracle Extension functions*/
   status = ora_ldap_init_clientctx(&cctx);
   if(LDAP_SUCCESS != status) {
      printf("Failed during creation of client context \n");
     exit(1); }
   /* Create SASL credentials */
  sasl_cred = ora_ldap_create_cred_hdl(cctx, ORA_LDAP_CRED_HANDLE_SASL_MD5);
   ora_ldap_set_cred_props(cctx, sasl_cred, ORA_LDAP_CRED_SASL_REALM, (void 
*) realm);
   ora_ldap_set_cred_props(cctx, sasl_cred, ORA_LDAP_CRED_SASL_AUTH_PASSWORD, 
(void *)ldap_bind_pw);
   ora_ldap_set_cred_props(cctx, sasl_cred, ORA_LDAP_CRED_SASL_AUTHORIZATION_
ID,(void *)authzid);
```

```
 ora_ldap_set_cred_props(cctx, sasl_cred, ORA_LDAP_CRED_SASL_SECURITY_
PROPERTIES, (void *)sasl_secprops);
   /* If connecting to OID using SASL DIGEST-MD5, the Authentication ID 
      has to be normalized before it's sent to the server,
      the LDAP C-API does this normalization based on the following flag set in
      SASL credential properties */
  ora_ldap_set_cred_props(cctx, sasl_cred, ORA_LDAP_CRED_SASL_NORM_AUTHDN, (void 
*) NULL);
   /* SASL Authetication to LDAP Server */
   status = (int)ora_ldap_init_SASL(cctx, ld, (char *)authcid, (char *)ORA_LDAP_
SASL_MECH_DIGEST_MD5,
     sasl_cred, NULL, NULL);
   if(LDAP_SUCCESS == status) {
     printf("SASL bind successful \n" );
   }else {
      printf("SASL bind failed with status : %d\n", status);
   }
   /* Free SASL Credentials */
   ora_ldap_free_cred_hdl(cctx, sasl_cred);
  status = ora_ldap_free_clientctx(cctx);
   /* Unbind from LDAP server */
  ldap_unbind (ld);
  return (0);
}
/* end of file saslbind.c */
```
# **Building Applications with the C API**

This section contains these topics:

- [Required Header Files and Libraries](#page-242-0)
- **[Building a Sample Search Tool](#page-242-1)**

### <span id="page-242-0"></span>**Required Header Files and Libraries**

To build applications with the C API, you need to:

- Include the header file located at  $$ORACLE$   $HOME/1{\rm{dap}}/public/1{\rm{dap}}.h.$
- Dynamically link to the library located at \$*ORACLE* HOME/lib/libclntsh.so.9.0.

# <span id="page-242-1"></span>**Building a Sample Search Tool**

The Oracle Internet Directory SDK 10*g* (9.0.4) provides a sample command line tool, samplesearch, for demonstrating how to use the C API to build applications. You can use samplesearch to perform LDAP searches in either SSL or non-SSL mode.

You can find the source file (samplesearch.c) and the make file (demo ldap.mk) in the following directory: *\$ORACLE\_HOME*/ldap/demo.

To build the sample search tool, enter the following command:

make -f demo\_ldap.mk build EXE=samplesearch OBJS=samplesearch.o

**Note:** You can use this make file to build other client applications by using the C API. Replace samplesearch with the name of the binary you want to build, and samplesearch.o with your own object file.

The sample code for samplesearch is:

```
/*
   NAME
    s0gsldsearch.c - <one-line expansion of the name>
  DESCRIPTION
      <short description of component this file declares/defines>
   PUBLIC FUNCTION(S)
      <list of external functions declared/defined - with one-line descriptions>
   PRIVATE FUNCTION(S)
      <list of static functions defined in .c file - with one-line descriptions>
  RETURNS
      <function return values, for .c file with single function>
   NOTES
      <other useful comments, qualifications, and so on>
*/
#include <stdio.h>
```

```
#include <string.h>
#include <ctype.h>
#include <netdb.h>
#include "ldap.h"
#define DEFSEP"="
#define LDAPSEARCH_BINDDN NULL
#define LDAPSEARCH_BASE DEFAULT_BASE
#define DEFAULT_BASE "o=oracle, c=US"
#ifdef LDAP_DEBUG
extern int ldap_debug, lber_debug;
#endif /* LDAP_DEBUG */
usage(s)
char*s;
{
     fprintf( stderr, "usage: %s [options] filter [attributes...]\nwhere:\n", s 
);
     fprintf( stderr, " filter\tRFC-1558 compliant LDAP search filter\n" );
    fprintf( stderr, " attributes\twhitespace-separated list of attributes to 
retrieve\n" );
     fprintf( stderr, "\t\t(if no attribute list is given, all are retrieved)\n" 
);
     fprintf( stderr, "options:\n" );
     fprintf( stderr, " -n\t\tshow what would be done but don't actually 
search\n" );
    fprintf( stderr, " -v\t\trun in verbose mode (diagnostics to standard 
output) \n\in ';
    fprintf( stderr, " -t\tt\twrite values to files in \tt\tmv\n );
    fprintf( stderr, " -u\t\tinclude User Friendly entry names in the 
output\n" );
    fprintf( stderr, " -A\t\text{rieve attribute names only (no values)\n", \} fprintf( stderr, " -B\t\tdo not suppress printing of non-ASCII values\n" 
);
   fprintf( stderr, " -L\t\torint entries in LDIF format (-B is implied) \n"
);
#ifdef LDAP_REFERRALS
    fprintf( stderr, " -R\t\tdo not automatically follow referrals\n" );
#endif /* LDAP_REFERRALS */
    fprintf( stderr, " -d level\tset LDAP debugging level to `level'\n" );
    fprintf( stderr, " -F sep\tprint `sep' instead of `=' between attribute 
names and values\n" );
    fprintf( stderr, " -S attr\tsort the results by attribute 'attr'\n" );
     fprintf( stderr, " -f file\tperform sequence of searches listed in
```

```
\hat{}file'\n" );
    fprintf( stderr, " -b basedn\tbase dn for search\n" );
     fprintf( stderr, " -s scope\tone of base, one, or sub (search scope)\n" 
);
    fprintf( stderr, " -a deref\tone of never, always, search, or find (alias 
dereferencing)\n" );
    fprintf( stderr, " -1 time lim\ttime limit (in seconds) for search\n");
     fprintf( stderr, " -z size lim\tsize limit (in entries) for search\n" );
     fprintf( stderr, " -D binddn\tbind dn\n" );
    fprintf( stderr, " -w passwd\tbind passwd (for simple authentication)\n" 
);
#ifdef KERBEROS
     fprintf( stderr, " -k\t\tuse Kerberos instead of Simple Password 
authentication\n" );
#endif
    fprintf( stderr, " -h host\tldap server\n" );
    fprintf( stderr, " -p port\tport on ldap server\n" );
     fprintf( stderr, " -W Wallet\tWallet location\n" );
    fprintf( stderr, " -P Wpasswd\tWallet Password\n" );
    fprintf( stderr, " -U SSLAuth\tSSL Authentication Mode\n" );
    return;
}
static char*binddn = LDAPSEARCH_BINDDN;
static char*passwd = NULL;
static char*base = LDAPSEARCH_BASE;
static char*ldaphost = NULL;
static intldapport = LDAP_PORT;
static char*sep = DEFSEP;
static char*sortattr = NULL;
static intskipsortattr = 0;
static intverbose, not, includeufn, allow_binary, vals2tmp, ldif;
/* TEMP */main( argc, argv )
intargc;
char**argv;
{
    char*infile, *filtpattern, **attrs, line[ BUFSIZ ];
    FILE*fp;
     intrc, i, first, scope, kerberos, deref, attrsonly;
     intldap_options, timelimit, sizelimit, authmethod;
    LDAP*ld;
    extern char*optarg;
    extern intoptind;
```

```
 charlocalHostName[MAXHOSTNAMELEN + 1];
    char *ss1wrl = NULL; char*sslpasswd = NULL;
int sslauth=0,err=0;
    infile = \mathbb{MIL}:
     deref = verbose = allow_binary = not = kerberos = vals2tmp =
    attrsonly = Idif = 0;#ifdef LDAP_REFERRALS
     ldap_options = LDAP_OPT_REFERRALS;
#else /* LDAP_REFERRALS */
     ldap_options = 0;
#endif /* LDAP_REFERRALS */
    sizelimit = timelimit = 0;
    scope = LDAP SCOPE SUBTREE;
    while (( i = getopt ( argc, argv,#ifdef KERBEROS
     "KknuvtRABLD:s:f:h:b:d:p:F:a:w:l:z:S:"
#else
     "nuvtRABLD:s:f:h:b:d:p:F:a:w:l:z:S:W:P:U:"
#endif
     )) != EOF ) {
switch( i ) {
case 'n':/* do Not do any searches */
    ++not;
    break;
case 'v':/* verbose mode */
    ++verbose;
    break;
case 'd':
#ifdef LDAP_DEBUG
    ldap_debug = lber_debug = atoi( optarg )/* */
#else /* LDAP_DEBUG */
     fprintf( stderr, "compile with -DLDAP_DEBUG for debugging\n" );
#endif /* LDAP_DEBUG */
     break;
#ifdef KERBEROS
case 'k':/* use kerberos bind */
     kerberos = 2;
     break;
case 'K':/* use kerberos bind, 1st part only */
    kerberos = 1; break;
#endif
```

```
case 'u':/* include UFN */
     ++includeufn;
     break;
case 't':/* write attribute values to /tmp files */
     ++vals2tmp;
     break;
case 'R':/* don't automatically chase referrals */
#ifdef LDAP_REFERRALS
     ldap_options &= ~LDAP_OPT_REFERRALS;
#else /* LDAP_REFERRALS */
     fprintf( stderr,
     "compile with -DLDAP_REFERRALS for referral support\n" );
#endif /* LDAP_REFERRALS */
     break;
case 'A':/* retrieve attribute names only -- no values */
     ++attrsonly;
     break;
case 'L':/* print entries in LDIF format */
     ++ldif;
    /* fall through -- always allow binary when outputting LDIF */case 'B':/* allow binary values to be printed */
     ++allow_binary;
     break;
case 's':/* search scope */
    if ( strncasecmp( optarg, "base", 4 ) == 0 ) {
scope = LDAP_SCOPE_BASE;
     } else if ( strncasecmp( optarg, "one", 3 ) == 0 ) {
scope = LDAP_SCOPE_ONELEVEL;
     } else if ( strncasecmp( optarg, "sub", 3 ) == 0 ) {
scope = LDAP_SCOPE_SUBTREE;
     } else {
fprintf( stderr, "scope should be base, one, or sub\n" );
usage(\arg v[ 0 ]);
                exit(1); }
     break;
case 'a':/* set alias deref option */
    if ( strncasecmp( optarg, "never", 5 ) == 0 ) {
deref = LDAP_DEREF_NEVER;
     } else if ( strncasecmp( optarg, "search", 5 ) == 0 ) {
deref = LDAP_DEREF_SEARCHING;
     } else if ( strncasecmp( optarg, "find", 4 ) == 0 ) {
deref = LDAP_DEREF_FINDING;
     } else if ( strncasecmp( optarg, "always", 6 ) == 0 ) {
```

```
deref = LDAP_DEREF_ALWAYS;
     } else {
fprintf( stderr, "alias deref should be never, search, find, or always\n" );
usage(\arctan 0 \mid);
                exit(1); }
     break;
case 'F':/* field separator */
    sep = (char *)strdup(optarg); break;
case 'f':/* input file */
    infile = (char *)strdup( optarg);
     break;
case 'h':/* ldap host */
    ldaphost = (char * )strdup( optarg ); break;
case 'b':/* searchbase */
    base = (char *)strdup(optarg); break;
case 'D':/* bind DN */ binddn = (char *)strdup( optarg );
     break;
case 'p':/* ldap port */
    ldapport = atoi( optarg); break;
case 'w':/* bind password */
     passwd = (char *)strdup( optarg );
     break;
case '1':/* time limit */
    timelimit = atoi( optarg ); break;
case 'z':/* size limit */
    sizelimit = atoi( optarg ); break;
case 'S':/* sort attribute */
   sortattr = (char *)strdup(optarg);
    break;
case 'W':/* Wallet URL */
    sslwrl = (char *)strdup(optarg);
     break;
case 'P':/* Wallet password */
    sslpasswd = (char *)strdup(optarg);
     break;
case 'U':/* SSL Authentication Mode */
```

```
sslauth = atoi(optarg); break;
default:
    usage(\arg v[0]);
             exit(1); break;
}
     }
    if ( \arg c - \text{optind} < 1 ) {
usage( argv[ 0 ] );
        exit(1); }
    filtpattern = (char *)strdup(argv[ optind ]);
    if ( argv[ optind +1 ] == NULL ) {
attrs = NULL;
    } else if ( sortattr == NUL || *sortattr == '\0' ) {
        attrs = \&ary[ optind + 1 ];
     } else {
for ( i = optind + 1; i < argc; i++ ) {
    if ( strcasecmp( \arg v[ i ], sortattr ) == 0 ) {
break;
     }
}
if ( i == argc ) {
skipsortattr = 1;
argv[ optind ] = sortattr;
} else {
optind++;
}
         attrs = &argv[ optind ];
     }
     if ( infile != NULL ) {
if ( infile[0] == '-' && infile[1] == '\0' ) {
    fp = stdin;} else if (( fp = fopen( infile, "r" )) == NULL ) {
     perror( infile );
     exit( 1 );
}
     }
     if (ldaphost == NULL) {
         if (gethostname(localHostName, MAXHOSTNAMELEN) != 0) {
                  perror("gethostname");
```

```
exit(1); }
         ldaphost = localHostName;
     }
     if ( verbose ) {
printf( "ldap_open( %s, %d )\n", ldaphost, ldapport );
     }
    if (( 1d = 1<b>dap\_open( 1daphost, 1dapport 2)) == NULL ) {
perror( ldaphost );
exit( 1 );
     }
    if (sslauth > 1) {
        if (!sslwrl || !sslpasswd)
    {
           printf ("Null Wallet or password given\n");
           exit (0);
        }
     }
     if (sslauth > 0)
     {
        if (sslauth == 1) sslauth = GSLC_SSL_NO_AUTH;
         else if (sslauth == 2)
              sslauth = GSLC_SSL_ONEWAY_AUTH;
         else if (sslauth == 3)
              sslauth = GSLC_SSL_TWOWAY_AUTH; 
         else
         {
     printf(" Wrong SSL Authenication Mode Value\n");
    exit(0); }
    err = ldap_init_SSL(&ld->ld_sb,sslwrl,sslpasswd,sslauth);
    if(err != 0){
   printf(" %s\n", ldap_err2string(err));
    exit(0);}
     }
    ld->ld deref = deref;
```

```
 ld->ld_timelimit = timelimit;
     ld->ld_sizelimit = sizelimit;
     ld->ld_options = ldap_options;
     if ( !kerberos ) {
authmethod = LDAP_AUTH_SIMPLE;
     } else if ( kerberos == 1 ) {
authmethod = LDAP_AUTH_KRBV41;
     } else {
authmethod = LDAP_AUTH_KRBV4;
     }
     if ( ldap_bind_s( ld, binddn, passwd, authmethod ) != LDAP_SUCCESS ) {
ldap_perror( ld, "ldap_bind" );
exit( 1 );
     }
     if ( verbose ) {
printf( "filter pattern: %s\nreturning: ", filtpattern );
if ( attrs == NULL ) {
     printf( "ALL" );
} else {
    for ( i = 0; attrs[ i ] != NULL; ++i ) {
printf( "%s ", attrs[ i ] );
     }
}
putchar( '\n' );
     }
    if ( infile == NULL ) {
rc = dosearch( ld, base, scope, attrs, attrsonly, filtpattern, "" );
     } else {
rc = 0;first = 1;
while ( rc = 0 && fgets( line, sizeof( line ), fp ) != NULL ) {
    line[ strlen( line ) - 1 ] = \sqrt{0};
     if ( !first ) {
putchar( ' \n\rangle n' );
     } else {
first = 0;
     }
    rc = dosearch( ld, base, scope, attrs, attrsonly, filtpattern,
     line );
}
if ( fp != stdin ) {
     fclose( fp );
```

```
}
     }
    ldap_unbind( ld );
     exit( rc );
}
dosearch( ld, base, scope, attrs, attrsonly, filtpatt, value )
     LDAP*ld;
     char*base;
     intscope;
     char**attrs;
     intattrsonly;
     char*filtpatt;
     char*value;
{
     charfilter[ BUFSIZ ], **val;
     intrc, first, matches;
     LDAPMessage*res, *e;
     sprintf( filter, filtpatt, value );
     if ( verbose ) {
printf( "filter is: (%s)\n", filter );
     }
     if ( not ) {
return( LDAP_SUCCESS );
     }
    if ( ldap_search( 1d, base, scope, filter, attrs, attrs only ) == -1 ) {
ldap_perror( ld, "ldap_search" );
return( ld->ld_errno );
     }
    matches = 0;first = 1;
    while ( (rc = ldap_result( ld, LDAP_RES_ANY, sortattr ? 1 : 0, NULL, &res ))
     == LDAP_RES_SEARCH_ENTRY ) {
matches++;
e = ldap_first_entry( ld, res );
if ( !first ) {
    putchar( ' \n\cdot );
} else {
    first = 0;
```
```
}
print_entry( ld, e, attrsonly );
ldap_msgfree( res );
     }
    if ( rc == -1 ) {
ldap_perror( ld, "ldap_result" );
return( rc );
     }
     if (( rc = ldap_result2error( ld, res, 0 )) != LDAP_SUCCESS ) {
          ldap_perror( ld, "ldap_search" );
     }
     if ( sortattr != NULL ) {
    extern intstrcasecmp();
     (void) ldap_sort_entries( ld, &res,
    (*\text{sortattr} == '\0'') ? \text{NULL} : \text{sortattr}, \text{strcasecmp} );
    matches = 0;
    first = 1;for ( e = \text{ldap\_first\_entry} ( ld, res ); e := \text{NULLMSG};
    e = ldap_next_entry( ld, e ) ) {
matches++;
if ( !first ) {
    putchar('\n\in);
} else {
    first = 0;
}
print_entry( ld, e, attrsonly );
     }
     }
     if ( verbose ) {
         printf( "%d matches\n", matches );
     }
    ldap_msgfree( res );
     return( rc );
}
print_entry( ld, entry, attrsonly )
     LDAP*ld;
     LDAPMessage*entry;
     intattrsonly;
{
     char*a, *dn, *ufn, tmpfname[ 64 ];
```

```
 inti, j, notascii;
     BerElement*ber;
     struct berval**bvals;
     FILE*tmpfp;
     extern char*mktemp();
     dn = ldap_get_dn( ld, entry );
     if ( ldif ) {
write_ldif_value( "dn", dn, strlen( dn ));
     } else {
printf( "%s\n", dn );
     }
     if ( includeufn ) {
ufn = 1dap_dn2ufn( dn);
if ( ldif ) {
     write_ldif_value( "ufn", ufn, strlen( ufn ));
} else {
     printf( "%s\n", ufn );
}
free( ufn );
    }
     free( dn );
    for ( a = 1dap first attribute( 1d, entry, &ber ); a != NULL;
    a = ldap_next_attribute( ld, entry, ber ) ) {
if ( skipsortattr && strcasecmp( a, sortattr ) == 0 ) {
     continue;
}
if ( attrsonly ) {
     if ( ldif ) {
write_ldif_value( a, "", 0 );
     } else {
printf("\s\n", a);
 }
} else if (( bvals = ldap_get_values_len( ld, entry, a )) != NULL ) {
    for ( i = 0; bvals[i] != NULL; i++ ) {
if ( vals2tmp ) {
     sprintf( tmpfname, "/tmp/ldapsearch-%s-XXXXXX", a );
    tmpfp = NULL; if ( mktemp( tmpfname ) == NULL ) {
perror( tmpfname );
    } else if ((tmpfp = fopen(tmpframe, "w")) == NULL) {
perror( tmpfname );
     } else if ( fwrite( bvals[ i ]->bv_val,
```

```
 bvals[ i ]->bv_len, 1, tmpfp ) == 0 ) {
perror( tmpfname );
     } else if ( ldif ) {
write_ldif_value(a, tmpfname, strlen(tmpfname));
     } else {
printf( "%s%s%s\n", a, sep, tmpfname );
     }
    if ( tmpfp := NULL ) {
fclose( tmpfp );
     }
} else {
    notascii = 0; if ( !allow_binary ) {
for ( j = 0; j < bvals[ i ]->bv_len; ++j ) {
     if ( !isascii( bvals[ i ]->bv_val[ j ] )) {
notascii = 1;
break;
     }
}
     }
     if ( ldif ) {
write_ldif_value( a, bvals[ i ]->bv_val,
bvals[i]->bv_len ); } else 
{
printf( "%s%s%s\n", a, sep,
notascii ? "NOT ASCII" : (char *)bvals[ i ]->bv_val );
     }
}
     }
     gsledePBerBvecfree( bvals );
}
      }
}
int
write_ldif_value( char *type, char *value, unsigned long vallen )
 {
     char *ldif;
     if (( ldif = gsldlDLdifTypeAndValue( type, value, (int)vallen )) == NULL ) 
      {
```

```
return(-1);
     }
     fputs( ldif, stdout );
     free( ldif );
     return( 0 );
}
```
## **Dependencies and Limitations of the C API**

This API can work against any release of Oracle Internet Directory. It requires either an Oracle environment or, at minimum, globalization support and other core libraries.

To use the different authentication modes in SSL, the directory server requires corresponding configuration settings.

> **See Also:** *Oracle Internet Directory Administrator's Guide* for details about how to set the directory server in various SSL authentication modes

Oracle Wallet Manager is required for creating wallets if you are using the C API in SSL mode.

TCP/IP Socket Library is required.

The following Oracle libraries are required:

- Oracle SSL-related libraries
- Oracle system libraries

Sample libraries are included in the release for the sample command line tool. You should replace these libraries with your own versions of the libraries.

The product supports only those authentication mechanisms described in LDAP SDK specifications (RFC 1823).

# **DBMS\_LDAP PL/SQL Reference**

DBMS\_LDAP contains the functions and procedures which can be used by PL/SQL programmers to access data from LDAP servers. This section explains all of the API functions in detail. Be sure that you have read the previous DBMS\_LDAP PL/SQL package information before using this section.

This section contains these topics:

- **[Summary of Subprograms](#page-257-0)**
- **[Exception Summary](#page-260-0)**
- [Data-Type Summary](#page-261-0)
- [Subprograms](#page-262-0)

# <span id="page-257-0"></span>**Summary of Subprograms**

| <b>Function or Procedure</b>  | <b>Description</b>                                                                                                    |
|-------------------------------|----------------------------------------------------------------------------------------------------|
| <b>FUNCTION</b> init          | init() initializes a session with an LDAP server. This<br>actually establishes a connection with the LDAP<br>server.                                                                                                    |
| FUNCTION simple_bind_s        | The function simple_bind_s can be used to perform<br>simple user name/password based authentication to<br>the directory server.                                                                                                    |
| <b>FUNCTION</b> bind s        | The function bind_s can be used to perform complex<br>authentication to the directory server.                                                                                                    |
| FUNCTION unbind_s             | The function unbind_s is used for closing an active<br>LDAP session.                                                                                                    |
| <b>FUNCTION</b> compare_s     | The function compare_s can be used to test if a<br>particular attribute in a particular entry has a<br>particular value.                                                                                                    |
| <b>FUNCTION</b> search s      | The function search_s performs a synchronous<br>search in the LDAP server. It returns control to the<br>PL/SQL environment only after all of the search<br>results have been sent by the server or if the search<br>request is 'timed-out' by the server.                                               |
| <b>FUNCTION</b> search_st     | The function search_st performs a synchronous<br>search in the LDAP server with a client side<br>time-out. It returns control to the PL/SQL<br>environment only after all of the search results have<br>been sent by the server or if the search request is<br>'timed-out' by the client or the server. |
| <b>FUNCTION</b> first_entry   | The function first_entry is used to retrieve the first<br>entry in the result set returned by either search_s or<br>search st.                                                                                                    |
| <b>FUNCTION</b> next_entry    | The function next_entry() is used to iterate to the next<br>entry in the result set of a search operation.                                                                                                    |
| <b>FUNCTION</b> count_entries | This function is used to count the number of entries in the<br>result set. It can also be used to count the number of<br>entries remaining during a traversal of the result set using<br>a combination of the functions first_entry() and next_<br>$entry()$ .                                          |

*Table 8–1 DBMS\_LDAP API Subprograms*

| <b>Function or Procedure</b>                      | <b>Description</b>                                                                                                    |
|---------------------------------------------------|----------------------------------------------------------------------------------------------------|
| <b>FUNCTION</b> first attribute                   | The function first_attribute() fetches the first attribute of a<br>given entry in the result set.                                                                                               |
| <b>FUNCTION</b> next attribute                    | The function next_attribute() fetches the next attribute of a<br>given entry in the result set.                                                                                                 |
| FUNCTION get_dn                                   | The function $get\_dn()$ retrieves the $X.500$ distinguished<br>name of given entry in the result set.                                                                                          |
| <b>FUNCTION</b> get_values                        | The function get_values() can be used to retrieve all of the<br>values associated for a given attribute in a given entry.                                                                       |
| FUNCTION get_values_len                           | The function get_values_len() can be used to retrieve<br>values of attributes that have a 'Binary' syntax.                                                                                      |
| <b>FUNCTION</b> delete_s                          | This function can be used to remove a leaf entry in the<br>LDAP Directory Information Tree.                                                                                                    |
| FUNCTION modrdn2_s                                | The function modrdn $2_s$ () can be used to rename the<br>relative distinguished name of an entry.                                                                                              |
| <b>FUNCTION</b> err2string                        | The function err2string() can be used to convert an LDAP<br>error code to string in the local language in which the API<br>is operating.                                                        |
| FUNCTION create_mod_array                         | The function create_mod_array() allocates memory for<br>array modification entries that will be applied to an entry<br>using the modify_s() functions.                                          |
| PROCEDURE populate_mod_<br>array (String Version) | Populates one set of attribute information for add or<br>modify operations. This procedure call has to happen after<br>DBMS_LDAP.create_mod_array() is called.                                  |
| PROCEDURE populate_mod_<br>array (Binary Version) | Populates one set of attribute information for add or<br>modify operations. This procedure call has to happen after<br>DBMS_LDAP.create_mod_array() is called.                                  |
| <b>FUNCTION</b> modify_s                          | Performs a synchronous modification of an existing LDAP<br>directory entry. Before calling add_s, we have to call<br>DBMS_LDAP.creat_mod_array () and DBMS_<br>LDAP.populate_mod_array() first. |
| FUNCTION add_s                                    | Adds a new entry to the LDAP directory synchronously.<br>Before calling add_s, we have to call DBMS_<br>LDAP.creat_mod_array () and DBMS_<br>LDAP.populate_mod_array() first.                   |
| PROCEDURE free_mod_array                          | Frees the memory allocated by DBMS_LDAP.create_<br>mod_array().                                                                                                    |

*Table 8–1 (Cont.) DBMS\_LDAP API Subprograms*

| <b>Function or Procedure</b>        | <b>Description</b>                                                                                                    |
|-------------------------------------|----------------------------------------------------------------------------------------------------|
| <b>FUNCTION</b> count values        | Counts the number of values returned by DBMS_<br>$LDAP.get_values$ $()$ .                                                                            |
| FUNCTION count_values_len           | Counts the number of values returned by DBMS<br>LDAP.get_values_len().                                                                               |
| <b>FUNCTION</b> rename s            | Renames an LDAP entry synchronously.                                                                                                    |
| FUNCTION explode_dn                 | Breaks a DN up into its components.                                                                                                    |
| <b>FUNCTION</b> open_ssl            | Establishes an SSL (Secure Sockets Layer) connection over<br>an existing LDAP connection.                                                            |
| <b>FUNCTION</b> msgfree             | This function frees the chain of messages associated with<br>the message handle returned by synchronous search<br>functions.                         |
| <b>FUNCTION</b> ber_free            | This function frees the memory associated with a handle<br>to BER ELEMENT.                                                                           |
| FUNCTION nls convert to utf8        | The nls_convert_to_utf8 function converts the input string<br>containing database character set data to UTF8 character<br>set data and returns it.   |
| FUNCTION nls_convert_from<br>utf8   | The nls_convert_from_utf8 function converts the input<br>string containing UTF8 character set data to database<br>character set data and returns it. |
| FUNCTION nls_get_<br>dbcharset_name | The nls_get_dbcharset_name function returns a string<br>containing the database character set name.                                                  |

*Table 8–1 (Cont.) DBMS\_LDAP API Subprograms*

#### **See Also:**

- [Searching the Directory](#page-66-0) for information about the DBMS LDAP.search\_s() and DBMS\_LDAP.search\_st() functions
- [Terminating the Session by Using DBMS\\_LDAP](#page-75-0) for information about the DBMS\_LDAP.unbind\_s() function

# <span id="page-260-0"></span>**Exception Summary**

DBMS\_LDAP can generate the following exceptions:

|                         | Oracle<br>Error |                                                                                                    |
|-------------------------|-----------------|----------------------------------------------------------------------------------------------------|
| <b>Exception Name</b>   |                 | Number Cause of Exception                                                                                                    |
| general_error           | 31202           | Raised anytime an error is encountered that does<br>not have a specific PL/SQL exception associated<br>with it. The error string contains the description<br>of the problem in the local language of the user. |
| init_failed             | 31203           | Raised by DBMS_LDAP.init() if there are some<br>problems.                                                                                                    |
| invalid_session         | 31204           | Raised by all functions and procedures in the<br>DBMS_LDAP package if they are passed an<br>invalid session handle.                                                                                            |
| invalid auth method     | 31205           | Raised by DBMS_LDAP.bind_s() if the<br>authentication method requested is not<br>supported.                                                                                                    |
| invalid_search_scope    | 31206           | Raised by all of the 'search' functions if the scope<br>of the search is invalid.                                                                                                    |
| invalid_search_time_val | 31207           | Raised by time based search function: DBMS_<br>LDAP.search_st() if it is given an invalid value for<br>the time limit.                                                                                         |
| invalid_message         | 31208           | Raised by all functions that iterate through a<br>result-set for getting entries from a search<br>operation if the message handle given to them is<br>invalid.                                                 |
| count_entry_error       | 31209           | Raised by DBMS_LDAP.count_entries if it cannot<br>count the entries in a given result set.                                                                                                    |
| get_dn_error            | 31210           | Raised by DBMS_LDAP.get_dn if the DN of the<br>entry it is retrieving is NULL.                                                                                                    |
| invalid_entry_dn        | 31211           | Raised by all the functions that<br>modify/add/rename an entry if they are<br>presented with an invalid entry DN.                                                                                              |
| invalid_mod_array       | 31212           | Raised by all functions that take a modification<br>array as an argument if they are given an invalid<br>modification array.                                                                                   |

*Table 8–2 DBMS\_LDAP Exception Summary*

| <b>Exception Name</b>       | Oracle<br>Error | Number Cause of Exception                                                                                                    |
|-----------------------------|-----------------|----------------------------------------------------------------------------------------------------|
| invalid_mod_option          | 31213           | Raised by DBMS_LDAP.populate_mod_array if<br>the modification option given is anything other<br>than MOD_ADD, MOD_DELETE or MOD_<br>REPLACE. |
| invalid_mod_type            | 31214           | Raised by DBMS_LDAP.populate_mod_array if<br>the attribute type that is being modified is NULL.                                              |
| invalid_mod_value           | 31215           | Raised by DBMS_LDAP.populate_mod_array if<br>the modification value parameter for a given<br>attribute is NULL.                              |
| invalid_rdn                 | 31216           | Raised by all functions and procedures that<br>expect a valid RDN if the value of the RDN is<br>NŪLL.                                        |
| invalid_newparent           | 31217           | Raised by DBMS_LDAP.rename_s if the new<br>parent of an entry being renamed is NULL.                                                         |
| invalid deleteoldrdn        | 31218           | Raised by DBMS_LDAP.rename_s if the<br>deleteoldrdn parameter is invalid.                                                                    |
| invalid_notypes             | 31219           | Raised by DBMS_LDAP.explode_dn if the<br>notypes parameter is invalid.                                                                       |
| invalid ssl wallet loc      | 31220           | Raised by DBMS_LDAP.open_ssl if the wallet<br>location is NULL but the SSL authentication<br>mode requires a valid wallet.                   |
| invalid_ssl_wallet_password | 31221           | Raised by DBMS_LDAP.open_ssl if the wallet<br>password given is NULL.                                                                        |
| invalid ssl auth mode       | 31222           | Raised by DBMS_LDAP.open_ssl if the SSL<br>authentication mode is not one of 1, 2 or 3.                                                      |

*Table 8–2 (Cont.) DBMS\_LDAP Exception Summary*

## <span id="page-261-0"></span>**Data-Type Summary**

The DBMS\_LDAP package uses the following data-types:

*Table 8–3 DBMS\_LDAP Data-Type Summary*

| Data-Type      | <b>Purpose</b>                                                                                                    |
|----------------|----------------------------------------------------------------------------------------------------|
| <b>SESSION</b> | Used to hold the handle of the LDAP session. Nearly all of the<br>functions in the API require a valid LDAP session to work. |

| Data-Type          | <b>Purpose</b>                                                                                                    |
|--------------------|----------------------------------------------------------------------------------------------------|
| <b>MESSAGE</b>     | Used to hold a handle to the message retrieved from the result<br>set. This is used by all functions that work with entries attributes<br>and values. |
| MOD ARRAY          | Used to hold a handle into the array of modifications being<br>passed into either modify_s() or add_s().                                              |
| <b>TIMEVAL</b>     | Used to pass time limit information to the LDAP API functions<br>that require a time limit.                                                           |
| <b>BER ELEMENT</b> | Used to hold a handle to a BER structure used for decoding<br>incoming messages.                                                                      |
| STRING COLLECTION  | Used to hold a list of VARCHAR2 strings which can be passed<br>on to the LDAP server.                                                                 |
| BINVAL COLLECTION  | Used to hold a list of RAW data which represent binary data.                                                                                          |
| BERVAL COLLECTION  | Used to hold a list of BERVAL values that are used for<br>populating a modification array.                                                            |

*Table 8–3 (Cont.) DBMS\_LDAP Data-Type Summary*

## <span id="page-262-1"></span><span id="page-262-0"></span>**Subprograms**

## **FUNCTION init**

init() initializes a session with an LDAP server. This actually establishes a connection with the LDAP server.

#### **Syntax**

```
FUNCTION init 
(
   hostname IN VARCHAR2,
   portnum IN PLS_INTEGER
)
   RETURN SESSION;
```
#### **Parameters**

| <b>Parameter</b> | <b>Description</b>                                                                                                    |
|------------------|----------------------------------------------------------------------------------------------------|
| hostname         | Contains a space-separated list of host names or dotted strings<br>representing the IP address of hosts running an LDAP server<br>to connect to. Each host name in the list MAY include a port<br>number which is separated from the host itself with a colon (:)<br>character. The hosts will be tried in the order listed, stopping<br>with the first one to which a successful connection is made. |
| portnum          | Contains the TCP port number to connect to. If a host includes<br>a port number then this parameter is ignored. If this parameter<br>is not specified and the host name also does not contain the<br>port number, a default port number of 389 is assumed.                                                                                                    |

*Table 8–4 INIT Function Parameters*

#### **Return Values**

*Table 8–5 INIT Function Return Values*

| <b>Value</b> | <b>Description</b>                                                                                         |
|--------------|----------------------------------------------------------------------------------------------------|
|              | SESSION (function return) A handle to an LDAP session which can be used for further<br>calls into the API. |

#### **Exceptions**

*Table 8–6 INIT Function Exceptions*

| <b>Exception</b> | <b>Description</b>                                                                                     |
|------------------|----------------------------------------------------------------------------------------------------|
| init failed      | Raised when there is a problem contacting the LDAP server.                                             |
| general_error    | For all other errors. The error string associated with the<br>exception describes the error in detail. |

#### **Usage Notes**

DBMS\_LDAP.init() is the first function that should be called in order to establish a session to the LDAP server. Function DBMS\_LDAP.init() returns a "session handle," a pointer to an opaque structure that MUST be passed to subsequent calls pertaining to the session. This routine will return NULL and raise the "INIT\_ FAILED" exception if the session cannot be initialized.Subsequent to the call to init(), the connection has to be authenticated using DBMS\_LDAP.bind\_s or DBMS\_ LDAP.simple\_bind\_s().

#### **See Also**

DBMS\_LDAP.simple\_bind\_s(), DBMS\_LDAP.bind\_s().

## <span id="page-264-0"></span>**FUNCTION simple\_bind\_s**

The function simple\_bind\_s can be used to perform simple username/password based authentication to the directory server.

#### **Syntax**

FUNCTION simple\_bind\_s ( ld IN SESSION, dn IN VARCHAR2, passwd IN VARCHAR2 ) RETURN PLS\_INTEGER;

#### **Parameters**

| <b>Parameter</b> | <b>Description</b>                                                    |
|------------------|-----------------------------------------------------------------------|
| 1d               | A valid LDAP session handle.                                          |
| dn               | The Distinguished Name of the User that we are trying to login<br>as. |
| passwd           | A text string containing the password.                                |

*Table 8–7 SIMPLE\_BIND\_S Function Parameters*

## **Return Values**

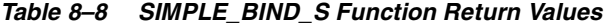

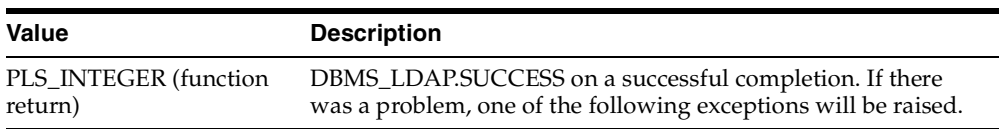

#### **Exceptions**

| <b>Exception</b> | <b>Description</b>                                                                                         |
|------------------|----------------------------------------------------------------------------------------------------|
| invalid session  | Raised if the session handle 1d is invalid.                                                                |
| general_error    | For all other errors. The error string associated with this<br>exception will explain the error in detail. |

*Table 8–9 SIMPLE\_BIND\_S Function Exceptions*

#### **Usage Notes**

DBMS\_LDAP.simple\_bind\_s() can be used to authenticate a user whose directory distinguished name and directory password are known. It can be called only after a valid LDAP session handle is obtained from a call to DBMS\_LDAP.init().

## <span id="page-265-0"></span>**FUNCTION bind\_s**

The function bind\_s can be used to perform complex authentication to the directory server.

#### **Syntax**

```
FUNCTION bind_s 
(
   ld IN SESSION,
   dn IN VARCHAR2,
   cred IN VARCHAR2,
   meth IN PLS_INTEGER
)
   RETURN PLS_INTEGER;
```

| <b>Parameter</b> | <b>Description</b>                                                   |
|------------------|----------------------------------------------------------------------|
| ld               | A valid LDAP session handle                                          |
| dn               | The Distinguished Name of the User that we are trying to login<br>as |
| cred             | A text string containing the credentials used for authentication     |
| meth             | The authentication method                                            |

*Table 8–10 BIND\_S Function Parameters*

*Table 8–11 BIND\_S Function Return Values*

| Value                 | <b>Description</b>                                       |
|-----------------------|----------------------------------------------------------|
| PLS_INTEGER (function | DBMS_LDAP.SUCCESS on a successful completion. One of the |
| return)               | following exceptions is raised if there was a problem.   |

#### **Exceptions**

*Table 8–12 BIND\_S Function Exceptions*

| <b>Exception</b>    | <b>Description</b>                                                                                         |
|---------------------|----------------------------------------------------------------------------------------------------|
| invalid session     | Raised if the session handle 1d is invalid.                                                                |
| invalid auth method | Raised if the authentication method requested is not<br>supported.                                         |
| general_error       | For all other errors. The error string associated with this<br>exception will explain the error in detail. |

#### **Usage Notes**

DBMS\_LDAP.bind\_s() can be used to authenticate a user. It can be called only after a valid LDAP session handle is obtained from a call to DBMS\_LDAP.init().

#### **See Also**

```
DBMS_LDAP.init(), DBMS_LDAP.simple_bind_s().
```
## <span id="page-266-0"></span>**FUNCTION unbind\_s**

The function unbind\_s is used for closing an active LDAP session.

#### **Syntax**

```
FUNCTION unbind_s 
(
    ld IN SESSION 
) 
    RETURN PLS_INTEGER;
```
### **Parameters**

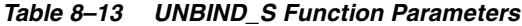

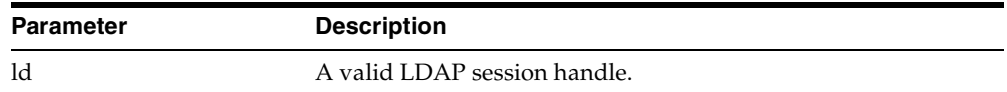

#### **Return Values**

*Table 8–14 UNBIND\_S Function Return Values*

| Value                 | <b>Description</b>                                 |
|-----------------------|----------------------------------------------------|
| PLS INTEGER (function | DBMS_LDAP.SUCCESS on proper completion. One of the |
| return)               | following exceptions is raised otherwise.          |

## **Exceptions**

## *Table 8–15 UNBIND\_S Function Exceptions*

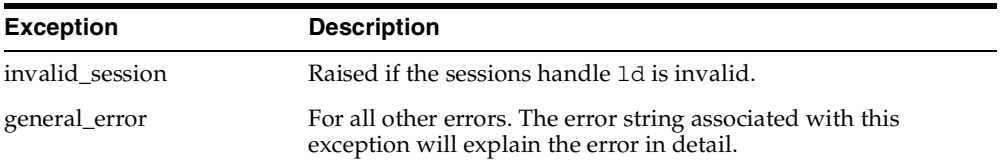

## **Usage Notes**

The unbind\_s() function, will send an unbind request to the server, close all open connections associated with the LDAP session and dispose of all resources associated with the session handle before returning. After a call to this function, the session handle ld is invalid and it is illegal to make any further LDAP API calls using ld.

## **See Also**

DBMS\_LDAP.bind\_s(), DBMS\_LDAP.simple\_bind\_s().

## <span id="page-268-0"></span>**FUNCTION compare\_s**

The function compare\_s can be used to test if a particular attribute in a particular entry has a particular value.

## **Syntax**

```
FUNCTION compare_s 
(
   ld IN SESSION,
   dn IN VARCHAR2,
   attr IN VARCHAR2,
   value IN VARCHAR2
)
   RETURN PLS_INTEGER;
```
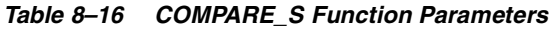

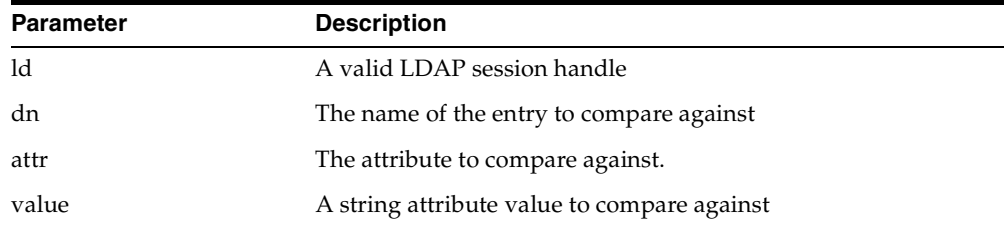

| Value                            | <b>Description</b>                                                                                                    |
|----------------------------------|----------------------------------------------------------------------------------------------------|
| PLS INTEGER (function<br>return) | COMPARE_TRUE is the given attribute has a matching value.<br>COMPARE FALSE if the value of the attribute does not match<br>the value given. |

*Table 8–17 COMPARE\_S Function Return Values*

## **Exceptions**

| <b>Exception</b> | <b>Description</b>                                                                                         |
|------------------|----------------------------------------------------------------------------------------------------|
| invalid session  | Raised if the session handle 1d is invalid.                                                                |
| general_error    | For all other errors. The error string associated with this<br>exception will explain the error in detail. |

*Table 8–18 COMPARE\_S Function Exceptions*

#### **Usage Notes**

The function compare\_s can be used to assert if the value of a given attribute stored in the directory server matches a certain value.This operation can only be performed on attributes whose syntax definition allows them to be compared. The compare\_s function can only be called after a valid LDAP session handle has been obtained from the init() function and authenticated using the bind\_s() or simple\_ bind\_s() functions.

#### **See Also**

DBMS\_LDAP.bind\_s()

## <span id="page-271-0"></span>**FUNCTION search\_s**

The function search\_s performs a synchronous search in the LDAP server. It returns control to the PL/SQL environment only after all of the search results have been sent by the server or if the search request is 'timed-out' by the server.

## **Syntax**

```
FUNCTION search_s 
(
```

```
ld IN SESSION,
base IN VARCHAR2,
scope IN PLS_INTEGER,
filter IN VARCHAR2,
attrs IN STRING_COLLECTION,
attronly IN PLS_INTEGER,
res OUT MESSAGE
RETURN PLS_INTEGER;
```
#### **Parameters**

)

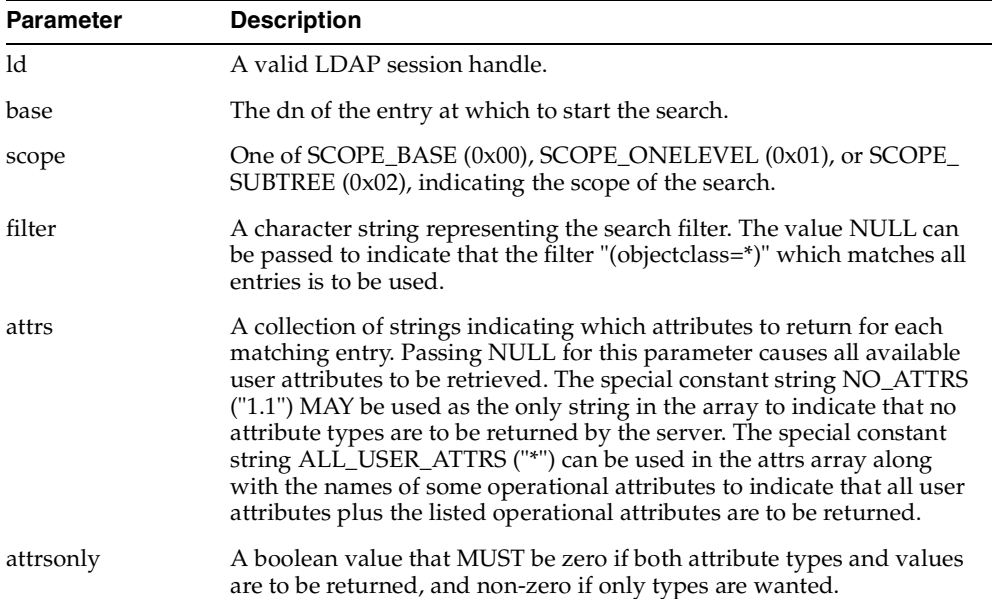

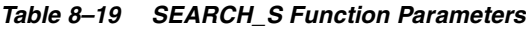

| <b>Parameter</b> | <b>Description</b>                                                                                                    |
|------------------|----------------------------------------------------------------------------------------------------|
| res              | This is a result parameter which will contain the results of the search<br>upon completion of the call. If no results are returned, *res is set to<br>NULL. |

*Table 8–19 (Cont.) SEARCH\_S Function Parameters*

*Table 8–20 SEARCH\_S Function Return Value*

| Value                            | <b>Description</b>                                                                                                    |
|----------------------------------|----------------------------------------------------------------------------------------------------|
| PLS_INTEGER (function<br>return) | DBMS_LDAP.SUCCESS if the search operation succeeded. An<br>exception is raised in all other cases.                                                  |
| res (OUT parameter)              | If the search succeeded and there are entries, this parameter is<br>set to a NON-NULL value which can be used to iterate<br>through the result set. |

## **Exceptions**

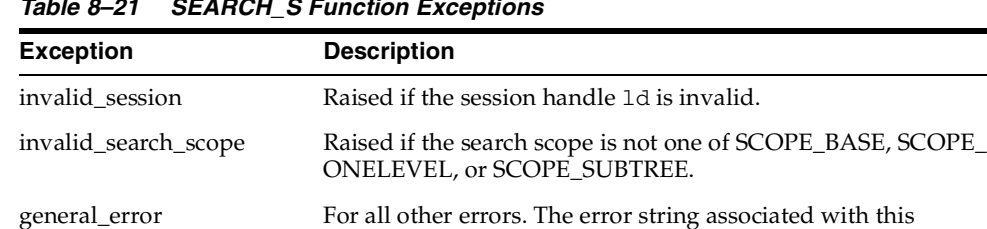

exception will explain the error in detail.

*Table 8–21 SEARCH\_S Function Exceptions*

#### **Usage Notes**

The function search\_s() issues a search operation and does not return control to the user environment until all of the results have been returned from the server. Entries returned from the search (if any) are contained in the res parameter. This parameter is opaque to the caller. Entries, attributes, values, etc., can be extracted by calling the parsing routines described below.

#### **See Also**

DBMS\_LDAP.search\_st(), DBMS\_LDAP.first\_entry(), DBMS\_LDAP.next\_entry.

## <span id="page-273-0"></span>**FUNCTION search\_st**

The function search\_st performs a synchronous search in the LDAP server with a client-side time-out. It returns control to the PL/SQL environment only after all of the search results have been sent by the server or if the search request is 'timed-out' by the client or the server.

## **Syntax**

```
FUNCTION search_st 
(
   ld IN SESSION,
   base IN VARCHAR2,
   scope IN PLS_INTEGER,
   filter IN VARCHAR2,
   attrs IN STRING_COLLECTION,
   attronly IN PLS_INTEGER,
   tv IN TIMEVAL,
   res OUT MESSAGE
)
   RETURN PLS INTEGER;
```
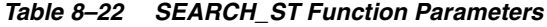

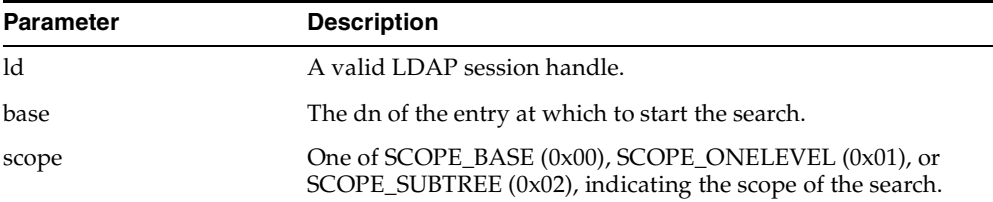

| <b>Parameter</b> | <b>Description</b>                                                                                                    |
|------------------|----------------------------------------------------------------------------------------------------|
| filter           | A character string representing the search filter. The value<br>NULL can be passed to indicate that the filter "(objectclass=*)"<br>which matches all entries is to be used.                                                                                                    |
| attrs            | A collection of strings indicating which attributes to return for<br>each matching entry. Passing NULL for this parameter causes<br>all available user attributes to be retrieved. The special<br>constant string NO_ATTRS ("1.1") MAY be used as the only<br>string in the array to indicate that no attribute types are to be<br>returned by the server. The special constant string ALL_USER_<br>ATTRS ("*") can be used in the attrs array along with the names<br>of some operational attributes to indicate that all user<br>attributes plus the listed operational attributes are to be<br>returned. |
| attrsonly        | A boolean value that MUST be zero if both attribute types and<br>values are to be returned, and non-zero if only types are<br>wanted.                                                                                                    |
| tv               | The time-out value expressed in seconds and microseconds<br>that should be used for this search.                                                                                                    |
| res              | This is a result parameter which will contain the results of the<br>search upon completion of the call. If no results are returned,<br><i>*res</i> is set to NULL.                                                                                                    |

*Table 8–22 (Cont.) SEARCH\_ST Function Parameters*

*Table 8–23 SEARCH\_ST Function Return Values*

| <b>Value</b>                     | <b>Description</b>                                                                                                    |
|----------------------------------|----------------------------------------------------------------------------------------------------|
| PLS INTEGER (function<br>return) | DBMS_LDAP.SUCCESS if the search operation succeeded. An<br>exception is raised in all other cases.                                                  |
| res (OUT parameter)              | If the search succeeded and there are entries, this parameter is<br>set to a NON_NULL value which can be used to iterate<br>through the result set. |

## **Exceptions**

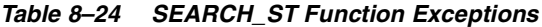

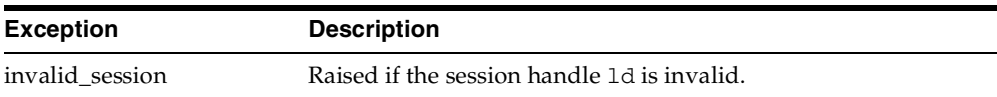

| <b>Exception</b>     | <b>Description</b>                                                                                         |
|----------------------|----------------------------------------------------------------------------------------------------|
| invalid_search_scope | Raised if the search scope is not one of SCOPE_BASE, SCOPE_<br>ONELEVEL or SCOPE SUBTREE.                  |
|                      | invalid_search_time_value Raised if the time value specified for the time-out is invalid.                  |
| general_error        | For all other errors. The error string associated with this<br>exception will explain the error in detail. |

*Table 8–24 (Cont.) SEARCH\_ST Function Exceptions*

#### **Usage Notes**

This function is very similar to DBMS\_LDAP.search\_s() except that it requires a time-out value to be given.

#### **See Also**

DBMS\_LDAP.search\_s(), DBML\_LDAP.first\_entry(), DBMS\_LDAP.next\_entry.

## <span id="page-275-0"></span>**FUNCTION first\_entry**

The function first\_entry is used to retrieve the first entry in the result set returned by either search\_s() or search\_st()

## **Syntax**

```
FUNCTION first_entry 
(
   ld IN SESSION,
   msg IN MESSAGE 
)
   RETURN MESSAGE;
```
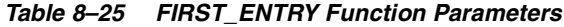

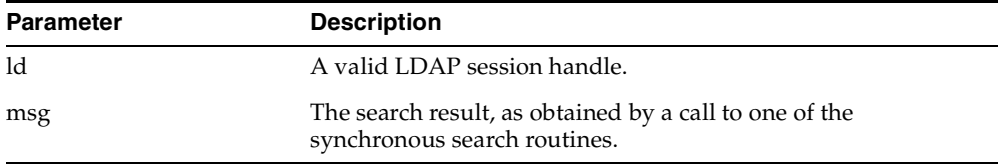

*Table 8–26 FIRST\_ENTRY Return Values*

| <b>Value</b>                 | <b>Description</b>                                                                                                    |
|------------------------------|----------------------------------------------------------------------------------------------------|
| MESSAGE (function<br>return) | A handle to the first entry in the list of entries returned from<br>the LDAP server. It is set to NULL if there was an error and an<br>exception is raised. |

#### **Exceptions**

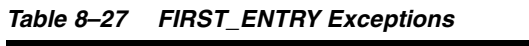

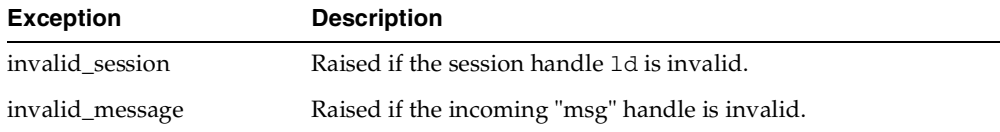

#### **Usage Notes**

The function first\_entry() should always be the first function used to retrieve the results from a search operation.

#### **See Also**

DBMS\_LDAP.next\_entry(), DBMS\_LDAP.search\_s(), DBMS\_LDAP.search\_st()

## <span id="page-276-0"></span>**FUNCTION next\_entry**

The function next\_entry() is used to iterate to the next entry in the result set of a search operation.

## **Syntax**

```
FUNCTION next_entry 
(
   ld IN SESSION,
   msg IN MESSAGE 
)RETURN MESSAGE;
```
#### **Parameters**

| Parameter | <b>Description</b>                                                                     |  |
|-----------|----------------------------------------------------------------------------------------|--|
| ld        | A valid LDAP session handle.                                                           |  |
| msg       | The search result, as obtained by a call to one of the<br>synchronous search routines. |  |

*Table 8–28 NEXT\_ENTRY Function Parameters*

#### **Return Values**

*Table 8–29 NEXT\_ENTRY Function Return Values*

| Value   | <b>Description</b>                                                                                                    |
|---------|----------------------------------------------------------------------------------------------------|
| MESSAGE | A handle to the next entry in the list of entries returned from<br>the LDAP server. It is set to null if there was an error and an<br>exception is raised. |

#### **Exceptions**

*Table 8–30 NEXT\_ENTRY Function Exceptions*

| <b>Exception</b> | <b>Description</b>                              |
|------------------|-------------------------------------------------|
| invalid session  | Raised if the session handle, 1d is invalid.    |
| invalid_message  | Raised if the incoming 'msg' handle is invalid. |

#### **Usage Notes**

The function next\_entry() should always be called after a call to the function first\_ entry(). Also, the return value of a successful call to next\_entry() should be used as 'msg' argument used in a subsequent call to the function next\_entry() to fetch the next entry in the list.

#### **See Also**

DBMS\_LDAP.first\_entry(), DBMS\_LDAP.search\_s(), DBMS\_LDAP.search\_st()

## <span id="page-278-0"></span>**FUNCTION count\_entries**

This function is used to count the number of entries in the result set. It can also be used to count the number of entries remaining during a traversal of the result set using a combination of the functions first\_entry() and next\_entry().

#### **Syntax**

```
FUNCTION count_entries 
(
   ld IN SESSION,
   msg IN MESSAGE 
)
   RETURN PLS_INTEGER;
```
#### **Parameters**

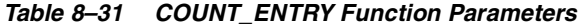

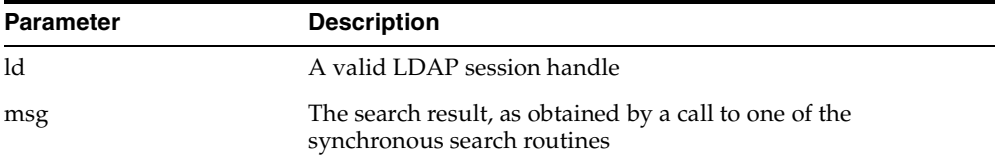

## **Return Values**

*Table 8–32 COUNT\_ENTRY Function Return Values*

| <b>Value</b>          | <b>Description</b>                              |
|-----------------------|-------------------------------------------------|
| PLS INTEGER (function | Non-zero if there are entries in the result set |
| return)               | -1 if there was a problem.                      |

#### **Exceptions**

#### *Table 8–33 COUNT\_ENTRY Function Exceptions*

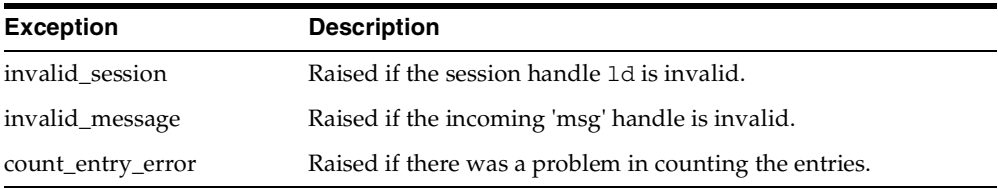

#### **Usage Notes**

count\_entries() returns the number of entries contained in a chain of entries; if an error occurs such as the res parameter being invalid, -1 is returned. The count\_ entries() call can also be used to count the number of entries that remain in a chain if called with a message, entry or reference returned by first\_message(), next\_ message(), first\_entry(), next\_entry(), first\_reference(), next\_reference().

#### **See Also**

DBMS\_LDAP.first\_entry(), DBMS\_LDAP.next\_entry().

## <span id="page-279-0"></span>**FUNCTION first\_attribute**

The function first\_attribute() fetches the first attribute of a given entry in the result set.

#### **Syntax**

```
FUNCTION first_attribute 
(
   ld IN SESSION,
   ldapentry IN MESSAGE,
   ber_elem OUT BER_ELEMENT
)
   RETURN VARCHAR2;
```

| <b>Parameter</b> | <b>Description</b>                                                                                    |
|------------------|----------------------------------------------------------------------------------------------------|
| ld               | A valid LDAP session handle                                                                           |
| ldapentry        | The entry whose attributes are to be stepped through, as<br>returned by first_entry() or next_entry() |
| ber elem         | A handle to a BER ELEMENT that is used to keep track of<br>which attribute in the entry has been read |

*Table 8–34 FIRST\_ATTRIBUTE Function Parameter*

| <b>Value</b>                  | <b>Description</b>                                                                              |
|-------------------------------|-------------------------------------------------------------------------------------------------|
| VARCHAR2 (function<br>return) | The name of the attribute if it exists.<br>NULL if no attribute exists or if an error occurred. |
| ber elem                      | A handle used by DBMS_LDAP.next_attribute() to iterate over<br>all of the attributes            |

*Table 8–35 FIRST\_ATTRIBUTE Function Return Values*

#### **Exceptions**

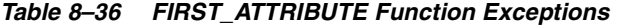

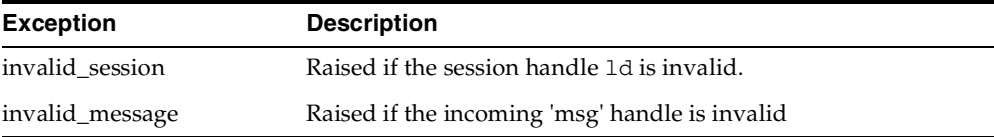

## **Usage Notes**

The handle to the BER\_ELEMENT returned as a function parameter to first\_ attribute() should be used in the next call to next\_attribute() to iterate through the various attributes of an entry. The name of the attribute returned from a call to first\_ attribute() can in turn be used in calls to the functions get\_values() or get\_values\_ len() to get the values of that particular attribute.

#### **See Also**

DBMS\_LDAP.next\_attribute(), DBMS\_LDAP.get\_values(), DBMS\_LDAP.get\_ values\_len(), DBMS\_LDAP.first\_entry(), DBMS\_LDAP.next\_entry().

## <span id="page-280-0"></span>**FUNCTION next\_attribute**

The function next\_attribute() fetches the next attribute of a given entry in the result set.

#### **Syntax**

```
FUNCTION next_attribute 
( 
   ld IN SESSION,
   ldapentry IN MESSAGE,
   ber_elem IN BER_ELEMENT
```

```
RETURN VARCHAR2;
```
#### **Parameters**

)

*Table 8–37 NEXT\_ATTRIBUTE Function Parameters*

| Parameter | <b>Description</b>                                                                                     |
|-----------|----------------------------------------------------------------------------------------------------|
| ld        | A valid LDAP session handle.                                                                           |
| ldapentry | The entry whose attributes are to be stepped through, as<br>returned by first_entry() or next_entry(). |
| ber elem  | A handle to a BER ELEMENT that is used to keep track of<br>which attribute in the entry has been read. |

#### **Return Values**

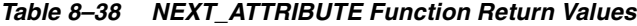

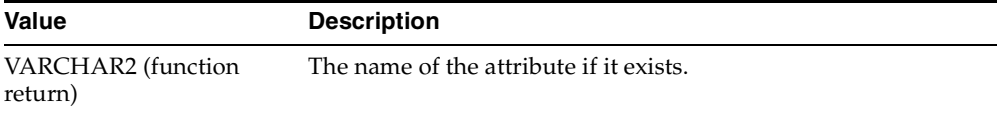

#### **Exceptions**

*Table 8–39 NEXT\_ATTRIBUTE Function Exceptions*

| <b>Exception</b> | <b>Description</b>                              |
|------------------|-------------------------------------------------|
| invalid session  | Raised if the session handle 1d is invalid.     |
| invalid_message  | Raised if the incoming 'msg' handle is invalid. |

#### **Usage Notes**

The handle to the BER\_ELEMENT returned as a function parameter to first\_ attribute() should be used in the next call to next\_attribute() to iterate through the various attributes of an entry. The name of the attribute returned from a call to next\_attribute() can in turn be used in calls to the functions get\_values() or get\_ values\_len() to get the values of that particular attribute.

#### **See Also**

DBMS\_LDAP.first\_attribute(), DBMS\_LDAP.get\_values(), DBMS\_LDAP.get\_values\_ len(), DBMS\_LDAP.first\_entry(), DBMS\_LDAP.next\_entry().

## <span id="page-282-0"></span>**FUNCTION get\_dn**

The function get\_dn() retrieves the X.500 distinguished name of given entry in the result set.

#### **Syntax**

```
FUNCTION get_dn
(
   ld IN SESSION,
   ldapentry IN MESSAGE
)
   RETURN VARCHAR2;
```
#### **Parameters**

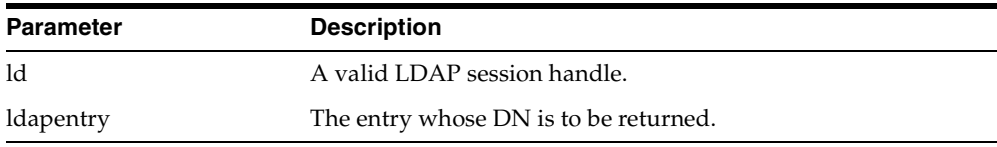

#### *Table 8–40 GET\_DN Function Parameters*

## **Return Values**

*Table 8–41 GET\_DN Function Return Values*

| Value              | <b>Description</b>                                            |
|--------------------|---------------------------------------------------------------|
| VARCHAR2 (function | The X.500 Distinguished name of the entry as a PL/SQL string. |
| return)            | NULL if there was a problem.                                  |

#### **Exceptions**

*Table 8–42 GET\_DN Function Exceptions*

| <b>Exception</b> | <b>Description</b>                              |
|------------------|-------------------------------------------------|
| invalid session  | Raised if the session handle 1d is invalid.     |
| invalid_message  | Raised if the incoming 'msg' handle is invalid. |

| <b>Exception</b> | <b>Description</b>                                  |  |
|------------------|-----------------------------------------------------|--|
| get_dn_error     | Raised if there was a problem in determining the DN |  |

*Table 8–42 (Cont.) GET\_DN Function Exceptions*

#### **Usage Notes**

The function get\_dn() can be used to retrieve the DN of an entry as the program logic is iterating through the result set. This can in turn be used as an input to explode\_dn() to retrieve the individual components of the DN.

#### **See Also**

DBMS\_LDAP.explode\_dn().

## <span id="page-283-0"></span>**FUNCTION get\_values**

The function get\_values() can be used to retrieve all of the values associated for a given attribute in a given entry.

## **Syntax**

```
FUNCTION get_values
( 
   ld IN SESSION,
   ldapentry IN MESSAGE,
   attr IN VARCHAR2
\lambdaRETURN STRING_COLLECTION;
```

| <b>Parameter</b> | <b>Description</b>                                          |
|------------------|-------------------------------------------------------------|
| ld               | A valid LDAP session handle                                 |
| ldapentry        | A valid handle to an entry returned from a search result    |
| attr             | The name of the attribute for which values are being sought |

*Table 8–43 GET\_VALUES Function Parameters*

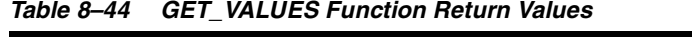

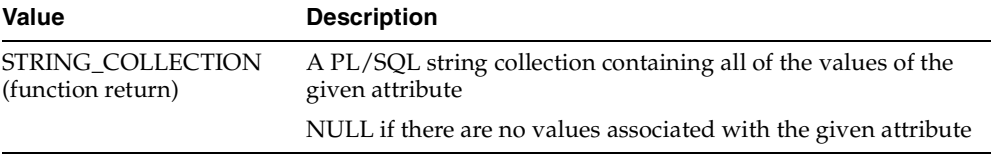

#### **Exceptions**

| <b>Exception</b> | <b>Description</b>                                |
|------------------|---------------------------------------------------|
| invalid session  | Raised if the session handle 1d is invalid.       |
| invalid message  | Raised if the incoming 'entry handle' is invalid. |

*Table 8–45 GET\_VALUES Function Exceptions*

#### **Usage Notes**

The function get\_values() can only be called after the handle to entry has been first retrieved by call to either first\_entry() or next\_entry(). The name of the attribute may be known beforehand or can also be determined by a call to first\_attribute() or next\_attribute().The function get\_values() always assumes that the data-type of the attribute it is retrieving is 'String'. For retrieving binary data-types, get\_values\_len() should be used.

#### **See Also**

DBMS\_LDAP.first\_entry(), DBMS\_LDAP.next\_entry(), DBMS\_LDAP.count\_values(), DBMS\_LDAP.get\_values\_len().

## <span id="page-284-0"></span>**FUNCTION get\_values\_len**

The function get\_values\_len() can be used to retrieve values of attributes that have a 'Binary' syntax.

#### **Syntax**

```
FUNCTION get_values_len
(
   ld IN SESSION,
   ldapentry IN MESSAGE,
   attr IN VARCHAR2
```
RETURN BINVAL\_COLLECTION;

#### **Parameters**

)

#### *Table 8–46 GET\_VALUES\_LEN Function Parameters*

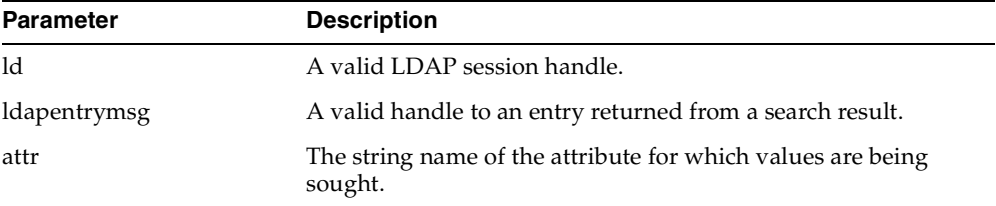

#### **Return Values**

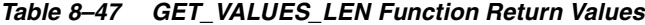

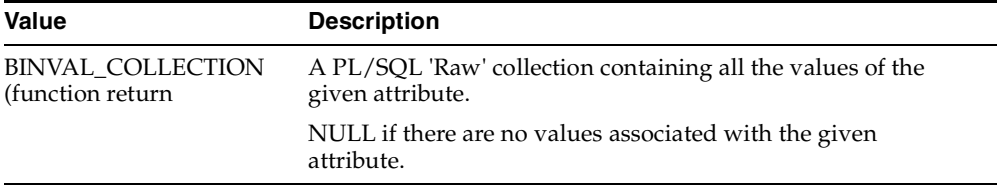

#### **Exceptions**

*Table 8–48 GET\_VALUES\_LEN Function Exceptions*

| <b>Exception</b> | <b>Description</b>                               |
|------------------|--------------------------------------------------|
| invalid session  | Raised if the session handle 1d is invalid.      |
| invalid_message  | Raised if the incoming 'entry handle' is invalid |

#### **Usage Notes**

The function get\_values\_len() can only be called after the handle to entry has been first retrieved by call to either first\_entry() or next\_entry().The name of the attribute may be known beforehand or can also be determined by a call to first\_attribute() or next\_attribute().This function can be used to retrieve both binary and non-binary attribute values.

#### **See Also**

DBMS\_LDAP.first\_entry(), DBMS\_LDAP.next\_entry(), DBMS\_LDAP.count\_values\_ len(), DBMS\_LDAP.get\_values().

## <span id="page-286-0"></span>**FUNCTION delete\_s**

The function delete\_s() can be used to remove a leaf entry in the LDAP Directory Information Tree.

#### **Syntax**

```
FUNCTION delete_s
(
   ld IN SESSION,
   entrydn IN VARCHAR2
)
   RETURN PLS_INTEGER;
```
#### **Parameters**

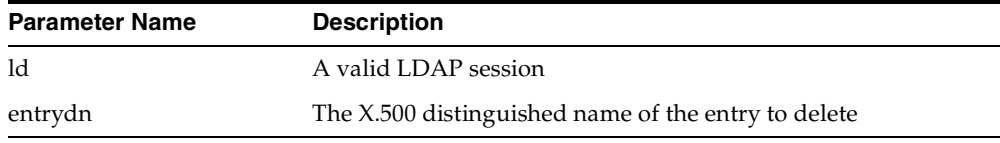

#### *Table 8–49 DELETE\_S Function Parameters*

#### **Return Values**

*Table 8–50 DELETE\_S Function Return Values*

| <b>Value</b>          | <b>Description</b>                                       |
|-----------------------|----------------------------------------------------------|
| PLS INTEGER (function | DBMS_LDAP.SUCCESS if the delete operation wa successful. |
| return)               | And exception is raised otherwise.                       |

### **Exceptions**

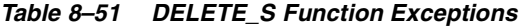

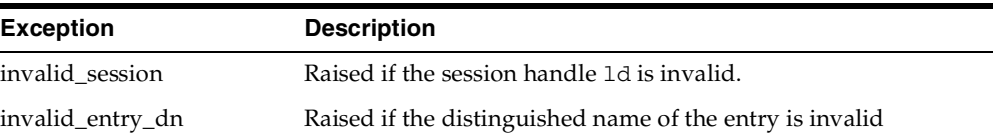

| <b>Exception</b> | <b>Description</b>                                                                                         |
|------------------|----------------------------------------------------------------------------------------------------|
| general_error    | For all other errors. The error string associated with this<br>exception will explain the error in detail. |

*Table 8–51 (Cont.) DELETE\_S Function Exceptions*

#### **Usage Notes**

The function delete\_s() can be used to remove only leaf level entries in the LDAP DIT. A leaf level entry is an entry that does not have any children/ldap entries under it. It cannot be used to delete non-leaf entries.

## **See Also**

```
DBMS_LDAP.modrdn2_s()
```
## <span id="page-287-0"></span>**FUNCTION modrdn2\_s**

The function modrdn2\_s() can be used to rename the relative distinguished name of an entry.

## **Syntax**

```
FUNCTION modrdn2_s 
(
   ld IN SESSION,
   entrydn in VARCHAR2
   newrdn in VARCHAR2
   deleteoldrdn IN PLS_INTEGER
)
   RETURN PLS_INTEGER;
```

| <b>Parameter</b> | <b>Description</b>                                                                                                    |
|------------------|----------------------------------------------------------------------------------------------------|
| 1d               | A valid LDAP session handle.                                                                                                |
| entrydn          | The distinguished name of the entry (This entry must be a leaf<br>node in the DIT.).                                        |
| newrdn           | The new relative distinguished name of the entry.                                                                           |
| deleteoldrdn     | A boolean value that if non-zero indicates that the attribute<br>values from the old name should be removed from the entry. |

*Table 8–52 MODRDN2\_S Function Parameters*
## **Return Values**

*Table 8–53 MODRDN2\_S Function Return Values*

| <b>Value</b>          | <b>Description</b>                                    |
|-----------------------|-------------------------------------------------------|
| PLS INTEGER (function | DBMS LDAP.SUCCESS if the operation was successful. An |
| return)               | exception is raised otherwise.                        |

#### **Exceptions**

| <b>Exception</b>     | <b>Description</b>                                                                                         |
|----------------------|----------------------------------------------------------------------------------------------------|
| invalid session      | Raised if the session handle 1d is invalid.                                                                |
| invalid_entry_dn     | Raised if the distinguished name of the entry is invalid.                                                  |
| invalid rdn          | Invalid LDAP RDN.                                                                                          |
| invalid deleteoldrdn | Invalid LDAP deleteoldrdn.                                                                                 |
| general error        | For all other errors. The error string associated with this<br>exception will explain the error in detail. |

*Table 8–54 MODRDN2\_S Function Exceptions*

## **Usage Notes**

The function nodrdn2\_s() can be used to rename the leaf nodes of a DIT. It simply changes the relative distinguished name by which they are known. The use of this function is being deprecated in the LDAP v3 standard. Please use rename\_s() which can achieve the same foundation.

## **See Also**

DBMS\_LDAP.rename\_s().

## **FUNCTION err2string**

The function err2string() can be used to convert an LDAP error code to string in the local language in which the API is operating

## **Syntax**

```
FUNCTION err2string
( 
   ldap_err IN PLS_INTEGER 
)
   RETURN VARCHAR2;
```
## **Parameters**

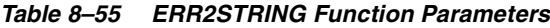

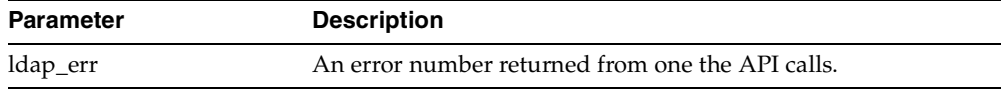

## **Return Values**

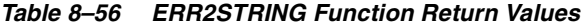

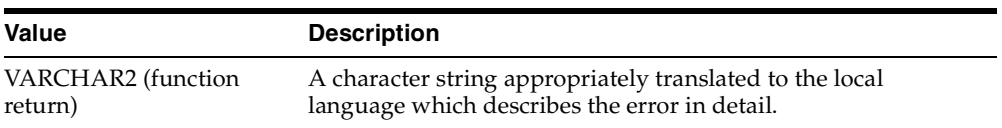

## **Exceptions**

## *Table 8–57 ERR2STRING Function Exceptions*

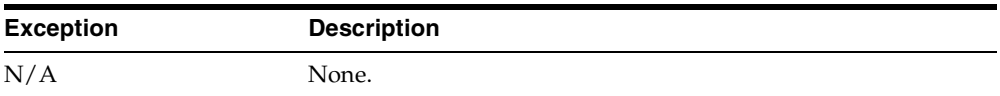

## **Usage Notes**

In this release, the exception handling mechanism automatically invokes this if any of the API calls encounter an error.

## **See Also**

N/A

## **FUNCTION create\_mod\_array**

The function create\_mod\_array() allocates memory for array modification entries that will be applied to an entry using the modify\_s() or add\_s() functions.

## **Syntax**

```
FUNCTION create_mod_array 
(
   num IN PLS_INTEGER
)
   RETURN MOD_ARRAY;
```
## **Parameters**

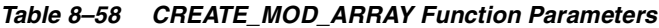

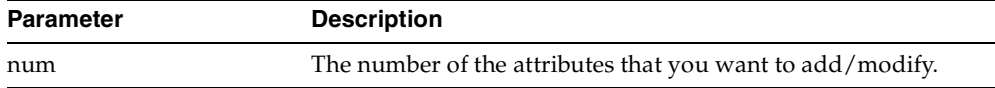

## **Return Values**

#### *Table 8–59 CREATE\_MOD\_ARRAY Function Return Values*

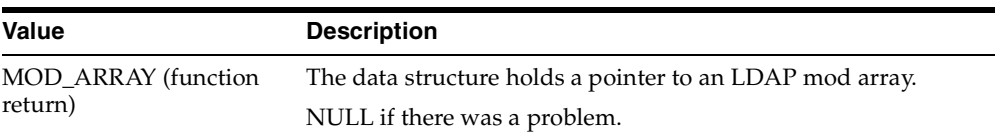

## **Exceptions**

#### *Table 8–60 CREATE\_MOD\_ARRAY Function Exceptions*

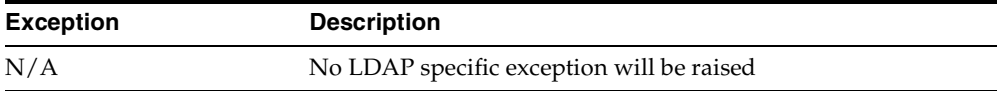

## **Usage Notes**

This function is one of the preparation steps for DBMS\_LDAP.add\_s and DBMS\_ LDAP.modify\_s. It is required to call DBMS\_LDAP.free\_mod\_array to free memory after the calls to add\_s or modify\_s have completed.

## **See Also**

```
DBMS_LDAP.populate_mod_array(), DBMS_LDAP.modify_s(), DBMS_
LDAP.add_s(), and DBMS_LDAP.free_mod_array().
```
## **PROCEDURE populate\_mod\_array (String Version)**

Populates one set of attribute information for add or modify operations.

## **Syntax**

```
PROCEDURE populate_mod_array
\left(modptr IN DBMS_LDAP.MOD_ARRAY,
   mod_op IN PLS_INTEGER,
   mod_type IN VARCHAR2,
   modval IN DBMS LDAP. STRING COLLECTION
);
```
## **Parameters**

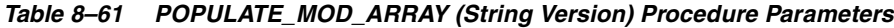

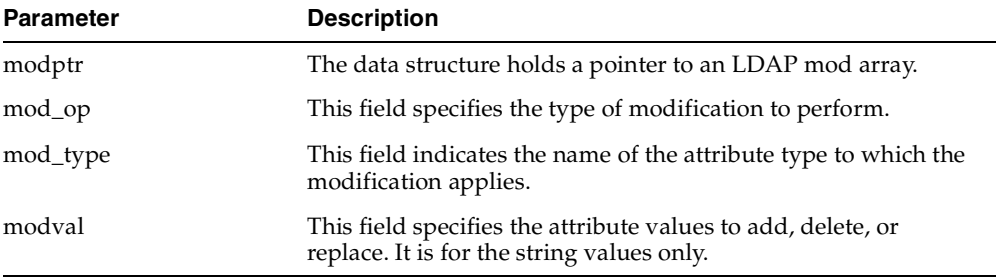

## **Return Values**

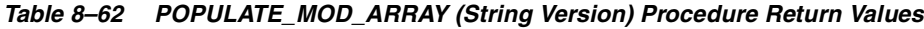

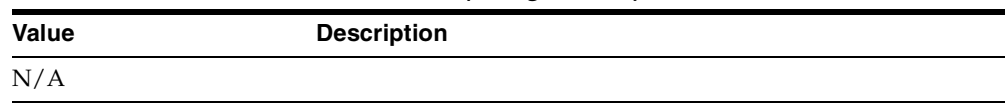

#### **Exceptions**

*Table 8–63 POPULATE\_MOD\_ARRAY (String Version) Procedure Exceptions*

| <b>Exception</b>   | <b>Description</b>      |
|--------------------|-------------------------|
| invalid_mod_array  | Invalid LDAP mod array  |
| invalid_mod_option | Invalid LDAP mod option |
| invalid mod type   | Invalid LDAP mod type   |
| invalid mod value  | Invalid LDAP mod value  |

## **Usage Notes**

This function is one of the preparation steps for DBMS\_LDAP. add\_s and DBMS\_ LDAP.modify\_s. It has to happen after DBMS\_LDAP.create\_mod\_array called.

#### **See Also**

```
DBMS_LDAP.create_mod_array(), DBMS_LDAP.modify_s(), DBMS_
LDAP.add_s(), and DBMS_LDAP.free_mod_array().
```
## **PROCEDURE populate\_mod\_array (Binary Version)**

Populates one set of attribute information for add or modify operations. This procedure call has to happen after DBMS\_LDAP.create\_mod\_array() called.

## **Syntax**

```
PROCEDURE populate_mod_array
(
   modptr IN DBMS_LDAP.MOD_ARRAY,
   mod_op IN PLS_INTEGER,
   mod_type IN VARCHAR2,
   modbval IN DBMS_LDAP.BERVAL_COLLECTION
);
```
#### **Parameters**

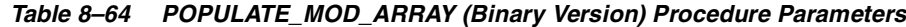

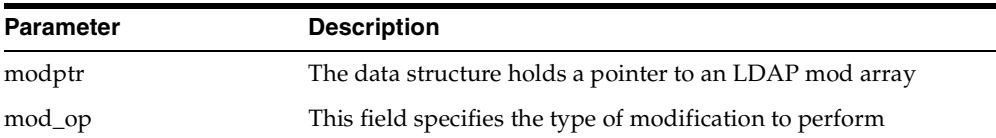

| <b>Parameter</b> | <b>Description</b>                                                                                   |
|------------------|----------------------------------------------------------------------------------------------------|
| mod_type         | This field indicates the name of the attribute type to which the<br>modification applies             |
| modbval          | This field specifies the attribute values to add, delete, or<br>replace. It is for the binary values |

*Table 8–64 (Cont.) POPULATE\_MOD\_ARRAY (Binary Version) Procedure Parameters*

## **Return Values**

*Table 8–65 POPULATE\_MOD\_ARRAY (Binary Version) Procedure Return Values*

| Value | <b>Description</b> |
|-------|--------------------|
| N/A   |                    |

## **Exceptions**

*Table 8–66 POPULATE\_MOD\_ARRAY (Binary Version) Procedure Exceptions*

| <b>Exception</b>   | <b>Description</b>      |
|--------------------|-------------------------|
| invalid_mod_array  | Invalid LDAP mod array  |
| invalid mod option | Invalid LDAP mod option |
| invalid_mod_type   | Invalid LDAP mod type   |
| invalid_mod_value  | Invalid LDAP mod value  |

## **Usage Notes**

This function is one of the preparation steps for DBMS\_LDAP.add\_s and DBMS\_ LDAP.modify\_s. It has to happen after DBMS\_LDAP.create\_mod\_array called.

## **See Also**

DBMS\_LDAP.create\_mod\_array(), DBMS\_LDAP.modify\_s(), DBMS\_ LDAP.add\_s(), and DBMS\_LDAP.free\_mod\_array().

## **FUNCTION modify\_s**

Performs a synchronous modification of an existing LDAP directory entry.

## **Syntax**

```
FUNCTION modify_s
(
   ld IN DBMS_LDAP.SESSION,
   entrydn IN VARCHAR2,
   modptr IN DBMS_LDAP.MOD_ARRAY
)
   RETURN PLS_INTEGER;
```
## **Parameters**

| <b>Parameter</b> | <b>Description</b>                                                                                                    |
|------------------|----------------------------------------------------------------------------------------------------|
| ld               | This parameter is a handle to an LDAP session, as returned by<br>a successful call to DBMS_LDAP. init ().                        |
| entrydn          | This parameter specifies the name of the directory entry whose<br>contents are to be modified.                                   |
| modptr           | This parameter is the handle to an LDAP mod structure, as<br>returned by successful call to DBMS_LDAP.create_mod_<br>$array()$ . |

*Table 8–67 MODIFY\_S Function Parameters*

## **Return Values**

*Table 8–68 MODIFY\_S Function Return Values*

| Value       | <b>Description</b>                                                        |
|-------------|---------------------------------------------------------------------------|
| PLS INTEGER | The indication of the success or failure of the modification<br>operation |

## **Exceptions**

*Table 8–69 MODIFY\_S Function Exceptions*

| <b>Exception</b> | <b>Description</b>    |
|------------------|-----------------------|
| invalid session  | Invalid LDAP session  |
| invalid_entry_dn | Invalid LDAP entry dn |

| <b>Exception</b>  | <b>Description</b>     |
|-------------------|------------------------|
| invalid_mod_array | Invalid LDAP mod array |

*Table 8–69 (Cont.) MODIFY\_S Function Exceptions*

## **Usage Notes**

This function call has to follow successful calls of DBMS\_LDAP.create\_mod\_ array() and DBMS\_LDAP.populate\_mod\_array().

## **See Also**

```
DBMS_LDAP.create_mod_array(),DBMS_LDAP.populate_mod_array(), 
DBMS LDAP.add s(), and DBMS LDAP.free mod array().
```
## **FUNCTION add\_s**

Adds a new entry to the LDAP directory synchronously. Before calling add\_s, we have to call DBMS\_LDAP.create\_mod\_array() and DBMS\_LDAP.populate\_ mod\_array().

## **Syntax**

```
FUNCTION add_s
\left(ld IN DBMS_LDAP.SESSION,
   entrydn IN VARCHAR2,
   modptr IN DBMS_LDAP.MOD_ARRAY
)
   RETURN PLS_INTEGER;
```
## **Parameters**

| <b>Parameter</b> | <b>Description</b>                                                                                                    |
|------------------|----------------------------------------------------------------------------------------------------|
| 1d               | This parameter is a handle to an LDAP session, as returned by<br>a successful call to DBMS LDAP. init ().                        |
| entrydn          | This parameter specifies the name of the directory entry to be.<br>created.                                                      |
| modptr           | This parameter is the handle to an LDAP mod structure, as<br>returned by successful call to DBMS_LDAP.create_mod_<br>$array()$ . |

*Table 8–70 ADD\_S Function Parameters*

#### **Return Values**

*Table 8–71 ADD\_S Function Return Values*

| <b>Value</b> | <b>Description</b>                                                         |
|--------------|----------------------------------------------------------------------------|
| PLS INTEGER  | The indication of the success or failure of the modification<br>operation. |

#### **Exceptions**

*Table 8–72 ADD\_S Function Exceptions*

| <b>Exception</b>  | <b>Description</b>      |
|-------------------|-------------------------|
| invalid session   | Invalid LDAP session.   |
| invalid_entry_dn  | Invalid LDAP entry dn.  |
| invalid_mod_array | Invalid LDAP mod array. |

## **Usage Notes**

The parent entry of the entry to be added must already exist in the directory. This function call has to follow successful calls of DBMS\_LDAP.create\_mod\_array() and DBMS\_LDAP.populate\_mod\_array().

## **See Also**

DBMS\_LDAP.create\_mod\_array(),DBMS\_LDAP.populate\_mod\_array(), DBMS\_LDAP.modify\_s(), and DBMS\_LDAP.free\_mod\_array().

## **PROCEDURE free\_mod\_array**

Frees the memory allocated by DBMS\_LDAP.create\_mod\_array().

```
PROCEDURE free_mod_array
(
   modptr IN DBMS_LDAP.MOD_ARRAY
);
```
#### **Parameters**

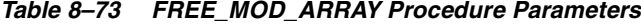

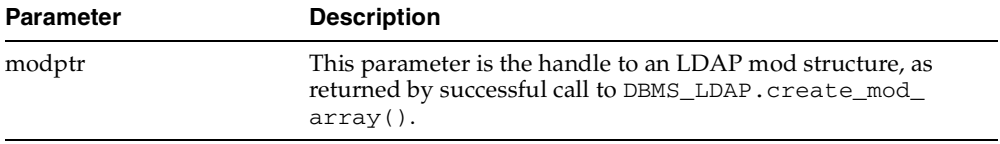

## **Return Values**

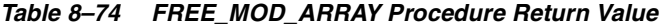

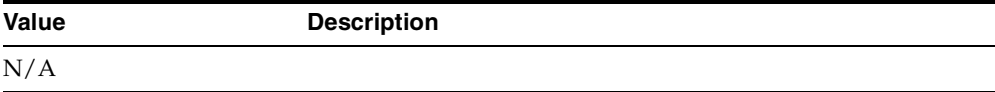

## **Exceptions**

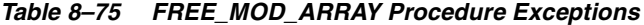

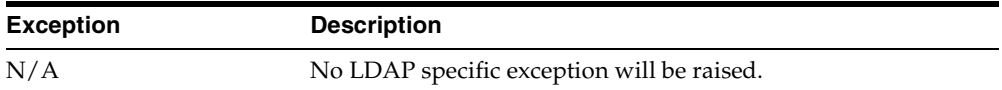

#### **Usage Notes**

N/A

## **See Also**

```
DBMS_LDAP.populate_mod_array(), DBMS_LDAP.modify_s(), DBMS_
LDAP.add_s(), and DBMS_LDAP.create_mod_array().
```
## **FUNCTION count\_values**

Counts the number of values returned by DBMS\_LDAP.get\_values().

```
FUNCTION count_values
(
   values IN DBMS_LDAP.STRING_COLLECTION
)RETURN PLS_INTEGER;
```
#### **Parameters**

#### *Table 8–76 COUNT\_VALUES Function Parameters*

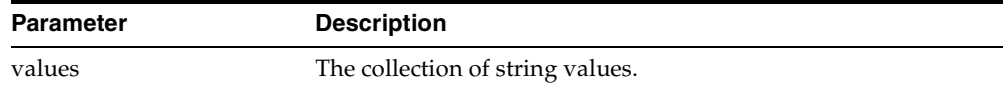

## **Return Values**

#### *Table 8–77 COUNT\_VALUES Function Return Values*

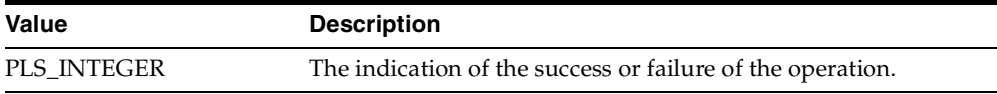

## **Exceptions**

#### *Table 8–78 COUNT\_VALUES Function Exceptions*

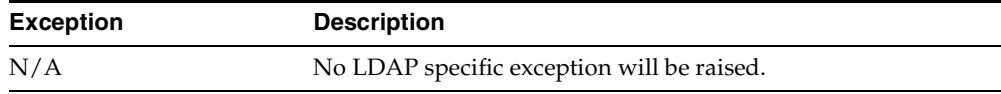

#### **Usage Notes**

N/A

## **See Also**

DBMS\_LDAP.count\_values\_len(), DBMS\_LDAP.get\_values().

## **FUNCTION count\_values\_len**

Counts the number of values returned by DBMS\_LDAP.get\_values\_len().

```
FUNCTION count_values_len 
(
   values IN DBMS_LDAP.BINVAL_COLLECTION
\lambdaRETURN PLS_INTEGER;
```
## **Parameters**

#### *Table 8–79 COUNT\_VALUES\_LEN Function Parameters*

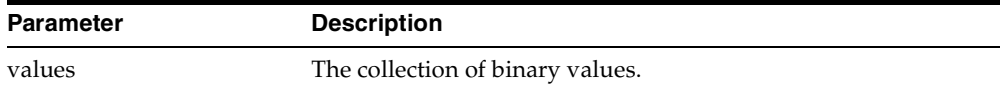

## **Return Values**

#### *Table 8–80 COUNT\_VALUES\_LEN Function Return Values*

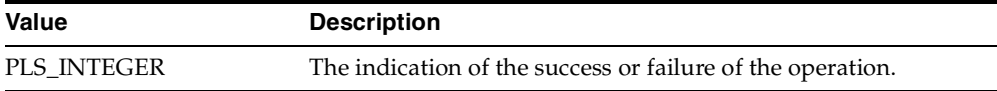

#### **Exceptions**

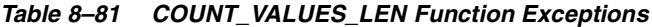

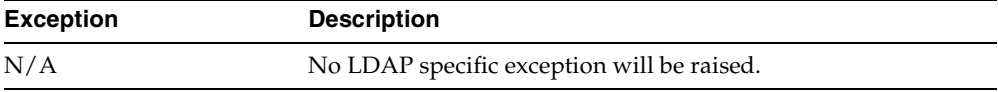

#### **Usage Notes**

N/A

## **See Also**

DBMS\_LDAP.count\_values(), DBMS\_LDAP.get\_values\_len().

## **FUNCTION rename\_s**

Renames an LDAP entry synchronously.

```
FUNCTION rename_s
(
   ld IN SESSION,
   dn IN VARCHAR2,
   newrdn IN VARCHAR2,
  newparent IN VARCHAR2,
  deleteoldrdn IN PLS_INTEGER,
   serverctrls IN LDAPCONTROL,
   clientctrls IN LDAPCONTROL
```
RETURN PLS\_INTEGER;

## **Parameters**

)

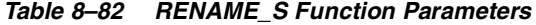

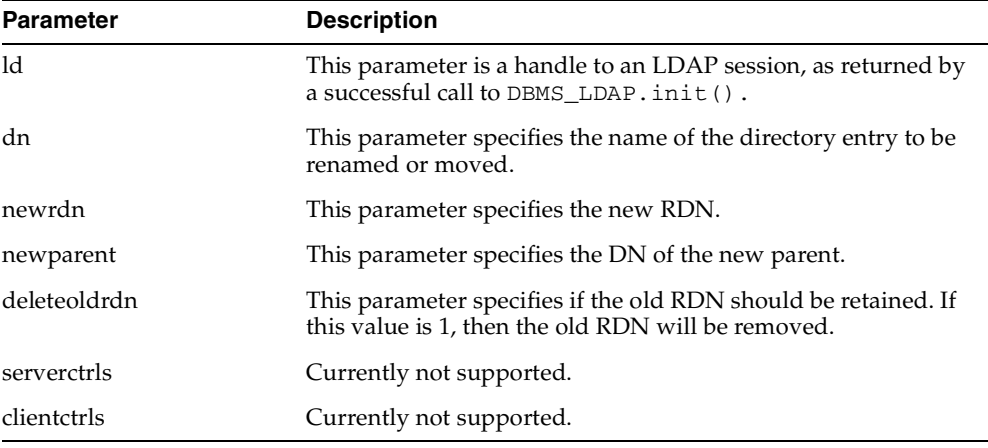

## **Return Values**

*Table 8–83 RENAME\_S Function Return Values*

| <b>Value</b> | <b>Description</b>                                         |
|--------------|------------------------------------------------------------|
| PLS INTEGER  | The indication of the success or failure of the operation. |

## **Exceptions**

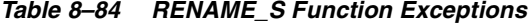

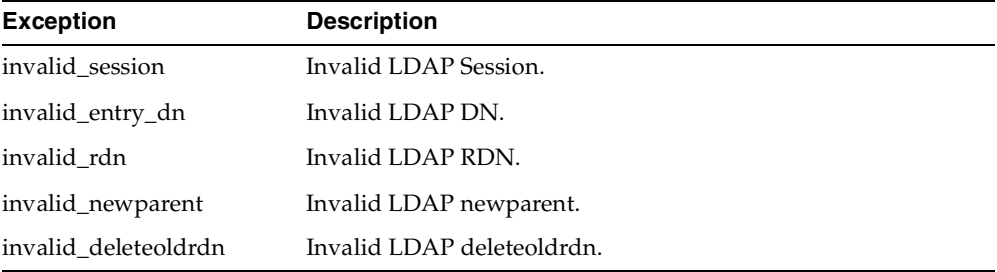

## **Usage Notes**

N/A

## **See Also**

DBMS\_LDAP.modrdn2\_s().

## **FUNCTION explode\_dn**

Breaks a DN up into its components.

## **Syntax**

```
FUNCTION explode_dn 
(
   dn IN VARCHAR2,
   notypes IN PLS_INTEGER
)
   RETURN STRING_COLLECTION;
```
## **Parameters**

| <b>Parameter</b> | <b>Description</b>                                                                                                    |
|------------------|----------------------------------------------------------------------------------------------------|
| dn               | This parameter specifies the name of the directory entry to be.<br>broken up.                                                                         |
| notypes          | This parameter specifies if the attribute tags will be returned. If<br>this value is not 0, then there will be no attribute tags will be<br>returned. |

*Table 8–85 EXPLODE\_DN Function Parameters*

## **Return Values**

*Table 8–86 EXPLODE\_DN Function Return Values*

| <b>Value</b>      | <b>Description</b>                                                             |
|-------------------|--------------------------------------------------------------------------------|
| STRING COLLECTION | An array of strings. If the DN can not be broken up, NULL will<br>be returned. |

## **Exceptions**

| <b>Exception</b> | <b>Description</b>          |
|------------------|-----------------------------|
| invalid_entry_dn | Invalid LDAP DN.            |
| invalid_notypes  | Invalid LDAP notypes value. |

*Table 8–87 EXPLODE\_DN Function Exceptions*

## **Usage Notes**

N/A

## **See Also**

DBMS\_LDAP.get\_dn().

## **FUNCTION open\_ssl**

Establishes an SSL (Secure Sockets Layer) connection over an existing LDAP connection.

## **Syntax**

```
FUNCTION open_ssl
(
   ld IN SESSION,
   sslwrl IN VARCHAR2,
   sslwalletpasswd IN VARCHAR2,
   sslauth IN PLS_INTEGER
)
   RETURN PLS_INTEGER;
```
## **Parameters**

*Table 8–88 OPEN\_SSL Function Parameters*

| <b>Parameter</b> | <b>Description</b>                                                                                                    |
|------------------|----------------------------------------------------------------------------------------------------|
| ld               | This parameter is a handle to an LDAP session, as returned by a<br>successful call to DBMS_LDAP. init().                                                                    |
| sslwrl           | This parameter specifies the wallet location (Required for<br>one-way or two-way SSL connection.)                                                                           |
| sslwalletpasswd  | This parameter specifies the wallet password (Required for<br>one-way or two-way SSL connection.)                                                                           |
| sslauth          | This parameter specifies the SSL Authentication Mode (1 for no<br>authentication required, 2 for one way authentication required, 3<br>for two way authentication required. |

## **Return Values**

*Table 8–89 OPEN\_SSL Function Return Values*

| Value       | <b>Description</b>                                         |
|-------------|------------------------------------------------------------|
| PLS INTEGER | The indication of the success or failure of the operation. |

## **Exceptions**

*Table 8–90 OPEN\_SSL Function Exceptions*

| <b>Exception</b>             | <b>Description</b>                    |
|------------------------------|---------------------------------------|
| invalid session              | Invalid LDAP Session.                 |
| invalid ssl wallet loc       | Invalid LDAP SSL wallet location.     |
| invalid ssl wallet<br>passwd | Invalid LDAP SSL wallet passwd.       |
| invalid ssl auth mode        | Invalid LDAP SSL authentication mode. |

## **Usage Notes**

Need to call DBMS\_LDAP.init() first to acquire a valid ldap session.

## **See Also**

DBMS\_LDAP.init().

## **FUNCTION msgfree**

This function frees the chain of messages associated with the message handle returned by synchronous search functions.

## **Syntax**

```
FUNCTION msgfree
(
   res IN MESSAGE
\lambdaRETURN PLS_INTEGER;
```
## **Parameters**

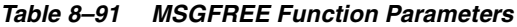

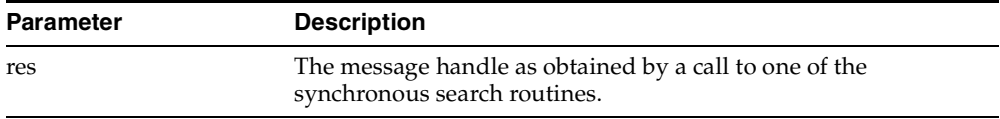

## **Return Values**

| Value       | <b>Description</b>                                                                                             |  |
|-------------|----------------------------------------------------------------------------------------------------|--|
| PLS INTEGER | Indicates the type of the last message in the chain.<br>The function might return any of the following values: |  |
|             |                                                                                                    |  |
|             | DBMS LDAP.LDAP RES BIND                                                                                        |  |
|             | DBMS LDAP.LDAP RES SEARCH ENTRY                                                                                |  |
|             | DBMS LDAP.LDAP RES SEARCH REFERENCE                                                                            |  |
|             | DBMS LDAP.LDAP RES SEARCH RESULT                                                                               |  |
|             | DBMS_LDAP.LDAP_RES_MODIFY                                                                                      |  |
|             | DBMS LDAP.LDAP RES ADD                                                                                         |  |
|             | DBMS LDAP.LDAP RES DELETE                                                                                      |  |
|             | DBMS LDAP.LDAP RES MODDN                                                                                       |  |
|             | DBMS LDAP.LDAP RES COMPARE                                                                                     |  |
|             | DBMS LDAP.LDAP RES EXTENDED                                                                                    |  |

*Table 8–92 MSGFREE Return Values*

## **Exceptions**

N/A. No LDAP-specific exception is raised.

## **Usage Notes**

N/A

## **See Also**

DBMS\_LDAP.search\_s(), DBMS\_LDAP.search\_st().

## **FUNCTION ber\_free**

This function frees the memory associated with a handle to BER ELEMENT.

## **Syntax**

```
PROCEDURE ber_free
(
   ber_elem IN BER_ELEMENT,
   freebuf IN PLS_INTEGER
)
```
## **Parameters**

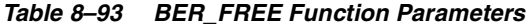

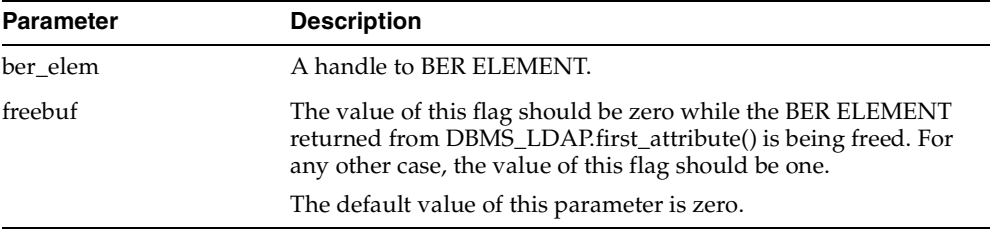

## **Return Values**

N/A

## **Exceptions**

N/A. No LDAP-specific exception is raised.

## **Usage Notes**

N/A

DBMS\_LDAP.first\_attribute(),DBMS\_LDAP.next\_attribute().

## **Function nls\_convert\_to\_utf8**

The nls\_convert\_to\_utf8() function converts the input string containing database character set data to UTF8 character set data and returns it.

## **Syntax**

```
Function nls_convert_to_utf8
(
data_local IN VARCHAR2
\lambdaRETURN VARCHAR2;
```
#### **Parameters**

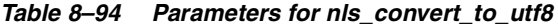

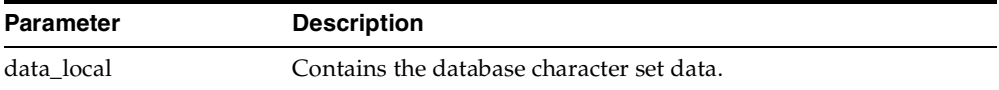

## **Return Values**

#### *Table 8–95 Return Values for nls\_convert\_to\_utf8*

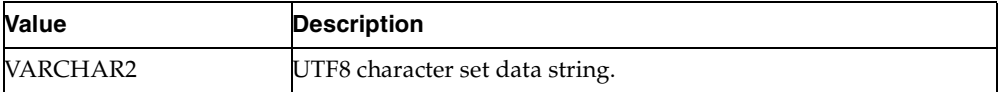

## **Usage Notes**

The functions in DBMS\_LDAP package expect the input data to be of UTF8 character set if the UTF8\_CONVERSION package variable is set to FALSE. In that case nls\_convert\_to\_utf8() function can be used to convert the input data from database character set to UTF8 character set.

If the UTF8\_CONVERSION package variable of DBMS\_LDAP package is set to TRUE, then functions in DBMS\_LDAP package expect the input data to be of database character set.

DBMS\_LDAP.nls\_convert\_from\_utf8(), DBMS\_LDAP.nls\_get\_dbcharset\_name().

## **FUNCTION nls\_convert\_to\_utf8**

The nls\_convert\_to\_utf8() function converts the input string collection containing database character set data to UTF8 character set data and returns it.

## **Syntax**

```
Function nls_convert_to_utf8
(
data_local IN STRING_COLLECTION
)
RETURN STRING_COLLECTION;
```
## **Parameters**

#### *Table 8–96 Parameters for nls\_convert\_to\_utf8*

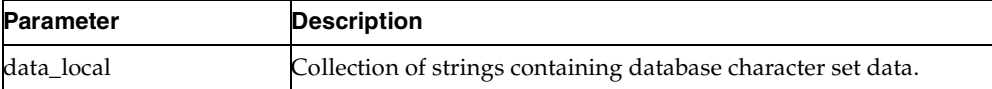

## **Return Values**

#### *Table 8–97 Return Values for nls\_convert\_to\_utf8*

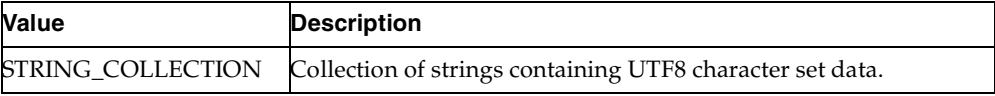

## **Usage Notes**

The functions in DBMS\_LDAP package expect the input data to be of UTF8 character set if the UTF8\_CONVERSION package variable is set to FALSE. In that case nls\_convert\_to\_utf8() function can be used to convert the input data from database character set to UTF8 character set.

If the UTF8\_CONVERSION package variable of DBMS\_LDAP package is set to TRUE, then functions in DBMS\_LDAP package expect the input data to be of database character set.

DBMS\_LDAP.nls\_convert\_from\_utf8(), DBMS\_LDAP.nls\_get\_dbcharset\_name().

## **FUNCTION nls\_convert\_from\_utf8**

The nls\_convert\_from\_utf8() function converts the input string containing UTF8 character set data to database character set data and returns it.

## **Syntax**

```
Function nls_convert_from_utf8
(
data_utf8 IN VARCHAR2
\lambdaRETURN VARCHAR2;
```
## **Parameters**

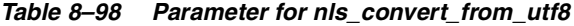

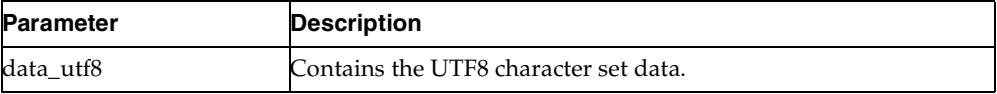

## **Return Values**

#### *Table 8–99 Return Value for nls\_convert\_from\_utf8*

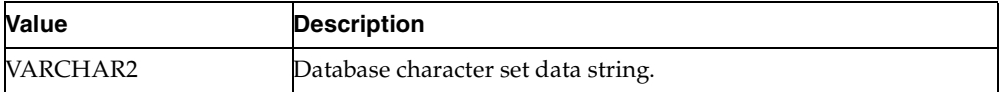

#### **Usage Notes**

The functions in DBMS\_LDAP package return UTF8 character set data if the UTF8\_ CONVERSION package variable is set to FALSE. In that case nls\_convert\_from\_ utf8() function can be used to convert the output data from UTF8 character set to database character set.

If the UTF8\_CONVERSION package variable of DBMS\_LDAP package is set to TRUE, then functions in DBMS\_LDAP package return database character set data.

## **See Also**

DBMS\_LDAP.nls\_convert\_to\_utf8(), DBMS\_LDAP.nls\_get\_dbcharset\_name().

## **FUNCTION nls\_convert\_from\_utf8**

The nls\_convert\_from\_utf8() function converts the input string collection containing UTF8 character set data to database character set data and returns it.

## **Syntax**

```
Function nls_convert_from_utf8
(
data_utf8 IN STRING_COLLECTION
\lambdaRETURN STRING_COLLECTION;
```
## **Parameters**

#### *Table 8–100 Parameter for nls\_convert\_from\_utf8*

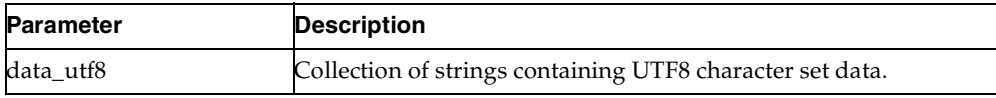

## **Return Values**

*Table 8–101 Return Value for nls\_convert\_from\_utf8*

| Value    | <b>Description</b>                                            |
|----------|---------------------------------------------------------------|
| VARCHAR2 | Collection of strings containing database character set data. |

## **Usage Notes**

The functions in DBMS\_LDAP package return UTF8 character set data if the UTF8\_ CONVERSION package variable is set to FALSE. In that case nls\_convert\_from\_ utf8() function can be used to convert the output data from UTF8 character set to database character set.

If the UTF8\_CONVERSION package variable of DBMS\_LDAP package is set to TRUE, then functions in DBMS\_LDAP package return database character set data.

## **See Also**

DBMS\_LDAP.nls\_convert\_to\_utf8(), DBMS\_LDAP.nls\_get\_dbcharset\_name().

## **FUNCTION nls\_get\_dbcharset\_name**

The nls\_get\_dbcharset\_name() function returns a string containing the database character set name.

## **Syntax**

Function nls\_get\_dbcharset\_name

RETURN VARCHAR2;

#### **Parameters**

None

## **Return Values**

#### *Table 8–102 Return Value for nls\_get\_dbcharset\_name*

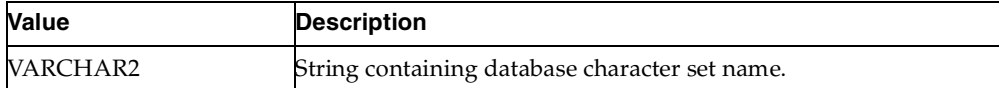

## **See Also**

DBMS\_LDAP.nls\_convert\_to\_utf8(), DBMS\_LDAP.nls\_convert\_from\_utf8().

# **DBMS\_LDAP\_UTL PL/SQL Reference**

This chapter contains reference material for the DBMS\_LDAP\_UTL package, which contains Oracle Extension utility functions. This chapter contains these topics:

- [Summary of Subprograms](#page-313-0)
- [Function Return Code Summary](#page-315-0)
- [Data Type Summary](#page-317-0)
- [User-Related Subprograms](#page-318-0)
- [Group-Related Subprograms](#page-334-0)
- [Subscriber-Related Subprograms](#page-341-0)
- [Property-Related Subprograms](#page-347-0)
- [Miscellaneous Subprograms](#page-349-0)

## <span id="page-313-0"></span>**Summary of Subprograms**

| <b>Function or Procedure</b>              | <b>Purpose</b>                                           |
|-------------------------------------------|----------------------------------------------------------|
| Function authenticate user                | Authenticates a user against an LDAP server              |
| Function create user handle               | Creates a user handle                                    |
| Function set_user_handle_<br>properties   | Associates the given properties to the user handle       |
| Function get_user_properties              | Retrieves user properties from an LDAP server            |
| Function set_user_properties              | Modifies the properties of a user                        |
| Function get_user_extended_<br>properties | Retrieves user extended properties                       |
| Function get_user_dn                      | Retrieves a user DN                                      |
| Function check_group_<br>membership       | Checks whether a user is member of the given group       |
| Function locate subscriber for<br>user    | Retrieves the subscriber for the given user              |
| Function get_group_<br>membership         | Retrieves a list of groups of which the user is a member |

*Table 9–1 DBMS\_LDAP\_UTL User-Related Subprograms*

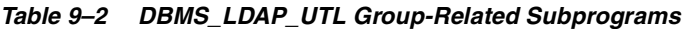

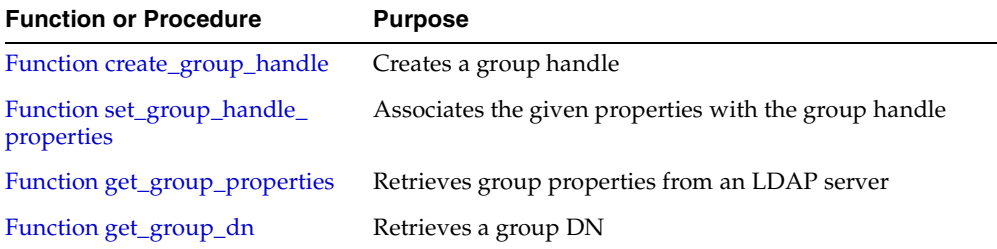

| <b>Function or Procedure</b>           | <b>Purpose</b>                                      |
|----------------------------------------|-----------------------------------------------------|
| Function create subscriber<br>handle   | Creates a subscriber handle                         |
| Function get_subscriber_<br>properties | Retrieves subscriber properties from an LDAP server |
| Function get_subscriber_dn             | Retrieves a subscriber DN                           |

*Table 9–3 DBMS\_LDAP\_UTL Subscriber-Related Subprograms*

| <b>Function or Procedure</b>                            | <b>Purpose</b>                                        |
|---------------------------------------------------------|-------------------------------------------------------|
| Function normalize dn with<br>case                      | Normalizes the DN string                              |
| Function get_property_names                             | Retrieves a list of property names in a PROPERTY_SET  |
| Function get_property_values                            | Retrieves a list of values for a property name        |
| Function get_property_values_<br>len                    | Retrieves a list of binary values for a property name |
| Procedure free_propertyset_<br>collection               | Frees PROPERTY_SET_COLLECTION                         |
| Function create_mod_<br>propertyset                     | Creates a MOD_PROPERTY_SET                            |
| Function populate_mod_<br>propertyset                   | Populates a MOD_PROPERTY_SET structure                |
| Procedure free_mod_propertyset Frees a MOD_PROPERTY_SET |                                                       |
| Procedure free_handle                                   | Frees handles                                         |
| Function check interface<br>version                     | Checks for support of the interface version.          |

*Table 9–4 DBMS\_LDAP\_UTL Miscellaneous Subprograms*

# <span id="page-315-0"></span>**Function Return Code Summary**

The DBMS\_LDAP\_UTL functions can return the values in the following table

*Table 9–5 Function Return Codes*

| Name                                   | Return<br>Code | <b>Description</b>                                                                                                    |
|----------------------------------------|----------------|----------------------------------------------------------------------------------------------------|
| <b>SUCCESS</b>                         | $\mathbf{0}$   | Operation successful.                                                                                                    |
| <b>GENERAL ERROR</b>                   | $-1$           | This error code is returned on failure conditions other<br>than those conditions listed here.                                |
| PARAM ERROR                            | $-2$           | Returned by all functions when an invalid input<br>parameter is encountered.                                                 |
| NO_GROUP_<br><b>MEMBERSHIP</b>         | $-3$           | Returned by user-related functions and group<br>functions when the given user doesn't have any<br>group membership.          |
| NO_SUCH_SUBSCRIBER                     | $-4$           | Returned by subscriber-related functions when the<br>subscriber doesn't exist in the directory.                              |
| NO_SUCH_USER                           | $-5$           | Returned by user-related functions when the user<br>doesn't exist in the directory.                                          |
| NO_ROOT_ORCL_CTX                       | $-6$           | Returned by most functions when the root oracle<br>context doesn't exist in the directory.                                   |
| MULTIPLE<br>SUBSCRIBER_ENTRIES         | $-7$           | Returned by subscriber-related functions when<br>multiple subscriber entries are found for the given<br>subscriber nickname. |
| INVALID_ROOT_ORCL_<br><b>CTX</b>       | -8             | Root oracle context doesn't contain all the required<br>information needed by the function.                                  |
| NO_SUBSCRIBER_ORCL_<br><b>CTX</b>      | -9             | Oracle context doesn't exist for the subscriber.                                                                             |
| <b>INVALID_SUBSCRIBER_</b><br>ORCL_CTX | $-10$          | Oracle context for the subscriber is invalid.                                                                                |
| MULTIPLE_USER_<br><b>ENTRIES</b>       | $-11$          | Returned by user-related functions when multiple<br>user entries exist for the given user nickname.                          |
| NO_SUCH_GROUP                          | $-12$          | Returned by group related functions when a group<br>doesn't exist in the directory.                                          |
| MULTIPLE_GROUP_<br><b>ENTRIES</b>      | $-13$          | Multiple group entries exist for the given group<br>nickname in the directory.                                               |

| Name                                     | Return<br>Code | <b>Description</b>                                                                                                    |
|------------------------------------------|----------------|----------------------------------------------------------------------------------------------------|
| ACCT_TOTALLY_<br><b>LOCKED EXCEPTION</b> | -14            | Returned by DBMS_LDAP_UTL.authenticate_user()<br>function when a user account is locked. This error is<br>based on the password policy set in the subscriber<br>oracle context.                               |
| AUTH_PASSWD_<br>CHANGE_WARN              | $-15$          | Returned by DBMS_LDAP_UTL.authenticate_user()<br>function when the user password needs to be<br>changed. This is a password policy error.                                                                     |
| AUTH_FAILURE_<br><b>EXCEPTION</b>        | $-16$          | Returned by DBMS_LDAP_UTL.authenticate_user()<br>function when user authentication fails.                                                                                                    |
| PWD_EXPIRED_<br>EXCEPTION                | $-17$          | Returned by DBMS_LDAP_UTL.authenticate_user()<br>function when the user password has expired. This is<br>a password policy error.                                                                             |
| RESET_HANDLE                             | $-18$          | Returned when entity handle properties are being<br>reset by the caller.                                                                                                    |
| SUBSCRIBER_NOT_<br><b>FOUND</b>          | $-19$          | Returned by DBMS_LDAP-UTL.locate_subscriber_<br>for_user() function when it is unable to locate the<br>subscriber.                                                                                            |
| <b>PWD_EXPIRE_WARN</b>                   | $-20$          | Returned by DBMS_LDAP_UTL.authenticate_user()<br>function when the user password is about to expire.<br>This is a password policy error.                                                                      |
| PWD_MINLENGTH_<br><b>ERROR</b>           | $-21$          | Returned by DBMS_LDAP_UTL.set_user_properties()<br>function while changing the user password and the<br>new user password is less than the minimum<br>required length. This is a password policy error.       |
| PWD_NUMERIC_ERROR                        | $-22$          | Returned by DBMS_LDAP_UTL.set_user_properties()<br>function while changing the user password and the<br>new user password doesn't contain at least one<br>numeric character. This is a password policy error. |
| <b>PWD_NULL_ERROR</b>                    | $-23$          | Returned by DBMS_LDAP_UTL.set_user_properties()<br>function while changing the user password and the<br>new user password is an empty password. This is a<br>password policy error.                           |
| PWD_INHISTORY_<br><b>ERROR</b>           | $-24$          | Returned by DBMS_LDAP_UTL.set_user_properties()<br>function while changing the user password and the<br>new user password is the same as the previous<br>password. This is a password policy error.           |

*Table 9–5 Function Return Codes*

| <b>Name</b>                            | Return<br>Code | <b>Description</b>                                                                                                    |
|----------------------------------------|----------------|----------------------------------------------------------------------------------------------------|
| PWD ILLEGALVALUE<br><b>ERROR</b>       | $-25$          | Returned by DBMS_LDAP_UTL.set_user_properties()<br>function while changing the user password and the<br>new user password has an illegal character. This is a<br>password policy error.    |
| PWD GRACELOGIN<br>WARN                 | $-26$          | Returned by DBMS_LDAP_UTL.authenticate_user()<br>function to indicate that the user password has<br>expired and the user has been given a grace login.<br>This is a password policy error. |
| PWD MUSTCHANGE<br><b>ERROR</b>         | $-27$          | Returned by DBMS_LDAP_UTL.authenticate_userr()<br>function when user password needs to be changed.<br>This is a password policy error.                                                     |
| USER_ACCT_DISABLED_-29<br><b>ERROR</b> |                | Returned by DBMS_LDAP_UTL.authenticate_user()<br>function when user account has been disabled. This is<br>a password policy error.                                                         |
| PROPERTY_NOT_<br><b>FOUND</b>          | $-30$          | Returned by user-related functions while searching<br>for a user property in the directory.                                                                                                |

*Table 9–5 Function Return Codes*

# <span id="page-317-0"></span>**Data Type Summary**

The DBMS\_LDAP\_UTL package uses the data types in the following table

| Data Type               | <b>Purpose</b>                                    |
|-------------------------|---------------------------------------------------|
| <b>HANDLE</b>           | Used to hold entity related.                      |
| PROPERTY SET            | Used to hold the properties of an entity.         |
| PROPERTY SET COLLECTION | List of PROPERTY SET structures.                  |
| MOD PROPERTY SET        | Structure to hold modify operations on an entity. |

*Table 9–6 DBMS\_LDAP\_UTL Data Types*

## <span id="page-318-0"></span>**User-Related Subprograms**

A user is represented using DBMS\_LDAP\_UTL.HANDLE data type. You can create a user handle by using a DN, GUID or a simple name, along with the appropriate subscriber handle. When a simple name is used, additional information from the root Oracle Context and the subscriber Oracle Context is used to identify the user. Here is an example of a user handle creation:

```
retval := DBMS_LDAP_UTL.create_user_handle(
user handle,
  DBMS_LDAP_UTL.TYPE_DN,
          "cn=user1,cn=users,o=acme,dc=com"
          );
```
This user handle must be associated with appropriate subscriber handle. For example given a Subscriber handle : *subscriber\_handle* representing o=acme,dc=com, the subscriber handle can be associated in the following way:

```
retval := DBMS_LDAP_UTL.set_user_handle_properties(
       user_handle,
       DBMS_LDAP_UTL.SUBSCRIBER_HANDLE,
       subscriber_handle
       );
```
Some common usage of User handles include setting and getting user properties, and authentication of the user. Here is an example of authenticating a user:

```
retval := DBMS_LDAP_UTL.authenticate_user( 
     my_session,
     user_handle,
     DBMS_LDAP_UTL.AUTH_SIMPLE,
        "welcome",
     NULL
     );
```
In this example, the user is authenticated using a clear text password welcome.

Here is an example of getting the telephone number of the user:

```
my_attrs is of type DBMS_LDAP.STRING_COLLECTION
     my\_attrs(1) := 'telephonenumber'; retval := DBMS_LDAP_UTL.get_user_properties(
my_session,
my_attrs,
DBMS_LDAP_UTL.ENTRY_PROPERTIES,
my_pset_coll
```
);

**See Also:** ["DBMS\\_LDAP\\_UTL Sample Code" on page B-14](#page-469-0) for samples of user handle

## <span id="page-319-0"></span>**Function authenticate\_user**

The function authenticate\_user() authenticates the user against Oracle Internet Directory.

## **Syntax**

FUNCTION authenticate\_user ( ld IN SESSION, user\_handle IN HANDLE, auth\_type IN PLS\_INTEGER, credentials IN VARCHAR2, binary\_credentials IN RAW  $\lambda$ RETURN PLS\_INTEGER;

## **Parameters**

| Parameter Name Parameter Type    |                    | <b>Parameter Description</b>                                                                   |
|----------------------------------|--------------------|------------------------------------------------------------------------------------------------|
| 1d                               | <b>SESSION</b>     | A valid LDAP session handle.                                                                   |
| user                             | <b>HANDLE</b>      | The user handle.                                                                               |
| auth_type                        | <b>PLS INTEGER</b> | Type of authentication. Valid values are as follows:<br>- DBMS LDAP UTL.AUTH SIMPLE            |
| credentials                      | VARCHAR2           | The user credentials. Valid values are as follows:<br>for DBMS_LDAP_UTL.AUTH_SIMPLE - password |
| $\text{binary}_-$<br>credentials | R AW               | The binary credentials. Valid values are as follows:<br>for DBMS_LDAP_UTL.AUTH_SIMPLE - NULL   |

*Table 9–7 AUTHENTICATE\_USER Function Parameters*

## **Return Values**

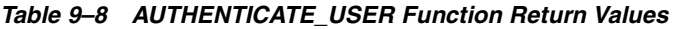

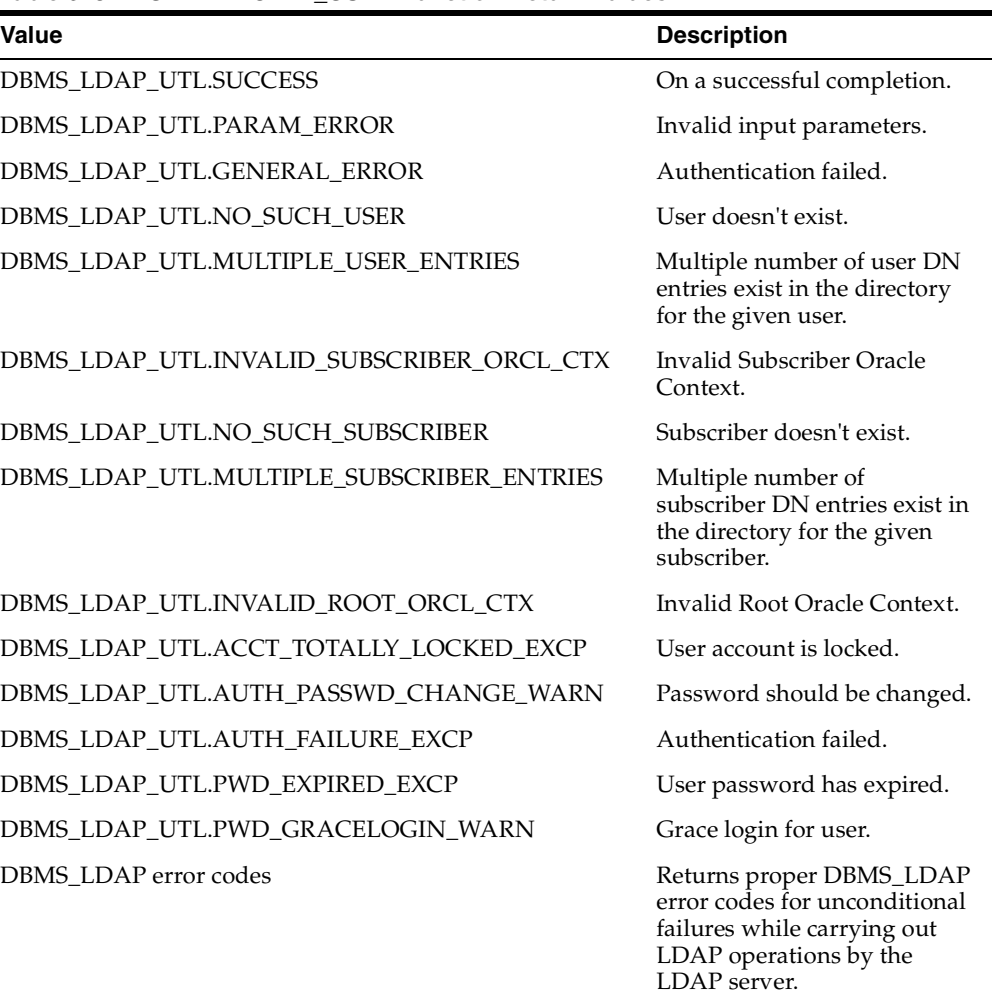

## **Usage Notes**

This function can only be called after a valid LDAP session is obtained from a call to DBMS\_LDAP.init().

DBMS\_LDAP.init(), DBMS\_LDAP\_UTL.create\_user\_handle().

## <span id="page-321-0"></span>**Function create\_user\_handle**

The function create\_user\_handle() creates a user handle.

## **Syntax**

FUNCTION create\_user\_handle ( user\_hd OUT HANDLE, user\_type IN PLS\_INTEGER, user\_id IN VARCHAR2,  $\left( \right)$ RETURN PLS\_INTEGER;

## **Parameters**

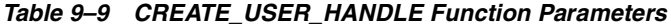

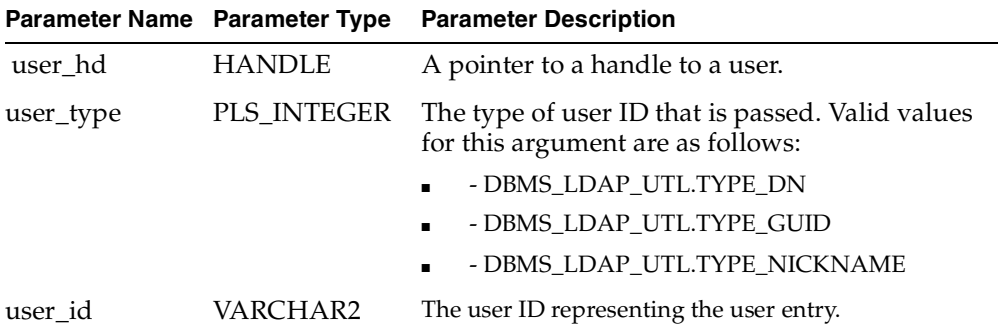

## **Return Values**

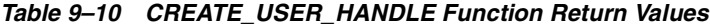

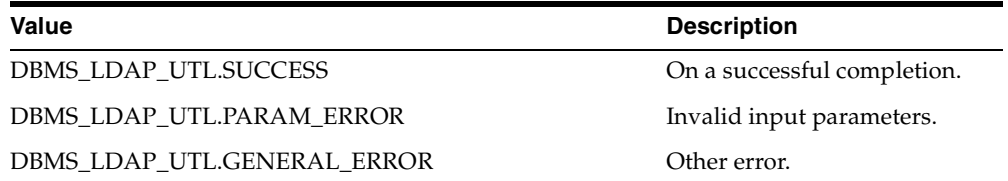

DBMS\_LDAP\_UTL.get\_user\_properties(), DBMS\_LDAP\_UTL.set\_user\_handle\_ properties().

## <span id="page-322-0"></span>**Function set\_user\_handle\_properties**

The function set\_user\_handle\_properties() configures the user handle properties.

## **Syntax**

FUNCTION set\_user\_handle\_properties ( user\_hd IN HANDLE, property\_type IN PLS\_INTEGER, property IN HANDLE ) RETURN PLS\_INTEGER;

## **Parameters**

| Parameter Name Parameter Type |               | <b>Parameter Description</b>                                                           |
|-------------------------------|---------------|----------------------------------------------------------------------------------------|
| user_hd                       | <b>HANDLE</b> | A pointer to a handle to a user.                                                       |
| property_type                 | PLS_INTEGER   | The type of property that is passed. Valid values for<br>this argument are as follows: |
|                               |               | - DBMS LDAP UTL.SUBSCRIBER HANDLE                                                      |
| property                      | <b>HANDLE</b> | The property describing the user entry.                                                |

*Table 9–11 SET\_USER\_HANDLE\_PROPERTIES Function Parameters*

## **Return Values**

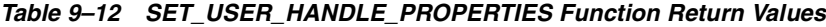

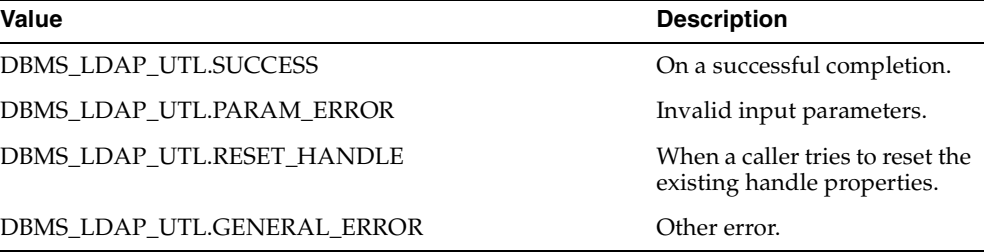

## **Usage Notes**

The subscriber handle doesn't need to be set in User Handle Properties if the user handle is created with TYPE\_DN or TYPE\_GUID as the user\_type.

## **See Also**

DBMS\_LDAP\_UTL.get\_user\_properties().

## <span id="page-323-0"></span>**Function get\_user\_properties**

The function get\_user\_properties() retrieves the user properties.

## **Syntax**

```
FUNCTION get_user_properties 
( 
ld IN SESSION, 
user_handle IN HANDLE, 
attrs IN STRING_COLLECTION, 
ptype IN PLS_INTEGER, 
ret_pset_coll OUT PROPERTY_SET_COLLECTION 
)RETURN PLS_INTEGER;
```
## **Parameters**

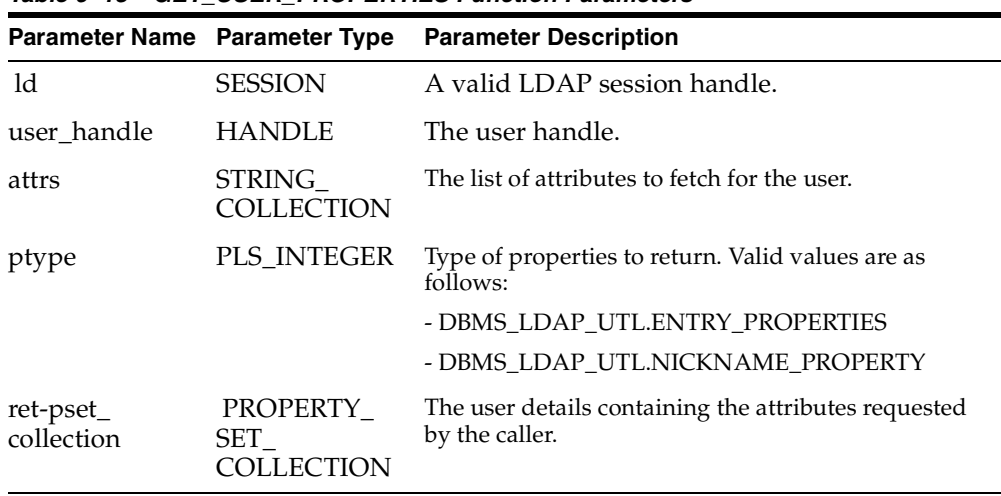

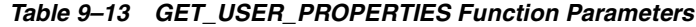
| Value                               | <b>Description</b>                                                                                                    |
|-------------------------------------|----------------------------------------------------------------------------------------------------|
| DBMS_LDAP_UTL.SUCCESS               | On a successful completion.                                                                                                    |
| DBMS LDAP UTL.PARAM ERROR           | Invalid input parameters.                                                                                                    |
| DBMS LDAP UTL.NO SUCH USER          | User doesn't exist.                                                                                                    |
| DBMS LDAP UTL.MULTIPLE USER ENTRIES | Multiple number of user DN<br>entries exist in the directory<br>for the given user.                                                       |
| DBMS_LDAP_UTL.INVALID_ROOT_ORCL_CTX | Invalid Root Oracle Context.                                                                                                    |
| DBMS LDAP UTL.GENERAL ERROR         | Other error.                                                                                                    |
| DBMS_LDAP error codes               | Returns proper DBMS_LDAP<br>error codes for unconditional<br>failures while carrying out<br>LDAP operations by the<br><b>LDAP</b> server. |

*Table 9–14 GET\_USER\_PROPERTIES Function Return Values*

### **Usage Notes**

This function requires the following:

- A valid LDAP session handle which must be obtained from the DBMS\_ LDAP.init() function.
- A valid subscriber handle to be set in the group handle properties if the user type is of: - DBMS\_LDAP\_UTL.TYPE\_NICKNAME.

This function doesn't identify a NULL subscriber handle as a default subscriber. The default subscriber can be obtained from - DBMS\_LDAP\_UTL.create\_ subscriber\_handle(), where a NULL subscriber\_id is passed as an argument.

If the group type is any of the following, then the subscriber handle doesn't need to be set in the user handle properties:

- DBMS\_LDAP\_UTL.TYPE\_GUID

- DBMS\_LDAP\_UTL.TYPE\_DN .

If the subscriber handle is set, then it would be ignored.

### **See Also**

DBMS\_LDAP.init(), DBMS\_LDAP\_UTL.create\_user\_handle().

# **Function set\_user\_properties**

The function set\_user\_properties() modifies the properties of a user.

# **Syntax**

FUNCTION set\_user\_properties ( ld IN SESSION, user\_handle IN HANDLE, pset\_type IN PLS\_INTEGER, mod\_pset IN PROPERTY\_SET, mod\_op IN PLS\_INTEGER ) RETURN PLS\_INTEGER;

### **Parameters**

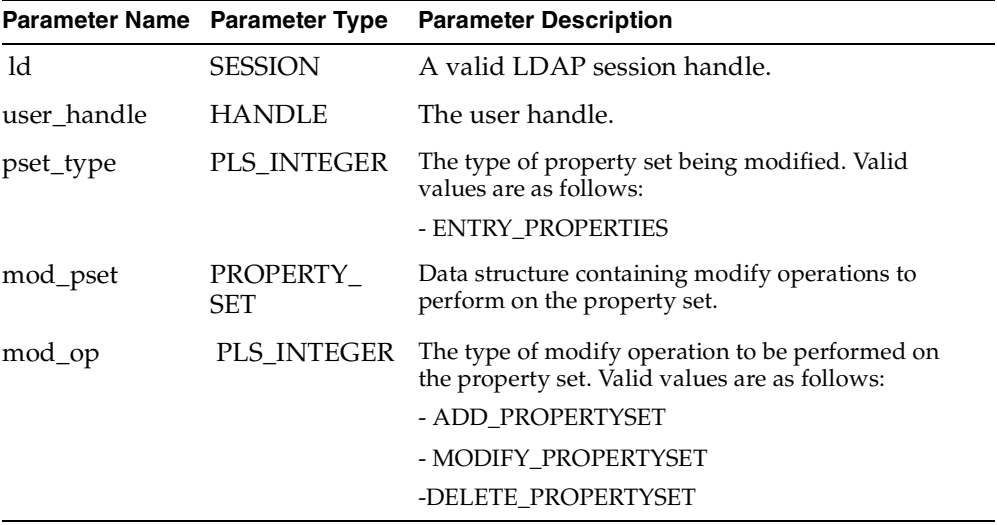

#### *Table 9–15 SET\_USER\_PROPERTIES Function Parameters*

| Value                                | <b>Description</b>                                                                                                    |
|--------------------------------------|----------------------------------------------------------------------------------------------------|
| DBMS_LDAP_UTL.SUCCESS                | On a successful completion.                                                                                                    |
| DBMS LDAP UTL.NO SUCH USER           | User doesn't exist.                                                                                                    |
| DBMS LDAP UTL.MULTIPLE USER ENTRIES  | Multiple number of user DN<br>entries exist in the directory<br>for the given user.                                                |
| DBMS LDAP UTL.INVALID ROOT ORCL CTX  | Invalid Root Oracle Context.                                                                                                    |
| DBMS LDAP UTL.PWD MIN LENGTH ERROR   | Password length is less than<br>the minimum required<br>length.                                                                    |
| DBMS LDAP UTL.PWD NUMERIC ERROR      | Password must contain<br>numeric characters.                                                                                       |
| DBMS_LDAP_UTL.PWD_NULL_ERROR         | Password cannot be NULL.                                                                                                    |
| DBMS_LDAP_UTL.PWD_INHISTORY_ERROR    | Password cannot be the same<br>as the one that is being<br>replaced.                                                               |
| DBMS_LDAP_UTL.PWD_ILLEGALVALUE_ERROR | Password contains illegal<br>characters.                                                                                           |
| DBMS_LDAP_UTL.GENERAL_ERROR          | Other error.                                                                                                    |
| DBMS LDAP error codes                | Returns proper DBMS_LDAP<br>error codes for unconditional<br>failures while carrying out<br>LDAP operations by the<br>LDAP server. |

*Table 9–16 SET\_USER\_PROPERTIES Function Return Values*

# **Usage Notes**

This function can only be called after a valid LDAP session is obtained from a call to DBMS\_LDAP.init().

### **See Also**

DBMS\_LDAP.init(), DBMS\_LDAP\_UTL.get\_user\_properties().

# **Function get\_user\_extended\_properties**

The function get\_user\_extended\_properties() retrieves user extended properties.

### **Syntax**

FUNCTION get\_user\_extended\_properties ( ld IN SESSION, user\_handle IN HANDLE, ptype IN PLS\_INTEGER, filter IN VARCHAR2, rep\_pset\_coll OUT PROPERTY\_SET\_COLLECTION  $\lambda$ RETURN PLS INTEGER;

# **Parameters**

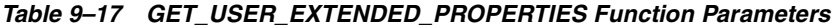

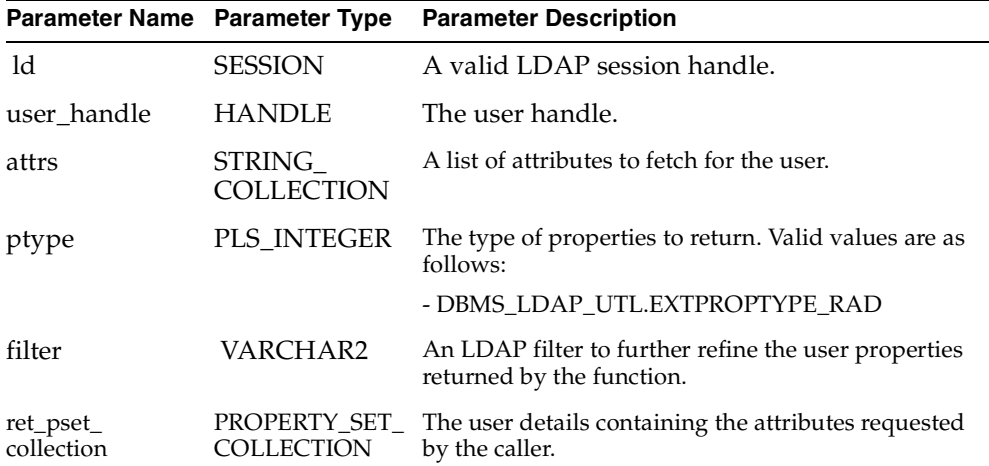

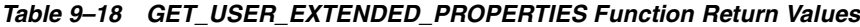

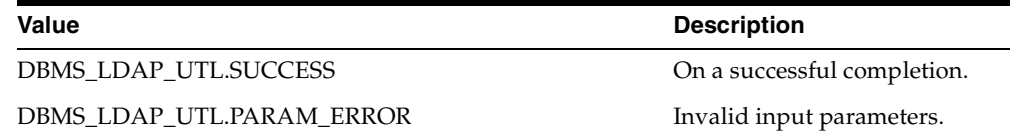

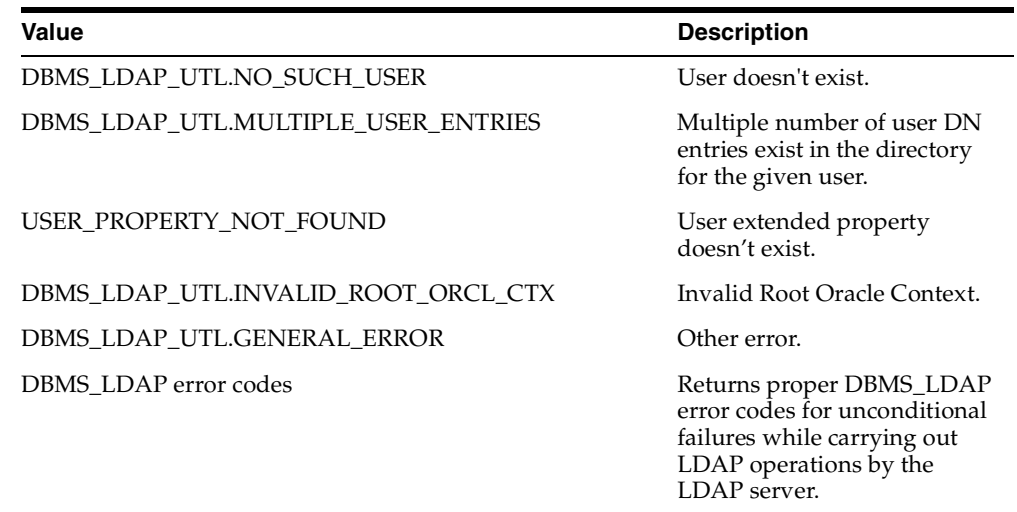

# **Usage Notes**

This function can only be called after a valid LDAP session is obtained from a call to DBMS\_LDAP.init().

# **See Also**

DBMS\_LDAP.init(), DBMS\_LDAP\_UTL.get\_user\_properties().

# **Function get\_user\_dn**

The function get\_user\_dn() returns the user DN.

# **Syntax**

```
FUNCTION get_user_dn 
( 
ld IN SESSION, 
user_handle IN HANDLE, 
dn OUT VARCHAR2
\lambdaRETURN PLS_INTEGER;
```
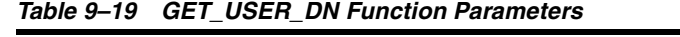

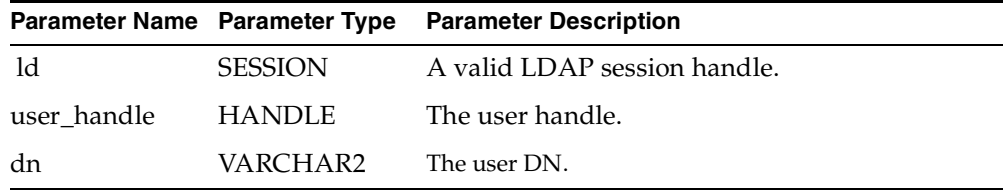

### **Return Values**

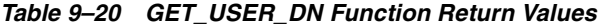

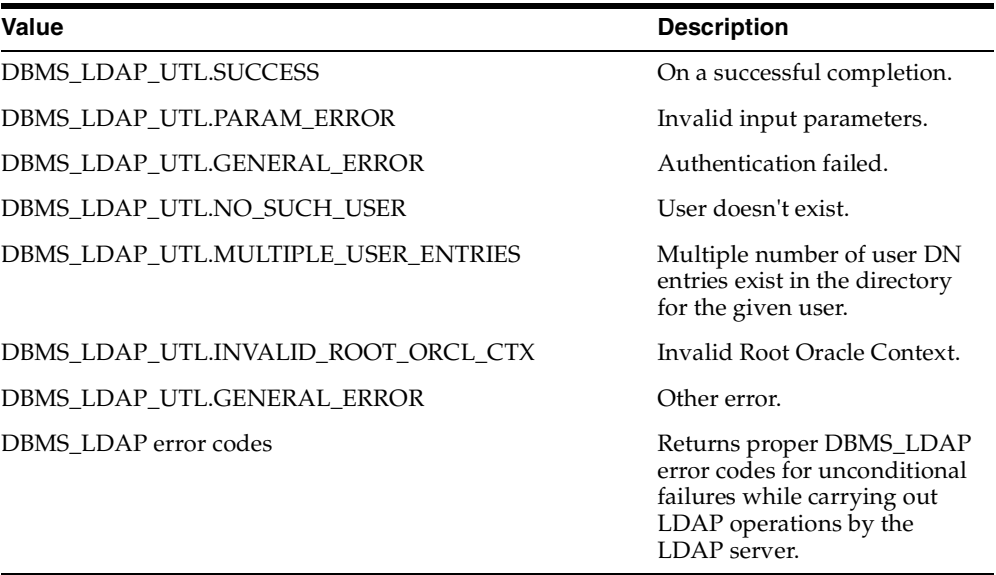

# **Usage Notes**

This function can only be called after a valid LDAP session is obtained from a call to DBMS\_LDAP.init().

# **See Also**

DBMS\_LDAP.init().

# **Function check\_group\_membership**

The function check\_group\_membership() checks the membership of the user to a group.

# **Syntax**

```
FUNCTION check_group_membership 
( 
ld IN SESSION, 
user handle IN HANDLE,
group_handle IN HANDLE, 
nested IN PLS_INTEGER 
) 
RETURN PLS_INTEGER;
```
# **Parameters**

*Table 9–21 CHECK\_GROUP\_MEMBERSHIP Function Parameters*

| <b>Parameter Name Parameter Type</b> |                | <b>Parameter Description</b>                                                     |
|--------------------------------------|----------------|----------------------------------------------------------------------------------|
| 1d                                   | <b>SESSION</b> | A valid LDAP session handle.                                                     |
| user handle                          | <b>HANDLE</b>  | The user handle.                                                                 |
| group_handle                         | <b>HANDLE</b>  | The group handle.                                                                |
| nested                               | PLS INTEGER    | The type of membership the user holds in groups.<br>Valid values are as follows: |
|                                      |                | DBMS LDAP UTL.NESTED MEMBERSHIP                                                  |
|                                      |                | DBMS LDAP UTL.DIRECT MEMBERSHIP                                                  |

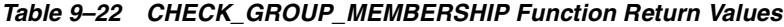

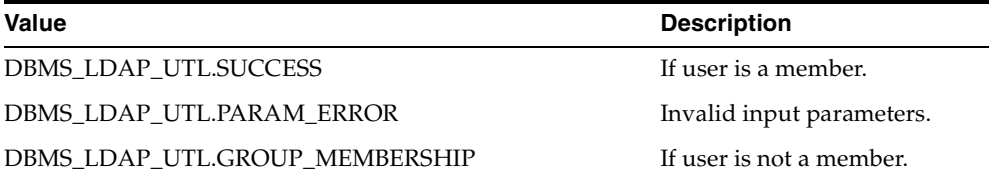

### **Usage Notes**

This function can only be called after a valid LDAP session is obtained from a call to DBMS\_LDAP.init().

# **See Also**

DBMS\_LDAP.get\_group\_membership().

# **Function locate\_subscriber\_for\_user**

The function locate\_subscriber\_for\_user() retrieves the subscriber for the given user and returns a handle to it.

### **Syntax**

FUNCTION locate\_subscriber\_for\_user  $\left($ ld IN SESSION, user\_handle IN HANDLE, subscriber\_handle OUT HANDLE ) RETURN PLS\_INTEGER;

### **Parameters**

#### *Table 9–23 LOCATE\_SUBSCRIBER\_FOR\_USER Function Parameters*

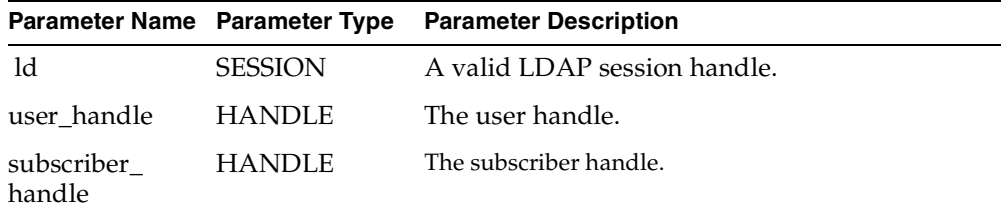

#### **Return Values**

#### *Table 9–24 LOCATE SUBSCRIBER FOR USER Function Return Values*

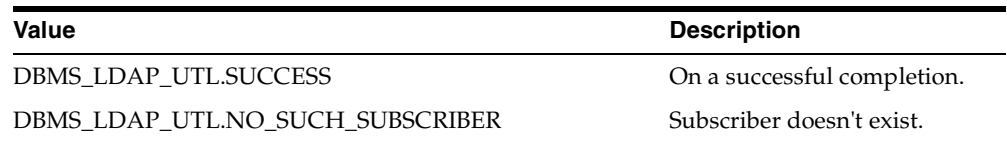

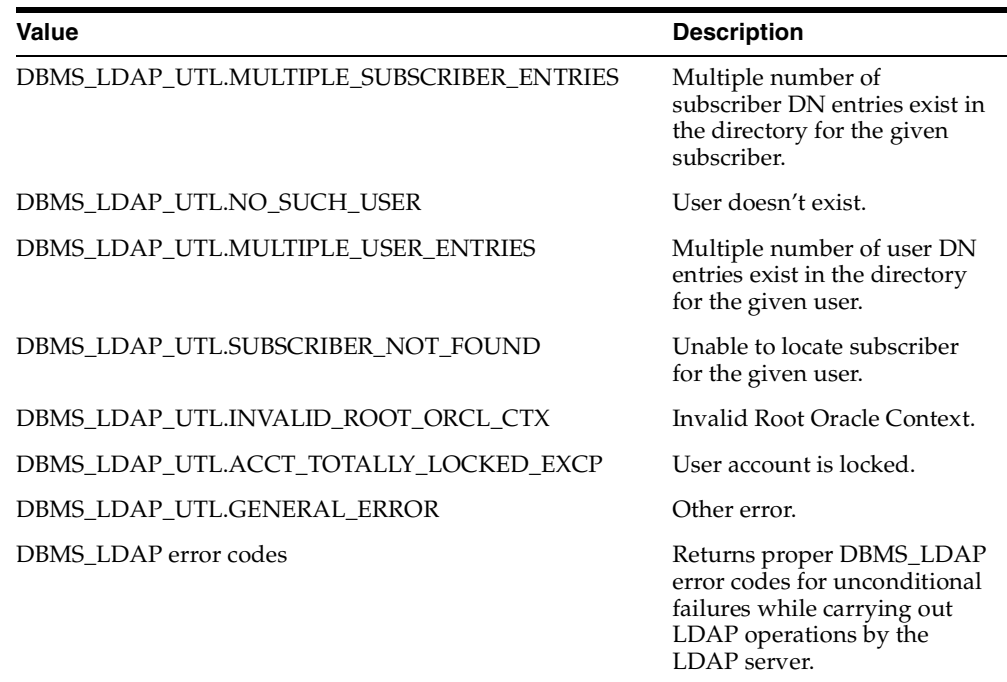

# **Usage Notes**

This function can only be called after a valid LDAP session is obtained from a call to DBMS\_LDAP.init().

### **See Also**

DBMS\_LDAP.init(), DBMS\_LDAP\_UTL.create\_user\_handle().

# **Function get\_group\_membership**

The function get\_group\_membership() returns the list of groups to which the user is a member.

# **Syntax**

```
FUNCTION get_group_membership 
( 
user_handle IN HANDLE, 
nested IN PLS_INTEGER, 
attr_list IN STRING_COLLECTION, 
ret_groups OUT PROPERTY_SET_COLLECTION
```

```
) 
RETURN PLS_INTEGER;
```
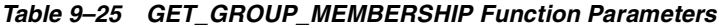

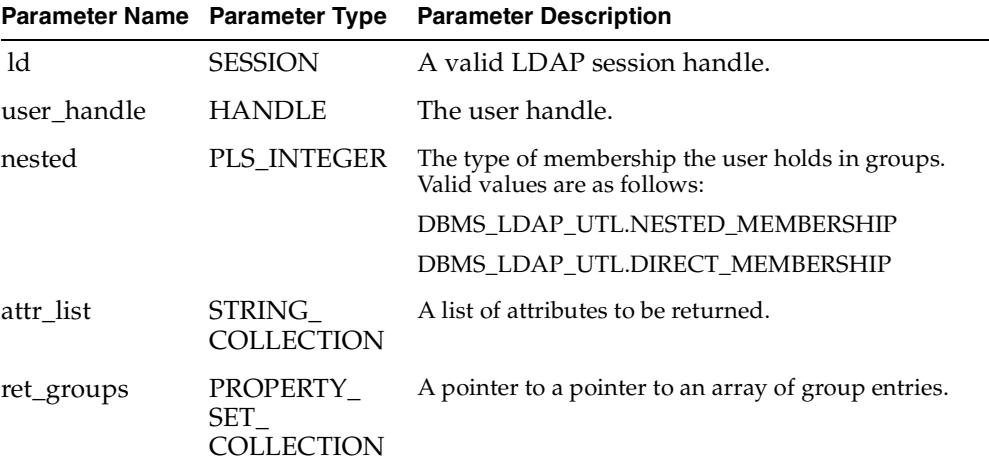

### **Return Values**

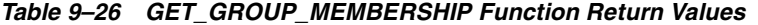

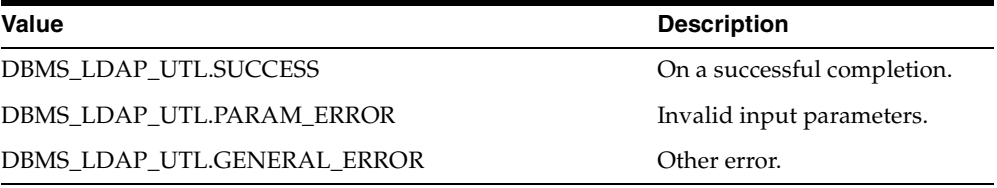

# **Usage Notes**

This function can only be called after a valid LDAP session is obtained from a call to DBMS\_LDAP.init().

# **See Also**

DBMS\_LDAP.init().

# **Group-Related Subprograms**

A group is represented using by using the DBMS\_LDAP\_UTL.HANDLE data type. A group handle represents a valid group entry. You can create a group handle by using a DN, GUID or a simple name, along with the appropriate subscriber handle. When a simple name is used, additional information from the Root Oracle Context and the Subscriber Oracle Context is used to identify the group. Here is an example of a group handle creation:

```
retval := DBMS_LDAP_UTL.create_group_handle(
group_handle,
DBMS_LDAP_UTL.TYPE_DN,
"cn=group1,cn=Groups,o=acme,dc=com"
);
```
This group handle has to be associated with appropriate subscriber handle. For example given a Subscriber handle : *subscriber\_handle* representing "o=acme,dc=com", the subscriber handle can be associated in the following way:

```
retval := DBMS_LDAP_UTL.set_group_handle_properties(
group_handle,
DBMS_LDAP_UTL.SUBSCRIBER_HANDLE,
subscriber_handle
);
```
A sample usage of group handle is getting group properties. Here is an example:

```
my_attrs is of type DBMS_LDAP.STRING_COLLECTION
my\_attrs(1) := 'unique member';
retval := DBMS_LDAP_UTL.get_group_properties(
my_session,
my_attrs,
DBMS_LDAP_UTL.ENTRY_PROPERTIES,
my_pset_coll
```
);

The *group*-related subprograms also support membership-related functionality. Given a *user* handle, you can find out if it is a direct or a nested member of a group by using the DBMS\_LDAP\_UTL.check\_group\_membership() function. Here is an example:

```
retval := DBMS_LDAP_UTL.check_group_membership(
session,
user handle,
group_handle,
DBMS_LDAP_UTL.DIRECT_MEMBERSHIP
```
You can also obtain a list of groups that a particular group belongs to using DBMS\_ LDAP\_UTL.get\_group\_membership() function. For example:

```
my_attrs is of type DBMS_LDAP.STRING_COLLECTION
  my\_attrs(1) := 'cn';retval := DBMS_LDAP_UTL.get_group_membership(
  my_session,
  user_handle,
DBMS_LDAP_UTL.DIRECT_MEMBERSHIP,
  my_attrs
  my_pset_coll
  );
```
**See Also:** [Example: Group-Related Functions on page B-27](#page-482-0) for more usage samples of group handle

### **Function create\_group\_handle**

The function create\_group\_handle() creates a group handle.

### **Syntax**

```
FUNCTION create_group_handle 
( 
group_hd OUT HANDLE, 
group_type IN PLS_INTEGER, 
group_id IN VARCHAR2 
\lambdaRETURN PLS_INTEGER;
```
#### **Parameters**

| Parameter Name Parameter Type |               | <b>Parameter Description</b>                                                           |
|-------------------------------|---------------|----------------------------------------------------------------------------------------|
| group_hd                      | <b>HANDLE</b> | A pointer to a handle to a group.                                                      |
| group_type                    | PLS_INTEGER   | The type of group ID that is passed. Valid<br>values for this argument are as follows: |
|                               |               | - DBMS LDAP UTL.TYPE DN                                                                |
|                               |               | - DBMS LDAP UTL.TYPE GUID                                                              |
|                               |               | - DBMS LDAP UTL.TYPE NICKNAME                                                          |

*Table 9–27 CREATE\_GROUP\_HANDLE Function Parameters*

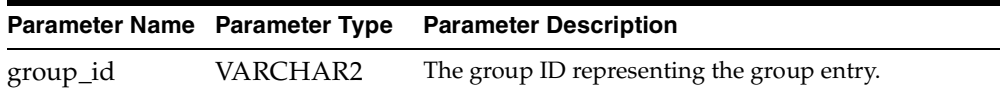

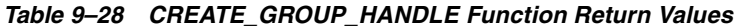

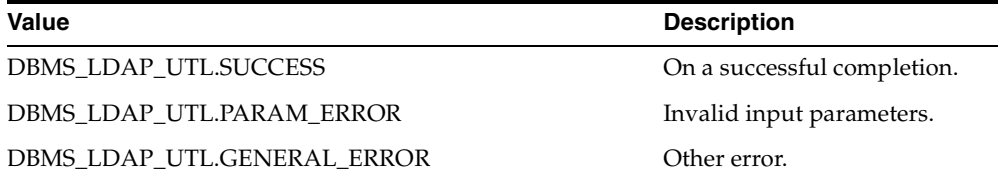

# **See Also**

DBMS\_LDAP\_UTL.get\_group\_properties(), DBMS\_LDAP\_UTL.set\_group\_handle\_ properties().

# **Function set\_group\_handle\_properties**

The function set\_group\_handle\_properties() configures the group handle properties.

### **Syntax**

FUNCTION set\_group\_handle\_properties ( group\_hd IN HANDLE, property\_type IN PLS\_INTEGER, property IN HANDLE ) RETURN PLS\_INTEGER;

### **Parameters**

*Table 9–29 SET\_GROUP\_HANDLE\_PROPERTIES Function Parameters*

|          |        | Parameter Name Parameter Type Parameter Description |  |
|----------|--------|-----------------------------------------------------|--|
| group_hd | HANDLE | A pointer to the handle to the group.               |  |

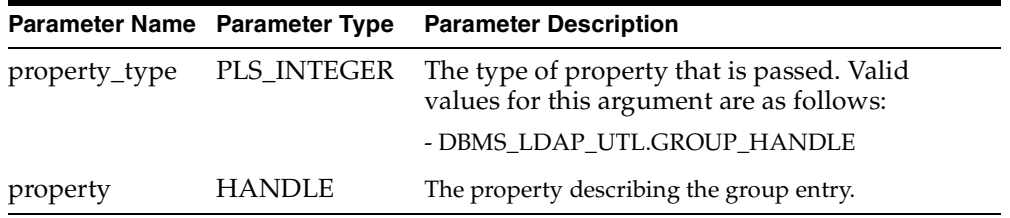

*Table 9–30 SET\_GROUP\_HANDLE\_PROPERTIES Function Return Values*

| Value                       | <b>Description</b>                                              |
|-----------------------------|-----------------------------------------------------------------|
| DBMS_LDAP_UTL.SUCCESS       | On a successful completion.                                     |
| DBMS LDAP UTL.PARAM ERROR   | Invalid input parameters.                                       |
| DBMS LDAP UTL.RESET HANDLE  | When a caller tries to reset the<br>existing handle properties. |
| DBMS LDAP UTL.GENERAL ERROR | Other error.                                                    |

### **Usage Notes**

The subscriber handle doesn't need to be set in Group Handle Properties if the group handle is created with TYPE\_DN or TYPE\_GUID as the group\_type.

# **See Also**

DBMS\_LDAP\_UTL.get\_group\_properties().

### **Function get\_group\_properties**

The function get\_group\_properties() retrieves the group properties.

### **Syntax**

```
FUNCTION get_group_properties 
( 
ld IN SESSION, 
group_handle IN HANDLE, 
attrs IN STRING_COLLECTION, 
ptype IN PLS_INTEGER, 
ret_pset_coll OUT PROPERTY_SET_COLLECTION
)RETURN PLS_INTEGER;
```
*Table 9–31 GET\_GROUP\_PROPERTIES Function Parameters*

| Parameter Name Parameter Type |                               | <b>Parameter Description</b>                                            |
|-------------------------------|-------------------------------|-------------------------------------------------------------------------|
| 1d                            | <b>SESSION</b>                | A valid LDAP session handle.                                            |
| group_handle                  | <b>HANDLE</b>                 | The group handle.                                                       |
| attrs                         | STRING<br><b>COLLECTION</b>   | A list of attributes that must be fetched for the<br>group.             |
| ptype                         | PLS INTEGER                   | The type of properties to be returned. Valid values<br>are as follows:  |
|                               |                               | - DBMS LDAP UTL.ENTRY PROPERTIES                                        |
| ret_pset_coll                 | PROPERTY<br>SET<br>COLLECTION | The group details containing the attributes<br>requested by the caller. |

| Value                                | <b>Description</b>                                                                                                    |
|--------------------------------------|----------------------------------------------------------------------------------------------------|
| DBMS_LDAP_UTL.SUCCESS                | On a successful completion.                                                                                                    |
| DBMS LDAP UTL.PARAM ERROR            | Invalid input parameters.                                                                                                    |
| DBMS LDAP UTL.NO SUCH GROUP          | Group doesn't exist.                                                                                                    |
| DBMS LDAP UTL.MULTIPLE GROUP ENTRIES | Multiple number of group<br>DN entries exist in the<br>directory for the given group.                                              |
| DBMS LDAP UTL.INVALID ROOT ORCL CTX  | Invalid Root Oracle Context.                                                                                                    |
| DBMS LDAP UTL.GENERAL ERROR          | Other error.                                                                                                    |
| DBMS LDAP error codes                | Returns proper DBMS_LDAP<br>error codes for unconditional<br>failures while carrying out<br>LDAP operations by the<br>LDAP server. |

*Table 9–32 GET\_GROUP\_PROPERTIES Function Return Values*

### **Usage Notes**

This function requires the following:

- A valid LDAP session handle which must be obtained from the DBMS LDAP.init() function.
- A valid subscriber handle to be set in the group handle properties if the group type is of: - DBMS\_LDAP\_UTL.TYPE\_NICKNAME.

This function doesn't identify a NULL subscriber handle as a default subscriber. The default subscriber can be obtained from - DBMS\_LDAP\_UTL.create\_ subscriber\_handle(), where a NULL subscriber\_id is passed as an argument.

If the group type is any of the following, then the subscriber handle doesn't need to be set in the group handle properties:

- DBMS\_LDAP\_UTL.TYPE\_GUID

- DBMS\_LDAP\_UTL.TYPE\_DN .

If the subscriber handle is set, then it would be ignored.

### **See Also**

DBMS\_LDAP.init(), DBMS\_LDAP\_UTL.create\_group\_handle().

# **Function get\_group\_dn**

The function get\_group\_dn() returns the group DN.

### **Syntax**

FUNCTION get\_group\_dn ( ld IN SESSION, group\_handle IN HANDLE dn OUT VARCHAR2  $\lambda$ RETURN PLS\_INTEGER;

*Table 9–33 GET\_GROUP\_DN Function Parameters*

| <b>Parameter Name Parameter Type</b> |                | <b>Parameter Description</b> |
|--------------------------------------|----------------|------------------------------|
| ld                                   | <b>SESSION</b> | A valid LDAP session handle. |
| group_handle HANDLE                  |                | The group handle.            |
| dn                                   | VARCHAR2       | The group DN.                |

# **Return Values**

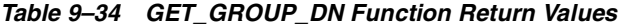

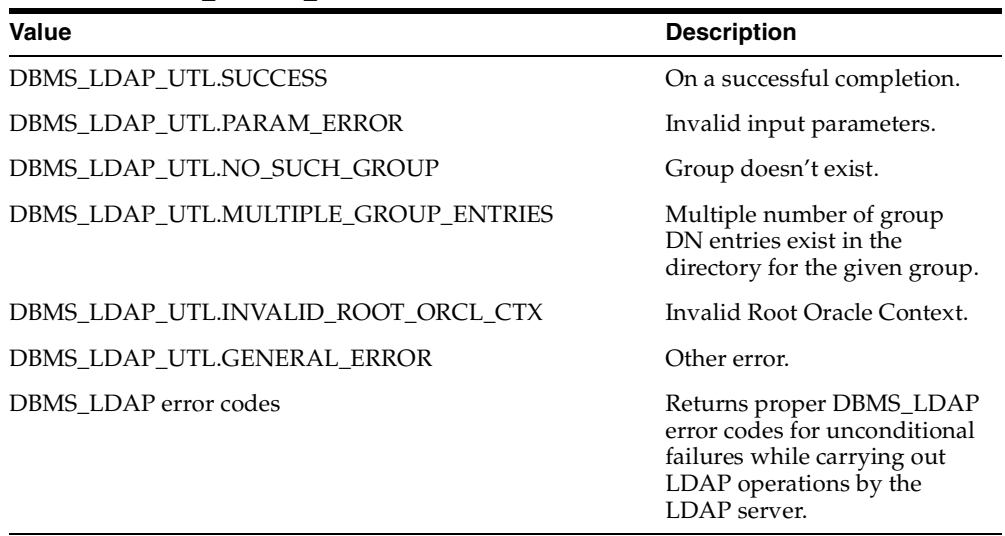

### **Usage Notes**

This function can only be called after a valid LDAP session is obtained from a call to DBMS\_LDAP.init().

# **See Also**

DBMS\_LDAP.init().

# **Subscriber-Related Subprograms**

A subscriber is represented by using dbms\_ldap\_utl.handle data type. You can create a subscriber handle by using a DN, GUID or a simple name. When a simple name is used, additional information from the root Oracle Context is used to identify the subscriber. Here is an example of a subscriber handle creation:

```
retval := DBMS_LDAP_UTL.create_subscriber_handle(
       subscriber handle,
       DBMS_LDAP_UTL.TYPE_DN,
       "o=acme,dc=com"
       );
```
subscriber\_handle is created by it's DN: o=oracle,dc=com.

A common usage of subscriber handle is getting subscriber properties. Here is an example:

```
my_attrs is of type DBMS_LDAP.STRING_COLLECTION
       my attrs(1) := 'orclguid';
        retval := DBMS_LDAP_UTL.get_subscriber_properties(
my_session,
my_attrs,
DBMS_LDAP_UTL.ENTRY_PROPERTIES,
my_pset_coll
);
```
**See Also:** ["DBMS\\_LDAP\\_UTL Sample Code" on page B-14](#page-469-0) for samples of subscriber handle

# **Function create\_subscriber\_handle**

The function create\_subscriber\_handle() creates a subscriber handle.

# **Syntax**

```
FUNCTION create_subscriber_handle 
( 
ld IN SESSION, 
subscriber hd OUT HANDLE,
subscriber_type IN PLS_INTEGER, 
subscriber_id IN VARCHAR2 
) 
RETURN PLS INTEGER;
```
*Table 9–35 CREATE\_SUBSCRIBER\_HANDLE Function Parameters*

| <b>Parameter Name Parameter Type</b> |               | <b>Parameter Description</b>                                                                               |
|--------------------------------------|---------------|----------------------------------------------------------------------------------------------------|
| subscriber hd                        | <b>HANDLE</b> | A pointer to a handle to a subscriber.                                                                     |
| subscriber_type PLS_INTEGER          |               | The type of subscriber ID that is passed. Valid<br>values for this argument are:                           |
|                                      |               | - DBMS LDAP UTL.TYPE DN                                                                                    |
|                                      |               | - DBMS LDAP UTL.TYPE GUID                                                                                  |
|                                      |               | - DBMS_LDAP_UTL.TYPE_NICKNAME                                                                              |
|                                      |               | - DBMS LDAP UTL.TYPE DEFAULT                                                                               |
| subscriber id                        | VARCHAR2      | The subscriber ID representing the subscriber entry.<br>This can be NULL if subscriber_type is as follows: |
|                                      |               | - DBMS_LDAP_UTL.TYPE_DEFAULT                                                                               |
|                                      |               | Then the default subscriber is fetched from Root<br>Oracle Context.                                        |

### **Return Values**

#### *Table 9–36 CREATE\_SUBSCRIBER\_HANDLE Function Return Values*

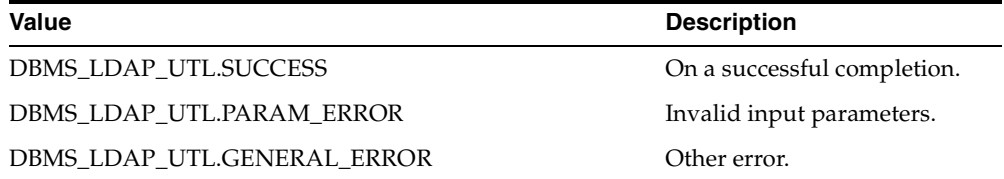

### **See Also**

DBMS\_LDAP\_UTL.get\_subscriber\_properties().

# **Function get\_subscriber\_properties**

The function get\_subscriber\_properties() retrieves the subscriber properties for the given subscriber handle.

### **Syntax**

FUNCTION get\_subscriber\_properties

( ld IN SESSION, subscriber\_handle IN HANDLE, attrs IN STRING\_COLLECTION, ptype IN PLS\_INTEGER, ret\_pset\_coll OUT PROPERTY\_SET\_COLLECTION ) RETURN PLS\_INTEGER;

### **Parameters**

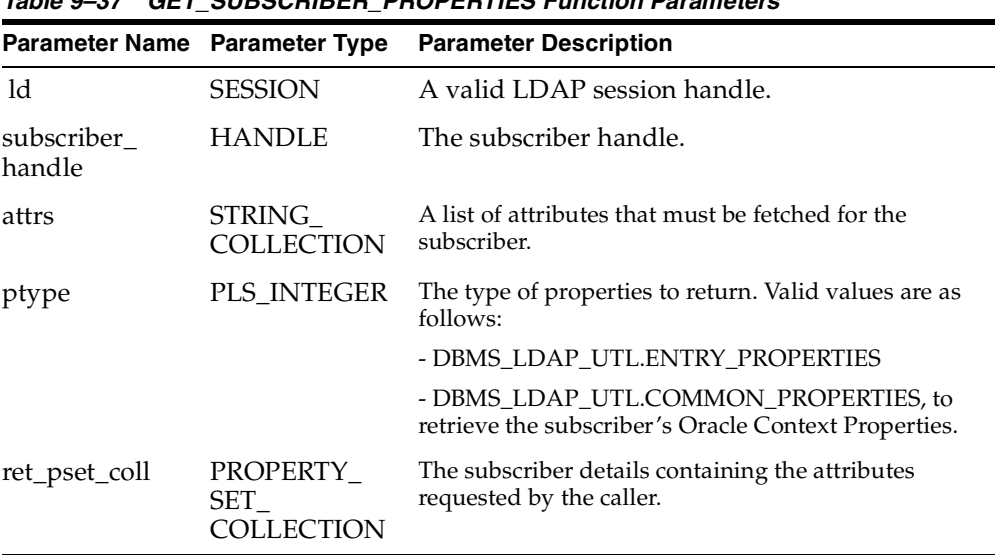

# *Table 9–37 GET\_SUBSCRIBER\_PROPERTIES Function Parameters*

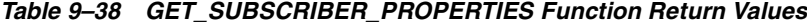

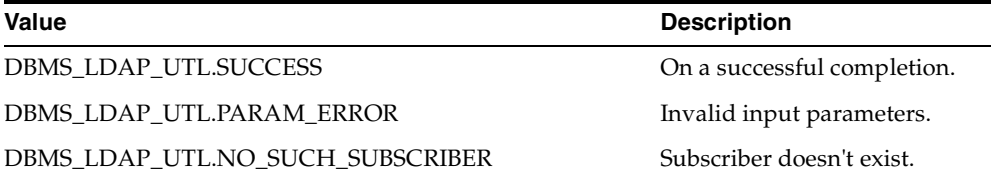

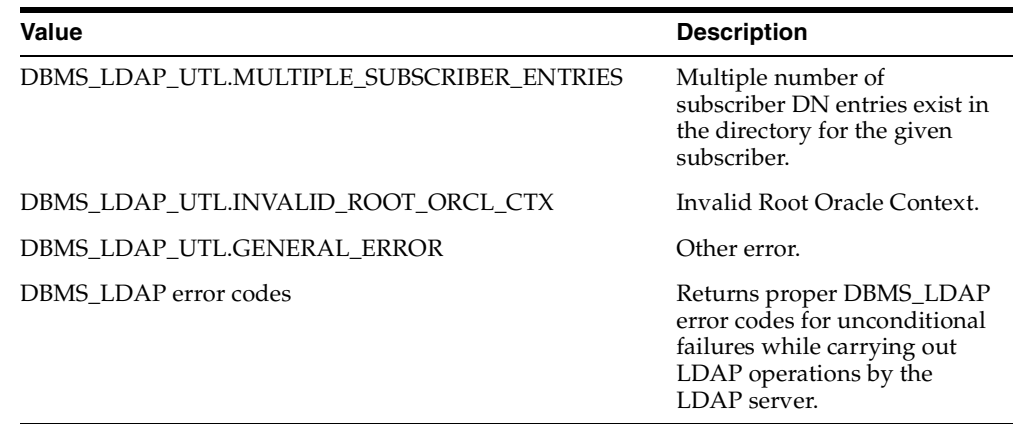

# **Usage Notes**

This function can only be called after a valid LDAP session is obtained from a call to DBMS\_LDAP.init().

# **See Also**

DBMS\_LDAP.init(), DBMS\_LDAP\_UTL.create\_subscriber\_handle().

# **Function get\_subscriber\_dn**

The function get\_subscriber\_dn() returns the subscriber DN.

# **Syntax**

FUNCTION get\_subscriber\_dn ( ld IN SESSION, subscriber\_handle IN HANDLE, dn OUT VARCHAR2  $\lambda$ RETURN PLS\_INTEGER;

| Table 9-39 GET_SUBSCRIBER_DN Function Parameters |                |                                                     |
|--------------------------------------------------|----------------|-----------------------------------------------------|
|                                                  |                | Parameter Name Parameter Type Parameter Description |
| 1d                                               | <b>SESSION</b> | A valid LDAP session handle.                        |
| subscriber<br>handle                             | <b>HANDLE</b>  | The subscriber handle.                              |
| dn                                               | VARCHAR2       | The subscriber DN.                                  |

### **Return Values**

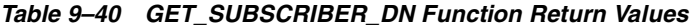

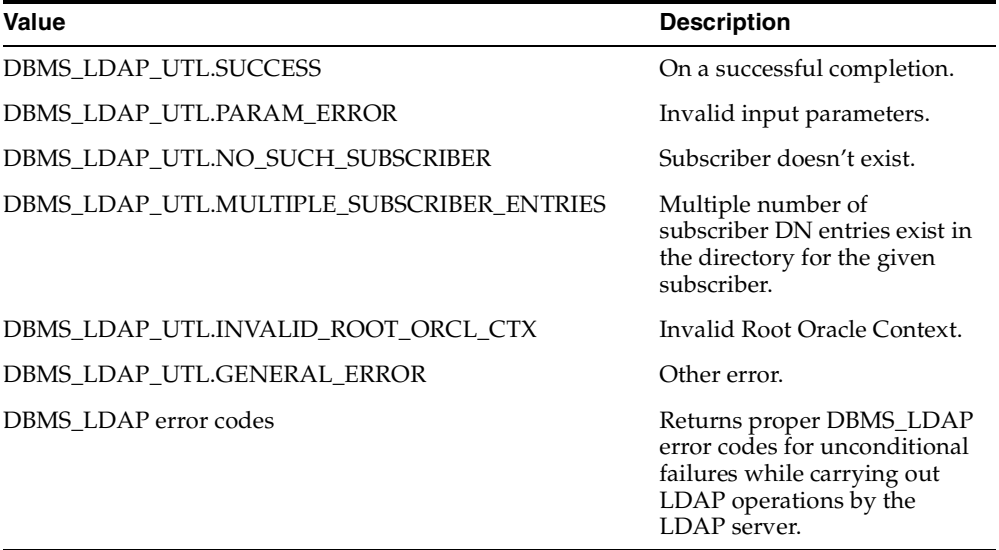

# **Usage Notes**

This function can only be called after a valid LDAP session is obtained from a call to DBMS\_LDAP.init().

# **See Also**

DBMS\_LDAP.init().

# **Function get\_subscriber\_ext\_properties**

The function get\_subscriber\_ext\_properties() retrieves the subscriber extended properties. Currently this can be used to retrieve the subscriber-wide default Resource Access Descriptors.

# **Syntax**

```
FUNCTION get_subscriber_ext_properties
(
ld IN SESSION,
subscriber_handle IN HANDLE,
attrs IN STRING_COLLECTION,
ptype IN PLS_INTEGER,
filter IN VARCHAR2,
rep_pset_coll OUT PROPERTY_SET_COLLECTION
\lambdaRETURN PLS_INTEGER;
```
### **Parameters**

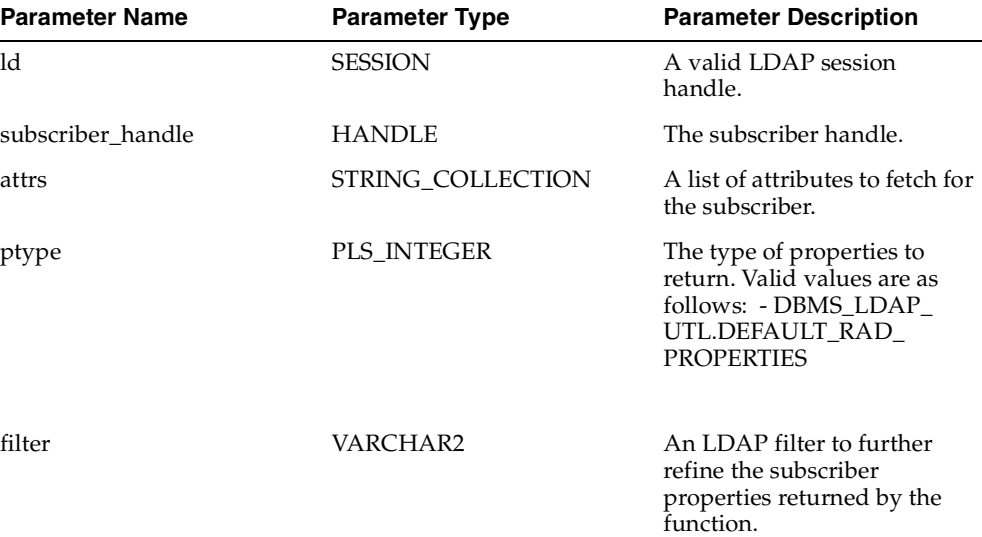

### *Table 9–41 GET\_SUBSCRIBER\_EXT\_PROPERTIES Function Parameters*

| <b>Parameter Name</b> | <b>Parameter Type</b>             | <b>Parameter Description</b>                                                    |
|-----------------------|-----------------------------------|---------------------------------------------------------------------------------|
| ret_pset_collection   | PROPERTY SET<br><b>COLLECTION</b> | The subscriber details<br>containing the attributes<br>requested by the caller. |

*Table 9–41 (Cont.) GET\_SUBSCRIBER\_EXT\_PROPERTIES Function Parameters*

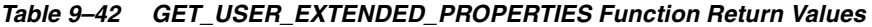

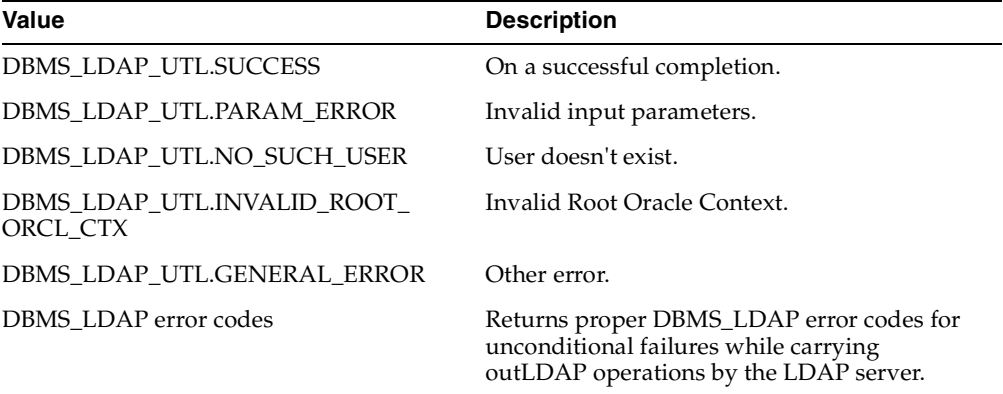

#### **Usage Notes**

This function can only be called after a valid LDAP session is obtained from a call to DBMS\_LDAP.init().

See Also DBMS\_LDAP.init(), DBMS\_LDAP\_UTL.get\_subscriber\_ properties().

# **Property-Related Subprograms**

Many of the user-related, subscriber-related, and group-related subprograms return DBMS\_LDAP\_UTL.PROPERTY\_SET\_COLLECTION, which is a collection of one or more LDAP entries representing results. Each of these entries is represented by a DBMS\_LDAP\_UTL.PROPERTY\_SET. A PROPERTY\_SET may contain attributes—that is, properties—and its values. Here is sample usage illustrating the retrieval of properties from DBMS\_LDAP\_UTL.PROPERTY\_SET\_COLLECTION:

my\_attrs is of type DBMS\_LDAP.STRING\_COLLECTION

```
my\_attrs(1) := 'cn';retval := DBMS_LDAP_UTL.get_group_membership(
my_session,
user_handle,
DBMS_LDAP_UTL.DIRECT_MEMBERSHIP,
my_attrs,
my_pset_coll
);
IF my_pset_coll.count > 0 THEN
       FOR i in my_pset_coll.first .. my_pset_coll.last LOOP
     my_property_names is of type DBMS_LDAP.STRING_COLLECTION
       retval := DBMS_LDAP_UTL.get_property_names(
pset_coll(i),
property_names
       IF my_property_names.count > 0 THEN
            FOR j in my_property_names.first .. my_property_names.last LOOP
              retval := DBMS_LDAP_UTL.get_property_values(
pset_coll(i),
property_names(j),
property_values
              if my_property_values.COUNT > 0 then
               FOR k in my_property_values.FIRST..my_property_values.LAST LOOP
                      DBMS_OUTPUT.PUT_LINE(my_property_names(j) || ': ' 
||my_property_values(k));
                     END LOOP; -- For each value
              else
                 DBMS_OUTPUT.PUT_LINE('NO VALUES FOR ' || my_property_names(j));
              end if;
            END LOOP; -- For each property name
         END IF; -- IF my_property_names.count > 0 END LOOP; -- For each propertyset
 END IF; -- If my pset coll.count > 0
```
use\_handle is a user handle. my\_pset\_coll contains all the nested groups that user\_handle belongs to. The code loops through the resulting entries and prints out the cn of each entry.

**See Also:** [Example: Property-Related Subprograms on page B-19](#page-474-0)  for more usage samples of the Property-related subpropgrams

# **Miscellaneous Subprograms**

# **Function normalize\_dn\_with\_case**

The function normalize\_dn\_with\_case() removes unnecessary white space characters from a DN and converts all characters to lower case based on a flag.

### **Syntax**

FUNCTION normalize\_dn\_with\_case ( dn IN VARCHAR2, lower\_case IN PLS\_INTEGER, norm\_dn OUT VARCHAR2 ) RETURN PLS\_INTEGER;

### **Parameters**

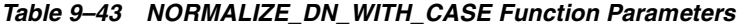

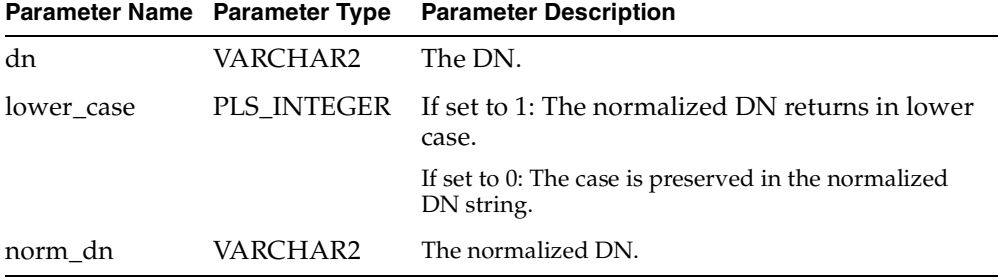

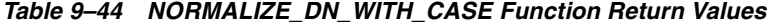

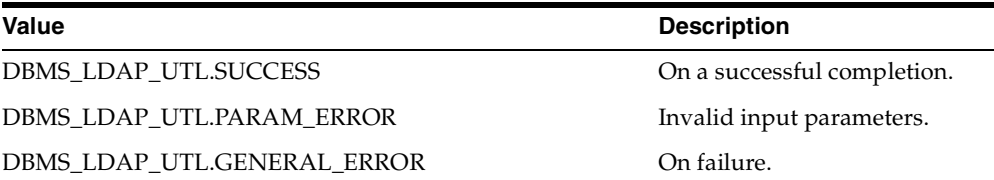

### **Usage Notes**

This function can be used while comparing two DNs.

# **Function get\_property\_names**

The function get\_property\_names() retrieves the list of property names in the property set.

# **Syntax**

FUNCTION get\_property\_names ( pset IN PROPERTY\_SET, property\_names OUT STRING\_COLLECTION  $\lambda$ RETURN PLS\_INTEGER;

### **Parameters**

| Parameter Name Parameter Type |                        | <b>Parameter Description</b>                                                                     |
|-------------------------------|------------------------|--------------------------------------------------------------------------------------------------|
| pset                          | PROPERTY<br><b>SET</b> | The property set in the property set collection<br>returned from any of the following functions: |
|                               |                        | - DBMS_LDAP_UTL.get_group_membership()                                                           |
|                               |                        | - DBMS_LDAP_UTL.get_subscriber_properties()                                                      |
|                               |                        | - DBMS_LDAP_UTL.get_user_properties()                                                            |
|                               |                        | - DBMS_LDAP_UTL.get_group_properties()                                                           |
| $property_$<br>names          | STRING<br>COLLECTION   | A list of property names associated with the<br>property set.                                    |

*Table 9–45 GET\_PROPERTY\_NAMES Function Parameters*

*Table 9–46 GET\_PROPERTY\_NAMES Function Return Values*

| Value                       | <b>Description</b>          |
|-----------------------------|-----------------------------|
| DBMS LDAP UTL.SUCCESS       | On a successful completion. |
| DBMS LDAP UTL.PARAM ERROR   | Invalid input parameters.   |
| DBMS LDAP UTL.GENERAL ERROR | On error.                   |

### **See Also**

DBMS\_LDAP\_UTL.get\_property values().

# **Function get\_property\_values**

The function get\_property\_values() retrieves the property values (the strings) for a given property name and property.

### **Syntax**

```
FUNCTION get_property_values 
( 
pset IN PROPERTY_SET, 
property_name IN VARCHAR2, 
property_values OUT STRING_COLLECTION 
\lambdaRETURN PLS_INTEGER;
```
### **Parameters**

| Parameter Name Parameter Type |                        | <b>Parameter Description</b>                                                                               |
|-------------------------------|------------------------|----------------------------------------------------------------------------------------------------|
| property_name                 | VARCHAR2               | The property name.                                                                                         |
| pset                          | PROPERTY<br><b>SET</b> | The property set in the property set collection<br>obtained from any of the following function<br>returns: |
|                               |                        | - DBMS_LDAP_UTL.get_group_membership()                                                                     |
|                               |                        | - DBMS_LDAP_UTL.get_subscriber_properties()                                                                |
|                               |                        | - DBMS_LDAP_UTL.get_user_properties()                                                                      |
|                               |                        | - DBMS_LDAP_UTL.get_group_properties()                                                                     |
| $property_$<br>values         | STRING<br>OLLECTION    | A list of property values (strings).                                                                       |

*Table 9–47 GET\_PROPERTY\_VALUES Function Parameters*

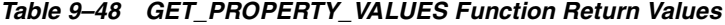

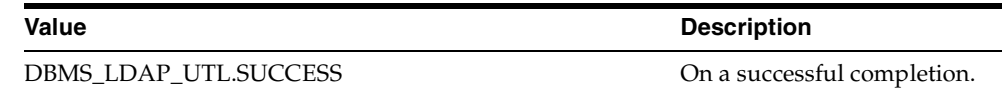

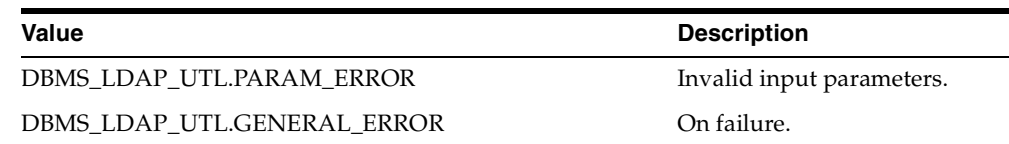

# **See Also**

DBMS\_LDAP\_UTL.get\_property\_values\_len().

### **Function get\_property\_values\_len**

The function get\_property\_values\_len() retrieves the binary property values for a given property name and property.

### **Syntax**

```
FUNCTION get_property_values_len 
( 
pset IN PROPERTY_SET, 
property_name IN VARCHAR2, 
auth_type IN PLS_INTEGER, 
property_values OUT BINVAL_COLLECTION 
\lambdaRETURN PLS_INTEGER;
```
### **Parameters**

*Table 9–49 GET\_PROPERTY\_VALUES\_LEN Function Parameters*

| Parameter Name Parameter Type |                        | <b>Parameter Description</b>                                                                               |
|-------------------------------|------------------------|----------------------------------------------------------------------------------------------------|
| property_name VARCHAR2        |                        | A property name.                                                                                           |
| pset                          | PROPERTY<br><b>SET</b> | The property set in the property set collection<br>obtained from any of the following function<br>returns: |
|                               |                        | - DBMS_LDAP_UTL.get_group_membership()                                                                     |
|                               |                        | - DBMS_LDAP_UTL.get_subscriber_properties()                                                                |
|                               |                        | - DBMS_LDAP_UTL.get_user_properties()                                                                      |
|                               |                        | - DBMS_LDAP_UTL.get_group_properties()                                                                     |
| $property_$<br>values         | BINVAL<br>COLLECTION   | A list of binary property values.                                                                          |

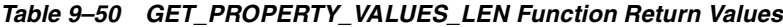

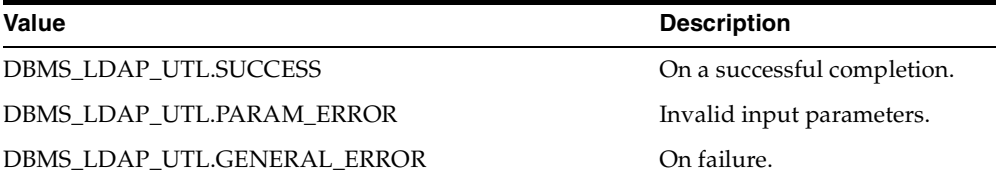

#### **See Also**

DBMS\_LDAP\_UTL.get\_property\_values().

# **Procedure free\_propertyset\_collection**

The procedure free\_propertyset\_collection() frees the memory associated with property set collection.

# **Syntax**

```
PROCEDURE free_propertyset_collection 
( 
pset_collection IN OUT PROPERTY_SET_COLLECTION
);
```
### **Parameters**

*Table 9–51 FREE\_PROPERTYSET\_COLLECTION Procedure Parameters*

| Parameter Name Parameter Type |                   | <b>Parameter Description</b>                                                 |
|-------------------------------|-------------------|------------------------------------------------------------------------------|
| pset_collection               | PROPERTY_<br>SET  | The property set collection returned from one<br>of the following functions: |
|                               | <b>COLLECTION</b> | -DBMS_LDAP_UTL.get_group_membership()                                        |
|                               |                   | -DBMS_LDAP_UTL.get_subscriber_properties()                                   |
|                               |                   | -DBMS_LDAP_UTL.get_user_properties()                                         |
|                               |                   | -DBMS_LDAP_UTL.get_group_properties()                                        |

# **Return Values**

N/A

### **See Also**

DBMS\_LDAP\_UTL.get\_group\_membership(), DBMS\_LDAP\_UTL.get\_subscriber\_ properties(), DBMS\_LDAP\_UTL.get\_user\_properties(), DBMS\_LDAP\_UTL.get\_ group\_properties().

# **Function create\_mod\_propertyset**

The function create\_mod\_propertyset() creates a MOD\_PROPERTY\_SET data structure.

# **Syntax**

FUNCTION create\_mod\_propertyset ( pset type IN PLS INTEGER, pset\_name IN VARCHAR2,  $\lambda$ RETURN PLS\_INTEGER;

### **Parameters**

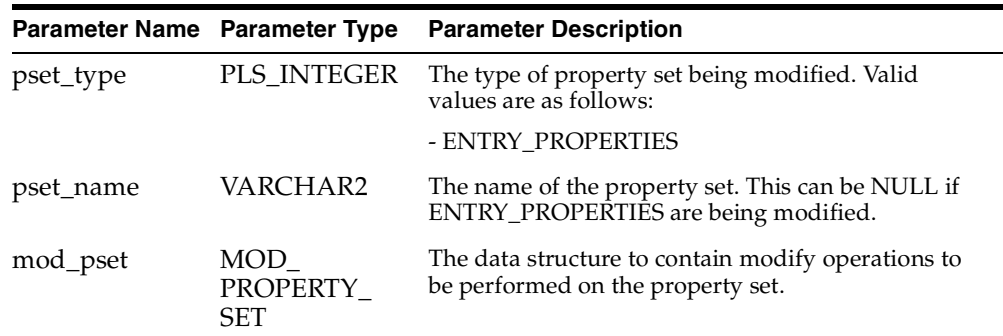

#### *Table 9–52 CREATE\_MOD\_PROPERTYSET Function Parameters*

# **Return Values**

#### *Table 9–53 CREATE\_MOD\_PROPERTYSETFunction Return Values*

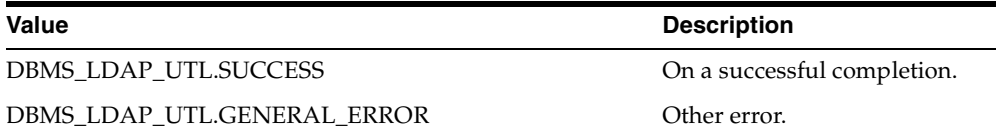

### **See Also**

DBMS\_LDAP\_UTL.populate\_mod\_propertyset().

# **Function populate\_mod\_propertyset**

The function populate\_mod\_propertyset() populates the MOD\_PROPERTY\_SET data structure.

### **Syntax**

```
FUNCTION populate_mod_propertyset 
( 
mod_pset IN MOD_PROPERTY_SET,
property_mod_op IN PLS_INTEGER,
property_name IN VARCHAR2,
property_values IN STRING_COLLECTION
) 
RETURN PLS_INTEGER;
```
### **Parameters**

| Parameter Name Parameter Type  |                               | <b>Parameter Description</b>                                                           |
|--------------------------------|-------------------------------|----------------------------------------------------------------------------------------|
| mod_pset                       | MOD<br>PROPERTY<br><b>SET</b> | Mod-PropertySet data structure.                                                        |
| property_mod_PLS_INTEGER<br>op |                               | The type of modify operation to perform on a<br>property. Valid values are as follows: |
|                                |                               | - ADD PROPERTY                                                                         |
|                                |                               | - REPLACE PROPERTY                                                                     |
|                                |                               | - DELETE PROPERTY                                                                      |
| property_name                  | VARCHAR2                      | The name of the property.                                                              |
| property_<br>values            | STRING<br>COLLECTION          | Values associated with the property.                                                   |

*Table 9–54 POPULATE\_MOD\_PROPERTYSET Function Parameters*

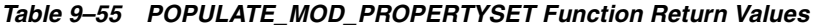

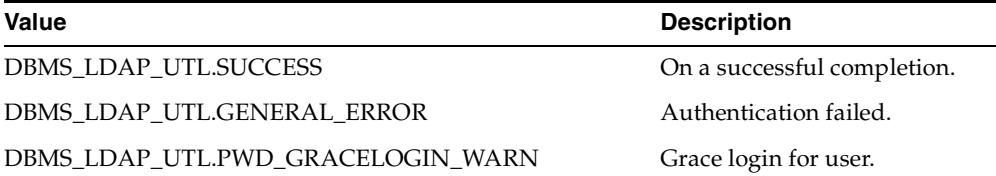

### **See Also**

DBMS\_LDAP\_UTL.create\_mod\_propertyset().

# **Procedure free\_mod\_propertyset**

The procedure free\_mod\_propertyset() frees the MOD\_PROPERTY\_SET data structure.

### **Syntax**

PROCEDURE free\_mod\_propertyset ( mod\_pset IN MOD\_PROPERTY\_SET );

### **Parameters**

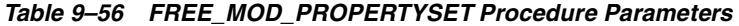

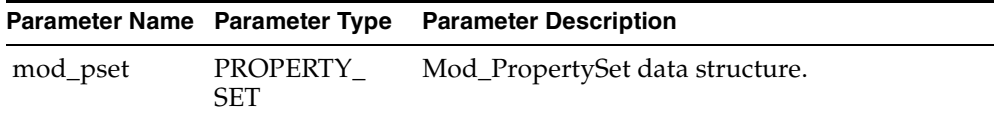

### **Return Values**

N/A

### **See Also**

DBMS\_LDAP\_UTL.create\_mod\_propertyset().

### **Procedure free\_handle**

The procedure free\_handle() frees the memory associated with the handle.

#### **Syntax**

PROCEDURE free\_handle ( handle IN OUT HANDLE );

# **Parameters**

*Table 9–57 FREE\_HANDLE Procedure Parameters*

|        |        | Parameter Name Parameter Type Parameter Description |
|--------|--------|-----------------------------------------------------|
| handle | HANDLE | A pointer to a handle.                              |

# **Return Values**

N/A

### **See Also**

DBMS\_LDAP\_UTL.create\_user\_handle(), DBMS\_LDAP\_UTL.create\_subscriber\_ handle(), DBMS\_LDAP\_UTL.create\_group\_handle().

### **Function check\_interface\_version**

The function check\_interface\_version() checks for support of the interface version.

### **Syntax**

FUNCTION check\_interface\_version ( interface\_version IN VARCHAR2 ) RETURN PLS\_INTEGER;

*Table 9–58 CHECK\_INTERFACE\_VERSION Function Parameters*

|                      |          | Parameter Name Parameter Type Parameter Description |
|----------------------|----------|-----------------------------------------------------|
| interface<br>version | VARCHAR2 | Version of the interface.                           |

# **Return Values**

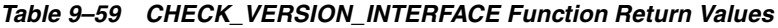

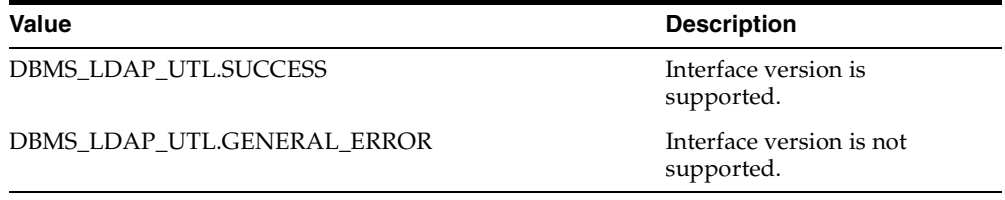

# **Function Return Code Summary**

The DBMS\_LDAP\_UTL functions can return the values in the following table

| <b>Name</b>                   | Return<br>Code | <b>Description</b>                                                                                                  |
|-------------------------------|----------------|----------------------------------------------------------------------------------------------------|
| <b>SUCCESS</b>                | $\Omega$       | Operation successful.                                                                                               |
| <b>GENERAL ERROR</b>          | $-1$           | This error code is returned on failure conditions other<br>than those conditions listed here.                       |
| PARAM ERROR                   | $-2$           | Returned by all functions when an invalid input<br>parameter is encountered.                                        |
| NO GROUP<br><b>MEMBERSHIP</b> | $-3$           | Returned by user-related functions and group<br>functions when the given user doesn't have any<br>group membership. |
| NO_SUCH_SUBSCRIBER            | $-4$           | Returned by subscriber-related functions when the<br>subscriber doesn't exist in the directory.                     |
| NO_SUCH_USER                  | -5             | Returned by user-related functions when the user<br>doesn't exist in the directory.                                 |

. *Table 9–60 Function Return Codes*

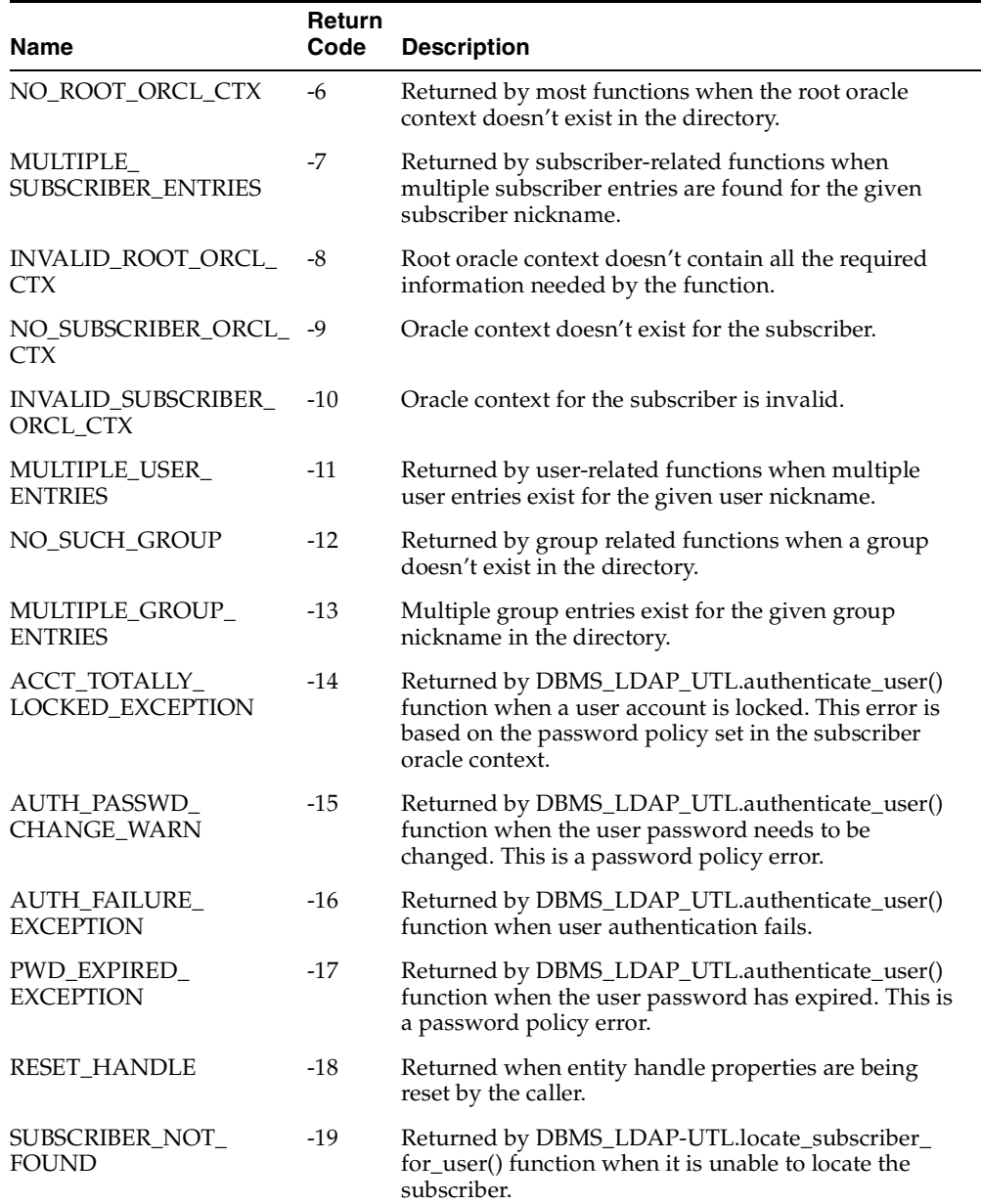

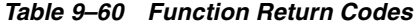
| Name                                   | Return<br>Code | <b>Description</b>                                                                                                    |
|----------------------------------------|----------------|----------------------------------------------------------------------------------------------------|
| PWD_EXPIRE_WARN                        | $-20$          | Returned by DBMS_LDAP_UTL.authenticate_user()<br>function when the user password is about to expire.<br>This is a password policy error.                                                                      |
| PWD_MINLENGTH_<br><b>ERROR</b>         | $-21$          | Returned by DBMS_LDAP_UTL.set_user_properties()<br>function while changing the user password and the<br>new user password is less than the minimum<br>required length. This is a password policy error.       |
| PWD_NUMERIC_ERROR                      | $-22$          | Returned by DBMS_LDAP_UTL.set_user_properties()<br>function while changing the user password and the<br>new user password doesn't contain at least one<br>numeric character. This is a password policy error. |
| <b>PWD_NULL_ERROR</b>                  | $-23$          | Returned by DBMS_LDAP_UTL.set_user_properties()<br>function while changing the user password and the<br>new user password is an empty password. This is a<br>password policy error.                           |
| PWD_INHISTORY_<br><b>ERROR</b>         | $-24$          | Returned by DBMS_LDAP_UTL.set_user_properties()<br>function while changing the user password and the<br>new user password is the same as the previous<br>password. This is a password policy error.           |
| PWD_ILLEGALVALUE_<br>ERROR             | $-25$          | Returned by DBMS_LDAP_UTL.set_user_properties()<br>function while changing the user password and the<br>new user password has an illegal character. This is a<br>password policy error.                       |
| PWD_GRACELOGIN_<br>WARN                | $-26$          | Returned by DBMS_LDAP_UTL.authenticate_user()<br>function to indicate that the user password has<br>expired and the user has been given a grace login.<br>This is a password policy error.                    |
| PWD_MUSTCHANGE_<br>ERROR               | $-27$          | Returned by DBMS_LDAP_UTL.authenticate_userr()<br>function when user password needs to be changed.<br>This is a password policy error.                                                                        |
| USER_ACCT_DISABLED_-29<br><b>ERROR</b> |                | Returned by DBMS_LDAP_UTL.authenticate_user()<br>function when user account has been disabled. This is<br>a password policy error.                                                                            |
| PROPERTY_NOT_<br><b>FOUND</b>          | $-30$          | Returned by user-related functions while searching<br>for a user property in the directory.                                                                                                    |

*Table 9–60 Function Return Codes*

## **Data-Type Summary**

The DBMS\_LDAP\_UTL package uses the data types in the following table

. *Table 9–61 DBMS\_LDAP\_UTL Data Types*

| Data Type               | <b>Purpose</b>                                    |
|-------------------------|---------------------------------------------------|
| <b>HANDLE</b>           | Used to hold entity related.                      |
| PROPERTY SET            | Used to hold the properties of an entity.         |
| PROPERTY SET COLLECTION | List of PROPERTY SET structures.                  |
| MOD PROPERTY SET        | Structure to hold modify operations on an entity. |

# **10**

## **DAS\_URL Interface Reference**

This chapter describes the Oracle extensions to the DAS\_URL Service Interface. It contains these sections:

- [Oracle Delegated Administration Services Units and Corresponding Directory](#page-363-0)  [Entries](#page-363-0)
- [DAS Units and Corresponding URL Parameters](#page-364-0)
- [DAS URL API Parameter Descriptions](#page-366-0)
- [User or Group List of Values Access](#page-367-0)

## <span id="page-363-0"></span>**Oracle Delegated Administration Services Units and Corresponding Directory Entries**

[Table 10–1](#page-363-1) lists each Oracle Delegated Administration Services unit and the corresponding entry in Oracle Internet Directory which stores the relative URL.

| <b>Service Unit</b>                                                                  | <b>Entry</b>                                                                          |
|--------------------------------------------------------------------------------------|---------------------------------------------------------------------------------------|
| Create User                                                                          | cn=CreateUser, cn=OperationURLs, cn=DAS, cn=Products, cn=OracleContext                |
| Edit User                                                                            | cn=EditUser, cn=OperationURLs, cn=DAS, cn=Products, cn=OracleContext                  |
| Edit User when<br>GUID is passed as<br>a parameter                                   | cn=EditUserGivenGUID, cn=OperationURLs, cn=DAS, cn=Products,<br>cn=OracleContext      |
| Delete User                                                                          | cn=DeleteUser, cn=OperationURLs, cn=DAS, cn=Products, cn=OracleContext                |
| Delete User when<br>GUID of the user<br>to be deleted is<br>passed as a<br>parameter | cn=DeleteUserGivenGUID, cn=OperationURLs, cn=DAS, cn=Products,<br>cn=OracleContext    |
| Create Group                                                                         | cn=CreateGroup, cn=OperationURLs, cn=DAS, cn=Products,<br>cn=OracleContext            |
| Edit Group                                                                           | cn=EditGroup, cn=OperationURLs, cn=DAS, cn=Products, cn=OracleContext                 |
| Edit the group<br>whose GUID is<br>passed through a<br>parameter                     | cn=EditGroupGivenGUID, cn=OperationURLs, cn=DAS, cn=Products,<br>cn=OracleContext     |
| Delete Group                                                                         | cn=DeleteGroup, cn=OperationURLs, cn=DAS, cn=Products,<br>cn=OracleContext            |
| Delete group with<br>the GUID passed<br>through a<br>parameter                       | cn=DeleteGroupGivenGUID, cn=OperationURLs, cn=DAS, cn=Products,<br>cn=OracleContext   |
| Assign privileges<br>to a user                                                       | cn=UserPrivilege, cn=OperationURLs, cn=DAS, cn=Products,<br>cn=OracleContext          |
| Assign privileges<br>to a user with the<br>GUID passed<br>through a<br>parameter     | cn=UserPrivilegeGivenGUID, cn=OperationURLs, cn=DAS, cn=Products,<br>cn=OracleContext |

<span id="page-363-1"></span>*Table 10–1 Service Units and Corresponding Entries*

| <b>Service Unit</b>                                   | Entry                                                                                               |
|-------------------------------------------------------|----------------------------------------------------------------------------------------------------|
| Assign privilege to<br>a group                        | cn=GroupPrivilege, cn=OperationURLs, cn=DAS, cn=Products,<br>cn=OracleContext                       |
| Assign privilege to<br>a group with the<br>given GUID | cn=GroupPrivilegeGivenGUID, cn=OperationURLs, cn=DAS, cn=Products,<br>cn=OracleContext              |
| View User account<br>information/Profil<br>e          | cn=AccountInfo, cn=OperationURLs, cn=DAS, cn=Products,<br>cn=OracleContext                          |
| Edit User account<br>Information/Profil<br>e          | cn=Edit My Profile, cn=OperationURLs, cn=DAS, cn=Products,<br>cn=OracleContext                      |
| Change Password                                       | cn=PasswordChange, cn=OperationURLs, cn=DAS, cn=Products,<br>cn=OracleContext                       |
| Search User                                           | cn=UserSearch, cn=OperationURLs, cn=DAS, cn=Products,<br>cn=OracleContext                           |
| Search Group                                          | cn=GroupSearch, cn=OperationURLs, cn=DAS, cn=Products,<br>cn=OracleContext                          |
| Search User LOV                                       | cn=UserLOV, cn=OperationURLs, cn=DAS, cn=Products,<br>cn=OracleContext                              |
| Search Group LOV                                      | cn=GroupLOV, cn=OperationURLs, cn=DAS, cn=Products,<br>cn=OracleContext                             |
| <b>EUS</b> Console                                    | $cn = EUS$<br>Console, cn=OperationURLs, cn=DAS, cn=Products, cn=OracleContext"                     |
|                                                       | Delegation Console cn=DelegationConsole, cn=OperationURLs, cn=DAS, cn=Products,<br>cn=OracleContext |

*Table 10–1 (Cont.) Service Units and Corresponding Entries*

## <span id="page-364-0"></span>**DAS Units and Corresponding URL Parameters**

The following table lists all the available DAS units and the URL parameters that can be passed to DAS units.

| <b>DAS Unit</b> | <b>Parameter</b>                         | <b>Return Values</b> |
|-----------------|------------------------------------------|----------------------|
| Create User     | homeURL, doneURL,<br>cancelURL, enablePA | returnGUID           |

*Table 10–2 DAS Units and Corresponding URL Parameters*

| <b>DAS Unit</b>             | <b>Parameter</b>                                      | <b>Return Values</b> |
|-----------------------------|-------------------------------------------------------|----------------------|
| Edit User                   | homeURL, doneURL                                      |                      |
|                             | cancelURL, enablePA                                   |                      |
| EditUserGivenGUID           | homeURL, doneURL,<br>cancelURL,<br>enablePA, userGUID |                      |
| EditMyProfile               | homeURL, doneURL,<br>cancelURL                        |                      |
| Delegation Console          |                                                       |                      |
| DeleteUser                  | homeURL, doneURL,<br>cancelURL                        |                      |
| DeleteUserGivenGUID         | homeURL, doneURL,<br>cancelURL, userGUID              |                      |
| UserPrivilege               | homeURL, doneURL,<br>cancelURL                        |                      |
| UserPrivilegeGivenGUID      | homeURL, doneURL,<br>cancelURL, userGUID              |                      |
| CreateGroup                 | homeURL, doneURL,<br>cancelURL,<br>enablePA, parentDN | returnGUID           |
| EditGroup                   | homeURL, doneURL,<br>cancelURL, enablePA              |                      |
| EditGroupGivenGUID          | homeURL, doneURL,<br>cancelURLenablePA,<br>groupGUID  |                      |
| DeleteGroup                 | homeURL, doneURL,<br>cancelURL                        |                      |
| DeleteGroupGivenGUID        | homeURL, doneURL,<br>cancelURL, groupGUID             |                      |
| GroupPrivilege              | homeURL, doneURL,<br>cancelURL                        |                      |
| GroupPrivilegeGivenGUI<br>D | homeURL, doneURL,<br>cancelURL, groupGUID             |                      |
| AccountInfo                 | homeURL, doneURL,<br>cancelURL                        |                      |

*Table 10–2 (Cont.) DAS Units and Corresponding URL Parameters*

| <b>DAS Unit</b>   | <b>Parameter</b>                | <b>Return Values</b> |
|-------------------|---------------------------------|----------------------|
| PasswordChange    | homeURL, doneURL,<br>cancelURL  |                      |
| <b>UserSearch</b> | homeURL, doneURLm,<br>cancelURL |                      |
| GroupSearch       | homeURL, doneURL,<br>cancelURL  |                      |
| UserLOV           | base, cfilter, title            |                      |
|                   | dasdomain                       |                      |
| GroupLOV          | otype, base,<br>cfilter, title  |                      |
|                   | dasdomain                       |                      |

*Table 10–2 (Cont.) DAS Units and Corresponding URL Parameters*

## <span id="page-366-0"></span>**DAS URL API Parameter Descriptions**

The following parameters are used with DAS units.

| <b>Parameter</b> | <b>Description</b>                                                                                                    |
|------------------|----------------------------------------------------------------------------------------------------|
| homeURL          | The URL which is linked to the global button Home. When the calling<br>application specifies this value, clicking the Home button will redirect<br>the DAS unit to the URL specified by this parameter.                                                                                            |
| doneURL          | This URL is used by DAS to redirect the DAS page at the end of each<br>operation. In case of Create User, once the user is created, clicking OK<br>will redirect the URL to this location. Hence the user navigation<br>experience will be smooth.                                                 |
| cancelURL        | This URL is linked with all the Cancel buttons shown in the DAS units.<br>Any time the user clicks Cancel, the page is redirected to the URL<br>specified by this parameter.                                                                                                    |
| enablePA         | This parameter takes a Boolean value of true/false. This will enable the<br>section Assign Privileges in User or Group operation. If the enablePA is<br>passed with value of true in the Create User page, then the Assign<br>Privileges to User section will also appear in the Create User page. |
| userGUID         | This is the GUID of the user to be edited or deleted. This corresponds to<br>the orclguid attribute. Specifying this will skip the search for the User<br>step in either editUser or deleteUser units.                                                                                             |

*Table 10–3 DAS URL Parameter Descriptions*

| <b>Parameter</b> | <b>Description</b>                                                                                                    |
|------------------|----------------------------------------------------------------------------------------------------|
| GroupGUID        | This is the GUID of the group to be edited or deleted. This corresponds<br>to the orclguid attribute. Specifying this will skip the search for the<br>group step in either editGroup or deleteGroup units.                                                                                                    |
| parentDN         | When this parameter is specified in CreateGroup, the group will be<br>created under this container. If not specified, group creation will default<br>to the group search base.                                                                                                    |
| base             | This parameter represents the search base in case of search operations.                                                                                                    |
| cfilter          | This parameter represents the filter to be used for the search. This filter<br>is LDAP-compliant.                                                                                                    |
| title            | This parameter represents the title to be shown in the Search and Select<br>LOV page.                                                                                                    |
| otype            | This parameter represents the object type used for search. Values<br>supported are Select, Edit, and Assign.                                                                                                    |
| returnGUID       | This parameter is appended to the doneURL in case of a create<br>operation. The value will be the orclguid of the new object.                                                                                                    |
| dasdomain        | This parameter is needed only when the browser is Internet Explorer<br>and the calling URL and the DAS URL are on different hosts and same<br>domain. An example value is us.oracle.com. Note the calling application<br>also needs to set the document. domain parameter on the formload.<br>For more details, refer to Microsoft support at: |
|                  | http://support.microsoft.com/                                                                                                    |

*Table 10–3 (Cont.) DAS URL Parameter Descriptions*

### <span id="page-367-0"></span>**User or Group List of Values Access**

In DAS, the search page for users or groups is called the List of Values (LOV).

DAS uses Java scripts to access the LOV, and to pass values between the LOV calling window and DAS LOV page. Since the Java scripts have security restrictions, data cannot pass across the domains. Due to this limitation, only the pages in the same domain can access the DAS LOV units.

The example below is a simple HTML file which invokes the DAS User LOV. Note the Javascript functions are taken from the MarlinCore.js file published with UIX. Applications may use their own Javascript procedures or use the UIX library utilities.

<html> <head> <title>test</title>

```
 </head>
  <script src="/cabo/jsLibs/MarlinCore.js">
  </script>
  <body>
   <form name="form1" method="GET" action="test.html">
     <script language="javascript">
        function doSelect(lovWindow, event)
        {
              var value = lovWindow.userName;
               if (value!=(void 0)){
                  document.form1.lov1.value = lovWindow.userName;
                   document.form1.lov2.value = lovWindow.userGuid
 }
         }
     </script>
  <table border="0" cellspacing="0" cellpadding="0">
<tr>
   <td align="right" nowrap>
   <span>&nbsp;
      <label for="M__Id2500">Manager</label>
     </span>
  \langle t \, d \rangle<td nowrap>
   <span>
     <input id="M__Id2500" name="lov1" size="25" type="text">
      <a onclick="openWindow(top,
'/oiddas/cabo/jsps/frameRedirect.jsp?redirect=http://sneaker.us.oracle.com:7777/
oiddas/ui/oracle/ldap/das/search/LOVUserSearch?title=User',
'lovWindow', {width:600, height:600},
false, 'dialog',doSelect);
return false;"
href="">
                               <img src="/oiddas/oracle/ldap/das/Images/c-lov.gif"
    alt="Testing lov" border="0" align="absmiddle">
     \langlea>
    </span>
  \langle t \, d \rangle\langletr>
  <tr>
      <td align="right" nowrap>
       <span>&nbsp;
              <label for="M__Id2501">Guid</label>
        </span>
     \langle t \rangle <td>
```

```
 <input id="M__Id2501" name="lov2" size="25" type="text"> 
       </td> 
  \langletr>
  </table>
  </form>
  </body>
</html>
```
More details about the UIX openWindow function are available at:

http://cabo/cabo/marlin/docs/windowJS.html

# **11**

## **Provisioning Integration API Reference**

This chapter contains reference information for the Oracle Directory Provisioning Integration Service Registration API. It contains the following sections:

- [Versioning of Provisioning Files and Interfaces](#page-371-0)
- [Extensible Event Definition Configuration](#page-371-1)
- **[INBOUND And OUTBOUND Events](#page-374-0)**
- [PL/SQL Bidirectional Interface \(Version 2.0\)](#page-376-0)
- [Provisioning Event Interface \(Version 1.1\)](#page-378-0)

## <span id="page-371-0"></span>**Versioning of Provisioning Files and Interfaces**

In the Oracle Internet Directory release 9.0.2, the default interface version was version 1.1. In release 9.0.4, the interface version defaults to version 2.0, but the administrator can set this back to version 1.1 to maintain the previous interface.

## <span id="page-371-1"></span>**Extensible Event Definition Configuration**

This feature is meant only for OUTBOUND events. This feature addresses the ability to define a new EVENT at run time so that the Provisioning Integration service can interpret a change in Oracle Internet Directory and determine whether an appropriate event is to be generated and propagated to an application. The following events will be the only configured events at the installation time.

An Event Definition (entry) consists of the following attributes.

- Event Object Type (orclODIPProvEventObjectType): This specifies the type of Object the Event is associated with. E.g The object could be a USER, GROUP, IDENTITYetc.
- LDAP Change Type (orclODIPProvEventChangeType): This indicates what all kinds of LDAP operations can generate an Event for this type of Object. (e.g ADD, MODIFY, DELETE)
- Event Criteria (orclODIPProvEventCriteria): The additional selection criteria that qualifies an LDAP entry to be of a specific Object Type. For example, Objectclass=orclUserV2 means that any LDAP entry which satisfies this criteria can be qualified as this Object Type and any change to this entry can generate appropriate event(s).

The object class that holds the above attributes is orclODIPProvEventTypeConfig*.* The container cn=ProvisioningEventTypeConfig,cn=odi,cn=oracle internet directory is used to store all the event type configurations.

[Table 11–1](#page-372-0) lists the event definitions predefined as a part of the installation.

<span id="page-372-0"></span>*Table 11–1 Predefined Event Definitions*

| <b>Event Object Type</b> | <b>LDAP Change Type</b> | <b>Event Criteria</b>            |
|--------------------------|-------------------------|----------------------------------|
| <b>ENTRY</b>             | ADD, MODIFY, DELETE     | OBJECTCLASS=*                    |
| <b>USER</b>              | ADD, MODIFY, DELETE     | OBJECTCLASS=interorgperson       |
|                          |                         | OBJECTCLASS=orcluserv2           |
| <b>IDENTITY</b>          | ADD, MODIFY, DELETE     | OBJECTCLASS=interorgperson       |
|                          |                         | OBJECTCLASS=orcluserv2           |
| <b>GROUP</b>             | ADD, MODIFY, DELETE     | OBJECTCLASS=orclgroup            |
|                          |                         | OBJECTCLASS=groupofuniquenames   |
| <b>SUBSCRPTION</b>       | ADD, MODIFY, DELETE     | OBJECTCLASS=orclservicerecepient |
| <b>SUBSCRIBER</b>        | ADD, DELETE, MODIFY     | OBJECTCLASS=orclsubscriber       |

The container cn=ProvisioningEventTypeConfig,cn=odi,cn=oracle internet directory is used to store all the event definition configurations. LDAP configuration of the predefined event definitions is as follows:

dn: orclODIPProvEventObjectType=ENTRY,cn=ProvisioningEventTypeConfig,cn=odi, cn=oracle internet directory orclODIPProvEventObjectType: ENTRY orclODIPProvEventLDAPChangeType: Add orclODIPProvEventLDAPChangeType: Modify orclODIPProvEventLDAPChangeType: Delete orclODIPProvEventCriteria: objectclass=\* objectclass: orclODIPProvEventTypeConfig

#### dn:

orclODIPProvEventObjectType=USER,cn=ProvisioningEventTypeConfig,cn=odi,cn=oracle internet directory orclODIPProvEventObjectType: USER orclODIPProvEventLDAPChangeType: Add orclODIPProvEventLDAPChangeType: Modify orclODIPProvEventLDAPChangeType: Delete orclODIPProvEventCriteria: objectclass=InetOrgPerson orclODIPProvEventCriteria: objectclass=orcluserv2 objectclass: orclODIPProvEventTypeConfig

dn: orclODIPProvEventObjectType=IDENTITY, cn=ProvisioningEventTypeConfig, cn=odi,

```
cn=oracle internet directory
orclODIPProvEventObjectType: IDENTITY
orclODIPProvEventLDAPChangeType: Add
orclODIPProvEventLDAPChangeType: Modify
orclODIPProvEventLDAPChangeType: Delete
orclODIPProvEventCriteria: objectclass=inetorgperson
orclODIPProvEventCriteria: objectclass=orcluserv2
objectclass: orclODIPProvEventTypeConfig
```
dn: orclODIPProvEventObjectType=GROUP,cn=ProvisioningEventTypeConfig,cn=odi, cn=oracle internet directory orclODIPProvEventObjectType: GROUP orclODIPProvEventLDAPChangeType: Add orclODIPProvEventLDAPChangeType: Modify orclODIPProvEventLDAPChangeType: Delete orclODIPProvEventCriteria: objectclass=orclgroup orclODIPProvEventCriteria: objectclass=groupofuniquenames objectclass: orclODIPProvEventTypeConfig

#### dn:

orclODIPProvEventObjectType=SUBSCRIPTION,cn=ProvisioningEventTypeConfig,cn=odi, cn=oracle internet directory orclODIPProvEventObjectType: SUBSCRIPTION orclODIPProvEventLDAPChangeType: Add orclODIPProvEventLDAPChangeType: Modify orclODIPProvEventLDAPChangeType: Delete orclODIPProvEventCriteria: objectclass=orclservicerecepient objectclass: orclODIPProvEventTypeConfig

#### dn:

orclODIPProvEventObjectType=SUBSCRIBER,cn=ProvisioningEventTypeConfig,cn=odi, cn=oracle internet directory orclODIPProvEventObjectType: SUBSCRIBER orclODIPProvEventLDAPChangeType: Add orclODIPProvEventLDAPChangeType: Modify orclODIPProvEventLDAPChangeType: Delete orclODIPProvEventCriteria: objectclass=orclsubscriber objectclass: orclODIPProvEventTypeConfig

To define a new event of Object type XYZ (which is qualified with the object class "objXYZ"), create the following entry in OID. The DIP server would recognize this new EVENT definition and propagate events if necessary to applications that subscribe to this event.

dn: orclODIPProvEventObjectType=XYZ,cn=ProvisioningEventTypeConfig,cn=odi,

cn=oracle internet directory orclODIPProvEventObjectType: XYZ orclODIPProvEventLDAPChangeType: Add orclODIPProvEventLDAPChangeType: Modify orclODIPProvEventLDAPChangeType: Delete orclODIPProvEventCriteria: objectclass=objXYZ objectclass: orclODIPProvEventTypeConfig

This means that if an LDAP entry with the object class "objXYZ" is added/modified/deleted, DIP will propagate the XYZ\_ADD/XYZ\_ MODIFY/XYZ\_DELETE event respectively to any application concerned.

## <span id="page-374-0"></span>**INBOUND And OUTBOUND Events**

An application can register as a supplier as well as a consumer of events. The provisioning subscription profile has the attributes described in [Table 11–2 on](#page-375-0)  [page 11-6.](#page-375-0)

| <b>Attribute</b>    | <b>Description</b>                                                                                                    |  |  |
|---------------------|----------------------------------------------------------------------------------------------------|--|--|
| EventSubscriptions  | <b>OUTBOUND</b> Events only. (Multi valued)                                                                                                    |  |  |
|                     | This is same as it was in the previous release. Events for which DIP should send<br>notification to this application. Format of this string :"[USER]GROUP]:[Domain of<br>interest>]:[DELETE   ADD   MODIFY( <list attributes="" by="" comma="" of="" separated="">)]"</list>                                         |  |  |
|                     | Multiple values may be specified by listing the parameter multiple times each with<br>different values. If not specified the following defaults are assumed: USER: <org.<br>DN&gt;:DELETEGROUP:<org. dn="">:DELETE-that is, send user and group delete<br/>notifications under the organization DN.</org.></org.<br> |  |  |
| MappingRules        | INBOUND Events Only (Multi valued) New to this release This is used to map the<br>type of object received from an application and a qualifying filter condition to<br>determine the domain of interest for this event.                                                                                               |  |  |
|                     | OBJECT_TYPE: Filter condition: Domain Of Interest                                                                                                    |  |  |
|                     | Multiple rules are allowed.                                                                                                    |  |  |
|                     | For example:                                                                                                    |  |  |
|                     | EMP::cn=users,dc=acme,dc=com<br>$\blacksquare$                                                                                                    |  |  |
|                     | This means that if the object type received is "EMP", the event is meant for the<br>domain "cn=users,dc=acme,dc=com"                                                                                                    |  |  |
|                     | EMP:l=AMERICA:l=AMER,cn=users,dc=acme,dc=com                                                                                                    |  |  |
|                     | This means that if the object type received is "EMP", and the event has the<br>attribute I (locality) and its value is "AMERICA", the event is meant for the<br>domain "l=AMER,cn=users,dc=acme,dc=com"                                                                                                    |  |  |
| permittedOperations | INBOUND Events Only (Multi valued)                                                                                                    |  |  |
|                     | New to this release.                                                                                                    |  |  |
|                     | This is used to define the types of EVENT an application is privileged to send to<br>the Provisioning Integration Service.                                                                                                    |  |  |
|                     | Format : Event_Object: Affected Domain:Operation(Attributes,) For example:                                                                                                    |  |  |
|                     | IDENTITY:cn=users,dc=acme,dc=com:ADD(*)                                                                                                    |  |  |
|                     | This means that IDENTITY_ADD event is allowed for the specified domain<br>and all attributes are also allowed.                                                                                                    |  |  |
|                     | IDENTITY:cn=users,dc=acme,dc=com:MODIFY(cn,sn.mail,telephonenumber)<br>٠                                                                                                    |  |  |
|                     | This means that IDENTITY_MODIFY is allowed for only the attributews in<br>the list. Any extra attributes are silently ignored.                                                                                                    |  |  |

<span id="page-375-0"></span>*Table 11–2 Attributes of the Provisioning Subscription Profile*

#### <span id="page-376-0"></span>**PL/SQL Bidirectional Interface (Version 2.0)**

The PL/SQL callback interface requires you to develop a PL/SQL package that Oracle Provisioning Integration Service invokes in the application specific database. Choose any name for the package, but be sure to use the same name when you register the package at

Subscription time. Implement the package by the following PL/SQL package specification:

```
DROP TYPE LDAP EVENT:
DROP TYPE LDAP_EVENT_STATUS;
DROP TYPE LDAP_ATTR_LIST;
DROP TYPE LDAP_ATTR;
--------------------------------------------------------------------------------
-- Name: LDAP_ATTR
-- Data Type: OBJECT
DESCRIPTION: This structure contains details regarding an attribute. A list of 
one or more of this object is passed in any event.
--------------------------------------------------------------------------------
-------------------
CREATE TYPE LDAP_ATTR AS OBJECT (
attr_name VARCHAR2(256),
 attr_value VARCHAR2(4000),
     attr_bvalue RAW(2048),
     attr_value_len INTEGER,
 attr_type INTEGER ,
 attr_mod_op INTEGER
);
GRANT EXECUTE ON LDAP_ATTR to public;
CREATE TYPE LDAP_ATTR_LIST AS TABLE OF LDAP_ATTR;
/
GRANT EXECUTE ON LDAP_ATTR_LIST to public;
 --------------------------------------------------------------------------------
-------------------
-- Name: LDAP_EVENT
-- Data Type: OBJECT
-- DESCRIPTION: This structure contains event information plus the attribute 
-- list
--------------------------------------------------------------------------------
-------------------
```

```
CREATE TYPE LDAP_EVENT AS OBJECT (
          event_type VARCHAR2(32),
           event_id VARCHAR2(32),
           event_src VARCHAR2(1024),
           event_time VARCHAR2(32),
           object_name VARCHAR2(1024),
           object_type VARCHAR2(32),
           object_guid VARCHAR2(32),
           object_dn VARCHAR2(1024),
          profile_id VARCHAR2(1024),
           attr_list LDAP_ATTR_LIST ) ;
/
GRANT EXECUTE ON LDAP EVENT to public;
--------------------------------------------------------------------------------
-------------------
-- Name: LDAP_EVENT_STATUS
-- Data Type: OBJECT
-- DESCRIPTION: This structure contains information that is sent by the consumer 
of an 
                                 event to the supplier in response to the actual 
event.
--------------------------------------------------------------------------------
-------------------
CREATE TYPE LDAP_EVENT_STATUS AS OBJECT (
          event_id VARCHAR2(32),
          orclguid VARCHAR(32),
          error_code INTEGER,
         error_String VARCHAR2(1024),
          error_disposition VARCHAR2(32)) ;
/
GRANT EXECUTE ON LDAP_EVENT_STATUS to public;
```
### <span id="page-378-0"></span>**Provisioning Event Interface (Version 1.1)**

As stated in ["Development Tasks for Provisioning Integration" on page 4-20](#page-123-0), you must develop logic to consume events generated by the Oracle Directory Provisioning Integration Service.The PL/SQL callback interface requires you to develop a PL/SQL package that Oracle Directory Provisioning Integration Service invokes in the application-specific database. Choose any name for the package, but be sure to use the same name when you register the package at subscription time. Implement the package by the following PL/SQL package specification:

```
Rem
Rem NAME
Rem ldap_ntfy.pks - Provisioning Notification Package Specification.
Rem
DROP TYPE LDAP_ATTR_LIST;
DROP TYPE LDAP_ATTR;
-- LDAP ATTR
----------------------------------------------------------------
--
-- Name : LDAP_ATTR
-- Data Type : OBJECT
-- DESCRIPTION : This structure contains details regarding 
-- an attribute. 
--
----------------------------------------------------------------
CREATE TYPE LDAP_ATTR AS OBJECT ( 
 attr_name VARCHAR2(255),
 attr_value VARCHAR2(2048),
     attr_bvalue RAW(2048),
     attr_value_len INTEGER,
     attr_type INTEGER -- (0 - String, 1 - Binary)
     attr_mod_op INTEGER
);
/
 GRANT EXECUTE ON LDAP_ATTR to public;
       -------------------------------------------------------------
--
-- Name : LDAP_ATTR_LIST
-- Data Type : COLLECTION
-- DESCRIPTION : This structure contains collection 
-- of attributes.
--
```

```
-------------------------------------------------------------
CREATE TYPE LDAP_ATTR_LIST AS TABLE OF LDAP_ATTR;
/
 GRANT EXECUTE ON LDAP_ATTR_LIST to public;
-------------------------------------------------------------------------------
--
-- NAME : LDAP_NTFY
-- DESCRIPTION : This a notifier interface implemented by Provisioning System
        clients to receive information about changes in OID.
-- The name of package can be customized as needed. 
                The functions names within this package SHOULD NOT be changed.
--
--
-------------------------------------------------------------------------------
CREATE OR REPLACE PACKAGE LDAP_NTFY AS
--
-- LDAP_NTFY data type definitions
---- Event Types
USER_DELETE CONSTANT VARCHAR2(256) := 'USER_DELETE';
USER_MODIFY CONSTANT VARCHAR2(256) := 'USER_MODIFY';
GROUP_DELETE CONSTANT VARCHAR2(256) := 'GROUP_DELETE';
GROUP_MODIFY CONSTANT VARCHAR2(256) := 'GROUP_MODIFY';
-- Return Codes (Boolean)
\texttt{CONSTANT NUMBER} \quad := \quad 1 \, ;
-- Values for attr mod op in LDAP ATTR object.
MOD_ADD \qquad \qquad \text{CONSTANT NUMBER} \qquad : = 0;\begin{array}{lll} \text{MOD\_DELETE} & \text{1}; \end{array}MOD_REPLACE \qquad \qquad \text{CONSTANT NUMBER} \qquad = 2;--------------------------------------------------------------------------------
  -------------------
-- Name: LDAP_NTFY
-- DESCRIPTION: This is the interface to be implemented by Provisioning System
-- clients to send/receive information to/from OID. The name of
-- Package can be customized as needed.
-- The functions names within this package SHOULD NOT be changed.
--------------------------------------------------------------------------------
```
-------------------

CREATE OR REPLACE PACKAGE LDAP\_NTFY AS

#### **Predefined Event Types**

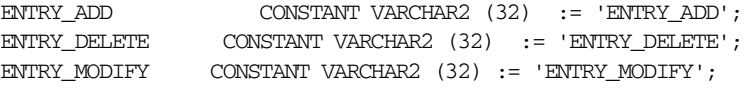

USER\_ADD CONSTANT VARCHAR2 (32) := 'USER\_ADD'; USER\_DELETE CONSTANT VARCHAR2 (32) := 'USER\_DELETE'; USER\_MODIFY CONSTANT VARCHAR2(32) := 'USER\_MODIFY';

IDENTITY\_ADD CONSTANT VARCHAR2 (32) := 'IDENTITY\_ADD'; IDENTITY\_DELETE CONSTANT VARCHAR2 (32) := 'IDENTITY\_DELETE'; IDENTITY\_MODIFY CONSTANT VARCHAR2 (32) := 'IDENTITY\_MODIFY';

GROUP\_ADD CONSTANT VARCHAR2 (32) := 'GROUP\_ADD'; GROUP\_DELETE CONSTANT VARCHAR2 (32) := 'GROUP\_DELETE'; GROUP\_MODIFY CONSTANT VARCHAR2 (32) := 'GROUP\_MODIFY';

```
SUBSCRIPTION_ADD CONSTANT VARCHAR2(32) := 'SUBSCRIPTION_ADD';
SUBSCRIPTION_DELETE CONSTANT VARCHAR2(32) := 'SUBSCRIPTION_DELETE';
SUBSCRIPTION_MODI CONSTANT VARCHAR2(32) := 'SUBSCRIPTION_MODIFY';
```
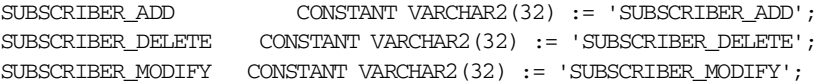

#### **Attribute Type**

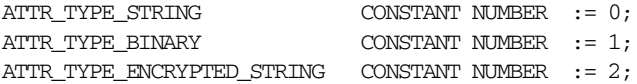

#### **Attribute Modification Type**

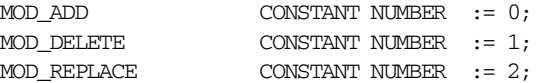

#### **Event Dispostions Constants**

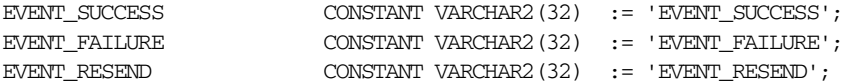

#### **Callbacks**

A callback function invoked by the Oracle Directory Provisioning Integration Service to send or receive notification events. While transferring events for an object, the related attributes can also be sent along with other details. The attributes are delivered as a collection (array) of attribute containers, which are in un-normalized form—that is, if an attribute has two values then two rows would be sent in the collection.

#### **GetAppEvent()**

The Oracle directory integration and provisioning server invokes this API in the remote database. It is up to the appliction to respond with an event. Once the Oracle Directory Integration and Provisioning platform gets the event, it processes the it and sends the status back using the PutAppEventStatus() callback. The return value of GetAppEvent() indicates whether an event is returned or not.

```
FUNCTION GetAppEvent (event OUT LDAP_EVENT)
RETURN NUMBER;
```
-- Return CONSTANTS EVENT FOUND CONSTANT NUMBER  $:= 0;$ EVENT NOT FOUND CONSTANT NUMBER  $:= 1403;$ 

If the provisioning server is not able to process the event—that is, it runs into some type of LDAP error—then it responds with EVENT\_RESEND and the application is expected to resend that event in the future when GetAppEvent() is invoked again.

If the provisioning server is able to process the event, but it finds that the event cannot be processed—for example, the user to be modified does not exist, or the user to be subscribed does not exist, or the user to be deleted does not exist—then it responds with EVENT\_ERROR to indicate to the application that something was wrong. It is not required to resend the event. It is up to the application to handle the event.

Note the difference between EVENT\_RESEND and EVENT\_ERROR in the previous discussion. EVENT\_RESEND means that it was possible to apply the event but the server could not. If it gets the event again, it might succeed.

EVENT\_ERROR means there is no error in performing directory operations, but the event could not be processed due to other reaons.

#### **PutAppEventStatus()**

The Oracle directory integration and provisioning server invokes this callback in the remote database after processing an event it had received using the GetAppEvent() callback. For every event received, the Oracle directory integration and provisioning server sends the status event back after processing the event.

PROCEDURE PutAppEventStatus (event\_status IN LDAP\_EVENT\_STATUS);

#### **PutOIDEvent()**

The Oracle directory integration and provisioning server invokes this API in the remote database. It sends event to applications using this callback. It also expects n status event object in response as an OUT parameter. If valid event status object is not sent back or it indicates a RESEND, then the Oracle directory integration and provisioning server resends this event again. In case of EVENT\_ ERROR, the server does not resend the event.

```
PROCEDURE PutOIDEvent (event IN LDAP_EVENT, event_status OUT LDAP_EVENT_
STATUS);
END LDAP_NTFY;
/
```
## **Part III Appendixes**

Part III explains the command-line tools, including generic tools and Oracle-specific tools. It contains these appendixes:

- [Appendix A, "Syntax for LDIF and Command-Line Tools"](#page-386-0)
- [Appendix B, "Sample Usage"](#page-456-0)

## <span id="page-386-0"></span>**A**

## **Syntax for LDIF and Command-Line Tools**

This appendix provides syntax, usage notes, and examples for **[LDAP Data](#page-519-0)  [Interchange Format \(LDIF\)](#page-519-0)** and LDAP command-line tools. It contains these topics:

- [LDAP Data Interchange Format \(LDIF\) Syntax](#page-387-0)
- [Starting, Stopping, Restarting, and Monitoring Oracle Internet Directory](#page-389-0)  **[Servers](#page-389-0)**
- [Entry and Attribute Management Command-Line Tools Syntax](#page-404-0)
- [Oracle Directory Integration and Provisioning Platform Command-Line Tools](#page-430-0)  **[Syntax](#page-430-0)**

## <span id="page-387-0"></span>**LDAP Data Interchange Format (LDIF) Syntax**

The standardized file format for directory entries is as follows:

```
dn: distinguished_name
attribute_type: attribute_value
.
.
.
objectClass: object_class_value
.
.
.
```
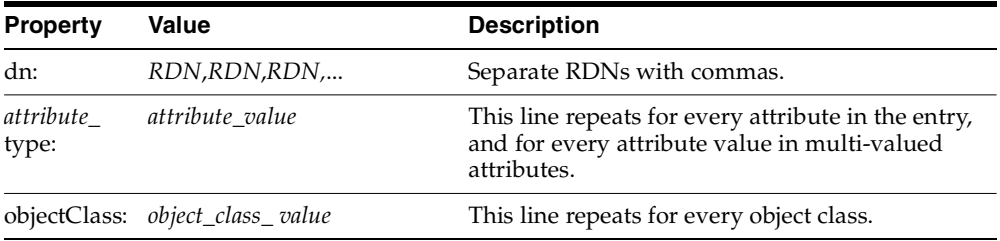

The following example shows a file entry for an employee. The first line contains the DN. The lines that follow the DN begin with the mnemonic for an attribute, followed by the value to be associated with that attribute. Note that each entry ends with lines defining the object classes for the entry.

```
dn: cn=Suzie Smith,ou=Server Technology,o=Acme, c=US
cn: Suzie Smith
cn: SuzieS
sn: Smith
mail: ssmith@us.Acme.com
telephoneNumber: 69332
photo: /ORACLE_HOME/empdir/photog/ssmith.jpg
objectClass: organizationalPerson
objectClass: person
objectClass: top
```
The next example shows a file entry for an organization:

```
dn: o=Acme,c=US
o: Acme
ou: Financial Applications
objectClass: organization 
objectClass: top
```
#### **LDIF Formatting Notes**

A list of formatting rules follows. This list is not exhaustive.

All mandatory attributes belonging to an entry being added must be included with non-null values in the LDIF file.

**Tip:** To see the mandatory and optional attribute types for an object class, use Oracle Directory Manager. See *Oracle Internet Directory Administrator's Guide*.

- Non-printing characters and tabs are represented in attribute values by base-64 encoding.
- The entries in your file must be separated from each other by a blank line.
- A file must contain at least one entry.
- Lines can be continued to the next line by beginning the continuation line with a space or a tab.
- Add a blank line between separate entries.
- Reference binary files, such as photographs, with the absolute address of the file, preceded by a forward slash ("/").
- The DN contains the full, unique directory address for the object.
- The lines listed after the DN contain both the attributes and their values. DNs and attributes used in the input file must match the existing structure of the DIT. Do not use attributes in the input file that you have not implemented in your DIT.
- Sequence the entries in an LDIF file so that the DIT is created from the top down. If an entry relies on an earlier entry for its DN, make sure that the earlier entry is added before its child entry.

When you define schema within an LDIF file, insert a white space between the opening parenthesis and the beginning of the text, and between the end of the text and the ending parenthesis.

#### **See Also:**

- The various resources listed in ["Related Documentation"](#page-27-0) on [page xxvi](#page-25-0) for a complete list of LDIF formatting rules
- The section "Using Globalization Support with LDIF Files" in *Oracle Internet Directory Administrator's Guide*

## <span id="page-389-0"></span>**Starting, Stopping, Restarting, and Monitoring Oracle Internet Directory Servers**

This section tells how to use command-line tools for starting, stopping, restarting, and monitoring Oracle Internet Directory servers. It contains these topics:

- [The OID Monitor \(oidmon\) Syntax](#page-389-1)
- [The OID Control Utility \(oidctl\) Syntax](#page-391-0)

#### <span id="page-389-1"></span>**The OID Monitor (oidmon) Syntax**

Use the OID Monitor to initiate, monitor, and terminate directory server processes. If you elect to install a replication server, OID Monitor controls it. When you issue commands through OID Control Utility (OIDCTL) to start or stop directory server instances, your commands are interpreted by this process.

#### **Starting the OID Monitor**

Starting OID Monitor restarts any Oracle Internet Directory processes that were previously stopped.

To start the OID Monitor:

- **1.** Set the following environment variables:
	- **ORACLE\_HOME**
	- ORACLE\_*SID* or a proper TNS CONNECT string
	- NLS\_LANG (*APPROPRIATE\_LANGUAGE.AL32UTF8*). The default language set at installation is AMERICAN\_AMERICA.
- PATH. In the PATH environment variable, specify the Oracle LDAP binary—that is, ORACLE\_HOME/bin—before the UNIX binary directory.
- **2.** At the system prompt, type:

```
oidmon [connect=connect_string] [host=virtual/host_name][sleep=seconds] 
start
```

| Argument               | <b>Description</b>                                                                                                    |
|------------------------|----------------------------------------------------------------------------------------------------|
|                        | connect=connect_string Specifies the connect string for the database to which you want<br>to connect. This is the network service name set in the<br>tnsnames.ora file. This argument is optional.                                              |
| host=virtual/host_name | Specifies the virtual host or rack nodes on which to start OID<br>Monitor                                                                                                    |
| sleep=seconds          | Specifies number of seconds after which the OID Monitor<br>should check for new requests from OID Control and for<br>requests to restart any servers that may have stopped. The<br>default sleep time is 10 seconds. This argument is optional. |
| start                  | Starts the OID Monitor process                                                                                                    |

*Table A–1 Arguments for Starting OID Monitor*

For example:

oidmon connect=dbs1 sleep=15 start

#### To start OID Monitor on a virtual host:

```
oidmon connect=dbsl host=virtual_host start
```
#### **Stopping the OID Monitor**

Stopping the OID Monitor also stops all other Oracle Internet Directory processes.

To stop the OID Monitor daemon, at the system prompt, type:

```
oidmon [connect=connect_string] [host=virtual/host_name] stop
```
*Table A–2 Arguments for Stopping OID Monitor*

| Argument                  | <b>Description</b>                                                                                                    |
|---------------------------|----------------------------------------------------------------------------------------------------|
| connect=connect<br>string | Specifies the connect string for the database to which you want<br>to connect. This is the connect string set in the tnsnames. or a<br>file. |

| Argument                  | <b>Description</b>                                                        |
|---------------------------|---------------------------------------------------------------------------|
| host=virtual/host<br>name | Specifies the virtual host or rack nodes on which to start OID<br>Monitor |
| stop                      | Stops the OID Monitor process                                             |

*Table A–2 (Cont.) Arguments for Stopping OID Monitor*

For example:

oidmon connect=dbs1 stop

#### **Starting and Stopping OID Monitor in a Cold Failover Cluster Configuration**

While starting and stopping OID Monitor, use the host parameter to specify the virtual host name. The syntax is:

oidmon [connect=connect\_string] host=virtual\_host start|stop

**Note:** If you are going to start Oracle Internet Directory servers on a virtual host, then, when using both OIDMON and OIDCTL, be sure to specify the host argument as the virtual host.

If the OID Monitor is started with the host=host name argument, and the host name does not match the name of the physical host, then the OID Monitor assumes that the intended host is the logical host. You must use the same host name when using OIDCTL to stop or start any servers, otherwise the OID Monitor does not start or stop the servers.

To determine the physical host name, execute the uname command.

#### <span id="page-391-0"></span>**The OID Control Utility (oidctl) Syntax**

OID Control Utility is a command-line tool for starting and stopping the directory server. The commands are interpreted and executed by the OID Monitor process.

**Note:** Although you can start the directory server without using OID Monitor and the OID Control Utility, Oracle Corporation recommends that you use them. This way, if the directory server unexpectedly terminates, then OID Monitor automatically restarts it.

This section contains these topics:

- [Starting and Stopping an Oracle Directory Server Instance](#page-392-0)
- **[Troubleshooting Directory Server Instance Startup](#page-395-0)**
- **[Starting and Stopping an Oracle Directory Replication Server Instance](#page-395-1)**
- [Starting the Oracle Directory Integration and Provisioning Server](#page-397-0)
- [Stopping the Oracle Directory Integration and Provisioning Server](#page-401-0)
- [Restarting Oracle Internet Directory Server Instances](#page-402-0)
- **Starting and Stopping Oracle Internet Directory Servers on Either a Virtual Host** [or a Rack Node](#page-403-0)

#### <span id="page-392-0"></span>**Starting and Stopping an Oracle Directory Server Instance**

Use the **[OID Control Utility](#page-522-0)** to start and stop Oracle directory server instances.

**Starting an Oracle Directory Server Instance** The syntax for starting an Oracle directory server instance is:

oidctl connect=connect\_string server=oidldapd instance=server\_instance\_number [configset=configset\_number] [host=virtual/host\_name][flags=' -p port\_number -work maximum number of worker threads per server -debug debug level -l change logging' -server number\_of\_server\_processes] start

*Table A–3 Arguments for Starting a Directory Server by Using OIDCTL*

| Argument                  | <b>Description</b>                                                         |
|---------------------------|----------------------------------------------------------------------------|
| -debug <i>debug</i> level | Specifies a debug level during Oracle directory server<br>instance startup |

| <b>Argument</b>                                       | <b>Description</b>                                                                                                    |
|-------------------------------------------------------|----------------------------------------------------------------------------------------------------|
| -1 change_logging                                     | Turns replication change logging on and off. To turn it<br>off, enter $-1$ false. To turn it on, do any one of the<br>following:                                                                                                    |
|                                                       | omit the $-1$ flag                                                                                                    |
|                                                       | enter simply $-1$<br>п                                                                                                    |
|                                                       | enter-1 true                                                                                                    |
|                                                       | Turning off change logging for a given node by<br>specifying -1 false has two drawbacks: it prevents<br>replication of updates on that node to other nodes in<br>the DRG, and it prevents application provisioning and<br>synchronization of connected directories, because those<br>two services require an active change log. The default,<br>TRUE, permits replication, provisioning, and<br>synchronization. |
| -p <i>port_number</i>                                 | Specifies a port number during server instance startup.<br>The default port number is 389.                                                                                                    |
| -server number_of_server_<br>processes                | Specifies the number of server processes to start on this<br>port                                                                                                    |
| -sport                                                | Specifies the SSL port number during server instance<br>startup. Default port if not set is 636.                                                                                                    |
|                                                       | See Also:                                                                                                    |
|                                                       | The information about orclsslenable attribute<br>in the section "Configuration Set Entry Schema<br>Elements" in Oracle Internet Directory<br>Administrator's Guide                                                                                                    |
|                                                       | "Configuring SSL Parameters"in Oracle Internet<br>п<br>Directory Administrator's Guide                                                                                                    |
| -work maximum_number_of_<br>worker_threads_per_server | Specifies the maximum number of worker threads for<br>this server                                                                                                    |
| configset= <i>configset</i> _<br>number               | Configset number used to start the server. This defaults<br>to configset0 if not set. This should be a number<br>between 0 and 1000.                                                                                                    |
| connect=connect_string                                | If you already have a tnsnames. or a file configured,<br>then this is the net service name specified in that file,<br>located in ORACLE_HOME/network/admin.                                                                                                    |
| host=virtual/host_name                                | Specifies the virtual host or rack nodes on which to<br>start the directory server                                                                                                    |

*Table A–3 (Cont.) Arguments for Starting a Directory Server by Using OIDCTL*

| Argument        | <b>Description</b>                                                                                          |
|-----------------|----------------------------------------------------------------------------------------------------|
| number          | instance=server_instance_ Instance number of the server to start. Should be a<br>number between 1 and 1000. |
| server=oidldapd | Type of server to start (valid values are OIDLDAPD<br>and OIDREPLD). This is not case-sensitive.            |
| start           | Starts the server specified in the server argument.                                                         |

*Table A–3 (Cont.) Arguments for Starting a Directory Server by Using OIDCTL*

For example, to start a directory server instance whose net service name is dbs1, using configset5,at port 12000, with a debug level of 1024, an instance number 3, and in which change logging is turned off, type at the system prompt:

```
oidctl connect=dbs1 server=oidldapd instance=3 configset=5 flags='-p 12000 
-debug 1024 -l ' start
```
When starting and stopping an Oracle directory server instance, the server name and instance number are mandatory, as are the commands start or stop. All other arguments are optional.

All keyword value pairs within the flags arguments must be separated by a single space.

Single quotes are mandatory around the flags.

The configset identifier defaults to zero (configset0) if not set.

**Note:** If you choose to use a port other than the default port (389 for non-secure usage or 636 for secure usage), you must tell the clients which port to use to locate the Oracle Internet Directory. If you use the default ports, clients can connect to the Oracle Internet Directory without referencing a port in their connect requests.

**Stopping an Oracle Directory Server Instance** At the system prompt, type:

oidctl connect=connect\_string server=oidldapd instance=server\_instance\_number stop

#### For example:

```
oidctl connect=dbs1 server=oidldapd instance=3 stop
```
#### <span id="page-395-0"></span>**Troubleshooting Directory Server Instance Startup**

If the directory server fails to start, you can override all user-specified configuration parameters to start the directory server and then return the configuration sets to a workable state by using the ldapmodify operation.

To start the directory server by using its hard-coded default parameters instead of the configuration parameters stored in the directory, type at the system prompt:

oidctl connect=connect\_string flags='-p port\_number -f'

The -f option in the flags starts the server with hard-coded configuration values, overriding any defined configuration sets except for the values in configset0.

To see debug log files generated by the OID Control Utility, navigate to \$ORACLE\_ HOME/ldap/log.

#### <span id="page-395-1"></span>**Starting and Stopping an Oracle Directory Replication Server Instance**

Use the OID Control Utility to start and stop Oracle directory replication server instances.

**Starting an Oracle Directory Replication Server Instance** The syntax for starting the Oracle directory replication server is:

oidctl connect=connect\_string server=oidrepld instance=server\_instance\_number [configset=configset\_number] flags=' -p directory\_server\_port\_number -d debug\_ level -h directory\_server\_host\_name -m [true | false]-z transaction\_size ' start

| <b>Argument</b>           | <b>Description</b>                                                                                                    |
|---------------------------|----------------------------------------------------------------------------------------------------|
| connect=connect<br>string | If you already have a thermal state of file configured, then this is<br>the name specified in that file, which is located in ORACLE_<br>HOME/network/admin |
| server=oidrepld           | Type of server to start (valid values are OIDLDAPD and<br>OIDREPLD). This is not case-sensitive.                                                           |
| instance= <i>server</i>   | Instance number of the server to start. Should be a number between                                                                                         |
| instance number           | 1 and 1000.                                                                                                    |
| configset=config          | Configset number used to start the server. The default is                                                                                                  |
| set_number                | configset0. This should be a number between 0 and 1000.                                                                                                    |
| -p directory              | Port number that the replication server uses to connect to the                                                                                             |
| server_port_              | directory on TCP port directory_server_port_number. If you do not                                                                                          |
| number                    | specify this option, the tool connects to the default port (389).                                                                                          |

*Table A–4 Arguments for Starting a Directory Replication Server by Using OIDCTL*
| Argument                                | <b>Description</b>                                                                                                    |
|-----------------------------------------|----------------------------------------------------------------------------------------------------|
| -d <i>debug level</i>                   | Specifies a debug level during replication server instance startup                                                                                                    |
| -h <i>directory</i><br>server_host_name | Specifies the <i>directory_server_host_name</i> to which the replication<br>server connects, rather than to the default host, that is, your local<br>computer. Directory_server_host_name can be a computer name or an<br>IP address. (Replication server only)         |
| $-m$ [true false]                       | Turns conflict resolution on and off. Valid values are true and<br>false. The default is true. (Replication server only)                                                                                                    |
| -z transaction<br>size                  | Specifies the number of changes applied in each replication update<br>cycle. If you do not specify this, the number is determined by the<br>Oracle directory server sizelimit parameter, which has a default<br>setting of 1024. You can configure this latter setting. |
| start                                   | Starts the server specified in the <i>server</i> argument.                                                                                                    |

*Table A–4 (Cont.) Arguments for Starting a Directory Replication Server by Using* 

For example, to start the replication server with an instance=1, at port 12000, with debugging set to 1024, type at the system prompt:

oidctl connect=dbs1 server=oidrepld instance=1 flags='-p 12000 -h eastsun11 -d 1024' start

When starting and stopping an Oracle directory replication server, the  $-$ h flag, which specifies the host name, is mandatory. All other flags are optional.

All keyword value pairs within the flags arguments must be separated by a single space.

Single quotes are mandatory around the flags.

The configset identifier defaults to zero (configset0) if not set.

**Note:** If you choose to use a port other than the default port (389 for non-secure usage or 636 for secure usage), you must tell the clients which port to use to locate the Oracle Internet Directory. If you use the default ports, clients can connect to the Oracle Internet Directory without referencing a port in their connect requests.

**Stopping an Oracle Directory Replication Server Instance** At the system prompt, type:

oidctl connect=connect\_string server=OIDREPLD instance=server\_instance\_number stop

#### For example:

oidctl connect=dbs1 server=oidrepld instance=1 stop

### **Starting the Oracle Directory Integration and Provisioning Server**

The Oracle directory integration and provisioning server executable, odisrv, resides in the \$ORACLE\_HOME/bin directory.

The way you start the directory integration and provisioning server depends on whether your installation is:

A typical Oracle Internet Directory installation

In this case, your installation includes, among other server and client components, the OID Monitor and the OID Control Utility. In such installations, you start and stop the directory integration and provisioning server by using these tools.

**Note:** Although you can start the directory integration and provisioning server without using the OID Monitor and the OID Control Utility, Oracle Corporation recommends that you use them. This way, if the directory integration and provisioning server unexpectedly terminates, the OID Monitor automatically restarts it.

An Oracle Directory Integration and Provisioning platform-only installation

In this case, the way you start the directory integration and provisioning server depends on whether you are using the Oracle Directory Integration and Provisioning platform for high availability.

- **–** If you are using Oracle Directory Integration and Provisioning platform for high availability, then Oracle Corporation recommends that you start the directory integration and provisioning server by using the OID Monitor and the OID Control Utility. This requires configuring the tnsnames.ora file with the right host and SID to which the OID Monitor must connect.
- **–** If you are *not* using Oracle Directory Integration and Provisioning platform for high availability, then Oracle Corporation recommends that you start the directory integration and provisioning server without using the OID Monitor.

You can start the directory integration and provisioning server in either SSL mode for tighter security, or non-SSL mode. You need to use a connect string to connect to the database.

**Note:** When the Oracle directory integration and provisioning server is invoked in the default mode, it supports only the Oracle Directory Provisioning Integration Service, and not the Oracle Directory Synchronization Service.

**Starting the Oracle Directory Integration and Provisioning Server by Using the OID Monitor and Control Utilities** To start the directory integration and provisioning server in non-SSL mode:

**1.** Be sure that OID Monitor is running. To verify this on UNIX, enter the following at the command line:

ps -ef | grep oidmon

If OID Monitor is not running, then start it by following the instructions in ["The OID](#page-389-0)  [Monitor \(oidmon\) Syntax" on page A-4.](#page-389-0)

**2.** Start the directory integration and provisioning server by using the OID Control Utility. Do this by entering:

```
oidctl [connect=connect_string] server=odisrv [instance=instance_number] 
[config=configuration_set_number] [flags="[host=hostname] [port=port_number] 
[debug=debug_level] [refresh=interval_between_refresh]
[grpID=group_identifier_of_provisioning_profile] 
[maxprofiles=number_of_profiles] 
[ sslauth=ssl mode ]"] start
```
[Table A–5](#page-398-0) describes the arguments in this command.

| <b>Argument</b>        | <b>Description</b>                                                                                                    |
|------------------------|----------------------------------------------------------------------------------------------------|
| connect=connect string | If you already have a trispances. or a file configured, then<br>this is the net service name specified in that file, located in<br>\$ORACLE_HOME/network/admin |
| server=odisry          | Type of server to start. In this case, the server you are starting<br>is odisrv. This is not case-sensitive. This argument is<br>mandatory.                    |

<span id="page-398-0"></span>*Table A–5 Description of Arguments for Starting the Oracle Directory Integration and Provisioning Server*

| <b>Argument</b>                        | <b>Description</b>                                                                                                    |
|----------------------------------------|----------------------------------------------------------------------------------------------------|
| instance=instance number               | Specifies the instance number to assign to the directory<br>integration and provisioning server. This instance number<br>must be unique. OID Monitor verifies that the instance<br>number is not already associated with a currently running<br>instance of this server. If it is associated with a currently<br>running instance, then OID Monitor returns an error<br>message. |
| $config=configuration\_set$<br>number  | Specifies the number of the configuration set that the<br>directory integration and provisioning server is to execute.<br>This argument is mandatory.                                                                                                    |
| host=hostname                          | Oracle directory server host name                                                                                                    |
| port=port number                       | Oracle directory server port number                                                                                                    |
| debug=debug_level                      | The required debugging level of the directory integration and<br>provisioning server                                                                                                    |
|                                        | See Also: The chapter on "Logging, Auditing, and<br>Monitoring the Directory" in in Oracle Internet<br>Directory Administrator's Guide for a description of<br>the various debug levels                                                                                                    |
| refresh=interval_between_<br>refreshes | Specifies the interval, in minutes, between server refreshes<br>for any changes in the integration profiles.<br>Default is 2 minutes (Refresh=2).                                                                                                    |
| maxprofiles=number_of_<br>profiles     | Specifies the maximum number of profiles that can be<br>executed concurrently for this server instance                                                                                                    |

*Table A–5 (Cont.) Description of Arguments for Starting the Oracle Directory Integration and Provisioning Server*

| <b>Argument</b>  | <b>Description</b>                                                                                                    |
|------------------|----------------------------------------------------------------------------------------------------|
| sslauth=ssl_mode | SSL modes:                                                                                                    |
|                  | 0: SSL is not used—that is, non-SSL mode<br>п                                                                                                    |
|                  | 1: SSL used for encryption only—that is, with no PKI<br>authentication. A wallet is not used in this case.                                                                                                    |
|                  | 2: SSL is used with one-way authentication. This mode<br>requires you to specify a complete path name of an<br>Oracle Wallet, including the file name itself, unlike<br>other Oracle Internet Directory tools that expect only<br>the wallet location. For example, in a server-only<br>installation, or in a complete installation, you would<br>enter something like this: |
|                  | oidctl server=odisry<br>[instance=instance_number]<br>[configset=configset_number]<br>[grpID=group_identifier_of_provisioning_<br>profile]<br>flags="host=myhost<br>port=myport sslauth=2                                                                                                    |
|                  | In a client-only installation, you would enter something<br>like this:                                                                                                    |
|                  | odisrv [host=host_name]<br>[port=port_number]<br>config=configuration_set_number<br>[instance=instance number]<br>[debug=debug_level]<br>[refresh=interval_between_refresh]<br>[maxprofiles=number_of_profiles]<br>[refresh=interval_between_refresh]<br>[maxprofiles=number_of_profiles]<br>[sslauth=ssl mode]                                                              |

*Table A–5 (Cont.) Description of Arguments for Starting the Oracle Directory Integration and Provisioning Server*

**Starting the Oracle Directory Integration and Provisioning Server Without Using the OID Monitor and the OID Control Utility** In a client-only installation, where the OID Monitor and OID Control tools are not available, the Oracle directory integration and provisioning server can be started without OID Monitor or OID Control Utility, either in non-SSL mode or, for tighter security, in SSL mode. The parameters described in [Table A–5 on page A-13](#page-398-0) remain the parameters for each type of invocation.

To start the directory integration and provisioning server, enter the following at the command line:

```
odisrv [host=host_name] [port=port_number] 
config=configuration_set_number [instance=instance_number] [debug=debug_level] 
[refresh=interval_between_refresh] [maxprofiles=number_of_profiles]
[sslauth=ssl_mode]
```
### **Stopping the Oracle Directory Integration and Provisioning Server**

The way you stop the directory integration and provisioning server depends on the tool that you used to start it.

**Stopping the Oracle Directory Integration and Provisioning Server by Using OID Monitor and the OID Control Utility** If you started the directory integration and provisioning server by using OID Monitor and the OID Control utility, then you use them to stop it, as follows:

**1.** Before you stop the directory integration and provisioning server, be sure that the OID Monitor is running. To verify this, enter the following at the command line:

ps -ef | grep oidmon

If OID Monitor is not running, then start it by following the instructions in ["The](#page-389-0)  [OID Monitor \(oidmon\) Syntax" on page A-4.](#page-389-0)

**2.** Stop the directory integration and provisioning server by entering:

oidctl [connect=connect\_string] server=odisrv instance=instance stop

**Stopping the Oracle Directory Integration and Provisioning Server Without Using OID Monitor and the OID Control Utility** In a client-only installation, where the OID Monitor and OID Control tools are not available, the Oracle directory integration and provisioning server can be started without OID Control. To stop the server without these tools, use the stopodiserver. sh tool, which is located in the  $$ORACLE$ HOME/ldap/admin directory.

**Note:** To run shell script tools on the Windows operating system, you need one of the following UNIX emulation utilities:

- Cygwin 1.3.2.2-1 or later. Visit: http://sources.redhat.com
- MKS Toolkit 6.1. Visit: http://www.datafocus.com/

**See Also:** ["The StopOdiServer.sh Tool Syntax" on page A-62](#page-447-0) for instructions about using the stopodiserver.sh tool

**Note:** If the Oracle directory integration and provisioning server is stopped by any means other than the methods mentioned in this section, then the server cannot be started from the same host. In that case, the footprint of the previous execution in the directory needs to be removed by using the following command:

\$ORACLE\_HOME/ldap/admin/stopodiserver.sh [-host directory\_server\_host] [-port directory\_server\_ port] [-binddn super user dN (default is cn=orcladmin)] [-bindpass super\_user\_password (default is welcome)] -instance number\_of\_the\_ instance\_to\_stop -**clean**

#### **Restarting Oracle Internet Directory Server Instances**

When you want to refresh the server cache immediately, rather than at the next scheduled time, use the RESTART command. When the Oracle Internet Directory server restarts, it maintains the same parameters it had before it stopped.

To restart an Oracle Internet Directory server instance, at the system prompt, type:

```
oidctl connect=connect_string server={oidldapd|oidrepld|odisrv} 
instance=server_instance_number restart
```
OID Monitor must be running whenever you restart directory server instances.

If you try to contact a server that is not running, you receive from the SDK the error message 81—LDAP\_SERVER\_DOWN.

If you change a configuration set entry that is referenced by an active server instance, you must stop that instance and restart it to effect the changed value in the configuration set entry on that server instance. You can either issue the STOP command followed by the START command, or you can use the RESTART command. RESTART both stops and restarts the server instance.

For example, suppose that Oracle directory server instance1 is started, using configset3, and with the net service name dbs1. Further, suppose that, while instance1 is running, you change one of the attributes in configset3. To enable the change in configset3 to take effect on instance1, you enter the following command:

oidctl connect=dbs1 server=oidldapd instance=1 restart

If there are more than one instance of the Oracle directory server running on that node using configset3, then you can restart all the instances at once by using the following command syntax:

oidctl connect=dbs1 server=oidldapd restart

Note that this command restarts all the instances running on the node, whether they are using configset3 or not.

**Important Note:** During the restart process, clients cannot access the Oracle directory server instance. However, the process takes only a few seconds to execute.

### **Starting and Stopping Oracle Internet Directory Servers on Either a Virtual Host or a Rack Node**

When starting a directory server, a directory replication server, or a directory integration and provisioning server, use the host parameter to specify the virtual host name.

#### **Starting and Stopping a Directory Server on Either a Virtual Host or a Rack Node**

To start a directory server on a virtual host:

oidctl [connect=connect\_string] host=virtual\_host\_name server=oidldapd instance=instance\_number configset=configset\_number flags= "..." start

#### To stop a directory server on a virtual host:

oidctl host=virtual\_host\_name server=oidldapd instance=instance\_number stop

#### **Starting and Stopping a Directory Replication Server on Either a Virtual Host or a Rack Node**

To start a directory replication server on a virtual host:

oidctl [connect=connect\_string] host=virtual\_host\_name server=oidrepld instance=instance\_number flags= "..." start

To stop a directory replication server on a virtual host:

oidctl host=virtual\_host\_name server=oidrepld instance=instance\_number stop

#### **Starting and Stopping a Oracle Directory Integration and Provisioning Server on Either a Virtual Host or a Rack Node**

To start a directory integration and provisioning server on a virtual host:

oidctl [connect=connect\_string] host=virtual\_host\_name server=odisrv instance=instance\_number configset=configset\_number flags= "..." start

To stop a directory integration and provisioning server on a virtual host:

oidctl host=virtual/host\_name server=odisrv instance=instance\_number stop

When the directory server is started to run on the virtual host, it binds and listens to requests on the specified LDAP port on the IP address or IP addresses that correspond to the virtual host only.

When communicating with the directory server, the directory replication server uses the virtual host name. Further, the replicaID attribute that represents the unique replication identification for the Oracle Internet Directory node is generated once. It is independent of the host name and hence requires no special treatment in cold failover configuration.

When communicating with the directory server, the directory integration and provisioning server uses the virtual host name.

# **Entry and Attribute Management Command-Line Tools Syntax**

This section tells you how to use the following tools:

- [The Catalog Management Tool \(catalog.sh\) Syntax](#page-405-0)
- [ldapadd Syntax](#page-407-0)
- [ldapaddmt Syntax](#page-409-0)
- [ldapbind Syntax](#page-411-0)
- [ldapcompare Syntax](#page-413-0)
- [ldapdelete Syntax](#page-414-0)
- [ldapmoddn Syntax](#page-416-0)
- [ldapmodify Syntax](#page-418-0)
- [ldapmodifymt Syntax](#page-423-0)
- [ldapsearch Syntax](#page-425-0)

**Note:** Various UNIX shells interpret some characters—for example, asterisks (\*)—as special characters. Depending on the shell you are using, you may need to escape these characters.

# <span id="page-405-0"></span>**The Catalog Management Tool (catalog.sh) Syntax**

Oracle Internet Directory uses indexes to make attributes available for searches. When Oracle Internet Directory is installed, the cn=catalogs entry lists available attributes that can be used in a search. You can index only those attributes that have:

- An equality matching rule
- Matching rules supported by Oracle Internet Directory

If you want to use additional attributes in search filters, then you must add them to the catalog entry. You can do this at the time you create the attribute by using Oracle Directory Manager. However, if the attribute already exists, then you can index it only by using the Catalog Management tool.

Before running catalog.sh, be sure that the directory server is either stopped or in read-only mode. Otherwise, data will be inconsistent.

**Caution:** Do not use the catalog.sh -delete option on indexes created by the Oracle Internet Directory base schema. Removing indexes from base schema attributes can adversely impact the operation of Oracle Internet Directory.

**Note:** To run shell script tools on the Windows operating system, you need one of the following UNIX emulation utilities:

- Cygwin 1.3.2.2-1 or later. Visit: http://sources.redhat.com
- MKS Toolkit 6.1. Visit: http://www.datafocus.com/

The Catalog Management tool uses this syntax:

```
catalog.sh -connect connect_string {-add|-delete} {-attr attr_name|-file file_
name}
```
*Table A–6 Arguments for the Catalog Management Tool (catalog.sh)*

| Argument                   | <b>Description</b>                                                                                           |
|----------------------------|----------------------------------------------------------------------------------------------------|
| -connect connect<br>string | Specifies the connect string to connect to the directory<br>database. This argument is mandatory.            |
|                            | <b>See Also:</b> Oracle9i Net Services Administrator's Guide in the<br>Oracle Database Documentation Library |
|                            | -add -attr attr name Indexes the specified attribute                                                         |
| name                       | -delete $-$ attr $attr$ Drops the index from the specified attribute                                         |
|                            | -add -file <i>file_name</i> Indexes attributes (one for each line) in the specified file                     |
| name                       | $-\text{delete}-\text{file}$ $\text{file}$ Drops the indexes from the attributes in the specified file       |

When you enter the catalog. sh command, the following message appears:

This tool can only be executed if you know the OiD user password. Enter OiD password:

If you enter the correct password, the command is executed. If you give an incorrect password, the following message is displayed:

Cannot execute this tool

To effect the changes after running the Catalog Management tool, stop, then restart, the Oracle directory server.

#### **See Also:**

- ["The OID Control Utility \(oidctl\) Syntax" on page A-6](#page-391-0) and for instructions on starting and restarting directory servers. Note that OID Monitor must be running before you start a directory server.
- ["The OID Monitor \(oidmon\) Syntax" on page A-4](#page-389-0) for information about starting OID Monitor
- The section "Matching Rules"in *Oracle Internet Directory Administrator's Guide* for the matching rules supported by Oracle Internet Directory

# <span id="page-407-0"></span>**ldapadd Syntax**

The ldapadd command-line tool enables you to add entries, their object classes, attributes, and values to the directory. To add attributes to an existing entry, use the ldapmodify command, explained in ["ldapmodify Syntax" on page A-33.](#page-418-0)

**See Also:** "Adding Configuration Set Entries by Using ldapadd" in *Oracle Internet Directory Administrator's Guide* for an explanation of using ldapadd to configure a server with an input file

ldapadd uses this syntax:

```
ldapadd [arguments] -f file_name
```
where  $file\_name$  is the name of an LDIF file written with the specifications explained in the section ["LDAP Data Interchange Format \(LDIF\) Syntax" on](#page-387-0)  [page A-2.](#page-387-0)

The following example adds the entry specified in the LDIF file my\_ldif\_file.ldi:

ldapadd -p 389 -h myhost -f my\_ldif\_file.ldi

*Table A–7 Arguments for ldapadd*

| <b>Optional Arguments</b> | <b>Description</b>                                                                                                    |
|---------------------------|----------------------------------------------------------------------------------------------------|
| $-h$                      | Specifies that you have included binary file names in the file,<br>which are preceded by a forward slash character. The tool<br>retrieves the actual values from the file referenced. |

| <b>Optional Arguments</b>           | <b>Description</b>                                                                                                    |
|-------------------------------------|----------------------------------------------------------------------------------------------------|
| $-c$                                | Tells Idapadd to proceed in spite of errors. The errors will be<br>reported. (If you do not use this option, ldapadd stops when it<br>encounters an error.)                                                        |
| -D "binddn"                         | When authenticating to the directory, specifies doing so as the<br>entry specified in <i>binddn</i> —that is, the DN of the user seeking<br>authentication. Use this with the -w password option.                  |
| -E "character_set"                  | Specifies native character set encoding. See Appendix G,<br>"Globalization Support in the Directory"in Oracle Internet<br>Directory Administrator's Guide.                                                         |
| -f file name                        | Specifies the input name of the LDIF format import data file.<br>For a detailed explanation of how to format an LDIF file, see<br>"LDAP Data Interchange Format (LDIF) Syntax" on page A-2.                        |
| -h <i>ldaphost</i>                  | Connects to <i>ldaphost</i> , rather than to the default host, that is,<br>your local computer. <i>ldaphost</i> can be a computer name or an IP<br>address.                                                        |
| $-K$                                | Same as -k, but performs only the first step of the Kerberos<br>bind                                                                                                    |
| -k                                  | Authenticates using Kerberos authentication instead of simple<br>authentication. To enable this option, you must compile with<br>KERBEROS defined. You must already have a valid ticket<br>granting ticket.        |
| $-M$                                | Instructs the tool to send the ManageDSAIT control to the<br>server. The ManageDSAIT control instructs the server not to<br>send referrals to clients. Instead a referral entry is returned as a<br>regular entry. |
| -n                                  | Shows what would occur without actually performing the<br>operation                                                                                                    |
| -0 ref_hop_limit                    | Specifies the number of referral hops that a client should<br>process. The default value is 5.                                                                                                    |
| -p directory_server_<br>port_number | Connects to the directory on TCP port directory_server_port_<br>number. If you do not specify this option, the tool connects to<br>the default port (389).                                                         |
| -P wallet_password                  | Specifies wallet password required for one-way or two-way<br>SSL connections                                                                                                    |

*Table A–7 (Cont.) Arguments for ldapadd*

| <b>Optional Arguments</b> | <b>Description</b>                                                                                                    |
|---------------------------|----------------------------------------------------------------------------------------------------|
| -U SSLAuth                | Specifies SSL authentication mode:                                                                                                    |
|                           | 1 for no authentication required<br>$\blacksquare$                                                                                                    |
|                           | 2 for one way authentication required                                                                                                    |
|                           | 3 for two way authentication required<br>п                                                                                                    |
| $-v$                      | Specifies verbose mode                                                                                                    |
| -V ldap_version           | Specifies the version of the LDAP protocol to use. The default<br>value is 3, which causes the tool to use the LDAP v3 protocol.<br>A value of 2 causes the tool to use the LDAP v2 protocol. |
| -w password               | Provides the password required to connect                                                                                                    |
| -W wallet_location        | Specifies wallet location required for one-way or two-way SSL<br>connections.                                                                                                    |
|                           | For example, on UNIX, you could set this parameter as<br>follows: -W "file:/home/my_dir/my_wallet"                                                                                            |
|                           | On Windows NT, you could set this parameter as follows: $-W$<br>"file:C:\my_dir\my_wallet"                                                                                                    |
| -X dsml_file              | Specifies the input name of the DSML format import data file.                                                                                                    |

*Table A–7 (Cont.) Arguments for ldapadd*

## <span id="page-409-0"></span>**ldapaddmt Syntax**

ldapaddmt is like ldapadd: It enables you to add entries, their object classes, attributes, and values to the directory. It is unlike ldapadd in that it supports multiple threads for adding entries concurrently.

While it is processing LDIF entries, Idapaddmt logs errors in the add. log file in the current directory.

ldapaddmt uses this syntax:

ldapaddmt -T number\_of\_threads -h host -p port -f file\_name

where  $file\_name$  is the name of an LDIF file written with the specifications explained in the section ["LDAP Data Interchange Format \(LDIF\) Syntax" on](#page-387-0)  [page A-2.](#page-387-0)

The following example uses five concurrent threads to process the entries in the file myentries.ldif.

ldapaddmt -T 5 -h node1 -p 3000 -f myentries.ldif

 $\equiv$ 

 $\overline{\phantom{0}}$ 

**Note:** Increasing the number of concurrent threads improves the rate at which LDIF entries are created, but consumes more system resources.

| <b>Optional Arguments</b> | <b>Description</b>                                                                                                    |
|---------------------------|----------------------------------------------------------------------------------------------------|
| -b                        | Specifies that you have included binary file names in the data<br>file, which are preceded by a forward slash character. The tool<br>retrieves the actual values from the file referenced.                         |
| $-c$                      | Tells the tool to proceed in spite of errors. The errors will be<br>reported. (If you do not use this option, the tool stops when it<br>encounters an error.)                                                      |
| -D "binddn"               | When authenticating to the directory, specifies doing so as the<br>entry is specified in <i>binddn</i> —that is, the DN of the user seeking<br>authentication. Use this with the -w password option.               |
| -E "character_set"        | Specifies native character set encoding. See Appendix G,<br>"Globalization Support in the Directory" in Oracle Internet<br>Directory Administrator's Guide.                                                        |
| -h <i>ldap_host</i>       | Connects to <i>ldaphost</i> , rather than to the default host, that is,<br>your local computer. <i>ldaphost</i> can be a computer name or an IP<br>address.                                                        |
| $-K$                      | Same as -k, but performs only the first step of the kerberos<br>bind                                                                                                    |
| -k                        | Authenticates using Kerberos authentication instead of simple<br>authentication. To enable this option, you must compile with<br>KERBEROS defined. You must already have a valid ticket<br>granting ticket.        |
| $-M$                      | Instructs the tool to send the ManageDSAIT control to the<br>server. The ManageDSAIT control instructs the server not to<br>send referrals to clients. Instead a referral entry is returned as a<br>regular entry. |
| -n                        | Shows what would occur without actually performing the<br>operation.                                                                                                    |
| -0 ref_hop_limit          | Specifies the number of referral hops that a client should<br>process. The default value is 5.                                                                                                    |
| -p ldapport               | Connects to the directory on TCP port ldapport. If you do not<br>specify this option, the tool connects to the default port (389).                                                                                 |

*Table A–8 Arguments for ldapaddmt*

| <b>Optional Arguments</b> | <b>Description</b>                                                                                                    |
|---------------------------|----------------------------------------------------------------------------------------------------|
| -P wallet_password        | Specifies wallet password required for one-way or two-way<br>SSL connections                                                                                                    |
| $-T$                      | Sets the number of threads for concurrently processing entries                                                                                                    |
| -U SSLAuth                | Specifies SSL Authentication Mode:                                                                                                    |
|                           | 1 for no authentication required                                                                                                    |
|                           | 2 for one way authentication required                                                                                                    |
|                           | 3 for two way authentication required                                                                                                    |
| $-v$                      | Specifies verbose mode                                                                                                    |
| -V ldap_version           | Specifies the version of the LDAP protocol to use. The default<br>value is 3, which causes the tool to use the LDAP v3 protocol.<br>A value of 2 causes the tool to use the LDAP v2 protocol.                                                                                |
| -w password               | Provides the password required to connect                                                                                                    |
| -W wallet_location        | Specifies wallet location required for one-way or two-way SSL<br>connections. For example, on UNIX, you could set this<br>parameter as follows: -W "file:/home/my_dir/my_wallet" On<br>Windows NT, you could set this parameter as follows: -W<br>"file:C:\my_dir\my_wallet" |
| -X dsml_file              | Specifies the input name of the DSML format import data file.                                                                                                    |

*Table A–8 (Cont.) Arguments for ldapaddmt*

# <span id="page-411-0"></span>**ldapbind Syntax**

The ldapbind command-line tool enables you to see whether you can authenticate a client to a server.

ldapbind uses this syntax:

ldapbind [arguments]

*Table A–9 Arguments for ldapbind*

| <b>Optional Arguments</b> | <b>Description</b>                                                                                                    |
|---------------------------|----------------------------------------------------------------------------------------------------|
| $-D$ "binddn"             | When authenticating to the directory, specifies doing so as the<br>entry specified in <i>binddn</i> —that is, the DN of the user seeking<br>authentication. Use this with the -w password option. |
| -E ".character set"       | Specifies native character set encoding. See Appendix G,<br>"Globalization Support in the Directory"in Oracle Internet<br>Directory Administrator's Guide.                                        |

| <b>Optional Arguments</b>   | <b>Description</b>                                                                                                    |
|-----------------------------|----------------------------------------------------------------------------------------------------|
| -h <i>ldaphost</i>          | Connects to <i>ldaphost</i> , rather than to the default host, that is,<br>your local computer. <i>ldaphost</i> can be a computer name or an IP<br>address.                                                                                                    |
| -n                          | Shows what would occur without actually performing the<br>operation                                                                                                    |
| -p ldapport                 | Connects to the directory on TCP port ldapport. If you do not<br>specify this option, the tool connects to the default port (389).                                                                                                    |
| -P wallet_password          | Specifies the wallet password required for one-way or<br>two-way SSL connections                                                                                                    |
| -U SSLAuth                  | Specifies SSL authentication mode: 1 for no authentication<br>required 2 for one way authentication required 3 for two way<br>authentication required                                                                                                    |
| -V ldap_version             | Specifies the version of the LDAP protocol to use. The default<br>value is 3, which causes the tool to use the LDAP v3 protocol.<br>A value of 2 causes the tool to use the LDAP v2 protocol.                                                                                |
| -w password                 | Provides the password required to connect                                                                                                    |
| -W wallet_location          | Specifies wallet location required for one-way or two-way SSL<br>connections. For example, on UNIX, you could set this<br>parameter as follows: -W "file:/home/my_dir/my_wallet" On<br>Windows NT, you could set this parameter as follows: -W<br>"file:C:\my_dir\my_wallet" |
| -O sasl_security_properties | Specifies SASL security properties. The security property<br>supported is -O "auth". This security property is for<br>DIGEST-MD5 SASL mechanism. It enables authentication with<br>no data integrity or data privacy.                                                        |
| -Y sasl_mechanism           | Specifies a SASL mechanism. These mechanisms are<br>supported:                                                                                                    |
|                             | Y "DIGEST-MD5"                                                                                                    |
|                             | Y "EXTERNAL": The SASL authentication in this<br>mechanism is done on top of two-way SSL authentication.<br>In this case the identity of the user stored in the SSL wallet<br>is used for SASL authentication.                                                               |
| -R sasl_realm               | Specifies a SASL realm                                                                                                    |

*Table A–9 (Cont.) Arguments for ldapbind*

# <span id="page-413-0"></span>**ldapcompare Syntax**

The ldapcompare command-line tool enables you to match attribute values you specify in the command line with the attribute values in the directory entry.

ldapcompare uses this syntax:

ldapcompare [arguments]

The following example tells you whether Person Nine's title is associate.

ldapcompare -p 389 -h myhost -b "cn=Person Nine,ou=EuroSInet Suite,o=IMC,c=US" -a title -v associate

| <b>Optional Arguments</b> | <b>Description</b>                                                                                                    |
|---------------------------|----------------------------------------------------------------------------------------------------|
| -a attribute name         | Specifies the attribute on which to perform the compare. This<br>argument is mandatory.                                                                                                    |
| -b "basedn"               | Specifies the distinguished name of the entry on which to<br>perform the compare. This argument is mandatory.                                                                                                    |
| -v attribute value        | Specifies the attribute value to compare. This argument is<br>mandatory.                                                                                                    |
| -D binddn                 | When authenticating to the directory, specifies doing so as the<br>entry is specified in <i>binddn</i> —that is, the DN of the user seeking<br>authentication. Use this with the -w password option.               |
| -d debug-level            | Sets the debugging level. See the chapter on "Logging,<br>Auditing, and Monitoring the Directory" in Oracle Internet<br>Directory Administrator's Guide.                                                           |
| -E "character_set"        | Specifies native character set encoding. See Appendix G,<br>"Globalization Support in the Directory" in Oracle Internet<br>Directory Administrator's Guide.                                                        |
| -f file_name              | Specifies the input file name                                                                                                    |
| -h <i>ldaphost</i>        | Connects to <i>ldaphost</i> , rather than to the default host, that is,<br>your local computer. <i>ldaphost</i> can be a computer name or an IP<br>address.                                                        |
| $-M$                      | Instructs the tool to send the ManageDSAIT control to the<br>server. The ManageDSAIT control instructs the server not to<br>send referrals to clients. Instead a referral entry is returned as a<br>regular entry. |
| -O ref_hop_limit          | Specifies the number of referral hops that a client should<br>process. The default value is 5.                                                                                                    |

*Table A–10 Arguments for ldapcompare*

| <b>Optional Arguments</b> | <b>Description</b>                                                                                                    |
|---------------------------|----------------------------------------------------------------------------------------------------|
| -p ldapport               | Connects to the directory on TCP port ldapport. If you do not<br>specify this option, the tool connects to the default port (389).                                                            |
| -P wallet_password        | Specifies wallet password required for one-way or two-way<br>SSL connections                                                                                                    |
| -U SSLAuth                | Specifies SSL authentication mode:                                                                                                    |
|                           | 1 for no authentication required<br>$\blacksquare$                                                                                                    |
|                           | 2 for one way authentication required<br>$\blacksquare$                                                                                                    |
|                           | 3 for two way authentication required<br>$\blacksquare$                                                                                                    |
| -V ldap_version           | Specifies the version of the LDAP protocol to use. The default<br>value is 3, which causes the tool to use the LDAP v3 protocol.<br>A value of 2 causes the tool to use the LDAP v2 protocol. |
| -w password               | Provides the password required to connect                                                                                                    |
| -W wallet_location        | Specifies wallet location required for one-way or two-way SSL<br>connections. For example, on UNIX, you could set this<br>parameter as follows: -W "file:/home/my_dir/my_<br>wallet"          |
|                           | On Windows NT, you could set this parameter as follows: -W<br>"file:C:\my_dir\my_wallet"                                                                                                    |

*Table A–10 Arguments for ldapcompare*

### <span id="page-414-0"></span>**ldapdelete Syntax**

The ldapdelete command-line tool enables you to remove entire entries from the directory that you specify in the command line.

ldapdelete uses this syntax:

```
ldapdelete [arguments] ["entry_DN" | -f input_file_name]
```
**Note:** If you specify the entry DN, then do not use the -f option.

The following example uses port 389 on a host named myhost.

ldapdelete -p 389 -h myhost "ou=EuroSInet Suite, o=IMC, c=US"

| <b>Optional Argument</b> | <b>Description</b>                                                                                                    |
|--------------------------|----------------------------------------------------------------------------------------------------|
| -D "binddn"              | When authenticating to the directory, uses a full DN for the<br>binddn parameter-that is, the DN of the user seeking<br>authentication; typically used with the -w <i>password</i> option.                         |
| -d debug-level           | Sets the debugging level. See "Setting Debug Logging Levels<br>by Using the OID Control Utility"in Oracle Internet Directory<br>Administrator's Guide.                                                             |
| -E "character_set"       | Specifies native character set encoding. See Appendix G,<br>"Globalization Support in the Directory" in Oracle Internet<br>Directory Administrator's Guide.                                                        |
| -f input_file_name       | Specifies the input file name                                                                                                    |
| -h <i>ldaphost</i>       | Connects to <i>ldaphost</i> , rather than to the default host, that is,<br>your local computer. <i>ldaphost</i> can be a computer name or an IP<br>address.                                                        |
| -k                       | Authenticates using authentication instead of simple<br>authentication. To enable this option, you must compile with<br>Kerberos defined. You must already have a valid ticket<br>granting ticket.                 |
| $-M$                     | Instructs the tool to send the ManageDSAIT control to the<br>server. The ManageDSAIT control instructs the server not to<br>send referrals to clients. Instead a referral entry is returned as a<br>regular entry. |
| -n                       | Shows what would be done, but doesn't actually delete                                                                                                    |
| -O ref_hop_limit         | Specifies the number of referral hops that a client should<br>process. The default value is 5.                                                                                                    |
| -p ldapport              | Connects to the directory on TCP port ldapport. If you do not<br>specify this option, the tool connects to the default port (389).                                                                                 |
| -P wallet_password       | Specifies wallet password required for one-way or two-way<br><b>SSL</b> connections                                                                                                    |
| -U SSLAuth               | Specifies SSL authentication mode:                                                                                                    |
|                          | 1 for no authentication required                                                                                                    |
|                          | 2 for one way authentication required<br>п                                                                                                    |
|                          | 3 for two way authentication required                                                                                                    |
| $-V$                     | Specifies verbose mode                                                                                                    |

*Table A–11 Arguments for ldapdelete*

| <b>Optional Argument</b> | <b>Description</b>                                                                                                    |
|--------------------------|----------------------------------------------------------------------------------------------------|
| -V ldap_version          | Specifies the version of the LDAP protocol to use. The default<br>value is 3, which causes the tool to use the LDAP v3 protocol.<br>A value of 2 causes the tool to use the LDAP v2 protocol.                                                                                |
| -w password              | Provides the password required to connect.                                                                                                    |
| -W wallet location       | Specifies wallet location required for one-way or two-way SSL<br>connections. For example, on UNIX, you could set this<br>parameter as follows: -W "file:/home/my_dir/my_wallet" On<br>Windows NT, you could set this parameter as follows: -W<br>"file:C:\my_dir\my_wallet" |

*Table A–11 (Cont.) Arguments for ldapdelete*

## <span id="page-416-0"></span>**ldapmoddn Syntax**

The ldapmoddn command-line tool enables you to modify the DN or RDN of an entry.

ldapmoddn uses this syntax:

ldapmoddn [arguments]

The following example uses ldapmoddn to modify the RDN component of a DN from "cn=mary smith" to "cn=mary jones". It uses port 389, and a host named myhost.

ldapmoddn -p 389 -h myhost -b "cn=mary smith,dc=Americas,dc=imc,dc=com" -R "cn=mary jones"

| Argument           | <b>Description</b>                                                                                                    |
|--------------------|----------------------------------------------------------------------------------------------------|
| -b "basedn"        | Specifies DN of the entry to be moved. This argument is<br>mandatory.                                                                                                    |
| -D "binddn"        | When authenticating to the directory, do so as the entry is<br>specified in <i>binddn</i> —that is, the DN of the user seeking<br>authentication. Use this with the -w password option. |
| -E "character set" | Specifies native character set encoding. See Appendix G,<br>"Globalization Support in the Directory"in Oracle Internet<br>Directory Administrator's Guide.                              |
| -f file_name       | Specifies the input file name                                                                                                    |

*Table A–12 Arguments for ldapmoddn*

| <b>Argument</b>    | <b>Description</b>                                                                                                    |
|--------------------|----------------------------------------------------------------------------------------------------|
| -h <i>ldaphost</i> | Connects to <i>ldaphost</i> , rather than to the default host, that is,<br>your local computer. <i>Idaphost</i> can be a computer name or an IP<br>address.                                                        |
| $-M$               | Instructs the tool to send the ManageDSAIT control to the<br>server. The ManageDSAIT control instructs the server not to<br>send referrals to clients. Instead a referral entry is returned as a<br>regular entry. |
| -N newparent       | Specifies new parent of the RDN. Either this argument or the<br>-R argument must be specified.                                                                                                    |
| -O ref_hop_limit   | Specifies the number of referral hops that a client should<br>process. The default value is 5.                                                                                                    |
| -p ldapport        | Connects to the directory on TCP port ldapport. If you do not<br>specify this option, the tool connects to the default port (389).                                                                                 |
| -P wallet_password | Specifies wallet password required for one-way or two-way<br><b>SSL</b> connections                                                                                                    |
| -r                 | Specifies that the old RDN is not retained as a value in the<br>modified entry. If this argument is not included, the old RDN is<br>retained as an attribute in the modified entry.                                |
| -R newrdn          | Specifies new RDN. Either this argument or the -N argument<br>must be specified.                                                                                                    |
| -U SSLAuth         | Specifies SSL authentication mode: 1 for no authentication<br>required 2 for one way authentication required 3 for two way<br>authentication required                                                              |
| -V ldap_version    | Specifies the version of the LDAP protocol to use. The default<br>value is 3, which causes the tool to use the LDAP v3 protocol.<br>A value of 2 causes the tool to use the LDAP v2 protocol.                      |
| -w password        | Provides the password required to connect.                                                                                                    |
| -W wallet_location | Specifies wallet location required for one-way or two-way SSL<br>connections. For example, on UNIX, you could set this<br>parameter as follows: -W "file:/home/my_dir/my_<br>wallet"                               |
|                    | On Windows NT, you could set this parameter as follows: $-W$<br>"file:C:\my_dir\my_wallet"                                                                                                    |

*Table A–12 Arguments for ldapmoddn*

## <span id="page-418-0"></span>**ldapmodify Syntax**

The ldapmodify tool enables you to act on attributes.

ldapmodify uses this syntax:

ldapmodify [arguments] -f file\_name

where  $file\_name$  is the name of an LDIF file written with the specifications explained the section ["LDAP Data Interchange Format \(LDIF\) Syntax" on page A-2](#page-387-0).

The list of arguments in the following table is not exhaustive. These arguments are all optional.

| Argument           | <b>Description</b>                                                                                                    |
|--------------------|----------------------------------------------------------------------------------------------------|
| -a                 | Denotes that entries are to be added, and that the input file is<br>in LDIF format.                                                                                                    |
| -b                 | Specifies that you have included binary file names in the data<br>file, which are preceded by a forward slash character.                                                                                           |
| -c                 | Tells Idapmodify to proceed in spite of errors. The errors will<br>be reported. (If you do not use this option, Idapmodify stops<br>when it encounters an error.)                                                  |
| $-D$ "binddn"      | When authenticating to the directory, specifies doing so as the<br>entry is specified in <i>binddn</i> —that is, the DN of the user seeking<br>authentication. Use this with the -w password option.               |
| -E "character_set" | Specifies native character set encoding. See Appendix G,<br>"Globalization Support in the Directory"in Oracle Internet<br>Directory Administrator's Guide.                                                         |
| -h <i>ldaphost</i> | Connects to <i>ldaphost</i> , rather than to the default host, that is,<br>your local computer. <i>ldaphost</i> can be a computer name or an IP<br>address.                                                        |
| $-M$               | Instructs the tool to send the ManageDSAIT control to the<br>server. The ManageDSAIT control instructs the server not to<br>send referrals to clients. Instead a referral entry is returned as a<br>regular entry. |
| -n                 | Shows what would occur without actually performing the<br>operation.                                                                                                    |
| -0 log_file_name   | Can be used with the $-c$ option to write the erroneous LDIF<br>entries in the logfile. You must specify the absolute path for the<br>log file name.                                                               |

*Table A–13 Arguments for ldapmodify*

| <b>Argument</b>    | <b>Description</b>                                                                                                    |
|--------------------|----------------------------------------------------------------------------------------------------|
| -O ref_hop_limit   | Specifies the number of referral hops that a client should<br>process. The default value is 5.                                                                                                |
| -p <i>ldapport</i> | Connects to the directory on TCP port <i>ldapport</i> . If you do not<br>specify this option, the tool connects to the default port (389).                                                    |
| -P wallet_password | Specifies wallet password required for one-way or two-way<br>SSL connections                                                                                                    |
| -U SSLAuth         | Specifies SSL authentication mode:                                                                                                    |
|                    | 1 for no authentication required                                                                                                    |
|                    | 2 for one way authentication required<br>п                                                                                                    |
|                    | 3 for two way authentication required                                                                                                    |
| -V                 | Specifies verbose mode                                                                                                    |
| -V ldap_version    | Specifies the version of the LDAP protocol to use. The default<br>value is 3, which causes the tool to use the LDAP v3 protocol.<br>A value of 2 causes the tool to use the LDAP v2 protocol. |
| -w password        | Overrides the default, unauthenticated, null bind. To force<br>authentication, use this option with the -D option.                                                                            |
| -W wallet location | Specifies wallet location required for one-way or two-way SSL<br>connections. For example, on UNIX, you could set this<br>parameter as follows: -W "file:/home/my_dir/my_<br>wallet"          |
|                    | On Windows NT, you could set this parameter as follows: $-W$<br>"file:C:\my_dir\my_wallet"                                                                                                    |

*Table A–13 (Cont.) Arguments for ldapmodify*

To run modify, delete, and modifyrdn operations using the -f flag, use LDIF for the input file format (see ["LDAP Data Interchange Format \(LDIF\) Syntax" on](#page-387-0)  [page A-2\)](#page-387-0) with the specifications noted in this section:

If you are making several modifications, then, between each modification you enter, add a line that contains a hyphen (-) only. For example:

```
dn: cn=Barbara Fritchy, ou=Sales, o=Oracle, c=US
changetype: modify
add: work-phone
work-phone: 510/506-7000
work-phone: 510/506-7001
-
delete: home-fax
```
Unnecessary space characters in the LDIF input file, such as a space at the end of an attribute value, will cause the LDAP operations to fail.

**Line 1:** Every change record has, as its first line, the literal dn: followed by the DN value for the entry, for example:

```
dn:cn=Barbara Fritchy,ou=Sales,o=Oracle,c=US
```
**Line 2:** Every change record has, as its second line, the literal changetype: followed by the type of change (add, delete, modify, modrdn), for example:

```
changetype: modify
```
or

changetype: modrdn

Format the remainder of each record according to the following requirements for each type of change:

■ changetype: add

Uses LDIF format (see ["LDAP Data Interchange Format \(LDIF\) Syntax" on](#page-387-0)  [page A-2\)](#page-387-0).

changetype: modify

The lines that follow this changetype consist of changes to attributes belonging to the entry that you identified previously in Line 1. You can specify three different types of attribute modifications—add, delete, and replace—which are explained next:

**– Add attribute values**. This option to changetype modify adds more values to an existing multi-valued attribute. If the attribute does not exist, it adds the new attribute with the specified values:

```
add: attribute name
attribute name: value1
attribute name: value2...
```
#### For example:

```
dn:cn=Barbara Fritchy,ou=Sales,o=Oracle,c=US
changetype: modify
add: work-phone
work-phone: 510/506-7000
work-phone: 510/506-7001
```
**– Delete values**. If you supply only the *delete* line, all the values for the specified attribute are deleted. Otherwise, if you specify an attribute line, you can delete specific values from the attribute:

delete: attribute name [attribute name: value1]

#### For example:

```
dn: cn=Barbara Fritchy,ou=Sales,o=Oracle,c=US
changetype: modify
delete: home-fax
```
**– Replace values.** Use this option to replace all the values belonging to an attribute with the new, specified set:

```
replace: attribute name
[attribute name: value1 ...]
```
If you do not provide any attributes with replace, then the directory adds an empty set. It then interprets the empty set as a delete request, and complies by deleting the attribute from the entry. This is useful if you want to delete attributes that may or may not exist.

For example:

```
dn: cn=Barbara Fritchy, ou=Sales, o=Oracle, c=US
changetype: modify
replace: work-phone
work-phone: 510/506-7002
```
**\*** changetype:delete

This change type deletes entries. It requires no further input, since you identified the entry in Line 1 and specified a changetype of delete in Line 2.

For example:

```
dn: cn=Barbara Fritchy,ou=Sales,o=Oracle,c=US 
changetype: delete
```
**\*** changetype:modrdn

The line following the change type provides the new relative distinguished name using this format:

newrdn: RDN

For example:

dn: cn=Barbara Fritchy,ou=Sales,o=Oracle,c=US changetype: modrdn newrdn: cn=Barbara Fritchy-Blomberg

To specify an attribute as single-valued, include in the attribute definition entry in the LDIF file the keyword SINGLE-VALUE with surrounding white space.

#### **Example: Using ldapmodify to Add an Attribute**

This example adds a new attribute called myAttr. The LDIF file for this operation is:

```
dn: cn=subschemasubentry 
changetype: modify 
add: attributetypes 
attributetypes: (1.2.3.4.5.6.7 NAME 'myAttr' DESC 'New attribute definition' 
EQUALITY caseIgnoreMatch SYNTAX
'1.3.6.1.4.1.1466.115.121.1.15' )
```
On the first line, enter the DN specifying where this new attribute is to be located. All attributes and object classes they are stored in cn=subschemasubentry.

The second and third lines show the proper format for adding a new attribute.

The last line is the attribute definition itself. The first part of this is the object identifier number: 1.2.3.4.5.6.7. It must be unique among all other object classes and attributes. Next is the NAME of the attribute. In this case the attribute NAME is myAttr. It must be surrounded by single quotes. Next is a description of the attribute. Enter whatever description you want between single quotes. At the end of this attribute definition in this example are optional formatting rules to the attribute. In this case we are adding a matching rule of EQUALITY caseIgnoreMatch and a SYNTAX of Directory String. This example uses the object ID number of 1.3.6.1.4.1.1466.115.121.1.15 instead of the SYNTAXES name which is "Directory String".

Put your attribute information in a file formatted like this example. Then run the following command to add the attribute to the schema of your Oracle directory server.

```
ldapmodify -h yourhostname -p 389 -D "orcladmin" -w "welcome" -v -f 
/tmp/newattr.ldif
```
This ldapmodify command assumes that your Oracle directory server is running on port 389, that your super user account name is orcladmin, that your super user password is welcome and that the name of your LDIF file is newattr.ldif. Substitute the host name of your computer where you see yourhostname.

If you are not in the directory where the LDIF file is located, then you must enter the full directory path to the file at the end of your command. This example assumes that your LDIF file is located in the /tmp directory.

### <span id="page-423-0"></span>**ldapmodifymt Syntax**

The ldapmodifymt command-line tool enables you to modify several entries concurrently.

ldapmodifymt uses this syntax:

ldapmodifymt -T number of threads [arguments] -f file name

where  $file\_name$  is the name of an LDIF file written with the specifications explained the section ["LDAP Data Interchange Format \(LDIF\) Syntax" on page A-2](#page-387-0).

**See Also:** "Idapmodify Syntax" on page A-33 for additional formatting specifications used by ldapmodifymt

The following example uses five concurrent threads to modify the entries in the file myentries.ldif.

ldapmodifymt -T 5 -h node1 -p 3000 -f myentries.ldif

**Note:** The ldapmodifymt tool logs error messages in the file add.log, which is located in the directory where you are running the command.

The arguments in the following table are all optional.

*Table A–14 Arguments for ldapmodifymt*

| Argument | <b>Description</b>                                                                                                    |
|----------|----------------------------------------------------------------------------------------------------|
| -a       | Denotes that entries are to be added, and that the input file is<br>in LDIF format. (If you are running Idapadd, this flag is not<br>required.) |

| <b>Argument</b>    | <b>Description</b>                                                                                                    |
|--------------------|----------------------------------------------------------------------------------------------------|
| -b                 | Specifies that you have included binary file names in the data<br>file, which are preceded by a forward slash character.                                                                                           |
| $-c$               | Tells ldapmodify to proceed in spite of errors. The errors will<br>be reported. (If you do not use this option, Idapmodify stops<br>when it encounters an error.)                                                  |
| -D "binddn"        | When authenticating to the directory, specifies doing so as the<br>entry is specified in <i>binddn</i> —that is, the DN of the user<br>seeking authentication. Use this with the -w password option.               |
| -E "character_set" | Specifies native character set encoding. See Appendix G,<br>"Globalization Support in the Directory" in Oracle Internet<br>Directory Administrator's Guide.                                                        |
| -h <i>ldaphost</i> | Connects to <i>ldaphost</i> , rather than to the default host, that is,<br>your local computer. <i>ldaphost</i> can be a computer name or an IP<br>address.                                                        |
| $-M$               | Instructs the tool to send the ManageDSAIT control to the<br>server. The ManageDSAIT control instructs the server not to<br>send referrals to clients. Instead a referral entry is returned as a<br>regular entry. |
| -n                 | Shows what would occur without actually performing the<br>operation.                                                                                                    |
| -0 ref_hop_limit   | Specifies the number of referral hops that a client should<br>process. The default value is 5.                                                                                                    |
| -p ldapport        | Connects to the directory on TCP port <i>ldapport</i> . If you do not<br>specify this option, the tool connects to the default port (389).                                                                         |
| -P wallet_password | Specifies wallet password required for one-way or two-way<br>SSL connections                                                                                                    |
| $-\mathbb{T}$      | Sets the number of threads for concurrently processing entries                                                                                                    |
| -U SSLAuth         | Specifies SSL authentication mode:                                                                                                    |
|                    | 1 for no authentication required                                                                                                    |
|                    | 2 for one way authentication required                                                                                                    |
|                    | 3 for two way authentication required                                                                                                    |
| $-v$               | Specifies verbose mode                                                                                                    |
| -V ldap_version    | Specifies the version of the LDAP protocol to use. The default<br>value is 3, which causes the tool to use the LDAP v3 protocol.<br>A value of 2 causes the tool to use the LDAP v2 protocol.                      |

*Table A–14 (Cont.) Arguments for ldapmodifymt*

| Argument           | <b>Description</b>                                                                                                    |
|--------------------|----------------------------------------------------------------------------------------------------|
| -w password        | Overrides the default, unauthenticated, null bind. To force<br>authentication, use this option with the -D option.                                                               |
| -W wallet location | Specifies wallet location required for one-way or two-way SSL<br>connections. For example, on UNIX, you could set this<br>parameter as follows: -W "file:/home/my_dir/my_wallet" |
|                    | On Windows NT, you could set this parameter as follows: $-W$<br>"file:C:\my_dir\my_wallet"                                                                                       |

*Table A–14 (Cont.) Arguments for ldapmodifymt*

## <span id="page-425-0"></span>**ldapsearch Syntax**

The ldapsearch command-line tool enables you to search for and retrieve specific entries in the directory.

The ldapsearch tool uses this syntax:

ldapsearch [arguments] filter [attributes]

The *filter* format must be compliant with RFC-2254.

**See Also:** RFC-2254 available at http://www.ietf.org for further information about the standard for the filter format

Separate attributes with a space. If you do not list any attributes, all attributes are retrieved.

#### **Note:**

- The Idapsearch tool does not generate LDIF output by default. To generate LDIF output from the ldapsearch command-line tool, use the -L flag.
- Various UNIX shells interpret some characters—for example, asterisks (\*)—as special characters. Depending on the shell you are using, you may need to escape these characters.

| <b>Argument</b>    | <b>Description</b>                                                                                                    |
|--------------------|----------------------------------------------------------------------------------------------------|
| -b "basedn"        | Specifies the base DN for the search. This argument is<br>mandatory.                                                                                                    |
| -s scope           | This argument is mandatory. Specifies search scope: base, one,<br>or sub Base: Retrieves a particular directory entry. Along with<br>this search depth, you use the search criteria bar to select the<br>attribute objectClass and the filter Present. One Level:<br>Limits your search to all entries beginning one level down<br>from the root of your search Subtree: Searches entries within<br>the entire subtree, including the root of your search |
| -A                 | Retrieves attribute names only (no values)                                                                                                    |
| -a deref           | Specifies alias dereferencing: never, always, search, or find                                                                                                    |
| -B                 | Allows printing of non-ASCII values                                                                                                    |
| -D "binddn"        | When authenticating to the directory, specifies doing so as the<br>entry specified in <i>binddn</i> —that is, the DN of the user seeking<br>authentication. Use this with the -w <i>password</i> option.                                                                                                    |
| -d debug level     | Sets debugging level to the level specified (see the chapter on<br>"Logging, Auditing, and Monitoring the Directory" in Oracle<br>Internet Directory Administrator's Guide)                                                                                                    |
| -E "character set" | Specifies native character set encoding. See Appendix G,<br>"Globalization Support in the Directory" in Oracle Internet<br>Directory Administrator's Guide.                                                                                                    |
| -f file            | Performs sequence of searches listed in <i>file</i>                                                                                                    |
| -F sep             | Prints 'sep' instead of '=' between attribute names and values                                                                                                    |
| -h <i>ldaphost</i> | Connects to <i>ldaphost</i> , rather than to the default host, that is,<br>your local computer. <i>ldaphost</i> can be a computer name or an IP<br>address.                                                                                                    |
| -L                 | Prints entries in LDIF format (-B is implied)                                                                                                    |
| -1 timelimit       | Specifies maximum time (in seconds) to wait for Idapsearch<br>command to complete                                                                                                    |
| $-M$               | Instructs the tool to send the ManageDSAIT control to the<br>server. The ManageDSAIT control instructs the server not to<br>send referrals to clients. Instead a referral entry is returned as a<br>regular entry.                                                                                                    |
| -n                 | Shows what would be done without actually searching                                                                                                    |

*Table A–15 Arguments for ldapsearch*

| <b>Argument</b>    | <b>Description</b>                                                                                                    |  |
|--------------------|----------------------------------------------------------------------------------------------------|--|
| -O ref_hop_limit   | Specifies the number of referral hops that a client should<br>process. The default value is 5.                                                                                       |  |
| -p <i>ldapport</i> | Connects to the directory on TCP port <i>ldapport</i> . If you do not<br>specify this option, the tool connects to the default port (389).                                           |  |
| -P wallet_password | Specifies wallet password required for one-way or two-way<br><b>SSL</b> connections                                                                                                  |  |
| $-S$ attr          | Sorts the results by attribute <i>attr</i>                                                                                                    |  |
| -t                 | Writes to files in $/$ tmp                                                                                                    |  |
| -u                 | Includes user friendly entry names in the output                                                                                                    |  |
| -U SSLAuth         | Specifies the SSL authentication mode:                                                                                                    |  |
|                    | 1 for no authentication required<br>$\blacksquare$                                                                                                    |  |
|                    | 2 for one way authentication required                                                                                                    |  |
|                    | 3 for two way authentication required                                                                                                    |  |
| -V                 | Specifies verbose mode                                                                                                    |  |
| -w passwd          | Specifies bind passwd for simple authentication                                                                                                    |  |
| -W wallet location | Specifies wallet location required for one-way or two-way SSL<br>connections. For example, on UNIX, you could set this<br>parameter as follows: -W "file:/home/my_dir/my_<br>wallet" |  |
|                    | On Windows NT, you could set this parameter as follows: $-W$<br>"file:C:\my_dir\my_wallet"                                                                                           |  |
| -z sizelimit       | Specifies maximum number of entries to retrieve                                                                                                    |  |
| $-X$               | Prints the entries in DSML v1 format.                                                                                                    |  |

*Table A–15 (Cont.) Arguments for ldapsearch*

### **Examples of ldapsearch Filters**

Study the following examples to see how to build your own search commands.

**Example 1: Base Object Search** The following example performs a base-level search on the directory from the root.

ldapsearch -p 389 -h myhost -b "" -s base -v "objectclass=\*"

-b specifies base DN for the search, root in this case.

- –s specifies whether the search is a base search (base), one level search (one) or subtree search (sub).
- "objectclass=\*" specifies the filter for search.

**Example 2: One-Level Search** The following example performs a one level search starting at "ou=HR, ou=Americas, o=IMC, c=US".

```
ldapsearch -p 389 -h myhost -b "ou=HR, ou=Americas, o=IMC, c=US" -s one -v 
"objectclass=*"
```
**Example 3: Subtree Search** The following example performs a subtree search and returns all entries having a DN starting with "cn=us".

ldapsearch -p 389 -h myhost -b "c=US" -s sub -v "cn=Person\*"

**Example 4: Search Using Size Limit** The following example actually retrieves only two entries, even if there are more than two matches.

```
ldapsearch -h myhost -p 389 -z 2 -b "ou=Benefits,ou=HR,ou=Americas,o=IMC,c=US" 
-s one "objectclass=*"
```
**Example 5: Search with Required Attributes** The following example returns only the DN attribute values of the matching entries:

ldapsearch -p 389 -h myhost -b "c=US" -s sub -v "objectclass=\*" dn

The following example retrieves only the distinguished name along with the surname (sn) and description (description) attribute values:

ldapsearch -p 389 -h myhost -b "c=US" -s sub -v "cn=Person\*" dn sn description

**Example 6: Search for Entries with Attribute Options** The following example retrieves entries with common name (cn) attributes that have an option specifying a language code attribute option. This particular example retrieves entries in which the common names are in French and begin with the letter R.

ldapsearch -p 389 -h myhost -b "c=US" -s sub "cn;lang-fr=R\*"

Suppose that, in the entry for John, no value is set for the  $cn$ ; lang-it language code attribute option. In this case, the following example does not return John's entry:

```
ldapsearch -p 389 -h myhost -b "c=us" -s sub "cn;lang-it=Giovanni"
```
**Example 7: Searching for All User Attributes and Specified Operational Attributes** The following example retrieves all user attributes and the createtimestamp and orclguid operational attributes:

```
ldapsearch -p 389 -h myhost -b "ou=Benefits,ou=HR,ou=Americas,o=IMC,c=US" -s sub 
"cn=Person*" * createtimestamp orclguid
```
The following example retrieves entries modified by Anne Smith:

```
ldapsearch -h sun1 -b "" "(&(objectclass=*)(modifiersname=cn=Anne
Smith))"
```
The following example retrieves entries modified between 01 April 2001 and 06 April 2001:

```
ldapsearch -h sun1 -b "" "(&(objectclass=*)(modifytimestamp >= 20000401000000)
(modifytimestamp <= 20000406235959))"
```
**Note:** Because modifiersname and modifytimestamp are not indexed attributes, use catalog.sh to index these two attributes. Then, restart the Oracle directory server before issuing the two previous ldapsearch commands.

**Other Examples:** Each of the following examples searches on port 389 of host sun1, and searches the whole subtree starting from the DN  $"ou=hr, o=acme, c=us".$ 

The following example searches for all entries with any value for the objectclass attribute.

ldapsearch -p 389 -h sun1 -b "ou=hr, o=acme, c=us" -s subtree "objectclass=\*"

The following example searches for all entries that have orcl at the beginning of the value for the objectclass attribute.

```
ldapsearch -p 389 -h sun1 -b "ou=hr, o=acme, c=us" -s subtree 
"objectclass=orcl*"
```
The following example searches for entries where the objectclass attribute begins with orcl and cn begins with foo.

ldapsearch -p 389 -h sun1 -b "ou=hr, o=acme, c=us" -s subtree "(&(objectclass=orcl\*)(cn=foo\*))"

The following example searches for entries in which the common name (cn) is not foo.

ldapsearch -p 389 -h sun1 -b "ou=hr, o=acme, c=us" -s subtree "(!(cn=foo))"

The following example searches for entries in which cn begins with foo or sn begins with bar.

```
ldapsearch -p 389 -h sun1 -b "ou=hr, o=acme, c=us" -s subtree 
"(|(cn=foo*)(sn=bar*))"
```
The following example searches for entries in which employeenumber is less than or equal to 10000.

```
ldapsearch -p 389 -h sun1 -b "ou=hr, o=acme, c=us" -s subtree 
"employeenumber<=10000"
```
# **Oracle Directory Integration and Provisioning Platform Command-Line Tools Syntax**

This section contains these topics:

- [The Directory Integration and Provisioning Assistant](#page-430-0)
- The IdapUploadAgentFile.sh Tool Syntax
- The IdapCreateConn.sh Tool Syntax
- The IdapDeleteConn.sh Tool Syntax
- [The StopOdiServer.sh Tool Syntax](#page-447-0)
- [The schemasync Tool Syntax](#page-448-0)
- [The Oracle Directory Integration and Provisioning Server Registration Tool](#page-449-0)  [\(odisrvreg\)](#page-449-0)
- [The Provisioning Subscription Tool \(oidprovtool\) Syntax](#page-450-0)

### <span id="page-430-0"></span>**The Directory Integration and Provisioning Assistant**

[Table A–16](#page-431-0) lists the tasks you can perform by using the Directory Integration and Provisioning Assistant and the corresponding commands. It also points you to instructions for performing each task.

| <b>Tasks</b>                                                                                                    | <b>Commands</b> | <b>More Information</b>                                                                                                    |
|----------------------------------------------------------------------------------------------------|-----------------|----------------------------------------------------------------------------------------------------|
| Create, modify, or delete a synchronization profile                                                                                            | createprofile   | "Creating, Modifying, and Deleting<br>Synchronization Profiles" on<br>page A-47                                                         |
|                                                                                                    | modifyprofile   |                                                                                                    |
|                                                                                                    | deleteprofile   |                                                                                                    |
| See all the profile names in Oracle Internet<br>Directory                                                                                      | listprofiles    | "Listing All Synchronization Profiles<br>in Oracle Internet Directory" on<br>page A-54                                                  |
| See the details of a specific profile                                                                                                    | showprofile     | "Viewing the Details of a Specific<br>Synchronization Profile" on<br>page A-54                                                          |
| Make Oracle Internet Directory and the connected<br>directory identical before beginning<br>synchronization                                    | bootstrap       | "Bootstrapping a Directory by Using<br>the Directory Integration and<br>Provisioning Assistant" on page A-49                            |
| Set the wallet password that the Oracle directory<br>integration and provisioning server later uses to<br>connect to Oracle Internet Directory | wpasswd         | "Setting the Wallet Password for the<br>Oracle Directory Integration and<br>Provisioning Server" on page A-55                           |
| Reset the password of the administrator of the<br>Oracle Directory Integration Platform                                                        | chgpasswd       | "Changing the Password of the<br>Administrator of the Oracle Directory<br><b>Integration and Provisioning</b><br>Platform" on page A-54 |
| Move integration profiles from one identity<br>management node to another                                                                      | reassociate     | "Moving an Integration Profile to a<br><b>Different Identity Management</b><br>Node" on page A-55                                       |

<span id="page-431-0"></span>*Table A–16 Summary of Functionality of the Directory Integration and Provisioning Assistant*

The command-line interface for the Directory Integration and Provisioning Assistant is:

```
dipassistant command [-help]
```
command := *Directory Integration and Provisioning Assistant command*

```
Directory Integration and Provisioning Assistant command := 
       createprofile [cp] 
        | modifyprofile [mp] 
        | deleteprofile [dp] 
        | listprofiles[lsprof]
        | showprofile[sp]
        | bootstrap [bs]
        | wpasswd [wp]
        | chgpasswd [cpw]
```
| reassociate [rs]

For help on a particular command, enter:

```
dipassistant command -help
```
#### **Creating, Modifying, and Deleting Synchronization Profiles**

The syntax for creating, modifying, or deleting synchronization profiles by using the Directory Integration and Provisioning Assistant is:

```
dipassistant createprofile | modifyprofile | deleteprofile 
[-host host name] [-port port number] [-dn bind_DN] [-passwd password] 
{-file file name | -profile profile name } [propName1=value]
[propName2=value]... [-configset configset_number]
```
#### For example:

```
dipassistant createprofile -host myhost -port 3060 -passwd xxxx 
-file import.profile -configset 1
```

```
dipassistant modifyprofile -host myhost -port 3060 -passwd xxxx 
-file import.profile -dn xxxx -passwd xxxx -profile myprofile
[propName1=value]
[propName2=value]...
```

```
dipassistant deleteprofile -profile myprofile [-host myhost] [-port 3060] [-dn 
xxxx] [-passwd xxxx] [-configset 1]
```
[Table A–17 on page A-47](#page-432-0) describes the parameters for creating, modifying, and deleting synchronization profiles by using the Directory Integration and Provisioning Assistant.

| <b>Parameter</b> | <b>Description</b>                                                                                                    |
|------------------|----------------------------------------------------------------------------------------------------|
| -host            | Host where Oracle Internet Directory is running. The default value is<br>the name of the local host.                                                                   |
| -port            | Port at which Oracle Internet Directory was started. The default is 389.                                                                                               |
| -dn              | The Bind DN to be used in identifying to the directory. The default<br>value is the DN of the Oracle Directory Integration and Provisioning<br>platform administrator. |

<span id="page-432-0"></span>*Table A–17 Parameters for Creating, Modifying, and Deleting Synchronization Profiles by Using the Directory Integration and Provisioning Assistant*

| <b>Parameter</b> | <b>Description</b>                                                                     |
|------------------|----------------------------------------------------------------------------------------|
| -passwd          | The password of the bind DN to be used while binding to the<br>directory.              |
| $-file$          | The file containing all the profile parameters.                                        |
|                  | See Also: Table A-18 on page A-48 for a list of parameters and their<br>description    |
| -configset       | Number of the configuration set entry with which the profile needs to<br>be associated |
| -profile         | Profile that needs to modified                                                         |

*Table A–17 (Cont.) Parameters for Creating, Modifying, and Deleting Synchronization Profiles by Using the Directory Integration and Provisioning Assistant*

The properties expected by createprofile and modifyprofile commands are described in [Table A–18](#page-433-0). When modifying an already existing profile, no defaults are assumed. Only those attributes specified in the file are changed.

| <b>Parameter</b>             | <b>Description</b>                                                                                                    | <b>Default</b> |
|------------------------------|----------------------------------------------------------------------------------------------------|----------------|
| odip.profile.name            | Name of the profile                                                                                                    |                |
| odip.profile.password        | Password for accessing this profile                                                                                                    |                |
| odip.profile.status          | Either DISABLE or ENABLE                                                                                                    | <b>DISABLE</b> |
| odip.profile.syncmode        | Direction of synchronization. When the changes are<br>propagated from the third party to Oracle Internet<br>Directory, the synchronization mode is IMPORT.<br>When the changes are propagated to the third party<br>directory, the synchronization mode is EXPORT. | <b>IMPORT</b>  |
| odip.profile.retry           | Maximum number of times this profile should be<br>executed in the case of an error before the<br>integration server gives up                                                                                                    | 4              |
| odip.profile.schedinterval   | Interval between successive executions of this<br>profile by the integration server. If the previous<br>execution has not completed then the next execution<br>will not resume until it completes.                                                                 | 1 Minute       |
| odip.profile.agentexecommand | In the case of a NON-LDAP interface, the command -<br>to produce the information in LDIF format                                                                                                    |                |
| odip.profile.condirurl       | Location of third-party directory [hostname:port] -                                                                                                    |                |

<span id="page-433-0"></span>*Table A–18 Properties Expected by createprofile and modifyprofile Commands*

| <b>Parameter</b>            | <b>Description</b>                                                                                                    | <b>Default</b> |
|-----------------------------|----------------------------------------------------------------------------------------------------|----------------|
| odip.profile.condiraccount  | DN or user name used to connect to the third party<br>directory.                                                                                                    |                |
| odip.profile.condirpassword | Password used for identification to the third-party<br>directory.                                                                                                    |                |
| odip.profile.interface      | Indicator as to whether the LDAP or LDIF or DB or<br>TAGGED format is to be used for data exchange                                                                                                    | <b>LDAP</b>    |
| odip.profile.configfile     | Name of the file that contains the additional<br>profile-specific information to be used for execution                                                                                                    |                |
| odip.profile.mapfile        | Name of the file that contains the mapping rules                                                                                                    |                |
| odip.profile.condirfilter   | Filter that needs to be applied to the changes read<br>from the connected directory before importing to<br>Oracle Internet Directory                                                                                                    |                |
| odip.profile.oidfilter      | Filter that needs to be applied to the changes that are -<br>read from the Oracle Internet Directory before<br>exporting to the connected directory                                                                                                    |                |
| odip.profile.lastchgnum     | Last applied change number. In the case of an export -<br>profile this number refers to Oracle Internet<br>Directory's last applied change number However, n<br>the case of the import profile, this number refers to<br>the last applied change number in the connected<br>directory |                |

*Table A–18 (Cont.) Properties Expected by createprofile and modifyprofile Commands*

## **Bootstrapping a Directory by Using the Directory Integration and Provisioning Assistant**

The command-line interface to the bootstrap command is:

```
dipassistant bootstrap { -profile profile_name [-host host_name] [-port port_
number] -dn bind_DN [-passwd password] [-log log_file] [-logseverity severity]
[-trace trace_file] [-tracelevel trace_level] [-loadparallelism <#nThrs>] 
[-loadretry <retryCnt>] | -cfg file_name }
```
#### For example, either:

dipassistant bs –cfg bootstrap cfg or

dipassistant bs -host myhost –port 3060 –dn cn=orcladmin –password xxxx –profile iPlanetProfile

| <b>Parameter</b> | <b>Description</b>                                                                                                    |
|------------------|----------------------------------------------------------------------------------------------------|
| $-cfa$           | A configuration file containing all the parameters required for<br>performing the bootstrapping.                                                                                                    |
|                  | <b>See Also:</b> Table A–20 on page A-51 for a list of parameters and<br>their description                                                                                                    |
| -host            | Host where Oracle Internet Directory is running                                                                                                    |
| -port            | Port at which Oracle Internet Directory was started                                                                                                    |
| -dn              | The Bind Dn to be used in identifying to the directory                                                                                                    |
| -password        | The password of the Bind DN to be used while binding to the<br>directory                                                                                                    |
| -profile         | The profile name.                                                                                                    |
| $-log$           | Log file. If this parameter is not specified, then, by default, the<br>log information is written to OH/ldap/odi/bootstrap.log                                                                                                    |
| -logseverity     | Log severity $1 - 15.1 - INFO$ , $2 - WARNING$ , $3 - DEBUG$ , $4 -$<br>ERROR. Or any combination of these. If not specified, then<br>INFO and ERROR messages alone will be logged.                                                                                               |
| -trace           | Trace file for debugging purpose                                                                                                    |
| -trace level     | Trace level                                                                                                    |
| -loadRetry       | When the loading to the destination fails, the number of times<br>the retry should be made before marking the entry as bad entry                                                                                                    |
| -loadparallelism | Indicator that loading to Oracle Internet Directory is to take<br>place in parallel by using multiple threads. For example,<br>-loadparallelism 5 means that 5 threads are to be created,<br>each of which tries to load the entries in parallel to Oracle<br>Internet Directory. |

*Table A–19 Parameters of a deleteprofile Command*

## **Properties Expected by the Bootstrapping Command**

| <b>Property</b>           | <b>Description</b>                                                                                                    | <b>Mandatory</b> | <b>Default</b> |
|---------------------------|----------------------------------------------------------------------------------------------------|------------------|----------------|
| odip.bootstrap.srctype    | Indicator of whether<br>source of the<br>bootstrapping is LDAP or<br>LDIF. Valid values are<br>either LDAP or LDIF.                                                                                  | Yes              |                |
| odip.bootstrap.desttype   | Indicator of whether<br>destination of the<br>bootstrapping is LDAP or<br>LDIF. Valid values are<br>either LDAP or LDIF.                                                                             | Yes              |                |
| odip.bootstrap.srcurl     | In the case of LDAP source<br>type, location of the source<br>directory. In the case of<br>LDIF, the location of the<br>LDIF file.                                                                   | Yes              |                |
|                           | Note: For LDAP, the<br>expected format is<br>host [: port]. For LDIF,<br>the expected format is the<br>absolute path of the file.                                                                    |                  |                |
| odip.bootstrap.desturl    | In the case of LDAP,<br>location of the destination<br>directory. In the case of<br>LDIF, the location of the<br>LDIF file.                                                                          | Yes              |                |
|                           | Note: For LDAP, the<br>expected format is<br>host [: port]. For LDIF,<br>the expected format is the<br>absolute path of the file.                                                                    |                  |                |
| odip.bootstrap.srcsslmode | Indicator of whether<br>SSL-based authentication<br>must be used to connect to<br>the source of the<br>bootstrapping. A value of<br>TRUE indicates that<br>SSL-based authentication<br>must be used. | No               | FALSE          |

<span id="page-436-0"></span>*Table A–20 Bootstrapping Properties*

| <b>Property</b>            | <b>Description</b>                                                                                                    | <b>Mandatory</b>                      | <b>Default</b> |
|----------------------------|----------------------------------------------------------------------------------------------------|---------------------------------------|----------------|
| odip.bootstrap.destsslmode | Indicator of whether<br>SSL-based authentication<br>must be used to connect to<br>the destination of the<br>bootstrapping. TRUE<br>indicates that SSL-based<br>authentication must be<br>used. | No                                    | FALSE          |
|                            | Note: In the case of LDIF,<br>this parameter is<br>meaningless.                                                                                                    |                                       |                |
| odip.bootstrap.srcdn       | Supplement to the source<br>URL. In the case of LDIF<br>binding, this parameter is<br>meaningless. However in<br>the case of LDAP, this<br>parameter specifies the<br>Bind DN.                 | Only in the<br>case of<br>LDAP        |                |
| odip.bootstrap.destdn      | Supplement to the<br>destination URL. In the<br>case of LDIF binding, this<br>parameter is meaningless.<br>However in the case of<br>LDAP, this parameter<br>specifies the Bind DN.            | Only in the<br>case of<br><b>LDAP</b> |                |
| odip.bootstrap.srcpasswd   | Bind password to the<br>source. In the case of<br>LDAP binding, this is used<br>as security. Oracle<br>Corporation recommends<br>that you not specify the<br>password in this file.            | No                                    |                |
| odip.bootstrap.destpasswd  | Bind password. In the case No<br>of LDAP binding, this is<br>used as security credential.                                                                                                    |                                       |                |
|                            | Oracle Corporation<br>recommends that you not<br>specify the password in<br>this file.                                                                                                    |                                       |                |

*Table A–20 (Cont.) Bootstrapping Properties*

| <b>Property</b>                                         | <b>Description</b>                                                                                                    | <b>Mandatory</b> | <b>Default</b>                                                                       |
|---------------------------------------------------------|----------------------------------------------------------------------------------------------------|------------------|--------------------------------------------------------------------------------------|
| odip.bootstrap.mapfile                                  | Location of the map file<br>that contains the attribute<br>and domain mappings.                                                                                                    | No               |                                                                                      |
| odip.bootstrap.logfile                                  | Location of the log file. If<br>this file already exists then<br>it will be appended. The<br>default log file is<br>bootstrap.log created<br>under \$ <i>ORACLE</i><br>HOME/ldap/odi/log<br>directory.                                                                   | No               | The file bootstrap.log<br>created under the<br>directory \$ORACLE_<br>HOME/ldap/odi/ |
| odip.bootstrap.logseverity                              | Type of log messages that<br>needs to be logged.<br>$INFO-1$<br>WARNING - 2<br>$DEBUG-4$<br><b>ERROR-8</b>                                                                                                    | No.              | $1 + 8 = 9$                                                                          |
|                                                         | <b>Note:</b> A combination of<br>these types can also be<br>given. For example, if you<br>are interested only in<br>WARNING and ERROR<br>message, then specify a<br>value of $8+2$ —that is, 10.<br>Similarly, for all types of<br>message, use $1 + 2 + 4 + 8$<br>$=15$ |                  |                                                                                      |
| odip.bootstrap.loadparallelism Numeric value indicating | the number of writer<br>threads used to load the<br>processed data to the<br>destination                                                                                                    | No               | $1-$                                                                                 |
| odip.bootstrap.loadretry                                | In the event of a failure to<br>load an entry, indicator of<br>how many times to retry                                                                                                    | No               | 5                                                                                    |
| odip.bootstrap.trcfile                                  | Location of the trace file. If No<br>this file already exists, then<br>it is overwritten.                                                                                                    |                  | <i>\$ ORACLE</i><br>HOME/ldap/odi/log/b<br>ootstrap.trc                              |
| odip.bootstrap.trclevel                                 | The tracing level                                                                                                    | No               | 3                                                                                    |

*Table A–20 (Cont.) Bootstrapping Properties*

# **Changing the Password of the Administrator of the Oracle Directory Integration and Provisioning Platform**

The default password for the dipadmin account is same as ias\_admin password chosen during installation. This command lets you reset the password of dipadmin account. To reset that password, you must provide the security credentials of the orcladmin account.

For example:

```
$ dipassistant chgpasswd -passwd orcladmin password -host oid.heman.com 
-port 3060
```
The Assistant then prompts for the new password as follows:

New Password: Confirm Password:

## **Listing All Synchronization Profiles in Oracle Internet Directory**

The listprofiles command prints a list of all the synchronization profiles in Oracle Internet Directory. For example:

```
$ dipassistant listprofiles -passwd dipadmin password -host oid.heman.com 
-port 3060
```
This command prints the following sample list:

```
IplanetExport 
IplanetImport 
ActiveImport 
ActiveExport 
LdifExport 
LdifImport 
TaggedExport 
TaggedImport 
OracleHRAgent 
ActiveChgImp
```
**Note:** The list shown here is the default set of profiles created during installation.

#### **Viewing the Details of a Specific Synchronization Profile**

The showprofile command prints the details of a specific synchronization profile For example:

```
$ dipassistant showprofile -passwd dipadmin password -host oid.heman.com 
-port 3060 -profile ActiveImport
```
This command prints the following sample output:

```
odip.profile.version = 1.0 
odip.profile.lastchgnum = 0 
odip.profile.interface = LDAP 
odip.profile.oidfilter = orclObjectGUID 
odip.profile.schedinterval = 60 
odip.profile.name = ActiveImport 
odip.profile.syncmode = IMPORT 
odip.profile.retry = 5 
odip.profile.debuglevel = 0 
odip.profile.status = DISABLE
```
#### **Setting the Wallet Password for the Oracle Directory Integration and Provisioning Server**

The WPasswd command enables you to set the wallet password that the Oracle directory integration and provisioning server later uses to connect to Oracle Internet Directory. To use this command, enter:

dipassistant wp

The Directory Integration and Provisioning Assistant prompts you to enter, and then confirm, the password.

#### **Moving an Integration Profile to a Different Identity Management Node**

You can use the Directory Integration and Provisioning Assistant to move directory integration profiles to another node and to reassociate them with it. For example, if the middle-tier components are associated with a particular Oracle Identity Management infrastructure, then all the integration profiles existing in that infrastructure node can be moved to a new infrastructure node.

[Table A–21](#page-441-0) describes the reassociation rules.

| <b>Scenario</b>                                                                          | <b>Actions Taken</b>                                                                                                    |  |  |
|------------------------------------------------------------------------------------------|----------------------------------------------------------------------------------------------------|--|--|
| Integration profile does<br>not exist on the second<br>Oracle Internet Directory<br>node | The integration profile is copied to the second Oracle Internet<br>Directory node and is disabled after copying. It must be<br>enabled by the application. The last changenumber attribute<br>in the integration profile is modified to the current last change<br>number on the second Oracle Internet Directory node. |  |  |
| Integration profile exists<br>on the second Oracle<br>Internet Directorynode             | Both integration profiles are reconciled in the following<br>manner:                                                                                                    |  |  |
|                                                                                          | Any new attribute in the profile on node 1 is added to the<br>п<br>profile on node 2                                                                                                    |  |  |
|                                                                                          | For existing same attributes, the values in profile on node<br>п.<br>1 override the attributes in the profile on node 2                                                                                                    |  |  |
|                                                                                          | The Profile is disabled after copying. It needs to be<br>enabled by the application.                                                                                                    |  |  |
|                                                                                          | The lastchangenumber attribute in the integration<br>profile is modified to the current last change number on<br>the second Oracle Internet Directory node                                                                                                    |  |  |

<span id="page-441-0"></span>*Table A–21 Scenarios for Reassociating Directory Integration Profiles*

#### The usage is as follows

```
dipassistant reassociate [-src_ldap_host <hostName>]
[-src_ldap_port <portNo>] [-src_ldap_dn <bindDn>] [-src_ldap_passwd
<password>] -dst_ldap_host <hostName> [-dst_ldap_port <portNo>]
[-dst_ldap_dn <bindDn>] [-dst_ldap_passwd <password>] [-log <logfile>]
Options:
-src_ldap_host <hostName> : Host where OID-1 runs
-src_ldap_port <portNo> : Port at which OID-1 runs
-src_ldap_dn <bindDn> : Bind Dn to connect to OID-1
-src_ldap_passwd <password> : Bind Dn password to connect to OID-1
-dst_ldap_host <hostName> : Host where OID-2 runs
-dst_ldap_port <portNo> : Port at which OID-2 runs
-dst_ldap_dn <bindDn> : Bind Dn to connect to OID-2
-dst_ldap_passwd <password> : Bind Dn password to connect to OID-2
-log <logFile> : Log file
```
#### Defaults:

```
src_ldap_host - localhost, src_ldap_port & dst_ldap_port - 389
src_ldap_dn & dst_ldap_dn - cn=orcladmin account
```
#### Examples:

```
dipassistant reassociate -src_ldap_host oid1.mycorp.com \
-dst_ldap_host oid2.mycorp.com -src_ldap_passwd xxxx \
-dst_ldap_passwd xxxx
```
#### dipassistant rs -help

Note if the location of the log file is not specified then by default it will be created as \$ORACLE\_HOME/ldap/odi/log/reassociate.log.

#### **Limitations of the Directory Integration and Provisioning Assistant in Oracle Internet Directory 10***g* **(9.0.4)**

In this release, the Directory Integration and Provisioning Assistant does not support the following:

- SSL-based authentications to Oracle Internet Directory
- Schema synchronization
- Automatic profile creation at the end of the bootstrapping process when used with the -cfg option
- Mapping file validation
- Creation of a failed entries file

The following elements of the Directory Integration and Provisioning Assistant are untested:

- Bootstrapping of the connected directory over the SSL connection
- The use of the modifyprofile command while synchronization is happening for that profile

The bootstrapping command of the Directory Integration and Provisioning Assistant has the limitations described in [Table A–22](#page-442-0).

#### <span id="page-442-0"></span>*Table A–22 Limitations of Bootstrapping in the Directory Integration and Provisioning Assistant*

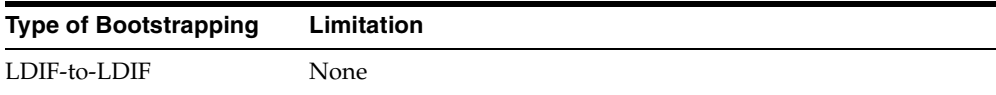

| <b>Type of Bootstrapping</b> | Limitation                                                                                                    |
|------------------------------|----------------------------------------------------------------------------------------------------|
| LDAP-to-LDIF                 | For a large number of entries, bootstrapping can fail with an<br>error of size limit exceeded. To resolve this, the server from<br>which you are bootstrapping should:           |
|                              | Support paged results control (OID 1.2.840.113556.1.4.319).<br>$\blacksquare$<br>Currently, Microsoft Active Directory is the only LDAP<br>directory that supports this control. |
|                              | Have an adequate value for the server side search size<br>limit parameter                                                                                                    |
|                              | Use the proprietary Import/Export tool, take the dump of<br>п.<br>the data, and bootstrap by using either the LDIF-to-LDIF<br>or the LDIF-to-LDAP approach                       |
| LDIF-to-LDAP                 | None                                                                                                    |
| LDAP-to-LDAP                 | Same as LDAP-to-LDIF                                                                                                    |

*Table A–22 (Cont.) Limitations of Bootstrapping in the Directory Integration and Provisioning Assistant*

# **The ldapUploadAgentFile.sh Tool Syntax**

Use LdapUploadAgentFile.sh to load mapping and configuration information when you are synchronizing directories.

```
ldapUploadAgentFile.sh -name profile_name
-config configset_the_profile_is_associated_with
-LDAPhost directory_server_host
-LDAPport directory server port
-binddn DN that can modify the profile \rightarrow-bindpass password_for_the_bind_DN
-attrtype "MAP" | "ATTR"
-filename complete_path_of_file_to_be_uploaded
```

| Argument | <b>Description</b>                                                                  |
|----------|-------------------------------------------------------------------------------------|
| Name     | The name of the integration profile to which the information<br>needs to be loaded. |
| Config   | The configset to which the profile belongs to.                                      |
| LDAPhost | Directory server host                                                               |
| LDAPport | Directory server port                                                               |

*Table A–23 Arguments for ldapUploadAgentFile.sh*

| Argument | <b>Description</b>                                                                                                    |
|----------|----------------------------------------------------------------------------------------------------|
| Binddn   | Bind DN of the directory user who has access rights to modify<br>the profile entry. The default is cn=orcladmin                             |
| Bindpass | Password corresponding to the bind DN. The default is<br>welcome.                                                                           |
| AttrType | Type of file to be loaded. "MAP' is specified for loading the<br>mapping file. And "ATTR" is specified for loading the config<br>info file. |
| Filename | Complete path name of the file to be uploaded.                                                                                              |

*Table A–23 (Cont.) Arguments for ldapUploadAgentFile.sh*

**Note:** Alternatively, you can use the Directory Integration and Provisioning Assistant to perform this operation. Enter either of the following:

dipassistant mp [options] odip.profile.mapfile=your map file

dipassistant mp [options] odip.profile.configfile= your configuration file

**See Also:** Chapter 33, "Oracle Directory Synchronization Service" in *Oracle Internet Directory Administrator's Guide* for a description of when to use ldapUploadAgentFile.sh

## **The ldapCreateConn.sh Tool Syntax**

You can create an integration profile by using the command-line tool ldapcreateConn.sh. This tool is in the following directory:

```
$ORACLE_HOME/ldap/admin/.
```
The following example creates an integration profile named "HRMS" in configuration set 2:

ldapcreateConn.sh

```
-name agent name>
[ -type <IMPORT | EXPORT > ] \ \backslash[ -agentpwd agent_password ] \ \backslash[ -config configset_to_associate_with ] \
```

```
[ -LDAPhost directory_server_host ] 
[ -LDAPport directory_server_port ] \ 
\lceil -binddn DN of super user] \setminus[ -bindpass Bind_password ] \ \backslash[-retry maximum_retry_count_on_synchronization_errors ] \
[ -poll polling_interval_for_synchronization ] \ 
[ -host host_on_which_to_run_agent ] \
[ -conndirurl connected_directory_URL ] \ 
[ -conndiracct connected_directory_account_information ] \
[ -conndirpwd connected_directory_account_password ] \
[ -execmd command_line_for_the_agent ] \
[ -iftype interface_type ] \qquad \qquad \backslash-condirfilter connected_directory_matching_filter ]\ 
[ -oidfilter OID_matching_filter ] \ 
[ -U SSL authentication mode ]
[ -W wallet_location ]\
[ -P wallet_password ]
```
*Table A–24 Arguments for Registering a Partner Agent by Using ldapcreateConn.sh*

| <b>Argument</b> | <b>Description</b>                                                                                                    |
|-----------------|----------------------------------------------------------------------------------------------------|
| Name            | The name of the Integration Profile. This must be unique.                                                                  |
| Type            | IMPORT/EXPORT. The default is IMPORT/                                                                                      |
| Agentpwd        | The password to protect the profile. The default is 'welcome'.                                                             |
| Config          | The configuration set number. The default is 1.                                                                            |
| LDAPhost        | Directory server host. The default is the current host.                                                                    |
| LDAPport        | Directory server port The default is port 389.                                                                             |
| Binddn          | The bind DN of the Directory user which has the privileges to<br>create Integration profile. The default is 'cn=orcladmin' |
| <b>Bindpass</b> | The bind password. The default is 'welcome'                                                                                |
| Retry           | Maximum number of retries to be done by the server when<br>encountering a synchronization error. The default is '5'.       |
| Po11            | The scheduling interval of the profile. The default is '60'<br>seconds.                                                    |
| Host            | This is currently used. For the time being, it should be set to<br>the machine name on which the DIP server is executing.  |
| Conndirurl      | The connected directory access Information.                                                                                |
| Conndiracct     | The connected directory account.                                                                                           |

| Argument     | <b>Description</b>                                |
|--------------|---------------------------------------------------|
| Conndirpwd   | The connected directory account password          |
| Execmd       | The OS command line to execute the partner agent. |
| Iftype       | The interface type. The default is TAGGED.        |
| Condirfilter | The connected directory matching filter           |
| Oidfilter    | The OID matching filter.                          |

*Table A–24 (Cont.) Arguments for Registering a Partner Agent by Using* 

**Note:** Alternatively, you can use the createprofile option of the Directory Integration and Provisioning Assistant to perform this operation.

# **The ldapDeleteConn.sh Tool Syntax**

You can deregister a synchronization profile by using the command-line tool ldapDeleteConn.sh. This tool is in the directory  $$ORACLE\_HOME/ldap/admin/$ .

#### The syntax is:

```
ldapdeleteConn.sh [ -name Profile_Name ]
  -LDAPhost <LDAP server host> (default is local host)]
             [ -LDAPport directory_server_port> (default 389)]
             [ -binddn SuperUserDN (default cn=orcladmin ) ]
             [ -bindpass password (default=welcome) ]
            [ -config configset_associated_with_agent ]
             [ -U <SSL_authentication_mode> ]
             [ -W Wallet_location ]
            [ -P Wallet password ]
             [ -help | -usage ]
```
The following example deregisters a profile entry and dissociates it from the configuration set 2 (config 2) entry:

ldapDeleteConn.sh name HRMS config 2

**Note:** Alternatively, you can use the deleteprofile option of the Directory Integration and Provisioning Assistant to perform this operation.

# **The StopOdiServer.sh Tool Syntax**

In a client-only installation where OID Monitor and OIDCTL tools are not available, you can start the directory integration and provisioning server without OIDCTL. To stop the server, use the stopOdiServer.sh tool.

The path name for this tool is: \$ORACLE\_HOME/ldap/admin/stopodiserver.sh

The usage is:

\$ORACLE\_HOME/ldap/admin/stopodiserver.sh

| [ -LDAPhost <i>LDAP server host</i> ]            |  |
|--------------------------------------------------|--|
| [-LDAPport LDAP server port ]                    |  |
| [-binddn super_user_dn (default cn=orcladmin ) ] |  |
| [-bindpass bind password (default=welcome) ]     |  |
| -instance instance number to stop                |  |

*Table A–25 Arguments for Stopping the Oracle Directory Integration and Provisioning Server*

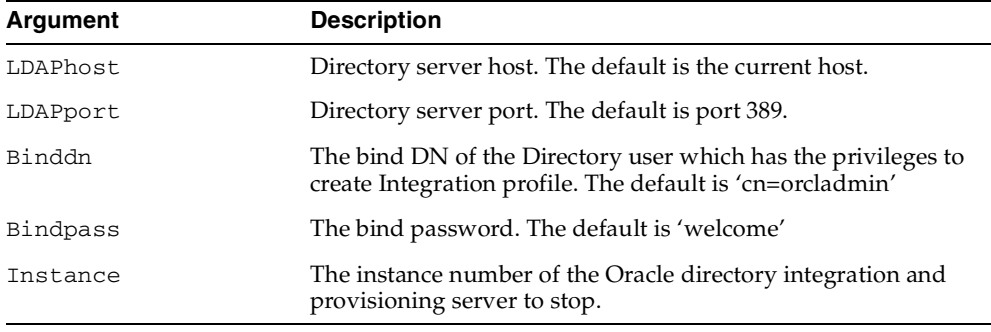

**Note:** To run shell script tools on the Windows operating system, you need one of the following UNIX emulation utilities:

- Cygwin 1.3.2.2-1 or later. Visit: http://sources.redhat.com
- MKS Toolkit 6.1. Visit: http://www.datafocus.com/

# **The schemasync Tool Syntax**

The schemasync tool enables you to synchronize schema elements—namely attributes and object classes—between an Oracle directory server and third-party LDAP directories.

The usage for schemasync is as follows:

\$ORACLE\_HOME/bin/schemasync

```
-srchost source_LDAP_directory 
-srcport source_LDAP_port_numbert 
-srcdn privileged_DN_in_source_directory_to_access_schema
-srcpwd password
-dsthost destination_LDAP_directory
-dstport destination_LDAP_port
-dstdn privileged_dn_in_destination_directory_to_access_schema
-dstpwd password
[-1dap]
```
**Note:** the -ldap parameter is optional. If it is specified, then the schema changes are applied directly from the source LDAP directory to the destination LDAP directory. If it is not specified, then the schema changes are placed in the following LDIF files:

- \$ORACLE\_HOME/ldap/odi/data/attributetypes.ldif This file has the new attribute definitions.
- \$ORACLE\_HOME/ldap/odi/data/objectclasses.ldif This file has the new object class definitions.

if you do not specify -ldap, then you must use ldapmodify to upload the definitions from these two files, first attribute types and then object classes.

The errors that occur during schema synchronization are logged in the following log files:

- \$ORACLE\_HOME/ldap/odi/log/attributetypes.log
- \$ORACLE\_HOME/ldap/odi/log/objectclasses.log

# **The Oracle Directory Integration and Provisioning Server Registration Tool (odisrvreg)**

To register an Oracle directory integration and provisioning server with the directory, this tool creates an entry in the directory and sets the password for the directory integration and provisioning server. If the registration entry already exists, then you can use the tool to reset the existing password. The odisrvreg tool also creates a local file called odisrvwallet\_hostname, at \$ORACLE\_ HOME/ldap/odi/conf. This file acts as a private wallet for the directory integration and provisioning server, which uses it on startup to bind to the directory.

[Table A–26](#page-449-0) describes the parameters that you use with the Oracle Directory Integration and Provisioning Server Registration Tool. You can also run odisrvreg in SSL mode to make communication between the tool and the directory fully secure, using the  $-U$ ,  $-W$ , and  $-P$  parameters that are also described in [Table A–26.](#page-449-0)

To register the directory integration and provisioning server, enter this command:

odisrvreg -h host\_name -p port -D binddn -w bindpasswd –I passwd [-U ssl\_mode -W wallet –P wallet\_password]

<span id="page-449-0"></span>

| Argument           | <b>Description</b>                                                                                                    |
|--------------------|----------------------------------------------------------------------------------------------------|
| -h host name       | Oracle directory server host name                                                                                                    |
| -p port_number     | Port number on which the directory server is running                                                                                      |
| -D binddn          | Bind DN. The bind DN must have authorization to create the<br>registration entry for the directory integration and<br>provisioning server |
| $-l$ host          | In a cold failover cluster configuration, the virtual hostname                                                                            |
| -w bindpasswd      | Bind password                                                                                                    |
| -U SSL mode        | For no authorization, specify 0. For one-way authorization,<br>specify 1.                                                                 |
| -W Wallet location | Location of the Oracle Wallet containing the SSL certificate                                                                              |
| -P Wallet password | Wallet password to open the Oracle wallet                                                                                                 |

*Table A–26 Descriptions of ODISRVREG Arguments*

# **The Provisioning Subscription Tool (oidprovtool) Syntax**

Use the Provisioning Subscription Tool to administer provisioning profile entries in the directory. More specifically, use it to perform these activities:

- Create a new provisioning profile. A new provisioning profile is created and set to the enabled state so that the Oracle Directory Integration and Provisioning platform can process it
- Disable an existing provisioning profile
- Enabled a disabled provisioning profile
- Delete an existing provisioning profile
- Get the current status of a given provisioning profile
- Clear all of the errors in an existing provisioning profile

The Provisioning Subscription Tool shields the location and schema details of the provisioning profile entries from the callers of the tool. From the callers' perspective, the combination of an application and a subscriber uniquely identify a provisioning profile. The constraint in the system is that there can be only one provisioning profile for each application for each subscriber.

**Note:** To run shell script tools on the Windows operating system, you need one of the following UNIX emulation utilities:

- Cygwin 1.3.2.2-1 or later. Visit: http://sources.redhat.com
- MKS Toolkit 6.1. Visit: http://www.datafocus.com/

The name of the executable is oidProvTool, located in  $$ORACLE$  HOME/bin.

To invoke this tool, use this command:

oidprovtool param1=param1\_value param2=param2\_value param3=param3\_value ...

The Provisioning Subscription Tool accepts the following parameters:

| <b>Name</b>    | <b>Description</b>                                                                                                    | <b>Operations</b> | <b>Mandatory/Optional</b> |
|----------------|----------------------------------------------------------------------------------------------------|-------------------|---------------------------|
| operation      | The subscription operation to be<br>performed. The legal values for<br>this parameter are: create,<br>enable, disable, delete, status<br>and reset. Only one operation<br>can be performed for each<br>invocation of the tool. | all               | M                         |
| ldap_host      | Host-name of the directory<br>server on which the subscription<br>operations are to be performed.<br>If not specified, the default value<br>of 'localhost' is assumed.                                                         | all               | $\circ$                   |
| profile_status | The status of the profile<br>(ENABLED/DISABLED). Default<br>is ENABLED.                                                                                                    | Create            | $\circ$                   |
| profile_mode   | IBOUND/OUTBOUND/BOTH.<br>Default is OUTBOUND.                                                                                                    | Create            | $\circ$                   |
| profile_debug  | The debugging level with which<br>the profile is executed by the<br>Oracle directory integration and<br>provisioning server.                                                                                                   | All               | $\circ$                   |
| sslmode        | Indicator of whether to execute<br>the Provisioning Subscription<br>Tool in SSL mode. A value of 0<br>indicates non-ssl and 1 indicates<br>SSL mode.                                                                           | All               | O                         |
| ldap_port      | The TCP/IP port on which the<br>LDAP server is listening for<br>requests. If not specified, the<br>default value of '389' is assumed.                                                                                          | all               | O                         |

*Table A–27 Provisioning Subscription Tool Parameters*

| Name               | <b>Description</b>                                                                                                    | <b>Operations</b> | <b>Mandatory/Optional</b> |
|--------------------|----------------------------------------------------------------------------------------------------|-------------------|---------------------------|
| ldap_user_dn       | The LDAP distinguished name<br>of the user on whose behalf the<br>operation is to be performed.<br>Not all users have the necessary<br>permissions to perform<br>Provisioning Subscription<br>operations. Please see the<br>administrative guide to grant or<br>deny LDAP users the permission<br>to perform Provisioning<br>Subscription operations. | all               | M                         |
| ldap_user_password | The password of the user on<br>whose behalf the operation is to<br>be performed.                                                                                                    | all               | М                         |
| application_dn     | The LDAP distinguished name<br>of the application for which the<br>Provisioning Subscription<br>Operation is being performed.<br>The combination of the<br>application_dn and the<br>organization_dn parameters<br>help the subscription tool to<br>uniquely identify a provisioning<br>profile.                                                      | all               | M                         |
| organization dn    | The LDAP distinguished name<br>of the organization for which the<br>Provisioning Subscription<br>Operation is being performed.<br>The combination of the<br>application_dn and the<br>organization_dn parameters<br>help the subscription tool to<br>uniquely identify a provisioning<br>profile.                                                     | all               | M                         |
| interface_name     | Database schema name for the<br>PLSQL package. Format of the<br>value should be:<br>[Schema].[PACKAGE_NAME]                                                                                                    | create only       | М                         |

*Table A–27 (Cont.) Provisioning Subscription Tool Parameters*

| Name                      | <b>Description</b>                                                                                                    | <b>Operations</b> | <b>Mandatory/Optional</b> |
|---------------------------|----------------------------------------------------------------------------------------------------|-------------------|---------------------------|
| interface_type            | The type of the interface to<br>which events have to be<br>propagated. Valid Values: PLSQL<br>(if not specified this is assumed<br>as the default)       | create only       | $\Omega$                  |
| interface_connect_info    | Database connect string Format<br>of this<br>string: [HOST]: [PORT]: [SID]:<br>[USER ID]:[PASSWORD]                                                      | create only       | М                         |
| interface_version         | The version of the interface<br>protocol. Valid Values: 1.0 or<br>1.11.0 will be the old interface. If<br>not specified, this is used as the<br>default. | create only       | O                         |
| interface_additional_info | Additional information for the<br>interface. This is not currently<br>used.                                                                              | create only       | O                         |

*Table A–27 (Cont.) Provisioning Subscription Tool Parameters*

| <b>Name</b>        | <b>Description</b>                                                                                                    | <b>Operations</b> | <b>Mandatory/Optional</b> |
|--------------------|----------------------------------------------------------------------------------------------------|-------------------|---------------------------|
| schedule           | The scheduling information for<br>this profile. The value is the<br>length of the time interval in<br>seconds after which DIP will<br>process this profile. If not<br>specified, a default of 3600 is<br>assumed.                                                                                                    | create only       | $\Omega$                  |
| max_retries        | The number of times the<br>Provisioning Service should<br>retry a failed event delivery. If<br>not specified, a default value of 5<br>is assumed.                                                                                                    | create only       | $\circ$                   |
| event_subscription | Events for which DIP should<br>send notification to this<br>application. Format of this<br>string:"[USER]GROUP]:[Domain<br>οf<br><i>interest&gt;</i> ]:[DELETE]ADD]MODI<br>$FY(<$ list of attributes separated by<br>comma>)]"Multiple values may<br>be specified by listing the<br>parameter multiple times each<br>with different values. If not<br>specified the following defaults<br>are assumed: USER: < org.<br>DN>:DELETEGROUP: <org.<br>DN&gt;:DELETEqQthat is, send<br/>user and group delete<br/>notifications under the<br/>organization DN.</org.<br> | create only       | O                         |

*Table A–27 (Cont.) Provisioning Subscription Tool Parameters*

# **B**

# **Sample Usage**

This appendix provides sample code.

This section contains these topics

- [DBMS\\_LDAP Sample Code](#page-457-0)
- [DBMS\\_LDAP\\_UTL Sample Code](#page-469-0)
- [Java Sample Code](#page-488-0)

# <span id="page-457-0"></span>**DBMS\_LDAP Sample Code**

This section contains these topics:

- [Using DBMS\\_LDAP from a Database Trigger](#page-457-1)
- [Using DBMS\\_LDAP for a Search](#page-465-0)

# <span id="page-457-1"></span>**Using DBMS\_LDAP from a Database Trigger**

The DBMS\_LDAP API can be invoked from database triggers to synchronize any changes to a database table with an enterprise-wide LDAP server. The following example illustrates how changes to a table called 'EMP' are synchronized with the data in an LDAP server using triggers for insert, update, and delete. There are two files associated with this sample:

- The file  $\text{trigger}$ .  $\text{sql}$  creates the table as well as the triggers associated with it
- The file empdata.sql inserts some sample data into the table EMP, which automatically gets updated to the LDAP server through the insert trigger

These files can be found in the plsql directory under \$ORACLE\_ HOME/ldap/demo

## **The trigger.sql File**

This SQL file creates a database table called 'EMP' and creates a trigger on it called LDAP\_EMP which will synchronize all changes happening to the table with an LDAP server. The changes to the database table are reflected/replicated to the LDAP directory using the DBMS\_LDAP package.

This script assumes the following:

- LDAP server hostname: NULL (local host)
- LDAP server portnumber: 389
- Directory container for employee records: o=acme, dc=com
- Username/Password for Directory Updates: cn=orcladmin/welcome

The aforementioned variables could be customized for different environments by changing the appropriate variables in the code below.

**Table Definition** Employee Details(Columns) in Database Table(EMP):

EMP\_ID—Number FIRST\_NAME—Varchar2 LAST\_NAME—Varchar2 MANAGER\_ID—Number PHONE\_NUMBER—Varchar2 MOBILE—Varchar2 ROOM\_NUMBER—Varchar2 TITLE—Varchar2

**LDAP Schema Definition & Mapping to Relational Schema EMP** Corresponding Data representation in LDAP directory:

DN—cn=F*IRST\_NAME LAST\_NAME*, o=acme, dc=com] cn—*FIRST\_NAME LAST\_NAME* sn—*LAST\_NAME* givenname—*FIRST\_NAME* manager—DN

```
telephonenumber—PHONE_NUMBER
   mobile—MOBILE
   employeeNumber—EMP_ID
   userpassword—FIRST_NAME
   objectclass—person, organizationalperson, inetOrgPerson, top
—Creating EMP table
PROMPT Dropping Table EMP ..
drop table EMP;
PROMPT Creating Table EMP ..
CREATE TABLE EMP (
   EMP_ID NUMBER, Employee Number
   FIRST_NAME VARCHAR2(256), First Name
   LAST_NAME VARCHAR2(256), Last Name
   MANAGER ID NUMBER, Manager Number
   PHONE_NUMBER VARCHAR2(256), Telephone Number
   MOBILE VARCHAR2(256), Mobile Number
   ROOM_NUMBER VARCHAR2(256), Room Number
   TITLE VARCHAR2(256) Title in the company
);
—Creating Trigger LDAP_EMP
PROMPT Creating Trigger LDAP_EMP ..
CREATE OR REPLACE TRIGGER LDAP_EMP
AFTER INSERT OR DELETE OR UPDATE ON EMP
FOR EACH ROW
DECLARE 
   retval PLS_INTEGER; 
   emp_session DBMS_LDAP.session;
   emp_dn VARCHAR2(256);
   emp_rdn VARCHAR2(256);
   emp_array DBMS_LDAP.MOD_ARRAY;
   emp_vals DBMS_LDAP.STRING_COLLECTION ;
   ldap_host VARCHAR2(256);
   ldap_port VARCHAR2(256);
   ldap_user VARCHAR2(256);
   ldap_passwd VARCHAR2(256);
   ldap_base VARCHAR2(256);
```

```
BEGIN
   retval := -1;-- Customize the following variables as needed
   ldap host := NULL;
   ldap_port := '389';
   ldap_user := 'cn=orcladmin';
   ldap_passwd:= 'welcome';
   ldap_base := 'o=acme,dc=com';
   -- end of customizable settings 
   DBMS_OUTPUT.PUT('Trigger [LDAP_EMP]: Replicating changes ');
   DBMS_OUTPUT.PUT_LINE('to directory .. ');
   DBMS_OUTPUT.PUT_LINE(RPAD('LDAP_Host ',25,' ') || ': ' || ldap_host);
   DBMS_OUTPUT.PUT_LINE(RPAD('LDAP Port ',25,' ') || ': ' || ldap_port);
    -- Choosing exceptions to be raised by DBMS_LDAP library.
   DBMS_LDAP.USE_EXCEPTION := TRUE;
   -- Initialize ldap library and get session handle.
   emp_session := DBMS_LDAP.init(ldap_host,ldap_port);
   DBMS_OUTPUT.PUT_LINE (RPAD('Ldap session ',25,' ') || ': ' ||
       RAWTOHEX(SUBSTR(emp_session,1,8)) ||
       '(returned from init)');
    -- Bind to the directory
   retval := DBMS_LDAP.simple_bind_s(emp_session,
       ldap_user,ldap_passwd);
       DBMS_OUTPUT.PUT_LINE(RPAD('simple_bind_s Returns ',25,' ') || ': ' 
               || TO_CHAR(retval));
    -- Process New Entry in the database
   IF INSERTING THEN
       -- Create and setup attribute array for the New entry
       emp_array := DBMS_LDAP.create_mod_array(14);
       -- RDN to be - cn="FIRST_NAME LAST_NAME"
       emp_vals(1) := :new.FIRST_NAME || ' ' || :new.LAST_NAME;
       DBMS_LDAP.populate_mod_array(emp_array,DBMS_LDAP.MOD_ADD,
```

```
'cn',emp_vals);
emp vals(1) := :new.LAST NAME;
DBMS_LDAP.populate_mod_array(emp_array,DBMS_LDAP.MOD_ADD,
             'sn',emp_vals);
emp_vals(1) := :new.FIRST_NAME;
DBMS_LDAP.populate_mod_array(emp_array,DBMS_LDAP.MOD_ADD,
             'givenname',emp_vals);
emp\_vals(1) := 'top';emp_value(2) := 'person';emp vals(3) := 'organizationalPerson';
emp_vals(4) := 'inetOrgPerson';
DBMS_LDAP.populate_mod_array(emp_array,DBMS_LDAP.MOD_ADD,
             'objectclass',emp_vals);
emp_vals.DELETE;
emp\_vals(1) := new.PHONE NUMBER;DBMS_LDAP.populate_mod_array(emp_array,DBMS_LDAP.MOD_ADD,
             'telephonenumber',emp_vals);
emp vals(1) := := new.MOBILE;DBMS_LDAP.populate_mod_array(emp_array,DBMS_LDAP.MOD_ADD,
             'mobile',emp_vals);
emp_vals(1) := :new.ROOM_NUMBER;
DBMS_LDAP.populate_mod_array(emp_array,DBMS_LDAP.MOD_ADD,
             'roomNumber',emp_vals);
emp\_vals(1) := new.TITLE;DBMS_LDAP.populate_mod_array(emp_array,DBMS_LDAP.MOD_ADD,
             'title',emp_vals);
emp vals(1) := new.EMPID;DBMS_LDAP.populate_mod_array(emp_array,DBMS_LDAP.MOD_ADD,
            'employeeNumber', emp_vals);
```

```
emp_vals(1) := :new.FIRST_NAME;
   DBMS_LDAP.populate_mod_array(emp_array,DBMS_LDAP.MOD_ADD,
                 'userpassword',emp_vals);
   -- DN for Entry to be Added under 'ldap_base' [o=acme, dc=com]
   emp_dn := 'cn=' || :new.FIRST_NAME || ' ' || 
    :new.LAST_NAME || ', ' || ldap_base ;
   DBMS_OUTPUT.PUT_LINE(RPAD('Adding Entry for DN ',25,' ') || ': [' 
                || emp_dn || ']');
   -- Add new Entry to ldap directory
   retval := DBMS_LDAP.add_s(emp_session,emp_dn,emp_array);
   DBMS_OUTPUT.PUT_LINE(RPAD('add_s Returns ',25,' ') || ': '
                || TO_CHAR(retval));
   -- Free attribute array (emp_array)
   DBMS_LDAP.free_mod_array(emp_array);
END IF; -- INSERTING
-- Process Entry deletion in database 
IF DELETING THEN
-- DN for Entry to be deleted under 'ldap_base' [o=acme, dc=com]
emp_dn := 'cn=' || :old.FIRST_NAME || ' ' || 
:old.LAST_NAME || ', ' || ldap_base ;
DBMS_OUTPUT.PUT_LINE(RPAD('Deleting Entry for DN ',25,' ') ||
          ': [' || emp_dn || ']');
-- Delete entry in ldap directory
retval := DBMS_LDAP.delete_s(emp_session,emp_dn);
      DBMS_OUTPUT.PUT_LINE(RPAD('delete_s Returns ',25,' ') || ': ' ||
            TO_CHAR(retval));
END IF; -- DELETING
-- Process updated Entry in database
IF UPDATING THEN
```

```
-- Since two Table columns(in this case) constitue a RDN
-- check for any changes and update RDN in ldap directory
-- before updating any other attributes of the Entry.
IF :old.FIRST_NAME <> :new.FIRST_NAME OR
     :old.LAST_NAME <> :new.LAST_NAME THEN
   emp_dn := 'cn=' || :old.FIRST_NAME || ' ' || 
         :old.LAST_NAME || ', ' || ldap_base; 
   emp_rdn := 'cn=' || :new.FIRST_NAME || ' ' || :new.LAST_NAME;
   DBMS_OUTPUT.PUT_LINE(RPAD('Renaming OLD DN ',25,' ') ||
                ': [' || emp_dn || ']'); 
   DBMS OUTPUT. PUT LINE (RPAD (' => NEW RDN ', 25, ' ') ||
                ': [' || emp_rdn || ']' );
   retval := DBMS_LDAP.modrdn2_s(emp_session,emp_dn,emp_rdn,
                 DBMS_LDAP.MOD_DELETE);
   DBMS_OUTPUT.PUT_LINE(RPAD('modrdn2_s Returns ',25,' ') || ': ' ||
                 TO_CHAR(retval));
END IF;
-- DN for Entry to be updated under 'ldap_base' [o=acme, dc=com]
emp_dn := 'cn=' || :new.FIRST_NAME || ' ' || 
    :new.LAST_NAME || ', ' || ldap_base;
DBMS_OUTPUT.PUT_LINE(RPAD('Updating Entry for DN ',25,' ') ||
             ': [' || emp_dn || ']');
-- Create and setup attribute array(emp_array) for updated entry
emp_array := DBMS_LDAP.create_mod_array(7);
emp\_vals(1) := new.LAST\_NAME;DBMS_LDAP.populate_mod_array(emp_array,DBMS_LDAP.MOD_REPLACE,
             'sn',emp_vals);
emp_vals(1) := :new.FIRST_NAME;
DBMS_LDAP.populate_mod_array(emp_array,DBMS_LDAP.MOD_REPLACE,
             'givenname',emp_vals);
emp_vals(1) := :new.PHONE_NUMBER;
```

```
DBMS_LDAP.populate_mod_array(emp_array,DBMS_LDAP.MOD_REPLACE,
                 'telephonenumber',emp_vals);
   emp_vals(1) := :new.MOBILE;
   DBMS_LDAP.populate_mod_array(emp_array,DBMS_LDAP.MOD_REPLACE,
                 'mobile',emp_vals);
   emp_vals(1) := :new.ROOM_NUMBER;
   DBMS_LDAP.populate_mod_array(emp_array,DBMS_LDAP.MOD_REPLACE,
                 'roomNumber',emp_vals);
   emp\_vals(1) := new.TITLE;DBMS_LDAP.populate_mod_array(emp_array,DBMS_LDAP.MOD_REPLACE,
                 'title',emp_vals);
   emp\_vals(1) := new.EMPID;DBMS_LDAP.populate_mod_array(emp_array,DBMS_LDAP.MOD_REPLACE,
                'employeeNumber', emp_vals);
    -- Modify entry in ldap directory
      retval := DBMS_LDAP.modify_s(emp_session,emp_dn,emp_array);
       DBMS_OUTPUT.PUT_LINE(RPAD('modify_s Returns ',25,' ') || ': ' ||
                     TO_CHAR(retval));
   -- Free attribute array (emp_array)
   DBMS_LDAP.free_mod_array(emp_array);
END IF; -- UPDATING
-- Unbind from ldap directory
retval := DBMS_LDAP.unbind_s(emp_session);
DBMS OUTPUT.PUT LINE(RPAD('unbind_res Returns ', 25,' ') || ': ' || TO_CHAR(retval));
DBMS OUTPUT.PUT LINE('Directory operation Successful .. exiting');
-- Handle Exceptions
EXCEPTION
   WHEN OTHERS THEN
```

```
-- TODO : should the trigger call unbind at this point ??
            what if the exception was raised from unbind itself ??
       DBMS_OUTPUT.PUT_LINE(' Error code : ' || TO_CHAR(SQLCODE));
       DBMS_OUTPUT.PUT_LINE(' Error Message : ' || SQLERRM);
       DBMS OUTPUT.PUT LINE(' Exception encountered .. exiting');
END;
/
     -------------------------------END OF trigger.sql---------------------------
```
# <span id="page-465-0"></span>**Using DBMS\_LDAP for a Search**

The following example illustrates using the DBMS\_LDAP API to perform an LDAP search in a PL/SQL program. This example searches for the entries created using the trigger example described previously. It assumes a base of  $o = \text{acme}$ ,  $\text{dc} = \text{com}$ and performs a subtree search to retrieve all entries that are subordinates of the base entry. The code shown below is contained in a file called search, sql which can be found in the \$ORACLE\_HOME/ldap/demo/plsql directory.

#### **The search.sql File**

This SQL file contains the PL/SQL code required to perform a typical search against an LDAP server.

This script assumes the following:

- LDAP server host name: NULL (local host)
- LDAP server portnumber: 389
- Directory container for employee records: o=acme, dc=com
- Username/Password for Directory Updates: cn=orcladmin/welcome

**Note:** Run this file after you have run the trigger.sql and empdata.sql scripts to see what entries were added by the database triggers.

set serveroutput on size 30000

DECLARE

retval PLS\_INTEGER;

```
my_session DBMS_LDAP.session;
   my_attrs DBMS_LDAP.string_collection;
   my_message DBMS_LDAP.message;
   my_entry DBMS_LDAP.message;
   entry_index PLS_INTEGER;
   my_dn VARCHAR2(256);
   my_attr_name VARCHAR2(256);
   my_ber_elmt DBMS_LDAP.ber_element;
   attr_index PLS_INTEGER;
   i PLS_INTEGER;
   my_vals DBMS_LDAP.STRING_COLLECTION ;
   ldap_host VARCHAR2(256);
   ldap_port VARCHAR2(256);
   ldap_user VARCHAR2(256);
   ldap_passwd VARCHAR2(256);
   ldap_base VARCHAR2(256);
BEGIN
   retval := -1;
   -- Please customize the following variables as needed
   ldap_host := NULL ;
   ldap_port := '389';
   ldap_user := 'cn=orcladmin';
   ldap_passwd:= 'welcome';
   ldap_base := 'o=acme,dc=com';
   -- end of customizable settings 
    DBMS OUTPUT.PUT('DBMS LDAP Search Example ');
     DBMS_OUTPUT.PUT_LINE('to directory .. ');
     DBMS_OUTPUT.PUT_LINE(RPAD('LDAP Host ',25,' ') || ': ' || ldap_host);
    DBMS OUTPUT.PUT LINE(RPAD('LDAP Port ', 25,' ') || ': ' || ldap port);
     -- Choosing exceptions to be raised by DBMS_LDAP library.
     DBMS_LDAP.USE_EXCEPTION := TRUE;
     my_session := DBMS_LDAP.init(ldap_host,ldap_port);
    DBMS OUTPUT.PUT LINE (RPAD('Ldap session ',25,' ') || ': ' || RAWTOHEX(SUBSTR(my_session,1,8)) ||
         '(returned from init)');
     -- bind to the directory
     retval := DBMS_LDAP.simple_bind_s(my_session,
```

```
 ldap_user, ldap_passwd);
DBMS OUTPUT.PUT LINE(RPAD('simple bind s Returns ',25,' ') || ': '
           || TO_CHAR(retval));
  -- issue the search
my\_attrs(1) := '*'; -- retrieve all attributes retval := DBMS_LDAP.search_s(my_session, ldap_base, 
                              DBMS_LDAP.SCOPE_SUBTREE,
                               'objectclass=*',
                              my_attrs,
\overline{0},
                              my_message);
DBMS OUTPUT.PUT LINE(RPAD('search s Returns ',25,' ') || ': '
           || TO_CHAR(retval));
 DBMS_OUTPUT.PUT_LINE (RPAD('LDAP message ',25,' ') || ': ' ||
    RAWTOHEX(SUBSTR(my_message, 1,8)) ||
      '(returned from search_s)');
  -- count the number of entries returned
 retval := DBMS_LDAP.count_entries(my_session, my_message);
 DBMS_OUTPUT.PUT_LINE(RPAD('Number of Entries ',25,' ') || ': '
          || TO_CHAR(retval));
 DBMS_OUTPUT.PUT_
LINE('---------------------------------------------------');
 -- get the first entry
 my_entry := DBMS_LDAP.first_entry(my_session, my_message);
entry_index := 1; -- Loop through each of the entries one by one
 while my_entry IS NOT NULL loop
       -- print the current entry
      my_dn := DBMS_LDAP.get_dn(my_session, my_entry);
      -- DBMS_OUTPUT.PUT_LINE (' entry #' || TO_CHAR(entry_index) ||
       -- ' entry ptr: ' || RAWTOHEX(SUBSTR(my_entry, 1,8)));
      DBMS_OUTPUT.PUT_LINE (' dn: ' || my_dn);
       my_attr_name := DBMS_LDAP.first_attribute(my_session,my_entry, 
       my_ber_elmt);
      attr index := 1;
       while my_attr_name IS NOT NULL loop
             my_vals := DBMS_LDAP.get_values (my_session, my_entry,
             my_attr_name);
```
```
 if my_vals.COUNT > 0 then
                    FOR i in my_vals.FIRST..my_vals.LAST loop
                    DBMS_OUTPUT.PUT_LINE(' || my_attr_name || ' : '
            ||
                      SUBSTR(my_vals(i),1,200));
                    end loop;
             end if;
             my_attr_name := DBMS_LDAP.next_attribute(my_session,my_entry,
             my_ber_elmt);
             attr_index := attr_index+1;
       end loop;
       my_entry := DBMS_LDAP.next_entry(my_session, my_entry);
       DBMS_OUTPUT.PUT_
   LINE('===================================================');
        entry_index := entry_index+1;
 end loop;
  -- unbind from the directory 
 retval := DBMS_LDAP.unbind_s(my_session);
 DBMS_OUTPUT.PUT_LINE(RPAD('unbind_res Returns ',25,' ') || ': ' ||
            TO_CHAR(retval));
 DBMS_OUTPUT.PUT_LINE('Directory operation Successful .. exiting');
-- Handle Exceptions
   EXCEPTION
       WHEN OTHERS THEN
               DBMS_OUTPUT.PUT_LINE(' Error code \cdot ' || TO_CHAR(SQLCODE));
               DBMS_OUTPUT.PUT_LINE(' Error Message : ' || SQLERRM);
               DBMS_OUTPUT.PUT_LINE(' Exception encountered .. exiting');
END;
/
```
## **DBMS\_LDAP\_UTL Sample Code**

This section contains these topics:

- [Example: User-Related Functions](#page-469-0)
- [Example: Property-Related Subprograms](#page-474-0)
- **[Example: Subscriber-Related Functions](#page-479-0)**
- **[Example: Group-Related Functions](#page-482-0)**

#### <span id="page-469-0"></span>**Example: User-Related Functions**

This is a sample usage of user-related functions in the DBMS\_LDAP\_UTL package. You can create a user handle using DN, GUID or a simple name representing the user.

This sample program demonstrates the following user-related functions:

- DBMS\_LDAP\_UTL.create\_user\_handle()
- DBMS\_LDAP\_UTL.set\_user\_handle\_properties()
- DBMS\_LDAP\_UTL.authenticate\_user()
- DBMS\_LDAP\_UTL.get\_user\_properties()
- DBMS\_LDAP\_UTL.set\_user\_properties()

set serveroutput on size 30000

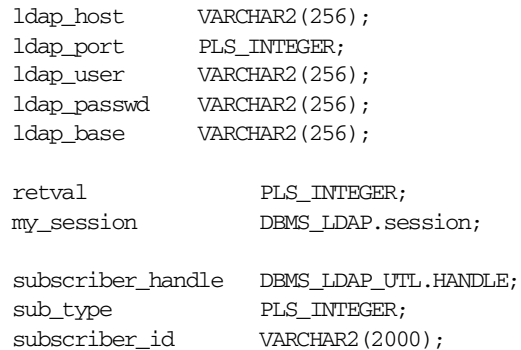

```
 my_pset_coll DBMS_LDAP_UTL.PROPERTY_SET_COLLECTION;
 my_property_names DBMS_LDAP.STRING_COLLECTION;
 my_property_values DBMS_LDAP.STRING_COLLECTION;
user_handle DBMS_LDAP_UTL.HANDLE;
user_id VARCHAR2(2000);
user_type PLS_INTEGER;
user_password VARCHAR2(2000);
 my_mod_pset DBMS_LDAP_UTL.MOD_PROPERTY_SET;
my_attrs DBMS_LDAP.STRING_COLLECTION;
BEGIN
 -- Please customize the following variables as needed
ldap_host := NULL ;
 ldap_port := 389;
 ldap_user := 'cn=orcladmin';
 ldap_passwd := 'welcome';
 sub_type := DBMS_LDAP_UTL.TYPE_DN;
 subscriber_id := 'o=acme,dc=com';
user_type := DBMS_LDAP_UTL.TYPE_DN;
user_id := 'cn=user1,cn=users,o=acme,dc=com';
 user_password := 'welcome';
  -- Choosing exceptions to be raised by DBMS_LDAP library.
 DBMS_LDAP.USE_EXCEPTION := TRUE;
  -----------------------------------------------
  -- Connect to the LDAP server 
  -- and obtain and ld session.
  -----------------------------------------------
 my_session := DBMS_LDAP.init(ldap_host,ldap_port);
  -----------------------------------------------
```
-- Bind to the directory

-----------------------------------------------

--

Sample Usage **B-15**

```
 retval := DBMS_LDAP.simple_bind_s(my_session,
                                  ldap_user, 
                                  ldap_passwd);
   ---------------------------------------------------------------------
  -- Create Subscriber Handle
 -- ---------------------------------------------------------------------
  retval := DBMS_LDAP_UTL.create_subscriber_handle(subscriber_handle,
                                               sub_type,
                                               subscriber_id);
  IF retval != DBMS_LDAP_UTL.SUCCESS THEN
     -- Handle Errors
    DBMS_OUTPUT.PUT_LINE('create_subscriber_handle returns : ' || to_
char(retval));
 END IF;
   ---------------------------------------------------------------------
  -- Create User Handle
\left\vert -- \right\vert ---------------------------------------------------------------------
  retval := DBMS_LDAP_UTL.create_user_handle(user_handle,user_type,user_id);
  IF retval != DBMS_LDAP_UTL.SUCCESS THEN
     -- Handle Errors
     DBMS_OUTPUT.PUT_LINE('create_user_handle returns : ' || to_char(retval));
  END IF;
   ---------------------------------------------------------------------
  -- Set user handle properties
  -- (link subscriber to user )
  ---------------------------------------------------------------------
  retval := DBMS_LDAP_UTL.set_user_handle_properties(user_handle,
                                             DBMS_LDAP_UTL.SUBSCRIBER_HANDLE,
                                             subscriber_handle);
 IF retval != DBMS LDAP UTL.SUCCESS THEN
     -- Handle Errors
     DBMS_OUTPUT.PUT_LINE('set_user_handle_properties returns : ' || to_
char(retval));
```

```
 END IF;
  ---------------------------------------------------------------------
  -- Authenticate User
 -- 
    ---------------------------------------------------------------------
 retval := DBMS_LDAP_UTL.authenticate_user(my_session,
                                              user_handle,
                                              DBMS_LDAP_UTL.AUTH_SIMPLE,
                                              user_password,
                                              NULL);
 IF retval != DBMS_LDAP_UTL.SUCCESS THEN
     -- Handle Errors
   DBMS_OUTPUT.PUT_LINE('authenticate_user returns : ' || to_char(retval));
 END IF;
       ---------------------------------------------------------------------
 -- Retrieve User Properties
-- ---------------------------------------------------------------------
 -- like .. telephone number
 my_attrs(1) := 'telephonenumber';
 retval := DBMS_LDAP_UTL.get_user_properties(my_session,
                                           user_handle,
                                           my_attrs,
                                           DBMS_LDAP_UTL.ENTRY_PROPERTIES,
                                           my_pset_coll);
 IF retval != DBMS_LDAP_UTL.SUCCESS THEN
    -- Handle Errors
   DBMS_OUTPUT.PUT_LINE('get_user_properties returns : ' || to_char(retval));
 END IF;
    ---------------------------------------------------------------------
 -- Modifying User Properties
\left\vert -- \right\vert ---------------------------------------------------------------------
 retval := DBMS_LDAP_UTL.create_mod_propertyset(DBMS_LDAP_UTL.ENTRY_PROPERTIES,
```
NULL,my\_mod\_pset);

```
 IF retval != DBMS_LDAP_UTL.SUCCESS THEN
     -- Handle Errors
     DBMS_OUTPUT.PUT_LINE('create_mod_propertyset returns : ' || to_
char(retval));
 END IF;
 my_property_values.delete;
my\_property\_values(1) := '444-6789 retval := DBMS_LDAP_UTL.populate_mod_propertyset(my_mod_pset,
                                             DBMS_LDAP_UTL.REPLACE_PROPERTY,
                                              'telephonenumber',my_property_
values);
 my_property_values.delete;
 IF retval != DBMS_LDAP_UTL.SUCCESS THEN
     -- Handle Errors
     DBMS_OUTPUT.PUT_LINE('populate_mod_propertyset returns : ' || to_
char(retval));
 END IF;
  retval := DBMS_LDAP_UTL.set_user_properties(my_session,user_handle,
                                              DBMS_LDAP_UTL.ENTRY_PROPERTIES,
                                              my_mod_pset,
                                             DBMS_LDAP_UTL.MODIFY_PROPERTY_SET);
  IF retval != DBMS_LDAP_UTL.SUCCESS THEN
    -- Handle Errors
    DBMS_OUTPUT.PUT_LINE('set_user_properties returns : ' || to_char(retval));
  END IF;
  ------------------------------------------
  -- Free Mod Propertyset
 --
  ------------------------------------------
 DBMS_LDAP_UTL.free_mod_propertyset(my_mod_pset);
   ---------------------------------------------------------------------
  -- Free handles
 -
```

```
 DBMS_LDAP_UTL.free_handle(subscriber_handle);
DBMS_LDAP_UTL.free_handle(user_handle);
  -- unbind from the directory 
 retval := DBMS_LDAP.unbind_s(my_session);
 IF retval != DBMS_LDAP_UTL.SUCCESS THEN
    -- Handle Errors
    DBMS_OUTPUT.PUT_LINE('unbind_s returns : ' || to_char(retval));
 END IF;
-- Handle Exceptions
 EXCEPTION
  WHEN OTHERS THEN
  DBMS_OUTPUT.PUT_LINE(' Error code \cdot ' || TO_CHAR(SQLCODE));
   DBMS_OUTPUT.PUT_LINE(' Error Message : ' || SQLERRM);
   DBMS_OUTPUT.PUT_LINE(' Exception encountered .. exiting');
  END;
/
```
---------------------------------------------------------------------

#### <span id="page-474-0"></span>**Example: Property-Related Subprograms**

This sample code demonstrates the usage of the Property related subprograms of the DBMS\_LDAP\_UTL package. Most of the subprograms related to user, subscriber, and group handles return DBMS\_LDAP\_UTL.PROPERTY\_SET\_ COLLECTION.

A PROPERTY\_SET\_COLLECTION contains a set of PROPERTY\_SETs. A PROPERTY\_SET is analogous to an LDAP entry which is identified by the DN. Each PropertySet contains a set of zero or more Properties. A Property is analogous to a particular attribute of an LDAP entry and it may contain one or more values.

set serveroutput on size 30000

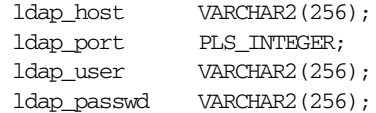

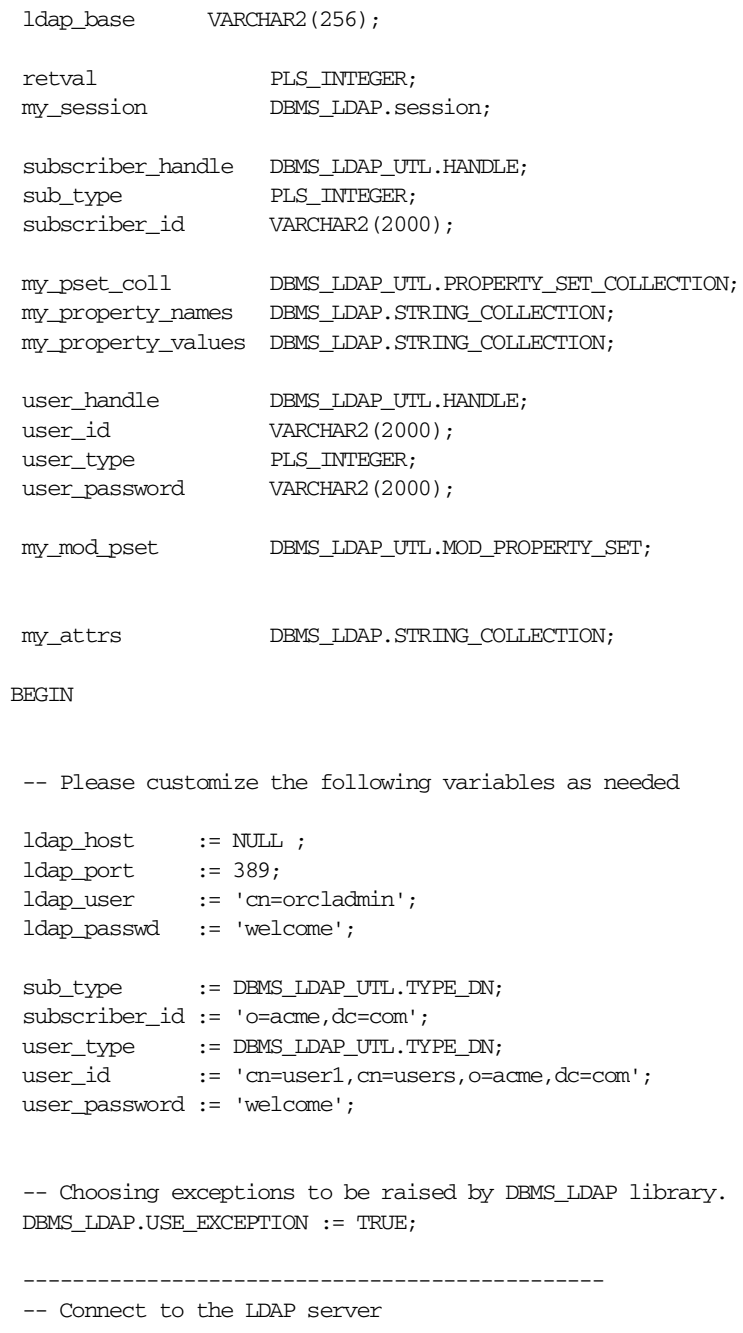

```
 -- and obtain and ld session.
      -----------------------------------------------
 my_session := DBMS_LDAP.init(ldap_host,ldap_port);
  -----------------------------------------------
  -- Bind to the directory
 -- 
  -----------------------------------------------
  retval := DBMS_LDAP.simple_bind_s(my_session,
                                  ldap_user, 
                                  ldap_passwd);
  ---------------------------------------------------------------------
  -- Create Subscriber Handle
 -- 
  ---------------------------------------------------------------------
  retval := DBMS_LDAP_UTL.create_subscriber_handle(subscriber_handle,
                                               sub_type,
                                               subscriber_id);
  IF retval != DBMS_LDAP_UTL.SUCCESS THEN
     -- Handle Errors
    DBMS_OUTPUT.PUT_LINE('create_subscriber_handle returns : ' || to
char(retval));
 END IF;
      ---------------------------------------------------------------------
  -- Create User Handle
  -- 
  ---------------------------------------------------------------------
  retval := DBMS_LDAP_UTL.create_user_handle(user_handle,user_type,user_id);
  IF retval != DBMS_LDAP_UTL.SUCCESS THEN
     -- Handle Errors
     DBMS_OUTPUT.PUT_LINE('create_user_handle returns : ' || to_char(retval));
 END IF;
  ---------------------------------------------------------------------
  -- Set user handle properties
  -- (link subscriber to user )
  ---------------------------------------------------------------------
```

```
 retval := DBMS_LDAP_UTL.set_user_handle_properties(user_handle,
                                           DBMS_LDAP_UTL.SUBSCRIBER_HANDLE,
                                           subscriber handle);
  IF retval != DBMS_LDAP_UTL.SUCCESS THEN
     -- Handle Errors
     DBMS_OUTPUT.PUT_LINE('set_user_handle_properties returns : ' || to_
char(retval));
  END IF;
  ---------------------------------------------------------------------
  -- Retrieve User Properties
\left\vert -- \right\vert ---------------------------------------------------------------------
  -- like .. telephone number
my attrs(1) := 'telephonenumber'; retval := DBMS_LDAP_UTL.get_user_properties(my_session,
                                         user handle,
                                          my_attrs,
                                          DBMS_LDAP_UTL.ENTRY_PROPERTIES,
                                          my_pset_coll);
  IF retval != DBMS_LDAP_UTL.SUCCESS THEN
     -- Handle Errors
   DBMS_OUTPUT.PUT_LINE('get_user_properties returns : ' || to_char(retval));
  END IF;
  ---------------------------------------------------------------------
  -- Print properties obtained for the user.
  -- 
  ---------------------------------------------------------------------
  IF my_pset_coll.count > 0 THEN
       FOR i in my_pset_coll.first .. my_pset_coll.last LOOP
        retval := DBMS_LDAP_UTL.get_property_names(my_pset_coll(i),
                                                    my_property_names);
         IF my property names.count > 0 THEN
            FOR j in my_property_names.first .. my_property_names.last LOOP
             retval := DBMS LDAP UTL.get property values(my pset coll(i),
```

```
 my_property_names(j),
                                                           my_property_values);
              IF my_property_values.COUNT > 0 THEN
                 FOR k in my_property_values.FIRST..my_property_values.LAST LOOP
                   DBMS_OUTPUT.PUT_LINE( my_property_names(j) || ' : ' ||
                           my_property_values(k));
                 END LOOP;
              END IF;
            END LOOP;
         END IF; -- IF my_property_names.count > 0 END LOOP; 
 END IF; -- If my_pset_coll.count >0 -- Free my_properties
   IF my_pset_coll.count > 0 then
     DBMS_LDAP_UTL.free_propertyset_collection(my_pset_coll);
   end if;
  ---------------------------------------------------------------------
  -- Free handles
 - ---------------------------------------------------------------------
DBMS_LDAP_UTL.free_handle(subscriber_handle);
DBMS_LDAP_UTL.free_handle(user_handle);
  -- unbind from the directory 
 retval := DBMS_LDAP.unbind_s(my_session);
 IF retval != DBMS_LDAP_UTL.SUCCESS THEN
     -- Handle Errors
    DBMS_OUTPUT.PUT_LINE('unbind_s returns : ' || to_char(retval));
 END IF;
-- Handle Exceptions
 EXCEPTION
```

```
 WHEN OTHERS THEN
 DBMS_OUTPUT.PUT_LINE(' Error code : ' || TO_CHAR(SQLCODE));
  DBMS_OUTPUT.PUT_LINE(' Error Message : ' || SQLERRM);
 DBMS OUTPUT.PUT LINE(' Exception encountered .. exiting');
 END;
```
#### <span id="page-479-0"></span>**Example: Subscriber-Related Functions**

/

This is a sample usage of Subscriber related functions in the DBMS\_LDAP\_UTL package. You can create a subscriber handle using DN, GUID or a simple name representing the subscriber.

This sample program demonstrates the following subscriber-related functions:

- DBMS\_LDAP\_UTL.create\_subscriber\_handle()
- DBMS\_LDAP\_UTL.get\_subscriber\_properties()

set serveroutput on size 30000

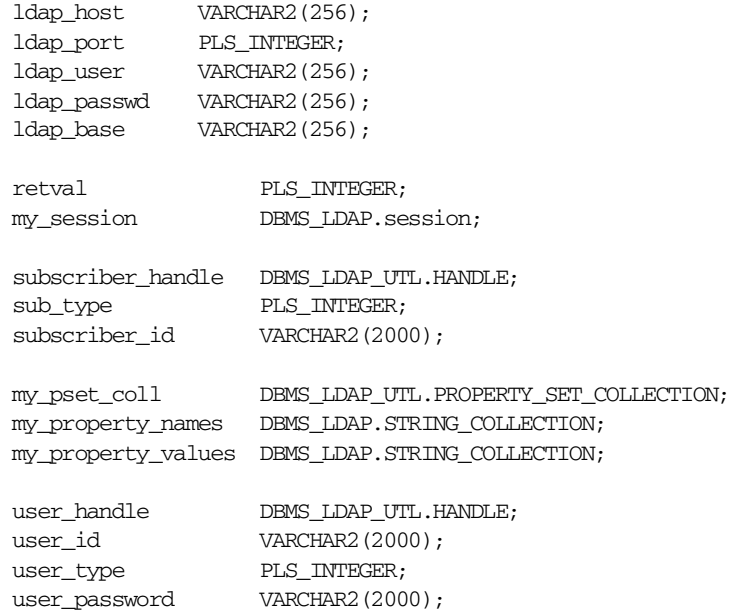

```
 my_mod_pset DBMS_LDAP_UTL.MOD_PROPERTY_SET;
my_attrs DBMS_LDAP.STRING_COLLECTION;
BEGIN
  -- Please customize the following variables as needed
ldap_host := NULL ;
 ldap_port := 389;
 ldap_user := 'cn=orcladmin';
ldap_passwd := 'welcome';
sub type : = DBMS LDAP UTL. TYPE DN;
 subscriber_id := 'o=acme,dc=com';
user_type := DBMS_LDAP_UTL.TYPE_DN;
user_id := 'cn=user1,cn=users,o=acme,dc=com';
 user_password := 'welcome';
  -- Choosing exceptions to be raised by DBMS_LDAP library.
 DBMS_LDAP.USE_EXCEPTION := TRUE;
  -----------------------------------------------
  -- Connect to the LDAP server 
  -- and obtain and ld session.
  -----------------------------------------------
 my_session := DBMS_LDAP.init(ldap_host,ldap_port);
  -----------------------------------------------
  -- Bind to the directory
 - -----------------------------------------------
 retval := DBMS_LDAP.simple_bind_s(my_session,
                                ldap_user, 
                                ldap_passwd);
  ---------------------------------------------------------------------
  -- Create Subscriber Handle
  -- 
  ---------------------------------------------------------------------
```

```
 retval := DBMS_LDAP_UTL.create_subscriber_handle(subscriber_handle,
                                              sub_type,
                                              subscriber id);
  IF retval != DBMS_LDAP_UTL.SUCCESS THEN
     -- Handle Errors
     DBMS_OUTPUT.PUT_LINE('create_subscriber_handle returns : ' || to_
char(retval));
  END IF;
  ---------------------------------------------------------------------
  -- Retrieve Subscriber Properties
\left\vert -- \right\vert ---------------------------------------------------------------------
  -- like .. telephone number
 my_attrs(1) := 'orclguid';
  retval := DBMS_LDAP_UTL.get_subscriber_properties(my_session,
                                         subscriber handle,
                                           my_attrs,
                                           DBMS_LDAP_UTL.ENTRY_PROPERTIES,
                                           my_pset_coll);
  IF retval != DBMS_LDAP_UTL.SUCCESS THEN
     -- Handle Errors
    DBMS_OUTPUT.PUT_LINE('get_subscriber_properties returns : ' || to_
char(retval));
 END IF;
  ---------------------------------------------------------------------
  -- Free handle
 - ---------------------------------------------------------------------
 DBMS_LDAP_UTL.free_handle(subscriber_handle);
   -- unbind from the directory 
  retval := DBMS_LDAP.unbind_s(my_session);
  IF retval != DBMS_LDAP_UTL.SUCCESS THEN
     -- Handle Errors
    DBMS OUTPUT.PUT LINE('unbind s returns : ' || to char(retval));
```

```
 END IF;
-- Handle Exceptions
 EXCEPTION
  WHEN OTHERS THEN
  DBMS_OUTPUT.PUT_LINE(' Error code \cdot ' || TO_CHAR(SQLCODE));
   DBMS_OUTPUT.PUT_LINE(' Error Message : ' || SQLERRM);
   DBMS_OUTPUT.PUT_LINE(' Exception encountered .. exiting');
  END;
/
```
#### <span id="page-482-0"></span>**Example: Group-Related Functions**

This is a sample usage of Group related functions in DBMS\_LDAP\_UTL package. You can create a group handle using DN, GUID or a simple name representing the group.

This sample program demonstrates the following group-related functions:

- DBMS\_LDAP\_UTL.create\_group\_handle()
- DBMS\_LDAP\_UTL.set\_group\_handle\_properties()
- DBMS\_LDAP\_UTL.check\_group\_membership()
- DBMS\_LDAP\_UTL.get\_group\_membership()
- DBMS\_LDAP\_UTL.get\_group\_properties()

set serveroutput on size 30000

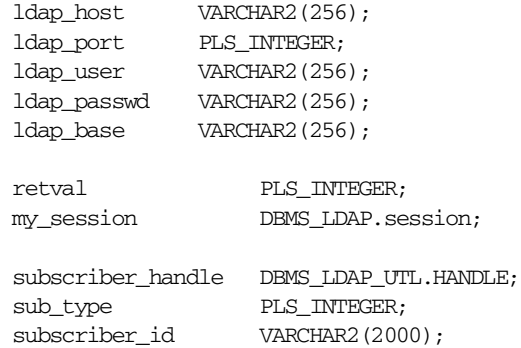

```
 my_pset_coll DBMS_LDAP_UTL.PROPERTY_SET_COLLECTION;
 my_property_names DBMS_LDAP.STRING_COLLECTION;
 my_property_values DBMS_LDAP.STRING_COLLECTION;
group_handle DBMS_LDAP_UTL.HANDLE;
qroup_id VARCHAR2(2000);
group_type PLS_INTEGER;
user_handle DBMS_LDAP_UTL.HANDLE;
user_id VARCHAR2(2000);
user_type PLS_INTEGER;
 my_mod_pset DBMS_LDAP_UTL.MOD_PROPERTY_SET;
 my_attrs DBMS_LDAP.STRING_COLLECTION;
BEGIN
 -- Please customize the following variables as needed
  ldap_host := NULL ;
 ldap_port := 389;
  ldap_user := 'cn=orcladmin';
 ldap_passwd := 'welcome';
sub_type := DBMS_LDAP_UTL.TYPE_DN;
subscriber id := 'o=acme,dc=com';
user_type := DBMS_LDAP_UTL.TYPE_DN;
 user_id := 'cn=user1,cn=users,o=acme,dc=com';
group_type := DBMS_LDAP_UTL.TYPE_DN;
 group_id := 'cn=group1,cn=groups,o=acme,dc=com';
  -- Choosing exceptions to be raised by DBMS_LDAP library.
 DBMS_LDAP.USE_EXCEPTION := TRUE;
  -----------------------------------------------
  -- Connect to the LDAP server 
  -- and obtain and ld session.
  -----------------------------------------------
 my_session := DBMS_LDAP.init(ldap_host,ldap_port);
```

```
 -----------------------------------------------
  -- Bind to the directory
\left\vert -- \right\vert -----------------------------------------------
  retval := DBMS_LDAP.simple_bind_s(my_session,
                                   ldap_user, 
                                   ldap_passwd);
        ---------------------------------------------------------------------
  -- Create Subscriber Handle
  -- 
  ---------------------------------------------------------------------
  retval := DBMS_LDAP_UTL.create_subscriber_handle(subscriber_handle,
                                                sub_type,
                                                subscriber_id);
  IF retval != DBMS_LDAP_UTL.SUCCESS THEN
     -- Handle Errors
     DBMS_OUTPUT.PUT_LINE('create_subscriber_handle returns : ' || to_
char(retval));
  END IF;
  ---------------------------------------------------------------------
  -- Create User Handle
\left\vert -- \right\vert ---------------------------------------------------------------------
  retval := DBMS_LDAP_UTL.create_user_handle(user_handle,user_type,user_id);
  IF retval != DBMS_LDAP_UTL.SUCCESS THEN
     -- Handle Errors
    DBMS_OUTPUT.PUT_LINE('create_user_handle returns : ' || to_char(retval));
  END IF;
   ---------------------------------------------------------------------
  -- Set User handle properties
  -- (link subscriber to user )
     ---------------------------------------------------------------------
  retval := DBMS_LDAP_UTL.set_user_handle_properties(user_handle,
                                              DBMS_LDAP_UTL.SUBSCRIBER_HANDLE,
                                              subscriber_handle);
```

```
 IF retval != DBMS_LDAP_UTL.SUCCESS THEN
     -- Handle Errors
    DBMS_OUTPUT.PUT_LINE('set_user_handle_properties returns : ' || to_
char(retval));
 END IF;
  ---------------------------------------------------------------------
  -- Create Group Handle
 - ---------------------------------------------------------------------
  retval := DBMS_LDAP_UTL.create_group_handle(group_handle,group_type,group_id);
  IF retval != DBMS_LDAP_UTL.SUCCESS THEN
     -- Handle Errors
   DBMS_OUTPUT.PUT_LINE('create_group_handle returns : ' || to_char(retval));
  END IF;
  ---------------------------------------------------------------------
  -- Set Group handle properties
  -- (link subscriber to group )
  ---------------------------------------------------------------------
  retval := DBMS_LDAP_UTL.set_group_handle_properties(group_handle,
                                            DBMS_LDAP_UTL.SUBSCRIBER_HANDLE,
                                             subscriber_handle);
  IF retval != DBMS_LDAP_UTL.SUCCESS THEN
     -- Handle Errors
     DBMS_OUTPUT.PUT_LINE('set_group_handle_properties returns : ' || to_
char(retval));
 END IF;
   ---------------------------------------------------------------------
  -- Retrieve Group Properties
\left\vert -- \right\vert ---------------------------------------------------------------------
  -- like .. telephone number
my\_attrs(1) := 'unique member'; retval := DBMS_LDAP_UTL.get_group_properties(my_session,
                                           group_handle,
                                          my_attrs,
```

```
 DBMS_LDAP_UTL.ENTRY_PROPERTIES,
                                          my_pset_coll);
  IF retval != DBMS_LDAP_UTL.SUCCESS THEN
    -- Handle Errors
   DBMS_OUTPUT.PUT_LINE('get_group_properties returns : ' || to_char(retval));
  END IF;
  --------------------------------------
  -- Check Group Membership
  --
  --------------------------------------
  retval := DBMS_LDAP_UTL.check_group_membership( my_session,
                                    user_handle,
                                    group_handle,
                                   DBMS_LDAP_UTL.DIRECT_MEMBERSHIP);
  IF retval != DBMS_LDAP_UTL.SUCCESS THEN
     -- Handle Errors
     DBMS_OUTPUT.PUT_LINE('check_group_membership returns : ' || to_
char(retval));
 END IF;
  ---------------------------------------
  -- Get Group Membership
 -- ---------------------------------------
 my_attrs.delete();
my\_attrs(1) := 'cn'; retval := DBMS_LDAP_UTL.get_group_membership ( my_session,
                                  user_handle,
                                  DBMS_LDAP_UTL.DIRECT_MEMBERSHIP,
                                  my_attrs,
                                  my_pset_coll );
  IF retval != DBMS_LDAP_UTL.SUCCESS THEN
     -- Handle Errors
    DBMS_OUTPUT.PUT_LINE('get_group_membership returns : ' || to_char(retval));
 END IF;
```

```
 -- Free handle
  -- 
  ---------------------------------------------------------------------
 DBMS_LDAP_UTL.free_handle(subscriber_handle);
DBMS_LDAP_UTL.free_handle(user_handle);
 DBMS_LDAP_UTL.free_handle(group_handle);
  -- unbind from the directory 
 retval := DBMS_LDAP.unbind_s(my_session);
  IF retval != DBMS_LDAP_UTL.SUCCESS THEN
     -- Handle Errors
   DBMS_OUTPUT.PUT_LINE('unbind_s returns : ' || to_char(retval));
 END IF;
-- Handle Exceptions
 EXCEPTION
  WHEN OTHERS THEN
  DBMS OUTPUT. PUT LINE(' Error code : | || TO CHAR(SQLCODE));
   DBMS_OUTPUT.PUT_LINE(' Error Message : ' || SQLERRM);
    DBMS_OUTPUT.PUT_LINE(' Exception encountered .. exiting');
  END;
/
```
## **Java Sample Code**

This section contains Java sample code.

This section contains these topics:

- [User Class Sample Code](#page-488-0)
- [Subscriber Class Sample Code](#page-491-0)
- [Group Class Sample Code](#page-493-0)
- [Print Sample Code](#page-495-0)
- [JNDI Sample Code](#page-497-0)
- **[SASL-Based Authentication Sample Code](#page-500-0)**

#### <span id="page-488-0"></span>**User Class Sample Code**

```
/*
  * SampleUser.java
 *
  * This is a sample usage of the User class in oracle.ldap.util package
  * found in ldapjclnt9.jar. You can define a user using DN, GUID, or
  * a simple name representing the user. The following methods are exercised
  * in this sample program:
 *
  * - User.authenticateUser() - to authenticate a user with the appropriate
  * credentials
  * - User.getProperties() - to obtain properties of the user
  * - User.setProperties() - to add, replace, or delete properties of the user 
 *
  */
import oracle.ldap.util.*;
import oracle.ldap.util.jndi.*;
import java.io.*;
import java.util.*;
import javax.naming.*;
import javax.naming.directory.*;
public class SampleUser {
    public static void main(String argv[])
           throws NamingException {
```
);

```
 // Create InitialDirContext
 InitialDirContext ctx = ConnectionUtil.getDefaultDirCtx( "sandal",
                                    "3060",
                                    "cn=orcladmin",
                                    "welcome" );
 // Create Subscriber object
 Subscriber mysub = null;
 try {
    // Creation using DN
    mysub = new Subscriber( ctx, Util.IDTYPE_DN, "o=oracle,dc=com", false 
 }
 catch (UtilException e) {
    /*
     * Exception encountered in subscriber object constructor
     */
 }
 // Create User Objects
 User myuser = null,
     myuser1 = null:
 try {
    // Create User using a subscriber DN and the User DN
    myuser = new User ( ctx,
                         Util.IDTYPE_DN,
                         "cn=user1,cn=users,o=oracle,dc=com",
                         Util.IDTYPE_DN,
                         "o=oracle,dc=com",
                         false );
    // Create User using a subscriber object and the User
    // simple name
    myuser1 = new User ( ctx,
                          Util.IDTYPE_SIMPLE,
                          "user1",
                          mysub,
```

```
 false );
      }
      catch ( UtilException e ) {
         /*
          * Exception encountered in User object constructor
          */
      }
      // Authenticate User
      try {
         myuser1.authenticateUser(ctx,User.CREDTYPE_PASSWD,"welcome");
      }
      catch ( UtilException e ) {
         /*
          * Authenticate fails
          */
      }
      // Perform User operations
      try {
         PropertySetCollection result = null;
         // Get telephonenumber of user
         String[] userAttrList = {"telephonenumber"};
         result = myuser1.getProperties(ctx,userAttrList);
         /*
          * Do work with result
 .
 .
 .
          */ 
          Util.printResults(result);
         // Set telephonenumber of user
         // Create JNDI ModificationItem 
         ModificationItem[] mods = new ModificationItem[1]; 
         mods[0] = new ModificationItem(DirContext.REPLACE_ATTRIBUTE,
                           new BasicAttribute("telephonenumber", "444-6789"));
```
// Perform modification using User object

```
 myuser.setProperties(ctx, mods);
       }
       catch ( UtilException e ) {
           /*
           * Exception encountered in User object operations
           */
       }
    }
} // End of SampleUser.java
```
#### <span id="page-491-0"></span>**Subscriber Class Sample Code**

```
/*
  * SampleSubscriber.java
  *
  * This is a sample usage of the Subscriber class in oracle.ldap.util package
  * found in ldapjclnt9.jar. You can define a group using a DN, GUID, or a 
  * simple name of the subscriber. The following methods are exercised in 
  * this sample program:
 *
  * - Subscriber.getProperties() - to obtain properties of the group
  *
  */ 
import oracle.ldap.util.*;
import oracle.ldap.util.jndi.*;
import java.io.*;
import java.util.*;
import javax.naming.*;
import javax.naming.directory.*;
public class SampleSubscriber {
    public static void main(String argv[])
           throws NamingException {
       // Create InitialDirContext
       InitialDirContext ctx = ConnectionUtil.getDefaultDirCtx( "sandal",
                                         "3060",
                                          "cn=orcladmin",
                                          "welcome" );
```

```
 // Create Subscriber object
 Subscriber mysub = null,
           mysub1 = null,mysub2 = null; try {
    // Creation using DN
   mysub = new Subscriber( ctx,
                                      Util.IDTYPE_DN,
                                      "o=oracle,dc=com",
                                      false );
    // Creation using Simple Name 
   mysub1 = new Subscriber( ctx,
                                       Util.IDTYPE_SIMPLE,
                                       "Oracle",
                                       false );
    // Creation using GUID
   mysub2 = new Subscriber( ctx,
                                       Util.IDTYPE_GUID,
                                       "93B37BBC3B1F46F8E034080020F73460",
                                       false );
 }
 catch (UtilException e) {
   /*
     * Exception encountered in subscriber object constructor
     */
 }
 // Set the attribute list for attributes returned
 String[] attrList = { "cn",
                        "orclcommonusersearchbase",
                        "orclguid" };
 // Get Subscriber Properties
 PropertySetCollection result = null;
 try {
   result = mysub.getProperties(ctx,attrList); 
 }
 catch (UtilException e) {
    /*
```

```
 * Exception encountered when searching for subscriber properties
           */
       }
       /*
        * Do work with the result
        */
       Util.printResults(result);
    }
}
```
#### <span id="page-493-0"></span>**Group Class Sample Code**

```
/*
  * SampleGroup.java
 *
  * This is a sample usage of the Group class in oracle.ldap.util package
  * found in ldapjclnt9.jar. You can define a group using DN or GUID.
  * The following methods are exercised in this sample program: 
 *
  * - Group.isMember() - to see if a particular user is 
  * a member of this group 
  * - Util.getGroupMembership() - to obtain the list of groups which a
     particular user belongs to
  * - Group.getProperties() - to obtain properties of the group 
 *
  */
import oracle.ldap.util.*;
import oracle.ldap.util.jndi.*;
import java.io.*;
import java.util.*;
import javax.naming.*;
import javax.naming.directory.*;
public class SampleGroup {
    public static void main(String argv[])
           throws NamingException {
       // Create InitialDirContext
       InitialDirContext ctx = ConnectionUtil.getDefaultDirCtx( "sandal",
```

```
 "3060",
                                     "cn=orcladmin",
                                     "welcome" );
 // Create Group Object
Group mygroup = null; try {
    mygroup = new Group ( Util.IDTYPE_DN,
                            "cn=group1,cn=Groups,o=oracle,dc=com" );
 }
 catch ( UtilException e ) {
    /*
     * Error encountered in Group constructor
     */
 }
 // Create User Object
 User myuser = null;
 try {
    // Create User using a subscriber DN and the User DN
    myuser = new User ( ctx,
                         Util.IDTYPE_DN,
                          "cn=orcladmin,cn=users,o=oracle,dc=com",
                          Util.IDTYPE_DN,
                          "o=oracle,dc=com",
                          false );
 }
 catch ( UtilException e ) {
    /*
     * Exception encountered in User object constructor
     */
 }
 // Perform Group Operations
 try {
    // isMember method 
    if (mygroup.isMember( ctx,
                            myuser,
                            true ) ) {
       /*
        * myuser is a member of this group
```

```
 * Do work
\star .
\star .
\star .
         */
         System.out.println("is member");
       }
       // Get all nested groups that a user belongs to
       PropertySetCollection result = Util.getGroupMembership( ctx,
myuser,
                                             new String[0],
true );
       /*
       * Do work with result
\star .
\star .
\star .
       */
       Util.printResults ( result );
       // Get Group Properties
       result = getProperties( ctx, null );
       /*
       * Do work with result
\star .
\star .
\star .
       */
     }
     catch ( UtilException e ) {
       /*
       * Exception encountered in getGroupMembership
       */
     }
   }
} // End of SampleGroup.java
```
#### <span id="page-495-0"></span>**Print Sample Code**

/\* \* SamplePrint.java

```
 *
  * This sample program demonstrates the usage of the PropertySetCollection 
  * class which is a key structure used in the oracle.ldap.util package for 
  * obtaining search results. A sample printResults() method is implemented
  * that neatly prints out the values of a PropertySetCollection. 
  * A ProperSetCollection contains a set of PropertySets. A PropertySet is 
  * analogous to an LDAP entry which is identified by the DN. Each PropertySet
  * contains a set of zero or more Properties. A Property is analogous to a
  * particular attribute of an LDAP entry and it may contain one or more
  * values. The printResults() method takes in a PropertySetCollection and
  * navigates through it in a systemmatic way, printing out the results to 
  * the system output.
  *
  */
import oracle.ldap.util.*;
import oracle.ldap.util.jndi.*;
import java.io.*;
import java.util.*;
import javax.naming.*;
import javax.naming.directory.*;
public class SamplePrint {
    public static void printResults( PropertySetCollection resultSet )
    {
       // for loop to go through each PropertySet 
      for (int i = 0; i < resultSet.size(); i++ )
       {
          // Get PropertySet
         PropertySet curEntry = resultSet.getPropertySet(i);
         Object obj = null; // Print DN of PropertySet
          System.out.println("dn: " + curEntry.getDN());
          // Go through each Property of the PropertySet
         for (int j = 0; j < curEntry.size(); j++)\overline{\mathcal{L}} // Get Property
            Property curAttr = curEntry.getProperty(j);
             // Go through each value of the Property
            for (int k = 0; k < curAttr.size(); k++)
```

```
\{ obj = curAttr.getValue(k);
             if( obj instanceof java.lang.String) {
              System.out.println( curAttr.getName() + ": "
                             + (String) obj);
 }
             else if (obj instanceof byte[]) {
              System.out.println( curAttr.getName() + ": "
                             + (new java.lang.String((byte [])obj)));
 }
 }
 }
         System.out.println();
      }
   }
} // End of SamplePrint.java
```
#### <span id="page-497-0"></span>**JNDI Sample Code**

```
import javax.naming.*;
import javax.naming.directory.*;
import javax.naming.ldap.*;
import oracle.ldap.util.jndi.*;
import oracle.ldap.util.*;
import java.lang.*;
import java.util.*;
/*
* JNDI SASL Digest MD5 is available in JDK 1.4 and later
*/
public class LdapSaslDigestMD5
{
public static void main( String[] args)
throws Exception
{
System.out.println("port : " + args[1]);
System.out.println("bindDN : " + args[2]);
System.out.println("bindPwd: " + args[3]);
// Important note:
// The bindDN must be normalized before passing it to JNDI context
```

```
// For example: cn=smith,ou=oid,o=oracle,c=us
// (capital and space will not be accepted as a normalized dn)
// Right now we only support dn in only.
// uid form will be supported in the next release.
// The noralize dn call is a static method in Util.java.
String normDN = Util.normalizeDN(args[2]);
Hashtable hashtable = new Hashtable();
// Look through System Properties for Context Factory if available
// set the CONTEXT factory only if it has not been set
// in the environment - set default to com.sun.jndi.ldap.LdapCtxFactory
hashtable.put(Context.INITIAL_CONTEXT_FACTORY,
"com.sun.jndi.ldap.LdapCtxFactory");
hashtable.put(Context.PROVIDER_URL, "ldap://"+args[0]+":"+args[1]);
// Set security authentication context to Digest MD5
hashtable.put(Context.SECURITY_AUTHENTICATION, "DIGEST-MD5");
hashtable.put(Context.SECURITY_PRINCIPAL, normDN );
hashtable.put(Context.SECURITY_CREDENTIALS, args[3] );
hashtable.put("java.naming.security.sasl.realm", "");
LdapContext ctx = new InitialLdapContext (hashtable, null);
System.out.println("sasl bind successful");
// Some search after the SASL bind has been done
PropertySetCollection psc = Util.ldapSearch(ctx,"","objectclass=*",
SearchControls.OBJECT_SCOPE,
new String[] {"supportedSASLmechanism"});
Util.printResults(psc);
System.exit(0);
}
}
/*
* Sample code Using JNDI/SASL EXTERNAL to connect to OID
* This code will work only with OID SSL setup in mutual authentication mode 
only.
* JNDI client needs to provide a client certificate that can be recognized by
* server side.
*/
```

```
import java.util.*;
import javax.naming.*;
import javax.naming.directory.*;
import oracle.security.jazn.spi.ldap.*;
public class LdapSaslExternal
{
public static void main (String[] args)
{
try {
Hashtable env = new Hashtable();
// Specify host and port to use for directory service
env.put("javax.net.debug", "all");
env.put("com.sun.jndi.ldap.trace.ber", System.out);
env.put("com.sun.naming.ldap.trace.ber", System.out);
env.put(Context.PROVIDER_URL, "ldap://some_url:5055/");
env.put("java.naming.security.protocol", "ssl");
System.setProperty("oracle.security.jazn.ldap.walletloc","<wallet_
url>/ewallet.txt");
System.setProperty("oracle.security.jazn.ldap.walletpwd","welcome01");
// You can use any SSL Socket Factory of your implementation or toolkit
env.put("java.naming.ldap.factory.socket","oracle.security.jazn.spi.ldap.JAZNSSL
SocketFactoryImpl");
// specify authentication information
// Note: you can also set security authentication context to "SIMPLE" to
// connect to OID; however, this functionality supports for backward 
// compatibility with LDAP version 2.
env.put(Context.SECURITY_AUTHENTICATION, "EXTERNAL"); // TO-DO: add secure
hannes
env.put(Context.SECURITY_PRINCIPAL, "cn=test,ou=security,o=oracle,c=us");
nv.put(Context.SECURITY_CREDENTIALS, "welcome"); // TO-DO: add SSL
env.put("java.naming.factory.initial", "com.sun.jndi.ldap.LdapCtxFactory");
// Set your own SSL Socket factory Impl class here.
System.getProperties().put("SSLSocketFactoryImplClass","oracle.security.jazn.spi
```

```
.ldap.JAZNSSLSocketFactoryImpl");
DirContext dirCtx = new InitialDirContext(env);
System.out.println("return from InitialDirContext");
Object obj = dirCtx.lookup("");
System.out.println("Looked up obj : " + obj);
} catch (Exception exp) {
exp.printStackTrace();
System.exit(-1);
}
}
}
```
#### <span id="page-500-0"></span>**SASL-Based Authentication Sample Code**

```
/* $Header: LdapSasl.java 05-may-2003.15:14:22 qdinh Exp $ */
/* Copyright (c) 2003, Oracle Corporation. All rights reserved. */
/*
   DESCRIPTION
     <short description of component this file declares/defines>
   PRIVATE CLASSES
     <list of private classes defined - with one-line descriptions>
   NOTES
    <other useful comments, qualifications, etc.>
   MODIFIED (MM/DD/YY)
    ***** 04/23/03 - Creation
  */
/**
 * @version $Header: LdapSasl.java 05-may-2003.15:14:22 ***** Exp $
  * @author ***** 
 * @since release specific (what release of product did this appear in)
 */
package oracle.ldap.util.jndi;
import javax.naming.*;
import javax.naming.directory.*;
import javax.naming.ldap.*;
import oracle.ldap.util.jndi.*;
```

```
import oracle.ldap.util.*;
import java.lang.*;
import java.util.*; 
public class LdapSasl
{
     public static void main( String[] args)
         throws Exception
     {
     System.out.println("port : " + args[1]);
      System.out.println("bindDN : " + args[2]);
      System.out.println("bindPwd: " + args[3]);
      Hashtable hashtable = new Hashtable();
      // Look through System Properties for Context Factory if available
      // set the CONTEXT factory only if it has not been set
      // in the environment - set default to com.sun.jndi.ldap.LdapCtxFactory
      hashtable.put(Context.INITIAL_CONTEXT_FACTORY,
    "com.sun.jndi.ldap.LdapCtxFactory");
     hashtable.put(Context.PROVIDER_URL, "ldap://"+args[0]+":"+args[1]);
      //hashtable.put(Context.SECURITY_AUTHENTICATION, "simple");
     hashtable.put(Context.SECURITY_AUTHENTICATION, "DIGEST-MD5");
     hashtable.put(Context.SECURITY_PRINCIPAL, args[2] );
      hashtable.put(Context.SECURITY_CREDENTIALS, args[3] );
      hashtable.put("java.naming.security.sasl.realm", ""); 
     LdapContext ctx = new InitialLdapContext(hashtable, null); System.out.println("sasl bind successful");
      //PropertySetCollection psc = 
Util.ldapSearch(ctx,"","objectclass=*",SearchControls.OBJECT_SCOPE, 
      // new String[] {"supportedSASLmechanism"});
      //Util.printResults(psc);
      System.exit(0); 
   } 
}
```
# **C DSML Syntax**

This appendix contains the following sections:

- Capabilities of DSML
- DSML Syntax
- Tools Enabled for DSML

## **Capabilities of DSML**

Directory services form a core part of distributed computing. XML is becoming the standard markup language for Internet applications. As directory services are brought to the Internet, there is a pressing and urgent need to express the directory information as XML data. This caters to the growing breed of applications that are not LDAP-aware yet require information exchange with a LDAP directory server.

Directory Services Mark-up Language (DSML) defines the XML representation of LDAP information and operations. The LDAP Data Interchange Format (LDIF) is used to convey directory information, or a set of changes to be applied to directory entries. The former is called Attribute Value Record and the latter is called Change Record.

### **Benefits of Using DSML**

Using DSML with Oracle Internet Directory and Internet applications makes it easier to flexibly integrate data from disparate sources. Also, DSML enables applications that do not use LDAP to communicate with LDAP-based applications, easily operating on data generated by an Oracle Internet Directory client tool or accessing the directory through a firewall.

DSML is based on XML,which is optimized for delivery over the Web. Structured data in XML will be uniform and independent of application or vendors,thus making possible numerous new flat file type synchronization connectors. Once in XML format, the directory data can be made available in the middle tier and have more meaningful searches performed on it.

## **DSML Syntax**

A DSML version 1 document describes either directory entries, a directory schema or both. Each directory entry has a universally unique name called a distinguished name (DN). A directory entry has a number of property-value pairs called directory attributes. Every directory entry is a member of a number of object classes. An entry's object classes constrain the directory attributes the entry can take. Such constraints are described in a directory schema, which may be included in the same DSML document or may be in a separate document.

The namespace URI [9] of DSMLv1 is http://www.dsml.org/DSML. All the XML element tags may be prefixed with dsml string. (that is, a namespace prefix).

The following subsections briefly explain the top-level structure of DSML and how to represent the directory and schema entries.
### **Top-Level Structure**

The top-level document element of DSML is of the type dsml, which may have child elements of the following types:

directory-entries directory-schema

The child element directory-entries may in turn have child elements of the type entry. Similarly the child element directory-schema may in turn have child elements of the types class and attribute-type.

At the top level, the structure of a DSML document is thus:

```
<dsml:dsml xmlns:dsml=http://www.dsml.org/DSML>
<!- a document with directory & schema entries -->
   <dsml:directory-entries>
        <dsml:entry dn="...">...</dsml:entry>
         ….
   </dsml:directory-entries>
 ……
   <dsml:directory-schema>
    <dsml:class id="..." ...>...</dsml:class>
    <dsml:attribute-type id="..." ...>...</dsml:attribute-type>
 ………..
   </dsml:directory-schema>
</dsml:dsml>
```
### **Directory Entries**

The element type entry represents a directory entry in a DSML document. The entry element contains elements representing the entry's directory attributes. The distinguished name of the entry is indicated by the XML attribute dn.

XML entry to describe the directory entry is as follows

```
<dsml:entry dn="uid=Heman, c=in, dc=oracle, dc=com">
   <dsml:objectclass>
     <dsml:oc-value>top</dsml:oc-value>
     <dsml:oc-value ref="#person">person</dsml:oc-value>
     <dsml:oc-value>organizationalPerson</dsml:oc-value>
     <dsml:oc-value>inetOrgPerson</dsml:oc-value>
   </dsml:objectclass>
   <dsml:attr name="sn">
        <dsml:value>Siva</dsml:value></dsml:attr>
   <dsml:attr name="uid">
```

```
 <dsml:value>Heman</dsml:value></dsml:attr>
 <dsml:attr name="mail">
      <dsml:value>Svenugop@Oracle.com</dsml:value></dsml:attr> 
 <dsml:attr name="givenname">
      <dsml:value>Siva V. Kumar</dsml:value></dsml:attr> 
 <dsml:attr name="cn">
      <dsml:value>Siva Kumar</dsml:value></dsml:attr>
```
The oc-value's ref is a URI Reference to a class element that defines the object class. In this case it is a URI [9] Reference to the element that defines the person object class. The child elements objectclass and attris used to specify the object classes and the attributes of a directory entry.

### **Schema Entries**

The element type class represents a schema entry in a DSML document. The class element takes an XML attribute id to make referencing easier.

For example, the object class definition for the person object class might look like the following:

```
<dsml:class id="person" superior="#top" type="structural">
     <dsml:name>person</dsml:name>
     <dsml:description>...</dsml:description>
     <dsml:object-identifier>2.5.6.6</object-identifier>
     <dsml:attribute ref="#sn" required="true"/>
     <dsml:attribute ref="#cn" required="true"/>
     <dsml:attribute ref="#userPassword" required="false"/>
     <dsml:attribute ref="#telephoneNumber" required="false"/>
     <dsml:attribute ref="#seeAlso" required="false"/>
     <dsml:attribute ref="#description" required="false"/>
</dsml:class>
```
In a similar way the directory attributes are also described. For example the attribute definition for the cn attribute may look like the following:

```
<dsml:attribute-type id="cn">
     <dsml:name>cn</dsml:name>
     <dsml:description>...</dsml:description>
     <dsml:object-identifier>2.5.4.3</object-identifier>
     <dsml:syntax>1.3.6.1.4.1.1466.115.121.1.44</dsml:syntax>
</dsml:attribute-type>
```
# **Tools Enabled for DSML**

With the XML framework, you can now use non-ldap applications to access directory data. The XML framework broadly defines the access points and provides the following tools:

- ldapadd
- ldapaddmt
- ldapsearch

**See Also:** "Entry Management Command-Line Tools" in Appendix A for complete syntax and usage information for these tools

The Oracle Internet Directory client tools ldifwrite generates directory data and schema LDIF files. If these LDIF files are converted to XML, then the XML file can be stored on an application server and queried. The response time to the client will be much less in this scenario compared to performing an LDAP operation as against an LDAP server.

# **Glossary**

#### **access control item (ACI)**

An attribute that determines who has what type of access to what directory data. It contains a set of rules for structural access items, which pertain to entries, and content access items, which pertain to attributes. Access to both structural and content access items may be granted to one or more users or groups.

#### **access control list (ACL)**

The group of access directives that you define. The directives grant levels of access to specific data for specific clients, or groups of clients, or both.

#### **access control policy point**

An entry that contains security directives that apply downward to all entries at lower positions in the **directory information tree (DIT)**.

#### **ACI**

See **access control item (ACI)**.

### **ACL**

See **access control list (ACL)**.

#### **ACP**

See **access control policy point**.

#### **administrative area**

A subtree on a directory server whose entries are under the control (schema, ACL, and collective attributes) of a single administrative authority.

### **advanced symmetric replication (ASR)**

See **Oracle9i Advanced Replication**

#### **anonymous authentication**

The process by which the directory authenticates a user without requiring a user name and password combination. Each anonymous user then exercises the privileges specified for anonymous users.

### **API**

See **application program interface**.

#### **application program interface**

Programs to access the services of a specified application. For example, LDAP-enabled clients access directory information through programmatic calls available in the LDAP API.

### **ASR**

#### See **Oracle9i Advanced Replication**

#### **attribute**

An item of information that describes some aspect of an entry. An entry comprises a set of attributes, each of which belongs to an **object class**. Moreover, each attribute has both a *type*, which describes the kind of information in the attribute, and a *value*, which contains the actual data.

### **attribute configuration file**

In an Oracle Directory Integration Platform environment, a file that specifies attributes of interest in a connected directory.

### **attribute type**

The kind of information an attribute contains, for example, jobTitle.

### **attribute uniqueness**

An Oracle Internet Directory feature that ensures that no two specified attributes have the same value. It enables applications synchronizing with the enterprise directory to use attributes as unique keys.

### **attribute value**

The particular occurrence of information appearing in that entry. For example, the value for the jobTitle attribute could be manager.

### **authentication**

The process of verifying the identity of a user, device, or other entity in a computer system, often as a prerequisite to allowing access to resources in a system.

### **authorization**

Permission given to a user, program, or process to access an object or set of objects.

### **binding**

The process of authenticating to a directory.

### **central directory**

In an Oracle Directory Integration Platform environment, the directory that acts as the central repository. In an Oracle Directory Integration and Provisioning platform environment, Oracle Internet Directory is the central directory.

### **certificate**

An ITU x.509 v3 standard data structure that securely binds an identity to a public key. A certificate is created when an entity's public key is signed by a trusted identity: a **certificate authority (CA)**. This certificate ensures that the entity's information is correct and that the public key actually belongs to that entity.

### **certificate authority (CA)**

A trusted third party that certifies that other entities—users, databases, administrators, clients, servers—are who they say they are. The certificate authority verifies the user's identity and grants a certificate, signing it with the certificate authority's private key.

### **certificate chain**

An ordered list of certificates containing an end-user or subscriber certificate and its certificate authority certificates.

### **change logs**

A database that records changes made to a directory server.

#### **cipher suite**

In SSL, a set of authentication, encryption, and data integrity algorithms used for exchanging messages between network nodes. During an SSL handshake, the two nodes negotiate to see which cipher suite they will use when transmitting messages back and forth.

#### **cluster**

A collection of interconnected usable whole computers that is used as a single computing resource. Hardware clusters provide high availability and scalability.

#### **cold backup**

The procedure to add a new **DSA** node to an existing replicating system by using the database copy procedure.

#### **concurrency**

The ability to handle multiple requests simultaneously. Threads and processes are examples of concurrency mechanisms.

#### **concurrent clients**

The total number of clients that have established a session with Oracle Internet Directory.

### **concurrent operations**

The number of operations that are being executed on the directory from all of the concurrent clients. Note that this is not necessarily the same as the concurrent clients, because some of the clients may be keeping their sessions idle.

### **configset**

See **configuration set entry.**

### **configuration set entry**

A directory entry holding the configuration parameters for a specific instance of the directory server. Multiple configuration set entries can be stored and referenced at runtime. The configuration set entries are maintained in the subtree specified by the subConfigsubEntry attribute of the DSE, which itself resides in the associated **directory information base (DIB)** against which the servers are started.

### **connect descriptor**

A specially formatted description of the destination for a network connection. A connect descriptor contains destination service and network route information.

The destination service is indicated by using its service name for Oracle9*i* release 9.2 database or its Oracle System Identifier (SID) for Oracle release 8.0 or version 7 databases. The network route provides, at a minimum, the location of the listener through use of a network address.

#### **connected directory**

In an Oracle Directory Integration Platform environment, an information repository requiring full synchronization of data between Oracle Internet Directory and itself—for example, an Oracle human Resources database.

#### **consumer**

A directory server that is the destination of replication updates. Sometimes called a slave.

#### **contention**

Competition for resources.

#### **context prefix**

The **DN** of the root of a **naming context**.

#### **cryptography**

The practice of encoding and decoding data, resulting in secure messages.

### **data integrity**

The guarantee that the contents of the message received were not altered from the contents of the original message sent.

#### **decryption**

The process of converting the contents of an encrypted message (ciphertext) back into its original readable format (plaintext).

### **default knowledge reference**

A **knowledge reference** that is returned when the base object is not in the directory, and the operation is performed in a naming context not held locally by the server. A default knowledge reference typically sends the user to a server that has more knowledge about the directory partitioning arrangement.

### **default identity management realm**

In a hosted environment, one enterprise—for example, an application service provider—makes Oracle components available to multiple other enterprises and stores information for them. In such hosted environments, the enterprise performing the hosting is called the default identity management realm, and the enterprises that are hosted are each associated with their own identity management realm in the DIT.

#### **default realm location**

An attribute in the root Oracle Context that identifies the root of the default identity management realm.

### **delegated administrator**

In a hosted environment, one enterprise—for example, an application service provider—makes Oracle components available to multiple other enterprises and stores information for them. In such an environment, a global administrator performs activities that span the entire directory. Other administrators—called delegated administrators—may exercise roles in specific identity management realms, or for specific applications.

### **DES**

Data Encryption Standard, a block cipher developed by IBM and the U.S. government in the 1970's as an official standard.

### **DIB**

See **directory information base (DIB)**.

### **directory information base (DIB)**

The complete set of all information held in the directory. The DIB consists of entries that are related to each other hierarchically in a **directory information tree (DIT).**

### **directory information tree (DIT)**

A hierarchical tree-like structure consisting of the DNs of the entries.

### **directory integration profile**

In an Oracle Directory Integration Platform environment, an entry in Oracle Internet Directory that describes how Oracle Directory Integration and Provisioning platform communicates with external systems and what is communicated.

### **directory integration and provisioning server**

In an Oracle Directory Integration Platform environment, the server that drives the synchronization of data between Oracle Internet Directory and a **connected directory**.

#### **directory naming context**

See **naming context**.

#### **directory provisioning profile**

A special kind of **directory integration profile** that describes the nature of provisioning-related notifications that the Oracle Directory Integration and Provisioning platform sends to the directory-enabled applications

### **directory replication group (DRG)**

The directory servers participating in a replication agreement.

#### **directory server instance**

A discrete invocation of a directory server. Different invocations of a directory server, each started with the same or different configuration set entries and startup flags, are said to be different directory server instances.

### **directory-specific entry (DSE)**

An entry specific to a directory server. Different directory servers may hold the same DIT name, but have different contents—that is, the contents can be specific to the directory holding it. A DSE is an entry with contents specific to the directory server holding it.

### **directory synchronization profile**

A special kind of **directory integration profile** that describes how synchronization is carried out between Oracle Internet Directory and an external system.

### **directory system agent (DSA)**

The X.500 term for a directory server.

### **distinguished name (DN)**

The unique name of a directory entry. It comprises all of the individual names of the parent entries back to the root.

### **DIS**

See **directory integration and provisioning server**

### **DIT**

See **directory information tree (DIT)**

### **DN**

See **distinguished name (DN)**

#### **DRG**

See **directory replication group (DRG)**

#### **DSA**

See **directory system agent (DSA)**

#### **DSE**

#### See **directory-specific entry (DSE)**

**DSA**-specific entries. Different DSAs may hold the same DIT name, but have different contents. That is, the contents can be specific to the DSA holding it. A DSE is an entry with contents specific to the DSA holding it.

#### **encryption**

The process of disguising the contents of a message and rendering it unreadable (ciphertext) to anyone but the intended recipient.

#### **entry**

The building block of a directory, it contains information about an object of interest to directory users.

#### **export agent**

In an Oracle Directory Integration Platform environment, an agent that exports data out of Oracle Internet Directory.

#### **export data file**

In an Oracle Directory Integration Platform environment, the file that contains data exported by an **export agent**.

#### **export file**

See **export data file**.

#### **external agent**

A directory integration agent that is independent of Oracle directory integration and provisioning server. The Oracle directory integration and provisioning server does not provide scheduling, mapping, or error handling services for it. An external agent is typically used when a third party metadirectory solution is integrated with the Oracle Directory Integration Platform.

### **failover**

The process of failure recognition and recovery. In a cold failover cluster configuration, an application running on one cluster node is transparently migrated to another cluster node. During this migration, clients accessing the service on the cluster see a momentary outage and may need to reconnect once the failover is complete.

### **fan-out replication**

Also called a point-to-point replication, a type of replication in which a supplier replicates directly to a consumer. That consumer can then replicate to one or more other consumers. The replication can be either full or partial.

### **filter**

A method of qualifying data, usually data that you are seeking. Filters are always expressed as DNs, for example: cn=susie smith, o=acme, c=us.

### **global administrator**

In a hosted environment, one enterprise—for example, an application service provider—makes Oracle components available to multiple other enterprises and stores information for them. In such an environment, a global administrator performs activities that span the entire directory.

### **global unique identifier (GUID)**

An identifier generated by the system and inserted into an entry when the entry is added to the directory. In a multimaster replicated environment, the GUID, not the DN, uniquely identifies an entry. The GUID of an entry cannot be modified by a user.

### **grace login**

A login occurring within the specified period before password expiration.

### **group search base**

In the Oracle Internet Directory default DIT, the node in the identity management realm under which all the groups can be found.

#### **guest user**

One who is not an anonymous user, and, at the same time, does not have a specific user entry.

### **GUID**

See **global unique identifier (GUID)**.

### **handshake**

A protocol two computers use to initiate a communication session.

### **hash**

A number generated from a string of text with an algorithm. The hash value is substantially smaller than the text itself. Hash numbers are used for security and for faster access to data.

### **identity management**

The process by which the complete security lifecycle for network entities is managed in an organization. It typically refers to the management of an organization's application users, where steps in the security life cycle include account creation, suspension, privilege modification, and account deletion. The network entities managed may also include devices, processes, applications, or anything else that needs to interact in a networked environment. Entities managed by an identity management process may also include users outside of the organization, for example customers, trading partners, or Web services.

### **identity management realm**

A collection of identities, all of which are governed by the same administrative policies. In an enterprise, all employees having access to the intranet may belong to one realm, while all external users who access the public applications of the enterprise may belong to another realm. An identity management realm is represented in the directory by a specific entry with a special object class associated with it.

### **identity management realm-specific Oracle Context**

An Oracle Context contained in each identity management realm. It stores the following information:

- User naming policy of the identity management realm—that is, how users are named and located
- Mandatory authentication attributes
- Location of groups in the identity management realm
- Privilege assignments for the identity management realm—for example: who has privileges to add more users to the Realm.
- Application specific data for that Realm including authorizations

### **import agent**

In an Oracle Directory Integration Platform environment, an agent that imports data into Oracle Internet Directory.

### **import data file**

In an Oracle Directory Integration Platform environment, the file containing the data imported by an **import agent**.

### **inherit**

When an object class has been derived from another class, it also derives, or inherits, many of the characteristics of that other class. Similarly, an attribute subtype inherits the characteristics of its supertype.

### **instance**

See **directory server instance**.

### **integrity**

The guarantee that the contents of the message received were not altered from the contents of the original message sent.

### **Internet Engineering Task Force (IETF)**

The principal body engaged in the development of new Internet standard specifications. It is an international community of network designers, operators, vendors, and researchers concerned with the evolution of the Internet architecture and the smooth operation of the Internet.

### **Internet Message Access Protocol (IMAP)**

A protocol allowing a client to access and manipulate electronic mail messages on a server. It permits manipulation of remote message folders, also called mailboxes, in a way that is functionally equivalent to local mailboxes.

#### **key**

A string of bits used widely in cryptography, allowing people to encrypt and decrypt data; a key can be used to perform other mathematical operations as well. Given a cipher, a key determines the mapping of the plaintext to the ciphertext.

### **key pair**

A **public key** and its associated **private key**.

See **public/private key pair**.

### **knowledge reference**

The access information (name and address) for a remote **DSA** and the name of the **DIT** subtree that the remote DSA holds. Knowledge references are also called referrals.

### **latency**

The time a client has to wait for a given directory operation to complete. Latency can be defined as wasted time. In networking discussions, latency is defined as the travel time of a packet from source to destination.

### **LDAP**

See **Lightweight Directory Access Protocol (LDAP)**.

### **LDIF**

See **LDAP Data Interchange Format (LDIF)**.

### **Lightweight Directory Access Protocol (LDAP)**

A standard, extensible directory access protocol. It is a common language that LDAP clients and servers use to communicate. The framework of design conventions supporting industry-standard directory products, such as the Oracle Internet Directory.

### **LDAP Data Interchange Format (LDIF)**

The set of standards for formatting an input file for any of the LDAP command-line utilities.

### **logical host**

In a cold failover cluster configuration, one or more disk groups and pairs of host names and IP addresses. It is mapped to a physical host in the cluster. This physical host impersonates the host name and IP address of the logical host

#### **man-in-the-middle**

A security attack characterized by the third-party, surreptitious interception of a message. The third-party, the *man-in-the-middle*, decrypts the message, re-encrypts it (with or without alteration of the original message), and retransmits it to the originally-intended recipient—all without the knowledge of the legitimate sender and receiver. This type of security attack works only in the absence of **authentication**.

#### **mapping rules file**

In an Oracle Directory Integration Platform environment, the file that specifies mappings between Oracle Internet Directory attributes and those in a **connected directory**.

### **master definition site (MDS)**

In replication, a master definition site is the Oracle Internet Directory database from which the administrator runs the configuration scripts.

#### **master site**

In replication, a master site is any site other than the master definition site that participates in LDAP replication.

#### **matching rule**

In a search or compare operation, determines equality between the attribute value sought and the attribute value stored. For example, matching rules associated with the telephoneNumber attribute could cause "(650) 123-4567" to be matched with either "(650) 123-4567" or "6501234567" or both. When you create an attribute, you associate a matching rule with it.

#### **MD4**

A one-way hash function that produces a 128-bit hash, or message digest. If as little as a single bit value in the file is modified, the MD4 checksum for the file will change. Forgery of a file in a way that will cause MD4 to generate the same result as that for the original file is considered extremely difficult.

### **MD5**

An improved version of MD4.

### **MDS**

See **master definition site (MDS)**

#### **metadirectory**

A directory solution that shares information between all enterprise directories, integrating them into one virtual directory. It centralizes administration, thereby reducing administrative costs. It synchronizes data between directories, thereby ensuring that it is consistent and up-to-date across the enterprise.

### **MTS**

#### See **shared server**

#### **multimaster replication**

Also called peer-to-peer or *n*-way replication, a type of replication that enables multiple sites, acting as equals, to manage groups of replicated data. In a multimaster replication environment, each node is both a supplier and a consumer node, and the entire directory is replicated on each node.

#### **naming attribute**

The attribute used to compose the RDN of a new user entry created through Oracle Delegated Administration Services or Oracle Internet Directory Java APIs. The default value for this is cn.

### **naming context**

A subtree that resides entirely on one server. It must be contiguous, that is, it must begin at an entry that serves as the top of the subtree, and extend downward to either leaf entries or **knowledge references** (also called referrals) to subordinate naming contexts. It can range in size from a single entry to the entire DIT.

#### **native agent**

In an Oracle Directory Integration Platform environment, an agent that runs under the control of the **directory integration and provisioning server**. It is in contrast to an **external agent**.

#### **net service name**

A simple name for a service that resolves to a connect descriptor. Users initiate a connect request by passing a user name and password along with a net service name in a connect string for the service to which they wish to connect:

CONNECT username/password@net\_service\_name

Depending on your needs, net service names can be stored in a variety of places, including:

- Local configuration file, tnsnames.ora, on each client
- Directory server
- Oracle Names server
- External naming service, such as NDS, NIS or CDS

#### **nickname attribute**

The attribute used to uniquely identify a user in the entire directory. The default value for this is uid. Applications use this to resolve a simple user name to the complete distinguished name. The user nickname attribute cannot be multi-valued—that is, a given user cannot have multiple nicknames stored under the same attribute name.

### **object class**

A named group of attributes. When you want to assign attributes to an entry, you do so by assigning to that entry the object classes that hold those attributes.

All objects associated with the same object class share the same attributes.

### **OEM**

See **Oracle Enterprise Manager**.

### **OID Control Utility**

A command-line tool for issuing run-server and stop-server commands. The commands are interpreted and executed by the **OID Monitor** process.

### **OID Database Password Utility**

The utility used to change the password with which Oracle Internet Directory connects to an Oracle database.

### **OID Monitor**

The Oracle Internet Directory component that initiates, monitors, and terminates the Oracle directory server processes. It also controls the replication server if one is installed, and Oracle directory integration and provisioning server.

#### **one-way function**

A function that is easy to compute in one direction but quite difficult to reverse compute, that is, to compute in the opposite direction.

#### **one-way hash function**

A **one-way function** that takes a variable sized input and creates a fixed size output.

### **Oracle Call Interface (OCI)**

An application programming interface (API) that enables you to create applications that use the native procedures or function calls of a third-generation language to access an Oracle database server and control all phases of SQL statement execution.

### **Oracle Delegated Administration Services**

A set of individual, pre-defined services—called Oracle Delegated Administration Services units—for performing directory operations on behalf of a user. Oracle Internet Directory Self-Service Console makes it easier to develop and deploy administration solutions for both Oracle and third-party applications that use Oracle Internet Directory.

### **Oracle Directory Integration Platform**

A component of **Oracle Internet Directory**. It is a framework developed to integrate applications around a central LDAP directory like Oracle Internet Directory.

### **Oracle directory integration and provisioning server**

In an Oracle Directory Integration Platform environment, a daemon process that monitors Oracle Internet Directory for change events and takes action based on the information present in the **directory integration profile**.

### **Oracle Directory Manager**

A Java-based tool with a graphical user interface for administering Oracle Internet Directory.

### **Oracle Enterprise Manager**

A separate Oracle product that combines a graphical console, agents, common services, and tools to provide an integrated and comprehensive systems management platform for managing Oracle products.

### **Oracle Identity Management**

An infrastructure enabling deployments to manage centrally and securely all enterprise identities and their access to various applications in the enterprise.

### **Oracle Internet Directory**

A general purpose directory service that enables retrieval of information about dispersed users and network resources. It combines Lightweight Directory Access Protocol (LDAP) Version 3 with the high performance, scalability, robustness, and availability of Oracle9*i*.

### **Oracle Net Services**

The foundation of the Oracle family of networking products, allowing services and their client applications to reside on different computers and communicate. The main function of Oracle Net Services is to establish network sessions and transfer data between a client application and a server. Oracle Net Services is located on each computer in the network. Once a network session is established, Oracle Net Services acts as a data courier for the client and the server.

### **Oracle PKI certificate usages**

Defines Oracle application types that a **certificate** supports.

### **Oracle Wallet Manager**

A Java-based application that security administrators use to manage public-key security credentials on clients and servers.

See Also: *Oracle Advanced Security Administrator's Guide*

### **Oracle9***i* **Advanced Replication**

A feature in Oracle9*i* that enables database tables to be kept synchronized across two Oracle databases.

### **other information repository**

In an Oracle Directory Integration and Provisioning platform environment, in which Oracle Internet Directory serves as the **central directory**, any information repository except Oracle Internet Directory.

#### **partition**

A unique, non-overlapping directory naming context that is stored on one directory server.

#### **peer-to-peer replication**

Also called multimaster replication or *n*-way replication. A type of replication that enables multiple sites, acting as equals, to manage groups of replicated data. In such a replication environment, each node is both a supplier and a consumer node, and the entire directory is replicated on each node.

### **PKCS #12**

A **public-key encryption** standard (PKCS). RSA Data Security, Inc. PKCS #12 is an industry standard for storing and transferring personal authentication credentials—typically in a format called a **wallet**.

### **plaintext**

Message text that has not been encrypted.

### **point-to-point replication**

Also called fan-out replication is a type of replication in which a supplier replicates directly to a consumer. That consumer can then replicate to one or more other consumers. The replication can be either full or partial.

### **primary node**

In a cold failover cluster configuration, the cluster node on which the application runs at any given time.

**See Also: [secondary node](#page-528-0)** [on page Glossary-21](#page-528-0)

### **private key**

In public-key cryptography, this key is the secret key. It is primarily used for decryption but is also used for encryption with digital signatures.

### **provisioning agent**

An application or process that translates Oracle-specific provisioning events to external or third-party application-specific events.

### **provisioned applications**

Applications in an environment where user and group information is centralized in Oracle Internet Directory. These applications are typically interested in changes to that information in Oracle Internet Directory.

### **profile**

See **directory integration profile**

#### **proxy user**

A kind of user typically employed in an environment with a middle tier such as a firewall. In such an environment, the end user authenticates to the middle tier. The middle tier then logs into the directory on the end user's behalf. A proxy user has the privilege to switch identities and, once it has logged into the directory, switches to the end user's identity. It then performs operations on the end user's behalf, using the authorization appropriate to that particular end user.

### **public key**

In public-key cryptography this key is made public to all, it is primarily used for encryption but can be used for verifying signatures.

### **public-key cryptography**

Cryptography based on methods involving a public key and a private key.

### **public-key encryption**

The process in which the sender of a message encrypts the message with the public key of the recipient. Upon delivery, the message is decrypted by the recipient using the recipient's private key.

### **public/private key pair**

A mathematically related set of two numbers where one is called the private key and the other is called the public key. Public keys are typically made widely available, while private keys are available only to their owners. Data encrypted with a public key can only be decrypted with its associated private key and vice versa. Data encrypted with a public key cannot be decrypted with the same public key.

### **realm search base**

An attribute in the root Oracle Context that identifies the entry in the DIT that contains all identity management realms. This attribute is used when mapping a simple realm name to the corresponding entry in the directory.

### **referral**

Information that a directory server provides to a client and which points to other servers the client must contact to find the information it is requesting.

See also **knowledge reference**.

#### **relational database**

A structured collection of data that stores data in tables consisting of one or more rows, each containing the same set of columns. Oracle makes it very easy to link the data in multiple tables. This is what makes Oracle a relational database management system, or RDBMS. It stores data in two or more tables and enables you to define relationships between the tables. The link is based on one or more fields common to both tables.

#### **replica**

Each copy of a naming context that is contained within a single server.

### **RDN**

See **relative distinguished name (RDN).**

### **registry entry**

An entry containing runtime information associated with invocations of Oracle directory servers, called a **directory server instance**. Registry entries are stored in the directory itself, and remain there until the corresponding directory server instance stops.

### **relative distinguished name (RDN)**

The local, most granular level entry name. It has no other qualifying entry names that would serve to uniquely address the entry. In the example, cn=Smith,o=acme,c=US, the RDN is cn=Smith.

### **remote master site (RMS)**

In a replicated environment, any site, other than the **master definition site (MDS)**, that participates in Oracle9*i* Advanced Replication.

#### **replication agreement**

A special directory entry that represents the replication relationship among the directory servers in a **directory replication group (DRG)**.

#### **response time**

The time between the submission of a request and the completion of the response.

### **root DSE**

See **root directory specific entry**.

### **root directory specific entry**

An entry storing operational information about the directory. The information is stored in a number of attributes.

### **Root Oracle Context**

In the Oracle Identity Management infrastructure, the Root Oracle Context is an entry in Oracle Internet Directory containing a pointer to the default identity management realm in the infrastructure. It also contains information on how to locate an identity management realm given a simple name of the realm.

### **SASL**

See **Simple Authentication and Security Layer (SASL)**

### **scalability**

The ability of a system to provide throughput in proportion to, and limited only by, available hardware resources.

### **schema**

The collection of attributes, object classes, and their corresponding matching rules.

### <span id="page-528-0"></span>**secondary node**

In a cold failover cluster configuration, the cluster node to which an application is moved during a failover.

**See Also: primary node** on page Glossary-18

### **Secure Hash Algorithm (SHA)**

An algorithm that takes a message of less than 264 bits in length and produces a 160-bit message digest. The algorithm is slightly slower than MD5, but the larger message digest makes it more secure against brute-force collision and inversion attacks.

### **Secure Socket Layer (SSL)**

An industry standard protocol designed by Netscape Communications Corporation for securing network connections. SSL provides authentication, encryption, and data integrity using public key infrastructure (PKI).

#### **service time**

The time between the initiation of a request and the completion of the response to the request.

#### **session key**

A key for symmetric-key cryptosystems that is used for the duration of one message or communication session.

### **SGA**

See **System Global Area (SGA)**.

### **SHA**

See **Secure Hash Algorithm (SHA)**.

#### **shared server**

A server that is configured to allow many user processes to share very few server processes, so the number of users that can be supported is increased. With shared server configuration, many user processes connect to a dispatcher. The dispatcher directs multiple incoming network session requests to a common queue. An idle shared server process from a shared pool of server processes picks up a request from the queue. This means a small pool of server processes can server a large amount of clients. Contrast with dedicated server.

### **sibling**

An entry that has the same parent as one or more other entries.

### **simple authentication**

The process by which the client identifies itself to the server by means of a DN and a password which are not encrypted when sent over the network. In the simple authentication option, the server verifies that the DN and password sent by the client match the DN and password stored in the directory.

### **Simple Authentication and Security Layer (SASL)**

A method for adding authentication support to connection-based protocols. To use this specification, a protocol includes a command for identifying and authenticating a user to a server and for optionally negotiating a security layer for subsequent protocol interactions. The command has a required argument identifying a SASL mechanism.

#### **single key-pair wallet**

A **PKCS #12**-format **wallet** that contains a single user **certificate** and its associated **private key**. The **public key** is imbedded in the certificate.

#### **slave**

See **consumer**.

### **SLAPD**

Standalone LDAP daemon.

#### **smart knowledge reference**

A **knowledge reference** that is returned when the knowledge reference entry is in the scope of the search. It points the user to the server that stores the requested information.

#### **specific administrative area**

Administrative areas control:

- Subschema administration
- Access control administration
- Collective attribute administration

A *specific* administrative area controls one of these aspects of administration. A specific administrative area is part of an autonomous administrative area.

#### **sponsor node**

In replication, the node that is used to provide initial data to a new node.

### **SSL**

See **Secure Socket Layer (SSL)**.

### **subACLSubentry**

A specific type of subentry that contains ACL information.

#### **subclass**

An object class derived from another object class. The object class from which it is derived is called its **superclass**.

### **subentry**

A type of entry containing information applicable to a group of entries in a subtree. The information can be of these types:

- Access control policy points
- Schema rules
- Collective attributes

Subentries are located immediately below the root of an administrative area.

### **subordinate reference**

A knowledge reference pointing downward in the DIT to a naming context that starts immediately below an entry.

### **subschema DN**

The list of DIT areas having independent schema definitions.

### **subSchemaSubentry**

A specific type of **subentry** containing schema information.

### **subtype**

An attribute with one or more options, in contrast to that same attribute without the options. For example, a commonName (cn) attribute with American English as an option is a subtype of the commonName (cn) attribute without that option. Conversely, the commonName (cn) attribute without an option is the **supertype** of the same attribute with an option.

### **super user**

A special directory administrator who typically has full access to directory information.

### **superclass**

The object class from which another object class is derived. For example, the object class person is the superclass of the object class organizational Person. The latter, namely, organizationalPerson, is a **subclass** of person and inherits the attributes contained in person.

### **superior reference**

A knowledge reference pointing upward to a DSA that holds a naming context higher in the DIT than all the naming contexts held by the referencing DSA.

#### **supertype**

An attribute without options, in contrast to the same attribute with one or more options. For example, the commonName (cn) attribute without an option is the supertype of the same attribute with an option. Conversely, a commonName (cn) attribute with American English as an option is a **subtype** of the commonName (cn) attribute without that option.

#### **supplier**

In replication, the server that holds the master copy of the naming context. It supplies updates from the master copy to the **consumer** server.

### **System Global Area (SGA)**

A group of shared memory structures that contain data and control information for one Oracle database instance. If multiple users are concurrently connected to the same instance, the data in the instance SGA is shared among the users. Consequently, the SGA is sometimes referred to as the "shared global area." The combination of the background processes and memory buffers is called an Oracle instance.

### **system operational attribute**

An attribute holding information that pertains to the operation of the directory itself. Some operational information is specified by the directory to control the server, for example, the time stamp for an entry. Other operational information, such as access information, is defined by administrators and is used by the directory program in its processing.

### **TLS**

### See **Transport Layer Security (TLS)**

### **think time**

The time the user is not engaged in actual use of the processor.

### **throughput**

The number of requests processed by Oracle Internet Directory for each unit of time. This is typically represented as "operations per second."

### **Transport Layer Security (TLS)**

A protocol providing communications privacy over the Internet. The protocol enables client/server applications to communicate in a way that prevents eavesdropping, tampering, or message forgery.

### **trusted certificate**

A third party identity that is qualified with a level of trust. The trust is used when an identity is being validated as the entity it claims to be. Typically, the certificate authorities you trust issue user certificates.

#### **trustpoint**

See **trusted certificate**.

### **UTF-16**

16-bit encoding of **Unicode**.The Latin-1 characters are the first 256 code points in this standard.

### **Unicode**

A type of universal character set, a collection of 64K characters encoded in a 16-bit space. It encodes nearly every character in just about every existing character set standard, covering most written scripts used in the world. It is owned and defined by Unicode Inc. Unicode is canonical encoding which means its value can be passed around in different locales. But it does not guarantee a round-trip conversion between it and every Oracle character set without information loss.

### **UNIX Crypt**

The UNIX encryption algorithm.

#### **user search base**

In the Oracle Internet Directory default DIT, the node in the identity management realm under which all the users are placed.

### **UTC (Coordinated Universal Time)**

The standard time common to every place in the world. Formerly and still widely called Greenwich Mean Time (GMT) and also World Time, UTC nominally reflects the mean solar time along the Earth's prime meridian. UTC is indicated by a z at the end of the value, for example, 200011281010z.

### **UTF-8**

A variable-width 8-bit encoding of **Unicode** that uses sequences of 1, 2, 3, or 4 bytes for each character. Characters from 0-127 (the 7-bit ASCII characters) are encoded with one byte, characters from 128-2047 require two bytes, characters from 2048-65535 require three bytes, and characters beyond 65535 require four bytes. The Oracle character set name for this is AL32UTF8 (for the Unicode 3.1 standard).

### **virtual host name**

In a cold failover cluster configuration, the host name corresponding to this virtual IP address.

### **virtual IP address**

In a cold failover cluster configuration, each physical node has its own physical IP address and physical host name. To present a single system image to the outside world, the cluster uses a dynamic IP address that can be moved to any physical node in the cluster. This is called the virtual IP address.

### **wallet**

An abstraction used to store and manage security credentials for an individual entity. It implements the storage and retrieval of credentials for use with various cryptographic services. A wallet resource locator (WRL) provides all the necessary information to locate the wallet.

#### **wait time**

The time between the submission of the request and initiation of the response.

### **X.509**

A popular format from ISO used to sign public keys.

# **Index**

### **Numerics**

[389 port, A-9,](#page-394-0) [A-11](#page-396-0) [636 port, A-9,](#page-394-0) [A-11](#page-396-0)

## **A**

[abandoning an operation, 7-46](#page-217-0) [access control, 2-6,](#page-55-0) [2-8](#page-57-0) [and authorization, 2-8](#page-57-1) [access control information \(ACI\), 2-9](#page-58-0) [attributes, 2-8](#page-57-2) directives [format, 2-9](#page-58-1) [Access Control List \(ACL\), 2-8](#page-57-3) [access control lists \(ACLs\), 2-8](#page-57-4) [ACI. See access control information \(ACI\)](#page-58-2) [ACLs. See Access Control List \(ACL\)](#page-57-4) [add.log, A-24](#page-409-0) administration tools [ldapadd, A-22](#page-407-0) [ldapaddmt, A-24](#page-409-1) [ldapbind, A-26](#page-411-0) [ldapcompare, A-28](#page-413-0) [ldapdelete, A-29](#page-414-0) [ldapmoddn, A-31](#page-416-0) [ldapmodify, A-33](#page-418-0) [ldapmodifymt, A-38](#page-423-0) [ldapsearch, A-40](#page-425-0) [agent tools, A-45](#page-430-0) agents [uploading agent file, A-58](#page-443-0) [anonymous authentication, 2-7](#page-56-0) applications, building

[with the C API, 7-70](#page-241-0) attribute options [searching for by using ldapsearch, A-43](#page-428-0) [attribute values, replacing, A-36](#page-421-0) attributes adding [by using ldapadd, A-22](#page-407-1) [concurrently, by using ldapaddmt, A-24](#page-409-1) [to existing entries, A-22](#page-407-2) attribute options [searching for by using ldapsearch, A-43](#page-428-0) deleting [by using ldapmodify, A-36](#page-421-1) [in LDIF files, A-2](#page-387-0) [types, 2-5](#page-54-0) [values, 2-5](#page-54-1) [deleting, A-36](#page-421-2) [authentication, 2-6,](#page-55-1) [2-7](#page-56-1) [anonymous, 2-7](#page-56-0) [certificate-based, 2-7](#page-56-2) [Kerberos, A-23,](#page-408-0) [A-25,](#page-410-0) [A-30](#page-415-0) [modes, SSL, 7-2](#page-173-0) [one-way SSL, 2-8](#page-57-5) [options, 2-7](#page-56-3) [password-based, 2-7](#page-56-4) [PKI, 2-9](#page-58-3) [SSL, 2-7,](#page-56-5) [2-8,](#page-57-6) [7-2](#page-173-0) [none, 7-2](#page-173-1) [one-way, 7-2](#page-173-2) [two-way, 7-2](#page-173-3) [with ldapadd, A-24](#page-409-2) [with ldapaddmt, A-26](#page-411-1) [with ldapbind, A-27](#page-412-0) [with ldapmodify, A-34](#page-419-0)

[with ldapmodifymt, A-39](#page-424-0) [strong, 2-7](#page-56-5) to a directory server [enabling, 2-15](#page-64-0) [enabling, by using DBMS\\_LDAP, 2-17](#page-66-0) [enabling, by using the C API, 2-16](#page-65-0) [to the directory, 7-18](#page-189-0) [two-way SSL, 2-8](#page-57-7) [authorization, 2-6,](#page-55-0) [2-8](#page-57-8) [authorization ID, 2-7](#page-56-6)

### **B**

[base search, A-41](#page-426-0) [bootstrap command, in Directory Integration and](#page-434-0)  Provisioning Assistant, A-49 [bulk tools, 1-11](#page-48-0)

## **C**

[C API, 7-1](#page-172-0) functions [abandon, 7-46](#page-217-1) [abandon\\_ext, 7-46](#page-217-2) [add, 7-40](#page-211-0) [add\\_ext, 7-40](#page-211-1) [add\\_ext\\_s, 7-40](#page-211-2) [add\\_s, 7-40](#page-211-3) [compare, 7-31](#page-202-0) [compare\\_ext, 7-31](#page-202-1) [compare\\_ext\\_s, 7-31](#page-202-2) [compare\\_s, 7-31](#page-202-3) [count\\_entries, 7-55](#page-226-0) [count\\_references, 7-55](#page-226-1) [count\\_values, 7-59](#page-230-0) [count\\_values\\_len, 7-59](#page-230-1) [delete, 7-42](#page-213-0) [delete\\_ext, 7-42](#page-213-1) [delete\\_ext\\_s, 7-42](#page-213-2) [delete\\_s, 7-42](#page-213-3) [dn2ufn, 7-61](#page-232-0) [err2string, 7-50](#page-221-0) [explode\\_dn, 7-61](#page-232-1) [explode\\_rdn, 7-61](#page-232-2) [extended\\_operation, 7-44](#page-215-0)

[extended\\_operation\\_s, 7-44](#page-215-1) [first\\_attribute, 7-57](#page-228-0) [first\\_entry, 7-55](#page-226-2) [first\\_message, 7-53](#page-224-0) [first\\_reference, 7-55](#page-226-3) [get\\_dn, 7-61](#page-232-3) [get\\_entry\\_controls, 7-62](#page-233-0) [get\\_option, 7-10](#page-181-0) [get\\_values, 7-59](#page-230-2) [get\\_values\\_len, 7-59](#page-230-3) [init, 7-9](#page-180-0) [init\\_ssl call, 7-3](#page-174-0) [modify, 7-34](#page-205-0) [modify\\_ext, 7-34](#page-205-1) [modify\\_ext\\_s, 7-34](#page-205-2) [modify\\_s, 7-34](#page-205-3) [msgfree, 7-47](#page-218-0) [msgid, 7-47](#page-218-1) [msgtype, 7-47](#page-218-2) [next\\_attribute, 7-57](#page-228-1) [next\\_entry, 7-55](#page-226-4) [next\\_message, 7-53](#page-224-1) [next\\_reference, 7-55](#page-226-5) [open, 7-9](#page-180-1) [parse\\_extended\\_result, 7-50](#page-221-1) [parse\\_reference, 7-64](#page-235-0) [parse\\_result, 7-50](#page-221-2) [parse\\_sasl\\_bind\\_result, 7-50](#page-221-3) [rename, 7-37](#page-208-0) [rename\\_s, 7-37](#page-208-1) [result, 7-47](#page-218-3) [sasl\\_bind, 7-18](#page-189-1) [sasl\\_bind\\_s, 7-18](#page-189-2) [search, 7-26](#page-197-0) [search\\_ext, 7-26](#page-197-1) search ext s, 7-26 [search\\_s, 7-26](#page-197-3) [search\\_st, 7-26](#page-197-4) [set\\_option, 7-10](#page-181-1) [simple\\_bind, 7-18](#page-189-3) [simple\\_bind\\_s, 7-18](#page-189-4) [unbind, 7-24](#page-195-0) [unbind\\_ext, 7-24](#page-195-1) [unbind\\_s, 7-24](#page-195-2) value free, 7-59

[value\\_free\\_len, 7-59](#page-230-5) [reference, 7-4](#page-175-0) [sample search tool, 7-71](#page-242-0) [sample usage, 7-65](#page-236-0) [summary, 7-4](#page-175-1) [usage with SSL, 7-65](#page-236-1) [usage without SSL, 7-66](#page-237-0) Catalog Management Tool [syntax, A-20](#page-405-0) Catalog Management tool [syntax, A-20](#page-405-1) catalog.sh [syntax, A-20](#page-405-0) [catldap.sql, 2-13](#page-62-0) [certificate authority, 2-7](#page-56-7) [certificate-based authentication, 2-7](#page-56-2) [certificates, 2-7](#page-56-2) [change logging, A-9](#page-394-1) change logs [flag, A-8](#page-393-0) [toggling, A-8](#page-393-1) [change types, in ldapmodify input files, A-35](#page-420-0) changetype attribute [add, A-35](#page-420-1) [delete, A-36](#page-421-3) [modify, A-35](#page-420-2) [modrdn, A-36](#page-421-4) [children of an entry, listing, 7-31](#page-202-4) command-line tools [Directory Integration and Provisioning](#page-430-1)  Assistant, A-45 [ldapadd, A-22](#page-407-1) [ldapaddmt, A-24](#page-409-3) [ldapbind, A-26](#page-411-2) [ldapcompare, A-28](#page-413-1) [ldapcreateconn.sh, A-59](#page-444-0) [ldapdelete, A-29](#page-414-1) [ldapmoddn, A-31](#page-416-1) [ldapmodify, A-33](#page-418-1) [ldapmodifymt, A-38](#page-423-1) [ldapsearch, A-40](#page-425-1) [ldapUploadAgentFile.sh, A-58](#page-443-1) [schemasync, A-63](#page-448-0) [stopodiserver.sh, A-62](#page-447-0) [syntax, A-19](#page-404-0)

components [Oracle Internet Directory SDK, 1-2](#page-39-0) configuration set entries [modifying, A-18](#page-403-0) [overriding user-specified, A-10](#page-395-0) [controls, working with, 7-16](#page-187-0) [creating an integration profile, A-59](#page-444-1)

### **D**

[DAP Information Model, 2-4](#page-53-0) [DAS units, 6-2](#page-163-0) [DAS URL Parameter Descriptions, 10-5](#page-366-0) [DAS URL Parameters, 6-5](#page-166-0) [DAS URL parameters, 10-3](#page-364-0) data [integrity, 2-6,](#page-55-2) [2-9](#page-58-4) [privacy, 2-6,](#page-55-3) [2-9](#page-58-5) [data-type summary, 8-6](#page-261-0) DBMS\_LDAP [about, i-xxvii](#page-26-0) sample usage [about, B-1](#page-456-0) [for a search, B-10](#page-465-0) [from a database trigger, B-2](#page-457-0) [Java sample code, B-33](#page-488-0) [DBMS\\_LDAP package, i-xxvii](#page-26-0) [searching by using, 2-17](#page-66-1) DBMS\_LDAP\_UTL [about, 9-1](#page-312-0) [data-types, 9-6,](#page-317-0) [9-50](#page-361-0) [function return codes, 9-4,](#page-315-0) [9-47](#page-358-0) group-related subprograms [about, 9-2](#page-313-0) [function create\\_group\\_handle, 9-24](#page-335-0) [function get\\_group\\_dn, 9-28](#page-339-0) [function get\\_group\\_properties, 9-26](#page-337-0) [function set\\_group\\_handle\\_properties, 9-25](#page-336-0) miscellaneous subprograms [about, 9-3](#page-314-0) [function check\\_interface\\_version, 9-46](#page-357-0) [function create\\_mod\\_propertyset, 9-43](#page-354-0) [function get\\_property\\_names, 9-39](#page-350-0) [function get\\_property\\_values, 9-40](#page-351-0) [function get\\_property\\_values\\_len, 9-41](#page-352-0)

[function normalize\\_dn\\_with\\_case, 9-38](#page-349-0) [function populate\\_mod\\_propertyset, 9-44](#page-355-0) [procedure free\\_handle, 9-46](#page-357-1) [procedure free\\_mod\\_propertyset, 9-45](#page-356-0) [procedure free\\_propertyset\\_collection, 9-42](#page-353-0) subscriber-related subprograms [about, 9-3](#page-314-1) [function create\\_subscriber\\_handle, 9-30](#page-341-0) [function get\\_subscriber\\_dn, 9-33](#page-344-0) [function get\\_subscriber\\_properties, 9-31](#page-342-0) user-related subprograms [about, 9-2](#page-313-1) [function authenticate\\_user, 9-8](#page-319-0) [function check\\_group\\_membership, 9-19](#page-330-0) [function create\\_user\\_handle, 9-10](#page-321-0) [function get\\_group\\_membership, 9-21](#page-332-0) [function get\\_user\\_dn, 9-17](#page-328-0) [function get\\_user\\_extended\\_properties, 9-16](#page-327-0) [function get\\_user\\_properties, 9-12](#page-323-0) [function locate\\_subscriber\\_for\\_user, 9-20](#page-331-0) [function set\\_user\\_handle\\_properties, 9-11](#page-322-0) [function set\\_user\\_properties, 9-14](#page-325-0) debug [log files, viewing, A-10](#page-395-1) default port [number, A-9,](#page-394-0) [A-11](#page-396-0) [Delegated Administration Services, 6-2](#page-163-1) [dependencies and limitations, 7-84](#page-255-0) [C API, 7-84](#page-255-0) [DES40 encryption, 2-9](#page-58-6) [directives, 2-9](#page-58-0) [Directory Information Tree, 2-3](#page-52-0) [directory information tree \(DIT\), 2-2](#page-51-0) Directory Integration and Provisioning Assistant [bootstrap command, A-49](#page-434-0) [what it does, A-45](#page-430-1) directory integration and provisioning server [registration tool, A-64](#page-449-0) [starting, A-12](#page-397-0) [stopping, A-16](#page-401-0) directory replication server [starting, A-10,](#page-395-2) [A-11](#page-396-1) [stopping, A-11](#page-396-2) [directory server discovery, 3-13](#page-88-0) directory servers

[restarting, A-17](#page-402-0) starting [mandatory arguments, A-9](#page-394-2) [syntax, A-7](#page-392-0) [with default configuration, A-10](#page-395-3) [stopping, A-9](#page-394-2) [distinguished names, 2-2](#page-51-1) [components of, 2-3](#page-52-1) [format, 2-3](#page-52-2) [in LDIF files, A-2](#page-387-1) [DNs. see distinguished names.](#page-52-2) [documentation, related, i-xxviii](#page-27-0)

### **E**

encryption [DES40, 2-9](#page-58-6) [levels available in Oracle Internet Directory, 2-9](#page-58-7) [options for passwords, 2-10](#page-59-0) [passwords, 2-10](#page-59-1) [default, 2-10](#page-59-2) [MD4, 2-10](#page-59-2) [MD5, 2-10](#page-59-3) [SHA, 2-10](#page-59-4) [UNIX crypt, 2-10](#page-59-5) [RC4\\_40, 2-9](#page-58-8) entries adding [by using ldapadd, A-22](#page-407-1) [by using ldapaddmt, A-24](#page-409-1) deleting [by using ldapdelete, A-29](#page-414-1) [by using ldapmodify, A-36](#page-421-3) [distinguished names of, 2-2](#page-51-1) [locating by using distinguished names, 2-3](#page-52-1) modifying [by using ldapmodify, A-33](#page-418-0) [concurrently, by using ldapmodifymt, A-38](#page-423-0) [naming, 2-2](#page-51-1) [reading, 7-31](#page-202-5) searching [base level, A-41](#page-426-0) [by using ldapsearch, A-40,](#page-425-0) [A-58,](#page-443-0) [A-59](#page-444-1) [one-level, A-41](#page-426-1) [subtree level, A-41](#page-426-2)
#### errors

[handling and parsing results, 7-50](#page-221-0) [exception summary, 8-5](#page-260-0)

### **F**

[filters, 2-21](#page-70-0) [IETF-compliant, A-40](#page-425-0) [ldapsearch, A-42](#page-427-0) [formats, of distinguished names, 2-3](#page-52-0)

# **G**

group entries creating [by using ldapmodify, A-35](#page-420-0)

## **H**

[header files and libraries, required, 7-71](#page-242-0) [history of LDAP, 2-2](#page-51-0)

### **I**

index [StopOdiServer.sh, A-62](#page-447-0) integration profiles [creating, A-59](#page-444-0) [integrity, data, 2-9](#page-58-0) [interface calls, SSL, 7-3](#page-174-0)

### **J**

[Java, 1-2,](#page-39-0) [2-12](#page-61-0) Java API reference class descriptions [Property class, 3-6](#page-81-0) [PropertySet class, 3-6](#page-81-0) [PropertySetCollection class, 3-6](#page-81-0) [JNDI, 1-2,](#page-39-1) [2-12](#page-61-1) [JPEG images, adding with ldapadd, A-24](#page-409-0)

#### **K**

[Kerberos authentication, A-23,](#page-408-0) [A-25,](#page-410-0) [A-30](#page-415-0)

### **L**

LDAP [functional model, 2-6](#page-55-0) [history, 2-2](#page-51-0) [information model, 2-4](#page-53-0) [messages, obtaining results and peeking](#page-218-0)  inside, 7-47 [naming model, 2-2](#page-51-1) [operations, performing, 7-26](#page-197-0) [search filters, IETF-compliant, A-40](#page-425-0) [security model, 2-6](#page-55-1) server instances [starting, A-7](#page-392-0) [session handle options, 7-10](#page-181-0) [in the C API, 2-15](#page-64-0) sessions [initializing, 2-13,](#page-62-0) [7-9](#page-180-0) [version 2 C API, 7-2](#page-173-0) [LDAP APIs, 1-6](#page-43-0) [LDAP Data Interchange Format \(LDIF\), A-2](#page-387-0) [syntax, A-2](#page-387-1) [LDAP Functional Model, 2-6](#page-55-2) [LDAP Models, 2-2](#page-51-2) [LDAP Naming Model, 2-2](#page-51-1) [LDAP Security Model, 2-6](#page-55-1) [ldapadd, A-22](#page-407-0) [adding entries, A-22](#page-407-1) [adding JPEG images, A-24](#page-409-0) [LDIF files in, A-22](#page-407-2) [syntax, A-22](#page-407-0) [ldapaddmt, A-24](#page-409-0) [adding entries concurrently, A-24](#page-409-0) [LDIF files in, A-24](#page-409-1) [log, A-24](#page-409-2) [syntax, A-24](#page-409-0) [ldapbind, A-26](#page-411-0) [syntax, A-26](#page-411-0) [ldap-bind operation, 2-7](#page-56-0) [ldapcompare, A-28](#page-413-0) [syntax, A-28](#page-413-1) ldapcreateConn.sh [syntax, A-59](#page-444-0) [ldapdelete, A-29](#page-414-0) [deleting entries, A-29](#page-414-1)

[syntax, A-29](#page-414-2) [ldapmoddn, A-31](#page-416-0) [syntax, A-31](#page-416-1) [ldapmodify, A-33](#page-418-0) [adding values to multivalued attributes, A-35](#page-420-0) [change types, A-35](#page-420-1) [creating group entries, A-35](#page-420-0) [deleting entries, A-36](#page-421-0) [LDIF files in, A-33](#page-418-1) [replacing attribute values, A-36](#page-421-1) [syntax, A-33](#page-418-2) [ldapmodifymt, A-38](#page-423-0) [by using, A-38](#page-423-1) [LDIF files in, A-38](#page-423-2) [multithreaded processing, A-39](#page-424-0) [syntax, A-38](#page-423-1) [ldapsearch, 7-71,](#page-242-1) [A-40,](#page-425-1) [A-58,](#page-443-0) [A-59](#page-444-0) [filters, A-42](#page-427-0) [syntax, A-40](#page-425-1) ldapUploadAgentFile.sh [syntax, A-58,](#page-443-0) [A-59](#page-444-1) LDIF files [in ldapadd commands, A-22](#page-407-2) [in ldapaddmt commands, A-24](#page-409-1) [in ldapmodify commands, A-33](#page-418-1) [in ldapmodifymt commands, A-38](#page-423-2) [formatting notes, A-3](#page-388-0) [formatting rules, A-3](#page-388-1) [syntax, A-2](#page-387-0) [using, A-2](#page-387-0) [List of Values \(LOV\), 6-6](#page-167-0) log files [debug, viewing, A-10](#page-395-0)

### **M**

[MD4, for password encryption, 2-10](#page-59-0) [MD5, for password encryption, 2-10](#page-59-1) [multiple threads, A-39](#page-424-0) [in ldapaddmt, A-24](#page-409-3) [increasing the number of, A-25](#page-410-1) multithreaded command-line tools [ldapaddmt, A-24](#page-409-0) [ldapmodifymt, A-39](#page-424-0)

multivalued attributes [adding values to, by using ldapmodify, A-35](#page-420-0)

# **N**

[naming entries, 2-2](#page-51-3) [net service name, A-5](#page-390-0)

### **O**

object classes adding [concurrently, by using ldapaddmt, A-24](#page-409-0) [in LDIF files, A-2](#page-387-2) objects removing [by using command-line tools, A-29](#page-414-0) [removing by using command-line tools, A-33](#page-418-0) [odisrvreg, A-64](#page-449-0) [OID Control Utility, A-6](#page-391-0) [run-server command, A-6](#page-391-1) [stop-server command, A-6](#page-391-2) [syntax, A-6](#page-391-3) [viewing debug log files, A-10](#page-395-0) [OID Monitor, A-6](#page-391-4) [sleep time, A-5](#page-390-1) [starting, A-4,](#page-389-0) [A-5](#page-390-2) [stopping, A-5](#page-390-3) [syntax, A-4](#page-389-1) oidctl [viewing debug log files, A-10](#page-395-0) [oidctl. See OID Control Utility](#page-391-0) [OIDLDAPD, A-9](#page-394-0) [OIDREPLD, A-11](#page-396-0) [one-level search, A-41](#page-426-0) [one-way SSL authentication, 2-8,](#page-57-0) [7-2](#page-173-1) [OpenLDAP Community, i-xxix](#page-28-0) [operating systems supported by Oracle Internet](#page-48-0)  Directory, 1-11 operational attributes [ACI, 2-8](#page-57-1) [Oracle Directory Manager, 1-11](#page-48-1) [listing attribute types, A-3](#page-388-2) [Oracle directory replication server, 1-11](#page-48-2) Oracle directory replication server instances

[starting, A-10,](#page-395-1) [A-11](#page-396-1) [stopping, A-10,](#page-395-1) [A-11](#page-396-2) [Oracle directory server, 1-11](#page-48-3) Oracle directory server instances [starting, A-7](#page-392-1) [stopping, A-7,](#page-392-1) [A-9](#page-394-1) Oracle extensions [about, 3-1](#page-76-0) application [deinstallation logic, 1-5](#page-42-0) [runtime logic, 1-5](#page-42-1) [shutdown logic, 1-5](#page-42-2) [startup and bootstrap logic, 1-4](#page-41-0) [group management functionality, 3-12](#page-87-0) programming abstractions [for Java language, 3-5](#page-80-0) [for PL/SQL language, 3-4](#page-79-0) [user management functionality, 3-5,](#page-80-0) [3-7](#page-82-0) [Oracle extensions to support SSL, 7-2](#page-173-2) [Oracle Internet Directory, components, 1-11](#page-48-4) [Oracle SSL call interface, 7-2](#page-173-3) [Oracle SSL extensions, 7-2](#page-173-4) [Oracle SSL-related libraries, 7-84](#page-255-0) [Oracle system libraries, 7-84](#page-255-1) [Oracle wallet, 7-3](#page-174-1) [Oracle Wallet Manager, 7-3](#page-174-2) [required for creating wallets, 7-84](#page-255-2) Oracle wallets changing location of [with ldapadd, A-24](#page-409-4) [with ldapaddmt, A-26](#page-411-1) [with ldapbind, A-27](#page-412-0) [with ldapcompare, A-29](#page-414-3) [with ldapdelete, A-31](#page-416-2) [with ldapmoddn, A-32](#page-417-0) [with ldapmodify, A-34](#page-419-0) [with ldapmodifymt, A-40](#page-425-2) [with ldapsearch, A-42](#page-427-1) Oracle xxtensions [what an LDAP-integrated application looks](#page-40-0)  like, 1-3 [overview of LDAP models, 2-2](#page-51-4)

#### **P**

[password-based authentication, 2-7](#page-56-1) passwords [encryption, 2-7,](#page-56-2) [2-10](#page-59-2) [default, 2-10](#page-59-0) [MD4, 2-10](#page-59-0) [MD5, 2-10](#page-59-1) [SHA, 2-10](#page-59-3) [UNIX crypt, 2-10](#page-59-4) [encryption options, 2-10](#page-59-5) [policies, 2-10](#page-59-6) performance [by using multiple threads, A-25](#page-410-1) [permissions, 2-6,](#page-55-3) [2-8](#page-57-2) [PKI authentication, 2-9](#page-58-1) [PL/SQL API, 8-1](#page-256-0) [contains subset of C API, 2-13](#page-62-1) [data-type summary, 8-6](#page-261-0) [exception summary, 8-5](#page-260-1) functions [add\\_s, 8-40](#page-295-0) [ber\\_free, 8-51](#page-306-0) [bind\\_s, 8-10](#page-265-0) [compare\\_s, 8-13](#page-268-0) [count\\_entries, 8-23](#page-278-0) [count\\_values, 8-42](#page-297-0) [count\\_values\\_len, 8-43](#page-298-0) [create\\_mod\\_array, 8-35](#page-290-0) [dbms\\_ldap.init, 8-8](#page-263-0) [delete\\_s, 8-31](#page-286-0) [err2string, 8-34](#page-289-0) [explode\\_dn, 8-46](#page-301-0) [first\\_attribute, 8-24](#page-279-0) [first\\_entry, 8-20](#page-275-0) [get\\_dn, 8-27](#page-282-0) [get\\_values, 8-28](#page-283-0) [get\\_values\\_len, 8-29](#page-284-0) [init, 8-7](#page-262-0) [modify\\_s, 8-39](#page-294-0) [modrdn2\\_s, 8-32](#page-287-0) [msgfree, 8-50](#page-305-0) [next\\_attribute, 8-25](#page-280-0) [next\\_entry, 8-21](#page-276-0) [open\\_ssl, 8-48,](#page-303-0) [8-50,](#page-305-1) [8-51](#page-306-1)

[rename\\_s, 8-44](#page-299-0) [search\\_s, 8-16](#page-271-0) [search\\_st, 8-18](#page-273-0) [simple\\_bind\\_s, 8-9](#page-264-0) [unbind\\_s, 8-11](#page-266-0) [loading into database, 2-13](#page-62-2) procedures [free\\_mod\\_array, 8-41](#page-296-0) [populate\\_mod\\_array \(binary version\), 8-37](#page-292-0) [populate\\_mod\\_array \(string version\), 8-36](#page-291-0) [subprograms, 8-7](#page-262-1) [summary, 8-2](#page-257-0) [using for a search, B-10](#page-465-0) [using from a database trigger, B-2](#page-457-0) port [default, A-9,](#page-394-2) [A-11](#page-396-3) [port 389, A-9,](#page-394-2) [A-11](#page-396-3) [port 636, A-9,](#page-394-2) [A-11](#page-396-3) [privacy, data, 2-6,](#page-55-4) [2-9](#page-58-2) [privileges, 2-6,](#page-55-3) [2-8](#page-57-3) procedures, PL/SQL [free\\_mod\\_array, 8-41](#page-296-1) [populate\\_mod\\_array \(binary version\), 8-37](#page-292-1) [populate\\_mod\\_array \(string version\), 8-36](#page-291-1) [profile tools, A-45](#page-430-0) profiles [deregistering, A-61](#page-446-0) provisioning tool [syntax, A-65](#page-450-0) [Provisioning Subscription Tool, A-65](#page-450-1) public key [infrastructure, 2-9](#page-58-1)

## **R**

[RC4\\_40 encryption, 2-9](#page-58-3) [RDNs. see relative distinguished names \(RDNs\)](#page-52-1) [related documentation, i-xxviii](#page-27-0) [relative distinguished names \(RDNs\), 2-3](#page-52-1) modifying [by using ldapmodify, A-36](#page-421-2) [results, stepping through a list of, 7-53](#page-224-0) [RFC 1823, 7-84](#page-255-3) [rules, LDIF, A-3](#page-388-1)

[run-server command, by using OID Control](#page-391-1)  Utility, A-6

## **S**

[sample C API usage, 7-65](#page-236-0) [sample search tool, building with C API, 7-71](#page-242-2) [SDK components, 1-2](#page-39-2) search filters [IETF-compliant, A-40](#page-425-0) [ldapsearch, A-42](#page-427-0) results [parsing, 7-54](#page-225-0) [scope, 2-20](#page-69-0) [search-related operations, flow of, 2-18](#page-67-0) [security, within Oracle Internet Directory](#page-55-5)  environment, 2-6 [self-service console, 6-3](#page-164-0) [Service Discovery APIs, 6-4](#page-165-0) [service location record, 3-13](#page-88-0) sessions [closing, 7-24](#page-195-0) [enabling termination by using DBMS\\_](#page-75-0) LDAP, 2-26 initializing [by using DBMS\\_LDAP, 2-14](#page-63-0) [by using the C API, 2-13](#page-62-3) [session-specific user identity, 2-7](#page-56-3) [SHA \(Secure Hash Algorithm\), for password](#page-59-3)  encryption, 2-10 [simple authentication, 2-7](#page-56-1) [sleep time, OID Monitor, A-5](#page-390-1) [Smith, Mark, i-xxix](#page-28-1) [SQL\\*Plus, 2-13](#page-62-4) SSL. [authentication modes, 7-2](#page-173-5) [default port, 2-8](#page-57-4) enabling [with ldapadd, A-24](#page-409-5) [with ldapaddmt, A-26](#page-411-2) [with ldapbind, A-27](#page-412-1) [with ldapmodify, A-34](#page-419-1) [with ldapmodifymt, A-39](#page-424-1) [handshake, 7-3](#page-174-3)

[interface calls, 7-3](#page-174-0) [no authentication, 2-8](#page-57-5) [one-way authentication, 2-8](#page-57-0) [Oracle extensions, 7-2](#page-173-2) [provide encryption and decryption, 7-2](#page-173-6) [strong authentication, 2-9](#page-58-1) [two-way authentication, 2-8](#page-57-6) [wallets, 7-3](#page-174-4) [SSO, 6-3](#page-164-1) [stopodiserver.sh, A-62](#page-447-0) [stop-server command, A-6](#page-391-2) [strong authentication, 2-7](#page-56-4) [subtree level search, A-41](#page-426-1) syntax [Catalog Management Tool, A-20](#page-405-0) [catalog management tool, A-21](#page-406-0) [catalog.sh, A-20](#page-405-0) [command-line tools, A-19](#page-404-0) [Directory Integration and Provisioning](#page-430-1)  Assistant, A-45 [directory integration and provisioning server](#page-449-0)  registration tool, A-64 [ldapadd, A-22](#page-407-3) [ldapaddmt, A-24](#page-409-6) [ldapbind, A-26](#page-411-3) [ldapcompare, A-28](#page-413-1) [ldapcreateconn.sh, A-59](#page-444-1) [ldapdelete, A-29](#page-414-2) [ldapDeleteConn.sh, A-61](#page-446-0) [ldapmoddn, A-31](#page-416-1) [ldapmodify, A-33](#page-418-2) [ldapmodifymt, A-38](#page-423-0) [ldapsearch, A-40](#page-425-3) [ldapUploadAgentFile.sh, A-58,](#page-443-1) [A-59](#page-444-1) [LDIF, A-2](#page-387-0) [LDIF and command-line tools, A-1,](#page-386-0) [B-1](#page-456-0) [odisrvreg, A-64](#page-449-0) [OID Control Utility, A-6](#page-391-5) [OID Monitor, A-4](#page-389-2) [oidctl, A-6](#page-391-5) [oidprovtool, A-65](#page-450-0) [Oracle Directory Integration and Provisioning](#page-430-2)  Platform command-line tools, A-45 [Provisioning Subscription Tool, A-65](#page-450-0) [provisioning tool, A-65](#page-450-0)

[schemasync, A-63](#page-448-0)

### **T**

[TCP/IP socket library, 7-84](#page-255-4) troubleshooting [directory server instance startup, A-10](#page-395-2) [two-way authentication, SSL, 7-2](#page-173-7) [types of attributes, 2-5](#page-54-0)

### **U**

[UNIX crypt, for password encryption, 2-10](#page-59-4)

### **V**

[values, deleting attribute, A-36](#page-421-3)

#### **W**

wallets [SSL, 7-3](#page-174-4) [support, 7-3](#page-174-5)